Projeto Universidade para Todos

## **1. LITERATURA, VIDA E VESTIBULAR**

#### Olá,

Antes de entrarmos na busca dos conhecimentos específicos sobre o que vem a ser literatura e como identificar um texto literário, precisamos discutir alguns conceitos que servirão para leituras de textos literários; de textos de outras naturezas e da vida. A leitura da vida também pode ser chamada de leitura de mundo.

Parafraseando Paulo Freire (1988), todos nós, antes de lermos o texto escrito, seja ele literário ou não literário, lemos o mundo à nossa volta. Lemos o farfalhar das folhas das árvores; o marulho das ondas do mar; o chuá das águas dos rios, polindo as pedras em seixos e em pedras negras. Lemos, também, a resistência do umbuzeiro; do mandacaru. Lemos a beleza e a altivez do quiabento, que traz o espinho e a flor. Lemos o mugir de bois e vacas, levando seus carros, guiados por boiadeiros e o rugir dos automóveis ou o silêncio de algumas novas tecnologias.

As leituras de mundo também são encontradas nos textos literários. Quem produz um texto literário, escrito ou oral, teve antes uma leitura de mundo, que, aliada ou não a outras leituras, ajudou na concepção do novo texto. Por isso, faz-se imprescindível o conhecimento de algumas terminologias. A nossa intenção é que, após a discussão dos conceitos, todos tenham mais condições de analisar o mundo de forma mais ampla e menos preconceituosa. A análise ou leitura do mundo poderá ser feita através do texto literário, o qual já analisou o mundo, através de seu autor, para existir. Quer dizer, voltando ao que foi dito, o texto literário é também produto de leituras de mundo e, além disso, ele produz possibilidades de analisarmos o nosso mundo.

Vejamos um exemplo. Será que, ao lermos *Recordações do Escrivão Isaías Caminha* de Lima Barreto e vermos o quanto alguns personagens que, mesmo sem a competência necessária, alcançam destaque em determinadas funções e atividades, não fazemos ligação com outras leituras nossas, com nossas leituras de mundo? No decorrer dos módulos de literatura, teremos atividades e exemplos que nos darão uma maior dimensão de como estabelecer relações entre literatura e realidades.

Dificilmente iremos encontrar, em uma prova de literatura de vestibular de uma universidade pública baiana, uma pergunta do tipo "a qual escola literária Castro Alves pertence?". Isto não significa que não precisamos saber que o baiano Castro Alves era condoreiro, portanto do período literário Ro-

mantismo. Perguntas como estas, geralmente, estão subjacentes ao texto-questão, portanto nos obrigando a saber o estilo de época de Antônio Frederico de Castro Alves, além de características de sua obra, para contextualizar e responder à questão. Então, todas as informações serão necessárias.

É preciso perceber que as provas de literatura priorizam o raciocínio crítico, a capacidade interpretativa e, não raramente, às vezes relacionam aspectos da história e da cultura com o texto literário, servindo de pretexto para discutir questões identitárias e políticas de nossa sociedade. Olhando para as listas de obras literárias de vestibulares de instituições públicas baianas, veremos obras que contemplam várias identidades: étnica; gênero; nacionalidade, etc.

Isso tudo nos diz que não podemos crer nas velhas receitas de "decorebas", é preciso priorizar a reflexão. É verdade que alguns macetes podem funcionar, não proponho o total abandono deles, mas sugiro o pensar, característica maior de nossas provas de admissão às universidades e do ENEM. Pensemos na possibilidade de mudança das obras literárias nas listas dos vestibulares, daí teríamos alguns macetes invalidados. Entretanto, se compreendemos questões básicas de identidade étnica, de gênero, por exemplo, teremos sempre mais possibilidades de sucesso, pois conhecemos aspectos de discussões que são prementes e contemporâneas e que podem ser temas de quaisquer obras literárias e do cotidiano.

É preciso compreender, ainda, que a velocidade das mudanças das obras literárias dos vestibulares baianos é intensa, por isso a leitura e compreensão dos conceitos que estudaremos a seguir são de extrema importância, visto que, independente do texto literário analisado, eles serão encontrados e podem ser requeridos. Não adianta pensarmos em literatura sem sua relação com a sociedade e sem podermos fazer os diversos paralelos com outras artes e também com a vida real, pois do contrário contribuiríamos pouco com a formação do cidadão e para dias melhores em nossas vidas.

A leitura e apreciação dos conceitos a seguir servirão não tão somente para os vestibulares, mas acima de tudo para ajudar à compreensão dos mundos que fazemos parte e para uma prática mais plural e igualitária.

Vamos aos conceitos!

#### **1.1. O Que é Alteridade?**

*Todos sabem que alteridade é o direito à diferença, logo, todos teriam o direito de serem o que são sem sofrerem discriminações de quaisquer naturezas. (LEITE, 2010, p.3).* 

Vejamos, se João gosta de vestir roupas brancas todos os dias da semana, sem ser enfermeiro, médico ou dentista, isso pode ser considerado como diferente para a maioria das pessoas. João tem o direito de ser diferente sem ser discriminado pelas outras pessoas, a maioria, cujo comportamento é diferente de João em relação às preferências do vestuário, por exemplo.

João não pode ser considerado nem melhor e nem pior, no máximo, diferente, nunca exótico. Ele não deve ser apontado nas ruas por ser diferente.

#### **1.2. Tipos de Alteridade**

*"Contudo, numa tentativa de segregar as diferenças e evidentemente de exercer uma alteridade negativa, setores reacionários da sociedade, conforme Marilena Chauí (1993), exerceram e incentivaram a alteridade negativa. O exercício da alteridade negativa diz que o outro pode exercer a alteridade, desde que não se misturem com o eu." (LEITE, 2010, p.3).*

Dessa forma, deduz-se que temos alteridade positiva e alteridade negativa. A primeira é aquela que queremos praticar, compreendendo o respeito, a aceitação e a convivência com o outro. A segunda é aquele que segrega e não respeita as liberdades, pois, entre outros absurdos, propõe a separação, a não mistura, e prega ações que podem ser descritas em provérbios populares como "cada macaco em seu galho" ou "cada um no seu quadrado".

Pensemos em pessoas de denominações religiosas diferentes que não se aceitam. A não aceitação pode ser revelada de diversas formas:

- a) na perseguição velada ou explícita ao outro;
- b) no ato de evitar a realização de atividades em comum com o outro;
- c) na tentativa explícita ou velada de conversão do outro por entender que a religião ou cultura do outro é errada e/ou inferior;
- d) na criminalização da cultura do outro.

A segregação ou a alteridade negativa, geralmente, é imposta a grupos historicamente discriminados: negros; mulheres; populações LGBTT (Lésbicas, Gays, Bissexuais, Transexuais e Travestis) e pessoas de religiões menos aceitas socialmente.

#### **1.3. Etnocentrismo, Xenofobia e Xenofilia**

*A prática da alteridade negativa é irmã do etnocentrismo; da xenofobia e da xenofilia. Irmana-se com o etnocentrismo por es-* **MÓDULO I**

*tabelecer seus costumes; sua etnia; sua cultura como centro e julgar todos a partir de seus conceitos. (LEITE, 2010, p.3).*

*Então muito fácil deduzir como estaria o etnocentrismo irmanado à xenofobia, aversão ao que é estrangeiro, e à xenofilia, aversão ao que é nacional. O etnocentrismo pode exercer no sujeito paciente, aquele que recebe a ação etnocêntrica, a aversão ao que é nacional e no sujeito agente, aquele que pratica a ação etnocêntrica, aversão ao que lhe é estrangeiro. Para melhor ampliar a compreensão da cadeia alimentar dos preconceitos, deve-se entender como estrangeiro não só aquele ou aquela nascido ou nascida em outro país, também aquele ou aquela que pertence a um pensamento ou a uma identidade cultural diferente, independente do local de nascimento. (LEITE, 2010, p.3).*

De forma resumida, diríamos que o etnocentrismo é o ato de colocar a sua cultura, a sua etnia, como centro de tudo, como única verdade estabelecida. As outras culturas seriam consideradas inferiores subalternas.

#### **1.4. O que é Estereótipo?**

O *Dicionário Michaelis* (2011) diz que, de acordo com a sociologia, estereótipo é uma "*Imagem mental padronizada, tida coletivamente por um grupo, refletindo uma opinião demasiadamente simplificada, atitude afetiva ou juízo incriterioso a respeito de uma situação, acontecimento, pessoa, raça, classe ou grupo social*".

As piadas podem ser responsáveis pela reprodução de alguns estereótipos. Algumas delas depreciam mulheres, negros, homossexuais, generalizando comportamentos. O estereótipo julga grupos a partir dos comportamentos, às vezes, de um único indivíduo ou poucos indivíduos.

Caso você tenha nascido na Bahia, tem amigos baianos e/ou não gosta de propagação de preconceitos, não irá gostar de ouvir dizer que todo baiano é preguiçoso. Ou, então, que baiano só gosta de festa. Quem diz isso sobre baianos deveria explicar como somos uma das maiores economias do País; como temos grandes ícones da cultura brasileira; como temos grandes nomes da intelectualidade, a exemplo do geógrafo Milton Santos; dos escritores Jorge Amado; Carlos Vasconcelos Maia, Ildásio Tavares, Castro Alves e Luís Gama; compositores como Dorival Caymmi, Batatinha, Gilberto Gil, Caetano Veloso, etc., e ainda somos considerados preguiçosos e, complementarmente, alguns dizem que somos menos inteligentes!

Evidente que há baianos preguiçosos e menos producentes intelectualmente, como há paulistas; cariocas; mineiros, gaúchos, outros brasileiros e estrangeiros, mas daí a julgar todo um povo a partir de alguns, é no mínimo equivocado.

Projeto Universidade para Todos

Quanto às festividades, muitos de nós gostamos, sim, e temos várias festividades. Contudo, é preciso pensar que, para uma festa existir, pessoas têm de trabalhar antes, durante e depois. Para acontecer a Lavagem do Nosso Senhor do Bonfim, muitos baianos trabalham, antes, durante e depois da festa. E os que trabalham em outras ocasiões não teriam direito ao lazer da Lavagem do Bonfim?

Portanto, opiniões que dizem sermos preguiçosos e pouco inteligentes são incriteriosas; demasiadamente simplificadas e podem ser mal intencionadas.

#### **GLOSSÁRIO**

**Parafraseando**: explicação ou tradução mais desenvolvida de um texto por meio de palavras diferentes das nele empregadas, sem alteração das ideias originais presentes nele. **Altivez**: elevação, nobreza, dignidade, arrogância. **Apreciação**: avaliação, estima, julgamento. **Aversão**: nojo, repugnância, intolerância, ódio, antipatia. **Condoreiro**: adjetivo utilizado para designar os escritores pertencentes à terceira geração do Romantismo brasileiro, representada principalmente por Castro Alves. **Contextualizar**: colocar dentro do contexto (época, estilo, etc.). **Demasiadamente**: excessivamente, demais, exagerado. **Discriminado**: excluído, separado, diferenciado. **Equivocado**: enganado, iludido. **Exótico**: estranho, diferente, esquisito, de mau gosto. **Farfalhar**: fazer barulho. **Identitárias**: referente a identidades. **Igualitária**: que tem por objetivo a igualdade de condições entre todos os membros da sociedade. **Imprescindível**: necessário, indispensável, que não pode faltar. **Incriterioso**: que não possui ou que não segue critérios. **Invalidados**: que não possuem validade; inutilizados, anulados, fracos. **Irmana-se:** torna-se irmão, parecido, semelhante, igualar. **Mandacaru**: espécie de cacto, existente principalmente no Nordeste, que, no tempo das secas, é utilizada na alimentação do gado por sua grande reserva de água. **Marulho**: agitação das ondas do mar, barulho das águas do mar. **Paralelos**: comparações, confrontos. **Polindo**: dando brilho, limpando. **Prementes**: urgentes, contemporâneas, atuais. **Pretexto**: ponto de partida, motivo utilizado para se iniciar algo. **Priorizam**: dão preferência. **Propagação**: divulgação, disseminação, difusão. **Quiabento**: arbusto da caatinga. **Reacionários**: os que se opõem às ideias políticas de liberdade individual e coletiva; retrógrados. **Requeridos**: solicitados, pedidos. **Segregar**: separar, discriminar, afastar. **Seixos**: pedras brancas e duras, de variados tamanhos. **Subalternas**: que estão sujeitas às ordens de outros: **Classe subalterna:** inferior. **Subjacentes**: que estão por baixo, subentendidos. **Terminologias**: conjunto dos termos técnicos de uma ciência ou arte; nomenclatura. **Vestuário**: conjunto de peças de roupa.

#### **ATIVIDADES**

**01 -** Suponhamos que uma pessoa de seu bairro ganhe na loteria e, como está muito rica, resolve que dali por diante utilizará somente produtos importados. Esta pessoa nem sequer julga a qualidade dos produtos brasileiros, apenas resolve optar pelos importados. Um dia, seu amigo ou amiga milionário ou milionária resolve fazer uma viagem pela Europa. Ao entrar em um restaurante em Paris, pede ao garçom que lhe traga a melhor bebida e também a mais cara. Para espanto do (a) milionário (a), o rótulo da bebida é conhecido, trata-se de uma aguardente brasileira vendida nos botecos de Salvador. Em qual armadilha nossa personagem caiu?

- a) Preconceito racial
- b) Xenofobia
- c) Xenofilia
- d) Homofobia

**02 -** Veja o trecho a seguir:

*Desde dez dias que se entregava a essa árdua tarefa, quando (era domingo) lhe bateram à porta, em meio de seu trabalho. Abriu, mas não apertou a mão. Desandou a chorar, a berrar, a arrancar os cabelos, como se tivesse perdido a mulher ou um filho. A irmã correu lá de dentro, o Anastácio também, e o compadre e a filha, pois eram eles, ficaram, estupefatos no limiar da porta.*

- *Mas que é isso, compadre?*
- *Que é isso, Policarpo?*
- *Mas, meu padrinho...*

*Ele ainda chorou um pouco. Enxugou as lágrimas e, depois, explicou com a maior naturalidade:*

*— Eis aí! Vocês não têm a mínima noção das coisas da nossa terra, Queriam que eu apertasse a mão... Isto não é nosso! Nosso cumprimento é chorar quando encontramos os amigos, era assim que faziam os tupinambás.*

*O seu compadre Vicente, a filha e Dona Adelaide entreolharam-se, sem saber o que dizer.*

*O homem estaria doido? Que extravagância!*

*— Mas, Senhor Policarpo, disse-lhe o compadre, é possível que isto seja muito brasileiro, mas é bem triste, compadre.*

*— Decerto, padrinho, acrescentou a moça com vivacidade; parece até agouro [...].*

(LIMA BARRETO.*Triste Fim de Policarpo Quaresma*, 2010, p.14)

Sem dúvida, a cena descrita é muito cômica. Já pensou se, ao ver um parente querido entrando em sua casa, você adotasse o tipo de cumprimento recomendado pelo Major Policarpo Quaresma? Certamente as pessoas ficariam assustadas.

O nacionalismo exagerado de Policarpo Quaresma leva-o ao ridículo e a equívocos. Policarpo esquece ou não sabe que a cultura e a nação brasileiras não foram formadas somente com aspectos das culturas indígenas, que não se restringem apenas à cultura tupinambá. O que faz do Brasil, Brasil, é o resultado da mistura de costumes dos diversos povos que compuseram a sua formação, portanto o cumprimento genuinamente brasileiro não é o choro de nossos ancestrais tupinambás.

Poderemos encontrar, no conjunto de nossa cultura, elementos mais representativos deste ou daquele povo que nos formou, mas, com certeza, modificado e adaptado às novas condições de nosso Brasil. Suponhamos que tivéssemos o hábito de chorar ao vermos um amigo, com certeza teríamos, no choro e nos gestos, elementos que revelariam outras influências diferentes da provável origem tupinambá.

Ainda que o dito cumprimento tupinambá, apontado por Policarpo, fosse um ato de brasilidade, teríamos na fala e nas ações de Quaresma resquícios de xenofobia.

Nada impede que usemos um cumprimento típico de outros povos. O interessante é não esquecermos os costumes de nossa terra, mas com a certeza de que os costumes são modificados. O contato com outras culturas já pode nos modificar e modificar o outro, alterando nossas identidades, sem esquecermos quem somos.

Um estrangeiro que passe o carnaval em Salvador, perambulando por blocos carnavalescos, aprenderá danças, letras de músicas, falares populares; conhecerá diversos tipos de comidas e alguns de nossos outros hábitos. As pessoas que mantiveram contatos com o estrangeiro também conhecerão um pouco de sua cultura. Todos passarão pelos processos de ensino e de aprendizagem e serão modificados. Imaginemos quando os encontros de culturas acontecem por séculos a fio, como entre as culturas indígenas, europeias e africanas aqui no Brasil. Então, com certeza, a pretensa reprodução do choro, dito tupinambá por nosso Policarpo Quaresma, já teria influência dos modos de ser e de agir dos outros povos formadores do Brasil e daqueles que, ao longo do tempo, continuaram modificando a cultura brasileira.

Dessa forma, comprovamos que Quaresma está enganado. Entretanto, ao contrário de sacrificarmos o autor, Lima Barreto, temos de aplaudi-lo. Quem leu o romance todo e não dispensou a leitura da obra por um resumo, mesmo de boa qualidade, percebeu que a obra critica este posicionamento.

Por falar em resumo, temos de chamar a atenção para o perigo que é achar que a leitura de um resumo substitui a leitura da obra. Os resumos, quando bem feitos, servem para comunicar ao leitor sobre o que se trata na obra. Ao saber da temática da obra e de suas linhas gerais, o leitor poderá decidir sobre a leitura ou não leitura. Suponhamos que o leitor queira ler um romance que tematize algo sobre o sertão baiano, ao ler o resumo de *Essa Terra,* do baiano AntônioTorres (2001), ele verá que está diante do livro certo. Como leitor de verdade e não como pseudoleitor, o resumo não bastará, ele, o resumo, já terá cumprido a sua obrigação de informar e instigar o leitor a ler o livro.

Voltando ao nosso Policarpo Quaresma, é correto afirmar que o nacionalismo exagerado pode gerar ações típicas:

- a) da xenofilia;
- b) da xenofobia;
- c) do racismo;
- d) do etnocentrismo
- e) as alternativas *b, c* e *d* estão corretas.

**03 -** Considerando que a alternativa *e* da questão 2 está correta, podemos afirmar que:

- a) pode gerar um ser xenófobo porque todo nacionalismo exagerado coloca a cultura de seu povo como centro de tudo e pode chegar ao ponto de apoiar ações bélicas contra outros povos, nações e países por não respeitarem as diferenças;
- b) pode gerar ações racistas justamente porque o etnocentrismo desconsidera os outros povos;
- c) racismo, xenofobia e etnocentrismo são ações que não se encontram e não se complementam;
- d) as alternativas *a* e *b* estão corretas.

**04 -** Após a leitura do trecho da obra *Tenda dos Milagres*, de Jorge Amado, discuta os conceitos estudados até aqui. Posicione-se em relação ao projeto proposto pelo personagem Nilo Argolo:

*– Desta vez a besta do Nilo Argolo se excedeu. Imagine você que este trabalho se destina ao parlamento para que dele nasça uma lei. Uma lei, não: um corpo de leis, ele não faz por menos. – O professor Fraga Neto agitava a plaquete, no auge da indignação: – Nem na América de Norte se cogitou de legislação tal brutal. O Monstro Argolo ganhou até para as piores leis, as mais odiosas* 

Projeto Universidade para Todos

*de qualquer Estado sulista, daqueles mais racistas dos Estados Unidos. É uma coisa completa, só vendo! Fraga Neto exaltava-se com facilidade, o entusiasmo e a repulsa conduziam-no a pequenos e constantes comícios nos corredores da Faculdade e sob as árvores do Terreiro, a propósito dos assuntos mais diversos. Em pouco mais de um lustro, tornara-se extremamente popular entre os estudantes que o buscavam a qualquer pretexto e de quem se fez uma espécie de procurador geral.*

*– Esse Argolo é um delirante perigoso, já é tempo que alguém lhe dê uma lição!*

*Pedro Archanjo levou a brochura, pequeno livro em cujas páginas o professor de Medicina Legal resumia e ordenava suas conhecidas idéias e teses sobre o problema de raças no Brasil. A superioridade da raça ariana, a inferioridade de todas as outras, sobretudo da negra, raça em estado primitivo, subumana. A mestiçagem, o perigo maior, a anátema lançado contra o Brasil, monstruoso atentado: a criação de uma sub-raça no calor dos trópicos, subraça degenerada, incapaz, indolente, destinada ao crime. Todo o nosso atraso devia-se à mestiçagem. O negro ainda poderia ser aproveitado no trabalho braçal, tinha a força bruta dos animais de carga. Preguiçoso e salafrário, mestiço, porém, nem para isso servia. Degredava a paisagem brasileira, apodrecia o caráter do povo empecilho a qualquer esforço sério no sentido do progresso do progredimento. Num cipoal de citações, em português cientista de pretensões literárias, falando em altiloqua, em belestrística, em quamanho, magníloquos primores, diagnosticava o mal, expunha-lhe a extensão e a gravidade, e colocava nas mãos dos legisladores nacionais a receita e o bisturi, medicação e cirurgia. Só um corpo de leis, resultante do patriotismo dos senhores parlamentares, impondo a mais completa segregação racial poderia ainda salvar a Pátria do abismo para onde rolava impelida pela mestiçagem degredada e degradadora.*

*Tal corpo de leis a prevê e ordenar quanto se relacionasse a negros e mestiços, centralizava-se em dois projetos fundamentais.* 

*O primeiro referia-se a localização e isolamento de negros e mestiços em certas áreas geográficas, já determinadas pelo professor Nilo Argolo: Regiões da Amazônia, Mato Grosso de Goiás. Clichês e mapas estabelecidos pelo professor, produzidos no opúsculo, não deixavam dúvidas sobre o inóspito das áreas escolhidas. Esse confinamento não possuía caráter definitivo, destinava-se a manter a raça inferior e a sub-raça aviltante apartadas do resto da população enquanto não lhes fosse dado definitivo destino. O professor previra a aquisição pelo governo de território africano capaz de acolher toda a população negra e mestiça do Brasil. Uma espécie de Libéria, sem os erros da experiência norte-americana, naturalmente.*

*No caso brasileiro, negros e mestiços, todos, se possível, seriam deportados, mandados embora de vez, para sempre.*

*O segundo projeto, de claríssima urgência, lei ou decreto de salvação nacional, proibiria o casamento entre brancos e negros, entendido por negros todos os portadores de sangue afro. Proibição absoluta, capaz de pôr freio à mestiçagem.*

*Assim, em breve resumo, despidos da linguagem castiça ´imeritamente caída em desuetude´, projetos e teses parecem absurda loucura. Foram, no entanto, levados a sério por articulistas*  *e parlamentares e, por ocasião da Assembléia Constituinte de 1934, houve quem desentranhasse dos arquivos da Câmara as propostas contidas na plaquete do professor Nilo Argolo: Introdução ao estudo de códigos de leis de salvação nacional.*

(AMADO.*Tenda dos Milagres*, 2006, p.273-275).

**05 -** Em que medida o comportamento do Prior dos Franciscanos se difere do comportamento de Nilo Argolo? Temos de pensar em nossas respostas voltadas para a perspectiva da diversidade e do respeito ao outro. A amizade entre pessoas de pensamentos religiosos diferentes pode ser interpretada a partir de qual conceito estudado por nós?

*Numa dessas tardes, de claro sol e doce brisa, Archanjo vinha pelo Terreiro de Jesus em seu passo levemente gingado. Fora levar um recado do secretário da Faculdade ao prior dos franciscanos; um frade holandês de barbas e careca, afável: com evidente prazer degustava um cafezinho, serviu ao risonho bedel:*

*– Eu conheço o senhor... – falou com seu acento crespo.*

*– Passo o dia quase todo aqui na praça, na Escola.*

*– Não foi aqui – o frade riu um riso cheio e folgazão. – Sabe onde foi? Foi no candomblé. Só que eu estava de civil, escondido num canto, e o senhor numa cadeira especial, junto da mãe-de-santo.*

*– O senhor, padre, no candomblé?*

*– Às vezes vou, não diga a ninguém. Dona Majé é minha camarada, Ela me disse que o senhor é muito competente em coisas de macumba. Um dia desses, se o senhor me der o prazer, desejo conversar consigo... – Archanjo sentiu a paz do mundo no claustro de árvores frondosas, flores e azulejos; a paz do mundo no envolvente franciscano.*

*– Quando quiser, estou às ordens, padre.*

*Vinha pelo Terreiro em direção à Faculdade: um padre, um frade de convento, assistindo candomblé, uma surpresa, novidade digna de nota; viu-se envolvido por um grupo de estudantes.*

(AMADO.*Tenda dos Milagres*, 2006, p.94).

**06 -** O sacerdote católico deu um exemplo de exercício da alteridade positiva e, para melhorar a situação, não praticou proselitismo. Como você encara o comportamento do Frade? À luz dos conceitos estudados, você classificaria o comportamento do Frei em correto ou incorreto e por quê?

**07 -** Aproveitando a citação da questão 5, diga quais estereótipos são criados para negros e mestiços.

**08 -** Considerando toda a obra *Tenda dos Milagres*, podemos considerar que o enredo denuncia uma série de injustiças e preconceitos; aponte alguns e discuta.

## **VIRAM O QUANTO A ARTE LITERÁRIA PODE NOS AJUDAR A COMPREENDER O MUNDO E A CRIAR OUTROS MUNDOS?!**

#### **GLOSSÁRIO**

**Agouro**: profecia, prognóstico, presságio; qualquer sinal tido por prenúncio de acontecimentos futuros, bons ou maus. **Altíloqua**: que se exprime com altiloquência, que fala com sublimidade, altiloquente **Apartadas**: colocadas à parte; separadas, retiradas. **Árdua**: trabalhosa, difícil. **Articulista**: autor ou autora de artigos para órgãos de comunicação social. **Aviltante**: humilhante. **Bélicas**: relativas à guerra, próprias da guerra. **Castiça**: de casta, de boa qualidade ou raça; que serve para reproduzir ou propagar a raça; diz-se da linguagem não viciada, pura, vernácula. **Cipoal**: Dificuldade, negócio intricado, de solução difícil. **Claustro**: pátio interior descoberto e cercado. **Cômica**: engraçada, ridícula; relativo à comédia. **Confinamento**: ato de manter preso dentro de um cômodo ou dentro de um espaço limitado. **Degredada**: exilada, afastada. **Degustava**: experimentar o gosto, usar o paladar, saborear. **Desandou**: desatou, soltou. **Desentranhasse**: arrancasse ou tirasse das entranhas, do íntimo. **Despido**: que se despiu completamente ou em parte; desprovido, livre de, destituído, isento. **Dessuetude**: desuso, descostume, abandono. **Empecilho**: obstáculo, dificuldade. **Entreolharam-se:** olharam-se reciprocamente, ao mesmo tempo. **Estupefatos**: assombrado, pasmado. **Extravagância**: esquisitice, excentricidade. **Folgazão**: brincalhão, folião. **Frondosas**: que possui muitas ramificações, ramos e raízes. **Genuinamente**: naturalmente, verdadeiramente, sem mistura nem alteração. **Imeritamente**: sem mérito, sem merecimento. **Inóspito**: que não recebe com hospitalidade; que não serve para ser habitado. **Libéria**: país da África Ocidental **Lustro**: período de cinco anos; quinquênio. **Magníloquos**: o mesmo que eloquente e grandiloquente. Diz-se do estilo empolado, grandioso, tonitruante. **Mestiçagem**: mistura de etnias e culturas. **Nacionalismo**: preferência acentuada por tudo o que é próprio da nação a que se pertence; patriotismo. **Opúsculo**: pequeno livro; folheto. **Parlamento**: Câmara ou conjunto das duas câmaras (o Senado e a Câmara dos Deputados) que, na maioria dos países constitucionais, exercem o Poder Legislativo; Congresso Nacional. **Perambulando**: passeando, vagueando a pé. **Plaquete**: volume impresso de poucas páginas. **Pretensa**: pretendida, suposta. **Prior**: designação do pároco, em certas freguesias. Antigo superior de convento. **Proselitismo**: tomar partido de uma doutrina, ideia ou política. **Pseudoleitor**: falso leitor, leitor incompleto. **Quamanho**: quão grande; camanho. **Raça ariana**: raça branca. **Resquícios**: vestígio, resíduo ou fragmentos muito miúdos. **Salafrário**: sujeito sem cotação moral, canalha. **Tupinambá**: indivíduo dos tupinambás, designação comum a diversas tribos tupiguaranis que habitavam o litoral do Brasil no século XVI; perten-

cente ou relativo aos tupinambás. **Vivacidade**: energia, vigor, esperteza.

# **2. ALGUNS CONCEITOS BÁSICOS**

#### **2.1. O Que é Literatura?**

Literatura é a arte da palavra! E o que vem a ser arte? Demasiado simplificador querer definir arte em tão poucas linhas, contudo faz-se necessário. A arte é um conjunto de regras e procedimentos que pretendem gerar no leitor, um efeito estético. A palavra estética designa o conhecimento do belo na arte e na natureza. E o que seria belo? Belo é tudo aquilo que é agradável, harmônico e encantador aos nossos olhos e aos nossos ouvidos.

Entretanto, considerando as várias possibilidades de gostos individuais e de interpretações do que seria belo e do que seria não belo, podemos dizer que tudo pode ser belo. Então, tudo pode ser arte e tudo pode ser arte literária? Não podemos afirmar que todo texto escrito ou oral é arte literária. Como também não podemos afirmar que tudo que é belo aos nossos olhos e ouvidos seja arte.

A arte tem de ser construída a partir de figuras, em linguagem figurada. Daí termos de estudar os conceitos de denotação e conotação: aquilo que é dito em sentido real, denotação, e aquilo que é dito em sentido figurado, conotação. Mais adiante, iremos nos aprofundar nesses conceitos. Por mais que gostemos de um texto, não dá para atribuir o *status* de literário a um texto extremamente denotativo, direto, que não consegue emitir sua mensagem de forma que caibam nele várias interpretações. Já o texto não literário deve ser direto e com uma única possibilidade interpretativa.

É preciso chamar atenção para outra acepção da palavra literatura. Fala-se muito em literatura médica; literatura arquivística; literatura histórica; literatura geográfica. Quando a palavra literatura vem adjetivada por outros termos, deve-se desconfiar que ela, a palavra literatura, está sendo empregada como conjunto de textos. Dessa forma, o termo literatura médica referese ao conjunto de textos sobre medicina; literatura histórica refere-se ao conjunto de textos sobre a história, e assim por diante. Pode-se ainda ser mais específico e dizer que se pretende ter acesso à literatura pediátrica ou à literatura da história da Bahia. Em comum, essas últimas literaturas que citamos, têm o fato de não serem arte literária.

Projeto Universidade para Todos

#### **2.2. Conotação e Denotação**

Já dissemos que conotação é o sentido figurado das palavras, e denotação é o sentido real das palavras. Dizendo assim, parece muito fácil e de fato é muito fácil mesmo. Quando falamos de conotação, falamos dos vários significados que uma palavra pode ter. Por exemplo, quando dizemos que alguém morre de amores por outra pessoa, a conotação foi utilizada. Será preciso analisar a expressão em seu contexto para sabermos se há amor de fato ou o morrer de amor não passa de uma gozação, uma ironia, figura que estudaremos posteriormente.

Na possibilidade de não ser uma ironia, o "morrer de amores" continua no sentido conotativo. Trata-se de um exagero para dizer que uma pessoa ama outra e não de uma morte física. Novamente teremos a conotação, agora realizada através da figura hipérbole, o exagero intencional, que também será estudada neste módulo. Devemos perceber que, para realizarmos a conotação, tivemos de fazer uma relação com o sentido real, com a denotação, para chegarmos ao entendimento de que a morte não era uma morte real e sim figurada, portanto conotativa. Fica fácil entender, então, que o que não for conotação será denotação, sentido real. A denotação é o sentido literal das palavras e não sentido literário. Trata-se do sentido dicionarizado das palavras, exatamente o inverso da conotação.

Ao lermos uma poesia, encontraremos uma gama de conotações a cada palavra. Na prosa, para percebermos melhor a conotação, precisaremos analisar detalhadamente o contexto geral; já na verdadeira poesia, há uma conotação a cada palavra dita.

Vamos à leitura de um poema do poeta Roberval Pereyr, membro do grupo Hera, importante movimento poético de Feira de Santana:

#### *UMA BIOGRAFIA*

*Roberval Pereyr*

*Sou um desmatado sem clemência e contradigo meu próprio fígado no dia torto. E quando tardo a chegar a teu mundo é que estou com o Morto dentro de mim como um tormento sem fim dentro do corpo.*

(PEREYR. Amálgama, 2001, p.27).

**01 -** Levando em consideração que ainda estamos no início de nossos estudos, portanto, alguns de nós, ainda estão pouco habilitados para fazer uma discussão mais aprofundada da poesia "Uma Biografia", vamos nos ater ao estudo da conotação de maneira mais simples e direta. Brincando com as palavras, iremos primeiro aos sentidos denotativos e, em seguida, vocês irão colocar sentidos conotativos para as palavras, discutindo com os demais. Além de palavras soltas, algumas orações ou conjunto de palavras podem gerar sentidos diferentes do entendimento do dia a dia; percebam isso, juntem os outros significados, produzam debates e cheguem a resultados.

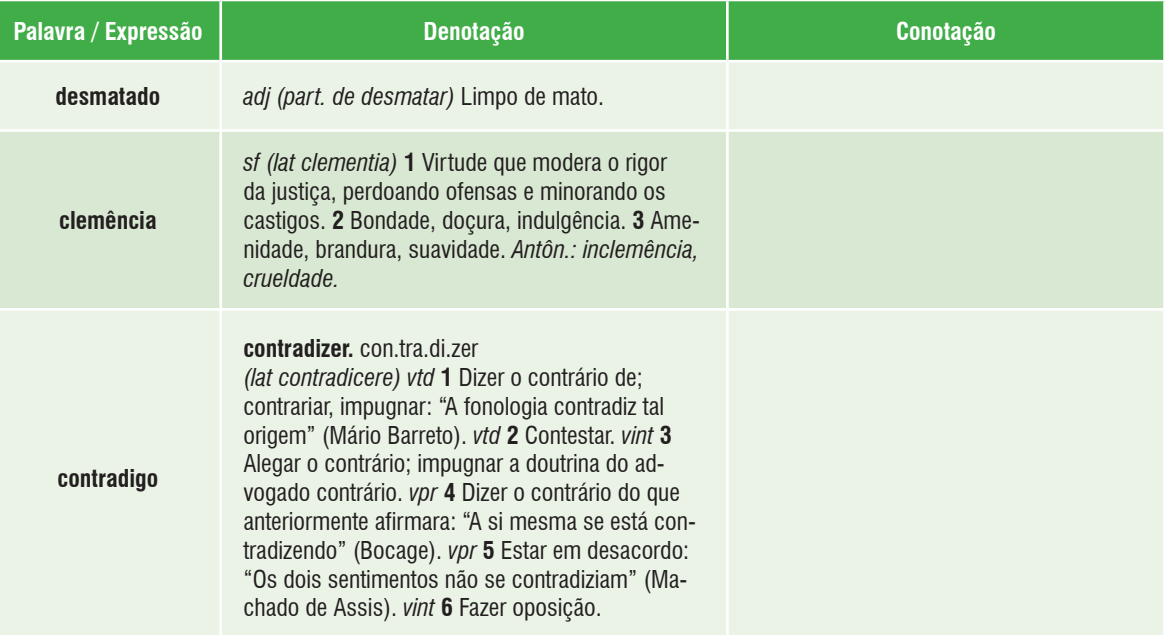

#### **GLOSSÁRIO**

**Status**: condição, situação. **Acepção**: sentido, significação, interpretação. **Literal**: Rigoroso, formal. Restrito; claro, evidente, terminante.

## **3. A FUNÇÃO DA ARTE E A ARTE LITE-RÁRIA E SUAS CARACTERÍSTICAS**

A função primordial da arte é proporcionar a fruição estética. Vamos explicar tudo direitinho. Já vimos no Item "O que é literatura" uma rápida definição de arte. Já fruir é gozar algo, possuir algo, desfrutar de algo. Por isso o fruir estético é o usufruir do belo; o prazer através do belo. Assim, fica entendido que na função primordial da arte está subtendido o conceito de arte despropositada sem relação com quaisquer funções didáticas, sociais, de afirmação ou negação de valores, muito menos a arte como veículo de protesto. Ao entendimento de arte supraescrito, podemos dar o nome de "Arte pela Arte". Como literatura também é arte, tudo que fora dito também se aplicaria à arte literária.

Contrário ao conceito de "Arte pela Arte", há a concepção de função social da arte. A função social da arte admite a intervenção da arte nos diversos acontecimentos da sociedade, fazendo desses acontecimentos tema, propondo soluções para os problemas denunciados. Nesta perspectiva, a arte não teria apenas o intuito de proporcionar o prazer estético, mas não deixaria de lado a sua função primordial para não correr o risco de deixar de ser arte.

Com isso, afirmamos que uma arte, seja ela literária ou não, que possui uma função social, não pode deixar de ter a sua função primordial, sob pena de deixar de ser arte. A literatura de função social sem a possibilidade de fruição estética deixa de ser arte e passa a ser panfleto. Este instrumento de comunicação, o panfleto, na maioria das vezes é distribuído nas ruas e, principalmente, em manifestações políticas e de protestos. Ele geralmente vem em forma de folheto, em tom ácido e predominantemente denotativo, faz uma denúncia; faz um protesto.

A principal diferença entre o texto literário, que exerce a função social, e o panfleto, é que o primeiro é construído à base de conotações, preocupa-se com o fazer estético e o panfleto, por mais real e belo que seja, é denotativo, então não é arte. Não é incomum vermos pessoas recitarem textos de protestos

e denominarem estes textos como poesia. Se o que está sendo dito é dito de forma direta, sem a necessidade de verificar os seus vários sentidos, não teremos um texto artístico. A conotação também pode ser encontrada em textos denotativos. Um trecho de uma ordem judicial, por exemplo, pode ser conotativo, mas o que predominará será a denotação; afinal, o juiz quer ser perfeitamente entendido e não deixar margem para outras possibilidades interpretativas de sua ordem.

O fazer literário pauta-se, principalmente, pelo fingimento, independente de predominar a "arte pela arte" ou a função social da arte. Vamos à leitura do poema "Autopsicografia" do poeta português Fernando Pessoa.

#### *Autopsicografia*

*Fernando Pessoa*

*O poeta é um fingidor. Finge tão completamente Que chega a fingir que é dor A dor que deveras sente.* 

*E os que lêem o que escreve, Na dor lida sentem bem, Não as duas que ele teve, Mas só a que eles não têm.*

*E assim nas calhas de roda Gira, a entreter a razão, Esse comboio de corda Que se chama coração.*

Como explicaríamos a primeira estrofe do poema? Fingir tem a ver com simular, inventar, fantasiar. Alguém que finge que sente uma dor que de fato sente, ou é louco ou é poeta, não que as duas coisas sejam quase o mesmo. Pensemos dores de amor, dores que não são físicas, mas da alma, dos sentimentos. Suponhamos que o ser sofrido de amor utilize sua própria dor para fazer um poema, um conto, uma novela ou um romance. Suponhamos agora que, como escritor ou escritora de excelência, o texto seja de alto nível conotativo e com várias possibilidades interpretativas.

Ninguém precisará saber que o poema foi originado a partir de uma desilusão amorosa do autor ou da autora e provavelmente este/esta pretenderá poupar sua vida pessoal. Desta forma, finge-se "[...] tão completamente/ Que chega a fingir que é dor/ A dor que deveras sente."

A microinterpretação feita por nós não encerra as possibilidades interpretativas do poema. Toda obra literária é

Projeto Universidade para Todos

plurissignificativa, possui vários significados. Desde que a interpretação seja justificada e comprovada no texto interpretado, ela deve ser aceita. O que não pode é dizer que toda interpretação é possível, mas é correto entender que na obra cabem várias interpretações.

Não adianta tentar adivinhar o que o autor quis dizer, o texto comunica e diz tudo que deve ser dito. Neste momento, o leitor aceita a tese do parricídio literário, uma espécie de assassinato do autor. Por conta das várias vozes que são ecoadas no texto literário, por sua polifonia, as palavras produzem vozes, muitas mensagens impensadas por quem produziu a obra.

Na obra de arte, as palavras são polivalentes, permitem o seu emprego em várias acepções. Não há transparência nos significados das palavras do texto literário, ele é opaco, por não permitir uma interpretação imediata, e ambíguo, sem uma única lógica e forma de ser interpretado.

## **3.1. Principais Conceitos**

- ⇒ **Arte literária**: é a produção de textos literários sob os conceitos de belo, ineditismo, criatividade.
- ⇒ **Literatura**: são textos construídos a partir da transformação da linguagem, utilizando-se das conotações, do mundo imaginário das palavras, com sentidos múltiplos e transfigurados.
- ⇒ **Denotação**: é a utilização da linguagem em sentido real, no sentido dicionarizado.
- ⇒ **Conotação**: é a utilização da linguagem em sentido figurado.

## **3.2. Principais Características da Literatura**

- ⇒ **Atemporalidade**: acontece quando uma determinada coisa, em nosso caso uma obra de arte, se mantém atual.
- ⇒ **Ambiguidade**: são as múltiplas interpretações que uma determinada obra pode ter, dependendo de quem a lê e/ou a admira, no caso da pintura ou de uma escultura.
- ⇒ **Opacidade**: é ausência de transparência.
- ⇒ **Plurissignificância**: são os vários significados que uma determinada obra pode apresentar.
- ⇒ **Polivalência das palavras:** são as várias possibilidades de emprego e de significado das palavras.
- ⇒ **Polifonia**: é o emprego de vozes que o texto literário pode fazer ecoar no leitor.

#### **GLOSSÁRIO**

**Ambíguo**: que pode ter diferentes significados ou sentidos; duvidoso, incerto, indeciso. **Concepção**: faculdade de compreender as coisas; percepção; formação de ideias. **Conotações**: que apresentam sentidos figurados; não reais. **Conto**: narração breve falada ou escrita. **Deixar margem**: dar lugar; dar ocasião; dar espaço; ensejo. **Denotativo**: de sentido real. **Desfrutar**: usufruir, apreciar, aproveitar. **Despropositada**: que não vem a propósito; sem intenção. **Deveras**: verdadeiramente, realmente. **Didáticas**: escolares, relativas ao ensino. **Ecoadas**: reproduzidas, ressoadas, repercutidas. **Encerra**: termina, conclui. **Estética**: caráter do belo, harmonia das formas e coloridos, beleza. **Estrofe**: grupos de igual ou diferente número de versos em que se dividem as composições poéticas; estância. **Excelência**: de ótima qualidade, superior, no mais alto grau. **Fruição**: desfrutar, gozar, aproveitar. **Incomum**: fora do comum, anormal, extraordinário. **Intervenção**: interferência, mediação. **Intuito**: finalidade, objetivo; aquilo que se tem em vista; plano, propósito. **Microinterpretação**: pequena ou curta interpretação sem maiores detalhes. **Novela**: composição literária do gênero do romance, porém mais curta que este e mais desenvolvida que o conto; enredo, intriga. **Opaco**: que não é transparente, sombrio, obscuro, turvo. **Panfleto**: folheto ou pequeno livro, especialmente sobre assuntos políticos, em estilo violento; escrito polêmico. **Parricídio**: homicídio praticado contra seu próprio pai. **Pauta-se**: relaciona-se, ajusta-se, regula-se. **Perspectiva**: ponto de vista, expectativa, modo de ver baseado em dados conhecidos. **Plurissignificativa**: que possui vários significados; apresenta mais de uma significação. **Poema**: texto escrito em versos. **Polifonia**: mais de um som ou voz. **Polivalente**: que tem mais de uma valência; mais de uma função. **Predominantemente**: que exerce domínio, influência; sobressai. **Primordial**: primeiro, primitivo, básico. **Recitar**: dizer ou ler em voz alta e alta e clara; declamar. **Romance**: narração mais longa que o conto e a novela, geralmente em prosa, de aventuras imaginárias, inventadas e combinadas para interessarem os leitores. **Subtendido**: estender por baixo de, estar entendido. **Supraescrito**: dito acima, escrito anteriormente. **Transparência**: claro, transparente, evidente.

# **4. GÊNEROS LITERÁRIOS**

**Usufruir**: gozar de, possuir, aproveitar.

A classificação da literatura em gêneros há muito vem sendo discutida e questionada. Não que não haja necessidade de classificação, mas de compreender que os gêneros não são inflexíveis e, por vezes, estão imbricados, um por dentro do outro, entretanto, revelando uma predominância.

No gênero Prosa, temos, entre outros, o romance; e no gênero Lírico, temos o verso. Poderemos encontrar, no romance, trechos com características de líricas, mas o inverso

também pode acontecer. Desta forma, comprovamos a flexibilidade dos gêneros literários e seus imbricamentos.

#### **4.1. Gênero Épico ou Narrativo**

#### **4.1.1. Prosa**

#### **4.1.1.1. Novela**

A novela é uma narrativa muito parecida com o romance e às vezes confundida com ele. Para diferenciar a novela do romance, tem-se utilizado como critério o tamanho, a quantidade de páginas, apesar de não conhecermos uma limitação que diga até quantas páginas pode ser considerada novela e a partir de quantas páginas consideramos romance. Dizemos que a novela é mais desenvolvida que o conto e menos desenvolvida que o romance. Na novela, os diálogos são rápidos; as narrações são diretas.

Exemplos:

Além das novelas de cavalaria, temos também outras como *O Alienista*, de Machado de Assis, e *O Leque de Oxum*, do baiano Carlos Vasconcelos Maia.

#### **4.1.1.2. Crônica**

A Crônica está entre a poesia e o conto; a arte e o cotidiano. Trata-se de uma visão subjetiva do cotidiano. O cronista aproveita-se de fatos do dia a dia para escrever um texto que conta esse dia a dia numa narrativa pequena com viés artístico. Aproveitando de personagens reais ou imaginários, a crônica pode vir na forma de alegoria, necrológio, entrevista, invectiva, apelo, resenha, confissão, monólogo ou diálogo

Alguns cronistas brasileiros: Carlos Drummond de Andrade, Fernando Sabino, Paulo Mendes Campos, Rubens Braga, Luís Fernando Veríssimo, Arnaldo Jabor, João Ubaldo Ribeiro. Este último costuma publicar crônicas em um grande jornal baiano.

#### **4.1.1.3. Romance**

Narrativa longa, com vários capítulos e acontecimentos. Os acontecimentos secundários do Romance se comunicam com o acontecimento central, ocorrendo auxílio mútuo, contudo, geralmente os acontecimentos secundários ajudam a explicar o acontecimento central. Todos os acontecimentos estão ligados uns aos outros e fazem parte de um mesmo contexto coeso e coerente.

Temos alguns tipos de Romances: Histórico (José de Alencar), Psicológico (Machado de Assis), Sentimental, de

Aventuras, Cientificista e o Romance Tese (Jorge Amado, com *Tenda dos Milagres*). Podemos ainda destacar como romancistas brasileiros: João Ubaldo Ribeiro, Aleilton Fonseca, Ildásio Tavares, Euclides Neto, Antônio Torres, Sônia Coutinho, Herberto Salles, Xavier Marques, Afrânio Peixoto, Ricardo Cruz, todos baianos.

#### **4.1.1.4. Conto**

Trata-se de uma narrativa curta com poucos personagens e com a descrição rápida dos acontecimentos. No conto temos que dizer todo o pretendido em menor espaço.

Exemplos de contistas: Monteiro Lobato, Machado de Assis, Clarice Lispector, Jorge Amado, José Carlos Limeira, Carlos Vasconcelos Maia, Mayrant Gallo, Carlos Vilarinho, Marielson Carvalho, Aleilton Fonseca, Carlos Ribeiro, Hélio Pólvora, Luís Pimentel, Àllex Leila, Adonias Filho, Jorge Medauar, Guido Guerra, Cyro de Matos, Xavier Marques; a partir de Jorge Amado, todos são baianos.

#### **4.2. Verso**

#### **4.2.1. Epopeia ou Poema Épico**

Apesar de a epopeia ser um poema, trata-se de uma narrativa, portanto um poema narrativo, um longo poema narrativo. Este tipo de texto encarrega-se de relatar fatos grandiosos de um povo e, em geral, tem um herói representando o seu povo. Ex.: *Os Lusíadas*, de Camões; *A Prosopopéia,* de Bento Teixeira.

#### **ATIVIDADES**

**01 -** Após a leitura dos trechos de A *Prosopopeia* e de *Os Lusíadas*, e considerando seu conhecimento sobre as obras, assinale a(s) alternativa(s) que corresponde(m) à(s) característica(s) da epopeia:

- a) Enquadra-se no gênero narrativo.
- b) Possui herói coletivo e/ou individual.
- c) Utiliza um estilo elevado.
- d) Utiliza recursos estilísticos e seleção vocabular.
- e) Todas as alternativas estão corretas.
	- Trecho de *A Prosopopeia*, de Bento Teixeira:

#### *PRÓLOGO*

*Dirigido a Jorge d'Albuquerque Coelho, Capitão e Governador da Capitania de Pernambuco, das partes do Brasil da Nova Lusitânia, etc.* 

Projeto Universidade para Todos

*Se é verdade o que diz Horácio que Poetas e Pintores estão no mesmo predicamento; e estes pera pintarem perfeitamente uma Imagem, primeiro na lisa távoa fazem riscunho, pera depois irem pintando os membros dela extensamente, até realçarem as tintas, e ela ficar na fineza de sua perfeição; assim eu, querendo dibuxar com obstardo pinzel de meu engenho a viva Imagem da vida e feitos memoráveis de vossa mercê, quis primeiro fazer este riscunho, pera depois, sendo-me concedido por vossa mercê, ir mui particularmente pintando os membros desta Imagem, se não me faltar a tinta do favor de vossa mercê, a quem peço, humildemente, receba minhas Rimas, por serem as primícias com que tento servi-lo. E porque entendo que as aceitará com aquela benevolência e brandura natural, que custuma, respeitando mais a pureza do ânimo que a vileza do presente, não me fica mais que desejar, se não ver a vida de vossa mercê augmentada e estado prosperado, como todos os seus súbditos desejamos. Beija as mãos de vossa mercê: (Bento Teixeira) Seu vassalo.* 

*Dirigida a Jorge d'Albuquerque Coelho, Capitão e Governador de Pernambuco, Nova Lusitânia, etc.* 

#### *I*

*Cantem Poetas o Poder Romano, Sobmetendo Nações ao jugo duro; O Mantuano pinte o Rei Troiano, Descendo à confusão do Reino escuro; Que eu canto um Albuquerque soberano, Da Fé, da cara Pátria firme muro, Cujo valor e ser, que o Ceo lhe inspira, Pode estancar a Lácia e Grega lira.* 

#### *II*

*As Délficas irmãs chamar não quero, que tal invocação é vão estudo; Aquele chamo só, de quem espero A vida que se espera em fim de tudo. Ele fará meu Verso tão sincero, Quanto fora sem ele tosco e rudo, Que per rezão negar não deve o menos Quem deu o mais a míseros terrenos.*

– Trecho do Canto I de Os Lusíadas, de Luís de Camões

#### *1*

*As armas e os barões assinalados, Que da ocidental praia Lusitana, Por mares nunca de antes navegados, Passaram ainda além da Taprobana, Em perigos e guerras esforçados, Mais do que prometia a força humana, E entre gente remota edificaram Novo Reino, que tanto sublimaram;*

*2*

*E também as memórias gloriosas Daqueles Reis, que foram dilatando* *A Fé, o Império, e as terras viciosas De África e de Ásia andaram devastando; E aqueles, que por obras valerosas Se vão da lei da morte libertando; Cantando espalharei por toda parte, Se a tanto me ajudar o engenho e arte.*

#### *3*

*Cessem do sábio Grego e do Troiano As navegações grandes que fizeram; Cale-se de Alexandro e de Trajano A fama das vitórias que tiveram; Que eu canto o peito ilustre Lusitano, A quem Neptuno e Marte obedeceram: Cesse tudo o que a Musa antígua canta, Que outro valor mais alto se alevanta.*

#### *4*

*E vós, Tágides minhas, pois criado Tendes em mim um novo engenho ardente, Se sempre em verso humilde celebrado Foi de mim vosso rio alegremente, Dai-me agora um som alto e sublimado, Um estilo grandíloquo e corrente, Porque de vossas águas, Febo ordene Que não tenham inveja às de Hipoerene"*

**02 -** Ainda considerando o gênero Épico, crie um herói popular ou atos heróicos coletivos e faça uma epopeia sem a preocupação com a métrica. Considere, também, os conceitos de etnocentrismo, xenofobia, xenofilia, alteridade positiva e negativa na construção da epopeia.

#### **4.2.2. Características da Narração**

- ⇒ Ato de narrar (descrever fatos, a partir de uma organização).
- ⇒ Retrata o mundo objetivo.
- ⇒ Foco narrativo em primeira pessoa (narrador personagem) ou terceira pessoa (narrador observador).
- ⇒ As personagens são fundamentais.
- ⇒ Tempo é dinâmico.
- ⇒ Teor descritivo.
- ⇒ Texto serve de canal, através da linguagem verbal.
- ⇒ Leitor tem liberdade de leitura.

#### **GLOSSÁRIO**

**Alegoria**: exposição de um pensamento sob forma figurada; ficção que apresenta um objeto para dar ideia de outro. **Armas**: feitos militares. **Ceo**: céu. **Cessem**: acabem, parem, suspendam. **Coerente**: que tem nexo, lógica. **Coeso**: firmemente unido ou ligado; associado, conectado.

**11**

**LITERATURA**

LITERATURA

LITERATURA **LITERATURA**

**Cotidiano**: de todos os dias, diário; que ou aquilo que se faz ou sucede todos os dias

**Diálogo**: conversação entre duas ou mais pessoas.

**Dibuxar**: de.bu.xar (debuxo+ar) traçar os contornos de; delinear, esboçar, bosquejar, desenhar

**Gêneros**: grupo de seres que têm iguais caracteres essenciais

**Grandíloquo**: que tem grande dom para escrever ou falar de maneira a causar comoção, provocar os sentimentos. Estilo nobre, elevado, pomposo. **Invectiva**: ataque injurioso e violento; injusto.

**Monólogo**: peça teatral ou cena, em que aparece e fala um só ator. Discurso de uma pessoa em que os outros não falam.

**Mútuo**: que se faz reciprocamente entre duas ou mais pessoas; recíproco; que se permuta entre duas ou mais pessoas.

**Necrológio**: notícia fúnebre; notícia em jornais sobre pessoas que faleceram. **Novelas de cavalaria**: obras literárias divididas em capítulos que narram as façanhas e proezas de um herói.

**Pera**: para (preposição).

**Primícias**: primeiras produções; primeiros efeitos; primeiros lucros. **Prólogo**: parte introdutória ou prefácio de um discurso, poema, obra literária etc.; início.

**Subjetiva**: pertencente ou relativo ao sujeito; pessoal, individual. **Taprobana**: Ceilão (hoje Sri Lanka), ilha ao sul da Índia. **Terras viciosas**: terras habitadas por infiéis, não cristãos.

**Vassalo**: o que dependia de um senhor; súdito.

**Viés**: modo, maneira; meio indireto.

**Vileza**: baixeza, infâmia.

## **4.3. Gênero Dramático ou Teatral**

#### **4.3.1. Drama**

Texto literário para ser encenado.

#### **4.3.2. Tragédia**

É o drama ou representação teatral que termina tragicamente, ou seja, com um acontecimento desastroso.

#### **4.3.3. Comédia**

É um drama que procura satirizar, desfazer de algo ou alguém ou simplesmente fazer rir.

#### **4.3.4. Tragicomédia**

É a mistura da tragédia e da comédia.

#### **4.3.5. Auto**

Peça teatral popular com caráter bíblico e/ou alegórico.

#### **4.3.6. Farsa**

É uma modalidade cômica do auto.

Entre os dramaturgos brasileiros, temos: Nelson Rodrigues; Dias Gomes

#### **4.3.7. Características do Drama:**

⇒ Os personagens também são indispensáveis e dialogam entre si no palco.

#### ⇒ Enredo também é fundamental.

- ⇒ Cenário: o palco e sua arrumação, o vestuário das personagens, etc., substituem a descrição típica da narrativa.
- ⇒ O canal é o palco ou o texto, quando lido.
- ⇒ Os personagens atuam, dialogando entre si diante de um público presente

## **4.4. Gênero Lírico**

Este gênero concentra-se nos arroubos pessoais; nos sentimentos, no eu. Aquele que fala no gênero lírico é chamado de eu lírico.

#### **4.4.1. Prosa Poética**

A prosa poética não se preocupa com a métrica, contudo é escrita em tom subjetivo, poético, com a predominância das subjetividades do eu lírico.

#### **4.4.2. Verso**

O verso é cada linha de uma poesia.

#### **4.4.3. Características do Gênero Lírico**

- ⇒ Predomínio do mundo subjetivo.
- ⇒ Há uma voz central, que se expressa emotivamente.
- ⇒ Quase que não há personagens nem ação.
- ⇒ A descrição, quando ocorre, é bastante sutil.
- $\Rightarrow$  A linguagem é verbal.

Alguns poetas: Carlos Drummond de Andrade, João Cabral de Melo Neto, Cruz e Souza, Luís Gama, Castro Alves, Gregório de Matos, José Carlos Limeira, Landê, Antônio Brasileiro, Juraci Dórea, Roberval Pereyr, Rubens Pereira, Myrian Fraga, Florisvaldo Mattos, Ruy Espinheira Filho, João Carlos Teixeira Gomes, Maria da Conceição Paranhos, Narlan Matos, Franklin Maxado (cordel). A partir de Luís Gama, todos são baianos.

**01 -** Considerando os conceitos de denotação e de conotação, relacione a poesia do poeta baiano Ildásio Tavares com a matéria jornalística "ARGENTINA REVELA MÚMIAS DE CRIANÇAS INCAS". Discuta as semelhanças e diferenças entre os dois textos. Sugira ao seu professor de redação que oriente você a produzir um texto.

Projeto Universidade para Todos

# LITERATURA **LITERATURA**

#### *Soneto da Menina Inca*

*Ildásio Tavares*

*Uma donzela pálida flutua, cabelos negros, longos e tristonhos, nos desvãos da memória. Nos meus sonhos, jamais mostra o seu rosto ou vulva nua enquanto a realidade avança crua e rói-me o cotovelo. Ansioso ponho no verso o esforço azul com que componho seu corpo cataléptico de lua: frigidíssimo corpo de satélite artificial. A luz do sol repele-te – vertes terror e piedade em mim com teu corpo de múmia e sacrifício, pairando em um eterno precipício: teu corpo sem princípio, meio ou fim.*

#### *ARGENTINA REVELA MÚMIAS DE CRIANÇAS INCAS*

#### *Denise Grady, do 'New York Times'*

*Museu dos Andes exibe pela primeira vez meninos e meninas sacrificados há 500 anos. Ritual do império levava crianças nobres a morrer de frio no alto de montanhas.*

*A donzela, o menino, a menina do relâmpago: três crianças incas, sepultadas no alto de uma montanha gelada há 500 anos, como oferendas aos deuses. Seus corpos congelados estão entre as múmias mais bem preservadas do mundo, com órgãos internos intactos, sangue ainda presente no coração e nos pulmões, pele e traços faciais quase imaculados. Eles congelaram até a morte depois de cair no sono, e agora seus corpos finalmente estão sendo revelados ao público num museu da Argentina.* 

*A primeira das crianças fez sua "estréia" no Museu de Arqueologia de Grandes Altitudes, na cidade de Salta, que fez parte do Império Inca até o começo do século 16. Trata-se de La Doncella, "a Donzela", que morreu aos 15 anos. O museu de Salta foi construído especialmente para abrigar os cadáveres, mas sua direção decidiu abrir a exposição sem alarde, em respeito aos mortos.* 

*"São pessoas mortas, indígenas mortos", explica Gabriel Miremont, diretor e idealizador do museu. "Não é algo a ser celebrado." As duas outras múmias devem se juntar à Donzela nos próximos seis meses. Para preservar os corpos, foi desenvolvido um abrigo especial, formado por um cilindro de acrílico o qual, por sua vez, fica no interior de uma caixa de vidro triplo. Um sistema computadorizado replica as condições climáticas da montanha onde as múmias foram achadas: pouco oxigênio, baixa umidade e pressão, temperatura de 18 graus Celsius negativos. A sala onde a Donzela está fica na penumbra, e seu "casulo" está sempre escuro. Os visitantes que quiseram vê-la precisam acender uma luz. "Isso era importante para nós", diz Miremont. "Se você não quer ver o cadáver, não aperte o botão. A decisão é sua. Ainda dá para ver as outras partes da exposição.*

#### *ANJOS DA MONTANHA*

*As crianças foram encontradas no monte Llullaillaco, um vulcão* 

*de 6.739 m de altura perto da fronteira da Argentina com o Chile. Seu sacrifício ocorreu num ritual conhecido como capacocha. Elas caminharam por centenas de quilômetros, vindo de Cusco, a antiga capital inca no Peru. Ao chegar à montanha, beberam chicha (bebida alcoólica feita com milho), foram colocadas para dormir em nichos subterrâneos e morreram congeladas. Só crianças bonitas, saudáveis e fisicamente perfeitas eram escolhidas para o sacrifício. De acordo com as crenças incas, elas não morriam, mas se juntavam a seus ancestrais e viravam uma espécie de anjos da guarda de suas vilas natais.* 

*Os corpos eram tão parecidos com crianças dormindo que estudá-los "mais parecia rapto do que trabalho arqueológico", compara Miremont. A menina mais nova, com seis anos de idade, foi atingida por um relâmpago algum tempo depois de morrer, o que causou queimaduras em seu rosto, corpo e roupas. Ela e o menino, de sete anos, tinham crânios levemente alongados, "plástica" feita com panos amarrados à cabeça. É um sinal de status elevado, e talvez até de ligações com a realeza inca.*

*Testes de DNA revelaram que as crianças não tinham parentesco entre si, e tomografias mostraram que eles tinham recebido boa alimentação e não tinham ferimentos pelo corpo. A Donzela aparentemente sofria de sinusite e de um problema nos pulmões, provavelmente causado por uma infecção.* 

 *As montanhas da região de Salta abrigam pelo menos outros 40 enterros rituais com sacrifícios humanos, mas Miremont diz que os indígenas que vivem na área não querem que mais corpos sejam retirados. "Vamos respeitar os desejos deles", afirma o pesquisador. Para ele, os três corpos foram suficientes para a pesquisa. "Não precisamos abrir outros túmulos."*

(http://g1.globo.com/Noticias/Ciencia/0,,MUL103859-5603- ,00-ARGENTINA+REVELA+MUMIAS+DE+CRIANCAS+INCA S.html)

#### **GLOSSÁRIO**

**Alarde**: ostentação, vanglória.

**Arroubos**: arrebatamento, desprendimento de sentimentos pessoais. **Casulo**: cápsula que envolve as sementes ou larvas. **Cataléptico**: que sofre com uma síndrome nervosa, de índole histérica, caracterizada pela suspensão total ou parcial da sensibilidade externa e dos movimentos voluntários e, principalmente, por extrema rigidez muscular. **Desvãos**: recanto; esconderijo. **Frigidíssimo**: que tem frio, gelado, gélido. **Imaculados**: sem mácula ou mancha, limpo, puro, inocente. **Nichos**: cavidade aberta numa parede para a colocação de uma imagem, etc. Habitação pequena e retirada; retiro. **Penumbra**: sombra incompleta; ponto de transição da luz para a sombra; meia-luz. **Replica**: imita, reconstrói através de uma imitação. **Sinusite**: inflamação das cavidades ósseas ou seios do rosto, em consequência de catarro nasal infeccioso. **Sutil**: simples, leve.

**Vertes**: derrama, entorna.

**Vulva**: parte exterior do aparelho genital da mulher.

# **5. FIGURAS DE LINGUAGEM**

Todas as vezes que utilizamos a linguagem para embelezar o que se pretende dizer; para fazer conotar as palavras, estamos utilizando uma figura de linguagem. Elas fogem da convencionalidade do dia a dia, por suas formas incomuns de transmitirem as mensagens.

## **5.1. Comparação/Símile**

A comparação irá buscar a semelhança entre dois termos da mesma natureza ou de naturezas diferentes. Quando ocorre a comparação entre termos da mesma natureza temos a comparação simples. A comparação por símile ocorre quando os termos envolvidos são de naturezas diferentes. Na realização desta figura, são encontrados conectivos, a exemplo de: como, tal (tais)... qual (quais).

Ex.: O *jardim* da escola é como um paraíso.

O *jardim* da escola é como a Mata Atlântica.

No primeiro exemplo, acontece o símile, pois jardim e paraíso são palavras de naturezas diferentes; já no segundo exemplo, ocorre a comparação simples, afinal Jardim e Mata Atlântica são da mesma natureza, são da mesma essência, as duas palavras designam a flora, o reino vegetal.

#### **5.2. Metáfora**

A metáfora continua e aprofunda o mundo da comparação, fazendo uma comparação mental subjetiva; é uma comparação implícita.

Vejamos um exemplo através de um trecho da poesia "A noite na Liberdade", de José Carlos Limeira:

*A noite da Liberdade passa No equilíbrio da menina Negra, bela perfeita escultura Nádegas, coxas, graça, Da mais completa arquitetura*

A moça negra descrita por Limeira é uma perfeita escultura da mais completa arquitetura. Quais comparações subjetivas podemos inferir? Sabendo que há várias possibilidades interpretativas, vamos a uma interpretação pequenina e rápida. Sendo a arquitetura a arte de projetar e construir edificações, podemos pensar, entre tantas coisas:

- ⇒ a moça negra é uma obra de arte;
- ⇒ a moça negra foi feita pelo criador com esmero, por isso é tão bela;
- ⇒ a moça negra é resultado da melhor das arquiteturas do ser humano, afinal é resultado "Da mais completa arquitetura";
- ⇒ a arquitetura, digo a beleza, da moça negra equilibra, harmoniza a noite da Liberdade.

Devemos chamar atenção para o fato de existir um bairro da Cidade do Salvador chamado Liberdade. Portanto pode ser feita a referência à liberdade como livre e também como o bairro negro da Cidade da Baía de Todos os Santos.

#### **5.3. Catacrese**

É a utilização de um termo impróprio para suprir a deficiência da língua, visto que não existe um termo apropriado.

Todos sabem que embarcar quer dizer entrar em um barco, contudo como não existe palavra para designar o ato de entrar em bondes, ônibus, trens ou carros, o embarcar supre esta deficiência da língua.

O mesmo ocorre com aterrissar, enterrar e azulejos. Quem aterrissa, põe por terra. Apenas se aterrissaria em terra, mas comumente ouvimos dizer que aterrissou no mar, que é água e não terra. Enterrar é colocar para dentro do solo. Será que nunca ouvimos dizer que enterram uma colher de açúcar no feijão no lugar do sal? E os azulejos não seriam azuis? Então porque dizemos que temos em nossa casa azulejos vermelhos ou de outras cores?

Exemplos:

"Chegou ao Largo da Sé a tempo de embarcar nos primeiros bondes e ônibus" (JORGE AMADO,*Tenda dos Milagres*, 2006, p.29).

"Aqueles que iam acompanhar até ao cemitério, procuravam os seus carros. Embarcaram todos, e o enterro rodou" (LIMA BARRETO, *Triste fim de Policarpo Quaresma*, 2010, p.98).

## **5.4. Aliteração**

É a repetição de letras, sílabas e até de palavras inteiras na frase poética para obter a repetição intencional de sons, gerando uma melodia. Vejamos a aliteração em "Cidadezinha Qualquer", de Carlos Drummond de Andrade.

Projeto Universidade para Todos

# LITERATURA **LITERATURA**

#### *CIDADEZINHA QUALQUER*

*Carlos Drummond de Andrade*

*Casas entre bananeiras mulheres entre laranjeiras pomar amor cantar.* 

*Um homem vai devagar. Um cachorro vai devagar. Um burro vai devagar. Devagar ... as janelas olham. Eta vida besta, meu Deus.*

## **5.5. Onomatopeia**

É a reprodução de sons e ruídos. Exemplos: Aaai! Você deu um chute em minha canela! Ah! Você chegou e me deu um susto! Ahn, fazia ele chorando! Arf! – animal arfando, ofegante Argh, que nojo desta sujeira! Atchim, desculpe pelo espirro! Baroom! Baruuum! Os trovões de Xangô estão ecoando. Bbrrzz! Viche que zoada na sintonia deste rádio. Boom!, Bum! Soltaram bombas em devoção a São João e a São Pedro

## **5.6. Hipérbato**

Muito utilizado pelo estilo barroco, inverte a ordem natural das palavras na oração ou a ordem da oração nos períodos.

*Se quisera amor que eu fosse Tão digno, e tal me fizera, Que juntos vos merecera Ora doce, a doçura ora Maldita minha alma fora, Se tudo vos comera. (Gregório de Matos e Guerra)*

## **5.7. Personificação ou Prosopopeia**

Quando fazemos com que seres inanimados adquiram características dos seres humanos, estamos criando uma prosopopeia ou personificação.

A seguir, leremos um trecho do poema "Ombela". Tratase de uma obra de um dos maiores poetas da língua portu-

guesa, nosso irmão angolano Manuel Rui. Além de poeta e prosador, Manuel Rui é o autor da letra do Hino Nacional de Angola. Vejamos como a chuva é personificada.

*Eu?*

*Eu sou a chuva trago todas as sílabas e digo a palavra. Posso falar a duração de todas as vidas e todas as idades sem morte ou fazer cair de um abacateiro um abacate num telhado de calma com as minhas mãos de água a atravessar as paredes do tempo. O fumo do fogo que passa por entre os tectos de capim no aroma da batata doce e as maçarocas assadas*

*nas mãos que eu quiser no meu poder de ser a chuva e adormecer com música de abelha as crianças que já não querem mais sonhar com cazumbis (\*). Eu sou a chuva! Antes das primeiras coisas que brincam com a falsa seriedade das essências exactamente na mesma nesses todos os lugares. Eu sou ombela ( \*\* ) a mulher amada de água com que me deslumbro comigo a chover!"*

*\_\_\_\_\_*

(\*)- espiritos;(\*\*)- chuva

# **5.8. Ironia**

A ironia é uma figura sarcástica e diz o contrário do que se pretende dizer. Imaginemos alguém que escorrega e caí em uma possa de lama, ao chegar diante de nós, todo sujo de lama, diríamos: Bonito, Cheiroso, 'tá' pronto para ir ao shopping. Evidente que estaríamos dizendo o contrário e ainda com requinte de sarcasmo.

Há também a possibilidade do uso de expressões elegantes e graciosas, engraçadas, com uma suave ironia.

Ex.: *Grão-fino do despudor, Esporte ignorância e sexo, Burro com uma porta: Um coió.*

*Mario de Andrade*

## **5.9. Metonímia**

Melhor que tentar definir metonímia de maneira simplificada é mostrar a metonímia.

## **5.9.1. Tipos de Metonímia**

#### **a) O efeito pela causa**

Ex.: Os cabelos brancos de meus pais são respeitados.

Os cabelos são brancos por conta da idade, portanto ter cabelos brancos ocorre por causa da velhice, e a velhice deve inspirar respeito.

#### **b) O autor pela obra**

Ex.: Li Jorge Amado, Ildásio Tavares e Manuel Rui. Na estante, ao lado do Caribé, ainda me espera um Pepetela.

Na verdade, foram lidas obras de Jorge Amado, Ildásio Tavares e de Manuel Rui e, na estante ao lado do quadro de Caribé, há uma obra de Pepetela.

#### **c) O continente pelo conteúdo**

Ex.: Bebi uma xícara de chá.

O que foi ingerido foi o chá, o conteúdo, e não o continente, a xícara.

#### **d) A parte pelo todo**

Ex.: Na fazenda, há 50.000 cabeças de boi e de vacas. Há 50.000 bois e vacas e não apenas as cabeças.

#### **e) O singular pelo plural**

Fx · *Dizem que a mulher É o sexo frágil Mas que mentira Absurda!*

*Erasmo Carlos e Narinha*

Na verdade, fala-se de todas as mulheres.

#### **f) A matéria pela obra**

Ex.: Há quem mude de opinião por vil metal ou vil papel, como queira.

As matérias que constituem o dinheiro são o metal ou o papel.

# **5.10. Eufemismo**

O papel do eufemismo é suavizar uma mensagem triste ou desagradável com a utilização de uma expressão menos agressiva.

Exemplos:

Aquela mulher passou desta para melhor. Joana descansou.

## **5.11. Sinestesia**

Quando realizamos a transferência de um sentido para o outro e fundimos dois ou mais sentidos em uma só percepção estamos realizando um sinestesia.

Ex.: O ruído da porta soou áspero aos meus ouvidos. Aspereza tem a ver com tato e não com audição.

## **5.12. Hipérbole**

Trata-se de um exagero intencional, quer no sentido posi-

to, quer no sentido negativo.

Exemplo: *Já derramei um rio de lágrimas, Muitas vezes chorei minhas mágoas ("Minha Rainha". Lourenço e Rita Ribeiro).* 

## **5.13. Polissíndeto**

Ocorre quando os termos são logados por uma mesma conjunção.

Ex.: "Canto, e canto o presente, e também o passado e o futuro" (Fernando Pessoa).

# **5.14. Paradoxo**

É a exposição de ideias contrárias. O Barroco utilizou muito o paradoxo em suas construções.

Vejamos dois versos da música "Quereres", de Caetano Veloso:

E onde queres eunuco, garanhão Onde queres o sim e o não, talvez

#### **GLOSSÁRIO**

**Referência**: indicação, alusão.

**Arfando**: respirando com dificuldade, ofegante. **Cazumbis**: espíritos. **Coió**: bobo, tonto. **Comumente**: normalmente, geralmente. **Conectivo**: que liga, ou une; vocábulo que estabelece conexão entre palavras ou partes de uma frase. Em português, são conectivos: conjunções, pronomes relativos e preposições. **Convencionalidade**: qualidade ou estado do que foge ao comum. **Designam**: apontam, indicam; assinalam, marcam. **Despudor**: falta de pudor, cinismo; falta de vergonha. **Esmero**: grande cuidado, perfeição com que se faz alguma coisa. **Essência**: natureza íntima das coisas; origem. **Eunuco**: impotente, estéril. Homem castrado, empregado no Oriente como guardião de mulheres, principalmente nos haréns. **Flora**: conjunto da vegetação de um país ou de uma região. **Fundimos**: conciliamos, juntamos, unimos. **Garanhão**: indivíduo libidinoso, sensual, viril. **Implícita**: o que está envolvida, mas não expressa claramente. **Inanimados**: que não têm vida; que não possuem alma. **Maçarocas**: espigas de milho. **Melodia**: sucessão de sons; sequência de sons que é agradável ao ouvido. **Ombela**: chuva. **Pepetela**: escritor angolano, sua obra é baseada na história contemporânea de Angola, refletindo os problemas enfrentados pela sociedade angolana.

**Sarcástica**: que ironiza ou zomba, cruel; figura de oratória, que consiste em empregar esta espécie de escárnio para afrontar ou ofender pessoas ou coisas

**Suprir**: completar o que falta, preencher, substituir.

**Tecto**: teto, telhado.

**Vil**: de pouco valor; baixo, reles, ordinário, desprezível.

# **6. A LITERATURA BRASILEIRA**

## **6.1.1. Periodização Literária Brasileira**

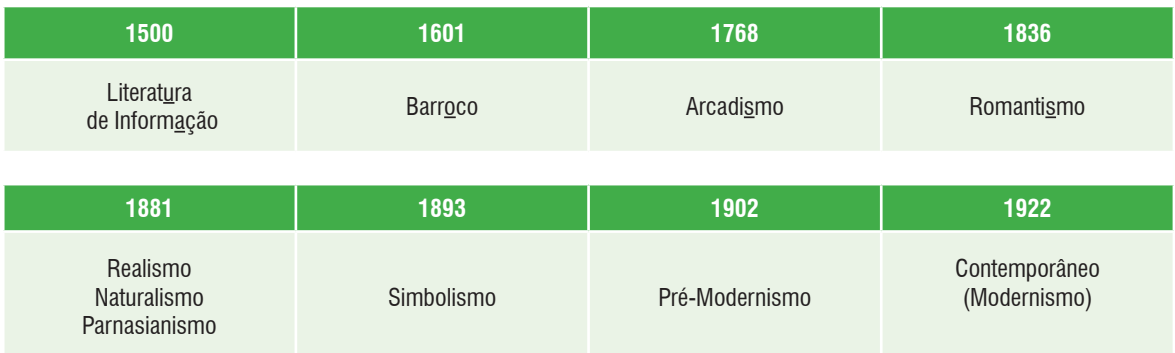

## **6.1.2. Estilos Literários**

#### **Era colonial - de 1500 a 1808**

- $\Rightarrow$  Quinhentismo 1500 a 1601
- ⇒ Seiscentismo ou Barroco 1601 a 1768
- ⇒ Setecentismo, Arcadismo ou Neoclassicismo 1768 a 1808

#### **6.1.3. Período de Transição**

#### **Emancipação política do Brasil (1808 a 1836)**

- ⇒ Romantismo 1836 a 1881
- ⇒ Realismo/Naturalismo/Parnasianismo 1881 a 1893
- ⇒ Simbolismo/Pré-Modernismo 1893 a 1922
- ⇒ Contemporâneo/Modernismo 1922 até então

#### **6.1.4. Estilo**

Na Antiguidade greco-latina, o que servia de caneta para escrever sobre tabuinhas com uma camada de cera era um ponteiro de ferro chamado estilo. Não havia escrita sem estilo, pois o estilo era o que compreendemos hoje como a caneta ou o lápis. Sobre os dias atuais, ainda temos condições de repetirmos a mesma assertiva, colocando no tempo presente: "não há escrita sem estilo", contudo em sentido diferente.

Antigamente, estilo era uma ferramenta que servia para escrever; hoje, é a maneira de escrever, falar. Neste sentido, o estilo de cada pessoa é a sua marca, sua identidade linguística e não deixa de ser uma ferramenta. Antes, uma ferramenta concreta palpável, um instrumento de ferro. Hoje, um conceito, uma qualidade que identifica o sujeito, ainda um ponteiro, se ponteiro também pode

significar aquele que está na ponta, que vai à frente. O estilo de cada indivíduo ou o estilo de época estão à frente identificando seus criadores.

A principal diferença entre estilo de época e estilo individual é que enquanto este concerne a uma pessoa, o outro, o estilo de época identifica um conjunto de pessoas e um período histórico. No caso da Literatura Brasileira, temos vários estilos, todos com suas características e adeptos. Ao longo destes quatro módulos, veremos informações sobre Literatura de Informação, Barroco, Arcadismo, Romantismo, Realismo, Naturalismo, Parnasianismo, Simbolismo, Pré-Modernismo, Modernismo, algumas especificidades do Modernismo Baiano e sobre literaturas africanas de língua portuguesa.

# **7. DOMINAÇÃO, CATEQUESE E CONHE-CIMENTO DO OUTRO: O QUINHENTISMO BRASILEIRO (1500-1601)**

Raras foram as vezes em que uma literatura desinteressada encontrou espaço neste período de formação. Era preciso estabelecer regras, educar o gentio e o colono com pouca ou nenhuma instrução formal. Os vieses pedagógicos e doutrinários foram os nortes apontados pela Companhia de Jesus e pela Coroa Portuguesa.

Como sabemos, o Brasil era colônia de Portugal. Aqui, destacavam-se alguns Estados: Bahia, Pernambuco, Minas Gerais, Rio de Janeiro e São Paulo. A dependência política e as imitações de Portugal levam a que alguns teóricos chamem os primeiros três séculos de nossa existência de

*período luso-brasileiro*. Vale lembrar que, de 1580 a 1640, Portugal caiu sob domínio espanhol, portanto descemos à condição de subcolônia.

#### **7.1. Principais Nomes e Obras do Período**

- ⇒ Pero Vaz de Caminha (Autor da Carta, considerada primeira obra brasileira).
- ⇒ Padre José de Anchieta.
- ⇒ Padre Manuel da Nóbrega (Diálogo sobre a conversão do gentio).

#### **7.2. Contexto Histórico**

- ⇒ Século XVI, a Europa vive o esplendor do Renascimento.
- ⇒ Capitalismo Mercantil avança, causando, inclusive, o achamento do Brasil:
- ⇒ Desenvolvimento do comércio exterior.
- ⇒ Crise da Igreja Católica.
- ⇒ Tensão entre o movimento da Reforma Protestante e a Burguesia x Contrarreforma, consolidada no Concílio de Trento, em 1543.
- ⇒ Época das Grandes Navegações.
- ⇒ Nos primeiros trinta anos do achamento do Brasil, a Colônia ficou exposta à pirataria de vários países.
- ⇒ Destruição da cultura indígena por parte dos europeus. **SAIBA MAIS:**

#### **7.3. Algumas Curiosidades sobre Pero Vaz De Caminha**

- ⇒ Filho de Vasco Fernandes de Caminha, cavaleiro do Duque de Bragança.
- ⇒ Provável nascimento na cidade do Porto.
- ⇒ Foi substituto do pai como mestre da balança da casa da moeda.
- ⇒ Foi cavaleiro das casas de D. Afonso V, D. João II e D. Manuel I.
- ⇒ Portanto, tratava-se de funcionário da mais alta confiança do reinado português.

#### **7.4. Curiosidades sobre a Carta de Pero Vaz De Caminha**

⇒ Permaneceu guardada nos arquivos da Torre do Tombo por mais de trezentos anos.;

⇒ Divulgada pela primeira vez em 1817 no livro Corografia Brasileira, escrito pelo padre Aires do Casal.

#### **ATIVIDADES**

**01 -** Considerando os conceitos de etnocentrismo, xenofobia, xenofilia, alteridade positiva e negativa, leia os trechos da Carta de Caminha ao Rei de Portugal e responda às perguntas, sempre acrescentando quais desses conceitos estão implícitos nas ações e acontecimentos.

*Senhor,* 

*posto que o Capitão-mor desta Vossa frota, e assim os outros capitães escrevam a Vossa Alteza a notícia do achamento desta Vossa terra nova, que se agora nesta navegação achou, não deixarei de também dar disso minha conta a Vossa Alteza, assim como eu melhor puder, ainda que -- para o bem contar e falar -- o saiba pior que todos fazer!*

- a) Vejamos se não parece brincadeira de mau gosto, daquelas que as mães e os pais responsáveis e zelosos repelem. A criança chega em casa com um brinquedo e ninguém sabe quem deu este brinquedo, então perguntam: "Quem te deu este brinquedo?" A criança responde: achado não é roubado. Mas o brinquedo não caiu do céu, pertence a alguém. No trecho, Caminha diz a D. Manuel "[...] a notícia do achamento desta Vossa terra nova". Devemos nos perguntar como achou uma nova terra? Não havia moradores na terra? Os índios não seriam os donos da terra e os portugueses invasores?
- b) A leitura da carta de Caminha pode ser associada à leitura do filme *Caramuru: a invenção do Brasil*, dirigido por Guel Arraes e Jorge Furtado. Sugira aos professores de História, de Redação e de Gramática uma leitura do citado filme, conectada com as aulas de Literatura. Os professores mostrarão mais aspectos históricos, linguísticos e poderão discutir também os conceitos do início deste módulo. Vejamos como os trechos a seguir encaixam-se direitinho nas falas dos personagens europeus que buscam ouro no filme. Aproveite para interpretar o filme também à luz dos conceitos que propomos.

*O Capitão, quando eles vieram, estava sentado em uma cadeira, aos pés uma alcatifa por estrado; e bem vestido, com um colar de ouro, mui grande, ao pescoço. E Sancho de Tovar, e Simão de Miranda, e Nicolau Coelho, e Aires Corrêa, e nós outros que aqui na nau com ele íamos, sentados no chão, nessa alcatifa. Acenderam-se tochas. E eles entraram. Mas nem sinal de corte-*

*sia fizeram, nem de falar ao Capitão; nem a alguém. Todavia um deles fitou o colar do Capitão, e começou a fazer acenos com a mão em direção à terra, e depois para o colar, como se quisesse dizer-nos que havia ouro na terra. E também olhou para um castiçal de prata e assim mesmo acenava para a terra e novamente para o castiçal, como se lá também houvesse prata!*

#### *[...]*

*Viu um deles umas contas de rosário, brancas; fez sinal que lhas dessem, e folgou muito com elas, e lançou-as ao pescoço; e depois tirou-as e meteu-as em volta do braço, e acenava para a terra e novamente para as contas e para o colar do Capitão, como se dariam ouro por aquilo.*

#### *[...]*

*Em seguida o Capitão foi subindo ao longo do rio, que corre rente à praia. E ali esperou por um velho que trazia na mão uma pá de almadia. Falou, enquanto o Capitão estava com ele, na presença de todos nós; mas ninguém o entendia, nem ele a nós, por mais coisas que a gente lhe perguntava com respeito a ouro, porque desejávamos saber se o havia na terra.*

#### *[...]*

*Até agora não pudemos saber se há ouro ou prata nela, ou outra coisa de metal, ou ferro; nem lha vimos.*

- c) Nos conceitos mais conhecidos de cultura, não cultura inferior ou superior, apenas diferente. Caminha diz: "Ali por então não houve mais fala ou entendimento com eles, por a barbaria deles ser tamanha que se não entendia nem ouvia ninguém." Tratando os índios como incultos. Há gente inculta ou há culturas diferentes? O comportamento dos índios não poderia ser algo da mais elevada educação da cultura deles, ao invés de ser um barbarismo? Discuta as proposições.
- d) A insistência em sair sempre com a bandeira de Portugal, denota a posse do lugar e uma demonstração de poder?

*Fomos todos nos batéis em terra, armados; e a bandeira conosco*

*E hoje que é sexta-feira, primeiro dia de maio, pela manhã, saímos em terra com nossa bandeira.*

#### **GLOSSÁRIO**

**Alcatifa**: tapete grande.

**Almadia**: embarcação africana e asiática, estreita e comprida, feita de um só tronco de árvore.

**Barbaria**: ação própria de bárbaros; alta de civilização; grosseria, selvageria.

**Batéis**: barcos pequenos, botes, canoas; embarcações de transporte de peixe ou de passageiros.

**Concerne**: refere, diz respeito. **Estrado**: armação larga e rasa, em geral de madeira pouco levantado acima do chão, onde se pisa ou se coloca algo

**Fitou**: olhou fixamente, mirou, viu.

**Gentio**: quem segue o paganismo; o que não é civilizado, o índio. **Incultos**: que não é culto, agreste, rude, sem instrução.

**Luso-brasileiro**: mistura dos traços portugueses e brasileiros; influência portuguesa forte no Brasil. **Palpável**: que se tatear, tocar com a mão, apalpar.

**Subcolônia:** abaixo da colônia.

#### **REFERÊNCIAS**

ANDRADE, Carlos Drummond de Andrade. *Cidadezinha Qualquer.* Disponível em: http://www.carlosdrummonddeandrade.com.br/ . Acessado em 10.12.2010.

AMADO, Jorge. *Tenda dos Milagres*. 45ª Ed.- Rio de Janeiro: Record, 2006.

BARRETO, Lima. *Triste Fim de Policarpo Quaresma*. Disponível em http://vbookstore.uol.com.br/ensaios/quaresma.shtml. Acessado em 10.12.2010.

Dicionário Michaelis, disponível em: *http://michaelis.uol.com.br/*

CAMINHA, Pero Vaz de Caminha. *A Carta*. Disponível em: http://www.cce. ufsc.br/~nupill/literatura/carta.html. Acessado em: 10.12.2010.

CARLOS, Erasmo & Narinha. Mulher. Disponível em: http://letras.terra. com.br/erasmo-carlos/67612/ . Acessado em 20.10.2010.

CUNHA, Antônio Geraldo da. *Dicionário Etimológico da língua portuguesa*. 3 ed. Rio de Janeiro: Lexikon, 2007.

FERREIRA, Aurélio Buarque de Holanda. *Minidicionário da língua portuguesa*. 3.ed. Rio de Janeiro: Nova Fronteira, 1993.

FREIRE, Paulo. *A Importância do Ato de Ler: em três artigos que se completam*. 22 ed. São Paulo: Cortez, 1988. 80 p.

GRADY, Denise. *Argentina revela múmias de crianças incas.* Disponível em: http://g1.globo.com/Noticias/Ciencia/0,,MUL103859-5603,00-ARGE NTINA+REVELA+MUMIAS+DE+CRIANCAS+INCAS.html . Acessado em 10.12.2010.

HOUAISS, Antônio. *Dicionário da Língua Portuguesa.* Rio de Janeiro: Objetiva, 2001.

LEITE, Gildeci de Oliveira. *Literatura e mitologia: afro-baiana: encantos e percalços.* Disponível em: http://www.seara.uneb.br. Acessado em 10.12.2010

LIMEIRA. José Carlos. Noite da Liberdade. In: LIMA, Paulo Costa & TAVA-RES, Ildásio (org). Voz e Poesia. Fundação Gregório de Matos: Salvador. 1 CD. Faixa 9.

MOISÉS, Massaud. *Dicionário de termos literários.* 7. ed. São Paulo: Cultrix.

MONTEIRO, Manuel Rui. Ombela. Luanda : Editora Nzila, 2006.

PESSOA, Fernando. *Autopsicografia*. Disponível em: http://www.revista. agulha.nom.br/fpesso14.html. Acessado em 10.12.2010.

PICCHIO, Luciana Stegagno. *História da Literatura Brasileira*. Rio de Janeiro: Nova Aguilar, 1997.

TAVARES, Ildásio. A*s Flores do Caos.* Lisboa: Labirinto, 2009.

TEIXEIRA, Bento. *A Prosopopéia.* Disponível em: http://www.cce.ufsc. br/~nupill/literatura/prosopopeia.html Acessado em 20.11.2010.

TORRES, Antônio. *Essa Terra*. Rio de Janeiro - São Paulo: Record, 2001.

## **ATIVIDADES**

#### **01. (UNEB-2005)**

*somos nautas em viagem dorso ao sol vento ao ombro*

*nossa nau voga nas vagas vagamente ou sem vagar*

*nosso porto quem mais sabe*

**19**

Secretaria da Educação do Estado da Bahia

#### *não sabe mais de chegar*

*a ilha que buscamos (remos rotos rota errada)*

*existe só em ficar ao sem lugar do mapa atrás*

CUNHA, Helena Parente. Viagem. In: BRASIL, Assis (Org.). *A poesia baiana do século XX.* Rio de Janeiro: Imago; Salvador: Fundação do Estado da Bahia, 1999. p. 123.

A voz poética expressa:

a) perplexidade em face dos conflitos entre os homens.

- b) desejo de evasão de uma realidade adversa para um mundo idealizado.
- c) incerteza quanto ao destino humano na busca de sentido para a existência.
- d) crença na possibilidade de o homem superar todas as dificuldades que a vida lhe apresenta.
- e) consciência de que a brevidade do tempo é um empecilho para a realização existencial.

#### **02. (UEFS-2010.2)**

#### TEXTO:

Durmo acordada feito o dragão de goela vermelha que vi no alto de uma escada de mármore. Tinha uma bola dourada presa entre os dentes, o mundo? Abro a Bíblia: Gênesis. Como não acreditar na hereditariedade? A herança que recebemos de toda essa gente que nos antecedeu se diluiu no éter? A começar pelos nossos pais expulsos do chão de ervas tenras para o chão de urzes e víboras — desapareceu essa herança de insegurança e medo? Quero acreditar que o homem é livre, e vejo na história do homem os mesmos erros se repetindo inexoravelmente. Queria estar convicta, como Sartre, de que até as personagens de ficção devem ser livres, nunca atrelar seus passos a um destino que significa uma prévia condenação. Mas não são essas personagens feitas à imagem e semelhança do homem? Para escapar do chão deslizante do medo, o homem precisa do poder. Então recomeça tudo outra vez.

TELLES, Lygia Fagundes. *A disciplina do amor.* 9. ed. Rio de Janeiro: Rocco, 1998. p. 64.

A enunciadora:

- a) ressalta a importância de o homem romper com o círculo vicioso do poder.
- b) ratifica, de forma categórica, o pensamento de que o homem é livre.

c) põe em dúvida a ideia de que a ficção é reflexo da realidade concreta.

d) sugere que o homem é um ser predestinado. e) questiona o conhecimento religioso.

**03. (UEFS-2010.1)** O escritor Jorge Amado, em parte de suas obras, utiliza uma linguagem em que se faz presente boa dose de lirismo, o que tem comprovação no fragmento da alternativa

- a) "Existiam quatro casas em bloco, formando um quadrado, no centro do qual os homens se reuniam para conversar e tocar violão. A mulher velha entrou numa das casas, onde o companheiro acocorado prestava atenção ao feijão que cozinhava. A moça ficou tirando dois dedos de prosa com os homens que estavam no terreiro, que era como eles chamavam o quadrado que ficava entre as casas."
- b) "Na sala pequena, quase envolta na escuridão, cinco ou seis mesas onde canoeiros, mestres de saveiros e marinheiros bebem. Copos grossos cheios de cachaça. Um cego toca num violão, mas ninguém o ouve. Numa mesa, marinheiros alvos e loiros, alemães de um cargueiro que carrega no porto bebem cerveja e cantam embriagados. As duas ou três mulheres que, nesta noite, desceram da Ladeira do Tabuão para a Lanterna dos Afogados estão com eles."
- c) "Saindo do porto, Guma viu um movimento desusado no baiano. Vários homens entravam, falando alto. Era a polícia com certeza. Guma ia no leme, o saveiro corria quanto podia. Apagara a lanterna e ia com cuidado que o rio tinha muitas coroas e a noite era escura. Ouviu a primeira chamada do baiano. "Ainda tenho uma hora", pensou. Uma hora para tomar a dianteira, para escapar de uma revista do saveiro."
- d) "Essa cidade de Santo Amaro onde Guma está com o saveiro foi pátria de muito barão do Império, viscondes, condes, marqueses, mas foi também de gente do cais, a pátria de Besouro. Por esse motivo, somente por esse motivo, não é por produzir açúcar, condes, viscondes, barões, marqueses, cachaça, que Santo Amaro é uma cidade amada dos homens do cais."
- e) "Rodrigo olhou a lua que subia no céu. Era cheia e iluminava tudo, transfigurando o mar e a noite. As estrelas surgiram, uma canção veio do forte velho, os homens não iam mais curvados, o cortejo nupcial era belo. A umidade da noite desapareceu, ficou o frio seco. A lua clareou a

**20**

Projeto Universidade para Todos

noite do mar. Mestre Manuel ia abraçado com Maria Clara e Guma sorria para Lívia."

**04. (UEFS-2009.1)** Umas poucas pessoas, gente da Ladeira, espiavam o cadáver quando Vanda chegou. O santeiro informava em voz baixa:

 - É a filha. Tinha filha, genro, irmãos. Gente distinta. O genro é funcionário, mora em Itapagipe. Casa de primeira... [...]

Era um morto pouco apresentável, cadáver de vagabundo falecido ao azar, sem decência na morte, sem respeito, rindose cinicamente, rindo-se dela, com certeza de Leonardo, do resto da família. Cadáver para necrotério, para ir no rabecão da polícia servir depois aos alunos da Faculdade de Medicina nas aulas práticas, ser finalmente enterrado em cova rasa, sem cruz e sem inscrição. Era o cadáver de Quincas Berro D'água, cachaceiro, debochado e jogador, sem família, sem lar, sem flores e sem rezas. Não era Joaquim Soares da Cunha, correto funcionário da Mesa de Rendas Estadual, aposentado após vinte e cinco anos de bons e leais serviços, esposo modelar, a quem todos tiravam o chapéu e apertavam a mão.

AMADO, Jorge. *A morte e a morte de Quincas Berro D'água*. 44. ed. Rio de Janeiro: Record, 1979. p. 26-27.

O texto apresenta

- a) apreensão objetiva da realidade por meio de um narrador observador distanciado dos fatos e dos personagens.
- b) morte como instrumento de libertação de uma vida socialmente miserável.
- c) contraste de ordem social marcando fases distintas da vida do morto.
- d) relação pai/filha caracterizada por respeito e afeto sinceros.
- e) nivelação dos indivíduos através da morte.

#### **05. (UNEB-2008)**

*Ao cair das folhas*

À memória de Anto

*Não tarda a vir, eu bem o sinto, Em que se há de mudar o meu cabelo... E ai! que tristeza, que saudade ao vê-lo Todo branquinho e só de neve tinto!*

*E que frio, meu Deus! Eu bem pressinto Aproximar-se o dia em que hei de tê-lo, Em que se ausentará todo desvelo E terei aos meus olhos tudo extinto...*

*Depois, as malas prontas, preparado,*

*Hei de descer ao Cárcere da Cova Para a compreensão do meu Pecado...*

*Do pecado mortal de ver a Luz*

*E ser, durante toda minha prova,*

 *- Senhor dos Passos carregando a Cruz.*

LEONI, José Maria. In: BRASIL, Assis(org.). *A poesia baiana do século XX*. Rio de Janeiro: Imago; Salvador: Fundação do Estado da Bahia, 1999. p. 69.

O sujeito poético

- a) lamenta a perda de sua fé.
- b) vê com inquietação o fluir do tempo.
- c) mostra-se saudoso de um amor perdido.
- d) revela-se vaidoso e apegado a futilidades.
- e) considera sua vida como plena de experiências positivas.

#### **06. (UNEB-2009)**

*Poema de agosto*

*Na velha mesa ainda resta a ceia de outras tardes. Porém nada desafia o tempo. A oca paisagem invade a casa com seus rosários de vidro e vento e já não cabem os desejos. Tudo é estreito.*

*Mas o coração ainda não sabe.*

CERQUEIRA, Anne. *Poema de agosto.* In: BRASIL, Assis. A poesia baiana do século XX (Antologia). Rio de Janeiro: Imago, 1999. p. 274.

- O poema sugere
- ( ) o fluir inexorável do tempo.
- ( ) uma ruptura súbita total com as experiências vividas.
- ( ) as marcas da fragilidade de tudo em face da ação do tempo.
- ( ) o descompasso entre o processo de codificação da realidade e a total percepção emotiva disso.

A alternativa que contém a sequência correta, de cima para baixo, é a a) VVVF b) FVFV c) VVFF d) FFVV

e) VFVV

#### **07 e 08. (UNEB-2011)**

#### *I.*

*Endecha das três irmãs As três irmãs conversavam em binário lentíssimo. A mais nova disse: tenho um abafamento aqui, e pôs a mão no peito. A do meio disse: sei fazer umas rosquinhas. A mais velha disse: faço quarenta anos, já. A mais nova tem a moda de ir chorar no quintal. A do meio está grávida. A mais cruel se enterneceu por plantas. Nosso pai morreu, diz a primeira, nossa mãe morreu, diz a segunda, somos três órfãs, diz a terceira. Vou recolher a roupa do quintal, fala a primeira. Será que chove?, fala a segunda. Já viram minhas sempre-vivas?, falou a terceira, a de coração duro, e soluçou. Quando a chuva caiu ninguém ouviu os três choros dentro da casa fechada.*

PRADO, Adélia. *Endecha das três irmãs.* Bagagem. 29. ed. Rio de Janeiro: Record, 2010. p. 53.

#### *II.*

*Enredo para um tema Ele me amava, mas não tinha dote, só os cabelos pretíssimos e uma beleza de príncipe de histórias encantadas. Não tem importância, falou a meu pai, se é só por isto, espere. Foi-se com uma bandeira e ajuntou ouro pra me comprar três vezes. Na volta me achou casada com D. Cristóvão. Estimo que sejam felizes, disse. O melhor do amor é sua memória, disse meu pai. Demoraste tanto, que...disse D.Cristóvão. Só eu não disse nada, Nem antes, nem depois.*

PRADO, Adélia. *Enredo para um tema*. Bagagem. 29. ed. Rio de Janeiro: Record, 2010. p. 91.

**07.** Como retrato do universo feminino, os dois poemas apresentam em comum:

- a) os papéis sociais femininos considerados como representações do universo masculino.
- b) as personagens femininas caracterizadas pelo mutismo na sua relação com o mundo exterior.
- c) um sujeito lírico zelando pela preservação do status feminino do regime patriarcal persistente na sociedade.
- d) as imagens do universo feminino construídas por vozes poéticas comprometidas com a igualdade de gêneros.
- e) a voz feminina que desconstrói o espaço convencional ao qual a mulher tem sido relegada, propondo uma ação de ruptura.

**08.** Tendo em vista os elementos formais dos dois poemas, constata-se que, em ambos,

- a) há um sujeito poético que se dirige a um interlocutor feminino.
- b) fica evidente a preocupação com o uso de palavras que revelam a realidade social do contexto histórico.
- c) há um enredo desenvolvido em torno de personagens que expressam, direta ou indiretamente, os seus sentimentos.
- d) se percebe um diálogo com outros textos da literatura brasileira que tratam da temática do casamento mal sucedido.
- e) se cultiva uma poética de palavras concretas que remetem ao materialismo das relações de gênero na contemporaneidade.

# **09. (UFBA-2011 - 1ª fase)**

*EM MAIO*

*Já não há mais razão de chamar as lembranças e mostrá-las ao povo em maio. Em maio sopram ventos desatados por mãos de mando, turvam o sentido do que sonhamos. Em maio uma tal senhora liberdade se alvoroça, e desce às praças das bocas entreabertas e começa: "Outrora, nas senzalas, os senhores..." Mas a liberdade que desce à praça nos meados de maio pedindo rumores, é uma senhora esquálida, seca, desvalida e nada sabe de nossa vida. A liberdade que sei é uma menina sem jeito, vem montada no ombro dos moleques e se esconde no peito, em fogo, dos que jamais irão à praça. Na praça estão os fracos, os velhos, os decadentes e seu grito: "Ó bendita Liberdade!" E ela sorri e se orgulha, de verdade, do muito que tem feito!*

CAMARGO, Oswaldo de. Em maio. In: *Quilombhoje*. (Org.). Cadernos negros: os melhores poemas. São Paulo: Quilombhoje, 1998. p. 112.

Secretaria da Educação do Estado da Bahia

Projeto Universidade para Todos

No poema, a voz poética

- **(**01) contesta o significado atribuído a um relevante fato histórico do discurso oficial.
- (02) evidencia uma consciência crítica que se rebela em decorrência de uma condição social imposta e consagrada pelos discursos constituídos.
- (04) canta uma outra liberdade, sonhada e construída pelo cidadão negro.
- (08) rejeita o ritual da praça por considerá-lo arbitrário e indicador de uma ideologia conservadora e autoritária.
- (16) desloca-se para um contexto do qual ele será considerado como excluído.
- (32) nega que senhores e escravos, no mundo de outrora, davam relevância à liberdade conquistada na praça.
- (64) critica a coisificação consentida do ser negro, ou seja, a sua alienação.

**10. (UESC-2009)** Não há coisa que tanto repugnem os homens "de brios" como o pedir. É tal esta repugnância, que nem o sangue a modera, nem o amor a facilita, nem ainda a mesma ambição, que é mais, a vence. "Por isso o pedir é mais que o deixar. E não deve causar admiração." Deixar é grandeza, pedir é sujeição. Deixar é desprezar, pedir é fazerse desprezado; deixar é abrir as mãos próprias, pedir é beijar as alheias; deixar é comprar-se, porque quem deixa livra-se; pedir é vender-se, porque quem pede cativa-se; deixar finalmente é ação de quem tem, pedir é ação de quem não tem.

VIEIRA, Antônio. In: GOMES, Eugênio (Org.) *Vieira: trechos escolhidos*. Rio de Janeiro: Agir, 1971, p. 44.

Para o enunciador,

- a) a ambição impede as pessoas de serem solidárias.
- b) o pedir e o ajudar traduzem sentimentos antagônicos.
- c) o indivíduo que pede é movido por sentimentos dúbios.
- d) o ser humano carente torna-se elevado aos olhos de quem o ajuda.
- e) os homens, indistintamente, não experimentam constrangimento no ato de pedir.

#### **11. (UNEB-2010)**

*I. BUCÓLICA NOSTÁLGICA*

*Ao entardecer no mato, a casa entre*

*bananeiras, pés de manjericão e cravo-santo, aparece dourada. Dentro dela, agachados, na porta da rua, sentados no fogão, ou aí mesmo, rápidos como se fossem ao Êxodo, comem feijão com arroz, taioba, ora-pro-nobis, Muitas vezes abóbora. Depois, café na canequinha e pito. O que um homem precisa pra falar, entre enxada e sono: Louvado seja Deus!*

PRADO, Adélia. Bucólica nostálgica. *Bagagem*. Rio de Janeiro: Imago, 1976.p. 54.

*II. CIDADEZINHA QUALQUER*

*Casas entre bananeiras mulheres entre laranjeiras pomar amor cantar.*

*Um homem vai devagar. Um cachorro vai devagar. Um burro vai devagar.*

*Devagar... as janelas olham. Êta vida besta, meu Deus.*

ANDRADE, Carlos Drummond de. Cidadezinha qualquer. *Reunião: 10 livros de poesia.* Rio de Janeiro: José Olympio, 1971.p. 17.

Os textos I e II apresentam em comum

a) um enfoque crítico da vida interiorana.

- b) a defesa de uma vida perfeita em sua simplicidade.
- c) a apresentação subjetiva de uma realidade imediata.
- d) a recusa de um cotidiano marcado pela ausência de novidades.
- e) o ritmo lento da vida rural encarado como necessário ao equilíbrio do homem.

**12. (ENEM-2009)** Gênero dramático é aquele em que o artista usa como intermediária entre si e o público a representação. A palavra vem do grego drao (fazer) e quer dizer ação. A peça teatral é, pois, uma composição literária destinada à apresentação por atores em um palco, atuando e dialogando entre si. O texto dramático é complementado pela atuação dos atores no espetáculo teatral e possui uma estrutura específica, caracterizada: 1) pela presença de personagens que devem estar ligados com lógica uns aos outros e à ação; 2) pela ação dramática (trama, enredo), que é o conjunto de atos dramáticos, maneiras de ser e de agir das personagens encadeadas à unidade do efeito e segundo uma ordem composta de exposição, conflito, complicação, clímax e desfecho; 3) pela situação ou ambiente, que é o conjunto de circunstâncias físicas, sociais, espirituais em que se situa a ação; 4) pelo tema, ou seja, a ideia que o autor (dramaturgo) deseja expor, ou sua interpretação real por meio da representação.

COUTINHO, *A. Notas de teoria literária*. Rio de Janeiro: Civilização Brasileira, 1973 (adaptado).

Considerando o texto e analisando os elementos que constituem um espetáculo teatral, conclui-se que

- a) a criação do espetáculo teatral apresenta-se como um fenômeno de ordem individual, pois não é possível sua concepção de forma coletiva.
- b) o cenário onde se desenrola a ação cênica é concebido e construído pelo cenógrafo de modo autônomo e independente do tema da peça e do trabalho interpretativo dos atores.
- c) o texto cênico pode originar-se dos mais variados gêneros textuais, como contos, lendas, romances, poesias, crônicas, notícias, imagens e fragmentos textuais, entre outros.
- d) o corpo do ator na cena tem pouca importância na comunicação teatral, visto que o mais importante é a expressão verbal, base da comunicação cênica em toda a trajetória do teatro até os dias atuais.
- e) a iluminação e o som de um espetáculo cênico independem do processo de produção/recepção do espetáculo teatral, já que se trata de linguagens artísticas diferentes, agregadas posteriormente à cena teatral.

#### **13. (UCSAL-2008.1)**

*O canavial e o mar*

*O que o mar sim ensina ao canavial: o avançar em linha rasteira da onda; o espraiar-se minucioso, de líquido, alagando cova a cova onde se alonga. O que o canavial sim ensina ao mar: a elocução horizontal de seu verso; a geórgica de cordel, ininterrupta, narrada em voz e silêncios paralelos.*

Em – O que o mar sim ensina ao canavial: - a figura de linguagem presente é

- a) a personificação.
- b) a metonímia.
- c) o paradoxo.
- d) a sinédoque.
- e) o hipérbato.

#### **14. (ENEM-2007)**

#### *O AÇÚCAR*

*O branco açúcar que adoçará meu café nesta manhã de Ipanema não foi produzido por mim nem surgiu dentro do açucareiro por milagre.*

*Vejo-o puro e afável ao paladar como beijo de moça, água na pele, flor que se dissolve na boca. Mas este açúcar não foi feito por mim.*

*Este açúcar veio da mercearia da esquina e tampouco o fez o Oliveira, [dono da mercearia.*

*Este açúcar veio de uma usina de açúcar em Pernambuco ou no Estado do Rio e tampouco o fez o dono da usina. Este açúcar era cana e veio dos canaviais extensos que não nascem por acaso no regaço do vale. (...) Em usinas escuras, homens de vida amarga e dura produziram este açúcar branco e puro com que adoço meu café esta manhã em Ipanema.*

Ferreira Gullar. *Toda Poesia*. Rio de Janeiro: Civilização Brasileira, 1980, p. 227-8.

A antítese que configura uma imagem da divisão social do trabalho na sociedade brasileira é expressa poeticamente na oposição entre a doçura do branco açúcar e

- a) o trabalho do dono da mercearia de onde veio o açúcar.
- b) o beijo de moça, a água na pele e a flor que se dissolve na boca.
- c) o trabalho do dono do engenho em Pernambuco, onde se produz o açúcar.
- d) a beleza dos extensos canaviais que nascem no regaço do vale.
- e) o trabalho dos homens de vida amarga em usinas escuras.

Projeto Universidade para Todos

#### **15. (UFBA 2010). 1ª fase**

*Minha querida madrinha. — Foi ontem, por noite morta, no comboio, ao chegar a Lisboa (vindo do Norte e do Porto), que de repente me acudiu, à memória estremunhada, o juramento que lhe fiz no sábado de Páscoa em Paris, com as mãos piamente estendidas sobre a sua maravilhosa edição dos Deveres de Cícero. Juramento bem estouvado, este, de lhe mandar todas as semanas, pelo correio, Portugal em "descrições, notas, reflexões e panoramas", como se lê no subtítulo da Viagem à Suíça do seu amigo o Barão de Fernay, comendador de Carlos III e membro da Academia de Tolosa. Pois com tanta fidelidade cumpro eu os meus juramentos (quando feitos sobre a Moral de Cícero, e para regalo de quem reina na minha vontade) que, apenas o recordei, abri logo escancaradamente ambos os olhos para recolher "descrições, notas, reflexões e panoramas" desta terra que é minha e que está a la disposición de usted... Chegáramos a uma estação que chamam de Sacavém — e tudo o que os meus olhos arregalados viram do meu país, através dos vidros húmidos do vagão, foi uma densa treva, donde mortiçamente surgiam aqui e além luzinhas remotas e vagas. Eram lanternas de faluas, dormindo no rio: e simbolizavam, dum modo bem humilhante, essas escassas e desmaiadas parcelas de verdade positiva que ao homem é dado descobrir, no universal mistério do Ser. De sorte que tornei a cerrar resignadamente os olhos — até que, à portinhola, um homem de boné de galão, com o casaco encharcado de água, reclamou o meu bilhete, dizendo Vossa Excelência! Em Portugal, boa madrinha, todos somos nobres, todos fazemos parte do Estado, e todos nos tratamos por Excelência.*

QUEIRÓS, E. de. Obras completas. Porto: Artes gráficas. 1966. v. II. p. 1059-1060.

O fragmento, contextualizado na obra, permite afirmar:

- (01) O texto em estudo permite que se perceba a surpresa de Fradique diante da precariedade das condições lusitanas de vida.
- (02) A descrição detalhada do que vê Fradique em Portugal, prometida e enviada por ele à Madame Jouarre, coaduna-se com o estilo narrativo dominante na literatura da época.
- (04) Os termos em negrito, em "tudo o que os meus olhos arregalados viram do meu país, através dos vidros húmidos do vagão, foi **uma densa treva**, donde mortiçamente surgiam aqui e além **luzinhas remotas** e vagas.**"**, conotam o fascínio do enunciador pela simplicidade da terra natal.
- (08) A frase "Em Portugal, boa madrinha, todos somos nobres, todos fazemos parte do Estado, e todos nos tratamos por Excelência." revela a ironia do enunciador ao retratar as interrelações sociais portuguesas.
- (16) As referências à obra de Cícero e ao Barão de Fernay explicitam o estilo literário típico do Naturalismo.

#### (32) A estrutura textual adotada por Eça de Queirós afigura-se como um tipo inovador de narrativa.

#### **16. (UNEB 2010).**

#### *-- Papai...*

 *-- Não te ponhas com denguices, e falemos como dous amigos sérios. Fecha aquela porta; vou dizer-te cousas importantes. Senta-te e conversemos. Vinte e um anos, algumas apólices, um diploma, podes entrar no parlamento, na magistratura, na imprensa, na lavoura, na indústria, no comércio, nas letras ou nas artes. Há infinitas carreiras diante de ti. Vinte e um anos, meu rapaz, formam apenas a primeira sílaba do nosso destino. Os mesmos Pitt e Napoleão, apesar de precoces, não foram tudo aos vinte e um anos. Mas, qualquer que seja a profissão da tua escolha, o meu desejo é que a faças grande e ilustre, ou pelo menos notável, que te levantes acima da obscuridade comum.*

ASSIS, Machado de. A teoria do medalhão. In: Obra completa. 2. ed. ilust. Rio de Janeiro: José Aguilar, 1962. v. II, p. 288.

No fragmento e no todo do conto, observa-se

- a) um narrador personagem que faz reflexões de cunho moralizante.
- b) uma narrativa que prioriza a ação das personagens e, partir disso, caracteriza-as.
- c) uma descrição de tipos que representam comportamentos sociais rebeldes em relação às convenções.
- d) um enfoque crítico de uma teoria recorrente nas narrativas machadianas: a dupla individualidade.
- e) um humor irônico em relação aos mecanismos que o indivíduo deve usar para garantir o sucesso na vida.

#### **17. (ENEM-2010)**

#### Texto I

*Logo depois transferiram para o trapiche o depósito dos objetos que o trabalho do dia lhes proporcionava. Estranhas coisas entraram então para o trapiche. Não mais estranhas, porém, que aqueles meninos, moleques de todas as cores e de idades as mais variadas, desde os nove aos dezesseis anos, que à noite se estendiam pelo assoalho e por debaixo da ponte e dormiam, indiferentes ao vento que circundava o casarão uivando, indiferentes à chuva que muitas vezes os lavava, mas com os olhos puxados para as luzes dos navios, com os ouvidos presos às canções que vinham das embarcações...*

AMADO, J. Capitães da Areia. São Paulo: Companhia das Letras, 2008 (fragmento).

#### Texto II

**LITERATURA**

LITERATURA

*À margem esquerda do rio Belém, nos fundos do mercado de peixe, ergue-se o velho ingazeiro – ali os bêbados são felizes. Curitiba os considera animais sagrados, provê as suas necessidades de cachaça e pirão. No trivial contentavam-se com as sobras do mercado.*

TREVISAN, D. 35 noites de paixão: contos escolhidos. Rio de Janeiro: BestBolso, 2009 (fragmento).

Sob diferentes perspectivas, os fragmentos citados são exemplos de uma abordagem literária recorrente na literatura brasileira no século XX. Em ambos os textos,

- a) a linguagem afetiva aproxima os narradores dos personagens marginalizados.
- b) a ironia marca o distanciamento dos narradores em relação aos personagens.
- c) o detalhamento cotidiano dos personagens revela a sua origem social.
- d) o espaço onde vivem os personagens é uma das marcas de sua exclusão.
- e) a crítica à indiferença da sociedade pelos marginalizados é direta.

# **ANOTAÇÕES**

Projeto Universidade para Todos

# A ORIGEM DA LÍNGUA PORTUGUESA

Eixos cognitivos comuns a todas as áreas de conhecimento:

- Dominar linguagens: fazer uso das linguagens;  $\blacksquare$
- Dominar a norma culta da língua portuguesa: padrão culto é tão-somente a língua portuguesa escrita que consta na gramática: trabalhar corretamente as regras estabelecidas; evitar os descuidos ortográficos; caprichar no uso da pontuação
- Compreender a diversidade linguística e seu uso em relação ao padrão culto e coloquial.

(Adaptado do Guia do estudante e Atualidades: vestibular+Enem 2010:156-157)

A língua portuguesa é a quinta mais falada do mundo e a terceira mais falada entre as línguas ocidentais, atrás do inglês e do castelhano.

Os textos abaixo remontam o percurso do português desde a Península Ibérica até sua chegada ao Brasil.

## 1.1 O NASCIMENTO DE PORTUGAL

"O idioma português começou a tomar forma em fins do século XI, num condado da ponta setentrional da Europa, formado por territórios da Galícia e do reino de Leão: Portu (atual Porto) e Cale (atual Vila Nova de Gaia), daí Portucale. Afonso VI, rei de Leão e Castela, reunira as duas áreas ao norte e ao sul do rio Douro em 1092 como presente de casamento de sua filha bastarda Teresa com um conde de Borgonha, Henrique. O condado se chamaria Portucalense, a leste de Castela (a filha legítima, Urraca, seria a dona do trono principal, de Leão e Castela). Depois da reconquista de toda a faixa oeste da península Ibérica, depois de 8 séculos de domínio árabe, o reino de Portugal mudou-se para o sul, em Lisboa. A variedade do idioma de lá, em grande parte distinto do falado ao norte, ganhou prestígio.

# 1.2 OS CAMINHOS DO PORTUGUÊS

Há registros de palavras portuguesas desde o século IX, mas a língua só firmaria autonomia bem mais tarde, nos tempos do descobrimento do Brasil, dispensando influências mais afoitas da vizinhança. Quando os marinheiros portugueses chegaram a outras partes do mundo (África, China e Japão, Índia e América), falavam já um português modernizado, o clássico. A tradição portuguesa foi a de integrar-se à paisagem, aos climas, crenças e povos que dominou. No auge da epopéia ultramarina do século 16, Portugal era um país pouco povoado - 1 milhão de habitantes quando da vinda ao Brasil. Para dominar lugares mais populosos que ele, o império português aderiu, muito mais que outros europeus, ao luxo da mistura e do convívio com a diferença e percebeu as necessidades de ser cético, sonso e maleável para sobreviver em colônias inóspitas.

# 1.3 NASCE A LINGUA PORTUGUESA

Quando Portugal se tornou a primeira nação européia a virar Estado, em 1112, o que se falava às margens do Minho ainda não era português. Dos séculos V a IX, predominou o galegoportuguês ou romanço, um passo adiante do latim vulgar

O português arcaico se consolidou até o século XII, mas os primeiros escritos só viriam no XIII. Tudo então era escrito em latim bárbaro, idioma artificial dos notários e tabeliães, que aos poucos é povoado pelo vernáculo das ruas (o proto-português). que o verniz latino não mais escondia. As guerras contra Castela, que queria reanexar o território português, acentuaram a tendência portuguesa de demarcar sua diferença, ressaltada pelas lutas com os mouros e o contato com mercenários estrangeiros, que fortaleceram o vocabulário local. O português foi oficializado em 1279 pelo rei Diniz.

# 1.4 O PORTUGUÊS BRASILEIRO

O Brasil colonial era habitado por 1.200 povos, falantes de cerca de mil línguas diferentes, hoje reduzidas a 180 idiomas nativos. 110 das quais não chegam a 500 falantes. A colonização trouxe cerca de 4 milhões de africanos, com línguas da família banto. A mistura de idiomas e sotaques garantiu riqueza ao português brasileiro. O contato do europeu com o negro e o índio levou à adoção de línguas gerais nos séculos XVI e XVII, em particular na região de São Paulo e na Amazônia. No XVIII, a mineração em Minas Gerais trouxe africanos da Costa da Mina, o que afetou o falar local. Para tomar as rédeas da colônia, Portugal proíbe o uso das línguas gerais e impõe o português. Na época, a região sul começou a receber imigrantes. A escrita portuguesa ganha impulso no país em 1808, com a transferência da corte portuguesa para o Rio de Janeiro e a inauguração de bibliotecas, museus e escolas, além da impressão de jornais. O século XX trouxe novas influências, como o modernismo, o rádio e a TV, os movimentos migratórios do campo para a cidade, a influência dos EUA após a Segunda Guerra, o combate ao analfabetismo e a Internet.

Fonte: (Revista Língua Portuguesa: especial. Origens do Nosso Idioma. Jun de 2008. São Paulo: Segmento/ADAPTADO.)

Necessária se faz essa retrospectiva na história da Língua Portuguesa para que se tenha uma visão geral de sua origem até os dias atuais.

Observe a imagem a seguir:

**LINGUA PORTUGUESA** 

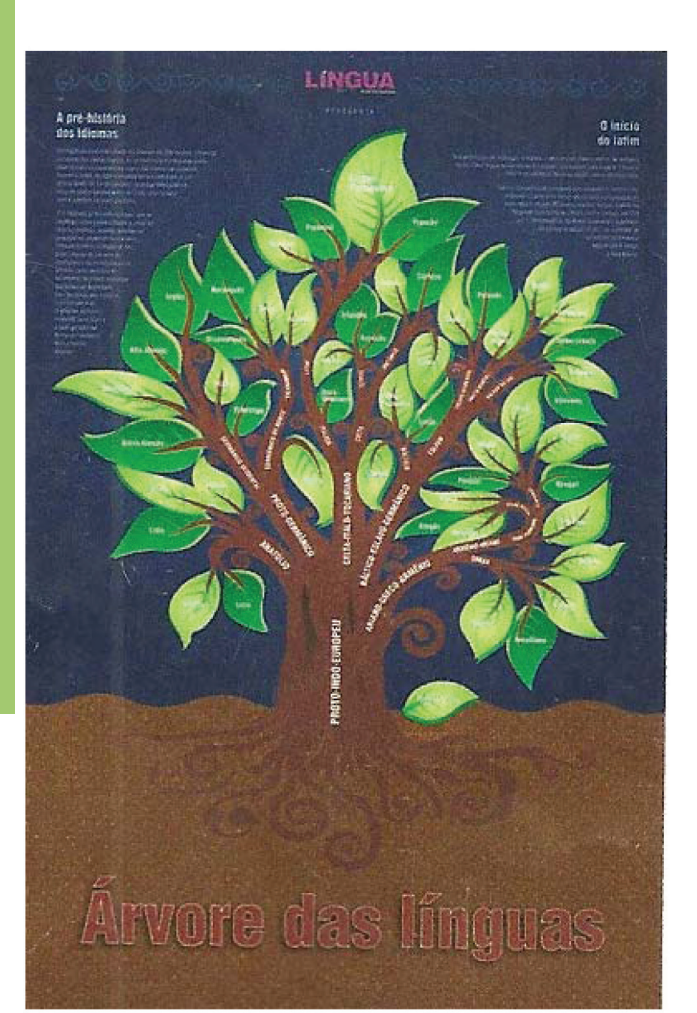

Fonte: Revista Língua Portuguesa: especial. Origens do Nosso Idioma. Jun de 2008. São Paulo: Segmento.)

A árvore genealógica acima apresenta uma ideia do panorama linguístico do português e das demais línguas neolatinas. Observe, mais uma vez, como o proto-indo-europeu se ramificou dando origem a nossa Língua.

# 2 VARIEDADES LINGUÍSTICAS

A língua portuguesa é falada no Brasil de diferentes modos. Pode-se dizer, inclusive, que há várias línguas no português do Brasil.

Ela é falada de diferentes modos porque varia: conforme a situação em que o falante se encontra - uso da língua formal ou informal; conforme os interlocutores - pessoas mais velhas ou pessoas mais novas, pouco conhecidas ou mais conhecidas; e conforme o papel social que esse falante desempenha no momento de sua comunicação - se aluno ou professor, se patrão ou empregado etc.

Esse fato ocorre porque nenhuma língua é uniforme, isto é, nenhuma língua é homogênea. Toda língua sofre variação na pronúncia, no vocabulário e na estruturação gramatical; se apresenta como um conjunto de variedades geográficas, sociais e contextuais.

#### VARIACÃO GEOGRÁFICA:

A língua varia de região para região. No Brasil pode-se identificar essas diferenças visto que o português falado em Salvador não é o mesmo falado no Rio Grande do Sul ou em São Paulo, Belo

#### Projeto Universidade para Todos

Horizonte ou Recife. Isso é decorrência dos movimentos migratórios populacionais ocorridos na década de 20 - quando houve a migração de nordestinos para o centro-sul; de sulistas para o centro-oeste e norte; e o grande êxodo rural que, em pouco mais de cinquenta anos, inverteu a população da cidade e do campo, tornando o Brasil um dos países mais urbanizados do mundo e trazendo para o espaço urbano os falares rurais brasileiros.

#### VARIAÇÃO SOCIAL:

A língua também varia de acordo com o grupo social em que o falante está inserido. Contribuem para isso aspectos como gênero as mulheres falam diferente dos homens: como idade – os mais velhos falam diferente dos mais jovens; como condição socioeconômica escolarizados falam diferente de não-escolarizados.

A variedade linguística, presente em diferentes textos, deve ser amplamente (re)vista. Assim, a tão malfadada questão da palavra "erro" poderá ser facilmente substituída pela palavra "adequação às circunstâncias de uso". Com isso não se pretende divulgar que "agora tudo é permitido". Muito pelo contrário, a preocupação com o estudo das variações linguísticas abre espaço devido para que se compreenda o processo de interação entre interlocutores e ao mesmo tempo permite que esses usuários da linguagem tenham a oportunidade de, conhecendo outras formas de utilização da língua, fazer uso adequado dela a fim de perceber que as línguas são faladas de maneiras variadas.

Estas são variações que uma língua apresenta de acordo com as condições sociais, culturais, regionais e históricas em que é utilizada. Estas variações ocorrem

> porque a sociedade não é uniforme: há os que habitam regiões diferentes [...]; há os falantes mais idosos e os mais jovens; há os que pertencem a um ou outro grupo social; há os que têm esta ou aquela profissão [...]. (Revista Língua: Guia Vestibular **ENEM 2011)**

#### EM OUTRAS PALAVRAS,

Embora haja ainda preconceitos em relação à variedade linguística não padrão, todas elas são validadas na medida em que bem empregadas, isto é, elas tem valor nos grupos ou nas comunidades em que são usadas. Entretanto, quando se trata de situações em que há exigência de formalidades - uma carta de solicitação de emprego, uma exposição pública, uma redação num concurso - a modalidade exigida quase sempre é a padrão.

Observe abaixo a questão retirada do ENEM 2009.

VARIAÇÃO CONTEXTUAL: ENEM (2009)

A escrita é uma das formas de expressão que as pessoas utilizam para comunicar algo e tem várias finalidades: informar, entreter, convencer, divulgar, descrever. Assim, o conhecimento acerca das variedades lingüísticas sociais, regionais e de registro torna-se necessário para que se use a língua nas mais diversas situações comunicativas. Considerando as informações acima, imagine que

Secretaria da Educação do Estado da Bahia

#### Projeto Universidade para Todos

você está à procura de um emprego e encontrou duas empresas que precisam de novos funcionários. Uma delas exige uma carta de solicitação de emprego. Ao redigi-la, você

- (A) fará uso da linguagem metafórica
- (B) apresentará elementos não-verbais
- (C) utilizará o registro formal
- (D) evidenciará a norma culta
- (E) fará uso de gírias

Nesta questão fica claro o objetivo de se mostrar a importância de escolher a linguagem que melhor se adéque à situação: carta de solicitação de emprego. Sem dúvida, se o candidato atentar para a adequação da linguagem exigida, sua resposta será a letra C. Adequar a linguagem ao receptor deve fazer parte da intenção de todo produtor de texto.

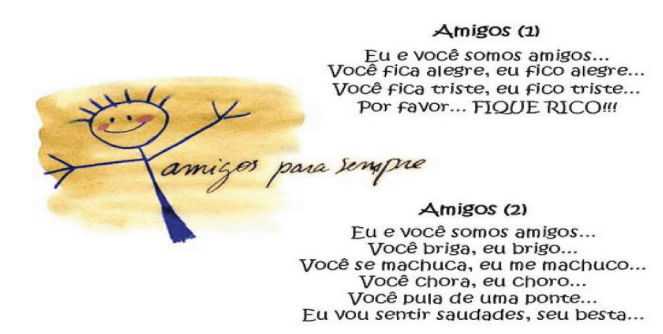

Quanto mais o usuário da língua dominar a linguagem, mais chances ele terá de expressar suas ideias, como também de entender a ideia do outro. Vê-se, pois, que toda linguagem abarca uma variedade heterogênea de possibilidades adequadas ao uso.

O poema abaixo, de Patativa do Assaré, foi escrito em uma variante do português diferente da linguagem culta, mas não menos importante. Nele, prevalece a linguagem coloquial, muito apropriada aos textos de cordel.

Observe essas diferenças: iscute=escute; tô=estou; dotô=doutor etc.

#### **ENEM (2009)**

 $(...)$ 

Iscute o que tô dizendo, Seu dotô, seu coroné: De fome tão padecendo Meus fio e minha muiê. Sem briga, questão nem guerra, Meça desta grande terra Umas tarefa pra eu! Tenha pena do agregado Não me dêxe deserdado Daquilo que Deus me deu.

(PATATIVA DO ASSARÉ. A terra é naturá. In: Cordéis e outros poemas. Fortaleza: Universidade Federal do Ceará, 2008 (fragmento)

#### TEXTO 1

Dário vinha apressando, guarda-chuva no braço esquerdo e, assim, que dobrou a esquina, diminuiu o passo até parar, encostandose à parede de uma casa. Por ela escorregando, sentou-se na calçada, ainda úmida da chuva, e descansou na pedra o cachimbo.

Dois ou três passantes rodearam-no e indagaram se não se sentia bem. Dario abriu a boca, moveu os lábios, não se ouviu resposta. O senhor gordo de branco, sugeriu que deveria sofrer de ataque.

(TREVISAN, D. Uma vela para Dario. Cemitério de Elefantes. Rio de Janeiro: Civilização Brasileira, 1964 (adaptado)

#### TEXTO<sub>2</sub>

Vítima Idade: entre 40 e 50 anos Sexo: masculino Cor: branca

Ocorrência: Encontrado desacordado na Rua da Abolição, quase esquina com Padre Vieira. Ambulância chamada às 12h324min por homem desconhecido. A caminho.

#### TEXTO<sub>3</sub>

Aí, amigão, fui diminuindo o passo e tentei me apoiar no guardachuva...mas não deu. Encostei na parede e fui escorregando. Foi mal, cara! Perdi os sentidos ali mesmo. Um povo que passeava falou comigo e tentou me socorrer. E eu, ali, estatelado, se conseguir falar nada! Cruzes! Que mal!

#### **TEXTO 4**

Eu logo vi que podia se tratar de um ataque. Eu vinha logo atrás. O homem, todo aprumado, de guarda-chuva no braço e cachimbo na boca, dobrou a esquina e foi diminuindo o passo até se sentar no chão da calçada. Algumas pessoas que passavam pararam para ajuda, mas ele nem conseguia falar.

#### TEXTO 5

O representante comercial Dario Ferreira, 43 anos, não resistiu e caiu na calçada da Rua da Abolição, quase esquina com a Padre Vieira, no centro da cidade, ontem por volta do meio-dia. O homem ainda tentou apoiar-se no guarda-chuva que trazia, mas não conseguiu dar qualquer informação.

#### TEXTO 6

Pronto socorro? Por favor, tem um homem caído na calçada da rua da Abolição, quase esquina com a Padre Vieira. Ele parece desmaiado. Tem um grupo de pessoas em volta dele. Mas parece que ninguém aqui pode ajudar. Ele precisa de uma ambulância rápido. Por favor, venham logo!

Como se vê, toda e qualquer variedade linguística é correta, desde que se respeitem os critérios de uma comunicação efetiva, isto é, desde que se permita aos usuários da língua uma interação verbal entre eles. Para tanto, não basta somente conhecer o

vocabulário, é preciso também que cada usuário tenha conhecimento do processo das leis de combinação das palavras. Isso quer dizer que não basta amontoar uma quantidade de palavras em uma determinada frase, de forma aleatória, para que a frase ganhe sentido. É preciso organizá-las de forma combinatória a fim de que ela surta o efeito desejado pelo produtor.

# **ATIVIDADES ENEM**

#### (Enem-MEC /adaptado?!!)

Nesta questão, percebe-se com clareza que uma dessas linguagens não foi empregada de forma adequada pelo emissor em relação ao receptor. Considerando as diferenças entre língua oral e língua escrita, assinale a opção que representa esta inadequação da linguagem usada ao contexto:

A) "O carro bateu e capotou, mas num deu pra vê direito." (Um pedestre que assistiu ao acidente comenta com o outra que vai passando.)

B) "E aí, ô meu! Com vai essa força?" (Um jovem que fala para um amigo.)

C) "Só um instante, por favor. Eu gostaria de fazer uma observação." (Alguém comenta em uma reunião de trabalho)

D) "Venha manifestar meu interesse em candidatar-me ao cargo de secretária executiva desta conceituada empresa." (Alguém que escreve uma carta candidatando-se a um emprego)

Porque se a gente não resolve as coisas como têm que ser, a gente corre o risco de termos, num futuro próximo, muito pouca comida nos lares brasileiros." (Um professor universitário em um congresso internacional.)

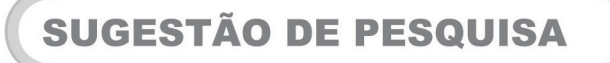

1. A língua de Eulália, Marcos Bagno, Contexto, São Paulo, 1997.

#### **SINOPSE**

"O livro faz com que o leitor tenha uma visão mais ampla em relação à nossa complexa língua, persuadindo-o a deixar de lado o preconceito linguístico existente em nossa sociedade."

2. www.cplp.org (Comunidade de Língua Portuguesa)

- 3. www.instituto-camoes.pt (Instituto Camões)
- 4. www.bn.br (Biblioteca Nacional)

5. www.jangadabrasil.com.br (Variações populares da cultura nacional)

Projeto Universidade para Todos

**MÓDULO I** 

# **3 NORMA COLOQUIAL E NORMA CULTA**

- Norma Culta é a língua padrão, a variedade linguística de maior prestígio social
- Norma Popular são todas as variedades linguísticas da língua padrão

A linguagem coloquial é aquela usada em situações de descontração. O falante faz uso dela sem preocupação com as regras impostas pela variedade padrão. Esta, por sua vez, é considerada como adequada.

## 3.1 POR QUE USAMOS A LINGUAGEM COLO-**QUIAL**

É preciso adequar o estilo (formal ou informal) à situação em que você se encontra. Da mesma forma que um guarda-roupa completo apresenta trajes que podem ser usados em ocasiões formais e roupas descontraídas para usar no dia a dia, todo falante deve ter à disposição recursos formais para empregar em situações que exigem a norma culta, mas também deve saber empregar um estilo coloquial em situações de menor formalidade. Na maioria dessas situações do cotidiano, usamos a linguagem coloquial. [...]

A linguagem coloquial, a que usamos no nosso dia a dia, caracteriza-se pelo uso de gírias, expressões idiomáticas e termos pejorativos, entre outros. [...]

## 3.2 GÍRIAS

A gíria é um recurso usado na linguagem informal e possui grande força expressiva. Costuma ser usada por pessoas ou grupos que pretendem diferenciar-se por meio de características particulares e marcas linguísticas exclusivas. [...]

# 3.3 EXPRESSÕES IDIOMÁTICAS

São as sequências de palavras próprias de um determinado idioma que não encontram correspondência na maioria das outras línguas. Geralmente são representadas por uma locução ou expressão própria, específica da língua e de sentido figurado, cuja tradução literal não faria o menor sentido numa outra língua.

# 3.4 POR QUE USAMOS A LÍNGUAGEM CULTA

Em situações formais - no trabalho ou em compromissos sociais - utilizamos a língua culta, que é a forma escrita por excelência. A língua culta falada, embora procure seguir a norma padrão, pode apresentar alguns desvios [...]. O uso de jargões e preciosismos (utilização de palavras raras e incomuns) pode estar relacionado a uma suposta imagem de superioridade que eles confeririam e ser interpretado como uma maneira de obter status e prestígio social."

Secretaria da Educação do Estado da Bahia

4

vocabulário, é preciso também que cada usuário tenha conhecimento do processo das leis de combinação das palavras. Isso quer dizer que não basta amontoar uma quantidade de palavras em uma determinada frase, de forma aleatória, para que a frase ganhe sentido. É preciso organizá-las de forma combinatória a fim de que ela surta o efeito desejado pelo produtor.

# **ATIVIDADES ENEM**

#### (Enem-MEC /adaptado?!!)

Nesta questão, percebe-se com clareza que uma dessas linguagens não foi empregada de forma adequada pelo emissor em relação ao receptor. Considerando as diferenças entre língua oral e língua escrita, assinale a opção que representa esta inadeguação da linguagem usada ao contexto:

A) "O carro bateu e capotou, mas num deu pra vê direito." (Um pedestre que assistiu ao acidente comenta com o outra que vai passando.)

B) "E aí, ô meu! Com vai essa força?" (Um jovem que fala para um amigo.)

C) "Só um instante, por favor. Eu gostaria de fazer uma observação." (Alquém comenta em uma reunião de trabalho)

D) "Venha manifestar meu interesse em candidatar-me ao cargo de secretária executiva desta conceituada empresa." (Alguém que escreve uma carta candidatando-se a um emprego)

Porque se a gente não resolve as coisas como têm que ser, a gente corre o risco de termos, num futuro próximo, muito pouca comida nos lares brasileiros." (Um professor universitário em um congresso internacional.)

# **SUGESTÃO DE PESQUISA**

1. A língua de Eulália, Marcos Bagno, Contexto, São Paulo, 1997.

#### **SINOPSE**

"O livro faz com que o leitor tenha uma visão mais ampla em relação à nossa complexa língua, persuadindo-o a deixar de lado o preconceito linguístico existente em nossa sociedade."

2. www.cplp.org (Comunidade de Língua Portuguesa)

3. www.instituto-camoes.pt (Instituto Camões)

4. www.bn.br (Biblioteca Nacional)

5. www.jangadabrasil.com.br (Variações populares da cultura nacional)

Projeto Universidade para Todos

# **3 NORMA COLOQUIAL E NORMA CULTA**

- Norma Culta é a língua padrão, a variedade linguística de maior prestígio social
- Norma Popular são todas as variedades linguísticas da língua padrão

A linguagem coloquial é aquela usada em situações de descontração. O falante faz uso dela sem preocupação com as regras impostas pela variedade padrão. Esta, por sua vez, é considerada como adequada.

# 3.1 POR QUE USAMOS A LINGUAGEM COLO-**QUIAL**

É preciso adequar o estilo (formal ou informal) à situação em que você se encontra. Da mesma forma que um guarda-roupa completo apresenta trajes que podem ser usados em ocasiões formais e roupas descontraídas para usar no dia a dia, todo falante deve ter à disposição recursos formais para empregar em situações que exigem a norma culta, mas também deve saber empregar um estilo coloquial em situações de menor formalidade. Na maioria dessas situações do cotidiano, usamos a linguagem coloquial. [...]

A linguagem cologuial, a que usamos no nosso dia a dia, caracteriza-se pelo uso de gírias, expressões idiomáticas e termos pejorativos, entre outros. [...]

# 3.2 GÍRIAS

A gíria é um recurso usado na linguagem informal e possui grande força expressiva. Costuma ser usada por pessoas ou grupos que pretendem diferenciar-se por meio de características particulares e marcas linguísticas exclusivas. [...]

# 3.3 EXPRESSÕES IDIOMÁTICAS

São as sequências de palavras próprias de um determinado idioma que não encontram correspondência na maioria das outras línguas. Geralmente são representadas por uma locução ou expressão própria, específica da língua e de sentido figurado, cuja tradução literal não faria o menor sentido numa outra língua.

# 3.4 POR QUE USAMOS A LÍNGUAGEM CULTA

Em situações formais - no trabalho ou em compromissos sociais – utilizamos a língua culta, que é a forma escrita por excelência. A língua culta falada, embora procure seguir a norma padrão, pode apresentar alguns desvios [...]. O uso de jargões e preciosismos (utilização de palavras raras e incomuns) pode estar relacionado a uma suposta imagem de superioridade que eles confeririam e ser interpretado como uma maneira de obter status e prestígio social."

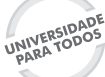

LINGUA PORTUGUESA

#### Projeto Universidade para Todos

A norma culta, estabelecida de acordo com o padrão, é aquela ensinada nas escolas e utilizada pela sociedade em geral, em situações formais e em textos escritos [formais].

Característica da língua padrão:

- Formalidade: ocorre em ocasiões de maior seriedade e evita o uso de gírias e marcas comuns à língua falada;
- Correção gramatical: obedece às regras prescritas pela gramática normativa.

(Fonte: Guia do estudante Português Vestibular+ Enem2011: 25-26) Adaptado)

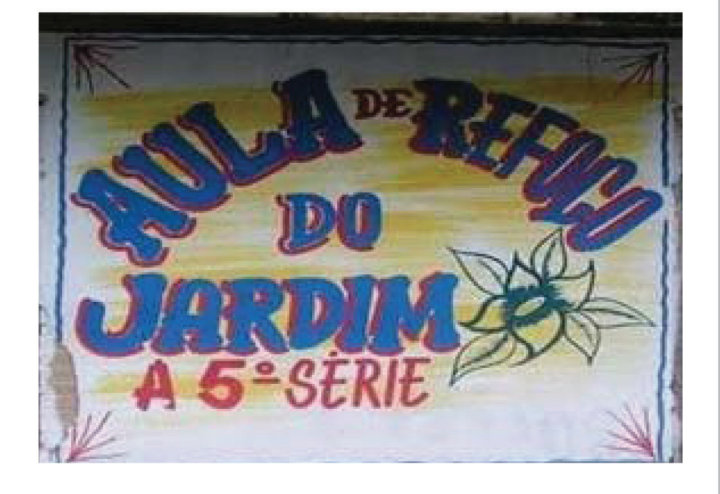

Se o emissor da placa acima tivesse atentado para o uso da norma culta ensinada nas escolas, com certeza daria sim um bom reforço aos seus alunos tanto do jardim à 5<sup>ª</sup> série quanto do 1º ao 3º ano.

# **ATIVIDADES**

#### (UESC-2010) TEXTO:

Qualquer língua expressa a cultura da comunidade que a fala, transmitindo-a através das gerações e fazendo-a circular no seio dessa comunidade. Por desempenhar tão ampla função, a língua é considerada um autêntico alicerce da estrutura social: além de sua utilidade mais óbvia como instrumento cotidiano das interações humanas, ela possibilita a construção de conhecimentos e sua armazenagem em arquivos sonoros ou impressos para uso na ciência, na educação, na literatura, no direito, na religião, no lazer, na administração pública etc. No desempenho dessa função cultural universalista e integradora, em que sobressai como meio de alcançar e de transmitir o conhecimento, a língua perde muito daquela espontaneidade típica da comunicação face a face. É nesse patamar, contudo, que atua a escrita, recurso essencial de expressão de todos os meios gráficos de circulação do conhecimento e da informação: jornais, revistas, boletins, cartazes, leis, enciclopédias, livros em geral. Como discurso ou estilo, é natural que essa escrita revele diferenças regionais, individuais ou

forma que, mesmo sendo desconhecida, se encontra registrada sob a mesma grafia em um dicionário. AZEREDO, Carlos de (coord.). Escrevendo pela nova ortografia: como usar as

regras do novo acordo ortográfico da língua portuguesa. São Paulo: Publifolha, 2008. p. 11-12.

profissionais, mas como representação gráfica é necessário que o

leitor reconheça em cada forma escrita a mesma palavra, aquela

#### QUESTÃO 1

De acordo com o texto, é função precípua da língua

01) aproximar comunidades falantes de idiomas diversos.

02) estabelecer o intercâmbio cultural entre os seus falantes, seja em sua forma oral, seja através do seu código escrito.

03) expressar, na fala, uma grande variedade de peculiaridades individuais de uma determinada classe social.

04) preservar a unificação de uma determinada cultura, neutralizando as suas diferenças regionais.

05) determinar as diferenças socioculturais entre os seus falantes, com objetivo de coibir a desagregação do idioma.

#### QUESTÃO 2

Considerando-se o fragmento "No desempenho dessa função cultural universalista e integradora, em que sobressai como meio de alcançar e de transmitir o conhecimento, a língua perde muito daquela espontaneidade típica da comunicação face a face." (l. 10-15), pode-se afirmar que a alternativa que sintetiza a sua ideia básica é a

01) A língua escrita é incapaz de transmitir a real situação comunicativa de um ato de fala.

02) A língua padrão deve ser mais prestigiada porque só ela transmite cultura.

03) A língua falada é mais espontânea e informal que a língua escrita.

04) A língua falada por uma população pouco habituada à escrita é de difícil entendimento pelos comunicantes.

05) Tanto a língua falada quanto a escrita cumprem a sua função comunicativa quando veiculam cultura universal.

# 4 LÍNGUA E LINGUAGEM

"A linguagem é o instrumento graças ao qual o homem influencia e é influenciado" Louis Hjemslev

A norma culta da Língua Portuguesa pode ser estudada de várias maneiras. Levando em consideração a língua escrita pelas pessoas escolarizadas e usada por escritores diversos, o estudo desta norma está dividido em três aspectos:

#### Projeto Universidade para Todos

O FONOLÓGICO - que estuda os sons da língua; O MORFOLÓGICO – que estuda as palavras: estrutura e a classe;

O SINTÁTICO – que estuda as relações que ocorrem entre as palavras e as orações da língua: a função.

Não se pode deixar de lado o aspecto SEMÂNTICO, que estuda o significado não só das palavras, como também das frases e dos textos, e a ESTILÍSTICA que se preocupa com a expressividade, as emoções e sentimentos expressos em palavras.

O estudo desenvolvido nesse módulo visa atender à norma padrão, além de apresentar outras formas de se usar o idioma português. Em outras palavras, trabalha-se com as variedades da língua enquanto processo de comunicação efetiva. Isto porque nenhuma forma deve ser considerada superior a outra, mas sim "adequada" ou "inadequada" ao momento em que é usada.

O português são vários, isto porque no Brasil, existem muitos "dizeres", ou seja, variações linguísticas. É preciso que, em nome dessa variedade, se perceba a relação dinâmica entre Sujeito e Linguagem.

A linguagem é, pois, um lugar de interação entre os membros de uma determinada sociedade que dela faz uso. Dessa forma, a linguagem sofre variações de acordo com sua época, o lugar, o grupo social e a situação em que se encontra a pessoa. Por este motivo, pensar em linguagem correta é pensar na adequação ao contexto de produção. Assim, as opções de linguagem que o usuário de uma língua seleciona vão depender, dentre outros, do papel social representado pelos interlocutores – emissores e receptores – e do efeito que se quer provocar por meio daquilo que se pretende dizer através de um texto. Pensar as diferenças dessas variantes e o prestígio de uma sobre a outra, para que se possa entendê-las como formas válidas de expressão da língua, é um principio de cidadania e de respeito às diferenças.

LÍNGUA: É o código de comunicação de uma comunidade, baseado nas palavras.

LINGUAGEM: É a capacidade comunicativa dos seres.

# 5 A LINGUAGEM E SUAS FUNÇÕES

Pode-se definir linguagem como um sistema de signos que nos permite conhecer a realidade por meio de sons, letras, imagens, gestos, sensações etc. Entretanto isso não quer dizer que a linguagem se reduz a comunicar dados e/ou fatos dessa realidade, afinal ela

> "[...] deve dar conta não só das necessidades objetivas, mas também das necessidades subjetivas, que expressam nas palavras, nas ações, nas imagens, nos sentimentos, nas sensações, nas emoções, nas intuições - em tudo que os seres humanos podem sentir diante do novo - a capacidade da humanidade de enriquecer sua linguagem." (KONDER, L. A. A dialética do poeta Ivan Junqueira. Jornal do Brasil. 3 de jan. 2004)

Percebe-se, pois, que o ser humano usa diferentes linguagens e formas de expressão para dizer o que sente - para mostrar como vê o mundo, ou como registra o dia-a-dia - e também para influenciar o outro, a quem ele se dirige por meio de textos. Esses textos, orais ou escritos, buscam sempre um efeito sobre o receptor a fim de informá-lo, dar-lhe conselhos ou ordens, convencê-los, provocar-lhes emoções e proporcionar-lhe prazer. Toda mensagem tem a finalidade de expressar algo a alguém, e qualquer forma de comunicação apresenta uma função que predomina sobre as demais de acordo com a intenção do emissor.

A cada um dos elementos da comunicação, Roman Jakobson faz corresponder uma função linguística.

Observe o esquema abaixo:

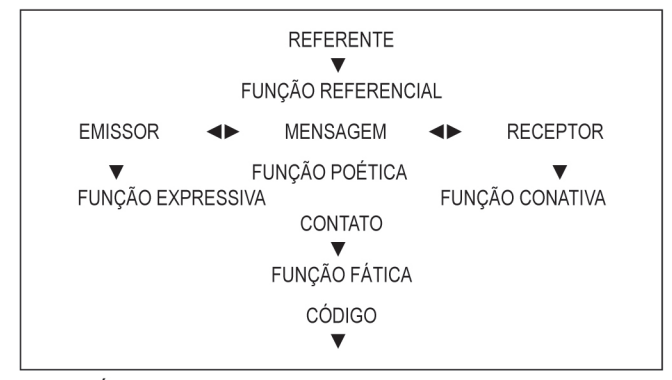

É importante saber que a mensagem pode ter diferentes funções, embora sempre haja predominância de uma delas, ou seja, nenhum texto apresenta apenas e tão somente uma única função da linguagem.

Veja a seguir cada função relacionada a seu elemento de comunicação:

# 5.1 FUNÇÃO REFERENCIAL OU DENOTATIVA (ÊNFASE NO CONTEXTO)

O objetivo desta função é pura e simplesmente a comunicação. Ela está centrada no referente, preocupa-se com a mensagem, ou seja, o emissor limita-se a informar de maneira objetiva. Essa objetividade, muito explorada em textos dissertativos e também jornalísticos, não dá margem a mais de uma interpretação. Esta função caracteriza-se pelo uso da 3ª pessoa do discurso e pela linguagem denotativa.

O texto a seguir, de conteúdo essencialmente informativo, exemplifica muito bem essa função.

"A Mata Atlântica é um bioma tipicamente brasileiro, ou seja, é composta por conjunto de plantas e animais adaptados às condições ambientais de diferentes regiões do Brasil. Já foi a segunda maior floresta tropical da América do Sul, mas hoje está reduzida a menos de 7% de sua área original, devido ao desmatamento."

(RIMA: Relatório do Projeto do Terminal Portuário da Ponta da Tulha. Ago. de 2009, p. 16)

f

#### Projeto Universidade para Todos

Observe que a intenção primeira desse texto é informar o receptor sobre as características da Mata Atlântica. A linguagem usada pelo produtor é clara, direta e precisa para mostrar a realidade com objetividade. Nesse texto, os verbos estão flexionados na terceira pessoa do singular - A Mata Atlântica é: é composta por; já foi; hoje está - conferindo à mensagem um caráter de neutralidade.

As características dessa função também aparecem nos textos a seguir.

Educação Superior

Iniciativa aprovada em cidadania: o programa Universidade para todos passa a incluir temática afro-brasileira

Para os 25 mil alunos do Universidade para Todos, estudar para o vestibular vai ser mais do que aprender fórmulas, regras e raciocínio lógico. Eles estão conhecendo de perto com a história e a cultura afro-brasileira influenciam a sociedade. Desde que foi criado há seis anos, é a primeira vez que o curso pré-vestibular do Governo do Estado passa a incluir a História e Cultura Afro-brasileira e Africana na grade curricular. Com a iniciativa, os jovens vão debater a temática que, segundo a Lei 10.639, já deveria estar presente nos currículos da educação básica há, pelo menos, quatro anos.

Como a maioria dos estudantes é afrodescendente, a Secretaria espera que a mudança no projeto ajude a elevar a autoestima dos alunos e combata o preconceito e a discriminação racial.

Há uma grande carência de informação histórica e cultural a respeito do valor da comunidade africana na construção da sociedade brasileira, o que só contribui para perpetuar distorções.  $[...]$ 

Criado em 2003, o Universidade para Todos já atendeu quase 100 mil estudantes, todos oriundos da escola pública, sendo 25.100 somente em 2007. O projeto é realizado em parceria com as quatro universidades estaduais (Uneb, Uesb, Uefs, Uesc) e contou ainda com concurso de redação sobre o tema "Como construir uma Bahia de Todos Nós?", orientação profissional e a isenção de 50% na taxa de inscrição nos vestibulares das universidades estaduais para estudantes com mais de 75% de frequência.

(BAHIA, SECRETARIA DE EDUCAÇÃO DO ESTADO. O Educar. Ano 1, nº 1, mai. 2008: 62)

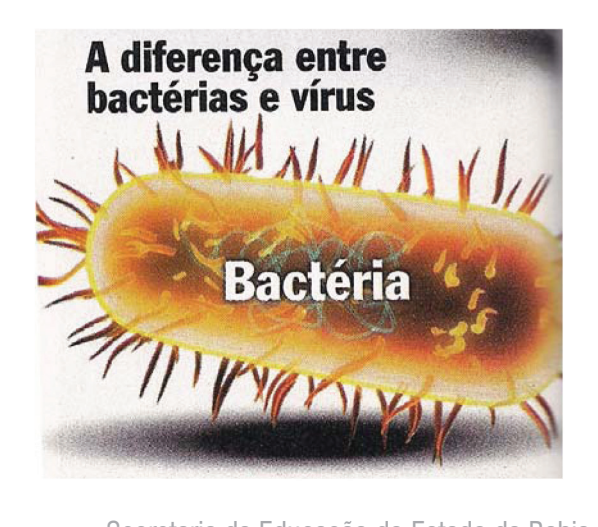

Secretaria da Educação do Estado da Bahia

- São organismos celulares, compostos do citoplasma, É membrana e núcleo. O mecanismo de proliferação da bactéria é semelhante ao da célula - uma bactéria dá origem a duas, duas formam quatro, e assim sucessivamente
- São benéficas na maioria das vezes
- Podem sobreviver tanto dentro quanto fora das células do organismo
- 
- São transmitidas, sobretudo, pelo contato direto com a pele, a mucosa ou o sangue

A diferença entre bactérias e vírus (Revista Veja, 27 de out. de 2010: 100-101)

#### SINAL DE APITO

Um silvo breve: Atenção, siga. Dois silvos breves: Pare. Um silvo breve à noite: Acenda a lanterna. Um silvo longo: Diminua a marcha Um silvo longo e breve: Motoristas a postos. (A este sinal todos os motoristas tomam lugar nos seus veículos para movimentá-los imediatamente.)

ANDRADE, Carlos Drummond de. In: Obra completa. 2 ed. Rio de Janeiro: Aguillar, 1967. P. 68.)

Os textos a seguir, também apresentam características de funcão referencial.

PAINEL:

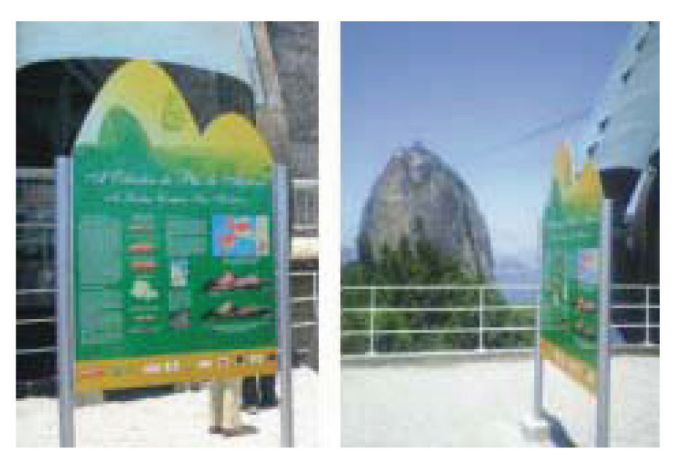

Fonte: www.cprm.gov.br/imprensa/sitevirtuais.htm

Placa instalada na pista Claudio Coutinho, no Morro da Urca (O Projeto Caminhos)

# 5.2 FUNÇÃO EMOTIVA OU EXPRESSIVA (ÊNFASE **NO EMISSOR)**

Essa função apresenta o emissor em primeiro plano. O objetivo da mensagem é expressar sentimentos, emoções

LINGUA PORTUGUESA

e opiniões subjetivas, ou seja, o estado de espírito do emissor. Predomínio do uso de verbos e pronomes na primeira pessoa.

Variados são os exemplos dessa função.

Observe na fala do emissor da propaganda abaixo -Carolina Dieckmann - como é apresentada sua opinião acerca do que ela valoriza.

"Eu uso Shampoo e Condicionador Clear. Marca recomendada por 8 em cada 10 dermatologistas" Carolina Dieckmann, atriz

(Revista Veja, 27/out/ 2010, p. 35)

#### NO POEMA:

Quando nasci, um anjo torto desses que vivem na sombra disse: Vai, Carlos! ser gauche na vida. As casas espiam os homens que correm atrás de mulheres. A tarde talvez fosse azul. não houvesse tantos desejos. O bonde passa cheio de pernas: pernas brancas pretas amarelas. Para que tanta perna, meu Deus, pergunta meu coração. Porém meus olhos não perguntam nada. O homem atrás do bigode é sério, simples e forte. Quase não conversa. Tem poucos, raros amigos o homem atrás dos óculos e do bigode. Meu Deus, por que me abandonaste se sabias que eu não era Deus, se sabias que eu era fraco. Mundo mundo vasto mundo se eu me chamasse Raimundo seria uma rima, não seria uma solução. Mundo mundo vasto mundo, mais vasto é meu coração. Eu não devia te dizer mas essa lua mas esse conhaque botam a gente comovido como o diabo.

Carlos Drummond de Andrade

Projeto Universidade para Todos

#### **MAIS POEMAS:**

#### **GRITO NEGRO**

Eu sou carvão! E tu arrancas-me brutalmente do chão e fazes-me tua mina, patrão

Eu sou carvão! e tu acendes-me, patrão para te servir eternamente como força motriz mas eternamente não, patrão.

#### Eu sou carvão

E tenho que arder, sim E queimar tudo com a força da minha combustão Eu sou carvão tenho que arder na exploração arder até às cinzas da maldição arder vivo como alcatrão, meu irmão até não ser mais a tua mina, patrão. Eu sou carvão Tenho que arder queimar tudo com o fogo da minha combustão. Sim! Eu serei o teu carvão, patrão!

(IN; Mario de Andrade. Org. Antologia temática de poesia africana. 3ª ed. Lisboa: Instituto Cabo-verdeano do Livro, 1980. v. 1, p. 180)

## 5.3 FUNÇÃO CONATIVA OU APELATIVA (ÊNFASE NO RECEPTOR)

#### NA MÚSICA:

#### **BEIJA EU**

Seja eu, seja eu Deixa que eu seja eu E aceite o que seja seu Então deita e aceita eu Molha eu, seca eu Deixe que eu seja céu E receba o que seja seu Anoiteça, amanheça eu Beija eu, beija eu, beija eu Me beija Deixa o que seja seu Deixa o que seja seu Então beba e receba

Meu corpo, no seu corpo Eu no meu corpo Deixa, eu me deixo Anoiteça, amanheça Seja eu, seja eu E aceita o que seja seu

#### Projeto Universidade para Todos

Então deita e aceita eu Molha eu, seca eu Deixe que eu seja céu E receba o que seja seu Anoiteça, amanheça eu

(ANTUNES, A.; MONTE, M. e LINDSAY, A> Beija eu. Mais.EMI,CD.)

No texto acima, embora apareça a subjetividade do eu lírico, a linguagem que predomina é a conativa. Observe os verbos no imperativo, caracterizando o apelo do emissor.

Esta função ocorre quando o receptor é o foco da mensagem. A intenção do emissor é fazer com que o receptor faça ou deixe de fazer alguma coisa. Isto é, seu objetivo é convencer o outro por meio de uma linguagem persuasiva e influenciar seu comportamento. Essa função aparece comumente nos textos publicitários e caracteriza-se pelo uso do verbo no imperativo,

O texto a sequir, destinado a convencer o motorista a respeitar os limites de velocidade, mostra a voz de comando do emissor - Tire férias - tentando interferir no comportamento do receptor - Não tire vidas. Nota-se a presença do verbo no imperativo, sugerindo ao receptor uma ação. Ao mesmo tempo em que faz um apelo para que ele aceite o slogan "Sou legal no trânsito".

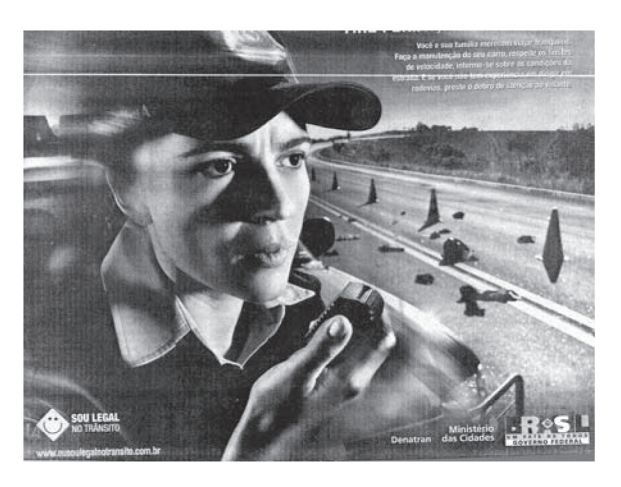

O motorista que ela tenta salvar também pensou que teria um dia tranquilo. TIRE FÉRIAS, NÃO TIRE VIDAS.

(A Tarde. 1 de jul. de 2010. A5)

Na propaganda abaixo, o emissor elencou uma série de atitudes que devem ser seguidas pelo receptor ('lave', 'pegue', 'apague', 'feche', 'trabalhe') com a finalidade de incentivar o consumo consciente da água.

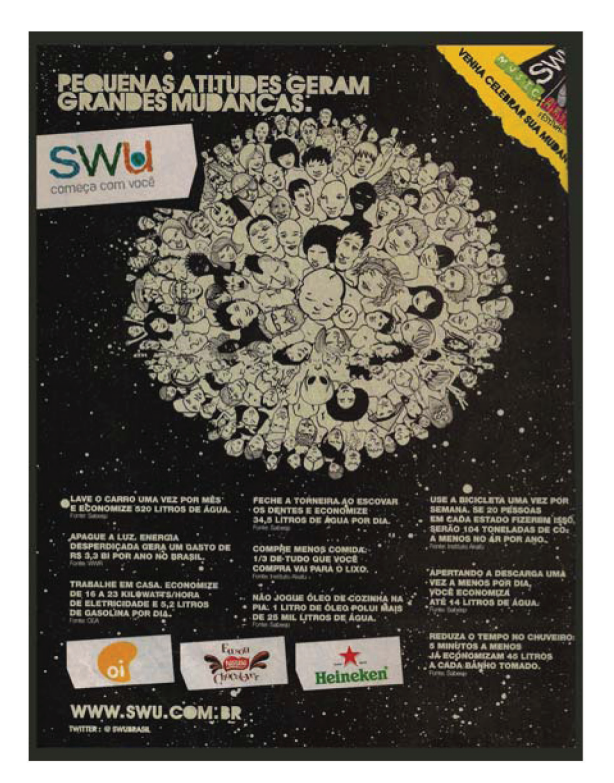

Pequenas atitudes geram grandes mudanças. SWU, revista veja, jun. 2010

# 5.4 FUNÇÃO FÁTICA (ÊNFASE NO CANAL)

Quando o objetivo da mensagem é começar e/ou terminar um contato, estabelecer ou manter uma comunicação, verificar se o canal da comunicação está em funcionamento. Ocorre, pois, quando o canal é posto em destaque - ao atender e ao desligar o telefone; iniciando e terminando um e-mail etc.

Veja exemplos dessa função:

**NATIRINHA** 

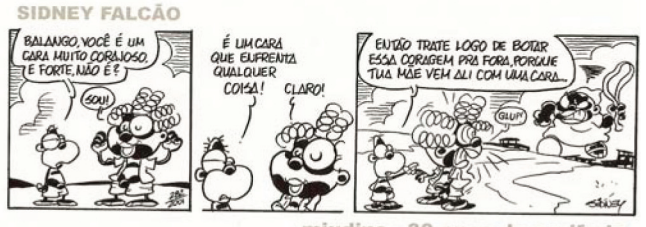

miudins - 30 anos de periferia

(Sidney Falcão. Miudins: 30 anos de periferia. v. 2. Salvador, BA: Cedraz, 2010: 28.)

NA MÚSICA:

#### SINAL FECHADO

Olá, como vai? Eu vou indo e você, tudo bem? Tudo bem, eu vou indo, correndo Pegar meu lugar no futuro, e você? Tudo bem, eu vou indo em busca De um sono tranquilo, quem sabe?
Quanto tempo... Pois é... Quanto tempo...

> (Paulinho da Viola) Disponível em: HTTP://sinalfechado. paulinhodaviola. letrasdemusicas.com.br/.

# 5.5 FUNÇÃO METALINGUÍSTICA (ÊNFASE NO CÓDIGO)

Quando o código é posto em destaque, ocorre a metalinguagem. Neste caso, a mensagem fala sobre a própria linguagem, utilizando o código em referência ao próprio código a fim de tentar esclarecê-lo com uma definição ou uma explicação sobre o conteúdo da mensagem.

Isto acontece com os textos a seguir:

#### METALINGUAGEM NA POESIA:

#### VÍRGULA PUBLICITÁRIA

A vírgula pode ser uma pausa... ou não. "Não, espere" x "Não espere". Ela pode sumir com seu dinheiro. 23,4 x 2,34 Pode ser autoritária. "Aceito, obrigado." x "Aceito obrigado". Pode criar heróis. "Isso só, ele resolve. E vilões. "Esse juiz, é corrupto." x "Esse juiz é corrupto." Ela pode ser a solução. "Vamos perder, nada foi resolvido." x "Vamos perder nada, foi resolvido." A vírgula muda uma opinião. "Não queremos saber." x "Não, queremos saber." Uma vírgula muda tudo. "ABI: 100 anos lutando para que ninguém mude uma vírgula da sua informação."

#### POESIA: A DESCOBERTA DE SI MESMO

Para além de qualquer intenção específica que a poesia possa ter, [...] há sempre comunicação de uma nova experiência, ou uma nova compreensão do familiar ou a expressão de algo que experimentamos e para o que não temos palavras - o que amplia nossa consciência ou apura nossa sensibilidade. [...] Ao expressar o que outros sentem, também ele [o poeta] está modificando seu sentimento ao torná-lo mais consciente; ele está tornando as pessoas mais conscientes daquilo que já sentem e, por conseguinte, ensinando-lhes algo sobre si próprios.

(T.S. Elliot.)

# **MÓDULO I**

Projeto Universidade para Todos

#### METALINGUAGEM NO CINEMA:

#### Cinema Paradiso

#### **SINOPSE**

Nos anos que antecederam a chegada da televisão (logo depois do final da Segunda Guerra Mundial), em uma pequena cidade da Sicília o garoto Toto (Salvatore Cascio) ficou hipnotizado pelo cinema local e procurou travar amizade com Alfredo (Philippe Noiret), o projecionista que se irritava com certa facilidade, mas parelamente tinha um enorme coração. Todos estes acontecimentos chegam em forma de lembrança, quando agora Toto (Jacques Perrin) cresceu e se tornou um cineasta de sucesso, que recorda-se da sua infância quando recebe a notícia de que Alfredo tinha falecido.

#### METALINGUAGEM NO DICIONÁRIO:

Linguagem. [Do provenç. Lenguatge.]S.f. 1. O uso da palavra articulada ou escrita como meio de expressão e de comunicação entre as pessoas. 2. A forma de expressão pela linguagem (1) própria de um indivíduo, grupo, classe.

Fonte: (Novo Dicionário Aurélio da Língua Portuguesa 3ª ed. Curitiba: Positivo, 2004:1213)

#### **METALINGUAGEM NA REVISTA:**

Blog é uma abreviação de weblog, ou, em português, arquivo na rede. As possibilidades são infinitas. Pode-se juntar texto próprio com imagens, sons, desenhos tirados da rede e mesmo dos sites que os abrigam. A diferença em relação às antigas páginas pessoais na rede é que no blog tudo é escancarado e o visitante pode deixar comentários ou as próprias fotos. E tudo isso gratuitamente. "Escrevo porque gosto de extravasar minhas emoções", diz Little Richard, blogueiro paranaense de 19 anos que jura que não se chama Ricardo. Diferentemente do diário de papel, o blog não é coisa só de menina. Os garotos também se divertem. Muda apenas o assunto.

Fonte: Veja Especial Jovens - Seção Comportamento. São Paulo: Abril, agosto de 2003.

## 5.6 FUNÇÃO POÉTICA (ÊNFASE NA MENSAGEM)

Essa função ocorre quando o emissor põe em destaque a própria mensagem. Nela predominam a conotação e a subjetividade. Nos poemas é muito frequente a manifestação dessa função, embora ela possa se manifestar também nos jogos de linguagem, na propaganda e nos textos em prosa.

#### COMUM DE DOIS

A palavra é a roupa do sentido a imagem da veste

Projeto Universidade para Todos

#### a veste da imagem

 $(...)$ o poeta é um gênio comum

fotógrafo e poeta comum de dois gênios.

(Elisa Lucinda. O semelhante. Rio de Janeiro: Record, 1998: 30

#### SOL DE MAIAKÓVSKI

brilhar pra sempre brilhar como um farol brilhar com brilho eterno gente é pra brilhar que tudo mais vá pro inferno este é o meu slogan e o do sol

> (Augusto de Campos. Sol de Maiakóvski. In: Despoesia. São Paulo: Perspectiva, 1994.)

Como se vê, para transmitir uma mensagem o autor se vale de palavras, e também de imagens. Tudo isso constitui o que chamamos de linguagem. Por meio da linguagem nós nos comunicamos com o mundo que nos rodeia.

É preciso lembrar que uma mesma mensagem pode ter diferentes funções. Neste caso, é fundamental identificar a função predominante.

# **ATIVIDADES:**

#### (ENEM 2009)

#### Canção do vento e da minha vida

O vento varria as folhas, O vento varria os frutos. O vento varria as flores... E a minha vida ficava Cada vez mais cheia De frutos, de flores, de folhas.  $[...]$ O vento varria os sonhos E varria as amizades... O vento varria as mulheres... E a minha vida ficava Cada vez mais cheia De afetos e de mulheres. O vento varria os meses E varria os teus sorrisos...

O vento varria tudo! E a minha vida ficava Cada vez mais cheia De tudo.

(BANDEIRA, M. Poesia completa e prosa. Rio de Janeiro: José Aguilar, 1967.)

Predomina no texto a função da linguagem

A) fática, porque o autor procura testar o canal de comunicação.

B) metalingüística, porque há explicação do significado das expressões.

C conativa, uma vez que o leitor é provocado a participar de uma ação.

D) referencial, já que são apresentadas informações sobre acontecimentos e fatos reais.

E) poética, pois chama-se a atenção para a elaboração especial e artística da estrutura do texto.

#### (CEFET/AL-2008)

Eu sei os versos que faco Como não saber? se eu sei que entre aqueles que amo ninguém sabe um verso meu. Que os versos todos que faço como quem faz uma casa tijolo sobre tijolo palavra sobre palavra os perco os desperdiço os gasto como se gasta perdulariamente a vida por não saber terminá-la.

> (LEÃO, Gonzaga. Casa somente canto casa somente palavra. São Paulo: Escrituras, 1995, p. 49.)

01. É possível identificar no texto do poeta alagoano Gonzaga Leão a função da linguagem cujo foco é o próprio código:

A) Fática - pois se observa a disposição dialogada do texto.

B) Conativa - pois há a tentativa de convencimento sobre o processo criativo da poesia.

C) Referencial – pois o contexto se faz presente à medida que se fala da vida.

D) Metalinguística - pois se identifica certa consciência do fazer poético e o questionamento sobre a expressividade de um eu-lírico diante daqueles que tentam desvendá-lo.

E) Apelativa – pois há, através do questionamento, uma indução de comportamentos.

Secretaria da Educação do Estado da Bahia

Projeto Universidade para Todos

flexões gramaticais

- Afixos gramaticais são colocados sempre depois do ш radical. Podem se nominais e verbais.
- Desinência nominal mostra o gênero e o número dos nomes.
- Desinência verbal mostra o modo, o tempo (desinência modo-temporal), o número e a pessoa (desinência número=pessoa) dos verbos.

# 6.5 VOGAL TEMÁTICA

Vogal que une o radical dos verbos às desinências e indica a conjugação a que esses verbos pertencem. São vogais temáticas:

- $A$  indicando a 1ª conjugação Ex:cantamos
- $E$  indicando a 2ª conjugação Ex: vendemos
- $I$  indicando a 3<sup>ª</sup> conjugação Ex: partimos

Tema – é a soma do radical mais a vogal temática:

#### 6.6 TEMA

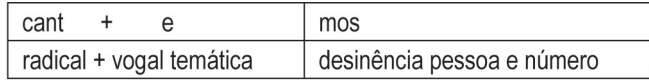

# 6.7 VOGAIS E CONSOANTES DE LIGAÇÃO

As vogais e as consoantes de ligação não fazem parte do tema, nem da desinência ou do sufixo. Desprovidos de significação - visto não serem morfemas -sua finalidade é facilitar a pronúncia das palavras.

Ex: auriverde, cafezal

## 6.8 FORMAÇÃO DE PALAVRAS

Para compreender melhor o processo de formação de palavras é preciso perceber que na Língua Portuguesa há palavras primitivas, palavras derivadas, palavras simples e palavras compostas.

As primitivas: não provêm de outra palavra - flor, casa

As derivadas: provêm de outras palavras - floricultura, casinha

As simples: apresentam um só radical - couve, cavalo As compostas: apresentam mais de um radical - couveflor, cavalo-marinho, planalto, girassol

OBS: As palavras compostas podem ou não ter seus elementos ligados por hífen. (assunto tratado no final deste módulo)

#### Principais processos de formação de palavras

Secretaria da Educação do Estado da Bahia

# **MORFOLOGIA - PARTE I**

# 6 ESTRUTURA E FORMAÇÃO DE PALAVRAS

As palavras da Língua Portuguesa são formadas a partir da junção de elementos significativos - morfemas a um significado básico, elemento comum a palavras da mesma família.

São três esses elementos: o radical - base a partir da qual se forma uma palavra; o prefixo - elemento colocado à frente do radical; e o sufixo - elemento colocado depois do radical.

## **6.1 MORFEMAS**

Elementos significativos formadores da palavra:

menin - o (feminino)  $menin - a (masculino)$ minin - inho (diminutivo menin  $-$  inha  $+$  s (plural)

Morfemas são unidades mínimas de caráter significativo. Também chamados de elementos mórficos. Esses elementos que ocorrem nas palavras classificam-se em: radical, desinência, vogal temática e afixos (prefixos e sufixos).

#### 6.2 RADICAL

O radical indica o significado básico do significado da palavra, ou seja, é o elemento comum a palavras da mesma família. E, a partir dele, podem-se formar novas palavras: gat+o

Ex.: Animal  $+ z + \text{inh} + o$ 

A partir de um radical formam-se várias palavras. O conjunto de palavras formadas a partir de um radical são chamadas palavras cognatas ou famílias etimológicas.

Ex: pedr a >> pedr eiro >> pedr inha

## 6.3 AFIXOS

São morfemas que se juntam ao radical para modificar seu sentido básico. Eles podem ser: derivacionais e gramaticais

- Afixos derivacionais formam novas palavras
- Prefixos colocados antes do radical
- Sufixos colocados depois do radical

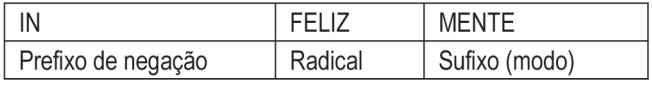

## **6.4 DESINÊNCIAS**

São morfemas acrescentados ao radical para assinalar

Projeto Universidade para Todos

# 6.8.1 DERIVAÇÃO

O processo derivacional consiste em formar uma palavra derivada - a partir de outra - primitiva.

Este processo se faz de várias maneiras:

- Derivação prefixal com o acréscimo de um prefixo a um radical
	- Ex: in + feliz+mente = infelizmente; super+homem = super-homem
- Derivação sufixal com o acréscimo de um sufixo a um radical Ex: feliz + mente = felizmente; bel + iscar = beliscar
- Derivação parassintética com acréscimos de um prefixo e de um sufixo - ao mesmo tempo.

Ex: en + velh + (e) + cer = envelhecer

Caso seja retirado o prefixo ou o sufixo, a palavra não tem significação - envelhe ou velhecer (não tem significação)

Derivação prefixal e sufixal - com acréscimo não simultâneo de um prefixo e de um sufixo ao radical Ex: des + igual + dade - desigual/igual/igualdade

País cresceu muito, mas desigualdade aumentou. (Folha de São Paulo, 6 de fev. 2011)

Caso seja retirado o prefixo ou o sufixo a palavra tem significação - infeliz ou felizmente (tem significação)

- Derivação regressiva com eliminação de morfemas Ex: pescar >> pesca; dançar >> dança
- Derivação imprópria ou conversão- com mudança no sentido e na classe da palavra. Ex: jantar (substantivo >> jantar (verbo)

Veja a lista abaixo de alguns prefixos de origem grega e latina, respectivamente:

# **LATINOS**

a, abs - aversão, absurdo ante - antebraco, anteontem circun - circundar, circunstância contra contraprova, contra-indicação des - descaso, desfazer ex: expor, exprimir in - indelicado, incapaz inter - interpretar, intercalar pre - preconceito, predizer sub - subsolo, subdelegado re - refazer, reler retro - retrovisor, retroceder trans - transpor, transversal ultra - ultrassom, ultrapassar

# **GREGOS**

a, an - ateu, analfabeto anfi - anfiteatro, anfíbio anti - antipatia, antibiótico arqui - arquidiocese, arquipélago dis - disenteria, dispneia endo - endovenoso, endoscopia epi - epiderme, epígrafe eu - euforia, eucaristia hiper - hipertensão, hipérbole hipó - hipodérmico, hipocrisia meta - metamorfose, metáfora para - parágrafo, paramédico pro - prólogo, prótese sin - sinfonia, sinônimo

Veja a lista abaixo de alguns sufixos nominais utilizados na Língua Portuguesa:

**SUBSTANTIVO A PARTIR DE:** 

substantivos:

ada - boiada, temporada aria - livraria, carpintaria eiro - forasteiro, formigueiro ia - reitoria, delegacia ume - cardume, azedume

adjetivos:

dade - felicidade, dignidade eza - pureza, beleza ia - alegria, valentia ice - tolice, meninice (i)tude - atitude, magnitude

verbos:

ança - lembrança, vingança ante - estudante, navegante ente - afluente, presidente inte – ouvinte, pedinte dor - jogador, corredor

ADJETIVO A PARTIR DE:

substantivos

ar - escolar, familiar ario - diário, fracionário ês - cortês, francês oso - gostoso, formoso

#### verbos

ante – semelhante, tolerante ente - doente, resistente (a) vel - agradável, durável ível - perecível, punível (d)ouro - duradouro, bebedouro

Projeto Universidade para Todos

# 6.8.2 COMPOSIÇÃO

O processo de composição consiste em formar palavras por meio da união de dois ou mais radicais. Pode ser:

- Por justaposição quando não há alteração das palavras. П Ex: salário-família
- Por aglutinação- quando há perda de algum fonema. Ex: planalto (plano+alto)

# **6.8.3 OUTROS PROCESSOS**

- Onomatopeia quando se usa palavras que imitam sons п ou ruídos.
	- Ex: do relógio >> tique taque; do latido do cão >> au au
- Redução quando apresenta palavras de modo abreviado sem prejudicar o significado.

Ex: leps = leptops "Os leps permitem maior interação entre alunos e professores [...]"

Pelô (Pelourinho). Ex.: Toda dia é dia de festa no Pelô.

# **ATIVIDADES**

01. Estão destacados abaixo os elementos constituintes das palavras e indicados os processos de formação. Assinale a alternativa incorreta.

- a) engordar = em + gordo + ar > derivação prefixal e sufixal
- b) automóvel = auto (grego) + móvel (latino) > hibridismo
- c) planalto = plano + alto > composição por aglutinação

d) malmequer = mal + me + quer > composição por justaposição

e) prazerosamente = prazerosa + mente > derivação sufixal

02. Observe as seguintes palavras: montanha-russa, brincadeira, imprevisíveis, descontroladamente. Considerando-se **OS** processos de formação de palavras, têm-se, respectivamente,

a) composição por aglutinação, derivação sufixal, derivação prefixal, derivação prefixal e sufixal.

b) composição por justaposição, derivação sufixal, derivação prefixal, derivação prefixal e sufixal.

c) composição por aglutinação, derivação prefixal e sufixal, derivação sufixal, derivação parassintética.

d) derivação parassintética, derivação prefixal, composição por aglutinação, hibridismo.

e) composição por aglutinação, hibridismo, derivação prefixal e sufixal, derivação parassintética.

# **MORFOLOGIA - PARTE II**

O quadro que se segue sobre o substantivo e as palavras que o acompanham mostra com clareza que há uma hierarquia no valor das palavras. Isto porque o substantivo é o núcleo do sintagma nominal e, por isso pode ter como modificadores os adjetivos e as expressões adjetivas e como determinantes os artigos, os numerais e os pronomes adjetivos. O mesmo acontece em relação ao verbo e seus modificadores - advérbios e locuções adverbiais. Nessa relação, há uma relevância do significado do verbo, enquanto os advérbios e as expressões adverbais servem de indicadores de circunstâncias. O papel dos substantivos e dos verbos em relação às demais classes de palavras deve ser observado com atenção.

Para melhor compreensão do papel que as palavras desempenham no processo de comunicação, segue abaixo esta separação em classes denominadas classe de palavras ou classe gramaticais. Na Língua Portuguesa existem dez classe gramaticais: substantivo, adjetivo, artigo, numeral, pronome, verbo, advérbio, preposição conjunção e interjeição.

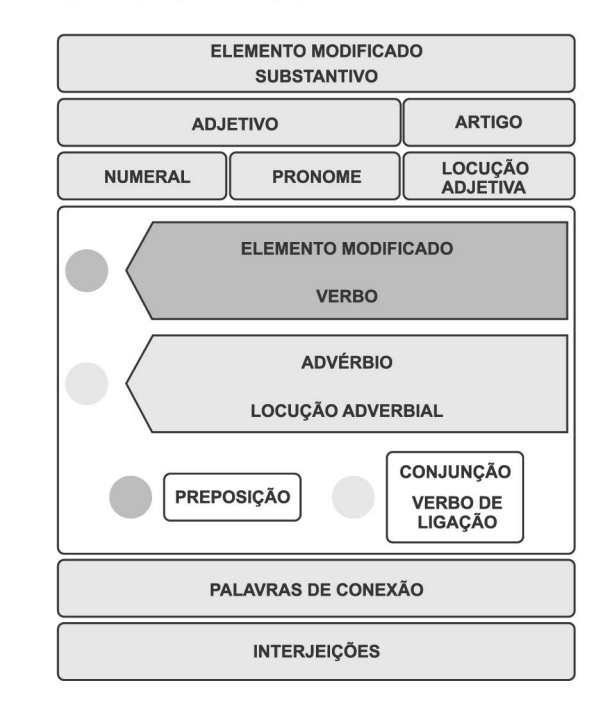

O quadro acima nos dá uma ideia de que "mais importante" que decorar os vocábulos é compreender as relações que eles estabelecem no interior dos textos."

Como já foi dito, o conjunto de palavras existentes em nossa língua é classificado em dez subconjuntos chamados classes de palavras. O estudo dessas classes gramaticais deve ser feito considerando-se os seguintes critérios:

- semântico -- que leva em conta a significação;  $\blacksquare$
- morfológico que leva em conta principalmente a forma  $\blacksquare$ das palavras;
- sintático que analisa a função exercida pela palavra em п suas relações com outras na frase.

Secretaria da Educação do Estado da Bahia

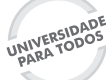

**INGUA PORTUGUESA** 

Projeto Universidade para Todos

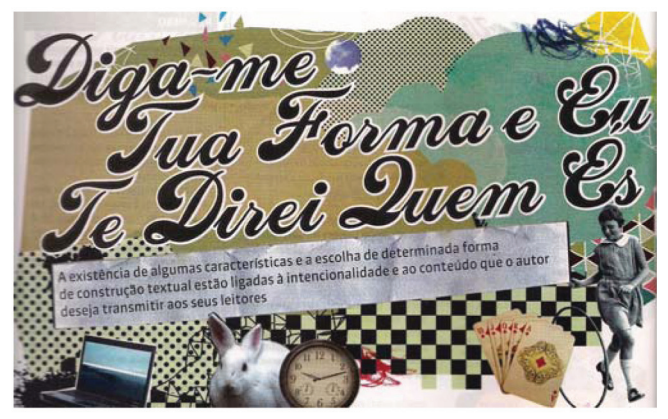

(Revista Língua: Guia especial vestibular, 2011, p.12)

Nas dez classes, existem palavras que são variáveis: (apresentam mudança de forma) e outras que são invariáveis (não apresentam mudança na forma). Ao classificá-las, leva-se em conta características e funções comuns. Portanto, não basta decorar as tabelas de classificação das palavras sem levar em conta seus entrelaçamentos semânticos.

São elas:

# 8 O SUBSTANTIVO

É a palavra que dá nome aos seres em geral, reais ou imaginários (pessoas, lugares, animais, coisas, ações ou qualidades).

Observe o trecho a seguir:

Nunca dês nome a um rio: Sempre é outro rio a passar.

Mario Quintana

O poeta quis dizer que devem receber nomes as coisas que se mantêm enquanto tal, não aquelas que estão em movimento constante. Ele se refere a nome próprio (Almada, Cachoeira, Amazonas) sem considerar que a palavra rio já é um nome comum dado ao curso de água natural que se desloca até desaguar no mar.

Assim há sempre uma palavra que dá nome aos seres em geral e que sofre variação. O substantivo varia em gênero, número e grau.

#### 8.1 TIPOS DE SUBSTANTIVO:

Do ponto de vista semântico, o substantivo pode ser:

- comum: nomeia seres de uma mesma espécie. Ex: rio, água, escritor
- próprio: denomina um ser particular dentre aqueles de uma mesma espécie.
	- Ex: Almada, Cachoeira, Mário
- concreto: nomeia um ser que tem existência própria, independente, real ou imaginária. Ex: Ricardo, sala, livro, fada, alma
	- Secretaria da Educação do Estado da Bahia

abstrato: designa um ser cuja existência depende de outro, como estados, qualidades, sentimentos, sensações, ações. Ex: amor, felicidade, paixão, doença, grito

# 8.2 FORMAÇÃO DOS SUBSTANTIVOS

Quanto ao processo de formação, o substantivo pode ser classificado:

de acordo com sua forma:

- simples: formado por um só radical. Е Ex: perna, bambu, palmeira
- composto: formado por mais de um radical. Ex: passatempo, perna-de-pau, girassol

ou de acordo com sua origem:

- primitivo: não provém de outro radical da língua portuguesa, podendo dar origem a outras palavras. Ex: pedra, flor, livro
- derivado: formado a partir de outro radical da língua portuguesa.

Ex: pedregulho, floricultura, livraria

## 8.3 O COLETIVO

Designa um conjunto de seres de uma mesma espécie, ou corporações sociais e religiosas agrupadas para determinado fim, embora apresentem uma forma singular:

> Ex:assembleia - de pessoas bando - de aves frota - de navios

Observe o texto abaixo:

#### O poema dos coletivos

Valham-me meus plurais! A elegância dos coletivos que me deflora. A errância dos meus erros sempre no meio [dos assuntos A errância dos meus medos Sempre no meio dos assuntos Ah, enxame, alcatéia, resma, cáfila, chusma, cardume, elenco, manada, matilha, frota, [esquadrilha... Mais nada de mim levarás sem que eu vá [também junto. Sem que eu siga o rebanho das negras

[ovelhas com pelos jamaicanos; Ah bando de pássaros que levam minha alma [ no bico!

Ah vara, cambada, corja de vagabundos...por

Projeto Universidade para Todos

**REGRAS ESPECIAIS:** 

substantivos terminados em or fazem o feminino em a, eira, triz.

Ex: diretor - diretora; lavador - lavadeira; ator - atriz

substantivos terminados em ao fazem o feminino em ã, oa, ona

Ex: cidadão - cidadã; patrão - patroa; folião - foliona; glutão - glutona

substantivos terminados em e fazem o feminino em a Ex: chefe - chefa; parente - parenta

OBS: alguns substantivos terminados em e ficam invariáveis. Ex: cliente, habitante

- substantivos terminados em és fazem o feminino em a. Ex: português - portuguesa; freguês - freguesa
- muitos substantivos fazem o feminino pelo emprego de esa, essa ou isa

Ex: príncipe - princesa ; conde - condessa; profeta profetisa.

Outras palavras fazem o feminino por diferentes processos:

comum-de-dois gêneros: o substantivo que usa uma única forma para masculino e feminino, fazendo a distinção por meio do artigo.

Ex: o cliente - a cliente; o estudante - a estudante

- sobrecomum: substantivo de um só gênero gramatical. Ex: a pessoa; o ente; a criança; a vítima
- epiceno: substantivo cuja definição de gênero se faz pelo acréscimo do adjetivo macho ou fêmea. Ex: a cobra macho - a cobra fêmea
- heterônimos: palavras que possuem uma forma especial para designar masculino e feminino Ex: pai - mãe; galo - galinha

OBS: Alguns substantivos mudam de sentido quando mudam de gênero.

Ex.: a cabeça (parte do corpo); o cabeça (chefe)

## 8.6 NÚMERO

Os substantivos podem designar um único ser (ou um conjunto de seres de mesma natureza, no caso dos coletivos) ou mais de um ser.

**REGRA GERAL** 

Acrescenta-se s nas palavras terminadas em vogal. Ex: livro - livros

Existem alguns substantivos que são usados apenas no plural.

Ex.: óculos, núpcias, pires etc.

[onde bares me esqueceram? Ah baderneiros, em que tom, em que oitava [me entoaram? Valham-me meus punhais Que esqueci de mandar afinar meu piano! Que esqueci que planos eu faria Pra quando atravessasse os arquipélagos, as [cordilheiras..., Pra quando eu me abandonasse de vez numa [deserta ilha, Pra quando o meu tratado não fosse o das [Tordesilhas! Ô meu Deus, desde quando tomei gosto pelas [rimas? Ô meu Deus, em que data me emaranhei pra

[sempre no Vesúvio das Palavras?

Ah. coletivo de socos bons Ah, coletivo de socos bons

Ah, porrada!

(Elisa Lucinda)<sup>1</sup> (Luciana, Elisa. O semelhante. Rio de Janeiro. Record, 1998)

Nesse poema, a autora apresenta uma relação de

coletivos, comumente usados no dia-a-dia, e o faz de forma poética, brincando com as palavras e seu valor tanto fonético quanto semântico.

## 8.4 FLEXÃO

O substantivo pode sofrer flexão (alteração na forma) de:

- gênero (masculino e feminino Ex: menino/menina
- número (singular e plural) ; Ex: casa/casas
- grau (diminutivo e aumentativo). Ex: pé/pezão/pezinho

## 8.5 GÊNERO

O gênero é uma categoria da língua, não tendo, portanto, correlação com o sexo dos seres em questão.

São do gênero masculino os substantivos que pedem artigos ou pronomes adjetivos masculinos. E, do feminino aqueles que pedem artigos ou pronomes adjetivos femininos.

Processos de formação do feminino:

Alguns substantivos fazem o feminino pela mudança na П terminação das palavras:

**REGRA GERAL:** 

troca-se o o por a ou acrescenta-se a Ex: filho - filha; juiz = juíza

#### Projeto Universidade para Todos

#### **REGRAS ESPECIAIS**

- As palavras terminadas em r, z, e s (sílaba tônica) fazem plural pelo acréscimo de es
	- Ex: gás gases; mulher mulheres; nariz narizes; paz pazes
- As palavras terminadas em al, el, ol, ul fazem o plural trocando o / por is

Ex: carnaval - carnavais; papel - papéis; anzol - anzóis; tonel -tonéis (oxítona); túnel - túneis (paroxítona); paul -pauis

# **FIQUE LIGADO...!**

- As palavras réptil e projétil e mel admitem duas formas de plural:
	- Ex: réptil répteis; (var) reptil reptis; projétil – projéteis; (var) projetil – projetis; mel - meles e méis

(Fonte: Novo Dicionário Aurélio de Língua Portuguesa, 3ª ed Curitiba: Positivo, 2004)

- As palavras paroxítonas terminadas em il fazem o plural trocando / por eis Ex: nível - níveis; fóssil - fósseis
- As palavras oxítonas terminadas em il fazem o plural em is. Ex: canil - canis; barril - barris
- Palavras terminadas em m fazem o plural trocando o m por ns.

Ex: fim - fins; armazém - armazéns

As palavras terminadas em ão fazem o plural em ões, ães. Ex: religião - religiões; capitão - capitães

#### 8.6.1 PLURAL DOS SUBSTANTIVOS COMPOSTOS

Para indicar o plural dos substantivos compostos é possível seguir quatro processos básicos em que:

- os dois elementos vão para o plural
- substantivo + substantivo = couve-flor
- adjetivo + substantivo = puro-sangue
- substantivo + adjetivo = batata-doce
	- só o primeiro elemento vai para o plural
- substantivo + substantivo determinante = papel-moeda papéis-moeda.
- substantivo + preposição + substantivo = amigo-da-onça amigos-da-onça.
	- só o segundo elemento vai para o plural
- verbo (ou palavra invariável) + substantivo = guarda-roupa guarda-roupas.
- verbo (ou palavra invariável) + adjetivo = bem-amado bemamados.
	- palavras repetidas ou onomatopaicas  $\bullet$
- nenhum elemento vai para o plural = corre-corre.

#### 8.7 GRAU

Para indicar o grau dos substantivos, dois processos podem ser utilizados:

sintético: pelo acréscimo de um sufixo aumentativo ou diminutivo à palavra:

> Ex: chapéu = chapelão / chapeuzinho menina = meninona/ menininha

analítico: pelo acréscimo de um adietivo que indique aumento ou diminuição na significação do substantivo

Ex: casa grande

sala minúscula

**SAIBA MAIS...** 

O diminutivo e o aumentativo podem ser usados com conotação afetiva ou depreciativa.

# **ATIVIDADES**

## O DIMINUTIVO

O diminutivo é uma maneira ao mesmo tempo afetuosa e precavida de usar a linguagem. Afetuosa porque geralmente o usamos para designar o que é agradável, aquelas coisas tão afáveis que se deixam diminuir sem perder o sentido. E precavida porque também o usamos para desarmar certas palavras que, na sua forma original, são ameaçadoras demais.

Operação, por exemplo. É uma palavra assustadora. Pior do que intervenção cirúrgica, porque promete uma intromissão muito mais radical nos intestinos. Uma operação certamente durará horas e os resultados são incertos. Suas chances de sobreviver a uma operação... sei não. Melhor se preparar para o pior.

Já uma operaçãozinha é uma mera formalidade. Anestesia local e duas aspirinas depois. Uma coisa tão banal que quase dispensa a presença do paciente.

No Brasil, usa-se o diminutivo principalmente com relação à comida. Nada nos desperta sentimentos tão carinhosos quanto uma boa comidinha.

--- Mais um feijãozinho?

O feijãozinho passou dois dias borbulhando num daqueles

caldeirões de antropófagos com capacidade para três missionários. Mas a dona da casa o trata como um mingau de todos os dias.

O diminutivo é também uma forma de disfarçar o nosso entusiasmo pelas grandes porções. E tem um efeito psicológico inegável. Você pode passar duas horas tomando cervejinha sem nenhum dos efeitos que sofreria depois de duas cervejas.

E agora, um docinho.

E surge um tacho de ambrosia que é um porta-aviões.

(Fonte:Luis Fernando Veríssimo. O Diminutivo)

1. O texto apresenta o uso do diminutivo para atribuir conotações diferentes à linguagem. Que conotações são essas?

2. O autor sugere a substituição de um termo em seu grau normal pela sua forma no diminutivo visando à suavização do seu significado. Que termo é esse e quais as formas nas quais ele aparece no texto?

O item a seguir, que trata de artigo, segue ao substantivo para evidenciar a estrita relação entre essas duas classes gramaticais, bem como a função do artigo na substantivação de toda e qualquer palavra.

# 2 O ARTIGO

É a palavra variável que antecede o substantivo e indica seu gênero e número, individualizando-o ou generalizando-o.

> Sintaticamente, é adjunto adnominal. Morfologicamente, flexiona em gênero e número.

Os artigos classificam-se em:

Definidos: individualizam o substantivo. São eles: o, a, os, as.

Exemplos na frase:

O crescimento acima da média nacional amplia o horizonte e reativa a esperança dos nordestinos. (Revista Carta Capital, nº 626, 15/12/2010).

Toda palavra precedida de artigo será substantivada por ele, independentemente da classe gramatical a que pertença. Perceba como isso acontece no trecho de música a seguir:

"Como será o amanhã? Responda quem puder." (O amanhã, João Sérgio)

O advérbio amanhã, ao ser precedido pelo artigo, assume o lugar de um substantivo no texto acima.

Indefinidos: generalizam o substantivo. São eles: um, uma, uns, umas.

Exemplo na frase:

A internet é uma escrita virtual, uma fala digitalizada, uma mescla das duas modalidades da língua. (Revista Língua Portuguesa, nº 18, Marcos Bagno, p.28).

**MÓDULO I** 

Projeto Universidade para Todos

**FIQUE LIGADO...** 

#### **USE O ARTIGO:**

Ambos (as)

- Entre o numeral ambos e o termo posterior, caso este exija o uso do artigo:
	- Ex.: Ambas as atletas venceram. (Atletas é substantivo que exige artigo).

Todos (as)

Entre o pronome indefinido todo e o termo posterior, quando indica totalidade:

Ex.: Examinei todo o livro a procura do poema. (O livro na sua totalidade).

Após as palavras todas (os), seguida de numeral e de substantivo:

Ex.: Todas as quatro candidatas foram contratadas.

Sempre que vier acompanhado de determinante: Ex.: Vou à Bahia de Gilberto Gil, Caetano Veloso.

#### **EVITE USAR O ARTIGO**

- Após o pronome relativo cujo:
	- Ex.: A expressão reação em cadeia é usada, na física e na química, para se referir a qualquer reação cujos subprodutos disparam uma sequência de reações idênticas, que se repetem, até que sua matériaprima se esgote. (SUPERINTERESSANTE. São Paulo: Abril, ago 2001).
- Antes dos termos de tratamento: Vossa Excelência, Vossa Senhoria:
	- Ex.: Vossa Excelência determinou o pagamento da indenização.
- Antes da palavra casa, quando esta se refere ao próprio lar: Ex.: Vou para casa.
- Antes da palavra terra, em oposição a bordo: Ex.: Os navegantes já estão em terra.
- Antes de pronome de sentido indefinido, tais como: certo, outro, qualquer, tal.

Secretaria da Educação do Estado da Bahia

Projeto Universidade para Todos

# **ATIVIDADES**

01. Observe o anúncio criado por uma agência de publicidade para divulgar uma de suas marcas. A única diferença entre o primeiro e o segundo enunciados é a substituição dos artigos. O que se espera que entendamos na primeira frase? E na segunda? E, finalmente, que afirmação o anunciante deseja fazer sobre seu produto?

#### "NÃO COMPRE UM OFF-ROAD. COMPRE O OFF-ROAD.

02. Assinale a palavra cujo gênero está indevidamente indicado pelo artigo.

- a) a cal
- b) a dinamite
- c) o suéter
- d) o champanhe
- e) a dó

03. "Mandou-me comprar o presente, mas não O fiz." A palavra em destaque é:

- a) artigo
- b) pronome demonstrativo
- c) preposição
- d) substantivo
- e) pronome átono

# **3 O ADJETIVO**

Muita gente pequena, em muitos lugares pequenos, fazendo coisas pequenas, mudará a face da terra. (Provérbio africano - Revista Mundo Jovem, maio/2000)

No provérbio acima, os termos pequena, pequenos e pequenas dão características aos substantivos gente, lugares e coisas, respectivamente. Chama-se adjetivo as palavras que expressam qualidade, característica ou estados em geral, atribuindo uma especificidade ao substantivo.

O adjetivo amplia, limita ou precisa o sentido do substantivo.

O ADJETIVO...

... do ponto de vista semântico: designa qualidades concretas ou abstratas;

...do ponto de vista sintático: desempenha a função de adjunto adnominal;

... do ponto de vista morfológico: sofre alterações de gênero, número e grau.

O texto abaixo:

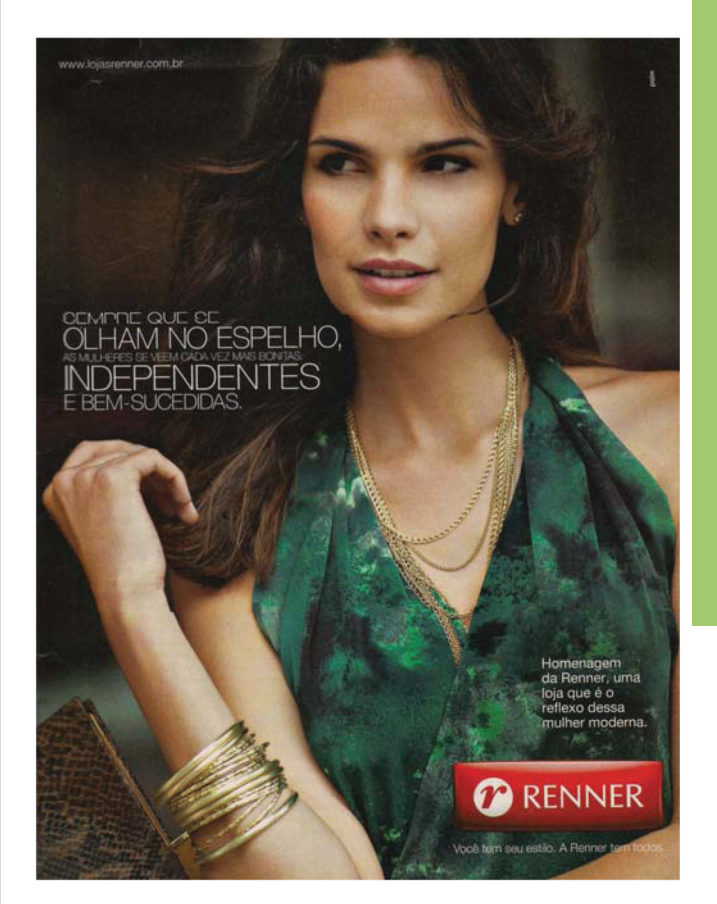

#### LOCUÇÃO ADJETIVA

É a expressão de valor adjetivo, formada por conjuntos de palavras:

- preposição+substantivo:
	- Ex: de aluno = discente de cidade= urbano de mestre=magistral
	- de sonho=onírico preposição+advérbio:

de boca = bucal

de coração=cardíaco

de trás = traseiro O pneu de trás do seu carro está furado.

#### ADJETIVOS PÁTRIOS

Os adjetivos que se referem a países, estados, cidades para indicar nacionalidade ou origem do ser são chamados de adjetivos pátrios. Geralmente são derivados de substantivos próprios.

> Ex: Bahia->baiano Florianópolis → florianopolitano Peru  $\rightarrow$  peruano  $México \rightarrow mexicano$

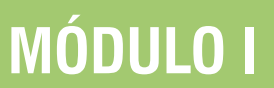

**LINGUA PORTUGUESA** 

# 3.1 FORMAÇÃO DOS ADJETIVOS

Assim como os substantivos, os adjetivos podem ser classificados de acordo com sua estrutura e formação.

- Considerando-se a estrutura, os adjetivos podem ser:
- primitivos: azul; leal
- derivados: azulado; desleal
	- Considerando-se a formação, os adjetivos podem ser:
- simples: azul; vermelho п
- compostos: azul-turquesa; vermelho-claro

# 3.2 FLEXÃO DOS ADJETIVOS

Os adjetivos podem variar em gênero, número e grau.

## 3.2.1 GÊNERO

Quanto ao gênero, os adjetivos podem ser *uniformes* ou biformes.

- Uniformes são os adjetivos que tem uma mesma forma tanto para o masculino quanto para o feminino, ou seja, não admitem flexão morfológica.
	- Ex: (o) esporte espetacular, (a) casa espetacular (um) dia insuportável; (uma) dor insuportável (o) teste fácil; (a) prova fácil

OBS: É a presença do artigo que vai identificar o gênero do adjetivo.

Biformes são os adjetivos que tem uma forma para o masculino e outra para o feminino, ou seja, admitem flexão morfológica.

Ex: (a) página amarela, (o) carro amarelo

OBS: Nesse caso, os adjetivos concordam em gênero com o substantivo ou com o pronome por ele modificado.

# 3.2.2 NÚMERO

Os adjetivos simples fazem o plural da mesma maneira que os substantivos simples, ou seja, a terminação do plural varia conforme a terminação do singular.

Ex: aluno dedicado; alunos dedicados

OBS: Os substantivos empregados como adjetivos ficam invariáveis: casaco laranja; casacos laranja

Projeto Universidade para Todos

Plural dos adjetivos compostos:

Nos adjetivos compostos, em geral, somente o último elemento sofre a flexão.

> Ex: rapaz latino-americano; rapazes latino-americanos acordo luso-afro-brasileiro; acordos luso-afrobrasileiros

Há algumas exceções a serem consideradas:

- 1. Os adjetivos compostos são invariáveis quando indicam cores e o segundo elemento é um substantivo. Ex: papel azul-piscina; papéis azul-piscina
- 2. Os adjetivos compostos azul-marinho e azul-celeste são invariáveis. Ex: asa azul-celeste; asas azul-celeste

## 3.2.3 GRAU

O grau do adjetivo é empregado em duas funções básicas: comparar ou intensificar as características do termo modificado.

Grau comparativo

- Ao comparar as características do termo modificado, pode-se estabelecer relações de igualdade, superioridade ou inferioridade.
- grau comparativo de igualdade Ex: A ética é tão importante quanto a moral.
- grau comparativo de superioridade Ex: Meu computador é mais potente (do) que o seu.
- grau comparativo de inferioridade Ex: Salvador é menos quente (do) que Jequié.

Grau superlativo

- O grau superlativo é usado para indicar maior ou menor intensidade de uma característica do termo modificado. Pode ocorrer de duas formas:
- grau superlativo absoluto: ocorre quando a qualidade é expressa em alto grau sem estar relacionada a outro elemento.

Pode assumir uma forma:

sintética - se acrescentar sufixos ao radical do adjetivo. Neste caso, será formado por uma única palavra.

Ex: Essa tarefa é importantíssima.

analítica - se forem usados advérbios para indicar a variação do grau.

Ex: Essa tarefa é muito importante.

#### Projeto Universidade para Todos

grau superlativo relativo: ocorre quando a intensidade é compreendida em relação a um conjunto determinado.

> Ex: A Região Nordeste possui mais estados (do) que a Região Sul.

Quadro resumo

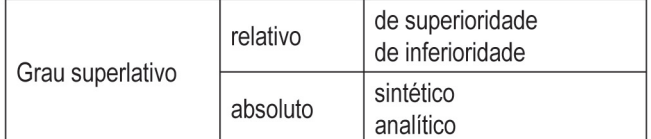

#### Formas especiais

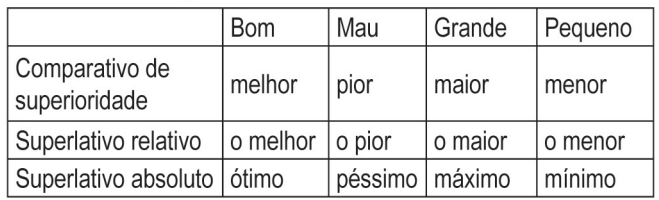

# **LEMBRE-SE...**

Os adjetivos podem exercer duas funções básicas

- a. adjunto adnominal: termo acessório da oração, referente ao substantivo, sem intermédio de verbo.
- $b$ . predicativo: termo essencial da oração, referente ao substantivo, por intermédio do verbo.

# **VOCÊ SABIA...?**

- Os adjetivos podem ser utilizados como substantivo Ex: O sabão pode desbotar o verde da camisa.
- Os adjetivos podem ser utilizados como advérbio Ex: João era um garoto tímido por isso falava baixo.
- Os adjetivos podem ter o sentido alterado em razão da sua colocação (antes ou depois do substantivo)
	- Ex: João será, provavelmente, um homem grande (alto). João será, provavelmente, um grande homem (virtuoso).

# **FIQUE LIGADO...**

As expressões 'mais grande', 'mais pequeno', 'mais bom', 'mais mau' podem ser empregadas quando estão sendo confrontadas duas qualidades do mesmo ser.

> Ex: Esta casa é mais grande do que ventilada. Ele é mais bom do que inteligente.

# **ATIVIDADES**

#### Leia a tirinha para responder as questões 1 e 2.

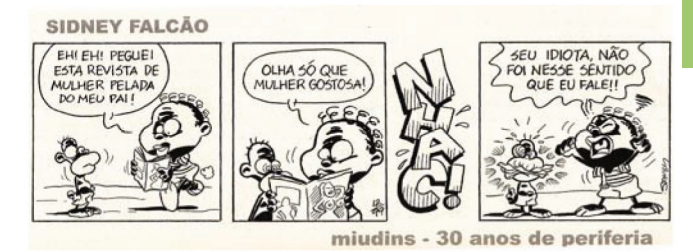

(FALCÃO, Sidney. Miudins. Salvador: Editora Cedraz, 2010)

01. Extraia os adjetivos da tirinha acima referentes ao termo 'mulher'.

02. Qual é a diferença de entendimento do significado do adjetivo em questão feito pelas duas personagens?

03- Quanto ao gênero os adjetivos podem ser uniformes e biformes. Assinale a alternativa que apresenta adjetivos uniformes:

- a) português, cristão.
- b) feliz, espanhol.
- c) ateu, judeu.
- d) comum, feliz.
- e) corajoso, brincalhão.

04 - O plural dos adjetivos compostos está correto nas seguintes alternativas:

- 1 Olhos castanho-claros
- 2 Vestidos azuis-celestes
- 3 Meninos surdos-mudos
- 4 Ternos azul-marinho
- 5 Camisas verde-musgo

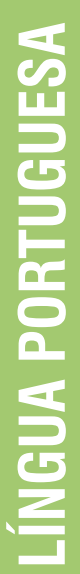

a)  $1,2,4,5$ .

b)  $2,3,4,5$ .

c)  $1,3,4,5$ .

 $d)$  apenas  $3 e 4$ .

e) Todas estão corretas.

# **4 O NUMERAL**

É a palavra que indica número ou ordem numa determinada série. Pode acompanhar ou substituir o substantivo.

> Ex: As duas turmas participaram do campeonato de soletração.

Ex: As duas chegaram à final.

No primeiro caso, o numeral acompanha o substantivo; no segundo, toma seu lugar, exercendo a função de núcleo do sujeito.

# 4.1 CLASSIFICAÇÃO DO NUMERAL

Numeral cardinal - indica quantidade, o número dos seres.

Ex: um, dois, dez

Jorge tem dez cabeças de gado, seu irmão, apenas três.

OBS: Os numerais cardinais um, dois e as centenas a partir de duzentos sofrem flexão de gênero:

- Ex: Duas pessoas participaram da reunião.
	- Quatrocentos alunos se inscreveram no curso de redação.

Quatrocentas pessoas participaram do evento.

# **VOCÊ SABIA...?**

Alguns numerais apresentam mais de uma grafia. Ex: quatorze e catorze

Numeral ordinal - indica ordem de sucessão, isto é, a ordem dos seres em uma sequência. Normalmente tem valor de adjetivo, mas pode ocorrer substantivado.

Ex: O primeiro lugar está reservado para você.

Os numerais ordinais todos sofrem flexão de número e gênero.

# **MÓDULO I**

Projeto Universidade para Todos

Numeral fracionário - indica fração, divisão, diminuição proporcional, ou seja, partes de uma quantidade.

Ex: Usei metade do meu tempo para me dedicar a você.

O numeral fracionário também sofre flexão de número e de gênero, concordando com o numeral cardinal que o acompanha.

Numeral multiplicativo - indica multiplicação, aumento proporcional, isto é indica o número de vezes que uma quantidade é multiplicada. É normalmente usado com valor substantivo, vindo, em geral, precedido pelo artigo.

> Ex: Paguei o dobro do valor do ingresso porque comprei de última hora.

# **VOCÊ SABIA...?**

- para indicar papas, reis, séculos, partes de uma obra, são usados os numerais ordinais até o décimo. Para os numerais seguintes, usamos os cardinais. Ex: Dom Pedro II (segundo); Luís XVI (dezesseis)
- ao ser colocado antes do substantivo, deve ser lido como numeral ordinal; colocado depois, como cardinal, concordando com a palavra número-subentendida. Ex: O Brasil está se preparando para a XXXI edição dos jogos olímpicos mundiais.

#### O natal acontece no mês 12.

# 4.2 EMPREGO DO NUMERAL

Os numerais podem desempenhar duas funções: de substantivo (substituem o nome) e de adjetivo (acompanham o nome):

Quando o numeral substituir o nome, ele exerce as mesmas funções do substantivo: núcleo do sujeito, predicativo, objeto direto, objeto indireto, complemento nominal

> Ex: Um é pouco, dois é bom, três é demais. (sujeito) "Éramos seis". (predicativo)

Dos livros pedidos, ele recebeu dois. (objeto direto)

Ele tem duas bicicletas porque precisa de ambas. (objeto indireto)

Daqueles homens que o perseguiam, ele tinha medo dos dois primeiros. (complemento nominal)

Quando o numeral acompanhar o nome, ele exerce a função de adjunto adnominal.

Ex: Seis livros estão sobre a mesa.

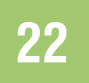

#### Projeto Universidade para Todos

Existe um grupo de palavras que expressam ideia coletiva de número. São os chamados numerais coletivos: milhar, milheiro, centena, cento, quinzena, dezena, década, novena, tríduo, par, bienal, biênio, bimestre, resma.

# **FIQUE LIGADO!**

- ambos e ambas: quando usados para retomar pares de seres já citados anteriormente, são considerados numerais Ex: Álvaro é diagramador; Rita é auxiliar. Ambos trabalham no mesmo local.
- um é numeral cardinal se indica quantidade exata. Admite a anteposição de somente ou apenas.
	- Ex: Eu tenho um caderno para todas as disciplinas. (somente um caderno, apenas um)
- um é artigo indefinido se determina um substantivo de sentido indefinido.
	- Aceitam a posposição de certo ou qualquer. Ex: Achei um livro na rua. (isto é, livro qualquer)

Expressões contendo numerais podem, no sentido figurado, expressar exagero, ironia, sentido pejorativo, elogio etc.

Ex: "Eu quero ter um milhão de amigos"(...)

Venha, venha, compre mercadoria de primeira por um preço baratinho.

# **INFORMAÇÃO**

Meio-dia e meio ou meio-dia e meia???

Meio-dia e meia visto que o numeral fracionário concorda com a palavra à qual acompanha. Meio referindo a dia e meia referindo-se a hora.

# ATIVIDADES

- 1) O ordinal trecentésimo septuagésimo corresponde ao cardinal :
- a) Trinta e sete
- b) Trinta mil e sete
- c) Trezentos e setenta
- d) Três mil e setenta
- e) n. d. a.

2) Indique a grafia e leitura corretas do seguinte numeral cardinal: 3.725.

- a) Três mil, setecentos e vinte e cinco.
- b) Três mil, e setecentos e vinte e cinco.
- c) Três mil e setecentos e vinte e cinco.
- d) Três mil, setecentos, vinte, cinco.
- e) Três mil, e setecentos, vinte, cinco.

# 5 O PRONOME

O estudo sobre os pronomes coloca a ênfase sobre as pessoas do discurso. Pode-se relacioná-los às possíveis funções sintáticas que eles desempenham na oração. Isto porque "o papel desempenhado pelo pronome está intimamente ligado ao papel das pessoas do discurso".

Necessário se faz, pois, antes de definirmos o pronome, termos um conceito claro sobre essas pessoas no discurso.

- 1ª pessoa: falante
- 2<sup>ª</sup> pessoa: ouvinte
- 3ª pessoa: referente ao qual o discurso remete

Pronome é a palavra variável em gênero, número e grau que acompanha ou substitui o substantivo.

Ex: Enquanto alguns estudam outros trabalham

## 5.1 PRONOME SUBSTANTIVO E PRONOME **ADJETIVO**

Os pronomes, em decorrência das posições que ocupam na sentença, podem ser divididos em dois grandes grupos:

pronomes substantivos: aqueles que ocupam o lugar dos substantivos.

> Ex: Educação: ela nos interessa? (Revista Veja. 22/ dez./2010, p. 10)

O pronome ela ocupa o lugar do substantivo Educação

- Os pronomes pessoais sempre serão pronomes substantivos.
- pronomes adjetivos: aqueles que acompanham, antecedem ou seguem os substantivos
	- Ex: "A idéia de internet permite o acesso do conhecimento a todos os seres humanos, não apenas a alguns privilegiados" (Carta na Escola: tecnologia. dez. de 2010 e jan. de 2011, p. 44)

**LINGUA PORTUGUESA** 

São seis os tipos de pronomes:

# 5.1.1 PRONOMES PESSOAIS

São aqueles que designam as pessoas do discurso e apresentam formas verbais variadas, dependendo da função que exercem na frase.

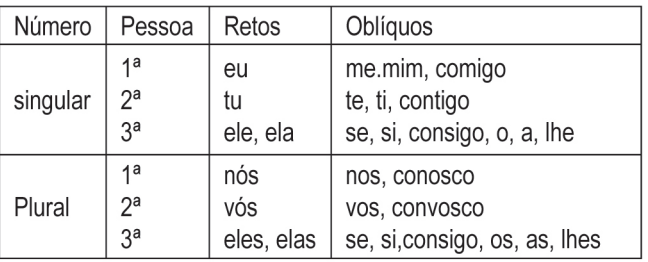

- Os pronomes oblíquos si e consigo devem ser usados somente como reflexivos.
- As formas retas somente são usadas depois de preposição se essas funcionarem como sujeito de um verbo no infinitivo.
	- Ex.: Esta casa foi feita para mim. Esta casa foi feita para eu morar.
- Ao ocuparem a função de complemento, os pronomes retos funcionam como formas oblíquas e são, pois, preposicionados.
	- Ex: Ela trouxe um presente para nós. Comprei uma casa para ele. Tenho afeição por ele.

# 5.1.2 PRONOMES DE TRATAMENTO

São palavras ou expressões de tratamento que indicam a pessoa do discurso com quem se fala.

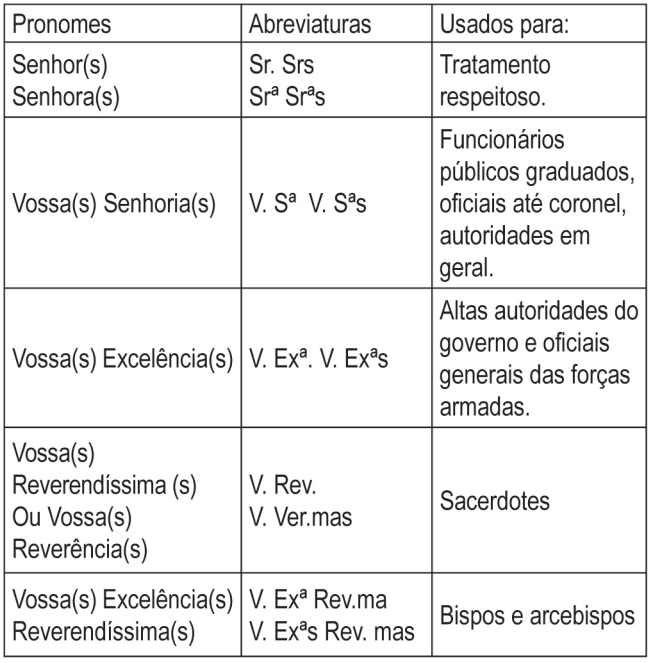

Projeto Universidade para Todos

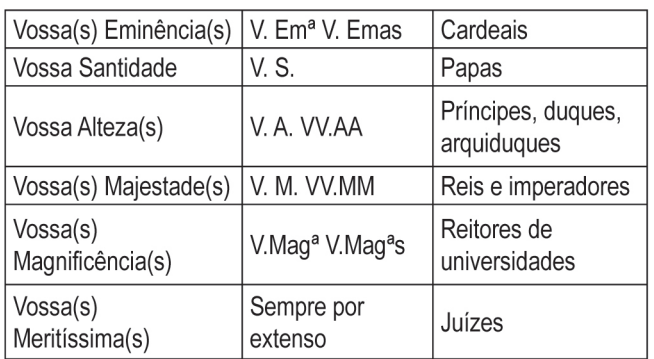

- Os pronomes de tratamento exigem o verbo na 3ª pessoa.
- O pronome você é a comumente um pronome pessoal usado em substituição a
- tu. Porém, muitas vezes é classificado como pronome de tratamento.

# 5.1.3 PRONOMES POSSESSIVOS

São aqueles que indicam ideia de posse ao se referirem às pessoas do discurso. Variam em gênero número e pessoa.

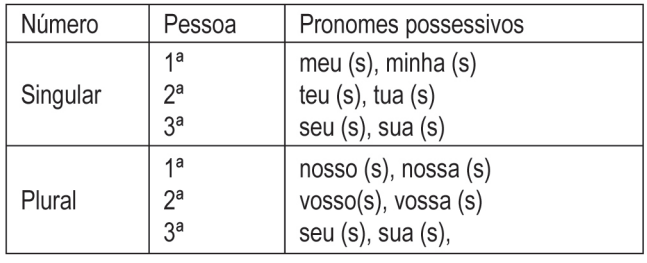

Ex: "O que muda, de fato, na nossa maneira de aprender e de ensinar com a chegada da web?" (Carta na Escola: tecnologia. dez. de 2010 e jan. de 2011, p. 44)

Emprego dos pronomes possessivos

a. antepostos ao substantivo: pronomes possessivos adjetivos geralmente ocorrem antes do substantivo que determinam.

Ex.: Meus filhos, minha vida.

b. em alguns casos, geram ambiguidade na frase:

Ela disse ao colega que concordava com sua nota. (nota dela ou do colega?)

Para dirimir a dúvida, pode-se usar assim:

Ela disse ao colega que concordava com a nota dela. OU

Ela disse ao colega que concordava com a nota dele.

Projeto Universidade para Todos

# **VOCÊ SABIA...?**

Os pronomes possessivos podem não indicar posse. Veja:

O livro deve ter suas duzentas páginas. (aproximação)

Minha senhora, sente-se, por favor! (respeito) Fale o que quiser, meu querido amigo! (intimidade)

Ficou a meu lado até o término do jogo. (ao lado de mim)

#### 5.1.4 PRONOMES DEMONSTRATIVOS

São aqueles usados para revelar as relações - no espaço, no tempo ou no próprio texto - entre as pessoas do discurso e o termo demonstrado.

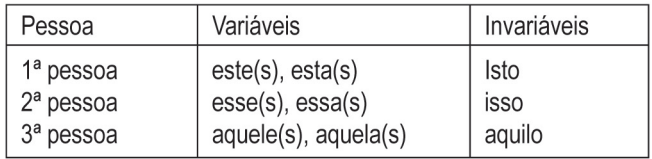

Emprego dos pronomes demonstrativos

Em relação ao espaço:

- Usa-se a 1ª pessoa este(s), esta(s) e isto quando a pessoa que fala está próxima do objeto demonstrado. Ex: Este caderno (que está em minha mão) é muito interessante.
- Usa-se a  $2^a$  pessoa esse(s), essa(s) e isso quando a pessoa com quem se fala está próxima do objeto demonstrado. Ex: Este caderno (que está em sua mão) é muito interessante.
- Usa-se a  $3<sup>a</sup>$  pessoa aquele(s), aquela(s) e aquilo quando a pessoa que fala e seu interlocutor estão distantes do objeto demonstrado.

Ex: Aquele caderno ali pertence a você.

#### Em relação ao tempo:

juntos.

- Usa-se 1ª pessoa este(s), esta(s) e isto para indicar o momento presente em relação ao tempo da fala. Ex: Nunca esquecerei estes momentos que passamos
- Usa-se a 2ª pessoa esse(s), essa(s), e isso para indicar o tempo passado ou futuro próximo ao momento em que o emissor fala.
	- Ex: Ontem encontrei com meu melhor amigo. Nunca esquecerei esse momento.

Usa-se 3ª pessoa - aquele(s), aquela(s) e aquilo -- para indicar momento distante em relação ao tempo da fala. Ex; Naquela época, quando eu tinha dois anos, meus irmãos já não moravam comigo.

Em relação ao próprio texto:

Usa-se 1ª pessoa – este(s), esta(s) e isto – em referência ao que será dito.

> Ex: Os itens da pauta serão estes: distribuição das aulas e correção das atividades.

Usa-se 2ª pessoa - esse(s), essa(s) e isso - em referência ao que foi dito mais próximo

Ex: "Combate ao racismo e promoção da igualdade: A Bahia vai continuar seguindo esse caminho." (Veja. 17 de dez. de 2010)

- 3ª pessoa este e aquele referem-se ao que já foi mencionado. Este indica o mais próximo; aquele indica o mais distante.
	- Ex: Gosto de Caetano e Gil: este, pela suavidade; aquele, pela ousadia.

# **NÃO ESQUEÇA**

São também considerados pronomes demonstrativos as seguintes palavras: tal, mesmo, próprio e semelhante (quando for equivalente a tal).

#### 5.1.5 PRONOMES INDEFINIDOS

São pronomes que se referem à 3ª pessoa do discurso de modo vago, impreciso, indeterminado ou genérico.

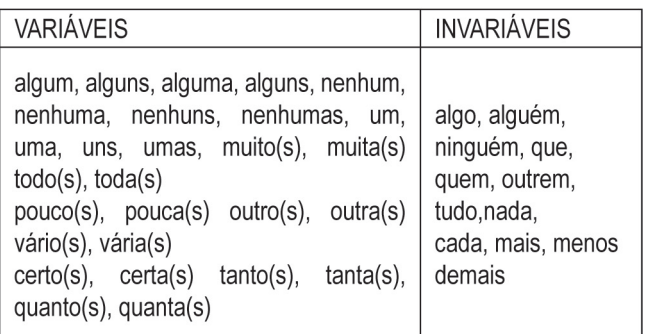

**LINGUA PORTUGUESA** 

# 5.1.6 PRONOMES RELATIVOS

São aqueles que ligam duas orações, substituindo - na segunda oração - um termo já expresso na primeira.

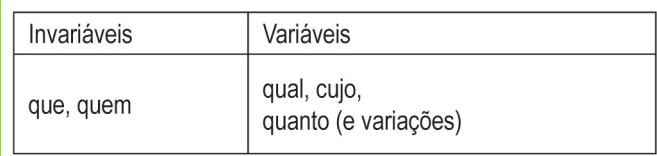

# **ATIVIDADES**

01. Assinale a opção que apresenta o emprego correto do pronome, de acordo com a norma culta:

- a) O diretor mandou eu entrar na sala.
- b) Preciso falar consigo o mais rápido possível.
- c) Cumprimentei-lhe assim que chequei.
- d) Ele só sabe elogiar a si mesmo.
- e) Após a prova, os candidatos conversaram entre eles.

02. Assinale a opção em que houve erro no emprego do pronome pessoal em relação ao uso culto da língua:

- a) Ele entregou um texto para mim corrigir.
- b) Para mim, a leitura está fácil.
- c) Isto é para eu fazer agora.
- d) Não saia sem mim.
- e) Entre mim e ele há uma grande diferença.

# 6 O VERBO

Verbo é a palavra que exprime um fato (em geral uma ação, estado ou fenômeno), localizando-o no tempo.

Ex: O pedreiro construiu uma bela casa. (ação)

Os atletas não ficarão satisfeitos com este resultado. (estado)

Amanhã choverá muito. (fenômeno)

Projeto Universidade para Todos

# 6.1 ESTRUTURA DO VERBO

Uma forma verbal apresenta os seguintes elementos:

Radical – é a parte invariável que contem o núcleo semântico e formal do verbo que pode aparecer acompanhado de um prefixo.

Ex: cant-ar, beb-er, part-ir

Vogal temática – são as vogais que se agregam ao radical a fim de indicar a conjugação a que o verbo pertence.

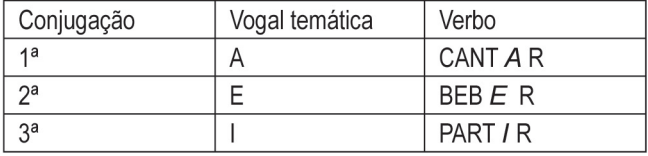

OBS: O verbo PÔR e seus derivados - propor, repor, transpor etc) pertencem à 2<sup>ª</sup> conjugação uma vez que perderam a vogal temática – e – do português arcaico poer.

- Tema é o radical acrescido da vogal temática:  $beb + a$  (mos) vend + e (ria  $part + i$  (sse)
- Desinências modo-temporais são os elementos que indicam o modo e o tempo do verbo:

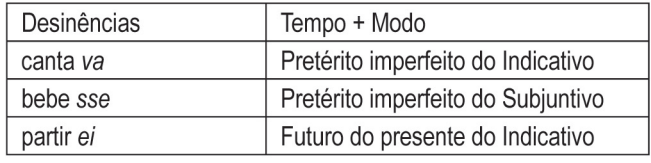

Desinências número-pessoais - indicam as pessoas do discurso e o número - singular ou plural:

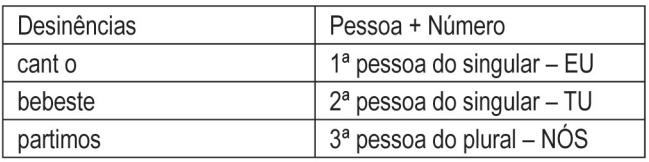

Formas: rizotônica e arrizotônica Rizotônicas - a vogal tônica aparece no radical. Ex: cant-o, beb-o, part-o

Arrizotônicas - a vogal tônica aparece fora do radical. Ex: cant-ava, beb-ia, part-imos

# 6.2 FLEXÕES DO VERBO

Por ser uma palavra variável, o verbo, pode apresentar alterações em sua forma. Ele se flexiona em:

**LINGUA PORTUGUESA** 

#### Projeto Universidade para Todos

Número: singular e plural - verbo deve variar de acordo com o sujeito a que se refere.

EX: A menina brinca no parque. As meninas brincam no parque.

- Pessoa: 1ª, 2ª, 3ª indica as três pessoas do discurso. Ex: Danço na chuva. (eu); Não faças mal a ninguém. (tu); Maria chegou agora. (ela)
- Modo: indicativo, subjuntivo e imperativo Indicativo: exprime um fato certo, concreto, positivo Ex: Eles virão hoje.

Subjuntivo - exprime um fato hipotético ou optativo Ex: Talvez ele venha hoje. Imperativo - exprime ordem, pedido, súplica Ex: Venha hoje.

Tempo: presente, passado e futuro Presente - indica um fato que se passa no momento atual. Ex: "O tempo passa e como ele caminhamos todos juntos sem parar".

Pretérito perfeito - indica um fato totalmente concluído no passado.

Ex: Em 2009 conclui o Ensino Médio.

Pretérito mais-que-perfeito - indica um fato passado, mas concluído antes de outro também já passado.

Ex: Todos sabiam quem mandara organizar aquela festa.

OBS: A voz verbal é indicada por meio de outro processo e não por desinências.

#### PRINCIPAIS ASPECTOS RELATIVOS ÀS FLEXÕES

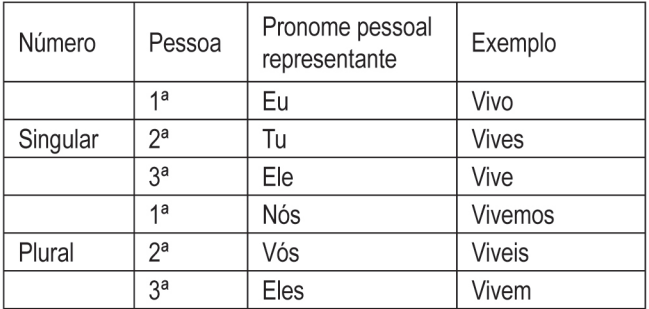

# 6.3 CLASSIFICAÇÃO DOS VERBOS

Regulares - verbos que não apresentam alteração no radical. Isto é, verbo permanece o mesmo em toda conjugação.

Ex: Cantar - canto; beber, bebo; partir - parto

Irregulares - verbos que apresentam alteração no radical, isto é a terminações não seguem o modelo da conjugação a que eles pertencem.

Ex: fazer - faço); haver - haja; ouvir - ouço

Anômalos - verbos que apresentam profundas alterações no radical.

Ex: ser (sou, fui, era); ir (vou, fui, irei)

- Defectivos verbos que não se apresentam em todas as conjugações. Ex: abolir, falir etc.
- Abundantes verbos que apresentam mais de uma forma. Ex: aceitar, fritar, eleger etc.

#### 1ª CONJUGAÇÃO REGULAR/IRREGULAR

aceitar: aceitado / aceito entregar: entregado / entregue enxugar: enxugado / enxuto expressar: expressado / expresso expulsar: expulsado / expulso fartar: fartado / farto findar: findado / findo isentar: isentado / isento matar: matado / morto salvar: salvado / salvo soltar: soltado / solto vagar: vagado / vago

#### 2ª CONJUGAÇÃO REGULAR/IRREGULAR

acender: acendido / aceso benzer: benzido / bento eleger: elegido / eleito envolver: envolvido / envolto incorrer: incorrido / incurso morrer: morrido / morto nascer: nascido / nato prender: prendido / preso romper: rompido / roto suspender: suspendido / suspenso

#### 3ª CONJUGAÇÃO REGULAR/IRREGULAR

emergir: emergido / emerso erigir: erigido / ereto exprimir: exprimido / expresso extinguir: extinguido / extinto frigir: frigido / frito imergir: imergido / imerso imprimir: imprimido / impresso incluir: incluído / incluso inserir: inserido / inserto omitir: omitido / omisso submergir: submergido / submerso tingir: tingido / tinto

Projeto Universidade para Todos

6.5 FORMAÇÃO DO IMPERATIVO

#### principal - tem significação própria dentro da oração. Ex: Comprei revistas novas para você.

Quanto à função, o verbo pode ser:

auxiliar - não tem significação própria, mas se une a formas nominais de um verbo principal para formar tempos compostos ou a voz passiva desses verbos.

Os mais comuns são: ter, haver, ser, estar. Os verbos ir vir andar e outros podem ser auxiliares quando indicam ações que se desenvolvem gradativamente.

> Ex: Ando pensando muito na vida. Vou viajar para Índia. Vínhamos conversando tão distraídas que nem vimos o tempo passar.

## **6.4 TEMPOS VERBAIS**

Os quadros a seguir apresentam os tempos básicos dos modos indicativo e subjuntivo.

#### Tempos do modo indicativo

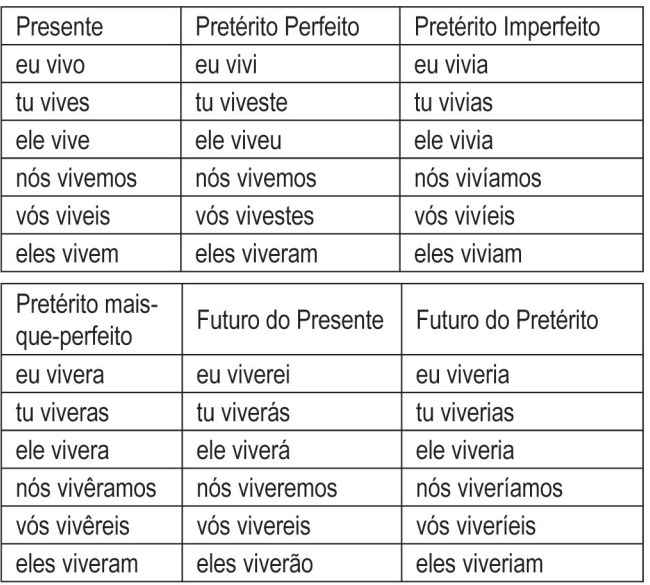

#### Tempos do modo subjuntivo

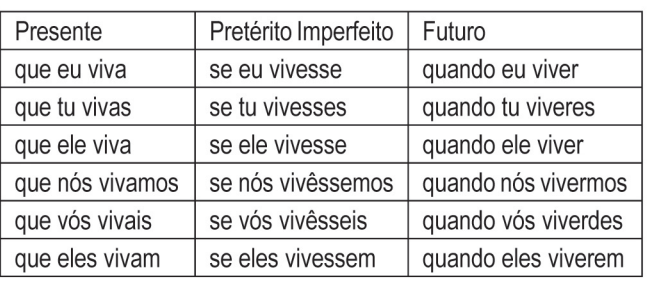

# **VOCÊ SABIA...?**

- Que o imperativo não tem a primeira pessoa porque não п damos uma ordem a nós mesmos?!
- Que a terceira pessoa do singular e do plural é trocada ш de ele/s para você/s porque só damos uma ordem para a pessoa que participa do discurso?!
- Que o Imperativo é um modo derivado do presente do indicativo e do subjuntivo?
- Imperativo afirmativo é constituído por duas formas do presente do indicativo e por três do presente do subjuntivo.

As formas do imperativo (afirmativo e negativo) são empregadas para expressar ordem, conselho, pedido, convite etc.

Tu /vós  $\rightarrow$  derivadas do presente do indicativo, sem o s final.

Você, nós, vocês -> derivadas do presente do subjuntivo, sem nenhuma alteração.

Imperativo negativo - as cinco formas desse tempo originam-se, sem nenhuma alteração, do presente do subjuntivo.

Ex: cantar

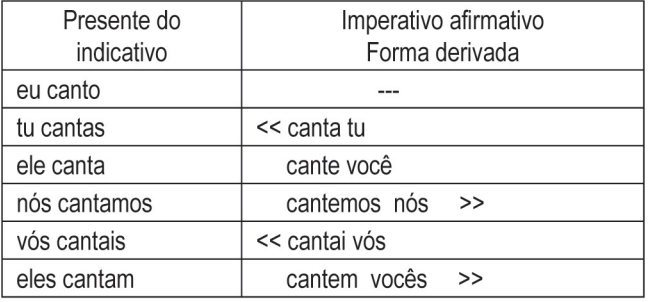

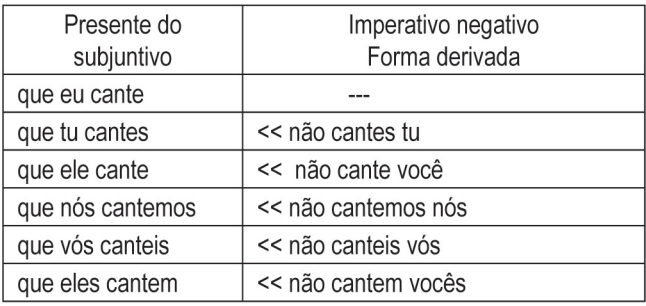

LINGUA PORTUGUESA

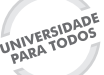

Projeto Universidade para Todos

## 6.6 CORRELAÇÃO ENTRE OS TEMPOS **VERBAIS**

Na estrutura das frases, os verbos normalmente estabelecem entre si certas correlações, a fim de se ajustarem adequadamente ao que se refere às variadas possibilidades de uso dos tempos e modos verbais.

> Ex: Se eles voltassem, eu ficaria feliz. (imp. do subj.) (futuro do pret. do indicativo)

O emprego da forma voltassem exprime uma hipótese e exige o emprego da forma ficaria para exprimir um acontecimento possível, mas condicionado à ocorrência do fato contido em voltassem.

A esse tipo de articulação temporal entre duas (ou mais) formas verbais damos o nome de correlação temporal.

Note como a correlação estaria incorreta se, em lugar de forma ficaria, usássemos, por exemplo, a forma ficarei.

Ex: Se eles voltassem, eu ficarei feliz.

A forma ficarei (que indica futuro) estabelece correlação adequada com a forma voltarem, que exprime uma hipótese também futura.

Assim: Se eles voltarem, eu ficarei feliz.

## 6.7 CONJUGAÇÕES DE ALGUNS VERBOS IR-**REGULARES**

Ter

Indicativo

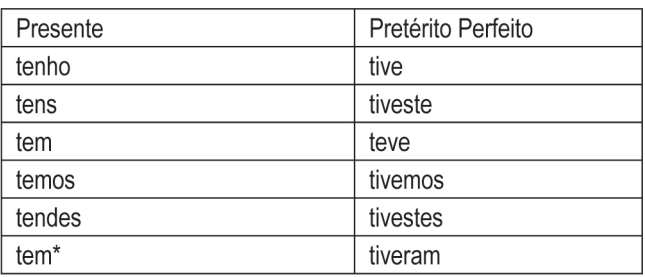

De acordo com o novo acordo ortográfico, a forma tem no plural deixará de ser acentuada a partir de 2012.

#### Subjuntivo

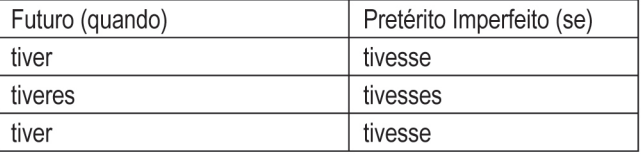

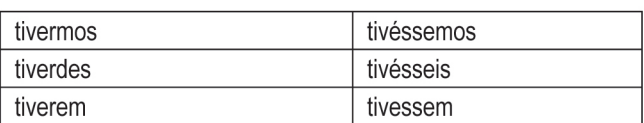

Seguem a conjugação de ter todos os seus derivados: manter, conter, deter, reter, entreter etc.

Ver Ė

Indicativo

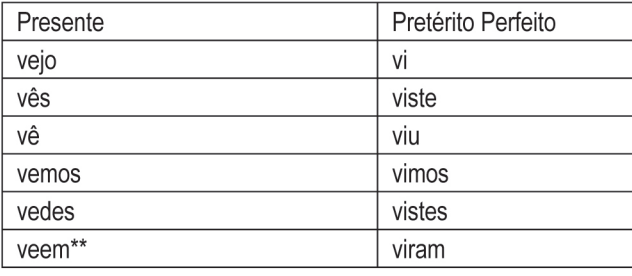

#### Subjuntivo

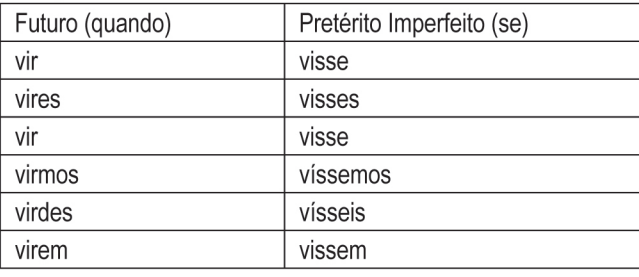

Seguem a conjugação de ver todos os seus derivados: rever, prever, antever etc.

#### Vir

Indicativo

 $\sim$ 

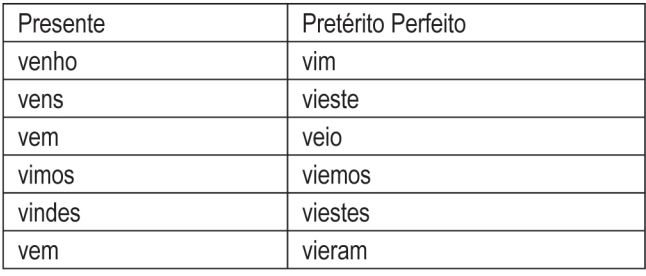

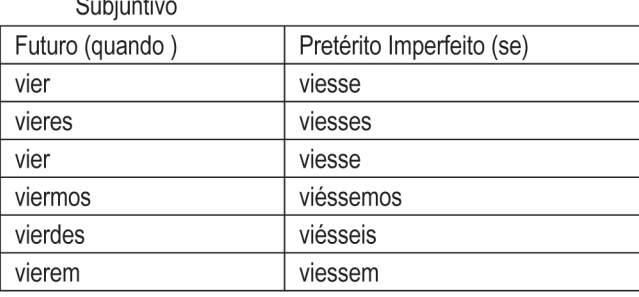

Projeto Universidade para Todos

Seguem a conjugação de vir todos os seus derivados: convir, provir, intervir etc.

## 6.7 VOZES VERBAIS

Voz verbal é a flexão que indica se o sujeito pratica, recebe ou pratica a ação expressa por um verbo. Existem três vozes verbais:

Voz ativa – o sujeito é o agente, o praticante da ação verbal. Ex: Os marinheiros dormiram na praia.  $\uparrow$ 

suj. agente ação

Voz passiva - o sujeito é o paciente, o receptor da ação ٠ verbal. A voz passiva pode representar duas diferentes estruturas:

Voz passiva analítica

verbo auxiliar (ser, estar, ficar)

particípio do verbo principal (indicador da ação)

Ex: Esta igreja foi construída pelos imigrantes italianos.

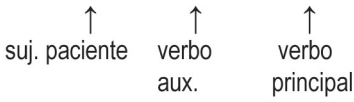

Voz passiva sintética (ou pronominal) – verbo na 3ª pessoa  $+$ se

> (concordando com o sujeito) (pronome apassivador) Ex: Publicou-se o livro. << >> O livro foi publicado.

↑ V. (sing.)+p. apassivador+sujeito sing.

Aqui não se discutem os assuntos. << >> Os assuntos não são discutidos aqui.

> p. apassivador verbo (pl.) sujeito(pl.)

Voz reflexiva - o sujeito é o agente e o paciente da ação verbal.

Ex: O homem se feriu com a faca.

T suj. agente e paciente

Voz reflexiva recíproca - há reciprocidade na ação entre os dois sujeitos

> Maria e João se casaram. sujeitos agentes e pacientes

**ATIVIDADES** 

O1. Observe o texto publicitário abaixo:

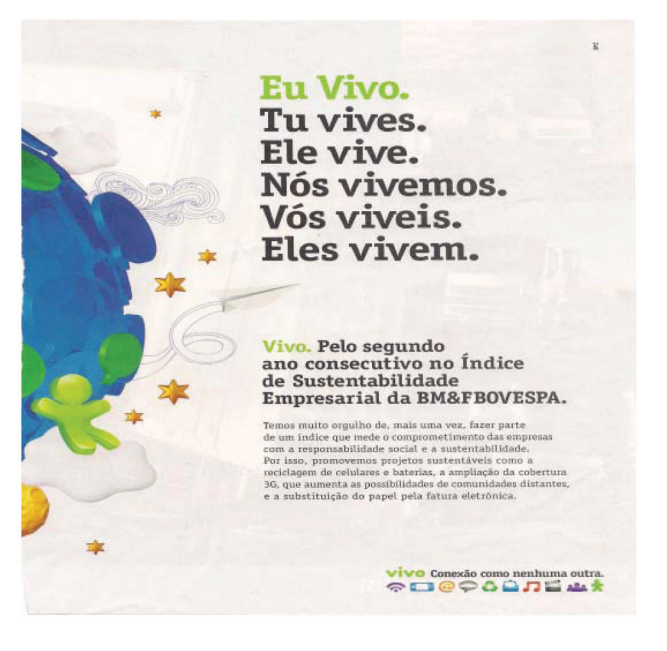

a) Em que tempo do modo indicativo se encontram os verbos nesse texto?

b) Estando empregados nesse tempo e levando-se em conta o que esse tempo indica, o que o autor deseja afirmar sobre seu produto?

c) Na sua opinião, porque a palavra Vivo se inicia com letra maiúscula?

d) Se o autor do anúncio publicitário tivesse usado, na construção do seu texto, verbos no pretérito perfeito do indicativo, ele teria atingido seu objetivo? Por quê?

02. Observando o sentido exigido pelo contexto, complete os espaços com os verbos indicados entre parênteses:

a) Assim que de tempo e as correções no texto, ela o enviará à redação do jornal. (dispor fazer)

b) Assim que o povo os resultados do novo programa de governo, o ministro \_ \_\_\_\_ a contratação dos novos funcionários. (ver - anunciar)

c) Logo que os policiais \_\_ os sequestradores, as autoridades \_\_\_\_\_\_\_\_\_\_\_\_\_\_\_\_\_\_\_ a confiança da população. (deter reaver)

d) Não creio que este objeto \_\_\_\_\_\_\_\_\_\_\_\_\_\_ tanto assim. (valer)

**LINGUA PORTUGUESA** 

#### Projeto Universidade para Todos

03. Indique se a ação verbal está na voz ativa, passiva, reflexiva ou reflexiva recíproca.

- a) Os candidatos resolviam as questões com muita facilidade.
- b) Os jogadores ofendiam-se grosseiramente.
- c) As provas foram respondidas pelos alunos.
- d) Os fiéis deram-se as mãos durante a celebração.
- e) O estudante preparava-se para o teste.

04. (FGV-SP) Complete as frases com os verbos indicados entre parênteses:

"Se você \_ (vir) à exposição e se (dispor) a visitar o terceiro andar, poderá notar duas grandes fotos iluminadas. Quando as \_\_ (ver), observe seus efeitos de luz e sombra. Para bem comparar a técnica utilizada, será conveniente que você (manter-se) a uma boa (satisfazer) sua curiosidade, distância. Se isso não poderá adotar outra perspectiva."

# **ATIVIDADES COMPLEMENTARES**

01. Assinale a opção em que termo destacado, quando posposto ao substantivo, muda de significado e passa a pertencer a outra classe de palavra:

- a) Complicada situação
- b) Inapreciável valor
- c) Extraordinária capacidade
- d) Certos lugares
- e) Engenhosos métodos

02. Assinale a alternativa em que a locução destacada tem valor adjetivo:

- a) Comprei um celular moderno que passei a utilizar com receio.
- b) Gilberto Dimenstein escreveu sobre ela dois artigos.
- c) Pediu-me com voz baixa cinquenta reais.
- d) Expliquei em resumo o conteúdo do módulo.

e) Resolvi abrir os olhos para que pessoas sem escrúpulos não me passassem a perna.

03. Assinale a alternativa em que o pronome relativo foi empregado corretamente:

a) Conrado é um homem em cuja honestidade se pode confiar.

b) Jorge Amado foi um escritor que as obras ficaram célebres.

c) Comprei um carro suntuoso, cujo carro me custou uma fortuna.

d) Preciso de uma caneta colorida, sem a cuja não poderei corrigir os testes.

e) Os rapazes, cujos professores conversei com eles, prometeram ajudar os colegas.

04. Escolha a alternativa que melhor completa o trecho a seguir:

- a)  $min comigo o$
- b)  $eu$  com ele lhe
- c) mim -- comigo lhe
- d) mim  $-$  contigo  $-$  te
- $e)$  eu com ele o

(UESC-2010) TEXTO, para as questões 05 a 07

Qualquer língua expressa a cultura da comunidade que a fala, transmitindo-a através das gerações e fazendo-a circular no seio dessa comunidade. Por desempenhar tão ampla função, a língua é considerada um autêntico alicerce da estrutura social: além de sua utilidade mais óbvia como instrumento cotidiano das interações humanas, ela possibilita a construção de conhecimentos e sua armazenagem em arquivos sonoros ou impressos para uso na ciência, na educação, na literatura, no direito, na religião, no lazer, na administração pública etc. No desempenho dessa função cultural universalista e integradora, em que sobressai como meio de alcançar e de transmitir o conhecimento, a língua perde muito daquela espontaneidade típica da comunicação face a face. É nesse patamar, contudo, que atua a escrita, recurso essencial de expressão de todos os meios

gráficos de circulação do conhecimento e da informação: jornais, revistas, boletins, cartazes, leis, enciclopédias, livros em geral. Como discurso ou estilo, é natural que essa escrita revele diferenças regionais, individuais ou profissionais, mas como representação gráfica é necessário que o leitor reconheça em cada forma escrita a mesma palavra, aquela forma que, mesmo sendo desconhecida, se encontra registrada sob a mesma grafia em um dicionário.

AZEREDO, Carlos de (coord.). Escrevendo pela nova ortografia: como usar as regras do novo acordo ortográfico da língua portuguesa. São Paulo: Publifolha, 2008. p. 11-12.

05. De acordo com o texto, é função precípua da língua

01) aproximar comunidades falantes de idiomas diversos.

02) estabelecer o intercâmbio cultural entre os seus falantes, seja em sua forma oral, seja através do seu código escrito.

03) expressar, na fala, uma grande variedade de peculiaridades individuais de uma determinada classe social.

04) preservar a unificação de uma determinada cultura, neutralizando as suas diferenças regionais.

05) determinar as diferenças socioculturais entre os seus falantes, com objetivo de coibir a desagregação do idioma.

06. Considerando-se o fragmento "No desempenho dessa função cultural universalista e integradora, em que sobressai como meio de alcançar e de transmitir o conhecimento, a língua perde muito daquela espontaneidade típica da comunicação face a face." (I. 0-15), pode-se afirmar que a alternativa que sintetiza a sua ideia básica é a

01) A língua escrita é incapaz de transmitir a real situação comunicativa de um ato de fala.

02) A língua padrão deve ser mais prestigiada porque só ela transmite cultura.

03) A língua falada é mais espontânea e informal que a língua escrita.

04) A língua falada por uma população pouco habituada à escrita é de difícil entendimento pelos comunicantes.

05) Tanto a língua falada quanto a escrita cumprem a sua função comunicativa quando veiculam cultura universal.

07. No período final do texto, o enunciador

01) afirma que o estudo da língua deve ser orientado para a escrita padrão.

02) critica o uso de uma língua padrão que apenas se orienta por registros linguísticos dicionarizados.

03) reconhece que a fala, por ser uma representação imperfeita da escrita, deve ser vista como menos importante no estudo da língua.

04) defende a criação de um vocabulário ortográfico comum da língua portuguesa, mesmo reconhecendo dificuldades regionais.

05) mostra a relevância da escrita como uma forma homogeneizadora do sistema ortográfico oficial.

#### (UESB-2010/2) TEXTO:

A fotógrafa aprisiona na eternidade o tempo no sertão. Um tempo de espera, a espera da chuva, dos que partiram e não voltaram. Nesta imagem, o tempo se reconfigura em determinadas formas e na ocasionalidade da natureza, sempre impassível e absoluta nas suas decisões. Será que vai chover?

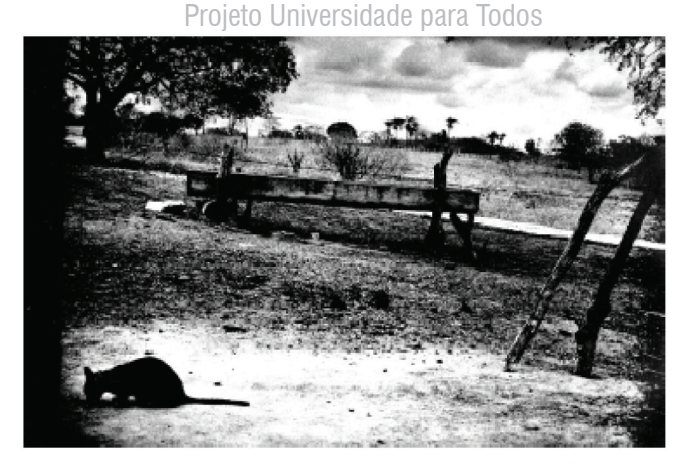

**MÓDULO I** 

DAVID, Mariana. Revista Muito, Salvador, n. 95, p. 42, 24 jan. 2010. Revista semanal do grupo A Tarde.

08. No texto escrito

01) a forma verbal "aprisiona" está empregada no seu sentido denotativo e indica uma ação futura.

02) as expressões "na eternidade" e "no sertão" complementam o sentido de "aprisiona".

03) o fragmento "a espera da chuva, dos que partiram e não voltaram" esclarece o sentido do termo "Um tempo de espera".

04) o uso da vírgula após "Nesta imagem" é justificado por separar termos de uma mesma função no período.

05) o ponto de interrogação conota um sentimento de súplica, no fecho do discurso.

#### (UEFS-2010) TEXTO:

O grande mal que ameaça o mundo contemporâneo, na minha forma de ver, é a existência de um corpo social que pode se desintegrar, como consequência de um individualismo que leve cada um a pensar apenas no próprio bem-estar e nos seus objetivos particulares.

Esse é um comportamento a evitar, mediante a formulação de um pacto essencialmente educativo, que começa em casa e prosseque na escola, capaz de fazer de cada cidadão um corresponsável pelo destino das comunidades das quais faz parte: seu país, seu Estado, sua cidade, seu bairro, sua rua. E também capaz de incutir nas pessoas o espírito de servir ao próximo como uma conduta diária.

Os fundamentos da nação que nós, brasileiros, estamos construindo - democracia política, economia de mercado, liberdade de pensamento e convivência sem conflitos de credos, etnias, ideologias e valores - são, sem dúvida, os melhores possíveis.

Mas mesmo as sociedades que se baseiam em princípios superiores e nobres não deixam de ser criações humanas e, como tal, imperfeitas — porque assim também são as pessoas.

O Brasil será um país melhor quando cada brasileiro se preocupar com o bem comum, e não só com suas prerrogativas e direitos individuais. Preocupar-se com o bem comum significa ser prestativo, disposto a liderar e a ser liderado em prol de todos,

Secretaria da Educação do Estado da Bahia

#### Projeto Universidade para Todos

participante das decisões que dizem respeito ao interesse coletivo e sujeito ativo das transformações que o avanço social exige.

São tais atributos que destacam um indivíduo entre seus pares. Mas, para pô-los em prática, é preciso que cada homem e cada mulher nutram em relação ao espaço público a sensação de também serem "donos" do mesmo. Sim, donos: não para excluir quem quer que seja, mas para que tenham motivos e ânimo de protegê-lo e melhorá-lo.

A responsabilidade de solucionar os problemas de uma comunidade é do indivíduo que a habita, acima de tudo. Poder público e iniciativa privada podem — e devem — ajudar, mas uma nação de empreendedores e cidadãos engajados será sempre melhor que uma formada por sujeitos dependentes da boa vontade do Estado para resolver os seus problemas.

Advogo que cada um se aproprie de seu papel cívico de forma integral. Um homem deve ser responsável por seus atos e pelos efeitos de seus atos. Escolhas são livres, é claro, mas têm consequências.

Decidamos nós, brasileiros, pelo cuidado contínuo com o bemestar de todos, neste momento em que a história de nosso país, aparentemente, faz uma curva rumo a um futuro melhor.

(ODEBRECHT, Emílio. Sobre o bem comum. A Tarde, Salvador, 13 jun. 2010. Economia, p. B5.)

> "Decidamos nós, brasileiros, pelo cuidado contínuo com o bem-estar de todos, neste momento em que a história de nosso país, aparentemente, faz uma curva rumo a um futuro melhor." (l. 50-53)

09. Sobre o fragmento em destaque, é correto afirmar:

A) A forma verbal "Decidamos" indica uma exortação ao coletivo para uma tomada de consciência.

B) O termo "brasileiros" encontra-se separado por vírgulas facultativas.

C) O elemento prepositivo presente em "pelo" indica conformidade.

D) O termo "pelo cuidado contínuo com o bem-estar de todos" funciona como um modificador de "brasileiros".

E) O termo "rumo a um futuro melhor" apresenta, de forma implícita, uma comparação de tempos em que o momento presente é considerado desprovido de qualquer significado positivo.

10. No título do livro "Casa somente canto casa somente palavra", destacado logo abaixo dos versos (texto 02), é possível observar duas palavras que exemplificam:

A) Homônimos homófonos.

B) Homônimos homógrafos.

C) Homônimos perfeitos.

D) Parônimos.

E) Parônimos perfeitos.

11. (Cespe-MPU) Seguindo as normas gramaticais da língua culta, a sugestão "seja trabalhador e você também será venturoso", se for expressa na terceira pessoa do plural, tornar-se-á:

a) Sede trabalhadores e vós também sereis venturosos.

- b) Sejam trabalhadores e vós também sejais venturosos.
- c) Sê trabalhadores e vocês também serão venturosos.
- d) Sejam trabalhadores e vocês também serão venturosos.
- e) Sejais trabalhadores e vocês também serão venturosos.

(Telerj) Os clientes ligam, você atende.

A parte destacada desta frase no imperfeito do modo subjuntivo ficaria assim:

Quando os clientes ligarem

Se os clientes ligarem

Os clientes ligarem

Os clientes ligaram

Quando os clientes ligavam

(Petrobras) Assinale a opção que preenche corretamente as lacunas abaixo:

o edital do concurso, leia-o com atenção, "Se você pois quando \_ a inscrição, não haver rasuras nos requerimentos."

vir - fizer - deverá

vir - fizer - deverão

vir - fazer - deverão

ver - fizer - deverá

ver - fazer - deverão

(Enem) A forma verbal sublinhada tem força de imperativo em:

a) Ora, direis, ouvir estrelas...

b) Ao toque do sinal, entrar em classe.

c) È preciso que eles venham comigo ao aeroporto.

d) Serão expulsos, caso assim se comportem.

e) Lembrar não ne traz de volta ao passado.

(Unifor-CE) Transpondo para a voz passiva a frase "O capataz havia surpreendido os escravos", a forma verbal resultante será:

a) surpreenderam-se

b) havia sido surpreendido

c) haveriam de ser surpreendidos

d) haviam sido surpreendidos

e) foram surpreendidos.

(UFPI) Leia a seguinte passagem, atentando para as formas verbais; em seguida, assinale V ou F, conforme sejam verdadeiras ou falsas as afirmações abaixo.

Desdeixei duma roxa a que me suplicou os carinhos vantajosos. E outra, e tantas. E uma rapariga, das de luxo, que passou de viagem, e serviu aos companheiros quase todos, e era perfumada, proseava gentil sobre as sérias imoralidades, tinha beleza. (Guimarães Rosa)

) Todos os fatos são situados no passado em relação ao  $\left($ momento da fala.

) O perfeito se presta à narração de fatos que acorreram antes de outro fato passado.

() O perfeito e o imperfeito foram usados para marcar a diferença entre narração e descrição.

Marque a alternativa correta:

V.V.F F, V, V V.F.F  $F, F, V$  $V, F, V$ 

(TJ-SP) Assinale a alternativa que apresenta correta correlação de tempo verbal entre as orações.

a) Se os advogados demonstrarem um mínimo de conhecimento, poderiam defender bem seus clientes.

b) Embora tivessem cursado uma faculdade, não se desenvolveram intelectualmente.

c) É possível que os novos cursos passem a ter fiscalização mais severa.

d) Se não fosse tanto desconhecimento, o desempenho poderá ser melhor.

e) seria desejável que os enguiços entre diplomas e carreiras se resolvem brevemente.

#### (UEFS-2010)

O grande mal que ameaça o mundo contemporâneo, na minha forma de ver, é a existência de um corpo social que pode se desintegrar, como consequência de um individualismo que leve cada um a pensar apenas no próprio bem-estar e nos seus objetivos particulares.

Esse é um comportamento a evitar, mediante a formulação de um

# **MÓDULO I**

Projeto Universidade para Todos

pacto essencialmente educativo, que começa em casa e prossegue na escola, capaz de fazer de cada cidadão um corresponsável pelo destino das comunidades das quais faz parte: seu país, seu Estado, sua cidade, seu bairro, sua rua. E também capaz de incutir nas pessoas o espírito de servir ao próximo como uma conduta diária.

Os fundamentos da nação que nós, brasileiros, estamos construindo — democracia política, economia de mercado, liberdade de pensamento e convivência sem conflitos de credos, etnias, ideologias e valores - são, sem dúvida, os melhores possíveis.

Mas mesmo as sociedades que se baseiam em princípios superiores e nobres não deixam de ser criações humanas e, como tal, imperfeitas — porque assim também são as pessoas.

O Brasil será um país melhor quando cada brasileiro se preocupar com o bem comum, e não só com suas prerrogativas e direitos individuais. Preocupar-se com o bem comum significa ser prestativo, disposto a liderar e a ser liderado em prol de todos, participante das decisões que dizem respeito ao interesse coletivo e sujeito ativo das transformações que o avanço social exige.

São tais atributos que destacam um indivíduo entre seus pares. Mas, para pô-los em prática, é preciso que cada homem e cada mulher nutram em relação ao espaço público a sensação de também serem "donos" do mesmo. Sim, donos: não para excluir quem quer que seja, mas para que tenham motivos e ânimo de protegê-lo e melhorá-lo.

A responsabilidade de solucionar os problemas de uma comunidade é do indivíduo que a habita, acima de tudo. Poder público e iniciativa privada podem — e devem — ajudar, mas uma nação de empreendedores e cidadãos engajados será sempre melhor que uma formada por sujeitos dependentes da boa vontade do Estado para resolver os seus problemas.

Advogo que cada um se aproprie de seu papel cívico de forma integral. Um homem deve ser responsável por seus atos e pelos efeitos de seus atos. Escolhas são livres, é claro, mas têm consequências.

Decidamos nós, brasileiros, pelo cuidado contínuo com o bemestar de todos, neste momento em que a história de nosso país, aparentemente, faz uma curva rumo a um futuro melhor.

ODEBRECHT, Emílio. Sobre o bem comum. A Tarde, Salvador, 13 jun. 2010. Economia, p. B5.

"Decidamos nós, brasileiros, pelo cuidado contínuo com o bem-estar de todos, neste momento em que a história de nosso país, aparentemente, faz uma curva rumo a um futuro melhor." (l. 50-53)

Sobre o fragmento em destaque, é correto afirmar:

A) A forma verbal "Decidamos" indica uma exortação ao coletivo para uma tomada de consciência.

B) O termo "brasileiros" encontra-se separado por vírgulas facultativas.

C) O elemento prepositivo presente em "pelo" indica conformidade.

Secretaria da Educação do Estado da Bahia

34

#### Projeto Universidade para Todos

D) O termo "pelo cuidado contínuo com o bem-estar de todos" funciona como um modificador de "brasileiros".

E) O termo "rumo a um futuro melhor" apresenta, de forma implícita, uma comparação de tempos em que o momento presente é considerado desprovido de qualquer significado positivo.

# **GABARITO**

## **NORMA CULTA**

Questão 1 - 02 Questão 2 - 03

# **LÍNGUA E LINGUAGEM**

Questão 01 - E Questão do CEFET/AL - D

## **SUBSTANTIVO**

Questão 3 - C Questão 4 - D

## **ARTIGO**

Questão 2 - E Questão 3 - B

## **ADJETIVO**

Questão 1 - D Questão 2 - C

#### **NUMERAL**

Questão 1 - C Questão 2 - A

## **PRONOME**

Questão 1 - D Questão 2 - A

# **VARIAÇÃO E NORMA**

Questão E

# ESTRUTURA E FORMAÇÃO DAS PALAVRAS

Questão 1 - A Questão 2 - B

## **VERBO**

Questão 1:

a) presente do indicativo.

b) pessoal.

c) pessoal. Fazer referência à marca do produto - substantivo próprio.

d) provavelmente não. Os verbos no passado retirariam a utilidade do produto, deixando os clientes desligados, mortos.

#### Questão 2:

a) dispuser - fizer

- b) vir anunciará
- c) detiverem reaverão
- d) valha

Questão 3:

a) ativa

- b) reflexiva recíproca
- c) passiva
- d) reflexiva recíproca
- e) reflexiva

Questão 4:

vier - dispuser - vir - mantenha-se - satisfizer

# **ATIVIDADES COMPLEMENTARES**

CESPE-MPU - D TELERJ - B PETROBRAS - A ENEM - B UNIFOR-CE - D UFPI-E TJ-SP-B **UEFS-2010** 

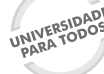

Projeto Universidade para Todos

# **REFERÊNCIAS**

ACADEMIA BRASILEIRA DE LETRAS. Vocabulário Ortográfico de Língua Portuguesa. 3ª edição, 1999.

ALMEIDA, Napoleão Mendes de. Gramática metódica da língua portuguesa, 46ª ed., São Paulo: Saraiva, 2009.

ALMEIDA, Nilson Teixeira de Gramática da Língua Portuguesa para concursos, vestibulares, ENEM Colégio Técnicos e Militares.9ªEd.São Paulo:Saraiva.2010.

BECHARA, Evanildo. Moderna gramática portuguesa. 28ª edição, São Paulo: Cia Editora Nacional, 1983.

BORBA, Francisco da Silva. Dicionário gramatical de verbos. 2ª edição, São Paulo: UNESP, 1991.

CUNHA, Celso Ferreira da. Gramática do português contemporâneo. Belo Horizonte: Bernardo Álvares, 1970.

Nova gramática da Língua Portuguesa. Rio de Janeiro: Nova fronteira, 1985.

GARCIA, Othon M. Comunicação e prosa moderna. 2ª edição, Rio de Janeiro: Fundação Getúlio Vargas, 1969.

HOLLANDA, Aurélio B. Novo Dicionário Aurélio da Língua Portuguesa. 3ª edição revista e atualizada.

JACOBSON, Roman. Linguística e comunicação. São Paulo: Cultrix, sd.

MATTOSO CÂMARA Júnior. Estrutura da língua portuguesa. 38ª edição, Petrópolis: Vozes, 2003.

Manual de Expressão oral e escrita. 7ª edição, Petrópolis: Vozes, 1983.

MOURA NEVES, Maria Helena. Gramática de usos do português. São Paulo: UNESP, 2000.

SACCONI, Luíz Antônio. Nossa gramática: teoria e prática. 25<sup>a</sup> ed., São Paulo: Atual, 1999.

TUFANO. Douglas. MICHAELIS Extraídas Guia prático da Nova Ortografia. 1ªEd.São Paulo Editora: Melhoramentos Ltda. 2008

#### **OUTROS:**

LUCINDA, Elisa. O semelhante. Rio de Janeiro: Record, 1998.

Revista da Língua Portuguesa

Revista Nova Escola: edição especial.manual da nova ortografia.

Acordo Ortográfico da Língua Portuguesa, disponível em: www. priberam.pt

Projeto Universidade para Todos

## **PALAVRAS INICIAIS**

"... o texto escrito, enquanto ação com sentido, constitui uma forma de relação dialógica que transcende as meras relações lingüísticas, é uma unidade significativa de comunicação discursiva que tem articulações com outras esferas de valores. Exige a compreensão como resposta, e esta compreensão configura o caráter dialógico da ação, pois é parte integrante de todo o processo da escrita e, como tal, o determina (GARCEZ, 1998, p. 63)".

Assim, para que o texto cumpra alguma função ou objetivo, é preciso, portanto, que autor e leitor compartilhem: nos seus conhecimentos prévios, linguísticos, textuais e de mundo. Não se deve perder de vista que o autor, no trabalho de construção de sentido do texto escrito, está sempre envolvido por condicionamentos históricos, culturais e ideológicos.

Será exagero afirmar que a nossa sociedade é constituída de textos? Parece que a resposta a essa pergunta é óbvia, extremamente óbvia, na medida em que, a cada dia e em todos os espaços onde vivemos e interagimos, somos inundados por textos – falados e escritos.

 No caso concreto deste módulo, nos interessa enfocar o texto escrito. Somos impelidos e instigados cotidianamente a escrever. Escrevemos muito mais do que em outros tempos antigos, muito mais gente hoje tem acesso à escrita que antigamente. Pode-se mesmo afirmar que todo conhecimentos de quaisquer áreas se produz, se organiza, se desenvolve, se aperfeiçoa e se dissemina por meio do texto escrito.

De acordo com os Parâmetros Curriculares Nacionais, o ensino de língua deve acontecer a partir da exploração dos gêneros textuais de circulação social. Nesse contexto, este Módulo de Leitura e Produção de Textos se constitui como uma maneira de contemplar o estudante que busca produzir textos coerentes, obedecendo ao padrão culto da língua portuguesa.

Então, esta proposta de estudar e discutir a temática da produção de textos escritos dos diversos gêneros e tipos que circulam nos diversos ambientes se configura como uma das muitas possibilidades de atendimento às exigências sociais da contemporaneidade.

## **CONSIDERAÇÕES SOBRE A NOÇÃO DE TEXTO**

Sem dúvida alguma, a palavra texto é familiar a qualquer pessoa ligada à prática escolar. Ela aparece com alta frequência no linguajar cotidiano tanto no interior da escola quanto fora dos seus limites. Não são estranhas a ninguém expressões como as que se seguem: "redija um texto", "texto bem elaborado", "o texto constitucional não está suficiente claro", "os atores da peça são bons, mas o texto é ruim", "o redator produziu um bom texto", etc. Por causa exatamente dessa alta frequência de uso, todo estudante tem algumas noções sobre o que significa texto. Dentre essas noções, algumas ganham importância especial para este livro, que se propõe ensinar a ler e a escrever textos.

Nesta lição introdutória, vamos fazer duas considerações fundamentais sobre a natureza do texto:

**Primeira consideração:** o texto não é um aglomerado de frases.

A revista *Veja* de 1º de junho de 1988, em matéria publicada nas páginas 90 e 91, traz uma reportagem sobre um caso de corrupção que envolvia, como suspeitos, membros ligados à administração do governo do Estado de São Paulo e dois cidadãos portugueses dispostos a lançar um novo tipo de jogo lotérico, designado pelo nome de "Raspadinha". Entre os suspeitos figurava o nome de Otávio Ceccato, que, no momento, ocupava o cargo de secretário de Indústria e Comércio e que negava sua participação na negociata.

O fragmento que vem a seguir, extraído da parte final da referida reportagem, relata a resposta de Ceccato aos jornalistas nos seguintes termos:

*Na sua posse como secretário de Indústria e Comércio, Ceccato, nervoso, foi infeliz ao rebater as denúncias. "Como São Pedro, nego, nego, nego", disse a um grupo de repórteres, referindo-se à conhecia passagem em que São Pedro negou conhecer Jesus Cristo três vezes na mesma noite. esqueceu-se de que São Pedro, naquele episódio, disse talvez a única mentira de sua vida. (Ano 20, 22:91.)*

Como se pode notar, a defesa do secretário foi infeliz e desastrosa, produzindo efeito contrário ao que tinha em mente.

A citação, no caso, ao invés de inocentá-lo, acabou por comprometê-lo.

Sob o ponto de vista da análise do texto, qual teria sido a razão do equívoco lamentável cometido pelo secretário?

Projeto Universidade para Todos

Sem dúvida, a resposta é esta: ao citar a passagem bíblica, o acusado esqueceu-se de que ela faz parte de um texto e, em qualquer texto, o significado das frases não é autônomo.

Desse modo, não se pode isolar frase alguma do texto e tentar conferir-lhe o significado que se deseja. Como bem observou o repórter, no episódio bíblico citado pelo secretário, São Pedro, enquanto Cristo estava preso, foi reconhecido como um de seus companheiros e, ao ser indagado pelo soldado, negou três vezes seguidas conhecer aquele homem. Segundo a mesma Bíblia, posteriormente Pedro arrependeu- -se da mentira e chorou copiosamente.

Esse relato serve para demonstrar de maneira simples e clara que uma mesma frase pode ter significados distintos dependendo do contexto dentro do qual está inserida. O grande equívoco do secretário, para sua infelicidade, foi o de desprezar o texto de onde ele extraiu a frase, sem se dar conta de que, no texto, o significado das partes depende das correlações que elas mantêm entre si.

Isso nos leva à conclusão de que, para entender qualquer passagem de um texto, é necessário confrontá-lo com as demais partes que o compõem sob pena de dar-lhe um significado oposto ao que ela de fato tem.

Em outros termos, é necessário considerar que, para fazer uma boa leitura, deve-se sempre levar em conta o contexto em que está inserida a passagem a ser lida.

Entende-se por contexto uma unidade linguística menor. Assim, a frase encaixa-se no contexto do parágrafo, o parágrafo encaixa-se no contexto do capítulo, o capítulo encaixa- -se no contexto da obra toda.

Uma observação importante a fazer é que nem sempre o contexto vem explicitado linguisticamente. O texto mais amplo dentro do qual se encaixa uma passagem menor pode vir implícito: os elementos da situação em que se produz o texto podem dispensar maiores esclarecimentos e dar como pressuposto o contexto em que ele se situa.

Para exemplificar o que acaba de ser dito, observe-se um minúsculo texto como este:

#### **A nossa cozinheira está sem paladar.**

Podem-se imaginar dois significados completamente diferentes para esse texto dependendo da situação concreta em que é produzido.

Dito durante o jantar, após ter-se experimentado a primeira colher de sopa, esse texto pode significar que a sopa está sem sal; dito para o médico no consultório, pode significar que a empregada pode estar acometida de alguma doença.

Para finalizar esta primeira consideração, convém enfatizar que toda leitura, para não ser equivocada, deve necessariamente levar em conta o contexto que envolve a passagem que está sendo lida, lembrando que esse contexto pode vir manifestado explicitamente por palavra ou pode estar implícito na situação concreta em que é produzido.

**Segunda consideração**: todo texto contém um pronunciamento dentro de um debate de escala mais ampla.

Nenhum texto é uma peça isolada, nem a manifestação da individualidade de quem o produziu. De uma forma ou de outra, constrói-se um texto para, através dele, marcar uma posição ou participar de um debate de escala mais ampla que está sendo travado na sociedade. Até mesmo uma simples notícia jornalística, sob a aparência de neutralidade, tem sempre uma intenção por trás.

Observe-se, a título de exemplo, a passagem que segue, extraída da revista Ve*ja* do dia 1º de junho de 1988, página 54.

#### CRIME **TIRO CERTEIRO Estado americano limita porte de armas.**

No começo de 1981, um jovem de 25 anos chamado John Hinckley Jr. Entrou numa loja de armas de Dallas, no Texas, preencheu um formulário do governo com endereço falso e, poucos minutos depois, saiu som um Saturday Night Special – nome criado na década de 60 para chamar um tipo de revólver pequeno, barato e de baixa qualidade. Foi com essa arma que Hinckley, no dia 30 de março daquele ano, acertou uma bala no pulmão do presidente Ronald Reagan e outra na cabeça de seu porta-voz, James Brady. Reagan recuperou-se totalmente, mas Brady desde então está preso a uma cadeira de rodas. (...)

Seguramente, por trás da notícia, existe, como pressuposto, um pronunciamento contra o risco de vender arama para qualquer pessoa, indiscriminadamente.

Para comprovar essa constatação, basta pensar que os fabricantes de revólveres, se pudessem, não permitiriam a veiculação dessa notícia.

O exemplo escolhido deixa claro que qualquer texto, por mais objetivo e neutro que pareça, manifesta sempre um posicionamento frente a uma questão qualquer posta em debate.

Projeto Universidade para Todos

Ao final desta lição, devem ficar bem plantadas as seguintes conclusões:

- a) Uma boa leitura nunca pode basear-se em fragmentos isolados do texto, já que o significado das partes sempre é determinado pelo contexto dentro do qual se encaixam.
- b) Uma boa leitura nunca pode deixar de apreender o pronunciamento contido por trás do texto, já que sempre se produz um texto para marcar posição frente uma questão qualquer.

FIORIN, José Luiz e SAVIOLI, Francisco Platão. *Para entender o texto*: leitura e redação. São Paulo. Ática, 2000.

#### **O PARÁGRAFO**

O parágrafo é a menor unidade de uma redação, seja literária ou técnica, cuja função é desenvolver uma ideia central.

A extensão do parágrafo fica atrelada à necessidade de esclarecimentos para a ideia central: ideias secundárias. Assim, poderá haver parágrafos curtos, quando a ideia central for suficientemente acessível ao leitor, bem como parágrafos longos, quando houver o acréscimo de elementos acessórios que facilitem a compreensão daquilo que se deseja transmitir. As ideias mais complexas devem ser subdivididas em parágrafos diferentes.

Convencionou-se estabelecer um tipo considerado padrão ou modelo, que observa a estrutura seguinte:

- ⇒ Introdução abordagem de ideia central.
- ⇒ Desenvolvimento exposição das ideias apresentadas na introdução.
- ⇒ Conclusão retomada da ideia central.

O parágrafo é considerado um microtexto. Ao redigi-lo, devemos restringir, delimitar nossa ideia sobre o assunto, objetivando as condensações, no sentido de escrevê-lo, dentro dos moldes, de um parágrafo-padrão, como se pode verificar no exemplo abaixo:

- a) Dado o assunto "ENSINO", verificamos que é impossível escrevermos sobre este em um único parágrafo; por ser um tema muito abrangente;
- b) Necessitamos, por esta razão, delimitar este assunto "A QUALIDADE DE ENSINO NO BRASIL";
- c) Precisamos, agora, objetivar nossas ideias para um intuito específico "CONSCIENTIZAR AS AUTORIDADES COMPE-

TENTES COM RELAÇÃO AO DESPREPARO DE ALGUNS PROFESSORES E A CONSEQUENTE QUALIDADE DE EN-SINO".

#### O esquema apresentado pode ter a seguinte redação para um **parágrafo-padrão**:

"Uma das causas da má qualidade de ensino é o despreparo de professores. / Como sabemos, os professores também são vítimas dos problemas sociais por que passamos, como por exemplo, o desestímulo financeiro, que, como consequência, faz com que muitos professores parem de exercer a sua profissão e procurem por trabalhos mais bem remunerados para que possam sobreviver. Esse fato acaba por refletir na qualidade de ensino, em que pessoas despreparadas tomam o lugar daqueles que não foram reconhecidos pelo Sistema e ariscam-se a dar aulas. // Assim sendo, o Governo deveria investir mais no ensino, ou seja, oferecer melhores salários, condições de trabalho, com o objetivo de amenizar essa defasagem na qualidade de ensino no Brasil."

#### **REORDENE OS PARÁGRAFOS DO TEXTO SEGUINTE; A pele e o sol**

- a) A longo prazo, esse hábito é extremamente danoso à pele que vai se tornando ressecada, manchada e com perda de elasticidade. Em consequência, ela sofre um envelhecimento precoce, com aumento de rugas, especialmente em pessoas de cútis mais clara, com pouco pigmento protetor, a melanina.
- b) Por outro lado, devemos considerar os danos, a curto e a longo prazo, causados pelo abuso dos "banhos de sol" justamente no verão, quando a natação, os passeios e os esportes ao ar livre podem comprometer a saúde das crianças e dos adultos mais sensíveis. Nessa época, o organismo transpira mais, para equilibrar a temperatura interna, e o excesso de transpiração pode provocar a desidratação. Além disso, a exposição da cabeça, não-protegida, pode levar a um sério quadro de insolação, coma e até à morte. E, portanto, é uma grave agressão deitar-se horas sob o sol forte sem proteger ao menos a cabeça.
- c) Vivemos num país tropical, que, portanto, recebe altas taxas de radiação solar durante todo o ano. Com isso, a população brasileira, no trabalho do campo ou no lazer em clubes e praias, está sujeita a longos períodos de exposição ao sol.

d) **De um lado, sabemos que exposições moderadas ao sol, nas primeiras horas da manhã e nas últimas da tarde, são uma prática saudável, pois ativam a circulação sanguínea periférica e possibilitam a síntese da vitamina** *D* **na pele. Isso é importante especialmente em crianças e jovens, pois a vitamina** *D* **(anti-raquítica) é indispensável para uma boa ossificação e, portanto, para um crescimento normal.** 

SILVA JÚNIOR, César da e SASSON, Sezar. Biologia. 2 ed. São Paulo: Saraiva, 1966. v. 1, p. 277.

 $(-) - (-) - (-) - (-)$ 

#### **ESTUDO DE TEXTO**

Para o estudar um texto, precisamos entender os níveis de leitura de cada texto:

#### NÍVEIS DE LEITURA

#### **O galo que logrou a raposa**

Um velho galo matreiro, percebendo a aproximação da raposa, empoleirou-se numa árvore. A raposa, desapontada, murmurou consigo: "Deixe estar, seu malandro, que já te curo!..." E em voz alta:

─ Amigo, venho contar uma grande novidade: acabou-se a guerra entre os animais. Lobo e cordeiro, gavião e pinto, onça e veado, raposa e galinhas, todos os bichos andam agora aos beijos, como namorados. Desça desse poleiro e venha receber o meu abraço de paz e amor.

─ Muito bem! ─ exclama o galo. Não imagina como tal notícia me alegra! Que bele za vai ficar o mundo, limpo de guerras, crueldades e traições! Vou descer para abraçar a amiga raposa, mas... como já vêm vindo três cachorros, acho bom esperá-los, para que também eles tomem parte na confraternização. Ao ouvir falar em cachorro, Dona Raposa não quis saber de histórias, e tratou-se de pôr-se ao fresco, dizendo:

─ Infelizmente, amigo Có-ri-có-có, tenho pressa e não posso esperar pelos amigos cães.

Fica para outra vez a festa, sim? Até logo. E raspou-se. Contra a esperteza, esperteza e meia.

(LOBATO, Monteiro. *Fábulas.* 19. ed. são Paulo. Brasiliense, s. d. p. 47.)

**Num primeiro nível de leitura**, podemos depreender os seguintes significados:

- ⇒ um galo espertalhão, consciente de que a raposa é inimiga, coloca-se sob proteção, fora do alcance da suas garras;
- ⇒ a raposa tenta convencer o galo de que não há mais guerra entre os animais e que se instaurou a paz;
- ⇒ o galo finge ter acreditado na fala da raposa, mostra-se alegre e convida-a a esperar três cães para que também eles participem da confraternização;
- ⇒ a raposa, sem negar o que dissera ao galo, alega ter pressa e vai embora.

**Num segundo nível**, podemos organizar esses dados concretos num plano mais abstrato:

- ⇒ um dos personagens do texto (o galo) dá mostras de que os animais estão em estado de paz;
- ⇒ no nível de fingimento, isto é, da aparência, ambos percebem ter entrado em acordo, mas, no nível da realidade, isto é, da essência, os dois continuam em desacordo,

**Num terceiro nível**, podemos imaginar uma leitura ainda mais abstrata, que resume o texto todo:

- $\Rightarrow$  afirmação da belicosidade (da guerra) negação da belicosidade
- ⇒ afirmação da pacificação

Desse modo, pode-se imaginar que o texto admite três planos distintos na sua estrutura:

- a) uma estrutura superficial, onde afloram os significados mais concretos e diversificados. É nesse nível que se instalam no texto o narrador, os personagens, os cenários, o tempo e as ações concretas;
- b) uma estrutura intermediária, onde se definem basicamente os valores com que os diferentes sujeitos entram em acordo ou desacordo;
- c) uma estrutura profunda, onde ocorrem os significados mais abstratos e mais simples. É nesse nível que se po-

Projeto Universidade para Todos

dem postular dois significados abstratos que se opõem entre si e garantem a unidade do texto inteiro.

Os três níveis que compõem a estrutura do texto são designados:

- ⇒ nível mais superficial: estrutura discursiva;
- ⇒ nível intermediário: estrutura narrativa;
- ⇒ nível mais profundo: estrutura profunda.

#### **A IMPORTÂNCIA DA BOA LINGUAGEM**

É pela posse e uso da linguagem que conseguimos organizar o nosso pensamento e torná-lo articulado, concatenado e nítido; é assim que, nas crianças, a partir do momento em que, rigorosamente, adquirem o manejo da língua dos adultos e deixam para trás o balbucio e a expressão fragmentada e difusa, surge um novo e repentino vigor de raciocínio, que não só decorre do desenvolvimento do cérebro, mas também da circunstância de que o indivíduo dispõe agora da língua materna, a serviço de todo o seu trabalho de atividade mental. Se se inicia e desenvolve o estudo metódico dos caracteres e aplicações desse novo e preciso instrumento, vai-se, concomitantemente, aperfeiçoando-se a capacidade de pensar, da mesma sorte que se aperfeiçoa o operário com o domínio e o conhecimento seguro das ferramentas da sua profissão. É este, e não outro, antes de tudo, o essencial proveito de tal ensino.

É quase exclusivamente pela linguagem que nos comunicamos. Pode-se dizer que a sociedade humana, em confronto com os aspectos rudimentares das colônias dos animais gregários, é, na sua tremenda complexidade, uma consequência da posse da linguagem.

Dentre as funções da linguagem, podemos assinalar como as primaciais e incontestáveis:

- ⇒ possibilitar o pensamento em seu sentido lato
- ⇒ permitir a comunicação ampla do pensamento assim elaborado.

Cada um de nós tem que saber usar uma boa linguagem para desempenhar o seu papel de indivíduo humano e de membro de uma sociedade humana.

A linguagem tem uma função prática imprescindível na vida humana e social; mas, como muitas outras criações do homem, pode ser transformada em arte, isto é, numa fonte

de mero gozo do espírito. Passa-se, com isto, a um plano diverso daquele da vida diária. São duas coisas distintas o aspecto prático e o aspecto artístico da linguagem. Neste ela vem a constituir a literatura e deve ser boa no sentido de produzir em nós um alto prazer espiritual ou estético. É uma excelência em sentido estrito, que não cabe confundir com o sentido amplo-qual se consubstancia na boa formulação e na boa comunicação do pensamento.

É fundamental ressalvar, porém, que o sentimento artístico é espontâneo e inerente nos homens e que, para ser eficiente, a linguagem tem de satisfazê-lo e não apenas se cingir a uma formulação seca, objetiva e fria. Assim, em toda boa formulação linguística entra, a bem dizer, um tal ou qual elemento literário.

É daí, até certo ponto, que se cria em toda sociedade um ideal linguístico, pó que temos que pautar-nos para as nossas palavras não provocarem uma repulsão, ás vezes latente e mal perceptível, mas sempre suficiente para prejudicar-lhes o efeito.

O conceito de boa linguagem em seu sentido amplo pode ser visto por três faces:

- ⇒ adequação ao assunto pensado
- ⇒ certo predicado estético que nos convida a encarar com boa vontade o pensamento exposto
- ⇒ adaptação ao ideal linguístico coletivo (correção gramatical em seu sentido estrito).

A precisão lógica da exposição linguística importa, antes de tudo, no problema de composição, que consiste em bem ajustar e concatenar os pensamentos. O próprio raciocínio ainda não exteriorizado depende disso para desenvolver-se. Além de fazermos entender pelos outros, temos de nos entender a nós mesmos.

O efeito retórico e a correção gramatical, por sua vez, constituem a forma de exposição. Não resumem em si a boa linguagem, mas apenas concorrem para ela.

A obediência às regras da boa linguagem impõe-se, em princípio, pelos motivos:

⇒ as regras gramaticais consubstanciam as conclusões de várias gerações de homens que se especializaram em estudar a língua e observar a sua ação e os efeitos no intercâmbio cultural.

⇒ as regras gramaticais acham-se apoiadas por um con-

senso geral e através delas se facilita à projeção de nossas ideias e a aceitação do que assim dizemos.

Uma atitude de independência em relação às regras gramaticais é mais cabível aos literatos que aos que usam a língua com objetivo prático. Isto porque se espera daqueles uma visão pessoal em questões de forma linguística, já que a língua é a sua preocupação primária e a matéria-prima de sua arte. Soluções novas e efeitos inesperados não devem surpreender ao leitor, homem comum.

(Adaptado de Manual de Expressão Oral e Escrita. J. Mattoso Câmara Jr. Pág. 11 a 13).

#### **Proposta de Atividades**

- **1.** Depois de ler atentamente o texto, selecione três ideias que você considere as mais relevantes. Copie-as.
- **2.** Dentre as três ideias selecionadas, escolha uma e elabore um parágrafo justificando a sua escolha.
- **3.** Que considerações você apresenta sobre a noção de 'boa linguagem' defendida pelo autor do texto?
- **4.** Responda: Em que medida você considera importante ter uma boa linguagem para o seu desempenho estudantil?

Segundo as orientações, você deve ter lido o texto I e feito a atividade sugerida. É sobre isso que vamos conversar agora.

 Após a leitura você, certamente, tem uma visão geral das ideias defendidas pelo autor. Alem de saber o que foi dito, compreender um texto significa também saber quem disse, isto é, quem é o autor, que autoridade e conhecimentos detém para se propor a falar sobre determinado assunto. Não se trata de conhecer a biografia de um autor, mas de ter informações gerais sobre os conhecimentos deste que o credenciam a discutir tal assunto com propriedade. Por exemplo, Joaquim Mattoso Câmara é um estudioso da \_\_\_

com livros

publicados, reconhecido no Brasil e no exterior pelas suas pesquisas na área da linguistica.

Bem, você não deve pensar, é claro, que somente alguém com o perfil semelhante ao de Mattoso possa se propor a escrever sobre um tema. Todos nós podemos e devemos registrar as nossas opiniões, emitir avisos, escrever cartas, mandar e-mails, fazer requerimentos, escrever notas, enfim redigir textos dos diferentes gêneros textuais que circulam na

sociedade onde estamos inseridos.

O texto **A Importância da boa linguagem** é redigido baseado em conceitos e noções, resultados de pesquisas e estudos realizados pelo autor, com a intençao de transmitir conhecimento. O autor expressa a sua opinião – é, pois, um texto autoral – e argumentativo em que a preocupação do autor é convencer o leitor a aderir às ideias apresentadas.

O assunto em enfoque é\_

 $\mathcal{L}_\text{max}$ 

#### REFLETINDO SOBRE UM TEMA

A leitura e a escrita fazem parte da nossa vida em sociedade. Observe como o tempo inteiro estamos sendo solicitados a ler e produzir textos escritos nas diferentes situações de interação do nosso cotidiano pessoal e social. A escrita, principalmente, se constitui uma exigência essencial para um bom desempenho social.

Ressaltamos, então, o fato inquestionável de que na sociedade atual escrever de modo eficiente é de extrema importância para questões realcionadas à vida pessoal e, sobretudo, para tudo o que diz respeito à vida profissional, uma vez que evidenciar competências por meio da expressão escrita é um fator que facilita a inserção do individuo nas diferentes esferas sociais.

 O domínio da escrita é algo tão importante para as sociedades, de modo geral, que durante muitos séculos, somente poucas pessoas tinham acesso ao aprendizado da leitura e da escrita. Escrever se constituía uma questão de segurança religiosa, política e social. Por essas e outras razões somente pessoas de determinadas classes sociais tinham o direito de aprender a ler e escrever. Para os que desfrutavam desse direito, aquilo sobre o que escreviam era objeto de censura e vigilância permanentes. Com o tempo e os processos de desenvolvimentos sociais, a escrita veio a se popularizar e, hoje, o acesso à leitura e à escrita se impõe como uma exigência fundamental na consolidação da cidadania nas sociedades letradas.

#### **Estudo de Texto**

LINGUAGEM, PODER E DISCRIMINAÇÃO, de Maurizzio Gnerre

A linguagem não é usada somente para veicular informa-

Projeto Universidade para Todos

ções, isto é, a função referencial denotativa da linguagem não é senão uma dentre outras; entre estas ocupa uma posição central a função de comunicar ao ouvinte a posição que o falante ocupa de fato ou acha que ocupa na sociedade em que vive. As pessoas falam para serem 'ouvidas', às vezes para serem respeitadas e também para exercer uma influencia no ambiente em que realizam atos linguisticos. O poder da palavra é o poder de mobilizar a autoridade acumulada pelo falante e concentrá-la num ato linguistico. (BOURDIEU, 1977) .

Os casos mais evidentes em relação a tal afirmação são também os mais extremos: discurso político, sermão na igreja, aula etc. As produções linguisticos desse tipo, e também de outros tipos, adquirem valor se realizadas no contexto social e cultural apropriado. As regras que governam a produção apropriada dos atos de linguagem levam em conta as relações sociais entre o falante e o ouvinte. Todo ser humano tem que agir verbalmente de acordo com tais regras, isto é, tem que 'saber': a) quando pode falar e quando não pode; b) que tipo de conteúdos referenciais lhe são consentidos; c) que tipo de variedade linguistica é oportuno que seja usada. Tudo isto em relação ao contexto linguistico e extralinguistico em que o ato verbal é produzido. A presença de tais regras é relevante não só para o falante, mas também para o ouvinte, que, com base em tais regras, pode ter alguma expectativa em relação à produção linguística do falante. Esta capacidade de previsão é devida ao fato de que nem todos os integrantes de uma sociedade tem acesso a todas as variedades e muito menos a todos os conteúdos referenciais. Somente uma parte dos integrantes das sociedades complexas, por exemplo, tem acesso a uma variedade 'culta' ou padrão, considerada geralmente 'a língua', e associada tipicamente a conteúdos de prestígio. A língua padrão é um sistema comunicativo ao alcance de uma parte reduzida dos integrantes de uma comunidade; é um sistema associado a um patrimônio cultural apresentado como um '*corpus'* definido de valores, fixados na tradição escrita.

Uma variedade linguística 'vale' o que 'valem' na sociedade os seus falantes, isto é, vale como um reflexo do poder e da autoridade que eles têm nas relações econômicas e sociais. Essa afirmação é válida, evidentemente, em termos 'internos', quando confrontamos variedades de uma mesma língua e, em termos 'externos', pelo prestígio das línguas no plano internacional. O passo fundamental na afirmação de uma variedade sobre as outras é a sua associação à escrita e, consequentemente, sua transformação em uma variedade

usada na transmissão de informações de ordem política e 'cultural'. A diferenciação política é um elemento fundamental para favorecer a diferenciação linguística. As línguas europeias começaram a ser associadas à escrita dentro de restritos ambientes de poder : nas cortes de príncipes, bispos, reis e imperadores. O uso jurídico das variedades linguísticas foi também determinado para fixar uma forma escrita. Assim foi que o falar de Ile-de-France passou a ser a língua francesa, a variedade usada pela nobreza da Saxonia passou a ser a língua alemã etc.

O caso da história do galego-português é significativo nesse sentido. Os caracteres mais específicos do português foram acentuados talvez já no século XII. Esta tendência a reconhecer os caracteres mais específicos das línguas semelhantes pode ser acentuada, como no caso do português e do galego, quando a região de uso de uma das duas variedades linguísticas constitui um centro poderoso, como foi a Galícia, desde o século XI. A língua literária chamada galego-português que se difundiu na península ibérica a partir do século XII era a expressão, no plano linguístico, do prestígio de Santiago de Compostela.

A associação entre uma determinada variedade linguística e a escrita é o resultado. Histórico indireto de oposição ente grupos sociais que eram e são 'usuários' (não necessariamente falantes nativos) das diferentes variedades. Com a emergência política e econômica de grupos de uma determinada região, a variedade por eles usada chega mais ou menos rapidamente a ser associada de modo estável com a escrita. Associar a uma variedade linguística a comunicação escrita implica iniciar um processo de 'elaboração' da mesma. Escrever nunca foi e nunca vai ser a mesma coisa que falar: é uma operação que influi necessariamente nas formas escolhidas e nos conteúdos referenciais. Nas ações da Europa ocidental a fixação de uma variedade na escrita precedeu de alguns séculos a associação de tal variedade com a tradição greco-latina. Tal associação foi um passo fundamental no processo de 'legitimação' de uma norma. O conceito de 'legitimação' é fundamental para se entender a instituição das normas linguísticas. A legitimação é o "processo de dar 'idoneidade' ou 'dignidade' a uma ordem de natureza política, para que seja reconhecida e aceita," (HABERMAS, 1976).

A partir de uma determinada tradição cultural, foi extraída e definida uma variedade linguística usada, como já dissemos, em grupos de poder, e tal variedade foi reproposta como algo de central na identidade nacional, enquanto portadora de uma tradição e de uma cultura.

# **REDAÇÃO**

 $(...)$ 

Os cidadãos, apesar de declarados iguais perante a lei, são, na realidade, discriminados já na base no mesmo código em que a lei é redigida. A maioria dos cidadãos tem acesso ao código, ou, às vezes tem uma possibilidade reduzida de acesso, constituída pela escola e pela 'norma pedagógica' ali ensinada. Apesar de fazer parte da experiência de cada um, o fato de as pessoas serem discriminadas pela maneira como falam, fenômeno que se pode verificar no mundo todo, no caso do Brasil não é difícil encontrar afirmações de que aqui não existem diferenças dialetais. Relacionado com este fato está o da distinção que se verifica no interior das relações de poder entre a norma reconhecida e a capacidade efetiva de produção linguística considerada pelo falante a mais próxima da norma. Parece que alguns níveis sociais, especialmente dentro da chamada pequena burguesia, têm tendência à hipercorreção no esforço de alcançar a norma reconhecida. Talvez não seja por acaso que, em geral, o fator da pronúncia é considerado sempre como marca de proveniência regional, e às vezes social, sendo esta a área de produção linguística mais dificilmente 'apagada' da pela instituição.

A separação entre a variedade 'culta' ou 'padrão' e as outras é tão profunda devido a vários motivos: a variedade culta é associada à escrita, como já dissemos, e é a associação à tradição gramatical; é inventariada nos dicionários e é portadora legitima de uma tradição cultural e de uma identidade nacional. É este o resultado histórico de um processo complexo. A convergência de uma elaboração histórica que vem de longe.

(linguagem, escrita e poder p.3 -7)

#### **RFLETINDO SOBRE UM TEMA**

#### VARIAÇÃO LINGUÍSTICA

Cada pessoa traz em si uma série de características que se traduzem no seu modo de se expressar: a região onde nasceu, o meio social em que foi criada e/ou em que vive, a profissão que exerce, a sua faixa etária, o seu nível de escolaridade.

Os exemplos a seguir ilustram esses diferentes tipos de variação:

**variação regional** - aipim, mandioca, macaxeira (para designar a mesma raiz); tu e você (alternância do pronome de tratamento e da forma verbal que o acompanha); vogais pretônicas abertas em algumas regiões do Nordeste; o *s* chiado carioca e o *s* sibilado mineiro;

**variação social** - o meio social em que foi criada e/ou em que vive; o nível de escolaridade (no caso brasileiro, essas variações estão normalmente inter-relacionadas ( ) : substituição do l por r (crube, pranta, prástico); eliminação do d no gerúndio (correndo/correno); troca do a pelo o (saltar do ônibus / soltar do ônibus);

**variação profissional** - referente à profissão que exerce- -linguagem médica (ter um infarto / fazer um infarto) ; jargão policial (elemento / pessoa; viatura / camburão);

**variação etária** - referente à faixa etária: irado, sinistro (termos usados pelos jovens para elogiar, com conotação positiva, e pelos mais velhos, com conotação negativa).

QUESTÃO

Elabore um parágrafo que evidencie uma associação de ideias entre o texto Linguagem, escrita e poder e o texto que apresenta o esquema de categorização das variações linguisticas .

#### **AMPLIANDO CONHECIMENTOS**

Em termos de composição - tipos e gêneros, O texto LINGUAGEM ESCRITA E PODER pode ser considerado um texto dissertativo. O que vem a ser um texto dissertativo?

Texto dissertativo é aquele que traz um discurso explicativo, cujo objetivo é explorar um determinado assunto, sem incluir a posição do autor sobre a temática discutida. O objetivo do texto dissertativo é, pois, explicar, sem a intenção de persuadir ou convencer o leitor ou ouvinte a aderir a um posicionamento assumido pelo produtor do texto. O texto dissertativo o autor pode expor, sem combater ideias das quais discorde - apenas faz uma explanação das suas próprias ideias. "*Na dissertação, expressamos o que sabemos ou acreditamos sobre o que é ou nos parece ser."* (GARCIA, 2006).

Em oposição ao texto dissertativo, temos o texto argumentativo, que visa a criar no leitor ou ouvinte uma atitude de adesão às ideias expostas. O texto argumentativo tem a pretensão de estabelecer uma comunicação em que o leitor ou ouvinte fique convencido da validade de uma tese ou proposição – uma comunicação persuasiva.

O que é argumentar? O que se faz necessário para se construir bons argumentos na elaboração de um texto?

 Segundo Othon M. Garcia, *"argumentar é convencer ou tentar convencer mediante a apresentação de razões, em* 

# **REDAÇÃO**

# **MÓDULO I**

Projeto Universidade para Todos

*face da evidência das provas e à luz de um raciocínio coerente e consistente."* De acordo com essa definição, podemos afirmar, então, que argumentação é o processo de \_\_\_\_\_\_\_\_

## **ESTRUTURA DA ARGUMENTAÇÃO**

Uma boa argumentação se baseia em princípios da lógica, deve lidar com ideias, princípios ou fatos.

Alguns elementos são fundamentais para que se construa uma boa argumentação:

**Proposição** (afirmação ou tese) – ideia ou conjunto de ideias sobre um tema, um assunto que seja uma verdade aceita por alguém (sujeito A) e cuja legitimidade possa ser sujeita a controvérsias. A proposição, sendo uma afirmação feita por um sujeito, exige deste uma análise bem arquitetada sobre o assunto apresentado – a isto chamamos **argumentos.** 

**Quadro de problematização** – apresentado por alguém que argumenta e que orienta a perspectiva na qual ele insere o problema levantado em sua proposição. O quadro de problematização traz a argumentação do sujeito em uma perspectiva que pode ser política, social, econômica, religiosa, moral, científica, entre outras. O quadro de problematização evidencia a orientação que o sujeito que argumenta quer dar ao seu discurso.

**Sujeito A** – elemento que se engaja em relação a um questionamento ou convicção e desenvolve um raciocínio problematizador para tentar estabelecer uma verdade sobre sua proposição.

**Sujeito B** – elemento interessado pela proposição do outro sujeito, constitui o alvo da argumentação (interlocutor). É a esse sujeito, aqui chamado sujeito B, a quem se dirige o sujeito A, com a intenção de poder convencê-lo ou persuadi- -lo de uma verdade.

**Conclusão** – dedução ou inferência a que se pode ou se quer chegar a partir dos argumentos apresentados pelo sujeito A, com base no quadro da problematização.

Toda argumentação pressupõe a existência de uma tese defendida por um sujeito e uma outra tese, que se opõe a essa tese primeira, constituindo-se o que chamamos **antítese**.

 A formulação dos argumentos deverá se basear em dois elementos: a consistência do raciocínio e a evidência das provas e princípios de explicação e justificação.

 " Toda declaração (ou juízo) que expresse opinião pessoal ou pretenda estabelecer a verdade só terá validade se devidamente demonstrada, isto é, se apoiada ou fundamentada na evidencia dos fatos, quer dizer, se acompanhada de prova. Mas há certas ordens de declarações que prescindem de prova:

I - quando a declaração expressa uma verdade universalmente aceita;

II - quando é evidente por si mesma (axiomas, postulados);

III - quando tem o apoio de autoridade (testemunho autorizado);

IV - quando escapa ao domínio puramente intelectual:

- a) é de natureza puramente sentimental ("o amor desconhece outras razões que não as do próprio coração");
- b) implica a apreciação de ordem estética, em que o que se discute ou afirma diz respeito à beleza e não à verdade ('gosto não se discute"," gosto porque gosto");
- c) diz respeito à fé religiosa (não se provam dogmas; apresentam-se apenas ' motivos de credibilidade"."*Credo quia absurdum*", creio porque é absurdo (ou ainda que seja absurdo.)."(GARCIA, 2006).

#### **TEXTO – Algumas definições**

- **1.** Selecionamos algumas definições de texto para você. Leia todas essa definições e depois de refletir, escreva, no espaço indicado, a sua própria definição.
- **2.** O texto é um evento sociocomunicativo, que ganha existência dentro de um processo interacional. Todo texto é resultado de uma coprodução entre interlocutores: o que distingue o texto escrito do texto falado é a forma como tal se realiza. (KOCK, Ingedore. Ler e escrever: as estratégias de produção textual, pag.13).
- **3.** Texto é ao mesmo tempo um processo e um produto, exorbita o âmbito da sintaxe e do léxico, realiza-se na interface com todos os aspectos do funcionamento da língua, dá-se sempre situado e envolve produtores, receptores e condições de produção e recepção específicas. Em essência, trata-se de um evento comunicativo em que aspectos lingüísticos, sociais e cognitivos estão envolvidos de maneira central e integrada. (MARCUSCHI)
- **4.** Texto é uma entidade concreta realizada materialmente e corporificada em algum genero textual. (DIONISIO,
Angela Paiva, MACHADO, Anna Rachel, BEZERRA, Maria Auxiliadora {orgs.} Gêneros Textuais e ensino)

Texto é a expressão de um propósito comunicativo.Todo texto traz em si a característica de ter sido produzido uma finalidade, a qual o leitor recorre levado por um objetivo específico

#### **Tipologia e Gêneros Textuais**

#### **TIPOLOGIA TEXTUAL**

Usamos a expressão *tipo textual* para designar uma espécie de sequência teoricamente definida pela *natureza linguística* de sua composição (aspectos lexicais, sintáticos, tempos verbais, relações lógicas). Em geral, *os tipos textuais*  abrangem cerca de meia dúzia de categorias conhecidas como *narração*, *argumentação*, *exposição*, *descrição*, injunção.

Atenção: um texto é em geral tipologicamente variado (heterogêneo). Veja-se o caso da carta pessoal, que pode conter uma sequência narrativa (conta uma historinha), uma argumentação (argumenta em função de algo), uma descrição (descreve uma situação) e assim por diante.

Usamos a expressão *gênero textual* como uma noção propositalmente vaga para referir os textos materializados que encontramos em nossa vida diária e que apresentam características sociocomunicativas definidas por conteúdos, propriedades funcionais, estilo e composição característica. Os gêneros textuais são inúmeros: telefonema, sermão, carta comercial, carta pessoal, romance, bilhete, reportagem jornalística, aula expositiva, reunião de condomínio, notícia jornalística, horóscopo, receita culinária, bula de remédio, lista de compras, cardápio de restaurante, instruções de uso, outdoor, inquérito policial, resenha, edital de concurso, piada, conversação espontânea, conferência, dentre outras. Quando falamos em tipos de textos, normalmente nos limitamos à divisão tradicional: **Descrição**, **Narração** e **Dissertação**.

#### **TEXTO DESCRITIVO**

A descrição usa um tipo de texto em que se faz um retrato falado de uma pessoa, animal, objeto ou lugar. A classe de palavras mais utilizada nessa produção é o adjetivo, pela sua função caracterizadora, dando ao leitor uma grande riqueza de detalhes.

O texto descritivo pode ser **objetivo**, quando sua descrição se restringir apenas às características reais, visíveis, em que o autor não pode emitir opinião pessoal sobre o tema da descrição, ou **subjetivo**, quando sua descrição, além de dar as características reais, visíveis, o autor emite sua opinião pessoal a respeito do tema dado.

Quando o objeto de sua descrição for uma pessoa, a descrição pode ser física ou psicológica:

Física: apresenta os detalhes físicos, externos de uma pessoa (altura, cor, tipo de nareiz, cor dos olhos, tipo de cabelos, etc).

Psicológica:destaca aspectos do comportamento da pessoa descrita (carinhosa, monossilábica, comunicativa, generosa, egoísta, etc.).

A descrição, ao contrário da narração, não supõe ação. O autor de uma descrição focaliza cenas ou imagens, conforme o permita sua sensibilidade.

#### **TEXTO NARRATIVO**

É um tipo de texto em que se conta um fato, fictício ou real, ocorrido num determinado tempo e lugar, envolvendo certos personagens. Há uma relação de anterioridade e posterioridade. O tempo verbal predominante é o passado.

Em geral, a narrativa se desenvolve na prosa. O narrar surge da busca de transmitir, de comunicar qualquer acontecimento ou situação. A narração em primeira pessoa pressupõe a participação do narrador (narrador personagem) e em terceira pessoa mostra o que ele viu ou ouviu (narrador observador). Na narração encontramos ainda os personagens (principais ou secundários), o espaço (cenário) e o tempo da narrativa.

#### **TEXTO DISSERTATIVO**

Neste tipo de texto há posicionamentos pessoais e exposição de ideias. Tem por base a argumentação, apresentada de forma lógica e coerente a fim de defender um ponto de vista. Assim, a dissertação consiste na ordenação e exposição de um determinado assunto. É a modalidade mais exigida nos concursos, já que exige dos candidatos um conhecimento de

Projeto Universidade para Todos

leitura do mundo, como também um bom domínio da norma culta.

Está estruturada basicamente assim:

- **1.** Ideia principal (introdução)
- **2.** Desenvolvimento (argumentos e aspectos que o tema envolve)
- **3.** Conclusão (síntese da posição assumida)

#### **TEXTO EXPOSITIVO**

Apresenta informações sobre determinados assuntos, expondo ideias, explicando e avaliando. Ocorre em textos que se limitam a apresentar uma determinada situação: exposições orais ou escritas, os livros e as fontes de consulta, dentre outros.

#### **TEXTO INJUNTIVO**

Este tipo de texto indica como realizar uma determinada ação. Ele normalmente pede, manda ou aconselha. Utiliza linguagem direta, objetiva e simples. Os verbos são, na sua maioria, empregados no modo imperativo. Bons exemplos deste tipo de texto são as receitas de culinária, os manuais, receitas médicas, editais, etc.

Os gêneros textuais são os textos que encontramos em nossa vida diária, os textos que circulam na sociedade . Podese definir um gênero textual pela sua composição, pelas funções sociais e objetivos enunciativos. Os gêneros surgem, situam-se e integram-se funcionalmente nas culturas em que se desenvolvem. Caracterizam-se muito mais por suas funções comunicativas, cognitivas e institucionais do que por suas peculiaridades linguisticas e estruturais.

Pense na quantidade de gêneros textuais com os quais você interage em apenas um dia! É uma quantidade muito grande e variável de acordo com as situações de comunicação de que você participar. Os gêneros constituem uma listagem aberta, expressando-se em designações como: e-mail, bilhete, aviso, ata, sermão, carta, romance, reportagem, ofício, aula expositiva, notícia jornalística, horóscopo, receita culinária, bula de remédio, lista de compras, poema, cardápio de restaurante, resenha, edital de concurso, piada, requerimento, conversação espontânea, conferência, batepapo por computador, aulas virtuais, relatório e muitos outros.

Todos os textos podem se manifestar sempre em um

ou vários gêneros textuais, que são os artefatos linguísticos concretos. São altamente maleáveis e dinâmicos. Os gêneros textuais são modelos comunicativos que servem para a criação de uma expectativa no interlocutor e para preparar esse interlocutor a ter uma determinada reação, contribuindo, também, para ordenar e estabilizar as atividades comunicativas do dia a dia. O que pode diferenciar a definição de gêneros e de tipos textuais é o fato de que os gêneros se lastreiam em critérios externos (sociocomunicativos e discursivos), enquanto os tipos textuais se lastreiam em critérios internos, linguisticos e formais.

#### **IMPORTANTES REFLEXÕES**

#### **A questão do suporte dos gêneros textuais**

#### [ ... ]

Uma observação preliminar pode ser feita a respeito da importância do suporte. Ele é imprescindível para que o gênero circule na sociedade e deve ter alguma influência na natureza do gênero suportado. Mas isto não significa que o suporte determine o gênero e sim que o gênero exige um suporte especial. Contudo, essa posição é questionável, pois há casos complexos em que o suporte determina a distinção que o gênero recebe. Tome-se o caso deste breve texto:

 *"Paulo, te amo, me ligue o mais rápido que puder.* 

 *Te espero no fone 55 44 33 22. Verônica ."*

Se isto estiver escrito num papel colocado sobre a mesa da pessoa indicada (Paulo), pode ser um *bilhete;*  se for passado pela secretária eletrônica é um *recado;*  remetido pelos correios num formulário próprio, pode ser um *telegrama;* exposto num *outdoor* pode ser uma *declaração de amor*. O certo é que o conteúdo não muda, mas o gênero é sempre identificado na relação com o suporte. Portanto, há que se considerar este aspecto como um caso de **coemergência**, já que o gênero ocorre (surge e se concretiza) numa relação de fatores combinados no contexto emergente.

Assim, a discussão sobre o suporte nos leva a perceber como se dá a circulação social dos gêneros. Neste caso, vamos desde certos locais como as *bibliotecas* que não são suportes, mas contém inúmeros suportes textuais, até um *outdoor* que é um suporte que em geral contém um gênero de cada vez e revela uma certa especialização em relação ao gênero suportado. Por outro lado, seria necessário saber como distinguir um *canal* ou *meio de condução* de um *serviço* para não confundi-los com suporte ou gênero. Aqui vamos desde o *telefone* (canal)**,** passando pela rede da *Internet*  (serviço)*,* até um *pára-choque de caminhão* (suporte de um gênero). Tudo isso faz-nos cautelosos na abordagem da questão e exige definição das unidades de nossa análise.

Como última observação cautelar, gostaria de frisar que neste ensaio pouco se dirá a respeito dos suportes de *gêneros textuais orais* por falta de condições para equacionar a questão. Seguramente, a ninguém ocorre que a *boca* seja um suporte, mas algum tipo de suporte para os gêneros orais deve haver, já que eles não estão soltos. Acima ficou mais ou menos insinuado que a *secretária eletrônica* poderia ser vista como suporte de *recados,* mas isto está longe de ser consensual. Talvez, no caso da oralidade, sejam os próprios **eventos** os suportes, por exemplo, um congresso acadêmico seria o suporte de conferências e comunicações orais e a mesa-redonda seria o suporte de exposições temáticas. No entanto não podemos tomar o disco de vinil, o CD-Rom, a fita cassete, as gravações em geral como suportes de gêneros orais. Estes são locais de **armazenamento** ou meios de transporte e o acesso às falas não é direto. Neste sentido, tenho dúvidas também com a secretária eletrônica, se a considerarmos como um repositário da mensagem. Nem as transcrições impressas, fruto de gravações orais são suportes. Como nada sei sobre estes assuntos, me reportarei apenas ocasinalmente aos suportes orais, por exemplo, o telefone e o rádio, sem fazer análises distintas.

[ ... ]

Disponível em: < http://www.sme.pmmc.com.br/arquivos/ matrizes/matrizes\_portugues/anexos/texto-15.pdf>.Acesso: 9 dez 2010.

Questões com base no texto IMPORTANTES REFLEXÕES

**1.** A leitura do texto convida você a refletir sobre alguns pontos fundamentais em referência ao estudo de gêneros textuais e suportes. Você observou que o autor não apresenta definições prontas e acabadas, ao contrário, ele expõe incertezas e, com isso remete o leitor à pesquisa, à leitura de outros textos.

E você, aceita o desafio? Então, com base nas leituras e discussões e buscando outros textos que tratam do mesmo tema, responda às questões a seguir:

**1.** Que relação se pode estabelecer entre gêneros textuais, suporte e contexto?

**2.** Por que as bibliotecas não se constituem suportes textuais?

Projeto Universidade para Todos

**MÓDULO I**

- **3.** Que diferenças você estabelece entre canal e suporte?
- **4.** "... *seguramente não podemos tomar o disco de vinil, o CD-Rom, a fita cassete, as gravações em geral como suportes de gêneros orais."* Qual a sua opinião sobre essa afirmação do autor?

#### **ANÁLISE DE TEXTO**

Analisar um texto é fazer o exercício de buscar descobrir pontos de relevância como o esquema de composição, a temática em enfoque, a intenção comunicativa. É também buscar identificar as partes que constituem o texto, como essas partes se articulam e se relacionam, os efeitos conseguidos pelo autor a partir de escolhas lexicais e recursos de sintaxe.

Ao analisar um texto é fundamental que se busque descobrir ainda como o autor diz aquilo sobre o que escreve, isto é, que estratégias de produção textual o autor utiliza para levar ao leitor a compreensão da sua intenção, da sua leitura de mundo.

Analisar textos, significa, sobretudo, criar para si mesmo oportunidades de desenvolvimento de capacidades de percepção, de identificação de informações referentes a fatos e fenômenos, assim como de sentimentos e conceitos. Como resultado prático, a análise de textos traz a ampliação das competências de comunicação falada e escrita, na medida em que se cria para o indivíduo a chance de exposição a todos os processos envolvidos na interação autor x leitor.

Todo e qualquer tipo e gênero de texto pode servir para exercício de análise verbal, falado ou escrito.

No caso de interesse deste material, os textos a serem analisados serão predominantemente textos verbais escritos.

O que se pode analisar em um texto? Pode ser a pergunta que você esteja fazendo a si mesmo neste momento. Teoricamente, tudo. Teoricamente, porque sabemos que, ao analisar um texto, é necessário fazer um recorte para sermos mais precisos em nossas proposições. Por exemplo, se você tiver que analisar um texto que verse sobre futebol, em que o autor traça um panorama desse esporte desde o surgimento no Brasil, passando pelos campeonatos nacionais e internacionais, enfoque também o nível de salários dos jogadores no decorrer do tempo. Naturalmente, você deverá recortar o tópico que vai merecer sua maior atenção. Como também poderá centrar sua análise no nível de linguagem

## **REDAÇÃO**

## **MÓDULO I**

Projeto Universidade para Todos

do autor. Com isso, você estará assegurando uma análise mais produtiva, na medida em que trabalhará em cima de um foco. Então, estabelecer critérios para analisar um texto será a primeira medida a ser tomada, quando se pretender fazer esse tipo de exercício.

Geralmente os critérios mais usados são:

- **1.** análise do texto como um todo.
- **2.** análise de uma ou de algumas partes de um texto.

Ao analisar o texto como um todo, devemos centrar o nosso exercício nos pontos considerados básicos por muitos pesquisadores :

- a) O universo de referência real ou fictício para o qual o texto remete o leitor.
- b) O tema, a ideia central
- c) O objetivo, a intenção mais específica do autor.
- d) A direção argumentativa que o autor assume ao expor suas ideias.
- e) A manutenção da coerência
- f) A coesão textual
- g) A leitura de mundo, as representações, as crenças e concepções explícitas e implícitas no texto.
- h) Adequação à situação sociocomunicativa
- i) Intertextualidade, associações, alusões, paráfrases presentes no texto.
- j) A associação semântica entre palavras e cadeia de palavras e expressões.
- k) A presença de paráfrases
- l) Os efeitos de sentido propostos pela mudança de estruturação de frases.
- m) Os comentários do autor sobre o seu próprio discurso.
- n) A presença de diferentes vozes no texto.
- o) O nível de linguagem.
- p) Observância de aspectos, como: pontuação, ortografia das palavras e apresentação formal do texto.

#### **Observações**

**1.** Analisar o universo de referência de um texto significa buscar identificar o campo social- discursivo em que o texto se situa. Por exemplo, no texto *A importância da boa linguagem*, próprio título já indica que ele está ligado ao campo dos estudos sobre linguagem. O nível de formalidade da linguagem, o fato de originalmente ter sido publicado em um livro permitem ao leitor depreender facilmente o contexto de produção e circulação desse texto, assim como a adequação ao universo do leitor.

- **2.** Identificar o tema de um texto é reconhecer que todo texto se desenvolve em torno de uma ideia central, uma espécie de linha vertical em direção à qual todos os segmentos irão convergir, constituindo, assim, uma unidade. Essa unidade é construída por meio da utilização dos recursos de coesão textual.
- **3.** Perguntar-se, após a leitura de um texto: o que pretende o autor? Que mensagem direciona ao seu leitor? Fazer perguntas semelhantes a essas significa buscar identificar os propósitos, as intenções comunicativas presentes em um texto.
- **4.** Identificar a direção argumentativa permite ao leitor conhecer o ponto de vista a partir do qual o autor enfoca a temática. É a fidelidade ao ponto de vista que vai assegurar a coerência textual.
- **5.** Identificar diferentes discursos em que se lastreia um texto é reconhecer a intertextualidade, que pode estar implícita ou explicita. Esse reconhecimento se dá para o leitor na medida em que ele associa, relaciona textos que tratam da mesma questão. Então, é o universo de conhecimentos do leitor que lhe permitirá reconhecer os vários textos que constituem um determinado texto. Todo texto se acha ancorado em outros textos. Toda e qualquer ocorrência de intertextualidade se dá de modo intencional – ao se utilizar das palavras e expressões ou do modo de dizer de outros, busca-se atingir algum propósito com isso e também obter algum resultado, algum efeito.

 Agora que já discutimos alguns critérios para analisar um texto, você vai fazer um exercício.

**1.** Leia atentamente o poema a seguir:

*No caminho com Maiakovsky Tu sabes Conheces melhor que eu A velha historia N a primeira noite eles se aproximam E roubam uma flor do nosso jardim. E não dizemos nada.*

Projeto Universidade para Todos

*Na segunda noite, já não se escondem:*

*Pisam as flores, matam nosso cão e não dizemos nada. O mais frágil deles entra sozinho em nossa casa rouba-nos a luz e conhecendo nosso medo arranca- nos a voz da garganta E já não podemos dizer nada. Nos dias que correm A ninguém é dado Repousar a cabeça Alheia ao terror. APESAR DE TUDO HÁ SEMPRE UMA ESPERANÇA.*

**2.** Componha um texto com base na lista de critérios, apresentado para analisar o poema em destaque.

Você deve ter observado que nos últimos versos do poema transparece um clima de esperança, o que não é predominante no texto como um todo. Pode-se afirmar que o clima predominante no texto é de

Como você explica a sua resposta?

Para responder bem a essa questão, é necessário conhecimentos sobre o autor, sobre o contexto onde viveu, como também o contexto sociohistórico em que foi produzido o poema. Então, vamos fazer essa pesquisa?

É importante também procurar obter uma visão geral, global do texto, isto é a compreensão do texto como um **todo** em si mesmo. Um todo que traz peculiaridades, singularidades, um todo que propicia ao leitor deter-se em algum aspecto mais particular, mas sem se desconectar do todo que é o texto como unidade.

Para fazer a próxima atividade, você agora vai ler um texto cujo tema é a leitura.

#### **A LEITURA**

#### *Ana Miranda*

A cada livro que lemos, nos transformamos um pouco mais, e em algo melhor. Dizia Borges que o livro não passa de papel e tinta, o que lhe dá vida e relevo é o que acontece na mente do leitor. A leitura é um processo tão complexo que talvez não possa ser totalmente explicado. Parece ser a relação mais íntima que pode existir entre duas pessoas, pois o autor revela-se em sua plenitude, e o leitor descobre a verdade ali contida. O leitor está silencioso, só, debruçado sobre o livro, numa atenção de grande intensidade, pois qualquer distração faz cessar a leitura; não sofre interferências externas que possam censurar sua visão ou sua compreensão ou seus julgamentos. Ele é capaz de ouvir tudo e qualquer coisa, sob o prisma mais pessoal e independente. Ele está só, e ao mesmo tempo acompanhado. Sua mente funciona da mesma forma que a mente do autor, seus sentimentos e emoções percorrem a mesma curva, seu pensamento se transforma no pensamento do autor, ele vê e imagina o que viu e imaginou o escritor. O leitor não deixa de ser ele mesmo, mas passa a ser o autor durante a leitura, o mesmo ocorrendo no sentido inverso. Nessa comunhão secreta e tantas vezes apaixonada, a mente do leitor aprende a funcionar de uma nova maneira, ampliando suas possibilidades de raciocínio e sua percepção. A verdade do autor torna-se uma nova verdade, ampliando-se, recebendo e incorporando a cada leitura uma nova interpretação. Cada leitor transforma o livro, e a cada geração de leitores o livro se amolda, vindo ao encontro das necessidades interiores e das relativas ao tempo, à época. A mobilidade de um livro é tão extraordinária quanto a de um leitor.

A leitura de um livro se dá em vários níveis, e processos acontecem ao mesmo tempo, em intensidades que variam de leitor para leitor. Há a leitura da trama, talvez a mais superficial, em que acompanhamos as ocorrências, os fatos, as descrições, as reflexões do livro, e enquanto isso nossa mente observa o comportamento humano, e nosso próprio comportamento, realizando uma leitura da história de nossa vida, pois os exemplos da vida dos personagens fazem surgir memórias de fatos semelhantes acontecidos na vida do leitor. É a leitura da memória pessoal. Há a leitura dos sentimentos dos personagens e do autor, que provocam sentimentos análogos no leitor, que pode experimentar novas emoções, ou emoções esquecidas e não realizadas na vida cotidiana. Há a leitura da linguagem que o livro apresenta, em que assimilamos novas palavras, expressões, dicções, vindas de diversas partes e tempos do mundo, e desenvolvemos nossa percepção lingüística, e a de significados. Também a leitura gramatical, em que nossa mente se acostuma às formas vernaculares, ou não, registrando e incorporando as grafias corretas, as maneiras de pontuação, as apresentações

Projeto Universidade para Todos

normativas do idioma. A leitura das formas narrativas nos leva a identificar inúmeras possibilidades de expressão. A leitura do gênero — romance, conto, poesia etc — nos põe diante de estruturas clássicas, e das maneiras infinitas de misturar esses formatos. A leitura da estrutura do texto nos ensina a organizar nosso pensamento.

Há a leitura da personalidade do autor do livro, pois tudo o que ele escreve, ainda que seja ficção, é um registro da sua maneira de ser. Conhecemos Clarice Lispector, sem nunca termos nem mesmo a visto nem sequer uma vez. Temos intimidade com os autores dos livros que lemos em nossa vida. Viajamos por dentro de suas almas e aprendemos a discernir suas verdadeiras biografias. A leitura da imaginação do autor provoca uma leitura de nossa própria imaginação, e quanto mais livre for sua mente, mais liberdade terá a nossa para fabular e criar as próprias imagens diante da proposta do texto. Há a leitura do ritmo, em que a cadência da escrita nos leva a respirações e pausas e silêncios, e melodias, pois cada palavra tem um som, uma tonalidade, e causa uma sensação. A leitura das palavras em si e a forma como se organizam nas frases provocam também um sentimento de prazer estético, afinando nossos sentidos. A leitura da realidade versus sonho nos leva a experimentar as tênues fronteiras entre esses universos. A leitura ideológica nos faz pensar em nossas próprias crenças e nas alheias, medimos as diferenças pessoais e sociais. A leitura filosófica nos leva a questões da existência humana, o mesmo se passando com a leitura da moral e da ética. A leitura política nos questiona e descobrimos nossos limites de tolerância. A leitura religiosa e a ontológica nos aproxima de Deus. A leitura, enfim, da literatura nos traz toda a história do espírito humano. Assim, aprendemos a ler, a falar, a pensar, a escrever, a olhar, a imaginar, a sonhar, a viver, enfim.

Ana Miranda é escritora, autora de Boca do Inferno, Desmundo, Amrik, Dias & Dias, Deus-dará, entre outros livros.

#### **QUESTÕES**

Elabore pequenos parágrafos para responder às questões:

- **1.** Qual o universo de referência do texto?
- **2.** Que considerações você apresenta sobre a unidade temática do texto?
- **3.** Qual o propósito comunicativo que gerou o texto, isto é,

qual a intenção da autora ao escrever o texto A LEITURA?

- **4.** Em referência aos esquemas de composição do texto tipo e gênero – quais as características predominantes?
- **5.** Que comentários você poderá fazer sobre a relevância informativa do texto, com base na observação de que o texto traz elementos que parecem a você, leitor, novos elementos para ampliação de conhecimentos, mobiliza, articula e ressignifica conhecimentos prévios?
- **6.** Em referência à intertextualidade que anotações voce apresenta sobre o texto em enfoque?

#### **INTERTEXTUALIDADE**

Compreender um texto implica também acessar conhecimentos prévios, adquiridos em experiências anteriores que tenhamos sido expostos em nosso convívio social: leituras, filmes, aulas, palestras, sermões, conversas. A intertextualidade acontece quando utilizamos esses conhecimentos para elaborar um novo texto. Essa utilização pode ser explícita, ou de modo indireto.

#### **Caetano Veloso - Luz do Sol**

Luz do sol Que a folha traga e traduz Em verde novo Em folha em graça Em vida em força em luz Céu azul que vem até Onde os pés tocam ne terra E a terra inspira e exala seus azuis Reza, reza o rio Córrego para o rio, o rio pro mar Reza correnteza roça a beira doura a areia Marcha o homem sobre o chão Luz do sol

Leva no coração uma ferida acesa Dono do sim e do não Diante da visão da infinita beleza Finda por ferir com a mão essa delicadeza A coisa mais querida A glória da vida Que a folha traga e traduz Em verde novo Em folha em graça

#### Em vida em força em luz

Caetano Veloso compôs a música, valendo-se de uma definição do fenômeno da natureza – a fotossíntese. Ele usa diretamente frases do mesmo modo como aparecem em muitos livros didáticos. Partindo da definição científica, ele produz um texto poético. Somente porque detém esse conhecimento adquirido, quem sabe, na escola, foi possível usá- -lo com muita propriedade em outro contexto, com outras intenções.

#### **Tecendo a Manhã**

**João Cabral de Melo Neto**

 *"Um galo sozinho não tece a manhã: ele precisará sempre de outros galos. De um que apanhe esse grito que ele e o lance a outro: de um outro galo que apanhe o grito que um galo antes e o lance a outro; e de outros galos que com muitos outros galos se cruzam os fios de sol de seus gritos de galo para que a manhã, desde uma tela tênue, se vá tecendo, entre todos os galos. E se encorpando em tela, entre todos, se erguendo tenda, onde entrem todos, no toldo (a manhã) que plana livre de armação. A manhã, toldo de um tecido tão aéreo que, tecido, se eleva por si: luz balão".* 

Podemos perceber que o poema de João Cabral expõe uma intertextualidade indireta, ao se reportar ao canto dos galos indicando que o dia está raiando. Para falar de algo que é realizada não apeanas por um só indivíduo, que, para se concretizar como tal, precisa da participação de vários elementos, o autor se vale do canto dos galos que ecoa na manhã que nasce e instiga outros galos que ouvem o canto do primeiro a repetirem e ampliarem o seu próprio canto para festejar o novo dia.

A intertextualidade nos permite refletir sobre o fato de que todo texto se constrói a partir de outros textos, o que, em termos muito generalizantes, pode nos levar à óbvia

conclusão de que desde sempre não existe o texto do qual se possa dizer: é original - no sentido mais puro dessa palavra. Isso implica dizer que a intertextualidade está presente em todos os textos que circularam, circulam e circularão nas sociedades.

#### **ALGUNS FATORES DE TEXTUALIDADE**

#### **COESÃO E COERÊNCIA TEXTUAIS**

Um texto é formado pela relação semântica de coesão. É a textura que distingue o texto do não-texto.

**COESÃO** - relações de sentido que se estabelecem entre os enunciados que compõem o texto. Conexão interna entre os vários enunciados presentes no texto. Um texto tem coesão quando seus vários elementos estão organicamente articulados entre si; quando há concatenação entre eles. A coesão é assegurada pela presença de conectivos - os elementos de coesão.

**COERÊNCIA** - modos como os componentes do universo textual, isto é, os conceitos e as relações subjacentes ao texto da superfície se unem numa configuração reciprocamente acessível e relevante.

A coerência é resultado de processos cognitivos operantes entre os usuários e não meros traços do texto.

**TIPOS DE COESÃO** : Referencial // Recorrencial // Sequencial

**Referencial**: palavras que, no enunciado, fazem referência a alguma coisa necessária a sua integração. Existem duas formas de coesão referencial: Substituição / Reiteração

**Substituição**: um componente é retomado ou precedido por um pronome, uma forma verbal, um advérbio ou numeral. Exemplos:

Elaborei um relatório que precisa de revisão.

 A Argentina vai mal. Esse país já foi o orgulho da América Latina.

Paulo não irá à Europa. Lá faz muito frio agora.

**Reiteração**: repetição de expressões no texto. Assinala a informação já conhecida.

Repetição do mesmo item lexical.

Ex: O fogo acabou com tudo. A casa de Noé ficou destruída. Da casa não sobrou nada.

Utilização de sinônimos.

## **REDAÇÃO**

## **MÓDULO I**

Projeto Universidade para Todos

 Ex: A criança chorou muito quando caiu. Também o menino não para quieto; é mesmo um moleque que precisa de muita orientação dos pais.

Utilização de hiperônimos e hipônimos e antonomásia

Hiperônimos

Todo – parte

Classe – elementos

Contém – está contido

Ex: Flor é hiperônimo de cravo.

Ex: Gosto muito de doces. Pudim, então é irresistível para o meu paladar.

Ex: As aves vivem muito, mesmo em cativeiro. O papagaio, por exemplo, vive mais de vinte anos.

**Hipônimos** - o contrário de hiperônimos: da parte para o todo / do elemento para a classe.

O feijão está muito caro. A seca fez com que aumentassem os preços dos cereais.

**Antonomásia** - substituição de um nome próprio por um comum ou de um comum por um próprio.

 Ex: Aquele ex-titã ficou famoso com a carreira solo. (Arnaldo Antunes)

Utilização de elipse

Apagamento de um termo da frase, que pode ser recuperado pelo contexto.

 Ex: José era um homem feliz, mas estava tristonho porque perdera o emprego com que mantinha a sua família.

Expressões nominais definidas

Ex: Machado de Assis, nosso maior escritor, deixou o mistério de Capitu para muitas gerações desvendarem.

Nomes genéricos

Ex: Gente/ pessoa/ coisa/ negócio/ lugar/ ideia

O mar quebrando um mundo anunciou que trazia coisas novas, formas disformes...

#### **COESÃO RECORRENCIAL**

Retoma estruturas, itens ou sentenças e faz o fluxo informativo caminhar. É um meio de articular uma informação nova. Anuncia uma informação nova. É necessário salientar que em toda recorrência há uma referência.

Recorrência de termos: para criar ênfase/ intensificação e um meio para deixar fluir o texto.

*Irene preta*

*Irene boa*

*Irene sempre de bom humor (Manuel Bandeira)*

**Paralelismo**: recorrência de estruturas

Ex: Fala-se da chamada dos conservadores ao poder e da dissolução da Câmara.

 Não adianta tomar atitudes radicais nem fazer de conta que tudo vai bem.

 Estamos questionando tanto seu modo de ver os problemas quanto sua forma de solucioná-los.

 Não estamos descontentes com seu desempenho, mas com sua arrogância.

**Justaposição de orações** (orações coordenadas sem conectivos):

Nesse caso, a coesão se faz pelo estabelecimento da sequência do texto que é organizada sem os seqüenciadores. Cabe ao leitor reconstruir, com base na sequência, os operadores discursivos que não estão presentes na superfície textual. O lugar do conector é marcado por sinais de pontuação.

Ex: Preciso sair imediatamente. Tenho um compromisso. Os operadores de sequenciação podem indicar:

**Sequência temporal**: dois meses depois, uma semana antes, um pouco mais cedo, (ocorrem principalmente nos textos narrativos; relatórios, por exemplo).

Ex: A secretaria X demorou apenas duas horas para nos fornecer os dados solicitados. Alguns anos antes houve problemas devido à excessiva falta de interesse em apressar a divulgação de suas atitudes.

**Ordenação espacial**: à esquerda, atrás (ocorrem principalmente em textos descritivos).

Especificação de ordem dos assuntos no texto: primeiramente, em seguida, a seguir, finalmente.

Ex: Em minha exposição sobre a viagem de inspeção ao município X, primeiramente explicarei como se organizou o sistema de abordagem, a seguir, falarei sobre o uso de  $\_$ , e finalmente,  $\_$ 

#### **COESÃO SEQUENCIAL**

Coesão por encadeamento de segmentos textuais - São sequenciais: indicam o desenvolvimento do discurso e não a repetição do que foi dito antes. Devem ser usados quando a sequência introduzida por eles indicar uma progressão discursiva, quando se quer acrescentar um dado novo ao conjunto argumentativo:

Ex: Olhou o Gestor com desconfiança e recusou-se a falar.

**Conexão** – utilização de conectores ou operadores dis-

cursivos. Então / portanto / já que / com efeito / porque / daí / dessa forma / isto é / ou seja.... Principais tipos de operadores:

- **1.** Marcadores de gradação que levam a uma conclusão: Até. Ex: Ela apostou na loteria, gastou muito dinheiro em jogo de bicho; até arriscou a sorte nos principais bingos da cidade.
- **2.** Marcadores de relação de conjunção argumentativa, que ligam argumentos em favor de uma mesma conclusão: e também, ainda, nem, não só...mas também, tanto...como, além de, além disso, a par de.

Ex: A curto prazo, o Brasil não estará entre os países mais desenvolvidos do mundo, pois seus indicadores sociais o situam entre os mais atrasados.

**3.** Marcadores de disjunção argumentativa: introduzem argumentos que levam a conclusões opostas, que têm orientação diferente: ou, ou então, quer...quer, seja...seja, caso contrário.

Ex: É preciso manter, a todo custo, o plano de erradicação do trabalho infantil. Ou, então, será inevitável à volta dos altos índices de analfabetismo.

**4.** Marcadores de relação de conclusão: introduzem uma conclusão em relação a enunciados anteriores.

Ex: O Vitória foi o melhor time do campeonato baiano. Teria, pois, que ser o campeão.

**5.** Marcadores de comparação de superioridade, igualdade e inferioridade:

Ex:Acho que deveremos contratar um novo digitador.

Não sei, os que temos são tão bons quanto qualquer outro...

**6.** Marcadores de justificativa ou explicação:

Ex: A alegria daquele candidato durou muito pouco, porque os gastos com a campanha deixaram as suas contas a zero.

**7.** Marcadores de relação de contrajunção: contrapõem enunciados de orientação argumentativa contrária: conjunções adversativas (mas, contudo, no entanto, todavia, entretanto...) /conjunções concessivas (embora, ainda que, apesar de, mesmo que).

Ex: Alguns políticos trabalham seriamente pelos interes-

ses do país, contudo o povo generaliza quando diz que todo político é corrupto.

 Embora nem todo político seja corrupto, é assim que o povo os define.

**8.** Marcadores de argumento decisivo: introduzem argumento apresentado como acréscimo, como se fosse desnecessário para justamente dar o golpe final no argumento contrário: aliás, além do mais, além de tudo, além disso, ademais.

Ex: Este governo está mesmo ajudando aos descamisados: permitiu a elevação dos preços, diminuiu os investimentos na área social. Além do mais, achatou os salários. (Além do mais introduz o argumento mais forte – o achatamento salarial – no sentido de mostrar que o governo não está ajudando os descamisados; os outros são a permissão para a elevação abusiva dos preços e a diminuição dos investimentos na área social).

**9.** Marcadores de generalização ou amplificação: de fato, realmente, aliás, também, é verdade que.

Ex: César já chegou. Aliás, ele é sempre o primeiro a chegar. (aliás introduz um enunciado que generaliza o que foi dito anteriormente: não foi só hoje que César chegou antes de todos, ele sempre faz isso.)

**10.** Marcadores de especificação ou de exemplificação: por exemplo, como

Ex: Houve ganho real de salário com o plano de estabilização econômica. O consumo de alimentos, por exemplo, cresceu 20% nos últimos meses.

**11.** Marcadores de retificação: introduzem uma correção, um esclarecimento um desenvolvimento ou uma redefinição do conteúdo do primeiro enunciado, atenuam ou reforçam o conteúdo de verdade do enunciado: ou melhor, de fato, pelo contrário, ao contrário, isto é, quer dizer, ou seja, em outras palavras.

Ex: Este governo está contradizendo o programa apresentado na campanha eleitoral, isto é, não está cumprindo as promessas de campanha (isto é introduz um segmento que retifica o que se disse anteriormente: não se trata de contradição em relação ao programa, mas de descumprimento das promessas de campanha).

Exemplo: Vou viajar para a Europa, realizar o meu sonho. Ou melhor, vou tentar (ou melhor, introduz uma atenuação em

# **REDAÇÃO**

## **MÓDULO I**

Projeto Universidade para Todos

relação à afirmação contida no primeiro enunciado.)

**12.** Marcadores de explicitação: confirmam ou ilustram o que foi dito antes: assim, desse modo, dessa maneira.

Ex: A política econômica do governo tem produzido uma forte recessão. Assim, o número de postos de trabalho, no setor industrial é menor que nos últimos dez anos. (assim introduz um fato que confirma o que foi dito antes: a política econômica do governo é recessionista).

#### **COERÊNCIA**

A coerência é um princípio fundamental que deve ser sempre perseguido por aquele que exerce e argumenta. Coerência e coesão constituem dois procedimentos essenciais na produção de mensagens. A coerência, segundo Koch & Travaglia (1988), pode ser definida como um princípio de interpretabilidade do texto. Não basta o texto ter frases, orações e períodos. É preciso que ele tenha um sentido que possa ser interpretado por seu destinatário. Quanto mais coerente for, mais interpretável será. Escrever bem é pensar sempre em quem está lendo, em sua capacidade de entender a mensagem e a lógica do desenvolvimento de suas partes. A coerência é, também, consequência da coesão do texto. As unidades do texto devem possuir relações pertinentes entre as unidades de um texto que forma o que chamamos de texto coerente. Nesse sentido, o texto a seguir pode ser considerado um texto

A administração é um conceito que chamamos quando queremos estudar esses projetos da empresa e na verdade administrar é essa forma de estudar essas condições. Quando almejamos a empresa é administrar e ter lucro que ela deseja. Nele conseguimos o bom da empresa e ele também é dirigido. Administrar cresce as riquezas, entretanto o lucro é bom e essas pessoas estão felizes.

O texto acima possui alguns problemas de coesão que colocam em risco sua interpretabilidade. Para se tornar um texto coerente, no sentido estrito, poderíamos refazê-lo assim:

A administração pode ser definida como uma atividade de planejamento das condições de funcionamento de uma empresa. Quando a empresa é bem administrada, obtém-se o lucro almejado. Através de uma boa administração atingem- -se os objetivos da organização. Uma boa administração faz a empresa crescer e aumentar o seu lucro, portanto ela está a serviço da satisfação da organização.

Talvez não seja esta a melhor solução para esse texto. No entanto, não há dúvida de que sua interpretabilidade agora está assegurada. Uma ideia semelhante está contida no texto anterior, nas a organização das palavras e a estrutura das frases impõem uma grande dificuldade para sua interpretação.

Conclusão: um bom texto é aquele que pode ser facilmente interpretado e que coloca o mínimo de problemas para a sua leitura. Não é a prolixidade, nem o excesso de erudição que faz a qualidade alternar temas e remas de um texto, mas sua eficácia comunicativa.

#### **MODALIZADORES E EXPRESSÕES DE ESTILO**

 Ao escrever, necessita-se de certas palavras e expressões para anunciar e concluir ideias, explicitar posicionamentos, concordar com opiniões, contestar ou refutar idéias de outrem. São os modalizadores textuais. Os modalizadores funcionam como importantes articuladores da enunciação.

A seguir uma lista de palavras e expressões, com o tipo de ideias que imprimem ao contexto onde são empregadas. Complete os espaços com outras expressões do mesmo sentido.

**Certeza**: Realmente / Não resta a menor dúvida / É sabido que / Incontestavelmente

**Dúvida**: poderíamos afirmar que /não é totalmente certo que

**Possibilidade**: é possível que /parece que

**Flexibilidade**: A afirmação é, em parte, interessante

**Introdução de assunto**: trata-se aqui de / em primeiro lugar / a fim de trazer uma visão geral sobre o tema

**Conclusão**: tentando por um termo a este debate...

**Exposição de ponto de vista**: Estimo que / estamos convencidos de que

**Proposição de opções**: De um lado... de outro ... / Se é justo pensar que... não seria também pertinente admitir que ...

**Concordância**: Participamos inteiramente da sua opinião **Discordância**:Talvez você esteja com a razão, porém, / Gostaria de ressaltar, porém, que....

#### **CONCISÃO**

A concisão consiste em expressar com um mínimo de palavras um máximo de informações, desde que não abuse da síntese a tal ponto que a idéia se torne incompreensível. Afinal, o tempo é precioso, e quanto menos se rechear a frase com adjetivos, imagens, pormenores desnecessários ou perífrases (rodeios de palavras), mais o leitor se sentirá respeitado.

Para que se redija um texto conciso, é fundamental que se tenha, além de conhecimento do assunto sobre o qual se escreve, o tempo necessário para revisá-lo depois de pronto. É nessa revisão que muitas vezes se percebem eventuais redundâncias ou repetições desnecessárias de idéias. Veja-se, por exemplo, o seguinte texto:

A partir desta década, o número cada vez maior e, por isso mesmo, mais alarmante de desempregados, problemas que aflige principalmente os países em desenvolvimento, tem alarmado as autoridades governamentais, guardiãs perenes do bem-estar social, principalmente pelas conseqüências adversas que tal fato gera na sociedade, desde o aumento da mortalidade infantil por desnutrição aguda até o crescimento da violência urbana que aterroriza a família, esteio e célula- -mater da sociedade.

Se esse mesmo trecho for reescrito sem a carga informativa desnecessária, obtém-se um texto conciso e não prolixo:

O número cada vez maior de desempregados tem alarmado as autoridades governamentais, pelas conseqüências adversas que tal fato gera na sociedade, desde o aumento da mortalidade infantil por desnutrição aguda até o crescimento da violência urbana.

Vê-se, assim, como é importante o texto enxuto. Economizar palavras traz benefícios ao texto: o primeiro é errar menos; o segundo, poupar tempo; o terceiro, respeitar a paciência do leitor. Pode-se adotar como regra não dizer mais nem menos do que se precisa ser dito. Isso não significa fazer breves todas as frases, nem evitar todo o detalhe, nem tratar os temas apenas na superfície: significa, apenas que cada palavra é importante.

#### **Procedimentos para redigir textos concisos:**

- a) eliminar palavras ou expressões desnecessárias: ato de natureza hostil => ato hostil; decisão tomada no âmbito da diretoria => decisão da diretoria; pessoa sem discrição => pessoa indiscreta; neste momento nós acreditamos => acreditamos; travar uma discussão => discutir; na eventualidade de  $\epsilon$  =  $>$  se; com o objetivo de  $\epsilon$  =  $>$  para;
- b) evitar o emprego de adjetivação excessiva: o difícil e alarmante problema da seca  $\Rightarrow$  o problema da seca;
- c) dispensar nas datas, os substantivos dia, mês e ano: no dia 16 de abril  $\Rightarrow$  em 16 de abril; no mês de março  $\Rightarrow$

em março; no ano de 2008  $=$  > em 2008;

- d) trocar a locução verbo + substantivo pelo verbo: fazer uma viagem  $\Rightarrow$  viajar; fazer uma redação  $\Rightarrow$  redigir; pôr as ideias em ordem => ordenar as ideias; pôr moedas em circulação => emitir moedas;
- e) usar o aposto em lugar da oração apositiva: O contrato previa a construção da ponte em um ano, que era prazo mais do que suficiente => O contrato previa a construção da ponte em um ano, prazo mais do que suficiente. O que se tem é a anarquia, que é a bagunça pura e simples, irmã gêmea do caos => O que se tem é a anarquia, bagunça pura e simples, irmã gêmea do caos;
- f) empregar o particípio do verbo para reduzir orações: Agora que expliquei o título, passo a escrever o texto  $=$   $>$  explicado o título, passo a escrever o texto. Depois de terminar o trabalho, ligo pra você  $\Rightarrow$  Terminado o trabalho, ligo pra você. Quando terminar o preâmbulo, passarei ao assunto principal => Terminado o preâmbulo, passarei ao assunto principal;
- g) eliminar, sempre que possível, os indefinidos um e uma: Dante quer (um) inquérito rigoroso e rápido. Timor-Leste se torna (uma) terra de ninguém. A cultura da paz é (uma) iniciativa coletiva.

#### **ECONOMICIDADE E EFICÁCIA**

Entre as qualidades imprescindíveis à produção de certos tipos de textos, como os informativos e opinativos, podemos destacar a CONCISÃO. A concisão é a propriedade de expressar ideias utilizando a menor quantidade possível de palavras e frases..

#### **Como produzir textos concisos?**

Evitar o uso de frases e expressões prolixas  $(=$  extensas), colhidas em cartas e outros documentos da correspondência empresarial, apresentadas, em seguida, de maneira mais sucinta, com economia de espaço e considerável acréscimo de eficácia comunicativa.

#### **O que vem a ser eficácia comunicativa?**

Eficácia pode ser definida como o domínio do processo, de formas, instâncias e modos de elaborar um texto.

No contexto de produção textual, eficácia se opõe à falácia. Em termos gerais, falácias são enunciados que apresen-

Projeto Universidade para Todos

tam, na sua própria elaboração, elementos que permitem ao leitor ou ouvinte construir uma contra-argumentação, refutação ou contestação.

- **1.** Os brasileiros gostam de praia, café, carnaval e futebol.
- **2.** Milhares de pessoas acreditam no poder das pirâmides. Sem dúvida, elas devem ter algo especial.
- **3.** Aqui se faz, aqui se paga.
- **4.** Todo nordestino é hábil. xxx é nordestino, xxx é hábil. Toda pessoa hábil é bom político. Ele é hábil. Ele é bom político. Todo bom político é bom administrador.
- **5.** Ele é bom político, é bom administrador. Todo bom administrador merece ser eleito. Ele é bom administrador. Ele merece ser eleito.
- **6.** O ex-prefeito não tem autoridade para criticar nossa política tributária, pois nunca concluiu uma faculdade.

Os enunciados em destaque são elaborados com a intenção de persuadir o leitor a crer em idéias fundadas em modo de raciocínio que não se sustenta.

#### **Alguns tipos de Falácias**

⇒ Falso axioma

Um axioma é uma verdade auto-evidente sobre a qual outros conhecimentos devem se apoiar.

Ex.: Duas quantidades iguais a uma terceira são iguais entre si.

A educação é a base do progresso.

Muitas vezes atribuímos "*status*" de axioma a sentenças ou máximas que são, na realidade, verdades relativas, verdades aparentes.

⇒ Falso dilema

Apresentação de apenas duas possibilidades, duas opções, quando existem outras a serem consideradas.

Ex.: Brasil: ame-o ou deixe-o.

Você prefere um país independente dos acordos econômicos internacionais, mas com a sua soberania política assegurada ou uma nação dependente dos rumos dos ventos dos países imperialistas?

⇒ Apelo à autoridade

Citação de uma autoridade (muitas vezes não qualificada) para sustentar uma opinião.

Ex. Segundo Schopenhauer, filósofo alemão do séc. XIX, "toda verdade passa por três estágios: primeiro, ela é ridicularizada; segundo, sofre violenta oposição; terceiro, ela é aceita como 'auto-evidente'.

⇒ Apelo à novidade

Afirmação de que algo é melhor porque é novo ou mais novo.

Ex.: Saiu o novo celular inteligente. Com design ultramoderno, arrojado, perfeito para um funcionário público atualizado.

Contra-argumentação

⇒ Generalização Não - Qualificada

Afirmação ou proposição de caráter geral, radical e que,

por isso, encerra um juízo falso em face da experiência. Ex.: A prática de esportes é prejudicial à saúde. Contra-argumentação

⇒ Generalização Apressada (erro de acidente)

Conclusão com base em dados ou em evidências insuficientes. Dito de outro modo, trata-se de julgar todo um universo com base numa amostragem reduzida.

Exemplos:

Todo político é corrupto.

Os muçulmanos são todos uns fanáticos.

Contra-argumentação

⇒ Ataque à Pessoa

Ataque à pessoa que fala, e não a seus argumentos. Pensa-se que, ao atacar a pessoa, desmoralizando-a, pode-se enfraquecer ou anular a argumentação desta.

Ex.:- Não dêem ouvidos ao que ele diz: ele é um beberrão, bate na mulher e tem amantes.

**Observação**: Uma variação de "ataque à pessoa" consiste em atribuir o fato a quem faz a acusação. Por exemplo: se alguém o acusa de alguma coisa, diga-lhe "tu também"! Isso, evidentemente, não prova nada.

Contra-argumentação

⇒ Falácia da Ignorância

Conclusão de que algo é verdadeiro por não ter sido provado que é falso, ou que algo é falso por não ter sido provado que é verdadeiro.

Ex .: Ninguém provou que Deus existe. Logo, Deus não existe.

Não há evidências de que os discos voadores não estejam visitando a Terra. Portanto, eles existem.

Contra-argumentação

#### **FATOS E INDÍCIOS**

Já se tornou lugar comum a frase: *Fatos não se discutem; opiniões, sim.* Mas o que pode ser definido como fato? Consideramos fato algo feito, cuja realização pode ser verificada e comprovada. Mas convém não confundir fato com indício. Os fatos, devida e acuradamente observados, levam ou podem levar à certeza absoluta; os indícios nos permitem apenas inferências de certeza relativa, pois expressam somente probabilidade ou possibilidade.

Inferir é concluir, é deduzir pelo raciocínio apoiado apenas em indícios. Dizer, por exemplo, que Fulano é ladrão, porque, de repente, este começou a ostentar um padrão de vida que seu salário ou suas conhecidas fontes de renda não lhe poderiam jamais proporcionar", é inferir, é deduzir pelo raciocínio a partir de certos indícios. O que assim se declara a respeito desse fulano é possível, é mesmo provável, mas não é certo porque não é provado.

É evidente que o grau de probabilidade das inferências varia com as circunstâncias: há inferências extremamente prováveis e inferências extremamente improváveis. É extremamente provável que no verão chova com mais frequência do que no inverno; mas é improvável que a precipitação pluvial no mês de janeiro deste ano seja maior do que a do mês de janeiro do ano próximo. É o maior ou menor grau de probabilidade que condiciona o nosso comportamento diário e o nosso juízo em face das coisas e pessoas. Se o céu está carregado de nuvens densas que obscurecem o Sol, é provável que chova: levo o guarda-chuva. Se o professor, que, durante anos, nunca faltou a uma aula, deixou de comparecer hoje, é provável que esteja doente: vamos visitá-lo ou telefonar-lhe.

Os fatos em si mesmos às vezes não bastam: para que provem é preciso que sua observação seja acurada e que eles próprios sejam adequados, relevantes, típicos ou característicos, suficientes e fidedignos.

A simples leitura de uma reportagem sobre um furto ou roubo supostamente praticado por Fulano não me pode permitir afirmar a certeza que o suspeito, de fato, cometeu tal crime: nessas circunstâncias não houve exame acurado dos fatos, não houve sequer observação direta, pois os dados disponíveis me vieram de segunda mão.

#### **A TÉCNICA DO RESUMO**

⇒ O resumo de fatos

Para você resumir qualquer texto, é fundamental que, antes de fazê-lo, observe a diferença entre uma informação central e os detalhes referentes a ela. Para tanto, partiremos de um fato central, ao qual acrescentaremos informações

adicionais.

Observe o seguinte fato: **Os amigos de Maria fizeram uma grande festa.**

Nela existe uma referência a um fato especifico: uma festa realizada pelos amigos de Maria.

Veja agora como é possível aumentar essa frase com dados adicionais. Inicialmente fornecemos uma característica de Maria:

Os amigos de Maria, funcionária de uma importante firma, fizeram uma grande festa.

Agora podemos acrescentar uma referência de lugar a essa frase:

Os amigos de Maria, funcionária de uma importante firma, fizeram, na sala do gerente de vendas, uma grande festa durante a tarde de ontem.

Somamos a todas essas informações uma referência de tempo:

Os amigos de Maria, funcionária de uma importante firma, fizeram, na sala do gerente de vendas, uma grande festa durante a tarde de ontem.

A respeito do fato acontecido (a festa), vamos agora explicar a causa:

**Os amigos de Maria, funcionária de uma importante firma, fizeram, na sala do gerente de vendas, uma grande festa durante a tarde de ontem, em comemoração a seu aniversário.**

Informamos agora a frequência com que fato acorre:

**Como acontece todos os anos, os amigos de Maria, funcionária de uma firma, fizeram, na sala do gerente de vendas, uma grande festa durante a tarde de ontem, em comemoração a seu aniversário.**

Veja como você deve fazer para resumir esse parágrafo: basta que exclua as informações adicionais que podem ser dadas acerca do fato e deixar apenas os elementos essenciais, para transmiti a informação central. Entendemos por informações adicionais referências ao tempo, ao lugar, á freqüência com que o fato ocorre, as característica das pessoas

## **REDAÇÃO**

## **MÓDULO I**

Projeto Universidade para Todos

envolvidas, a causa do fato, as indicações de instrumentos utilizadas para sua realização, etc.

Observe também que o resumo pode ter o tamanho que você desejar, por exemplo, no caso do parágrafo acima, você pode resumi-lo de modo a dar somente as informações estritamente essenciais:

Os amigos de Maria fizeram uma grande festa.

Você também pode fazer o resumo de modo a incluir somente as referências de tempo e lugar:

#### **Os amigos de Maria fizeram uma grande festa, na sala do gerente de vendas, durante a tarde de ontem**.

É bom, porém, em seu resumo, eliminar detalhes de menor significação.

#### **Exercício**

- **1.** Transcreva, em seu caderno, a informação central dos fatos que se encontram em cada um dos parágrafos seguintes.
- a) Em virtude de inúmeros atentados de grupo terroristas ,o presidente de uma das potência mundiais ordenou, na semana passada, um ataque aéreo de grandes proporções, em vários pontos daquela cidade.
- b) Acompanhado por seus assistentes, o famoso cirurgião, personalidade respeitada em todo o mundo, desembarcou, nas primeiras horas da manhã, na cidade de Santos, convidado pelas mais altas autoridades do nosso país.
- c) Os lenhadores, com seus machados em punho, derrubaram, de modo impiedoso, árvores seculares daquela mata, importante reserva florestal da região, em uma sombria tarde de inverno.
- d) Na presença de seus secretários, o prefeito da cidade, ilustre homem público, inaugurou hoje um importante cento cultural em um dos bairros mais movimentados de São Paulo, metrópole das mais progressistas do país.

#### **RIQUEZA DA LÍNGUA**

Dominar a norma culta de um idioma é plataforma mínima de sucesso para profissionais de todas as áreas. Engenheiros, médicos, economistas, contabilistas e administradores que falam e escrevem certo, com lógica e riqueza vocabular, têm mais chances de chagar ao topo do que profissionais tão qualificados quanto eles, mas sem o domínio da palavra.

Nas grandes corporações, os testes de admissão concedem a competência lingüística dos candidatos muitas vezes, o mesmo peso dado à aptidão para trabalhar em grupo ou ao conhecimento de matemática. Diversas pesquisas estabelecem correlações entre tamanho de vocabulário e habilidade de comunicação de um lado, e ascensão profissional e ganhos salariais de outro.

Como diz o lingüista britânico David Cristal, a globalização e a revolução tecnológica da internet estão dando origem a um "novo mundo lingüístico". Entre os fenômenos desse novo mundo, estão as subversões da ortografia presentes nos blogs e nas trocas de e-mails e o aumento no ritmo da extinção de idiomas. Estima-se que um deles desapareça a cada duas semanas. Cresce a consciência de que as línguas bem faladas, protegidas por normas cultas, são ferramentas da cultura e também armas da política, além de ser riquezas econômicas.

A comunicação por escrito se tornou mais ágil e veloz, aproximando-se, nesse sentido, da fala. Até no âmbito profissional, a objetividade está imperando. A carta comercial que iniciava com a fórmula "vimos por meio desta" é peça de museu. " Gêneros como a carta circular ou o requerimento estão em extinção. O e-mail absorveu essas funções", observa a lingüista Cilda Palma. Ela constatou que a correspondência eletrônica tornou a comunicação mais informal – e que essa tendência foi mais longe na empresa privada. Observa a pesquisadora: "Os correios ainda mantêm uma infra-estrutura anacrônica, que exige fotocópias e carimbos nos comunicados internos."

Embora a língua sofra ataques deformadores diários nos blogs e chats, a palavra escrita nunca foi usada tão intensamente antes. Os mais otimistas apostam que os bate-papos da garotada, travados com símbolos e interjeições, hoje podem ser a semente de uma comunicação escrita mais complexa, assim como o balbuciar dos bebês denota a prontidão para a fala lógica que seguirá. Pode ser. Seria ótimo que fosse assim. Por enquanto, uma maneira de se destacar na carreira e na vida e mostrar, nas comunicações formais, perfeito domínio da tradicional norma culta do português. Vários estudos demonstram a correlação positiva entre um bom domínio do vocabulário e o nível de renda, mesmo que não se possa traçar uma correlação direta e linear entre uma coisa e outra. Além de conhecer as palavras, é preciso que se tenha alguma coisa a dizer de forma lógica e racional.

(TEIXEIRA, Jerônimo. Riqueza da Língua. VEJA, São Paulo: Abril, ed. 2025, ano 40, n.36,p 88-86, 12 set.2007 apud Consultec)

#### **PRINCIPAIS MUDANÇAS ORTOGRÁFICAS**

Em vigor desde 1º de janeiro, o Acordo Ortográfico traz várias mudanças na língua portuguesa, especialmente na acentuação das palavras paroxítonas e no uso do hífen. É previsto um período de adaptação às novas regras que vai até dezembro de 2012. Até lá valem as regras anteriores e as novas, trazidas pelo acordo. As mudanças são válidas para todos os países que têm o português como idioma oficial. Angola, Moçambique, Guiné-Bissau, São Tomé e Príncipe, Brasil, Portugal e Timor-Leste, que assinam o acordo, estarão

Seguindo suas orientações. Essas mudanças trazem uma proposta de unificação da escrita da língua portuguesa usada nesses países, mantendo inalterados outros aspectos, como a pronúncia. Por isso, a extinção do trema não o elimina da oralidade nas palavras em que era usado.

Nosso alfabeto passa a ter 26 letras, com a inclusão do "K", "W" e "Y". Essas letras continuam a ser usadas na escrita de palavras estrangeiras,como nos nomes próprios de pessoas (antropônimos) e seus derivados: Byron, byroniano; nos nomes próprios de lugar (topônimos) e seus derivados: Malawi, malawiano; e nas siglas, símbolos e nas palavras adotadas como unidades de medida de uso internacional: kw – quilowatt, kg – quilômetro.

#### **ACENTUAÇÃO GRÁFICA**

- ⇒ Para relembrar:
- ⇒ Posição da sílaba tônica:

#### PROPAROXÍTONA

Sílaba tônica na antepenúltima: mágico, lâmpada, paralelepípedo. O acordo não alterou a acentuação das palavras proparoxítonas.

#### PAROXÍTONA

Sílaba tônica na penúltima: cadeira, tênis, secretária, prêmios

As alterações concentram-se neste tipo de vocábulo. Muitas paroxítonas continuam acentuadas, pois não foram alteradas pelo acordo e continuam seguindo as normas anteriores

#### OXÍTONA

Sílaba tônica na última: café, paletó, anéis, sofá, para-

#### béns.

Com o Acordo Ortográfico, perderam acento:

**1.** Os ditongos abertos "eu", "éi" e "ói" das palavras paroxítonas.

Como era

jibóia heróico, idéia, assembléia, platéia, bóia, colméia, jóia, estréia, apóia (verbo apoiar)

Como fica

jiboia, heroico, ideia, assembleia, plateia, boia, colmeia, joia, estreia, apóia

Essa regra não é válida para as palavras oxítonas terminadas em "éis", "éu", "éus", "ói", "óis", que continuam acentuadas. São exemplos: papéis, herói, constrói, troféu, troféus, fiéis, réu, dói, pastéis, anéis.

**2.** O "i" e o "u" tônicos precedidos por ditongos, apenas nas palavras paroxítonas.

Como era

Baiúca, bocaiúva, cauíla, feiúra, maoísmo, taoísmo, feiúdo

Como fica

Baiuca, bocaiuva, cauila, feiura, maoismo, taoismo, feiudo

Se a palavra for oxítona e o "i" ou o "u" estiverem em posição final (ou seguidos de s), o acento permanece como acontece em tuiuiú, tuiuiús, Piauí.

**3.** As palavras terminadas em "ôo(s) e as formas verbais terminadas em "-êem".

Como era

enjôo, enjôos, vôo, vôos, zôo, crêem, dêem, vêem, lêem, prevêem, relêem

Como fica

enjoo, enjoos, voo, voos, zoo, creem, deem, veem, leem, preveem, releem

O acento permanece no plural de ter e vir, assim como de seus derivados (manter, deter, convir, reter, conter, advir etc). São exemplos:

Eles têm alternativa.

Eles vêm de outra empresa.

Eles mantêm a palavra

**4.** Desaparece o acento agudo no "u" forte dos grupos que/ qui/ gue/ gui dos verbos averiguar, apaziguar, arguir, redarguir, obliquar.

Como era

Apazigúe, averigúe, arguem

Como fica

Apazigue, averigue, argúem

## **REDAÇÃO**

## **MÓDULO I**

Projeto Universidade para Todos

**5.** Deixa de ser usado o acento que diferenciava os pares pára / para, péla(s) /pelas(s), pêlo/pelo(s), pólo(s)/polo(s) e pêra/ pera.

Como era

- Ele não pára de olhar.
- Nós fomos ao Pólo Norte.

Eles jogam pólo.

Aquele gato tem pêlos macios.

As crianças gostam de comer pêra.

Como fica

Ele não para de olhar.

Nós fomos ao Polo Norte.

Eles jogam polo.

Aquele gato tem pelos macios.

As crianças gostam de comer pera.

Atenção: Permanece o acento diferencial em pôde/pode. Pôde é a forma do passado do verbo poder (pretérito perfeito do indicativo), na 3ª pessoa do singular. Pode é a forma do presente do indicativo, na 3ª pessoa do singular.

Ex: Ele pôde, por duas vezes, interferir nas decisões, mas agora ele não pode mais.

Continua também o acento diferencial em pôr (verbo)/ por (preposição).

Ex: Não vou pôr o material no armário feito por você.

Uso facultativo: O acento circunflexo para diferenciar as

palavras forma/fôrma pode ser usado opcionalmente. Indica- -se o uso de acento para conferir maior clareza.

Ex: A forma daquela forma daquela fôrma é bastante irregular

#### EMPREGO DO TREMA

Deixa de ser usado em todas as palavras portuguesas ou aportuguesadas.

Como era

Agüentar, lingüiça, seqüestro, freqüente, cinqüenta, seqüência, tranqüilo, delinqüente, eloqüente, bilíngüe, eqüestre, sagüi.

Como fica

aguentar, linguiça, sequestro, frequente, cinquenta, sequência, tranquilo, delinquente, eloquente, bilíngue, equestre, sagüi

Caso de exceção:

O trema continuará sendo usado nos nomes próprios estrangeiros e seus derivados.

Ex:Hübner, hübneriano, Müller, mülleriano, Bündchen etc. Importante!

Apesar de o trema ter sido abolido, a pronúncia nas palavras em que ele era utilizado continua a mesma. Portanto, as palavras continuarão a ser pronunciadas como antes. O mesmo ocorre com as paroxítonas que perderam o acento gráfico, seja agudo ou circunflexo.

#### USO DO HÍFEN

Emprega-se o hífen:

**1.** Nas formações com prefixos e nas formações com falsos prefixos de origem grega e latina, abaixo exemplificados, quando o segundo elemento começa com H

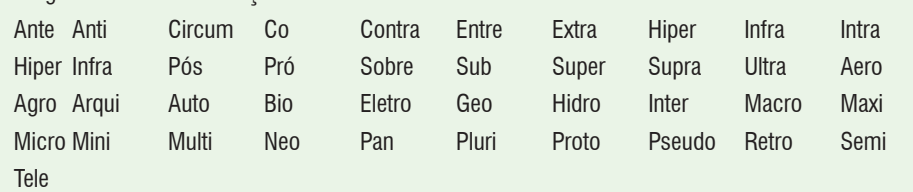

#### Exemplos:

anti-higiênico super-homem mini-hotel neo-helênico Sobre-humano circum-hospitalar extra-humano contra-harmônico sub-hepático ultra-hiberbólico arqui-hipérbole co-herdeiro pan-helenismo auto-hipnose pré-história pré-história semi-hospitalar proto-história anti-herói auto-hipnose

**REDAÇÃO**

Observação: Não se usa hífen em formações que contêm, em geral, os prefixos "DES-" e "IN" e nas quais o segundo elemento perdeu o H inicial:

Exemplo: desumano; desumidificar, inábil, inumano; desarmonia, inábil.

2 – Quando o prefixo termina pela mesma vogal com que se inicia o segundo elemento:

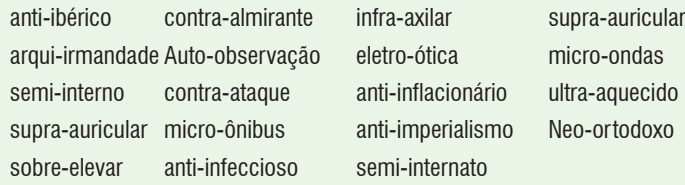

3 - Nas formações com prefixos terminados pela mesma consoante com que se inicia o segundo elemento:

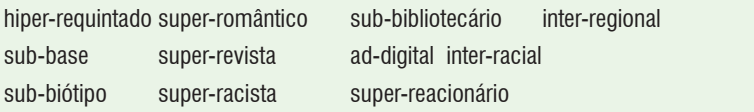

4 – Com o prefixo sub, diante de palavra iniciada por b (conforme regra anterior) e r; sub-região sub-raça sub-reitor sub-reino

5 - Com o prefixo circum e pan, diante de palavra iniciada por m, n e vogal: circum-navegação circum-escolar circum-murado pan-africano pan-americano pan-mágico pan-negritude

6 – Com os prefixos ex, sem, além, aquém, recém, pós, pré, pró; além-mar ex-marido ex-diretor ex-aluno Pós-graduação pré-escolar pré-requisito recém-casado recém-nascido pós-graduação

Não se emprega o Hífen:

1 - Quando o prefixo termina em vogal diferente com que se inicia o segundo elemento. São exemplos: aeroespacial autoaprendizagem Extraescola retroalimentação agroindustrial infraestrutura Plurianual semiárido Anteontem coautor Contraindicação pseudoepígrafe

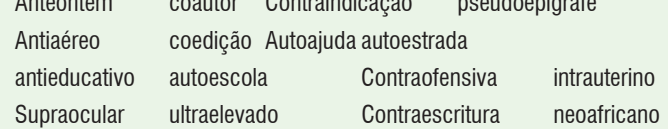

**26**

Projeto Universidade para Todos

2 - Quando o prefixo termina em vogal e o segundo elemento começa por "r" ou "s". Nesse caso, duplicam-se essas letras. São exemplos:

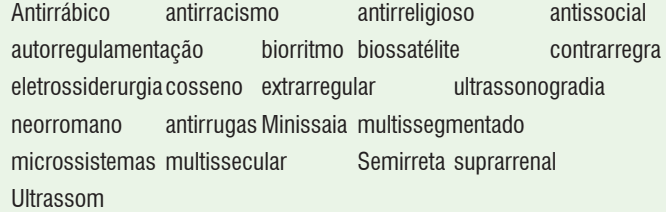

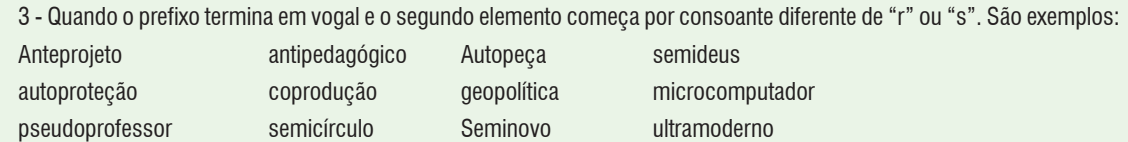

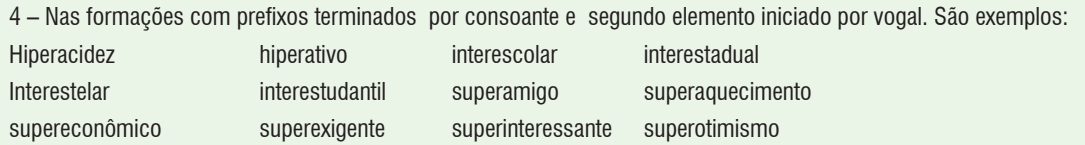

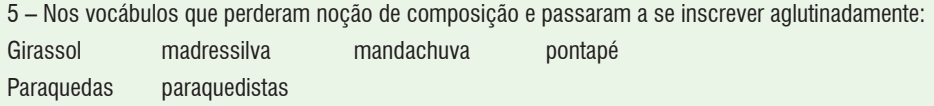

Atenção: Outros compostos com a forma verbal para- seguirão sendo separados por hífen, conforme a tradição lexicográfica: para-brisa(s). para-choque, para-lama(s) etc.

Observações importantes:

1 – Com o prefixo "co-'' o hífen era utilizado obrigatoriamente. Com o Acordo Ortográfico, o emprego do hífen é indicado apenas quando o segundo elemento for iniciado por h, como é o caso de co-herdeiro

2 – Nas formações com o prefixo "-co" este aglutina-se em geral com o segundo elemento mesmo quando iniciado por o: São exemplos: coobrigação, coocupante, coordenar, cooperação, cooperar.

3 – O hífen será usado nas palavras compostas que designam espécies botânicas e zoológicas, estejam ou não ligadas a preposição ou qualquer outro elemento: São exemplos:

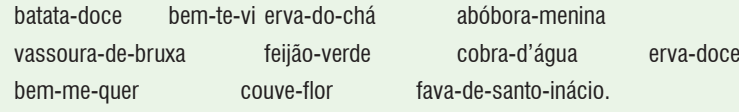

4 – Emprega-se o hífen nos nomes geográficos compostos pelas formas grã, grão, ou por forma verbal ou, ainda, naqueles ligados por artigo. São exemplos:

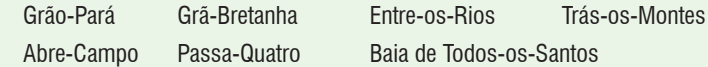

Atenção: Os outros nomes geográficos compostos escrevem-se com os elementos separados, sem o hífen. São exemplos:

Belo Horizonte Cabo Verde Castelo Branco América do Sul

Exceções: Guiné-Bissau e Timor-Leste

5 – Emprega-se o hífen quando o primeiro elemento da palavra composta for bem ou mal e o segundo elemento começar por vogal ou h. São exemplos:

Bem-apanhado bem-humorado mal-habituado mal-estar

Em muitos compostos. O advérbio bem aparece aglutinado com o segundo elemento. São exemplos:

benfazejo, benfeito, benfeitor, benquerença.

6- Emprega-se o hífen para ligar duas ou mais palavras que ocasionalmente se combinam, formando, não propriamente vocábulos, mas encadeamento vocabulares. São exemplos:

 A divisa Liberdade-igualdade-Fraternidade, a ponte Rio-Niterói, o percusso Lisboa-Coimbra-Porto, a ligação Angola- -Moçambique.

7 – Continua o emprego do hífen nos compostos sem elemento de ligação quando o 1º termo, por extenso ou reduzido, está representado por forma substantiva, adjetiva, numeral ou verbal. São exemplos:

Arco-íris mesa-redonda mato-grossense sul-africano

primeiro-ministro guarda-chuva tenente-coronel médico-cirurgião azul-escuro segunda-feira

8 – na translineação (ato de passar de uma linha para a outra, na escrita ou na impressão) de palavra com hífen, se a partição coincide com o fim de um dos elementos, deve-se repetir o hífen na linha seguinte. São exemplos:

Todos os encantos de um lugar inspirador, divino e belo estão presentes na Baía de Todos-os-

-Santos. (Acordo Ortográfico).

Todos os encantos de um lugar inspirador, divino e belo estão presentes na Baía de Todos os Santos. (antes do Acordo Ortográfico).

#### **ATIVIDADE COMENTADA**

Leia com atenção o texto a seguir, procurando detectar as relações estabelecidas entre os tópicos frasais e os seus respectivos desenvolvimentos.

#### **Escrever é comprometer-se**

A palavra texto significa tecido. Com efeito, o texto é um tecido composto de palavras que se reúnem em frases, períodos e parágrafos. Mas, antes de assumir essa forma, o texto começa na mente de quem vai escrevê-lo. Aí é que reside o grande problema do ensino de "redação": ensinam-se técnicas, macetes, dicas, truques, fórmulas pré-fabricadas de textos, esquemas, roteiros etc., mão não se ensina a pensar.

Tem sido comum, nas aulas de redação, a prática de sugerir aos alunos que escrevam sobre um assunto em relação ao qual, na maioria das vezes, não têm sequer afinidade ou aproximação com suas experiências de vida. A essa prática não se agrega um componente fundamental, que é o de levar

os alunos a se debruçarem sobre a questão proposta, a discutirem a matéria.

Em outras palavras, os alunos não são levados a pensar sobre o assunto; não se propõe uma discussão na qual possam externar o que pensam relativamente à questão. As aulas de redação têm sido momentos enfadonhos dos quais os alunos participam mais para se ver livres da tarefa do que para poder ter a oportunidade de exteriorizar suas opiniões; participam mais por questões de recebimento de nota do que por questões de assumir um compromisso intelectual.

O escrever é, contudo, comprometer-se intelectualmente; é assumir antes um compromisso com você mesmo, diante do que pensa sobre o assunto, sobre aquilo em que acredita, sobre aquilo que forma seu conjunto de valores e concepções de mundo. Escrever é conhecer-se; escrever, como dizia Clarice Lispector, é lembrar-se do que nunca existiu. Escrever, segundo Roland Barthes, é espantar-se.

O escrever sempre gerou medo. Mas não é por isso que nos paralisaremos. Seguem algumas sugestões para mudarmos nossas aulas de redação.

Projeto Universidade para Todos

- **1.** O professor deve fornecer um tema com o qual os alunos tenham certa familiaridade e demonstrem interesse em discutir.
- **2.** É mais democrático perguntar-lhes sobre o que gostariam de escrever; se não houver consenso, coloque em votação. Se mesmo assim não obtiver resultado, volte à estratégia número 1.
- **3.** Reúna os alunos em grupos, para que possam analisar o tema, discuti-lo, refleti-lo, pensá-lo. Deixe-os falar à vontade.
- **4.** Abra o debate geral, para que todos os grupos possam expressar oralmente o seu ponto de vista.
- **5.** Agora é a vez de escrever. Se os alunos conseguiram expor oralmente o seu ponto de vista, são capazes de fazê-lo por escrito.
- **6.** Peça aos alunos que comecem a escrever como se eles ainda estivessem falando com o seu colega.
- **7.** Lembra-se daquelas regras gramaticais? Pois é: peça aos alunos que as esqueçam. Elas só servirão para atrapalhar essa etapa. Deixe que os alunos escrevam sem se preocupar se uma palavra é com z, s ou ch.
- **8.** Quando todos terminarem (a discussão é coletiva, mas o escrever é individual), é o momento de cada um ler o que o outro colega escreveu.
- **9.** Peça a cada um que escreva palavras de incentivo, de elogio, no texto do colega. Comece a elogiar em vez de criticar; você vai sentir a diferença.
- **10.** Evidentemente, já no início do exercício, os alunos vão lhe perguntar se é para entregar e se vai valer nota. Diga-lhes que nenhum dos dois. Escreve-se um texto para participar de um debate, de uma discussão. Devemos eliminar esse tipo de cobrança, que só tem alimentado o desprazer em relação ao ato de escrita.
- **11.** Peça aos alunos que deixem o texto "dormir" por uma aula.
- **12.** No dia seguinte, peça que releiam o próprio texto agora com os olhos de quem está corrigindo e não mais com os de quem está produzindo.
- **13.** Terminado esse trabalho, os alunos vão novamente trocar seus cadernos e cada um vai agora apontar os erros dos colegas, como verdadeiros professores de português.
- **14.** Trocam-se de novo os textos e os colegas vão redigir novamente, com base na correção apontada, sob a supervisão do professor, que verificará se a correção foi bem- -sucedida, as sugestões foram pertinentes etc.

Trata-se de estratégias simples que podem fazer com que o medo de escrever se transforme no prazer de escrever.

(Sérgio Simka é professor nas Faculdades Integradas de Ribeirão Pires (Firp) e na Universidade do Grande ABC (UniABC). Seu site: www.sergiosimka.com)

**Comentário do texto:** Observe como se estruturam os parágrafos de texto acima:

#### **1o parágrafo**

Tópico frasal: A palavra texto significa tecido.

2º período: Com efeito, o texto é um tecido composto de palavras que se reúnem em frases, períodos e parágrafos: justifica-se o porquê de sua afirmativa, ou seja, discute-se o dito no tópico frasal

 $3<sup>°</sup>$  período: mas, antes de assumir essa forma, o texto começa na mente de quem vai escrevê-lo: o autor a partir, do que já foi dito, introduz um novo ingrediente a ser discutido no texto.

 $4<sup>°</sup>$  período: Aí é que reside o grande problema do ensino de "redação": ensinam-se técnicas, macetes, dicas, truques, fórmulas pré-fabricadas de textos, esquemas, roteiros etc., mas não se ensina a pensar. Retoma-se o problema citado no período anterior (a escrita do texto) com a finalidade de estabelecer já o principal objetivo do texto: a produção de texto nas aulas.

Observa-se que, enquanto nos dois primeiros períodos, tudo gira em torno de uma palavra chave: texto; nos dois últimos, trabalha-se com o encadeamento. Isto é: parte-se sempre da ideia introduzida no período anterior. O terceiro período retoma o elemento "tecido" e introduz uma nova discussão (texto começa na mente). No quarto período, estabelece-se o fato de o texto começar na mente de quem o escreve é o grande problema no ensino de redação e o porquê disso.

#### **2o parágrafo**

Nesse, tudo gira em torno de uma só ideia: como se dá essencialmente a prática de redação em sala de aula. No primeiro período, o autor estabelece como é essa prática; no segundo, acrescenta o que considera essencial e o que falta a essa prática.

Projeto Universidade para Todos

#### **3o parágrafo**

Aí se estabelece basicamente uma relação de causa- -consequência: enquanto no primeiro período (Em outras palavras, os alunos não são levados a pensar sobre o assunto; não se propõe uma discussão na qual possam externar o que pensam relativamente à questão) retoma-se como se dá a prática de produção de texto em sala; no segundo, estabelece-se a consequência disso (As aulas de redação têm sido momentos enfadonhos dos quais os alunos participam mais para se ver livres da tarefa do que para poder ter a oportunidade de exteriorizar suas opiniões; participam mais por questões de recebimento de nota do que por questões de assumir um compromisso intelectual).

#### **4o parágrafo**

No primeiro período desse parágrafo (O escrever é, contudo, comprometer-se intelectualmente; é assumir antes um compromisso com você mesmo, diante do que pensa sobre o assunto, sobre aquilo em que acredita, sobre aquilo que forma seu conjunto de valores e concepções do mundo), estabelece-se o que é escrever. No segundo e terceiro períodos (Escrever é conhecer-se; escrever, como dizia Clarice Lispector, é lembrar-ser do que nunca existiu. Escrever, segundo Roland Barthes, é espantar-se), o autor reforça sua afirmação através da citação de palavras de autores consagrados: Clarice Lispector (segundo período) e Roland Barthes (terceiro período).

#### **5o parágrafo**

No primeiro período, faz-se uma afirmação (O escrever sempre gerou medo.); no segundo (Mas não é por isso que nos paralisaremos), parte-se dessa afirmação e introduz-se uma ideia tida no texto como adversidade. No terceiro, o autor estabelece que vai proceder a sugestões que vão resolver o problema discutido nos parágrafos anteriores (o que fará nos próximos catorze parágrafos).

#### **Grife o tópico frasal de cada parágrafo apresentado:**

a) O isolamento de uma população determina as características culturais próprias. Essas sociedades não têm conhecimento das ideias fora de seu horizonte geográfico. É o

que acontece na terra dos cegos do conto de H.G. Welles. Os cegos desconhecem a visão e vivem tranquilamente com sua realidade, naturalmente adaptados, pois todos são iguais. Esse conceito pode ser exemplificado também pelo caso das comunidades indígenas ou mesmo qualquer outra comunidade isolada.

#### (Redação de Vestibular)

b) O desprestígio da classe política e o desinteresse do eleitorado pelas eleições proporcionais são muito fortes. As eleições para os postos executivos é que constituem o grande momento de mobilização do eleitorado. É o momento em que o povão se vinga, aprovando alguns candidatos e rejeitando outros. Os deputados, na sua grande maioria, pertencem à classe A. É com os membros dessa classe que os parlamentares mantêm relações sociais, comerciais, familiares. É dessa classe com a qual mantêm maiores vínculos, que sofrem as maiores pressões. Desse modo, nas condições concretas das disputas eleitorais em nosso país, se o parlamentarismo não elimina inteiramente a influência das classes D e E no jogo político, certamente atua no sentido de reduzi-la.

(Leôncio M. Rodrigues)

#### **Orientações para a elaboração de texto**

Caro aluno, sua redação será corrigida, através da observação de competências. Deste modo, convém seguir alguns critérios que o deixarão apto para elaborar, de modo adequado, o texto de sua prova.

Espera-se que você demonstre as seguintes competências:

- 1. Demonstrar domínio da norma culta da língua escrita.
- 2. Compreender a proposta de redação e aplicar conceitos das várias áreas de conhecimento para desenvolver o tema, dentro do gênero solicitado.
- 3. Selecionar, relacionar, organizar e interpretar informações, fatos, opiniões e argumentos em defesa de um ponto de vista.
- 4. Demonstrar conhecimento dos mecanismos linguísticos necessários para a construção da argumentação.
- 5. Elaborar proposta de intervenção para o problema abordado, caso seja solicitado.

#### **ATIVIDADE DE PRODUÇÃO TEXTUAL:**

#### **PRODUÇÃO DE TEXTO:**

Os textos apresentados para análise mostram problemas de três cidades distintas vivendo dramas que comprometem **a qualidade de vida de seus habitantes**.

A partir de uma análise das ideias desses textos, produza um texto argumentativo — na forma de prosa que julgar conveniente — em que você **discuta a qualidade de vida nas grandes e nas pequenas cidades do Brasil e do mundo, sugerindo alternativas para solução do problema.**

#### **Texto 1: Desenvolvimento urbano e qualidade de vida** Renata Giraldi

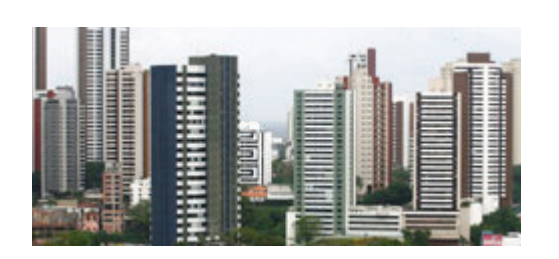

A urbanização é um dos principais desafios para a saúde pública mundial, afirmam especialistas do setor reunidos em Kobe, no Japão. Para eles, as oportunidades oferecidas pelas grandes cidades devem ser associadas à qualidade de vida. A advertência é da Organização Mundial da Saúde (OMS), que coordena as discussões. Por isso há recomendações explícitas para o aperfeiçoamento do sistema de transporte coletivo e restrições ao fumo.

"[O desafio é] elaborar propostas [tendo como base] as oportunidades oferecidas nos núcleos de concentração urbana. O impacto pode ser dramático ou positivo sobre a saúde de suas sociedades", disse a diretora-geral da OMS, Margaret Chan.

Ela sintetizou as orientações transmitidas aos representantes de cada país: "É necessário proporcionar transporte público seguro, investindo em serviços, e reduzir a poluição do ar, proibindo o fumo em locais públicos".

As orientações foram baseadas em casos considerados emblemáticos. Um deles é o da cidade de Lagos – localizada na Nigéria, a segunda maior concentração urbana da África depois do Cairo, no Egito – onde o trânsito é apontado como

um dos mais caóticos do mundo, segundo estudos internacionais.

> Disponível em: http://www.atarde.com.br/mundo/noticia. jsf?id=5651011. Acesso em 22.11.2010. (adaptado)

#### **Texto2: Uma cidade fantasma**

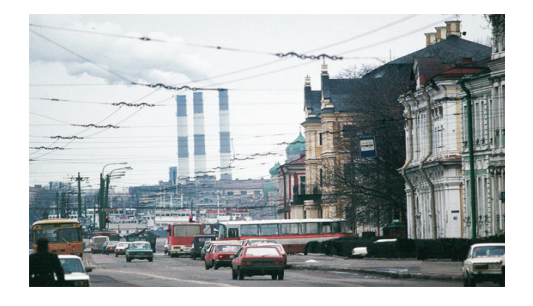

A cidade de Chapayevsk, na Rússia, viveu seus momentos de glória na década de 70: com a ascensão industrial veio o alto desenvolvimento que trouxe à região ares de prosperidade. A população, empolgada com as infinitas possibilidades de melhora da qualidade de vida, projetou o futuro de famílias inteiras enraizadas naquele lugar. O tempo desmanchou, no entanto, esse castelo de areia - e o mesmo ar, alvo da então bemvinda industrialização, tornou-se agora tóxico o suficiente para fazer com que 96% das crianças de Chapayevsk nasçam doentes. Para completar a caótica situação, a população entrou em desespero ao ouvir seu próprio prefeito, o único que poderia tentar resolver os problemas, declarar numa entrevista que o melhor a fazer é abandonar a cidade. Para sempre.

O caos é completo: tudo o que se come e se bebe em Chapayevsk está contaminado por altos índices de componentes químicos. Com cerca de 70 mil habitantes, o local é considerado pela Organização Mundial da Saúde um dos piores lugares para se viver. Durante décadas, essa cidade abrigou diversas indústrias de produtos usados na fabricação de armas químicas, como gás de mostarda, minas terrestres e bombas convencionais. Hoje, as instalações foram convertidas para a produção de herbicidas, mas a poluição liberada ao longo dos anos não desaparecerá tão cedo. "Pesquisadores confirmaram que não apenas o ar de Chapayevsk é perigoso para a saúde, mas, também, a ingestão de frutas, legumes e verduras. Nem a carne dos animais estaria a salvo da contaminação.

> Disponível em http://www.terra.com.br/istoe/edicoes/2007/ artigo78110-1.htm. Acesso em 10.fev.2008 (adaptado).

#### **Texto 3: População cresce em Patamares e reclama melhor estrutura urbana**

Pouco habitado há cerca de dez anos, quando ainda era uma região remanescente da mata atlântica, o bairro de Patamares tornou-se, hoje, um dos espaços-alvo de maior interesse do mercado imobiliário de Salvador.

Além de faculdades, colégios e restaurantes, que se tornaram pontos de encontro noturno, pelo menos 15 empreendimentos residenciais, alguns de luxo, estão sendo construídos na localidade, próxima à Avenida Ibirapitanga, Rua Bicuíba, Colina C e B. antes tomada por construções horizontais, espigões já fazem parte da paisagem.

Embora a região se torne a cada dia mais habitada, ainda são poucos os investimentos do poder público para garantir a infraestrutura adequada aos que circulam por lá. Transporte coletivo só passa na orla marítima ou na Avenida Pinto de Aguiar.

Além disso, falta policiamento nas ruas, iluminação em algumas áreas e calçadas em determinados trechos do bairro. Os postes ainda têm lâmpadas amarelas e estão dispostos em apenas um dos lados das pistas; o canteiro central da Avenida Ibirapitanga, por exemplo, está com o capim alto; e o asfalto, quando não é reposto, revela buracos. Para quem trabalha na região, vários são os problemas enfrentados diariamente. "É raro encontrar um morador sem carro por aqui. Quem sofre mesmo para chegar são os estudantes e o pessoal que trabalha nos arredores, que não tem carro", conta a empregada doméstica Edna Miranda de Souza, 41 anos.

Dentre o pacote de projetos da prefeitura para a Copa 2014, está a construção da Avenida Atlântica, que terá 14,6 km de extensão e ligará a Avenida Luis Eduardo Magalhães à Avenida Dorival Caymmi, passando pelos bairros de Pituaçu e Patamares.

A avenida terá oito conexões com o sistema viário existente e fará uma ligação direta do Centro de Convenções com os bairros de Piatã, Mussurunga. Conforme a prefeitura, atenderá a 430 mil moradores da região.

> VASCONCELOS, Hieros. *População cresce em Patamares e reclama melhor estrutura urbana*. In: A TARDE, p. A5, 24.jan.2011.

#### **A IMPORTÂNCIA DA PONTUAÇÃO**

#### **Pontuação**

Leia as frases abaixo, observando sua pontuação:

**Meu amigo saiu, não está aqui. Meu amigo? Saiu, não está aqui. Meu amigo? Saiu não, está aqui. Meu amigo saiu? Não está aqui?**

- **Meu amigo saiu?**
- **Não, está aqui.**

Os sinais de pontuação são recursos da língua escrita que visam substituir certos componentes específicos da língua oral, tais como **entonação**, **pausa**, **gestos** e **expressão facial**, permitindo que a linguagem escrita seja veiculada com maior clareza e eficácia.

#### **A vírgula**

O emprego da vírgula, na linguagem escrita, não corresponde necessariamente a uma pausa na linguagem oral, e vice-versa. A vírgula é um sinal que liga orações, separa termos das orações e indica a ocorrência de certos fenômenos, tais como inversão, omissão ou intercalação de termos em uma oração.

Emprega-se a vírgula para marcar:

#### **Inversão:**

de complementos verbais: *A vida*, eu compro com as mãos.

de adjuntos adverbiais. *À noite*, faço um curso de inglês. de orações subord.s adverbiais: *Embora não pensassem assim*, era a mesma coisa.

#### **Coordenação:**

- ⇒ entre termos da oração com o mesmo valor sintático: Deu-me de presente, *livros, revistas de arte* e *discos.*
- ⇒ entre orações assindéticas: Foi à porta, espiou, correu para dentro assustada.
- ⇒ entre orações sindéticas, com exceção das aditivas: Talvez seja engano meu, *mas acho-a agora mais serena*.

Projeto Universidade para Todos

A vírgula deve ser empregada antes da conjunção aditiva e apenas quando esta aparecer repetida várias vezes e quando ligar orações com sujeitos diferente:

 Queria ver, **e** abaixava os olhos, **e** tampava-os com as mãos.

O carro desviou-se, **e** ao cabo de um segundo o ônibus passou.

#### **Intercalação:**

de termos da oração: A aniversariante, *meiga, atenciosa com todos*, parecia realmente feliz.

de conjunção: Ele é seu pai: respeite-lhe, *pois*, a vontade. de expressões explicativas, como *isto é*, *ou melhor, por exemplo*, etc.:

Entregar-lhe os documentos foi, **sem dúvida**, um erro.

de orações subordinadas adverbiais: Antigamente, *quando eu era menino*, ouvia histórias deste lugar.

#### **Supressão de termos:**

*elipse*: Nós moramos no campo, e vocês, na cidade. (elipse do verbo morar)

#### **Isolamento:**

de aposto ou de oração subordinada substantiva apositiva. O resto, *as louças, os cristais e os talheres*, irão nas caixas menores.

de vocativo: Você ouviu, *Maria*, que notícia esquisita?

de nome de lugar anteposto à data: *São Paulo*, 20 de dezembro de 1994.

de orações subordinadas adjetivas explicativas: Até ele, *que é o melhor da turma*, não quis participar do torneio de xadrez.

#### **O ponto-e-vírgula**

O emprego do ponto-e-vírgula se dá normalmente:

- ⇒ para isolar orações da mesma natureza: "Este é o dia de todos os santos; amanhã é o de todos os mortos". (Machado de Assis)
- ⇒ para organizar enumerações relativamente longas, prin-

cipalmente quando a vírgula já foi utilizada: São estes os poetas líricos do Arcadismo brasileiro: Gonzaga, o Dirceu; Cláudio

- ⇒ Manuel da Costa, o cantor de Nise; e Silva Alvarenga.
- ⇒ para separar orações quando houver zeugma na segunda: Vocês anseiam pela violência; nós, pela paz.
- $\Rightarrow$  para separar os itens de decretos, leis, portarias, etc.

#### **O ponto**

Emprega-se o ponto no final de frases declarativas ⇒ Os livros foram danificados pelas traças.

#### **O ponto de interrogação**

Emprega-se o ponto de interrogação no final de frases interrogativas diretas:

⇒ E eu? O que é que eu devo fazer?

#### **O ponto de exclamação**

Emprega-se o ponto de exclamação no final de frases exclamativas, com a finalidade de indicar estados emocionais, de espanto, surpresa, alegria, dor, súplica:

⇒ Saia daqui já!

#### **O dois-pontos**

O dois-pontos introduz palavras, expressões, orações ou citações que servem para enumerar ou esclarecer o que se afirmou anteriormente:

⇒ "Lembrei-me do nome e do tipo: era João Francisco Gregório, caboclo, robusto, desconfiado..." (Graciliano Ramos)

#### **As aspas**

O emprego das aspas ocorre: no início e no final da citações; para destacar palavras estrangeiras, neologismos, gírias; para indicar mudança de interlocutor nos diálogos, etc.:

⇒ Estudou "ballet" por insistência da mãe.

#### **Os parênteses**

Os parênteses são empregados normalmente para separar palavras ou frases explicativas dentro do período e nas **REDAÇÃO**

indicações bibliográficas:

⇒ **"Depois do jantar (mal servido) Seu Dagoberto saiu do Grande Hotel e Pensão do Sol (Familiar) palitando os dentes caninos".** (Antônio de Alcântara Machado)

#### **O travessão**

O travessão é utilizado:

⇒ para indicar a mudança de interlocutor nos diálogos:

**"– Para onde vais tu?..., perguntou-lhe em voz baixa. – Não sei, filha, por aí!...** (Aluisio Azevedo)

 $\Rightarrow$  para isolar a fala da personagem da fala do narrador:

**"– Não quero saber onde mora – atalhou Quincas Borba".** (M. de Assis)

⇒ para destacar ou isolar palavras ou expressões no interior de frases:

**"Grande futuro? Talvez naturalista, literato, arqueólogo, banqueiro político, ou até bispo – bispo que fosse –, uma vez que fosse um cargo..."** (Machado de Assis)

#### **As reticências**

Indicam a interrupção da frase, com a finalidade de sugerir:

- ⇒ dúvida, hesitação, surpresa:
- ⇒ **Qualquer dia destes, embarco pra... pra... pra China.**
- ⇒ quebra de seqüência na fala ou no pensamento do narrador ou da personagem:

**– Vá pra casa, menino!... aí vem temporal...**

⇒ supressão de trecho sem importância no texto:

**"Com os descobrimentos marítimos dos séculos XV e XVI, os portugueses ampliam enormemente o império de sua língua (...).** (Celso Cunha)

#### **EXERCÍCIOS**

**1.** Transcreva, pontuando, o trecho a seguir. Indique com maiúsculas os inícios de período.

E há outra questão a injustiça que se faz aos pobres porque o destino de um jovem que se submete aos vestibulares se decide em função de um conhecimento obtido por meios extraordinários inacessível aos pobres o que produz esta revoltante deformação os alunos oriundos de classes sociais mais favorecidas economicamente em virtude deste conhecimento extraordinário que se compra extra-escola conseguem entrar nas universidades públicas gratuitas os mais pobres por não poderem adquirir extra-escola, via cursinho tal conhecimento não conseguem passar os vestibulares nas universidades públicas e acontece então o absurdo trabalham de dia como funcionários em universidades públicas e com os seus magros salários pagam à noite o seu estudo em universidades particulares.

**2.** No *Sermão da Sexagésima*, o Pe. Antônio Vieira define o que vem a ser um sermão: discurso religioso de natureza basicamente persuasiva, isto é, discurso que tem por objetivo *convencer* os interlocutores. Reescreva o texto, **pontuando-o** de forma a reforçar suas características persuasivas.

Há de tomar o pregador uma só matéria há de defini-la para que se conheça há de dividi-la para que se distinga há de prová-la com a Escritura há de declará-la com a razão há de confirmá-la com o exemplo há de amplificá-la com as causas com os efeitos com as circunstâncias com as conveniências que se hão de seguir com os inconvenientes que se devem evitar há de responder às dúvidas há de satisfazer as dificuldades há de impugnar e refutar com toda a força da eloqüência os argumentos contrários e depois disto há de colher há de apertar há de concluir há de persuadir há de acabar isto é sermão isto é pregar e o que não é isto é falar de mais alto."

#### **EXERCÍCIO SOBRE PONTUAÇÃO:**

- **1.** Justifique o uso das vírgulas nos trechos destacados do texto "Falar cantando é influência do povo banto".
- a) Publicou *Falares africanos na Bahia*, o mais importante do gênero, no país...
- b) Durante mais de três séculos consecutivos, eles foram obrigados a falar português como segunda língua...
- c) Eles não seriam uma exceção, pois não aprenderam a falar o português corretamente em uma escola...
- d) No Brasil, há uma tendência de se imaginar que a única influência de línguas africanas no país ficou restrita ao vocabulário.
- e) Os falantes do português, aquela minoria, precisavam entender o que os negros estavam falando.

Projeto Universidade para Todos

- **2.** Qual a função dos parênteses em "... começaram a saltitar gritando palavras soltas (abará, crioulo, senzala) sem nenhuma articulação..."?
- **3.** Como se justifica o uso dos dois pontos em:

*"Quer dizer: eles não alcançaram a amplitude geográfica que os bantos alcançaram."*

**4.** Reescreva o seguinte parágrafo, pontuando adequadamente para maior clareza. Faça as adequações necessárias com relação à letra maiúscula.

Os ricos e os pobres agora compartilham vários itens em comum em sua mesa de refeições a cocacolonização expressão que aparece até em artigos acadêmicos construiu uma infra-estrutura global para a *junk food* termo americano para comida de baixo valor nutricional no México por exemplo os distribuidores da Coca-cola conseguem assinar acordos até mesmo com os pequenos mercados de bairro fornecendo geladeiras e materiais de ponto de venda aos lojistas os mexicanos agora ingerem mais calorias de refrigerantes com açúcar que os americanos paralelamente a ascensão dos supermercados ao estilo americano promoveu uma adoção mais generalizada de óleos de milho de soja e de outros vegetais

STIX, Gary. Uma questão de sustento. In: **Scientific American Brasil**, out. 2007, São Paulo: Duetto, p. 30

- **5.** Nos períodos a seguir, identifique o que está inadequado no uso nos sinais de pontuação. Reescreva-os, pontuando corretamente.
- a) Quando João voltou, Maria já havia vendido, aquela mesa.
- b) Márcia passou pela livraria e comprou lápis borracha caneta e uma pasta.
- c) Na cidade, havia muitas pessoas: os meninos estavam no coreto.

#### **REFERÊNCIAS**

ABAURRE, Maria Bernadete et al. *Cenas de Aquisição da Escrita: o sujeito e o trabalho com o texto*. Campinas, S.P: Mercado de Letras, 1997.

AZEREDO, José Carlos de (org). *Língua Portuguesa em Debate: Conhecimento e ensino*. Rio de Janeiro: Vozes,2000.

\_\_\_\_\_\_\_\_\_\_\_. *Letras & Comunicação: uma parceria no ensino de Língua portuguesa*. Petrópolis: Vozes, 2001.

BAKHTIN, Mikhail. *Marxismo e Filosofia de Linguagem*. S.P: Hucitec, 1981.

BARBOSA, Severino Antônio M. *Redação: escrever é desvendar o mundo*. Campinas, S.P: Papirus, 1991.

BASTOS, Lúcia Kopschits. *Coesão e Coerência em Narrativas Escolares*. S.P: Martins Fontes, 1994.

BELTRÃO, Lícia Maria Freire. *O Ensino da Redação na Escola de 1º grau: uma análise diagnóstica*. Dissertação de Mestrado, UFBA, 1986.

BOURDIEU, Pierre. *A Economia das Trocas Lingüísticas*. S.P: EDUSP, 1996.

BUIN, Edilaine. *Aquisição da Escrita: coerência e coesão*. S.P: Contexto, 2002.

BRASIL, Ministério da Educação e Desporto, Secretaria de Educação Fundamental e Médio. *Parâmetros Curriculares Nacionais Brasil*, 1998/1999.

BRETON, Philippe. *A argumentação na comunicação*. Bauru, S.P: EDUSP, 1999.

BRONCKART, Jean Paul. *Atividade de linguagem, textos e discursos: por um interacionismo sócio-discursivo*. S. P: EDUC, 1999.

CÂMARA JR., J..M. *Manual de expressão oral e escrita*. 11a ed., São Paulo: Vozes, 1991.

CANECACCI, S. *O texto argumentativo.* São Paulo, Scipione, 1998.

CITELLI, A. *Linguagem e persuasão.*São Paulo, Ática, 1985. CHARTIER, Roger. *Cultura Escrita, Literatura e História*. Porto Alegre: ARTMED, 2001.

\_\_\_\_\_\_\_\_\_\_\_\_\_\_\_\_. *Os Desafios da Escrita*. S. P: UNESP, 2002.

DIONÍSIO, Ângela Paiva (org) *O livro didático de Português: múltiplos olhares*. R.J: Lucerna, 2001.

DIONÍSIO, Angela Paiva; MACHADO, Anna Rachel; BEZERRA, Maria Auxiliadora (orgs). *Gêneros textuais e ensino*. Rio de Janeiro: Lucerna, 2002

FARACO, C. A. & TEZZA, C. *Prática de texto. 8<sup>a</sup>. ed.*, Rio de

Janeiro, Vozes, 2001.

FAVERO, L.L. *Coesão e coerência textuais.* 9ª. São Paulo, Ática, 2000.

FIORIN, J. L. & PLATAO, F. S. *Lições de texto.* 4ª. ed, São Paulo: Ática, 2000.

FIORIN, J. L. & PLATÃO, F. S. *Para entender o texto: Leitura e Redação.* 4ª. ed, São Paulo: Atica, 2000.

GNERRE, M. *Linguagem, escrita e poder .*4a .ed., São Paulo, Martins Fontes, 1998.

GERALDI, Wanderley (org). *O texto na sala de aula*. S.P: Ática, 1997.

\_\_\_\_\_\_\_\_\_\_\_\_\_\_\_ . *Portos de Passagem*. S. P: Martins Fontes, 1990.

GNERRE, Maurizio. *Linguagem, Escrita e Poder*. S. P: Martins Fontes, 1998.

KATO, Mary. *No mundo da escrita: uma perspectiva psicolinguística*. S.P: Ática, 1986.

KAUFMAN, Ana Maria e RODRÉGUEZ, Maria Elena. *Escola, leitura e produção de textos*. Porto Alegre: Artes Médicas, 1995.

KOCH, Ingedore. *A Coesão textual*. São Paulo: Contexto, 1989.

KOCH, Ingedore. *A Coerência textual*. São Paulo, Contexto, 1990.

KOCH, Ingedore. *O texto e a construção dos sentidos*. São Paulo: Contexto, 1997.

KRAMER, Sonia. *Escrita, experiência e formação – múltiplas possibilidades de criação de escrita.* IN: Linguagens, espaços w tempos no ensinar e aprender. R.J: DP&A, 2000.

LAROSSA, Jorge. *Pedagogia Profana: danças, piruetas e mascaradas*. Belo Horizonte: Autêntica, 1999.

MARCUSCHI, Luiz Antônio. *Da fala para a escrita: atividades de retextualização*. S.P: Cortez, 2001.

\_\_\_\_\_\_\_\_\_\_\_\_\_\_\_\_\_. Gêneros textuais: constituição e práticas sócio-discursivas. S.P: Cortez (no prelo).

MOTA, Kátia. *A linguagem da vida, a linguagem da escola: inclusão ou exclusão? Uma breve reflexão lingüística para não lingüistas.* Revista da FAEEBA Educação e Contemporaneidade, UNEB, jan/jun. 2002, p. 13-26.

NAGAMINE, Helena. *Análise do discurso: leitura e produção textual*. In: SANTANA, João Antonio Neto. Discurso & Análise. Salvador. UCSAL, 2001.

MESERANI, Samir. *O intertexto escolar: sobre leitura, aula e redação*. S. P: Cortez, 1995.

MIRANDA, José Fernando. *Arquitetura da Redação*. Porto Alegre: Discubra, 1977.

ORLANDI, Eni. *A linguagem e seu funcionamento*. S.P: Martins Fontes, 1987.

\_\_\_\_\_\_\_\_\_\_\_\_\_\_\_\_. *Análise de discurso: princípios e procedimentos*. Campinas, S.P: Pontes, 1999.

PÉCORA, Alcir. *Problemas de Redação*. S.P: Martins Fontes, 1989.

ROCCO, Maria Tereza Fraga. *Crise na linguagem: a redação no vestibular*. S.P: Mestre Jou, 1981.

RUIZ, Eliana. *Como se Corrige Redação na Escola*. Campinas. S.P: Mercado de Letras, 2001.

SERAFINI, Maria Tereza. *Como escrever textos*. S. P: Globo, 1989.

SILVA, Tomaz Tadeu da (org) *O sujeito da educação: estudos foucaultianos*. R.J: Vozes, 1994.

SOARES, MAGNA Becker. *Letramento: um tema em três gêneros*. Belo Horizonte: Autêntica, 1998.

SOUZA, Lusinete Vasconcelos de. *As Proezas das Crianças em Textos de Opinião*. Campinas, S.P: Mercado de Letras, 2003.

VAL, Maria da Graças Costa. *Redação e Textualidade*. S.P: Martins Fontes, 1991.

VALENTE, André (org.) *Aulas de Português: perspectivas inovadoras*. R.J: Petrópolis, 1999.

http://www.michaeaelis.uol.com.br/novaortografia.php. Acesso em 05.02.2011.

http://www.douglastufano.multiply.com/journal/item/35. Acesso em 05.02.2011.

Projeto Universidade para Todos

#### **1. TÉCNICAS DE LEITURA**

#### Hi, everyone!

Antes de partir para a análise das provas de vestibular, gostaria de lhe perguntar: você já teve a oportunidade de analisar uma dessas avaliações? Você deve ter notado que as questões de cunho exclusivamente gramaticais aparecem em número bem reduzido. Portanto, o estudo de pontos gramaticais não será o único foco deste estudo. Ele vem associado a estratégias de leitura, que são ferramentas capazes de ajudar você, aluno, a se tornar um leitor mais maduro, mais preparado para os desafios do vestibular.

Veja a seguir alguns passos, conhecidos como **estratégias de leitura**, que podem guiá-lo rumo a uma interpretação coerente e segura das avaliações de vestibular: ⇒ Dê atenção especial ao **título do texto**. Sempre haverá uma relação direta entre este e o assunto a ser abordado no corpo do documento em questão. Após desvendar o título, você pode fazer uma "tempestade de idéias", ou seja, elencar em poucos segundos quais os possíveis assuntos a serem abordados no texto. Esta é uma forma de você está situado no processo de leitura, de procurar uma relação mais próxima com o texto. Por exemplo, é pouco provável que um texto que tem como título "Why do we sleep?" (Por que nós dormimos?) venha a discutir outro assunto que não seja razões pelas quais dormimos.

⇒ Outro dado importante: quanto mais **conhecimento prévio** você possuir a respeito do tema abordado na prova, mais facilidade terá na compreensão e, consequentemente, na resolução das questões seguintes ao texto. Por que os leitores brasileiros leigos muitas vezes não entendem um texto de economia em português? Porque desconhecem o assunto e não o idioma. Por isso, é imprescindível sempre estar por dentro dos assuntos que estiverem em voga nos diversos tipos de mídia – internet, televisão, rádio, veículos impressos, etc. Busque a informação, não espere que ela venha até você!

⇒ Depois da análise do título, é hora de lermos o texto. É importante que você faça primeiro uma leitura superficial para verificar os assuntos abordados. Esta leitura prévia deverá ser realizada através do reconhecimento das palavras já conhecidas e das chamadas **palavras cognatas** (termos escritos da mesma forma, ou forma semelhante, mas oriundos de idiomas diferentes). Podem ser considerados **true cognates** (verdadeiros, quando

o significado do termo em português é o mesmo que indica a palavra idêntica ou parecida em inglês) ou **false cognates** (falsos, quando aparência e significado destoam). Aqui vai um dado relevante: a incidência de cognatos verdadeiros em textos de vestibular é bem superior àquela dos cognatos falsos. Por isso fica aqui a sugestão: arrisque, vale a pena tentar supor o sentido dos termos! Confira alguns exemplos a seguir:

**INGLÊS**

#### **EX:**

- ⇒ Mark was **encouraged** to abandon the vessel. **Encouraged** - significa "encorajado".
- ⇒ The **pediatrician** listened to his **patient** for **some minutes**.

**Pediatrician** - significa "pediatra", **Patient** - "paciente" e **Minutes** – "minutos", mas **Some** - significa "alguns, algumas"

- ⇒ Lionel Messi was the **recipient** of the Fifa Player of the Year Prize.
- **Recipient** significa alguém que recebe alguma coisa. "Container" significa "recipiente".

Fique informado: veja a **Lista de Falsos Cognatos** no final deste módulo.

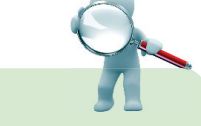

Ainda neste primeiro momento da leitura, é importante destacar o **tópico frasal** de cada parágrafo. Assim, à medida que você for responder as questões, saberá mais precisamente onde se encontram as informações centrais dos textos. Isto gera economia de tempo e o poupa do cansativo trabalho de ler e reler o texto diversas vezes no momento tipicamente desgastante do vestibular.

**DICA:**

⇒ Depois de ter verificado quais os temas trazidos pelo texto e identificado a idéia central de cada parágrafo, você pode, então, partir para uma leitura mais detalhada. Nesta etapa, é aconselhável identificar as palavras desconhecidas (vocábulos novos) e tentar entender o significado de cada uma delas através do contexto. Com o tempo você perceberá que suas suposições redundarão cada vez mais em êxitos! Lembre-se: ainda não há necessidade do uso do dicionário nessa etapa de sua leitura. Na verdade, como você não terá o auxílio deste recurso na hora do vestibular, **INGLÊS**

é fundamental que exercite as estratégias de leitura (simule suas condições) durante seus estudos para que se torne mais preparado para ler o texto sem esta ferramenta.

- ⇒ Outro ponto que o auxilia a entender melhor o texto é a leitura dos **recursos gráficos**: imagens, mapas. É necessário também estar atento às **marcas tipográficas**  do texto (**negrito**, *itálico*, sublinhado), pois estes destaques sempre chamam atenção para alguma informação relevante.
- ⇒ O **uso do dicionário**, na fase anterior ao vestibular, é muito importante no processo de aquisição de vocabulário que você não conseguiu inferir através do contexto. Porém, como já dito anteriormente, é necessário cautela para fazer do dicionário um aliado durante o processo de leitura. Só depois de lido todo o texto, desvendado suas informações com o auxílio das palavras conhecidas, cognatos e inferência dos vocábulos novos é que você vai usar o dicionário para conferir o significado das palavras desconhecidas do texto e ampliar o seu vocabulário. Só conhecendo o contexto no qual a palavra está inserida, é que você pode escolher a tradução que melhor se adapta àquele texto.
- ⇒ O domínio de conjunções e preposições também é muito importante, pois aparecem com freqüência nos textos. Elas podem dar dicas valiosas sobre posicionamentos do autor em relação a determinado tema, indicar contradição, adversidade, etc.

**Exemplos de Conjunções**: unless, in order to, while, although.

**Exemplos de Preposições**: toward, above, below, through.

Veja os exemplos abaixo:

- ⇒ **Unless** public resources are employed in favor of the population's welfare, such funds will mean no real progress to the city. (unless  $=$  a menos que).
- ⇒ The lawyers have walked **towards** the forum entrance **although** they were warned not to do so. (towards  $=$  em direção a / although = embora, apesar de)

Bem, agora é só fazer uso constante destas técnicas de leitura, tirar o máximo de proveito dos textos e arrasar na prova do vestibular, ok?

#### **SUCESSO!**

#### **1.1. Reading Practice**

#### **TEXT 1** (Enem 2010) **Questão Comentada**

MILLENIUM GOALS

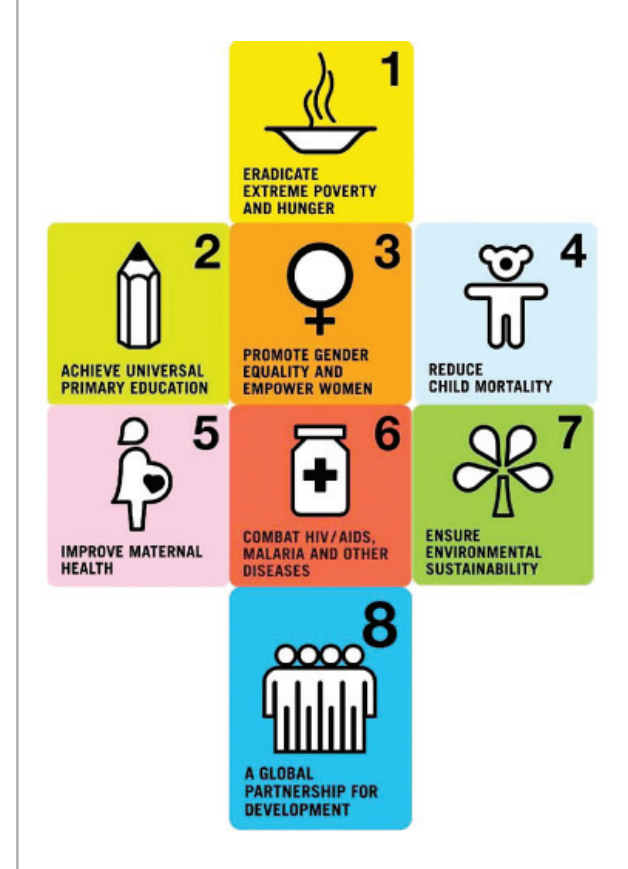

**01. Definidas pelos países membros da Organização das Nações Unidas e por organizações internacionais, as metas de desenvolvimento do milênio envolvem oito objetivos a serem alcançados até 2015. Apesar da diversidade cultural, esses objetivos, mostrados na imagem, são comuns ao mundo todo, sendo dois deles:**

- a) O combate à AIDS e a melhoria do ensino universitário.
- b) A redução da mortalidade adulta e a criação de parcerias globais.
- c) A promoção da igualdade de gêneros e a erradicação da pobreza.
- d) A parceria global para o desenvolvimento e a valorização das crianças.

Secretaria da Educação do Estado da Bahia

Projeto Universidade para Todos

e) A garantia da sustentabilidade ambiental e combate ao trabalho infantil.

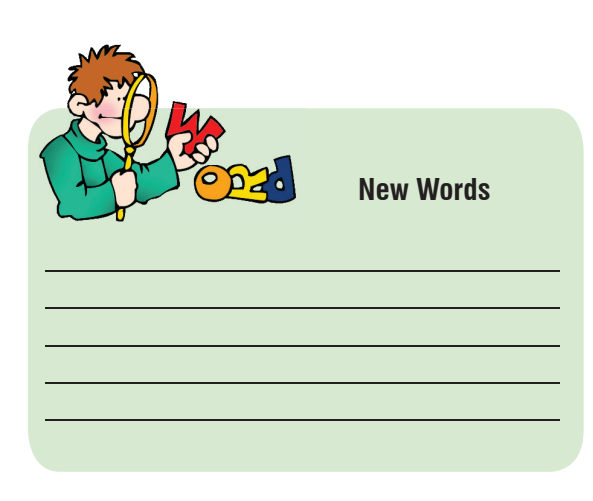

**TEXT 2**  (UEFS / 2010.1)

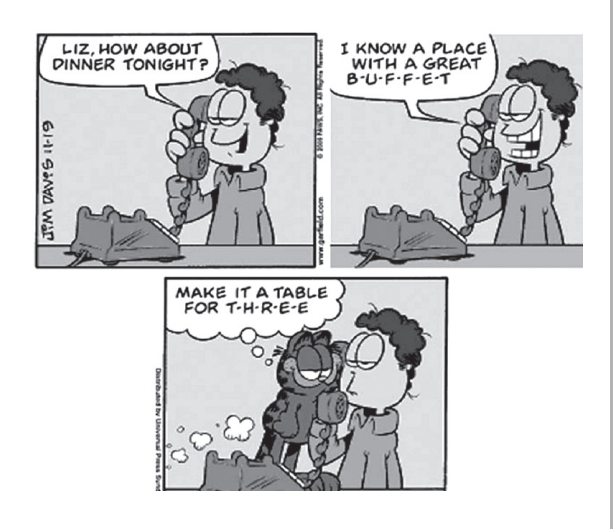

- **01.** The man in this cartoon
- a) is planning to give a dinner party.
- b) intends to cook his own dinner tonight.
- c) is inviting Liz to go out for dinner tonight.
- d) is apologizing for not being able to meet Liz tonight.
- e) would like Garfield (the cat) to join them for dinner tonight.
- **02.** In the 3rd picture, Garfield
- a) says he wants to eat out with the couple.
- b) tells Liz to refuse the man's invitation.
- c) recommends a different place for dinner.

d) suggests that they'd better have dinner at home. e) says he doesn't think that restaurant buffet is very good.

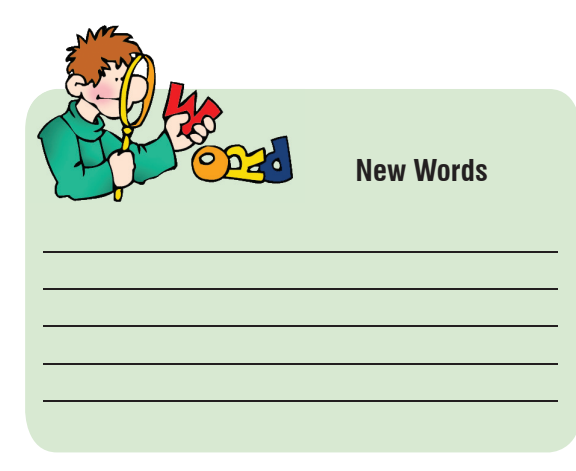

## **INGLÊS**

#### **2. PRONOMES PESSOAIS**

Os Pronomes Pessoais se dividem em dois: **SUBJECT** (pronome pessoal do caso reto) e **OBJECT** (pronome pessoal do caso oblíquo).

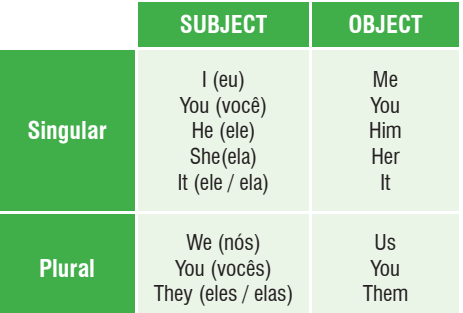

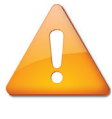

**É importante saber que:**

- 1 Os pronomes que chamamos de "**SUBJECT**" são postos **antes** do **verbo** e atuam como **sujeito** das orações.
- 2 Os pronomes que chamamos de "**OBJECT**" são postos **após verbos** ou **preposições** e atuam como **objeto** das orações.

#### **Ex:**

- 1) Marcos called Carol because **he** did not see **her** in the party.
- 2) Beto and Luis are good singers and fans really like **them**.

3) **I** will travel with Mom. **We** will spend two weeks in Europe. Do **you** want come with **us**?

#### **Fique atento:**

Note que, no exemplo 1, **He** substitui "Marcos" e **Her** substitui "Carol". Já no exemplo 2, **Them** refere-se a "Beto e Luis". **We** e **Us** substituem "I" e "Mom" no exemplo 3.

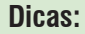

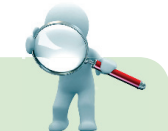

⇒ **"It"** é utilizado para substituir child, kid e baby quando não há especificação do sexo.

Ex: **The baby** is sleeping.

**It** is sleeping.

⇒ "**He**" e "**she**" são utilizados para animais de estimação. "**She**" pode ainda ser utilizado no lugar de nomes de navios.

Ex: **My dog** Tom is very smart.

 **He** is very smart. **The Serena** is an enormous ship! **She** is an enormous ship!

⇒ "**You**" vale tanto para singular quanto para plural. **Ex**: Are **you** ready, Bela? **You** are my best friends!

#### **2.1. Grammar Practice**

**01.** Daiane is wearing a yellow dress. Can you see ? a) she b) it c) him d) her e) he **02.** Bruno spent hours talking to a) she b) they

c) us

d) ours

e) theirs

**03**. "\_\_\_\_\_ must learn to deal with Sandra. \_\_\_\_\_\_ is always angry". Os pronomes que completam adequadamente as frases são:

(01) Us – it (02) You – she (04) Her - us (08) She – theirs  $(16)$  I – they (32) They – she (64) They – their

**04.** I've asked Jaci for an answer, but she didn't call \_\_\_\_ back.

a) she b) me c) we d) they're e) he

**05**. A: What time is Peter going to arrive? B: He'll be here at six, I think. A: How is he travelling? B: By train. A: Who's going to pick up at the train station? B: Pamela is.

a) him b) hers c) it d) himself e) his **06**. Jarbas's father's name isn't Lucas. \_\_\_\_ is Juraci! a) she b) they c) it d) it's e) its

**INGLÊS**

Projeto Universidade para Todos

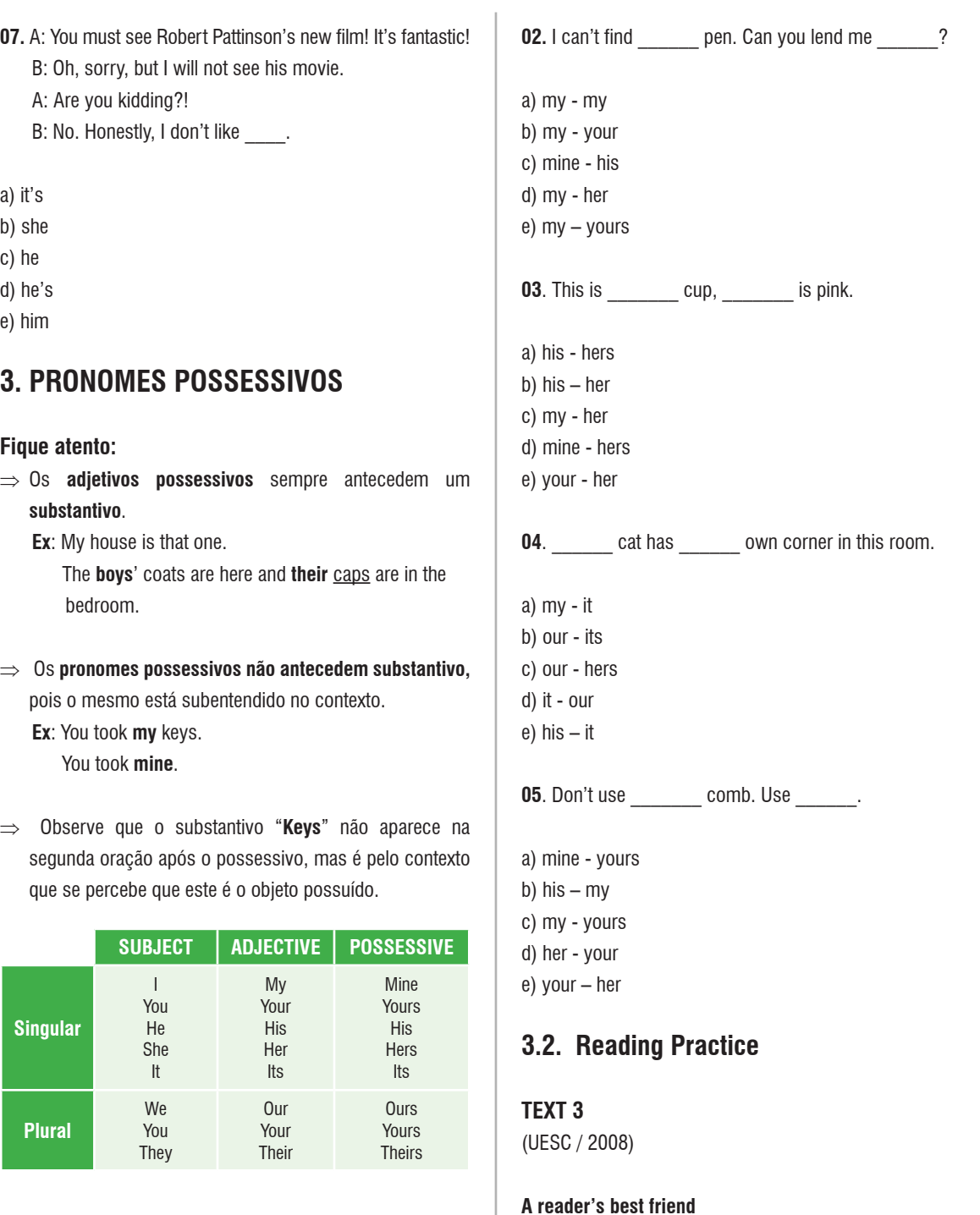

#### **3.1. Grammar Practice**

**01.** Dogs should have \_\_\_\_\_\_\_ own kennels outside the house.

a) its b) his c) theirs d) their e) her

A month ago, eight-year-old Connor Schultz could read forty-five words a minute. Today he's up to ninety-three. The reason? A four-year-old longhaired dachshund named Ruby who, once a week, visits Connor's school in Schenectady, New York, and sits with him while he reads aloud. She doesn't 5judge or correct him, and Connor has an audience he feels

comfortable reading to.

Ruby is one of sixteen thousand certified therapy dogs participating in reading-assistance programs at schools and

- 10 libraries across America, as educators have begun exploring the calming effect dogs have on us. "As words spread and test scores improve, requests for visits from therapy dogs have been pouring in. "We get calls every day," says Ursula Kemp, president of New Jersey's Therapy Dogs International.
- And Utah-based Intermountain Therapy Animals has close 15to a thousand three hundred dogs registered in its readingassistance program.

PHILIPS, Matthew. Newsweek. New York, p. 6, Dez 18, 2006.

**01**. According to the text, Connor feels comfortable reading to Ruby because she

a) barks only when he reads silently.

b) won't criticize him.

c) compliments him when he finishes.

d) sleeps soundly while he is reading.

e) interrupts him gently whenever he makes a mistake.

**02**. The text says that requests for visits from therapy dogs are

- a) usually rejected.
- b) in decline.
- c) disregarded.
- d) promptly accepted.
- e) on the rise.

**03**. Educators have started using dogs in their reading activities because they make people feel

- a) less nervous.
- b) protected.
- c) frightened.
- d) happier.
- e) more interested.

**04**. Based on the text, match the numbers on the left with the information on the below:

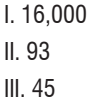

#### IV. 4

V. 8

- ( ) Ruby's age.
- ( ) Connor's age.
- ( ) number of dogs registered in reading assistance programs in America.
- ( ) number of words Connor used to read in a minute.
- ( ) number of words Connor can currently read in a minute.

The correct sequence, from top to bottom, is

a) V, III, II, IV e I. b) IV, V, I, III e II. c) IV, III, V, II e I. d) III, I, IV, II e V. e) I, IV, III, II e V.

**05**. The word "improve" (l. 12) is closest in meaning to:

a) get easier. b) get worse. c) get better. d) improvise. e) are published.

**06**. The only pair of opposites is in alternative

a) "close to" (l. 15-16) — about.

- b) "begun" (l. 10) started.
- c) "comfortable" (l. 7) pleased.
- d) "aloud" (l. 5) —silently.
- e) "sits" (l. 5) lies.

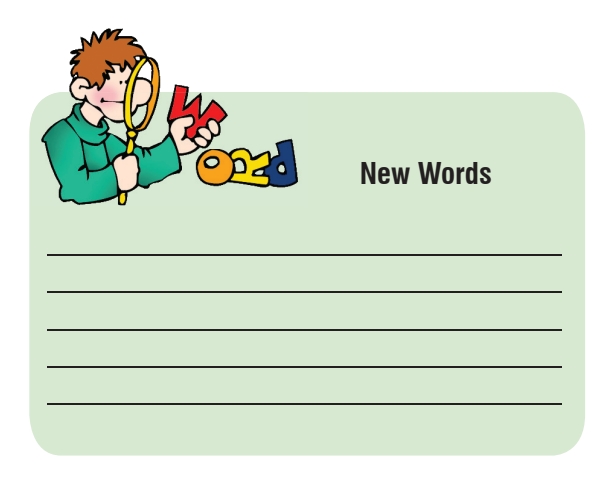

Secretaria da Educação do Estado da Bahia

**TEXT 4**

Projeto Universidade para Todos

#### (UESC / 2008) Æ \*S '@@@@[`@{} borlicBrown" YEARS AGO THEY<br>USED TO KILL LAMBS<br>"SACRIFICE" THEY<br>CALLED IT... HA! I AGREE AND NOW IT'S THANKSENING AGAIN..Y<br>KNOW HOW THEY SHOW THANKS, DON'T YO<br>THEY EAT A BIRD! CAN YOU IMAGINE? AIN YOU THINGS  $\rightarrow$ WHAT A WAY TO SHOW THANKS!AS LONG<br>AS I LIVE, I'LL NEVER UNDERSTAND THEM! WHAT WAS THAT  $\overline{\mathbf{A}}$ AROU ♧  $_{\text{opt}}$ ! طه

**01.** Put the following sentences in the order they take place in the cartoon:

- A. The dog sympathizes deeply with the bird.
- B. The bird kicks the boy.
- C. The bird watches a turkey cooking inside a microwave oven.
- D. The bird jumps down from the dog's house.
- E. The bird tells the dog about the human behavior.

The correct sequence, from top to bottom, is in alternative

a) B-A-C-D-B b) E-C-D-B-A c) A-D-C-E-B d) C-B-E-A-D e) C-E-A-D-B

**02**. The dog thinks that the act of killing the turkey is

a) humane

- b) bizarre
- c) natural d) expected
- e) reasonable
- **03**. When the bird kicks him, the boy seems to be
- a) puzzled
- b) worried
- c) horrified
- d) scared
- e) understanding

**04**. The pronoun "they" used in the cartoon refers to

- a) birds
- b) cooks
- c) humans
- d) hunters
- e) housewives

**05**.The expression "used to kill" (4th picture) describes a/an

a) ongoing activity

- b) universal truth
- c) habit in the present
- d) habit in the past
- e) single action in the past

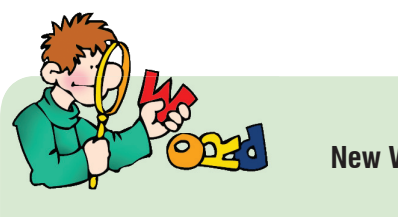

 **New Words**

#### **4. ARTIGOS**

**INGLÊS**

Os artigos em inglês são classificados em duas categorias:

Artigo Definido: "**The**" (o, a, os, as) e Artigo Indefinido – "**A, An**" (um, uma).

O artigo definido "**The**" é utilizado no singular, plural, e também nas formas masculina e feminina.

#### **Observe**:

**The** student had excellent results with tests. **The** students had excellent results with tests.

#### **Usos do artigo definido**:

⇒ O artigo definido é utilizado para atribuir especificidade a um dado elemento do texto: **Ex**: I bought **the** T-shirt I saw in the mall.

#### **O artigo definido também pode ser usado antes de:**

- ⇒ Nomes de grupos de ilhas, penínsulas, canais ou estreitos. **Ex: The** Greek Islands.
- ⇒ Qualquer palavra que represente algo único. **Ex: The** fire ant is capable of carrying six times its own weight.
- ⇒ Nomes de lojas, hotéis ou estabelecimentos comerciais cujos nomes sejam impessoais. **Ex: The** Pestana Bahia Hotel.
- ⇒ Nomes de países que apresentem as expressões Union,

United, Republic ou cujo nome se encontre na forma plural.

**Ex: The** United Kingdon, **The** United States.

- ⇒ Nomes de navios. **Ex: The** Mistral.
- ⇒ Nomes de rios e oceanos. **Ex: The** Amazon River.
- ⇒ Pontos cardeais. **Ex: The** South.
- ⇒ Nomes de instrumentos musicais. **Ex: The** piano
- ⇒ Trópicos ou linhas imaginárias. **Ex: The** Tropic of Cancer.
- ⇒ Superlativos. **Ex: The** biggest cities
- ⇒ Nomes de famílias na forma plural. **Ex: The Hiltons are very important.**

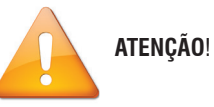

#### **Há casos em que não usamos artigo:**

- ⇒ Nome de refeições. **Ex**: They had lunch together.
- ⇒ Pronomes possessivos. **Ex**: My house is in a nice place e NÃO "The my house"
- ⇒ Nomes utilizados em sentido geral. **Ex**: Elephants are large land mammals.
- ⇒ Nomes próprios. **Ex**: Fátima works hard e NÃO "The Fátima"
- ⇒ Nomes abstratos, quando utilizados em sentido generalizado. **Ex**: Happiness is a state of feeling characterized by love.

Projeto Universidade para Todos

- ⇒ Nomes de títulos seguidos de nome próprio. **Ex**: Doctor Amorim explained the situation.
- ⇒ Nomes de línguas. **Ex**: I didn't know you spoke Japanese.

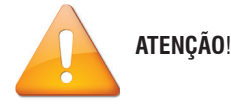

#### **Uso dos artigos indefinidos:**

Os artigos indefinidos **A / An** são utilizados somente em orações no singular e pode ser usado tanto no masculino quanto no feminino.

**Ex**: I like to read **a** book, but Daniel prefers **an** I-pad. **A** new edition of "Adventures of Huckleberry Finn" was released. Mark Twain is **an** excellent writer.

 Observe que o artigo indefinido "**a**" foi utilizado antes de palavras iniciadas com consoante, enquanto o artigo indefinido "**an**" foi utilizado antes de palavras iniciadas vogal.

**Ex**: a window, a bed, a computer. **Ex**: an architect, an angel, an elephant

É importante ressaltar que o artigo indefinido "**a**" é usado

**ATENÇÃO**!

antes de palavras iniciadas por **"u", "ew**" e **"eu"** quando as mesmas têm SOM de **iu**.

**Ex:** a university, a ewe, a European girl.

#### **4.1. Grammar Practice**

**01**. \_\_\_\_\_\_ architect is a person who designs buildings.

a) b) A

c) An

d) The

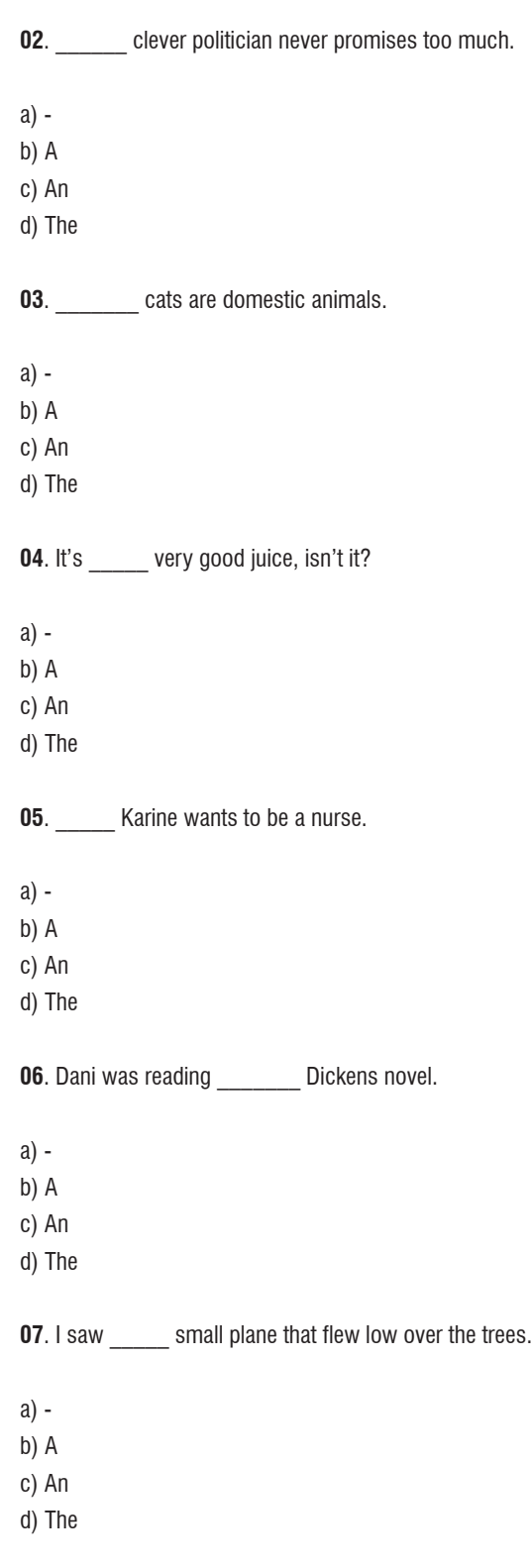
Now in the morning and I sleep alone Sweep the streets I used to own I used to roll the dice Feel the fear in my enemy's eyes Listen as the crowd would sing "Now the old king is dead! Long live the king!" One minute I held the key Next the walls were closed on me And I discovered that my castles stand Upon pillars of salt and pillars of sand […] MARTIN, C. Viva la vida, Coldplay. In: Viva la vida or Death and all his friends. Parlophone, 2008. **01.** Letras de músicas abordam temas que, de certa forma, podem ser reforçados pela repetição de trechos ou palavras. O fragmento da canção Viva la vida, por exemplo, permite conhecer o relato de alguém que: a) costumava ter o mundo aos seus pés e, de repente,se viu sem nada. b) almeja o título de rei e, por ele, tem enfrentado inúmeros inimigos. c) causa pouco temor a seus inimigos, embora tenha muito poder. d) limpava as ruas e, com seu esforço, tornou-se rei de seu povo. e) tinha a chave para todos os castelos nos quais desejava morar.  **New Words 08**. If you have problems, Joana is \_\_\_\_\_ person you can ask to help you. a) b) A c) An d) The **09**. \_\_\_\_\_\_ Japanese admire \_\_\_\_\_\_ Chinese traditions. a)  $-$  / the b) The / c) The / the d) The / an **10**. \_\_\_\_\_\_ J sisters are famous in New York. a) b) A c) An d) The **11**. Have you taken **letters off the shelf?** a) b) A c) An d) The **12**. A: Who's at door? B: It's \_\_\_\_\_\_ postman.  $a) - /$  the b) The  $/$  c) The / the d) The / an **4.2. READING PRACTICE**

## **TEXT 5**

(Enem 2010)

### **Viva la Vida**

I used to rule the world Seas would rise when I gave the word

**10**

Projeto Universidade para Todos

## **TEXT 6**

(UFMS / 2009)

## **01. Considering the popular saying**

*"Give a man a fish and you feed him for a day; teach a man to fish and you feed him for a lifetime", one might correctly state that:*

- (01) all fishermen are liars.
- (02) it is better to teach somebody how to get the food than to give food to this person.
- (04) teachers and fishermen give food to people.
- (08) if you give a fish to a man he will eat only fish his entire life.
- (16) hungry people ought to know how to fish.

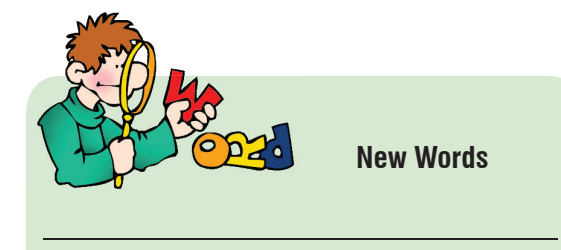

## **5. THERE TO BE**

O verbo **there to be** corresponde, em português, ao verbo haver com o sentido de existir. Observe suas formas a seguir:

## PRESENTE

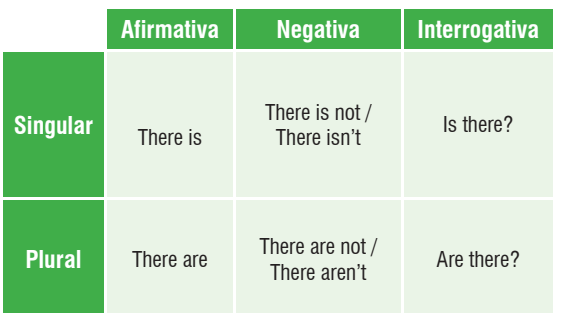

## PASSADO

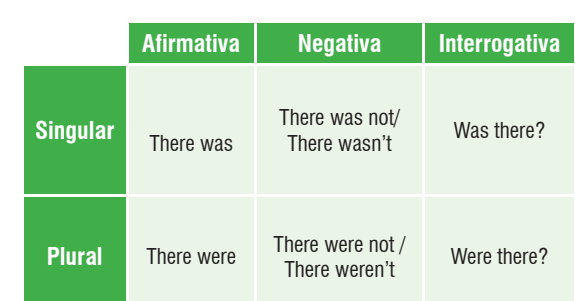

## **Ex**: **There is** a Mercedes parked outside.

Tiago said that **there are** not many trees on that

## street.

 **There was** a building here before the hurricane. **Were there** many people in the concert?

Note que a relação singular/plural é estabelecida pelo substantivo o qual o verbo se relaciona.

### **Ex**: ↘ **There was** a meeting at the bank, but **there weren't** clients participating.

## **5.1. Grammar Practice**

## **01**. **Details uncountable problems when I arrived here.**

- a) There is
- b) There was
- c) There are
- d) There were
- e) Is there

**02.** \_\_\_\_\_\_\_\_\_\_ some strange things in the water. Don't drink it.

- a) There was
- b) There aren't
- c) Is there
- d) There are
- e) There

**03**. **an** interesting reality show on channel 3. Let's watch it tonight!

- a) There is
- b) There are

## **11**

**INGLÊS**

## **INGLÊS**

**04**. \_\_\_\_\_\_\_any Michael Jackson's cds in that store?

a) Is there

c) There was d) There is not e) There were

- b) There were
- c) There are
- d) Was there
- e) Were there

**05**. **any vegetables in the fridge. Let's buy some.** 

## a) There are

- b) There isn't
- c) There weren't
- d) There aren't
- e) There wasn't

## **5.2. Reading Practice**

## **TEXT 7**

(UFMS 2009)

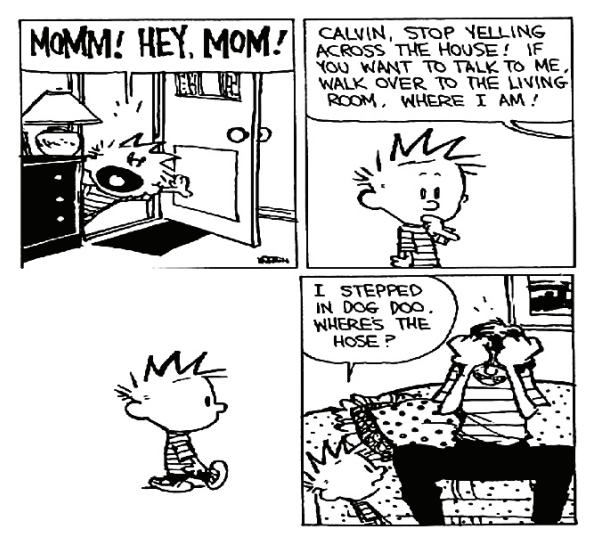

**01. Baseado no conteúdo da tira acima é correto afirmar:**

- (01) Calvin estava irritado com sua mãe
- (02) A mãe de Calvin não queria falar com ele
- (04) Calvin sujou o chão da sala
- (08) Calvin perguntou ao pai se poderia brincar com o cachorro
- (16) O pai de Calvin ficou irritado com a gritaria

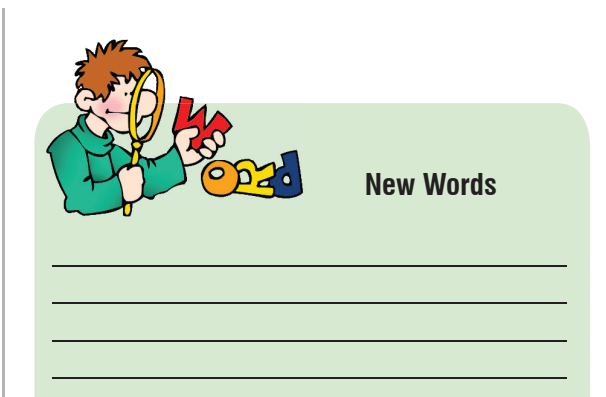

## **TEXT 8**

(UEFS / 2009)

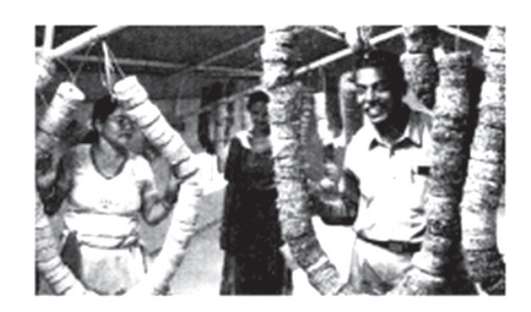

**Cooking without gas** *Foundation for Sustainable Technologies (FoST), Nepal*

In many places in the world, dependable, affordable energy is still a scarce resource. Case in point: Nepal, which has no fossil fuel sources of its own. Here, all gas and oil must be imported - and shortages are commonplace. It was during just such a shortage in 1995 that Sanu Kaji Shrestha 5 came up with an idea that blossomed into the Foundation for Sustainable Technology (FoST): making fuel from waste. Shrestha developed a technology for repurposing ordinary sawdust and waste paper as pressed briquettes, which can be used as a smokeless cooking fuel. FoST trains people to 10 make their own briquettes, helping them to save money and providing them with an energy source they can count on, as well as helping to preserve the country's woodlands, which had been previously tapped for fuel.

Shrestha has used the World Challenge 2007 prize money 15to develop a briquette press that is much less labor intensive: it can even be worked by a single person, including those whose disabilities might have made the previous technology

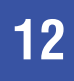

Projeto Universidade para Todos

too physically difficult to use. He is also actively investigating other sustainable fuel options, creating prototypes of low-20energy cooking devices along with innovative stoves that are designed to provide hot water on tap – a luxury in Nepal today but, perhaps, soon to be a reality.

> *COOKING without gas. Newsweek, New York. Nov 24, 2008 p. 11."sawdust" (l. 9): pó de serra.*

**01**. About the fuel made by FoST, it's correct to say that it:

- a) produces lots of smoke
- b) is no good for cooking food
- c) provokes deforestation
- d) is made from useless materials or substances
- e) requires a lot of money to be produced

**02**. Analyze the following questions:

- I. Why doesn't Nepal have any kind of fossil fuel? (l.2-3).
- II. How did the Foundation for Sustainable Technology (FoST) start? (l. 5-7).
- III. Which foreign foundation helps FoST protect the environment?(l. 16-20).
- IV. When is Nepal expected to have hot water on tap? (l. 20-23).

The questions above have answers in the lines indicated in the parentheses on the right in

- a) I and II
- b) I and III
- c) I and IV
- d) II and IV
- e) II, III and IV

**03**. The expression "came up with" (l. 6) should be understood as:

- a) had
- b) decided
- c) returned
- d) dismissed
- e) went up

**04**. The adjective "single" (l. 17) means:

a) short b) chosen

c) only one d) not married

e) separated

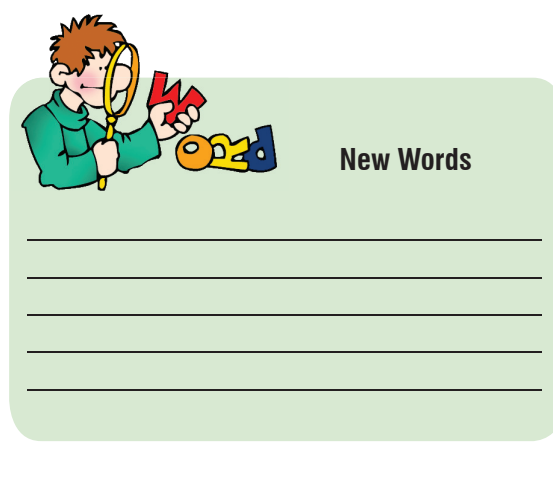

## **6. PRESENTE SIMPLES**

Antes de apresentar as situações nas quais o Presente Simples pode ser usado, vejamos como reconhecer sua estrutura:

⇒ O presente simples é formado a partir da forma básica do verbo. Infinitivo: to call

Forma básica: call

- **Ex**: I **call** my mom every day. Samuel and André **work** in a sport store. We **watch** TV at night.
- ⇒ Quando o verbo está na terceira pessoa do singular (he, she, it), acrescenta-se –**S** ou –**ES**.

**Ex**: She **calls** my mom every day. Samuel **works** in a sport store. He **watches** TV at night.

Observe:

You

You They

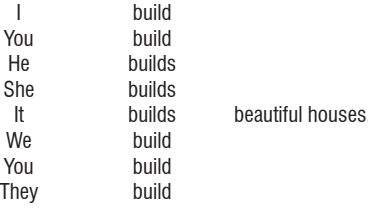

**INGLÊS**

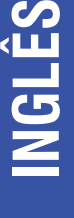

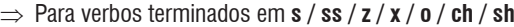

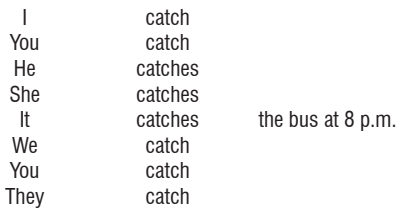

- ⇒ Verbos terminados em **y** precedidos de consoante tem esta letra trocada por **i** antes do acréscimo do **es** quando estão na terceira pessoa do singular.
	- **Ex**: They **study** hard to have good grades. She **studies** hard to have good grades.

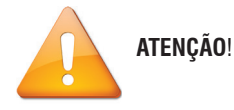

 Para frases negativas e interrogativas, o presente simples precisa do verbo auxiliar **do**, que quando está na terceira pessoa do singular recebe –**es (does)**.

**Ex**: Diego **does not visit** his parents every week. We **do not go** to the dentist frequently. **Do** you **sell** computer devices? **Does** Cinthia **wash** clothes at home? **Formas Contractas:** 

Do not: don't Does not: doesn't

Observe que nas frases de terceira pessoa do singular o verbo não necessita das terminações –**s** ou –**es**, pois a presença do **does** os dispensa.

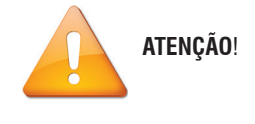

⇒ Advérbios de freqüência:

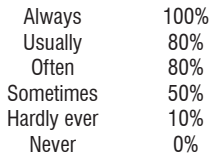

Os advérbios de freqüência se posicionam entre o sujeito e o verbo.

**Ex**: People **usually** stay with the family during Christmas. We **sometimes** go to the beach on Saturdays. Dan is **always** in a good mood. They are **never** at home Friday night.

Observe que apenas com o **to be** o advérbio de freqüência se posiciona após o verbo.

## **6.1. Grammar practice**

**01**. It \_\_\_\_\_\_\_ here that the police \_\_\_\_\_\_\_\_\_ more trouble in the city.

a) say - expects b) says - expect c) say - expect d) says - expects e) sayes – expect

**02**. I **his exhibition open.** 

a) declare b) declares c) declaries d) to declare e) declaring

**03**. A: We **a** in difficult times.

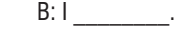

a) live / agrees b) lives / agrees c) live / agree d) lives / agree e) living / agree

**04**. Chris \_\_\_\_\_\_\_\_\_\_\_ off his coat when he \_\_\_\_\_\_\_\_\_\_ in.

a) doesn't takes / come

b) doesn't take / comes

c) don't take / comes

- d) don't take / come
- e) doesn't takes / comes

Projeto Universidade para Todos

**05**. I \_\_\_\_\_\_ to the bank on Fridays, but Robert \_\_\_\_\_\_\_\_ a) never goes / always do b) never go / does always c) go never / always does d) never goes / always does e) never go / always does **06**. Your father **business** on going with us. a) insisties b) insists c) doesn't insists d) insisting e) insist **07**. We \_\_\_\_\_\_\_\_\_\_\_ the afternoons watching good films. a) spend b) to spend c) spends d) doesn't spend e) does spend **08**. \_\_\_\_\_ you \_\_\_\_\_\_ something wrong? a) does / feel b) do / feels c) do / feel d) does/ feels e) feel / do **09**. I \_\_\_\_\_\_\_\_\_ \_\_\_\_\_\_\_\_\_ worried about them. a) is / always b) always / am c) are / never d) am / always e) is / never **10**. Tiago \_\_\_\_\_\_ \_\_\_\_\_\_ \_\_\_\_\_\_ his breakfast in ten minutes. a) usually / eat b) usually / eats

c) eat / usually d) eats / usually e) usually / to eat

## **6.2. Reading Practice**

**TEXT 9** (UFBA 2011)

## **WHY DO WE SLEEP?**

A recent study may have an answer to one of the greatest unsolved mysteries in science - what is the purpose of sleep? The work suggests it's actually about making animals function more efficiently in their environments.

Pythons, bats and giant armadillos are among the longest 5 sleepers at over eighteen hours a day. Human babies need sixteen hours, and most of us probably feel we need around eight hours sleep to function well.

Professor Jerry Seigel from the University of California, Los Angeles, conducted a study of the sleep times of a broad range 10 of animals and found that they vary widely. Some, like migrating birds, can survive long periods without sleeping at all. He believes that shows sleep evolved to conserve energy. Jerry Seigel: "It's animals that are needlessly active that will not survive, but animals that are most efficient and use their waking time to do 15 vital functions, and are otherwise asleep that will survive."

Sleep helps make best use of limited resources. In humans, when we're awake, our brain accounts for 20% of the energy we use when just sitting around. Sleeping also makes us less likely to get injured and less likely to be 20detected by predators.

STEWART, Jon. Why do we sleep? Disponível em: <www.bbc.co.uk/worldservice/learningenglish/ language/ wordsinthenews/2009/09/090911\_witn\_sleep.shtml>. Acesso em: 10 jul. 2010. "armadillos" (l. 4): tatus.

**01**. Constituem respostas verdadeiras para a pergunta em destaque aquelas contidas nos seguintes fragmentos:

## **"WHY DO WE SLEEP?" (title)**

- (01) "Phytons, bats and giant armadillos are among the longest sleepers" (l. 5-6).
- (02) "Professor Jerry Seigel […] conducted a study of the

sleep times of a broad range of animals and found that they vary widely." (l. 9-11).

- (04) "that shows sleep evolved to conserve energy." (l. 13).
- (08) "Sleep helps make best use of limited resources." (l. 16).
- (16) "Sleeping also makes us less likely to get injured and less likely to be detected by predators." (l. 19-21).

**02**. De acordo com o texto, pode-se afirmar:

- (01) O tempo de sono é proporcional ao tamanho do animal
- (02) Os bebês, geralmente, dormem mais que os morcegos
- (04) Os animais que dormem muito geralmente têm vida longa
- (08) O tatu gigante é um dos animais mais dorminhocos que existem
- (16) Os bebês precisam dormir o dobro de horas que os adultos provavelmente dormem
- (32) As aves migratórias conseguem sobreviver, ficando acordadas durante longos períodos

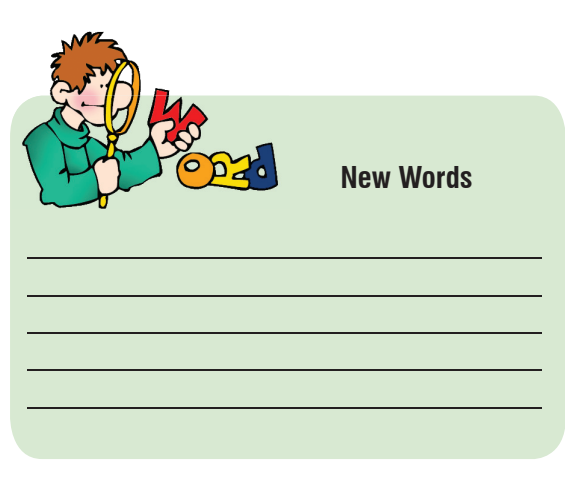

## **TEXT 10** (UESB /2010.2)

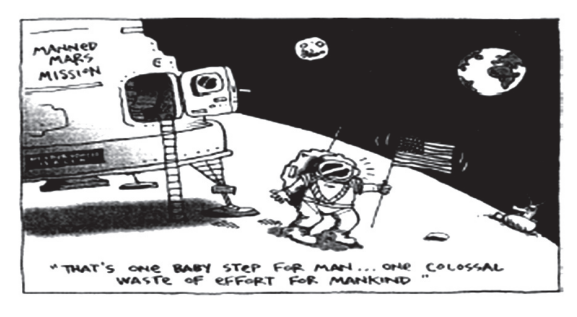

*THAT's one... Newsweek. New York, p.12, 2009.*

**01**. The author of this charge thinks that the NASA space program

- a) should be encouraged
- b) is not worthwhile
- c) is not a waste of time
- d) can improve scientific studies
- e) will surely help mankind

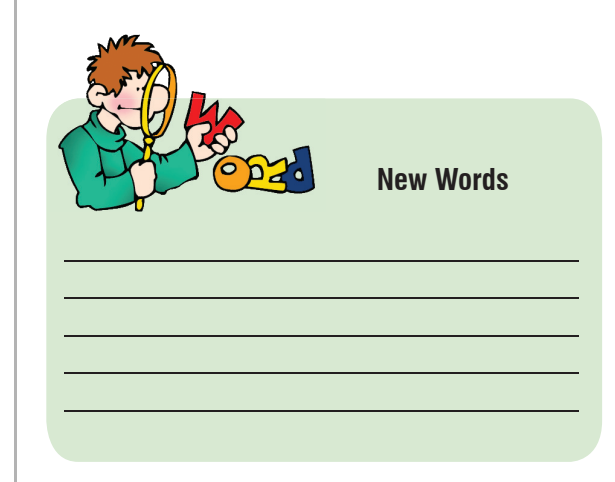

## **7. PRESENTE CONTÍNUO**

O presente contínuo é utilizado para descrever ações ou eventos que acontecem no momento em que falamos. Geralmente estas orações vêm acompanhadas de expressões como: now, at the moment, just, etc.

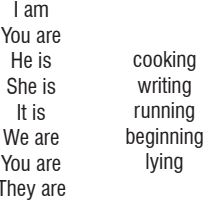

 $\overline{1}$ 

Para que sejam formadas frases no Presente Contínuo, é necessário o uso do verbo **to be** como auxiliar.

**Ex**: José **is waiting** for the bus. Willian **is working** in a good restaurant. Manu **isn't traveling** with her friends.

Projeto Universidade para Todos

O Presente Contínuo também pode ser usado para descrever ações ou situações temporárias, ações repetidas e tendências, que podem ou não estar acontecendo no momento em que se fala.

## **Ex**: People **are getting** less tolerant. (tendência)

A: What **are** you **doing** these days?

 B: I'**m training** for the competition. (situação temporária)

Fátima **is** always **helping** people. (ação repetida)

Uma outra situação na qual podemos observar o uso do Presente Contínuo é em ações planejadas que fazem referências futuras.

**Ex**: We **are leaving** tomorrow at 7 am. The classes **are beginning** next week.

Observe agora algumas regras para o acréscimo do -ing:

⇒ Em geral, acrescenta-se **-ing** ao verbo:

## **Ex**:

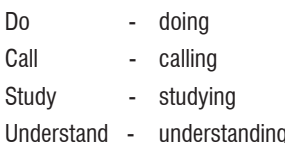

⇒ Verbos terminados em **-e** perdem esta vogal antes do acréscimo do **-ing.**

## **Ex**:

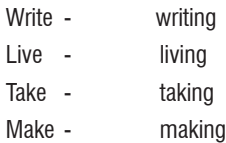

 Atenção com os verbos terminados em **-ee**, pois estes não perdem tais vogais antes do acréscimo do **-ing**. O verbo **to be** também não sofre esta transformação.

## **Ex**:

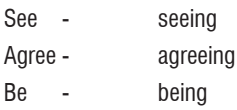

⇒ Verbos monossilábicos terminados em **consoante / vogal / consoante** tem a última letra duplicada antes do acréscimo do **-ing.**

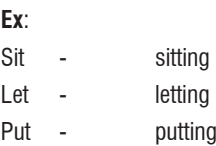

⇒ Verbos dissílabos que apresentem esta mesma terminação e tenham a última sílaba tônica também duplicam sua última letra antes do acréscimo do **-ing.**

## **Ex**:

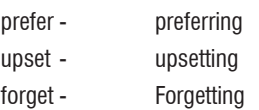

⇒ Verbos monossilábicos terminados em **-ie** têm estas vogais substituídas por -**y** antes do acréscimo do **-ing.**

## **Ex**:

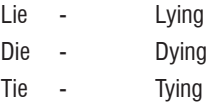

## **7.1. Grammar Practice**

**01**. The patient \_\_\_\_\_\_\_\_\_\_ his medicines because he to be ill again.

a) isn't taking / doesn't want b) is taking / wants c) is taking / doesn't want d) is takeing / don't want e) are taking / don't want

**02**. Rebeca **business everyday to achieve something** that is physically impossible.

a) are working out b) are worked out c) is work out d) is working out e) is to working out

**03**. There's a video in Youtube which **people how** to eat ants. People **these strange instructions.** 

a) teaches / are following b) teaching / are following c) teach / is following

d) teachs / is following

e) teaches / is

**04**. Although they **a** divorce, the movie filmed normally.

a) is facing / is being b) is facing / are being c) are facing / is bing d) are facing / is being e) are facing / is bing

**05**. Cell phones \_\_\_\_\_\_\_\_\_\_\_ popular and popular and people \_\_\_\_\_\_\_\_\_ new uses to it, as cameras for example.

a) are becomeing / are creating

b) are becoming / are creating

c) are becoming / is creating

d) is becoming / are creating

e) is becoming / is creating

**06**. A: Who  $\overline{\phantom{a}}$  ? B: Ana. She **business** to stay with us for a week. to get her flight number. A: Tell her we \_\_\_\_\_\_\_\_\_\_\_\_\_ for her anxiously.

a) you are calling / is coming / am trying / are waiting b) are you calling / is comeing / am trying / are waiting c) are you calling / is coming / am tring / are waiting d) are you calling / is coming / am trying / are waiting e) are you calling / is coming / is trying / are wait

**07**. Carlos \_\_\_\_\_\_\_\_\_\_\_\_\_on the net. I \_\_\_\_\_ always \_ him not to talk to strangers. He **which it's not safe.** 

a) are surfing / am telling / knows b) are surfing / am telling / know c) is surfing / am tell / knows d) is surfing / am telling / know

e) is surfing / am telling / knows

## **7.2. Reading Practice**

**TEXT 11** (TEXTO INÉDITO)

## **Preserving the Essence of Life**

National Geographic, October 2009.

Once considered an unlimited resource free for the taking, clean water is becoming a scarce and valuable commodity. Though most countries still have adequate supplies, continued exhaustion of wells and springs, wasteful use, and pollution will reduce what is available in the future. As economies in Asia, Africa, and Latin America develop, competition for water between industry and agriculture will likely intensify, driving up its cost.

With more than a third of the world's harvest grown on irrigated land, price wars over water can make food more expensive. In addition, modern agriculture requires more water than any other activity, accounting for 70 to 80 percent of all use. If farmers are forced to cut back, they will have to find new agrarian strategies. In the past, dams, reservoirs, and aqueducts delivered water to meet increased demand. Today, however, economic and environmental costs generate opposition to new construction in many places. To have enough water permanently, we now must pay more attention to using it efficiently and keeping it cleaner as we do so.

**01**. A palavra "exhaustion" (l.4) pode ser melhor substituída por:

- a) considerable reduction
- b) augment
- c) partial expansion
- d) total preservation
- e) main operation

**02**. Examine o texto. De acordo com o mesmo, quais as possíveis consequências da falta de água?

- I. uso excessivo
- II. guerras de preços
- III. poluição
- IV. novas estratégias agrárias
- V. comida mais cara

Projeto Universidade para Todos

## The CORRECT options are:

- a) I, II and IV
- b) I, IV and V
- c) I, III and IV
- d) I, III and IV
- e) II, IV and V
- **03**. Qual passagem melhor resume o texto 11?
- a) Para evitarmos a escassez de água, devemos usá-la de forma adequada
- b) Embora as pessoas pensem que as fontes de água são eternas, elas não estão por todo planeta
- c) Devido a fatores externos, como o desenvolvimento da agricultura mundial, a água está sendo cada vez melhor utilizada
- d) Não há água suficiente para todas as nações poderosas, o que pode no futuro gerar guerras
- e) Se fazendeiros interromperem a irrigação de suas imensas plantações ainda poderemos ter água no futuro

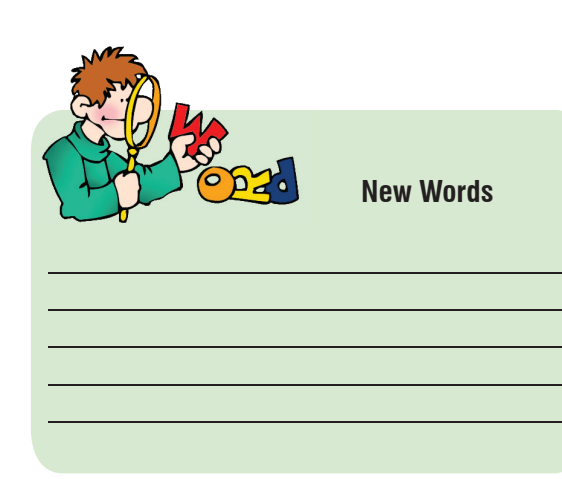

## **TEXT 12** (TEXTO INÉDITO)

### *Chile's San Jose Mine's Disaster*

*Workers complete second hole to send clothes, medicine and games to men who face long wait to be rescued*

The 33 Chilean miners who have been trapped underground for three weeks have been told that they may not be rescued until the end of the year. The health minister,

Jaime Mañalich, said the men accepted the news tranquilly during talks with the Chilean president, Sebastián Piñera.

"During a conversation with his Excellency the president of the republic, we were pretty much able to tell them and they've accepted that they're not going to be rescued before Fiestas Patrias [Chile's independence day celebrations on 18th September],".

The miners have lost approximately 10kg each after having survived on half a glass of milk and two portions of canned tuna every 48 hours until supplies ran out. They have been told to watch their weight to ensure they keep their waists below 90cm to facilitate their rescue.

The men sent samples of water from underground tanks to the surface for testing, and rescuers are sending down fortified mineral water. The miners are in good health, but officials are looking for ways to help ease the psychological pressure. They plan to set up special lighting in the tunnel to mimic night and day to help the miners sleep.

Until now, the miners have used vehicle batteries to power lights and charge their helmet lamps. The miners and their relatives are exchanging letters through the tube. "You have no idea how much my soul ached to have been underground and unable to tell you I was alive," Edison Pena said in a letter to his family. "The most difficult thing is not being able to see you."

> (Disponível em http://www.guardian.co.uk/world/2010/ August/26/trapped-chilean-miners-wait-rescue)

**01**. Considerando o texto acima, é possível afirmar que Edson Pena é:

- a) Um mineiro chileno que conversou diretamente com o Presidente Sebastián Piñera
- b) Um representante dos mineiros responsável pelo contato com o ministro da saúde chileno
- c) Um membro da equipe de resgate dos 33 mineiros chilenos
- d) Um mineiro que enviou uma carta para sua família relatando o que ele passou
- e) Um dos 32 mineiros que ficaram presos em uma mina no Chile por causa de um acidente
- **02**. Segundo o texto, os mineiros:
- a) Estão em número de 33 e ficaram soterrados em uma mina no Chile depois que uma explosão bloqueou a passagem deles de volta para a superfície
- b) Estarão de volta à superfície somente no final de 2010
- c) Estão sendo alimentados com água mineral fortificada e frutas, como uvas que, por seu tamanho reduzido, passam mais facilmente pelo estreito buraco aberto feito para ajudá-los
- d) Têm que vigiar seu peso para que sejam mais facilmente resgatados
- e) Recebem mantimentos e recursos (como água e alimentos) por um buraco de setecentos metros de largura aberto a partir da superfície que atingiu o local onde estão

**03**. Ainda de acordo com o texto, seria incorreto afirmar que os mineiros:

- a) Perderam exatos 10 quilos cada para que ficassem com a cintura com a circunferência abaixo de 90 centímetros de modo a facilitar seu próprio resgate
- b) Receberam através do presidente de seu país a notícia de que não seriam resgatados antes das celebrações do dia da independência
- c) Ainda mantêm o corpo em boa forma
- d) Se alimentam e se comunicam através de um estreito buraco de 700 metros de profundidade que faz contato coma superfície
- e) Trocam cartas com os familiares através do estreito buraco aberto para ajudá-los
- **04**. Segundo o texto, seria coerente afirmar que:
- a) Os mineiros reagiram com desespero quando receberam do ministro da saúde a notícia de que ficariam presos ainda após o dia da independência do Chile
- b) Uma sonda de 700 metros foi aberta ao custo de 1 milhão e setecentos mil dólares para enviar mantimentos aos mineiros
- c) A NASA enviou experts em sobrevivência em condições extremas ao Chile para ajudar no resgate dos mineiros presos no subsolo.
- d) O fator mais preocupante era a condição física dos mineiros, considerando que muitos deles já estavam sendo tratados com remédios antidepressivos mesmo antes do acidente ocorrer
- e) O presidente da nação se encarregou de avisar aos mineiros do tempo que terão teriam que esperar até que sejam fossem resgatados

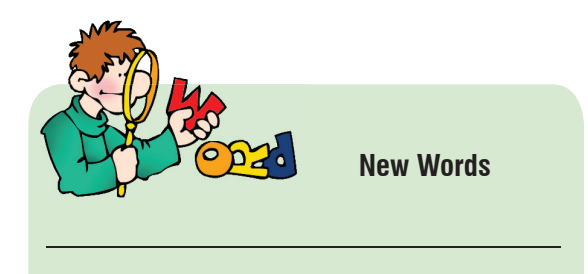

## **20**

Projeto Universidade para Todos

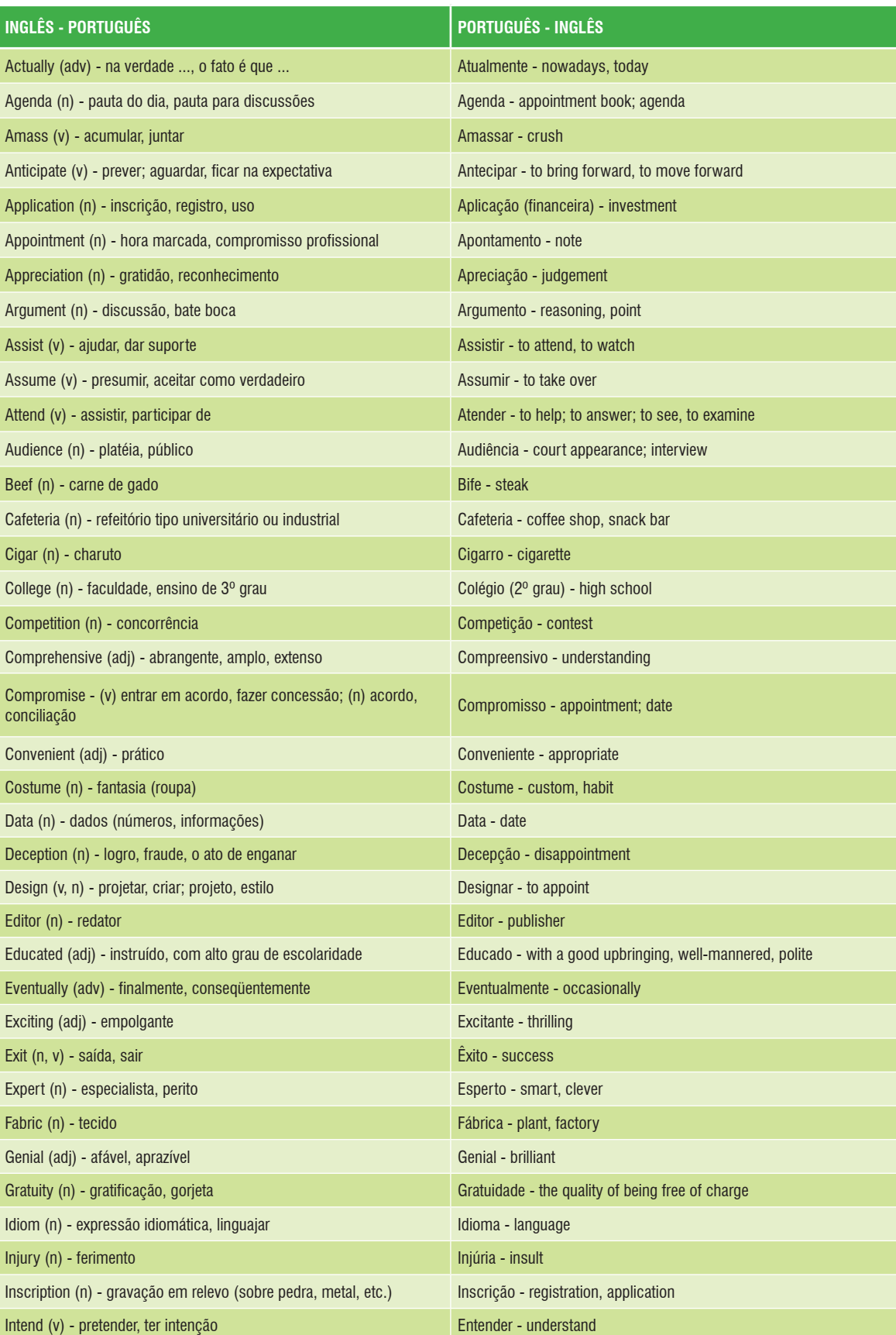

Projeto Universidade para Todos

UNIVERSID

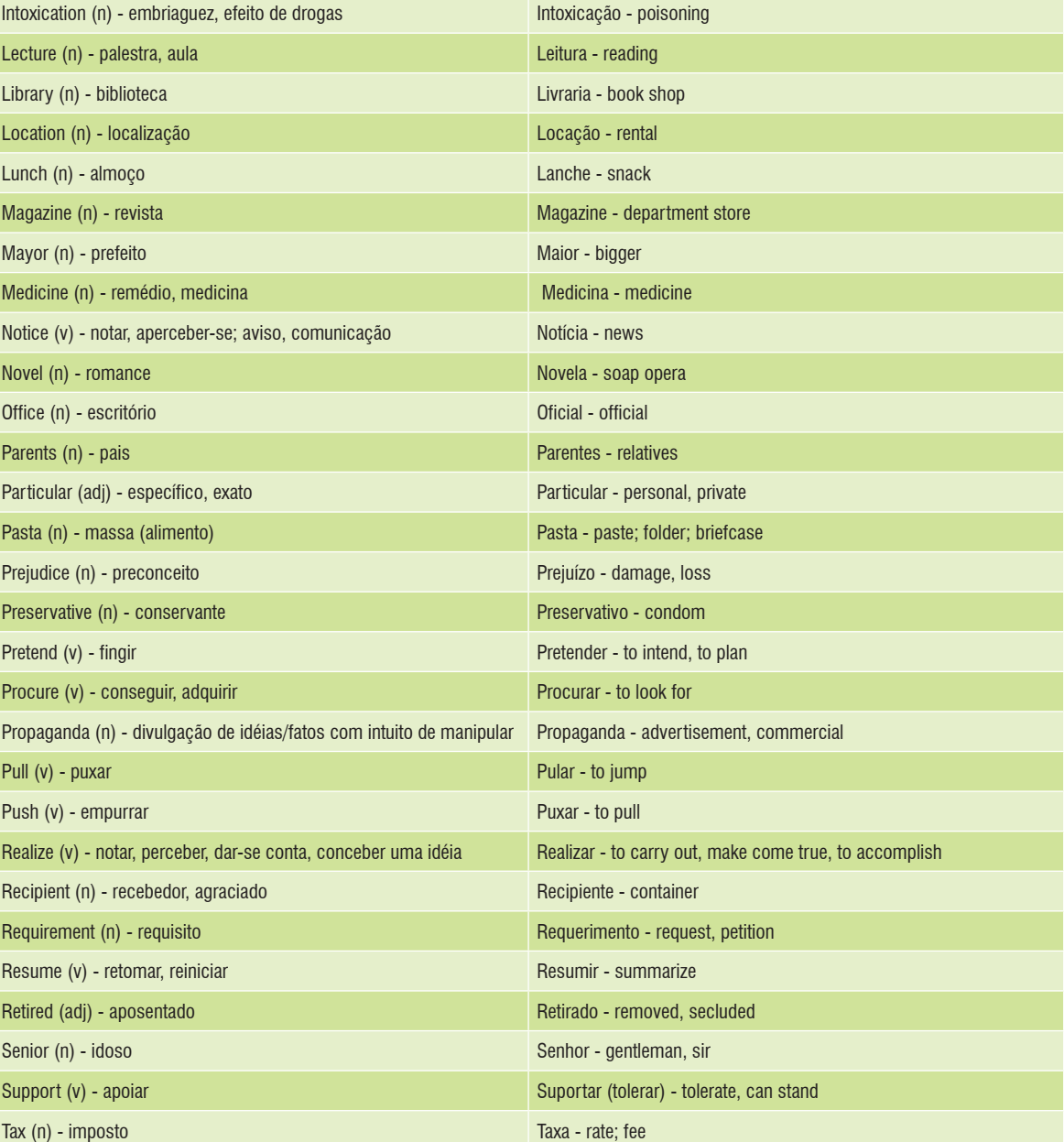

Disponível em http://www.sk.com.br/sk-fals.html. Acessado em 24.01.2011

## **Comentários sobre textos:**

## **Texto 1**

Observe como a atenção aos recursos gráficos e as palavras cognatas é fundamental para a compreensão do texto.

## **Texto 2**

Palavras conhecidas como *buffet / table/ three/* associadas às imagens facilitam o entendimento do texto. Quanto às respostas, o reconhecimento do tempo presente e presente contínuo são fundamentais.

## **Texto 3**

O entendimento do título ou parte dele *best friend,* melhor amigo, remete o leitor às características da relação homem e o cão e este conhecimento prévio facilita muito a compreensão do texto e das questões.

Palavras cognatas, semelhantes ao português, como *animal/ comfortable/, calming effect, educators, program, therapy* e muitas outras indicam que o texto trata de algo relativo a um programa de terapia que envolve educadores, animais, etc. A palavra conhecida dog estabelece o vínculo entre o programa e o tipo de animal utilizado.

## **Texto 4**

As imagens e palavras conhecidas e cognatas ajudam a compreender melhor o texto. Para responder as questões, é preciso estar atento ao presente simples, pronomes pessoais e ao significado da expressão *used to*. Além disso, o entendimento das preposições *with, inside, from e about*, assim como o reconhecimento do sufixo –*ed* na formação do particípio passado são fundamentais para as respostas corretas.

### **Texto 5**

O título da música imediatamente induz o leitor à idéia de prazer e satisfação, no entanto, após uma leitura rápida, como contraponto, percebe a presença de palavras negativas (enemy, dead, pillars of salt, pillars of sand), o que determina uma nítida oposição ao prazer e satisfação.

As informações contidas na letra da música "Viva La

Vida" permitem conhecer o relato de alguém que costumava ter tudo e que, de repente, se viu sem nada. Confira os trechos extraídos do texto: "I used to rule the world" (Eu comandava o mundo) / and now (e agora) / "Sweep the streets I used to own" ( Varro as ruas que eram minhas). Used to dá a idéia de uma ação que se costumava fazer.

## **Texto 6**

Esta questão traz um ditado popular que também existe no Brasil e isso facilita a compreensão do mesmo: "Dê um peixe a um homem faminto e você o alimentará por um dia. Ensine-o a pescar, e você o estará alimentando pelo resto da vida." Para ampliar o vocabulário, observar palavras e expressões do mesmo grupo como *fish* (peixe) *to fish* (pescar), *fisherman* (pescador) e *food* (alimento, comida) *feed* (alimentar), *to get food* (conseguir comida) e *give food* (dar comida).

## **Texto 7**

Logo no primeiro quadrinho do texto, percebe-se que Calvin grita. Basta olhar sua expressão facial e as letras MAIÚSCULAS e em negrito. Para melhor compreender porque a mãe de Calvin se irrita tanto com ele, é necessário saber o significado de doo, fezes na linguagem infantil, e hose, mangueira.

Pronomes como *where* (onde), *when* (quando) e *who* (quem ou que) são frequentemente encontrados em textos. É o caso de *"where I am"* e *"where's the hose"*?

### **Texto 8**

Ao ativar sua memória (fazer a tempestade de idéias) a partir do título *Cooking without gas* (cozinhando sem gás), o leitor deduz que o texto aborda fontes alternativas de energia. A fotografia ajuda a compreender o que são *briquettes*, termo usado repetidamente no texto. Outra informação importante para a compreensão do texto é o significado de *sawdust*, que está na referência bibliográfica. Desta forma, fica claro a importância de ler o texto como um todo, de observar todas as informações relevantes que ele traz consigo (palavras em maiúscula, datas, fonte do texto, etc).

## **Texto 9**

Ao ler o título, *"Why do we sleep?"*, você já tem noção do

**INGLÊS**

assunto discutido no texto: sono. Os cognatos *recent study*  (l. 1) mostram que a discussão será embasada em alguma pesquisa desenvolvida recentemente que busca desvendar mistérios da ciência *(mysteries in science).* Para ampliar seu vocabulário, observe que o sufixo – *ly* geralmente corresponde ao sufixo –mente em português. Ex: *probably* (provavelmente), *widely* (amplamente) e *needlessly* (desnecessariamente). Há algumas exceções como *likely* ( provável).

## **Texto 10**

A expressão importante para o entendimento desta charge é *waste of effort,* desperdício de esforço, perda de tempo. O conhecimento sobre a primeira viagem do homem à lua facilita sua compreensão, pois essa imagem foi amplamente divulgada em forma de fotografia. Este é um bom exemplo da importância de você estar atento a fatos passados e recentes para sua leitura.

## **Texto 11**

Associando o título deste texto (preservando a essência da vida) com as palavras *clean water* (água limpa) presentes na primeira linha e *scarce* na segunda linha, fica mais fácil entender o propósito do autor: preservação das escassas fontes de água limpa do planeta.O reconhecimento de conjunções é um recurso importante para estabelecer a conexão entre vários argumentos do texto. Ex: *in addition*  (além de), *however* (porém, contudo), *though* (embora).

### **Texto 12**

Para melhor compreensão deste texto, é preciso se lembrar do desastre que aconteceu na mina em San Jose, no Chile. Mais uma vez, o fato de estar bem informado sobre os assuntos abordados pela mídia é de fundamental importância. Cognatos como *miners, conversation, president of the republic, minister, communications* revelam conversas, diálogos entre os mineiros, o presidente e o ministro. O uso frequente de aspas (" ") mostra expressões no discurso direto, possíveis trechos destes diálogos. Preposições como *for (for three weeks* = por três semanas), *until ( until the end of the year* = até o final do ano) e *during (during a conversation* = durante uma conversa) devem fazer parte do seu vocabulário.

## **GABARITO**

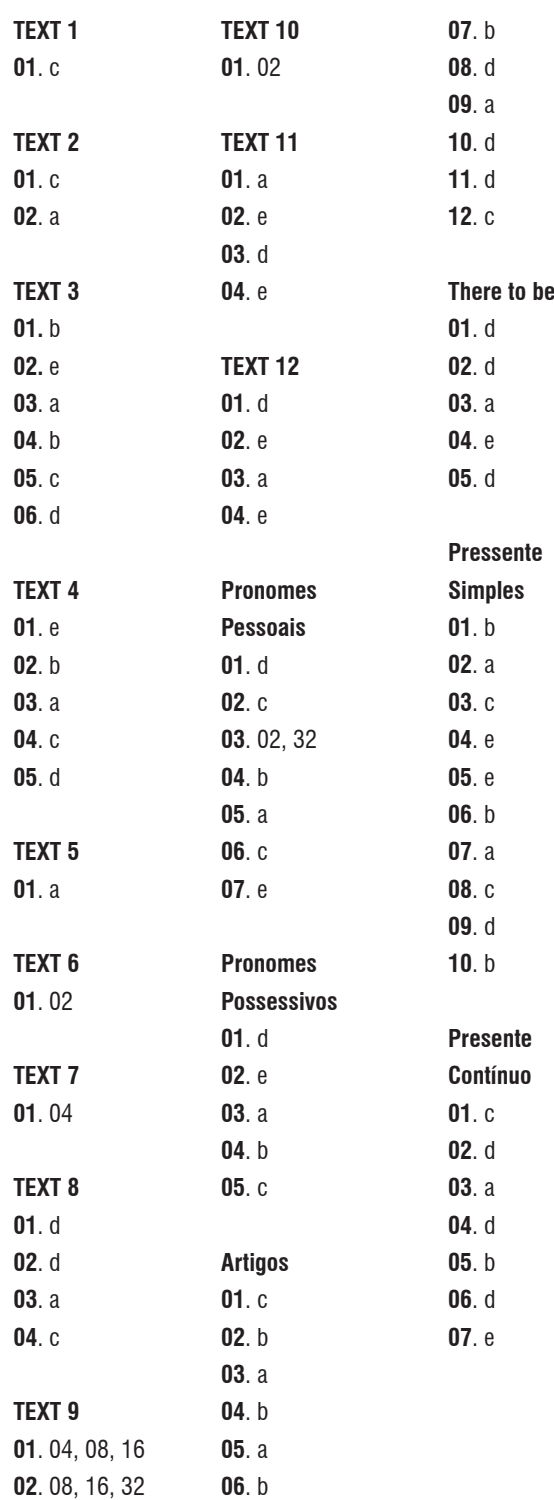

Projeto Universidade para Todos

## **ALGUNAS ORIENTACIONES PARA UNA BUENA COMPRENSIÓN TEXTUAL**

Estudiar para hacer los exámenes de selectividad exige mucha dedicación y esfuerzo, pero también el desarrollo de algunas técnicas de lectura e interpretación. Por esto, el estudiante necesita tener mucha atención en el momento de la lectura de los textos que vienen en los exámenes.

 Es bueno tener en cuenta que los asuntos abordados en los textos son asuntos que, probablemente, estuvieron o están en evidencia, lo que significa que no son temas inéditos. Algunos de los temas que suelen aparecer en los textos son: violencia, medio ambiente, internet, nuevas tecnologías, relaciones personales, consumismo, salud, educación, etcétera.

 Para que se pueda sacar un buen provecho de la lectura de un texto siguen aquí algunas pistas:

- ⇒ Haga la primera lectura buscando las informaciones generales, y ahí están incluidas las informaciones visuales presentes en el texto tales como: dibujos y tiras. Es bueno acordarse que algunos dibujos son textos con muchas informaciones y que debemos estar muy atentos a ellos.
- ⇒ Hay varios tipos de textos, a saber: noticia, tiritas, textos literarios, propaganda…, y que cada uno de ellos nos traen formas específicas, a las cuales no debemos olvidarnos en el momento del intento de comprenderlos.
- ⇒ Haga una segunda lectura, ahora buscando las ideas principales del texto y las informaciones pasadas por el autor. Observe el título del texto, pues que éstos muchas veces nos dan informaciones importantísimas, tenga atención con las imágenes e intente unir al texto sus conocimientos a respecto del tema abordado en él, busque en su memoria lo que ha leído sobre este asunto, lo que ya ha aparecido en los noticieros además de mirar la fuente del texto para saber en qué contexto fue escrito, la fecha y dónde fue publicado, incluso el país de origen.
- ⇒ Observe si el autor se utiliza de ironía, y mucha atención con las palabras a las cuales llamamos de falsos amigos (heterosemánticas) porque éstas pueden confundir nuestra comprensión del texto.

⇒ Hay palabras en el texto que son consideradas como palabras clave en cada párrafo, búsquelas y subráyelas inmediatamente para no olvidarse. Observe también los tiempos verbales y los conectores.

La lectura hecha de esta manera le ayudará en el reconocimiento de las informaciones, además de aclarar las ideas implícitas contenidas en el texto, o sea, no se olvide de hacer una lectura detallada y consciente del texto.

 *Ana Jaci Mendes Souza Carneiro*

## **1. EL ALFABETO**

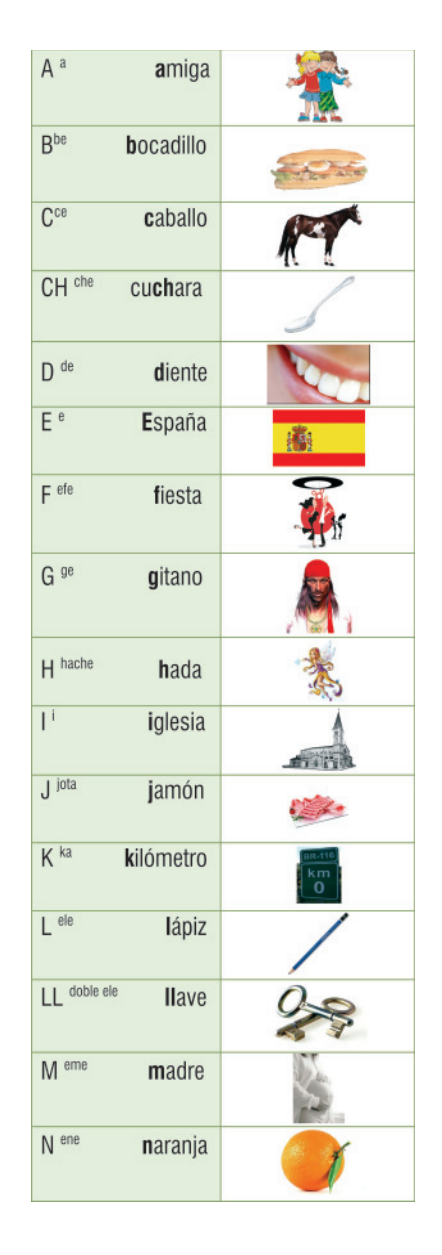

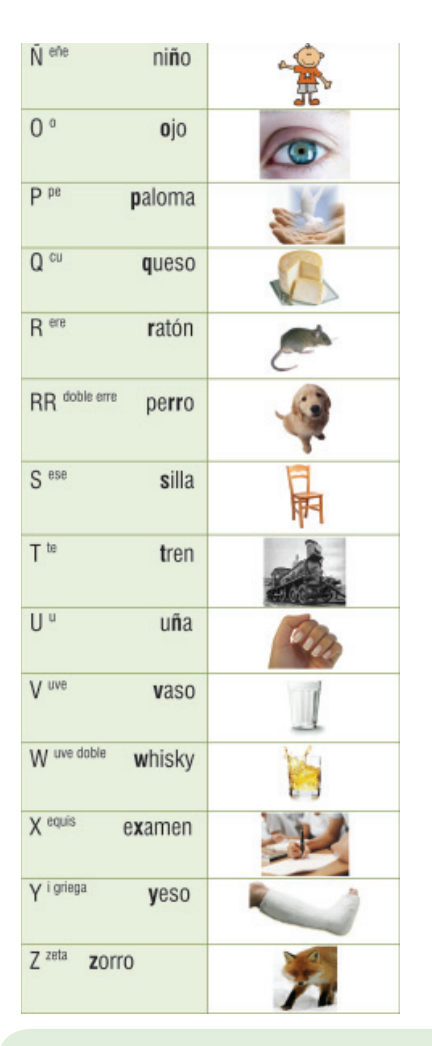

## **¡Ojo!**

- ⇒ En la lengua española todas las letras son femeninas.
- ⇒ Las vocales "e" y "o" tienen el sonido cerrado.
- ⇒ Algunas palabras que en portugués comienzan con la "Q", en español comienzan con la "c", esto si la "U" que acompaña la " $Q$ " es pronunciada. Ejemplo: pt. quando  $\sim$  esp. cuando
- ⇒ Así como en el portugués, en la lengua española la "h" no es pronunciada y la mayoría de las palabras que comienzan con esta letra se puede traducir por la "f". Ejemplo: esp. hada  $\sim$  pt. fada.
- ⇒ En la lengua española no hay los dígrafos "nh", "lh" y  $"ss"$ .
- ⇒ Las letras "ñ", "ll" tiene su pronuncia, en portugués, equivalente al "nh", "lh" respectivamente, esto en la variación llamada castiza.
- ⇒ La letra "ç" no existe en español, generalmente las palabras que en portugués posee esta letra en español son con la "z" o "s".

⇒ La letra "z" posee la pronuncia equivalente, en portugués, al "ss", además esta no se admite delante de ella las vocales "e" y "i".

## **¡Por dentro!**

## **1.1. Divergencias Léxicas**

Para lenguas tan cercanas como el español y el portugués existe siempre una gran posibilidad de encontrar las llamadas divergencias léxicas.

La clasificación de estas divergencias ocurre según los siguientes criterios:

HETERO = DIFERENTE

⇒ Hetero**gráfica** – ortografía. *Algunos ejemplos:*

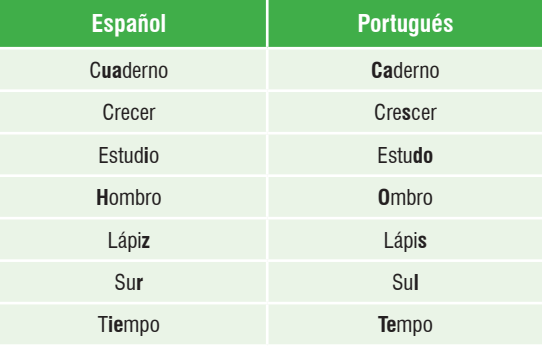

⇒ Hetero**fónica** – pronuncia.

*Algunos ejemplos*

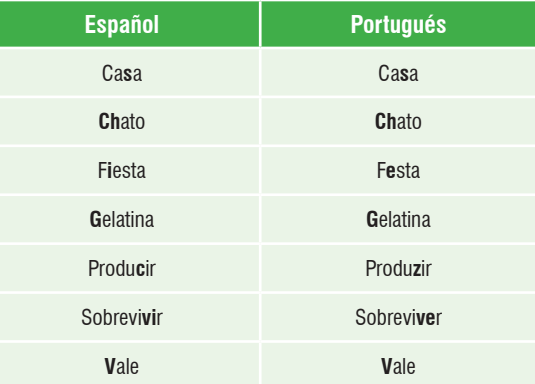

Projeto Universidade para Todos

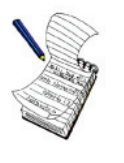

## **Anotaciones**

## **ACTIVIDADES**

## **Língua Estrangeira - Espanhol**

## **Questões de 1 a 12**

### **Instrução:**

Para responder a essas questões, identifique APENAS UMA ÚNICA alternativa correta.

## **(UESC 2005)**

### **El 'hombre chip'**

"A todos los humanos que queráis seguir siendo humanos, tengo que deciros una cosa: en el futuro seréis una subespecie". Kevin Warwick hablaba ante un auditorio abarrotado de gente muy joven. El 5 polémico científico inglés presentó en Madrid, invitado por el British Council, sus teorías sobre la superioridad de los organismos cibernéticos y la necesidad de que los humanos se "actualicen" para no ser eliminados por ellos. No es algo nuevo; la literatura y el cine de ciencia-ficción están repletos de historias sobre 5

máquinas inteligentes que intentan aniquilar al género humano. Pero Warwick ha ido más allá. Ha introducido 10 implantes electrónicos en su propio organismo, y lo ha hecho en dos ocasiones, convirtiéndose así en el primer ciborg de la historia. Es un visionario adelantado a su tiempo, dicen sus defensores; es un showman que sólo busca publicidad, rebaten sus detractores. Ajeno a las polémicas, el científico 15 asegura que ser un ciborg le gusta ya que, en el futuro, el humano evolucionado será como él: Kevin Warwick 2.0, actualizado en dos ocasiones gracias a la tecnología.

Un ciborg es un organismo mitad humano, mitad cibernético, como el que popularizó Ian Holm en Alien y, 20 sobre todo, Arnold Schwarzenegger en Terminator. Warwick, profesor de Cibernética en la Universidad de Reading (Reino Unido), creció fascinado por la robótica y la ciencia-ficción. El primer experimento, el que creó al Kevin Warwick 1.0, tuvo lugar en 1998. Los cirujanos implantaron en su antebrazo 25 izquierdo un dispositivo de radiofrecuencia. El chip, que se mantuvo nueve días, permitía localizar al profesor y facilitaba su identificación: por ejemplo, las luces de su oficina se encendían y apagaban según entrara o saliera de ella. La tecnología es real. Ya se utilizaba para localizar coches o 30 animales perdidos, así que su uso en humanos es posible. Pero tiene implicaciones éticas que el científico ya ha tenido que afrontar. En 2002, tras el secuestro y asesinato de las niñas británicas Jessica Chapman y Holly Wells, una pareja de Reading le pidió a Warwick que implantara el dispositivo 35 de rastreo a su hija. Sin embargo, el profesor explica que la iniciativa se desechó tras escuchar la opinión en contra de varias asociaciones británicas de protección a la infancia. El científico asegura que recibe todavía "al menos una petición semanal" de personas que quieren que se les implante el chip 40 rastreador.

"Cuando se inventó el teléfono o Internet mucha gente también pensó que la intimidad se perdería, y es cierto que éste es un paso más", reflexiona, pero añade: "Habrá gente que no quiera hacerlo, pero la cuestión es si debes frenar a 45 los que quieren conseguirlo".

Mucho más complejo fue crear a Kevin Warwick 2.0. El profesor implantó, de nuevo, un chip en su brazo izquierdo, pero esta vez para conectar su sistema nervioso a un ordenador. Lo que Warwick pretendía demostrar es que el 50cerebro puede emitir señales que el ordenador entiende, lo que tendría increíbles implicaciones, por ejemplo, para personas que sufren paraplejia: podrían mover objetos con sólo pensar en ello. El científico conectó su chip a una mano

mecánica, y esperó. Reconoce que en las primeras semanas 55no ocurrió nada y que vivió una "montaña rusa emocional" hasta que un día consiguió que la mano mecánica se abriera y cerrara a órdenes de su cerebro.

> F. DE LIS, P. El 'hombre chip'. El País, Madrid, 21 nov. 2004. p. 32.

### **GLOSARIO DEL TEXTO**

**Abarrotado** *particípio do verbo* abarrotar – Encher um espaço de pessoas ou coisas. **Desechó** do *verbo* desechar – Excluir, reprovar. **Adelantado** *particípio do verbo* adelantar – adiantar **Detractores** *adj*. adversários **Cirujanos** *sust*. – cirugiãos **Oficina** *sust*. – escritório **Coches** *sust*. – carros **Pareja** *sust*. – casal **Sin embargo** *conj*. – entretanto **Todavía** *adv*. – ainda **Pero** *conj*. – porém **Señales** *sust*. – sinais **Sólo** *adv*. – somente.

### **01.** Según el texto, el "hombre chip" es un

- a) científico y profesor inglés fascinado por el mundo de la robótica
- b) médico que pretende acabar con la paraplejia mediante el uso de la informática
- c) técnico informático americano que ha inventado un nuevo programa para ordenadores
- d) científico obsesionado por la ciencia-ficción que ha demostrado la superioridad de la máquina sobre el hombre
- e) profesor universitario que experimenta cómo desarrollar la inteligencia humana implantando chips en el cerebro

### **02.** Kevin Warwick defiende la teoría de que

- a) la informática, mal utilizada, puede acabar con la especie humana
- b) la ciencia debe usar la cibernética para desarrollar la educación y fomentar el progreso
- c) si los humanos no se actualizan, en el futuro serán dominados por seres cibernéticos
- d) el mundo está dominado por los ordenadores y el hombre no tiene capacidad para igualarse a ellos
- e) la inteligencia humana puede ser controlada y potenciada introduciendo en el cerebro pequeños chips

### **03.** Warwick es considerado el primer ciborg de la historia por

a) andar como un robot

- b) tener una inteligencia artificial
- c) ser experto en ciencia-ficción y cibernética
- d) defender la posibilidad de programar el cerebro humano
- e) haber sido 'actualizado' mediante la implantación de chips
- **04.** Sobre este científico se afirma en el texto que
- a) algunos creen que es un oportunista
- b) toda la clase científica se opone a sus ideas
- c) sus experimentos han inspirado películas como Terminator
- d) sus ideas provocaron el escándalo en la conferencia que dio en Madrid
- e) ha hecho muchos experimentos con implantes electrónicos en el cuerpo humano

**05.** Kevin Warwick 1.0 es en realidad el nombre del

- a) padre de este científico
- b) programa que detecta la presencia de ciborgs
- c) chip que localiza personas y animales desaparecidos
- d) primer programa informático implantado en un cuerpo humano
- e) proyecto de investigación en el que trabaja Warwick en la Universidad de Reading

**06.** En el texto se informa de que Warwick con sus experimentos ha demostrado que

- a) la paraplejia es una enfermedad hoy por hoy incurable
- b) un inválido podría mover una prótesis mecánica sólo con el pensamiento
- c) es imposible que un programa informático pueda activar el cerebro humano
- d) la informática puede tener aplicaciones interesantes en el terreno de la cirugía
- e) mediante la implantación de chips electrónicos se puede acceder al pensamiento de otra persona

**07.** A la aplicación práctica del primer experimento de Warwick se le pusieron reparos éticos porque

a) ponía en peligro la salud de niños y adolescentes b) iba contra valores y normas morales de la sociedad

Projeto Universidade para Todos

- c) no había sido experimentada suficientemente
- d) podía atentar contra los derechos de los niños
- e) suponía el uso de seres humanos como conejillos de indias

**08. (Adaptada).** En relación a las divergencias léxicas, es correcto lo que se afirma en la alternativa:

- a) "Cuando" (l.43) es un ejemplo de palabra heterofónica
- b) "humano" (l.11) es una hetefónica, ya que la "h" tiene el sonido de "r"
- c) "gente" (l.43) es un ejemplo de heterográfica
- d) "brazo" (l.49) es un ejemplo de palabra heterográfica
- e) "mover" (l.54) en español posee la misma pronuncia que en portugués

**09. (Adaptada).** "El chip, que se mantuvo nueve días, permitía **localizar** al **profesor** (l.27-28)"

Las palabras en negrita son ejemplos, respectivamente, de:

- a) heterofónica y heterogenérica
- b) heterográfica y heterotónica
- c) heterofónica y heterográfic
- d) heterotónica y heterofónica
- e) heterogenérica y heterosemántica

**10. (Adaptada).** Sobre la divergencia léxica denominada de heterográfica es correcto afirmar:

- a) son palabras que posee el mismo significado y la misma grafía
- b) son palabras que la grafía es distinta y su significado también
- c) son palabras que la pronuncia es distinta al portugués
- d) son palabras que el género es distinto del portugués
- e) son palabras que tienen el mismo significado, pero la grafía es distinta
- **11. (Adaptada).** En "Ha introducido implantes electrónicos en

su propio organismo (l.11-12) La palabra subrayada es una

- a) Heterográfica y Heterofónica
- b) Heterogenérica
- c) Heterográfica
- d) Heterotónica
- e) Heterofónica

**12. (Adaptada).** La alternativa donde se explica correctamente la divergencia entre español y portugués es:

- a) "superioridad" (l.6) palabra heterogenérica
- b) "tiempo" (l.14) palabra heterotónica
- c) "profesor" (l.28) palabra heterofónica
- d) "secuestro" (l.34) palabra heterográfica
- e) "rusa" (l.57) heterosemántica

**Questões 13 a 15.** (UESC 2005)

**TEXTO:**

### Parte II

Warwick considera que los humanos pueden y deben ser actualizados. Las máquinas son superiores porque tienen, al menos, cinco cualidades de las que carecemos: poseen una memoria casi ilimitada, una capacidad de cálculo extraordinaria, la posibilidad de comprender más 5 de tres dimensiones o cinco sentidos — pueden captar ultrasonidos o emitir infrarrojos — y, finalmente, pueden comunicarse sin hablar. Lo que muchos consideran el mayor avance del género humano es, según Warwick, "una forma anticuada" de comunicar pensamientos. Así que, argumenta, si no reconocemos nuestra inferioridad y utilizamos nuestros conocimientos para mejorar, la inteligencia artificial terminará superando y aniquilando a la humana: "El ser humano es sólo superior en comprender bromas o disfrutar de la música. Pero éstas son cosas que, francamente, sólo preocupan a 15 los humanos". 10

El científico reconoce que conseguir que los seres humanos fusionen sus capacidades con las de las máquinas es aún ciencia-ficción, pero cree que sus experimentos demuestran que no lo será por mucho tiempo. Los que 20 acepten el plan 1.0 podrán pasar por las aduanas sin esperar colas o salir del supermercado sin pagar. Y quienes opten por el proyecto 2.0, y conecten su sistema nervioso a un ordenador, podrán controlar sistemas informáticos. Por eso, los humanos actualizados constituirán una nueva 25superespecie. Capaces de mover objetos o comunicarse por telepatía formarán una nueva clase social, como describió magistralmente Alfred Bester en El hombre demolido.

> F. DE LIS, P. El 'hombre chip'. El País, Madrid, 21 nov. 2004. p. 32.

### **GLOSARIO DEL TEXTO**

**Bromas** *sust.f.* – brincadeira, pregar uma peça em alguém. **Fusionen** do verbo fusionar – fundir, fundirse. **Aduanas** *sust.f*. – alfândega **Colas** *sust.f.* – filas **Ordenador** *sust.m.* – computador

**13.** Una idea de Warwick presente en el texto es que:

- a) un ordenador no puede percibir mensajes táctiles
- b) el desarrollo de la memoria humana es infinito e ilimitado
- c) las máquinas superan a los hombres en las matemáticas y el lenguaje
- d) llegará un momento en que los ordenadores puedan incluso bromear y reírse
- e) el lenguaje humano como sistema de comunicación ha sido superado por los ordenadores

**14.** En el mundo que imagina Warwick para el futuro:

- a) las fronteras y aduanas desaparecerán
- b) los seres humanos serán más justos e iguales
- c) la realidad virtual será un fenómeno cotidiano
- d) las máquinas gobernarán sobre los seres humanos
- e) la palabra, el humor y el arte tendrán poca importancia

**15.** Leyendo las ideas que plantea Warwick se puede afirmar que:

- a) es un peligro para la especie humana, por lo que se debe prohibir que publique sus ideas
- b) le interesa el desarrollo del individuo desde un punto de vista socio-económico
- c) defiende la sustitución del hombre por las máquinas en el terreno laboral
- d) está intentando hacer realidad un mundo idealizado de hombres y robots
- e) está en contra del uso del ser humano en experimentos científicos

## **2. LOS ARTÍCULOS**

Son palabras variables, es decir, flexionan en género (masculino/femenino) y número (singular/plural), y poseen la función de acompañar el sustantivo.

Se clasifican en dos:

## **2.1. Determinados o Definidos**

Indican que el sustantivo a que se refieren es algo conocido, determinado o que ya fue dicho anteriormente.

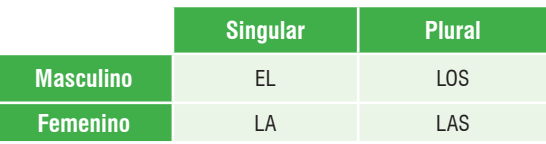

Ejemplos:

**El** alumno tiene **el** cuaderno, **la** goma y **los** lápices coloridos.

**La** madre de Érika está comprando **las** ropas.

## **2.2. Indeterminados o Indefinidos**

Indican algo no mencionado anteriormente (desconocido), o sea, no supuesto por el interlocutor, tampoco introducido en el texto.

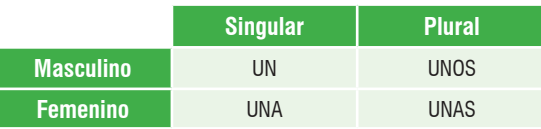

Ejemplos:

 Un día de estos te llamo para comer unos tacos conmigo.

 ¿Vamos a una disco? Tiene unas muy buenas cercas de aquí.

## **2.3. Contracciones**

 La contracción es la unión de una preposición con un artículo y distinto del portugués, en español sólo hay dos contracciones, son ellas: *al* y *del*.

Se forman :

 $a + el = al$  (ao)  $de + el = del (do)$ 

Ejemplos: Voy **al** cine sábado por la noche Vengo **del** colegio **al** mediodía.

Projeto Universidade para Todos

## **¡Ojo!**

Mientras en portugués hay muchas contracciones, en español las escribimos en separado como se ve abajo:

## **Ejemplos**

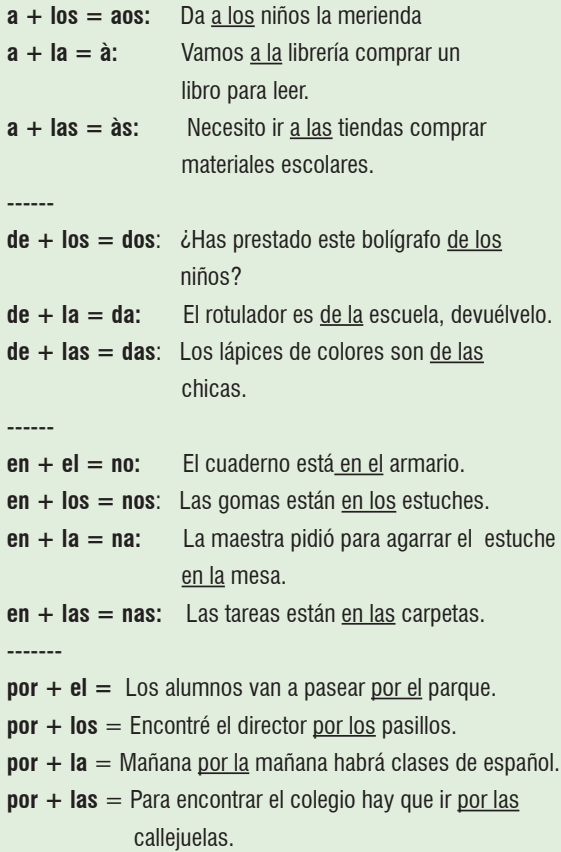

## **2.4. Eufonía De Los Artículos**

A veces el empleo de los artículos en español posee unas diferencias con relación al portugués, a ver:

- a) Cuando el artículo determinado/definido femenino **singular** "la" está delante de sustantivos femeninos en singular que empiezan con "a" y "ha" tónicos se cambia por el artículo determinado/definido masculino singular "el".
- b) El cambio del artículo no significa que la palabra se vuelve masculina, o sea, es sólo para que haya la armonía del sonido evitando la cacofonía.

## Algunos ejemplos:

- $\Rightarrow$  El agua es un líquido vital al ser humano.
- ⇒ El hambre en el mundo es un desafío para todos

## nosotros.

- ⇒ El vendedor posee el hampa de convencer cualquier cliente.
- ⇒ El hacha de mi casa está herrumbrada.

## **¡Atención!**

 En el caso de la formación del plural el artículo femenino va a concordar con el sustantivo en género y número.

Algunos ejemplos con el uso en el plural:

- ⇒ El Palacio de las Aguas Corrientes es un excelente lugar para visitar en Buenos Aires.
- ⇒ ¿Cómo satisfacer las hambres trascendentales de bien, verdad y belleza?
- ⇒ Las águilas son aves de rapiña.
- c) Mira que el cambio de los artículos no ocurre con los adjetivos, nombre de letras, nombres propios y sustantivo común de dos.

## Ejemplos:

- ⇒ Los vegetales que viven en la alta montaña muestran un aspecto muy rico.
- ⇒ La a es la letra que está presente en casi todas las palabras.
- $\Rightarrow$  La Ángela y la Ana van a venir al teatro.
- ⇒ La árabe más bella es mi novia.

## **¡Ojo!**

Algunos usos particulares de los artículos en Español:

a) En la lengua española se usa los artículos antes de: fecha, hora, día de la semana.

Algunos ejemplos:

- ⇒ Nací el 17 de diciembre.
- $\Rightarrow$  Son las ocho en punto.
- ⇒ El resultado de la selección saldrá el lunes.
- b) No se utiliza artículos antes de: nombres de países, estados y regiones, excepto los que vienen especificados.

### Ejemplos:

- ⇒ La Francia de Napoleón
- ⇒ Los Ángeles es la segunda mayor ciudad de Los Estados Unidos.
- ⇒ La Paz es el municipio más populoso de Bolivia.
- c) Los artículos también no son utilizados antes de adjetivos posesivos. Ejemplo:
- ⇒ **Mis** padres hicieron un viaje por Europa.

## **2.5. El Artículo Neutro "Lo"**

El artículo neutro "lo" es una partícula invariable, esto es, no posee género y número, es empleado para sustantivar adjetivos, adverbios, participio del verbo, numerales, además de ser muy utilizado antes del pronombre relativo "que".

Mira los ejemplos a seguir:

- a) Lo bueno de todo fue la fiesta. (bueno  $=$  adjetivo)
- b) La paz es lo más valioso sentimiento. (más = adverbio)
- c) Lo que me encanta en ti es tu inteligencia. (que = pronombre relativo. En este caso es equivalente al "aquilo que" del portugués)

**Anotaciones** 

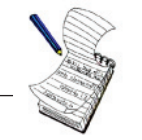

## **ACTIVIDADES**

**Língua Estrangeira - Espanhol (UFBA- 2006)**

**QUESTÕES DE 01 A 05**

## **Instrução:**

Assinale as proposições verdadeiras, some os números a elas associados e coloque no espaço determinado para tal.

## **NOS HAN DADO LA TIERRA**

Después de tantas horas de caminar sin encontrar ni una sombra de árbol, ni una semilla de árbol, ni una raíz de nada, se oye el ladrar de los perros.

Uno ha creído a veces, en medio de este camino sin orillas, que nada habría después; que no se podría encontrar 5 nada al otro lado, al final de esta llanura rajada de grietas y de arroyos secos. Pero sí, hay algo. Hay un pueblo. Se oye que ladran los perros y se siente en el aire el olor del humo, y se saborea ese olor de la gente como si fuera una esperanza.

Pero el pueblo está todavía muy allá. Es el viento el que 10 lo acerca.

Hemos venido caminando desde el amanecer. Ahorita son algo así como las cuatro de la tarde.

Somos cuatro. Hace rato, como a eso de las once, éramos veintitantos, pero puñitoa puñito se han ido desperdigando 15 hasta quedar nada más que este nudo que somos nosotros.

Hace ya tiempo que se nos acabaron las ganas de hablar. Se nos acabaron con el calor. Uno platica aquí y las palabras se calientan en la boca con el calor de afuera, y se le resecan a uno en la lengua hasta que acaban con el resuello. Aquí así 20 son las cosas. Por eso a nadie le da por platicar.

Cae una gota de agua, grande, gorda, haciendo un agujero en la tierra y dejando una plasta como la de un salivazo. Cae sola. Nosotros esperamos a que sigan cayendo más y las buscamos con los ojos. Pero no hay ninguna más. No llueve. 25 Y a la gota caída por equivocación se la come la tierra y la desaparece en su sed.

¿Quién diablos haría este llano tan grande? ¿Para qué sirve, eh? No, el Llano no es cosa que sirva. No hay ni conejos ni pájaros. No hay nada.

30

Y por aquí vamos nosotros. Los cuatro a pie. Antes andábamos a caballo y traíamos terciada una carabina. De venir a caballo ya hubiéramos probado el agua verde del río,

## Projeto Universidade para Todos

y paseado nuestros estómagos por las calles del pueblo para que se les bajara la comida. Pero también nos quitaron los 35

caballos junto con la carabina.

Vuelvo hacia todos lados y miro el Llano.

Nos dijeron:

– Del pueblo para acá es de ustedes.

Nosotros preguntamos: 40

–¿El Llano?

– Sí, el Llano. Todo el Llano Grande. No se vayan a asustar por tener tanto terreno para ustedes solos.

– Pero no hay agua. Ni siquiera para hacer un buche hay

agua. 45

– ¿Y el temporal?

– Pero, señor delegado, la tierra está deslavada, dura. Habría que hacer agujeros con el azadón para sembrar la semilla y ni aun así es positivo que nazca nada; ni maíz ni

### nada nacerá. 50

– Eso manifiéstenlo por escrito. Y ahora váyanse. Es al latifundio al que tienen que atacar, no al Gobierno que les da la tierra.

Así nos han dado esta tierra.

RULFO, Juan. El llano en llamas. Disponível em: http://www. bibliotecasvirtuales.com/ biblioteca/rulfo/noshandadolatierra. htm>. Acesso em: 21 jun. 2005. Adaptado.

## **GLOSARIO DEL TEXTO**

"rajada"– fendida, rachada. "puñito a puñito"– aos poucos. "resuello" – fôlego. "plasta"– massa, pasta. "terciada"– atravessada, posta em diagonal. "buche"– bochecho. "azadón"– enxada

**01.** Com base na leitura do texto, é correto afirmar:

- (01) Os protagonistas do relato são pessoas para quem o governo está distribuindo terras
- (02) A terra oferecida é muito pequena em relação ao número de famílias que nela serão assentadas
- (04) A maioria das pessoas se dispersou no meio do caminho, antes de conseguir chegar à terra que lhes era dada pelo governo
- (08) O narrador, que transmite os fatos relatados e as suas impressões, é o delegado enviado pelo governo para conversar com os trabalhadores
- (16) A região mexicana de "El Llano", retratada no texto, possui características semelhantes às do sertão do Nordeste brasileiro
- (32) O acesso à água não deve ser um problema, pois o regime de chuvas torrenciais da região não permite que os períodos de aridez se prolonguem

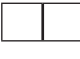

**02.** A análise do texto – fragmento de um conto de Juan Rulfo – permite concluir:

- (01) As personagens andam a pé, porque seus cavalos lhes foram tirados
- (02) O governo destina terras de menor valor à reforma agrária, e os sem-terra não têm direito de escolha
- (04) As personagens caminham em silêncio, pois se desentenderam por causa da distribuição das terras.
- (08) A seca da região faz com que seja difícil o cultivo da terra, mesmo que os agricultores trabalhem arduamente
- (16) O uivo dos cães assustou as personagens, que temeram que os habitantes da cidade os rejeitassem, impedindo que se assentassem nas novas terras
- (32) O delegado, representante do governo, demonstra sensibilidade em relação às reivindicações dos camponeses, mas não possui autoridade para ajudálos.
- (64) A convivência, no mesmo país, de propriedades latifundiárias e de massas de trabalhadores sem-terra é produto de décadas de governos militares ditatoriais a serviço das elites

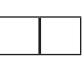

**03.** Os termos transcritos à esquerda que, sem alteração de significado, podem ser substituídos por aqueles indicados à direita são:

 $(01)$  "oye"  $(l.3)$  – presiente

- (02) "arroyos" (l.7) riachos
- (04) "pueblo" (l.10) aldea
- (08) "platica" (l.18) charla
- (16) "agujero" (l. 22) hoyo
- (32) "carabina" (l.32) caravana

**04. (Adaptada).** Em referência aos termos transcritos, são verdadeiras as proposições:

- (01) "lo" (l.11) é um artigo neutro que, por não poder acompanhar substantivos, se une ao advérbio "acerca" (l.11)
- (02) "los" (l.31) é o plural do artigo neutro "lo"
- (04) "uno" (l.4) é o singular do artigo indeterminado masculino plural "unos"
- (08) A forma correta do plural do artigo masculino "el" em "el aire" (l.8) é "los" como em "los ojos" (l.25)
- (16) Em: "nosotros esperamos a que sigan..." (l.24) a partícula "a" é um exemplo de artigo, determinado, feminino, singular
- (32) "la" em "la carabina" (l.36) é o singular do artigo feminino determinado, tendo como plural "las" a exemplo de "las palabras" (l.18)

 **05. (Adaptada).** Com relação às alternativas abaixo, são verdadeiras as proposições:

- (01) "da" em "Gobierno que les da la tierra".(l.52-53) é um exemplo de contração muit o usada na língua espanhola
- (02) "las" e "del" em "por las calles del pueblo…"(l.34) são,respectivamente, artigo e contração, sendo que "del" é o único exemplo de contração utilizada na língua espanhola
- (04) "el" em "el agua" (l.33) é um exemplo do uso do artigo, masculino, singular antes de um substantivo feminino singular começado com "a" tônico, para evitar a cacofonia
- (08) "en la" em "en la boca con el calor de afuera" (l.19) é um exemplo de preposição mais artigo, visto que, não há contração para este tipo de formação na língua espanhola.
- (16) "al" em "al otro lado" (l.6) é uma das duas únicas contrações existentes na língua espanhola
- (32) "nos" em "Así nos han dado esta tierra" (l.54) é a junção de "en + los" formando assim uma das contrações utilizadas na língua espanhola

## **¡Conociendo!**

## **LOS DÍAS DE LA SEMANA**

En la lengua española los días de la semana son un homenaje a nuestro satélite Luna y los planetas Marte, Mercurio, Júpiter, Venus y Saturno.

En cuanto al Domingo se refiere a *Dies Dominica* derivado del *Latín* y hace referencia al día del Señor.

De esta manera tenemos los días de la semana de la siguiente forma:

**Domingo -- Lunes -- Martes -- Miércoles -- Jueves -- Viernes -- Sábado**

## **LOS MESES DEL AÑO**

Los doce meses del año en la lengua española son:

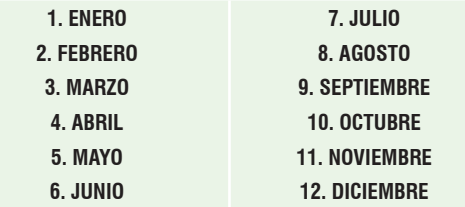

## **LAS ESTACIONES DEL AÑO**

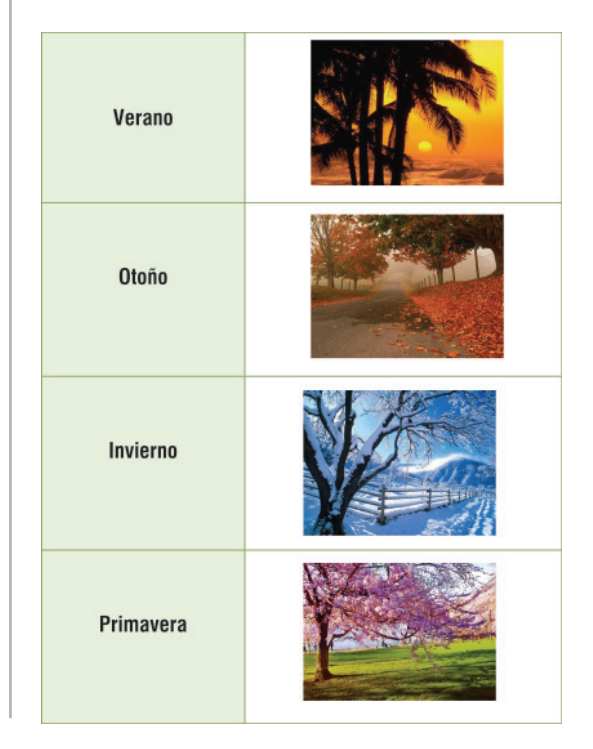

Projeto Universidade para Todos

## **3. ACENTUACIÓN GRÁFICA**

Todas las palabras poseen una sílaba más fuerte que aparece en el momento del habla (sílaba tónica) que llamamos de *acento prosódico*. Además de esto, en español existe un acento gráfico (la tilde) para marcar la sílaba tónica en la escrita.

Para recibir la tilde es importante saber la posición de la sílaba tónica dentro de la palabra, son básicamente cuatro las reglas de acentuación:

1. **Aguda** (equivale a la "oxítona" del portugués) – tiene como sílaba tónica la última sílaba de la palabra y se acentúan todas terminadas en vocales (a/e/i/o/u) y en las consonantes (n/s).

Ejemplos: Sofá, elepé, rubí, comió, bambú, corazón, cortés y etc.

Si la palabra tiene como sílaba fuerte la última pero no termina en vocal, n y s, no lleva tilde.

Ejemplos: Amor, ciudad, placer, internet, hogar y etc.

2. **Grave o Llana** (equivale a la "paroxítona" del portugués) – tiene como sílaba tónica la penúltima sílaba y se acentúan las palabras terminadas en consonantes excepto (n/s).

Ejemplos: árbol, chófer, difícil, mármol y etc.

Si la palabra tiene como sílaba fuerte la penúltima pero no termina en consonante, no lleva tilde.

Ejemplos: Anemia, bulimia, cerebro, elogio, gimnasia, terapia, etc.

3. **Esdrújula** (equivale a las "proparoxítonas" del portugués) – tiene como sílaba tónica la antepenúltima sílaba, y todas son acentuadas.

Ejemplos: fíjate, plátano, médico, teléfono y etc.

4. **Sobresdrújula** (no hay equivalente en portugués) – tiene como sílaba tónica la cuarta sílaba contándose de la última a la primera y todas son acentuadas, las sobresdrújulas aparecen mucho a través de la junción de un verbo en imperativo con pronombres complementos.

Ejemplos: cómpramelo, dígasela, póngaselo y etc.

## **¡Ojo!**

Siempre que añadimos el sufijo "mente" a un adjetivo el acento continúa en el mismo lugar de la palabra de origen, aunque la sílaba tónica cambie de lugar.

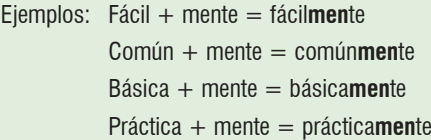

Es bueno acordarse de que cuando acrecentamos el sufijo "mente" transformamos un adjetivo en un adverbio de modo.

## **3.1 HIATO**

Cuando una palabra posee las vocales débiles "i" y "u" en posición tónica se forma un hiato siendo que la vocal hay que ser tildada para marcar que ahí se encuentra la sílaba tónica. Es bueno acordarse que el hiato es el encuentro de dos vocales que se pronuncian en sílabas distintas.

Ejemplos: maíz, baúl, vehículo, reúno, oído, día, envíe, frío, actúa, continúe, acentúo

## **3.2 ACENTO DIFERENCIAL O DIACRÍTICO**

El acento diferencial o diacrítico es usado para diferenciar palabras que poseen la misma grafía y el mismo sonido, pero presentan significados y clasificaciones gramaticales distintas.

A seguir tenemos un cuadro con algunos ejemplos de la utilización del acento diferencial o diacrítico:

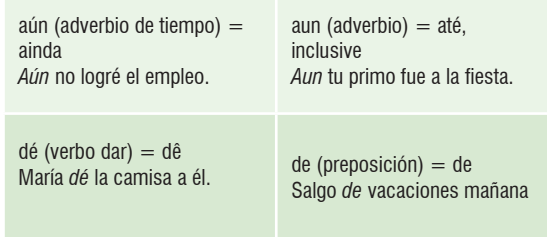

**ESPAÑOL**

## **¡Por dentro!**

Hetero**tónica** – palabras que poseen la misma grafía y significado, pero la sílaba tónica es distinta con relación a las lenguas española y portuguesa:

Algunos ejemplos:

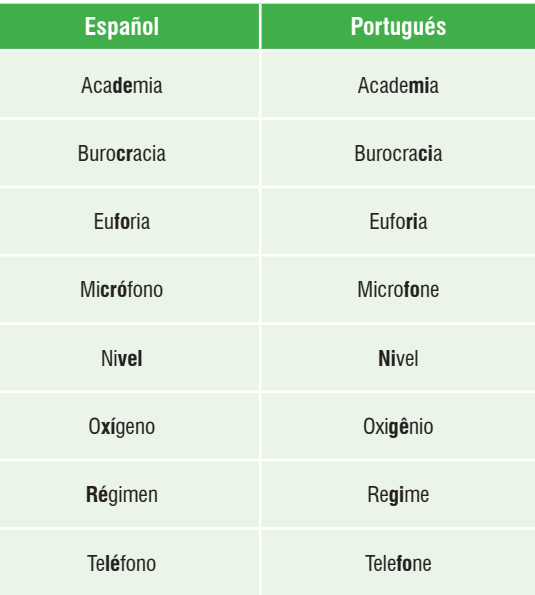

**Anotaciones** 

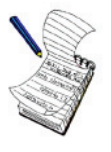

## **¡Ojo!**

 $=$  tu

puerta.

*Tú* tienes las llaves de la

**ESPAÑOL**

Los pronombres interrogativo y/o exclamativo llevan el acento diferencial, a saber:

lindo.

*Tu* cuarto está demasiado

*Ejemplos*: ¿Cuándo ella viene a España? iQué maravilloso!

⇒ Todos los pronombres demostrativos (exceptuándose las formas neutras) también son acentuados para distinguir de los adjetivos demostrativos. A ejemplo de estas formas: éste, éstos, ésta(s), ése, ésos, ésa(s), aquél, aquéllos, aquélla(s)

*Ejemplo*: Quiero estos panes, no aquéllos.

Projeto Universidade para Todos

# **ESPAÑOL**

## **ACTIVIDADES**

**Língua Estrangeira - Espanhol (UFBA- 2006)**

**QUESTÕES DE 01 A 05**

## **Instrução:**

Para responder a essas questões, identifique APENAS UMA ÚNICA alternativa correta.

**(UEFS 2007.1)**

## *Spam*

Internet tiene sus propias reglas. Pero una cualidad singular de la Red es que permite crear nuevas funcionalidades a los usuarios, que nacen a partir de su propia experiencia, al adaptar la tecnología a sus entornos

- o necesidades. Hasta la fecha, y dada su corta edad, 5 prácticamente todo aquello que sucede en el mundo virtual proviene de un cierto sustrato primigenio en el mundo real. Eso sí, tendrán que pasar más años hasta que pueda hablarse en propiedad de un lenguaje peculiar para la Red,
- ya que hasta ahora y en aras de ganar la credibilidad del 10 mundo analógico, básicamente ha intentado trasladar servicios que ya existían a un formato digital.

Pero conviene no olvidar que la Red está compuesta por personas y, al igual que en el mundo real, también en

- 15 Internet se pega todo menos lo hermoso. ¿Quién no ha pensado alguna vez en el tremendo despilfarro que supone toda esa cantidad de folletos que inundan el buzón de nuestro hogar a diario? Por no hablar de esas alfombras de papel que fugazmente se acumulan a las afueras de los grandes
- almacenes, a las puertas del metro o del cine, gracias a 20 los repartidores de propaganda. […] A lo mejor un íntimo porcentaje de consumidores justifique el coste de estas técnicas de buzoneo y reparto de volantes. Rentable para el anunciante no sé, pero sucio para la ciudad y destructivo para el medio ambiente, lo son un rato. 25

Y como no hay dos sin tres, el primo-hermano digital no se hizo esperar. Y así nació el *spam*, que hoy se ha convertido en una verdadera e insidiosa plaga. A medida que el uso y la popularidad de la Red crecen, lo hace, exponencialmente,

el volumen de correo no deseado o correo basura que cada 30 día impunemente invade nuestros buzones. […] Algunos

expertos echan la culpa al usuario, por no mantener una higiene adecuada de su buzón; por contestar a correos anónimos; por enviar un mensaje a muchos contactos mostrando las direcciones de todos en vez de hacerlo en 35 copia oculta, etc. Pero por mucha experiencia, pulcritud y cautelas que se tengan, la avalancha es imparable. La capacidad de producción y envío de *spam* por programas automáticos es infnitamente mayor a la capacidad de un usuario medio para repeler dichos correos, que literalmente 40 inundan los buzones. […]

La principal novedad que introduce el digital con estos envíos masivos de información no solicitada, es que, mientras la propaganda en sentido clásico buscaba infuir en el sistema de valores del ciudadano y su conducta, a través 45 de un discurso que manipulaba sus hábitos o ideología; la indeseada propaganda digital no persigue otro fin que el lucro, además de demostrar su potencia a la hora de desestabilizar sistemas. El *spam* irrita al usuario, soslaya su productividad, infesta redes de virus con una facilidad pasmosa, incrementa 50 la carga de trabajo y el consumo de ancho de banda. En definitiva, dilapida recursos que generan muy altos beneficios para un negocio en expansión, que alberga tras de sí toda una industria con dos caras que se retroalimentan mutuamente: una genera sofisticados virus mientras la otra intenta 55protegernos de ellos. […]

CASTAÑEDA, Javier. Spam. Disponível em: <http:// lavanguardia.es/patologiasurbanas/index.html> Acesso em: 15 dez 2006. Adaptado.

### GLOSARIO DEL TEXTO

**Fecha** *sust*. data **Despilfarrar** *v*. gasto excesivo e supérfluo. **Suponer** *v*. supôr **Alfombra** *sust*. tapete **Coste** *sust*. custo, preço **Buzonear** *v*. compartilhar publicidade ou propaganda no correio eletrônico. **Volante** *sust*. panfleto **Rato** *sust*. momento **Basura** *sust*. lixo **Experto** *sust*. práctico, hábil **Echar** *v*. jogar **Pulcritud** sust. esmero. **Repeler** *sust*. repelir **Mientras** *adv*. enquanto **Soslayar** *v*. evitar **Dilapida** do v. dilapidar – mal gastar os bens próprios. **Alberga** do v. albergar – abrigar.

## **01.** De acuerdo con el texto, se puede decir que la Internet:

- a) tiene sus propias reglas y los usuarios deben adecuarse a ellas
- b) proporciona a los usuarios una configuración más dinámica y de fácil resolución
- c) dificulta el acceso a una buena parte de usuario porque es un bien de consumo muy caro
- d)permite que los usuarios creen nuevas funciones que atiendan a sus necesidades
- e) tiene dos caras, la primera genera cierta destrucción del medio y la otra organiza el trabajo del usuario común
- **02.** A respecto de un lenguaje que sea propio de la Red, el texto afirma que esta:
- a) siempre lo tuvo
- b) todavía no lo tiene
- c) ya piensa en alguno
- d) apenas los ha estrenado
- e) nunca se preocupó por tenerlo

**03.** En lo que se refiere al buzoneo, el autor del texto:

- a) está seguro que perjudicial al medio ambiente y ensucia las calles
- b) piensa que esta técnica es mucho más rentable para los anunciantes
- c) defiende esta actividad en sitios específicos como el metro y los grandes centros comerciales
- d) sugiere que esta forma de propaganda es más eficaz porque llega directamente al consumidor
- e) opina que este tipo de propaganda sea aplicado sólo en las afueras de los grandes centros urbanos
- **04.** Se deriva del texto que, para los expertos:
- a) el spam es una plaga molestosa de difícil control
- b) los tipos más conocidos y más nocivos de spam oscilan entre dos y tres
- c) el spam se prolifera gracias de programas automáticos que los usuarios no dominan
- d) la Red ha popularizado el uso de spam en todos los ámbitos, del analógico al digital
- e) una de las formas de combatir el spam es no responder a correos electrónicos anónimos

### **05.** De la lectura del texto puede concluirse:

- a) los virus son mucho más sofisticados que los antivirus
- b) el número de virus es bastante superior al de antivirus.
- c) la internet se retroalimenta constantemente con virus y antivirus
- d) los virus y los antivirus son productos que provienen de la misma industria
- e) los virus se proliferan mucho más a través de una conexión en banda ancha

**06. (Adaptada).** En cuanto a la acentuación gráfica, se puede decir que las palabras transcritas están acentuadas porque:

- a) "tecnología" (l.4) termina en vocal
- b) "más" (l.8) es un monosílabo
- c) "anónimos" (l.34) es una esdrújula
- d) "buzón" (l.34) y "envíos" (l.43) obedecen a la misma regla
- e) "expansión" (l.53) forma un hiato

**07. (Adaptada).** La alternativa en la que todas las palabras están acentuadas según la misma regla es:

a) "prácticamente" (l.6) y "buzón" (l.33) b) "hábitos" (l.46) y "ideología" (l.46) c) "automáticos" (l.39) y "nació" (l.27) d) "también (l.14) y "producción" (l.38)

e) "así" (l.27) y "existían" (l.12)

**08. (Adaptada).** La alternativa en la que figura un vocablo que lleva tilde diacrítica:

a) "sí" (l.8) b) "tendrán" (l.8) c) "así" (l.27) d) "día" (l.31) e) "además" (l.48)

**09. (Adaptada).** El vocablo "productividad" (l.49) en cuanto a las reglas de acentuación es:

a) esdrújula b) grave c) aguda d) sobresdrújulas e) hiato

Projeto Universidade para Todos

**10. (Adaptada).** La alternativa que define de manera correcta la regla de acentuación de los vocablos que siguen es:

- a) "cine" (l.20) aguda
- b) "porcentaje" (l.22) grave o llana
- c) "virus" (l.50) aguda
- d) "básicamente" (l.11) esdrújula
- e) "contactos" (l.34) sobresdrújula

**11. (Adaptada).** En la alternativa abajo, las palabras que se acentúan por las mismas reglas que "envíos" (l.43) y "está" (l.13) son respectivamente:

a) "más" (l.8) y "sí" (l.8) b) "existían" (l.12) y "quién" (l.15) c) "buzón" (l.33) y "técnicas" (l.23) d) "sé" (l.24) y "información" (l.43) e) "envío" (l.38) y "además" (l.48)

**12. (Adaptada).** La alternativa donde se explica correctamente la divergencia léxica es:

a) "expertos" (l.32) – heterotónica b) "correos" (l.33) – heterográfica c) "ambiente" (l.25) – heterotónica d) "negocio" (l.53) – heterofónica e) "consumo' (l.51) – heterográfica

**13. (Adaptada).** Siguen la misma regla de acentuación los vocablos transcritos:

- a) "mientras" (l.44) y "día" (l.31)
- b) "supone" (l.16) y "mensaje" (l.34)
- c) "trasladar" (l.11) y "fugazmente" (l.19)
- d) "íntimo" (l.21) y "prácticamente" (l.16)
- e) "propias' (l.1) y "cualidad" (l.1)

**14. (Adaptada).** La alternativa que define de manera incorrecta la regla de acentuación de los vocablos que siguen es:

- a) "más" (l.8) acento diferencial o diacrítico
- b) "gracias" (l.20) grave o llana
- c) "cantidad" (l.17) aguda
- d) "existían" (l.12) aguda
- e) "clásico" (l.44) esdrújula

**15. (Adaptada).** La alternativa que presenta una palabra heterotónica es:

A) "metro" (l.20) B) "volantes" (l.23) C) "virus" (l.50) D) "infesta" (l.50) E) "carga" (l.51)

## **4. LOS NUMERALES**

Los numerales son una clase de palabras utilizada para indicar la cantidad de cosas, personas u otras cosas, además de indicar el lugar que estas ocupan en una serie.

Los numerales se clasifican en: cardinales, ordinales, fraccionarios, multiplicativos y colectivos.

### ⇒ **Cardinales** – expresan cantidad absoluta.

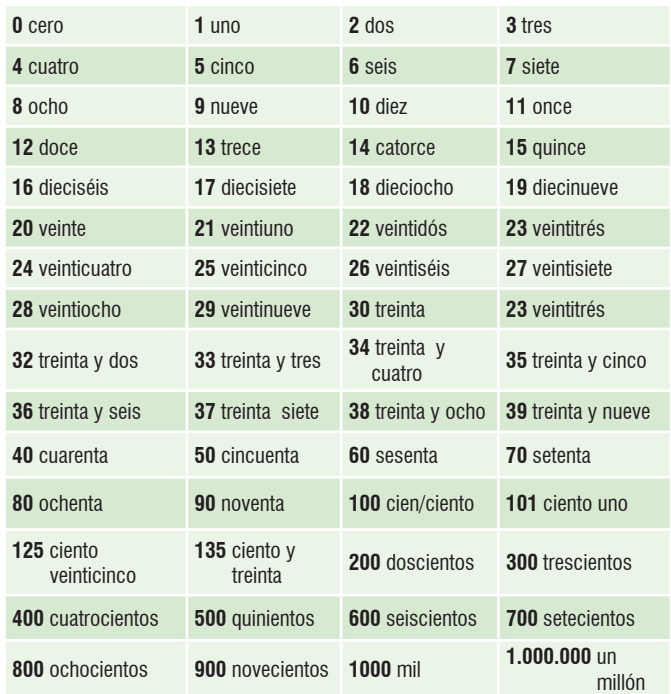

## **¡Por dentro!**

Observe los siguientes detalles en la escrita de algunos numerales:

- a. El numero **0** se escribe con la **c**.
- b. El numero **2** tiene la misma forma para el masculino y femenino.

Ejemplo: **dos** días, **dos** semanas.

- c. Los números **4, 40** y **400** se escriben: **cua**tro, **cua**renta y **cua**trocientos distinto del portugués que se inicia con qua.
- d. Los números 7 y 9 son escritos con un diptongo: siete y nueve, pero los números **70, 90, 700** y **900** son escritos sin los diptongos: s**e**tenta, n**o**venta, s**e**tecientos y n**o**vecientos.
- e. Los numerales de 21 hasta el 29 se escriben en solamente una palabra sin separación.
- f. La conjunción **y** sólo es utilizada entre la decena y la unidad.
	- Ejemplos: 136 = ciento treinta **y** seis 206 = doscientos seis (sin conjunción) 1.993 = mil novecientos noventa **y** tres 2.011 = dos mil once (sin conjunción)
- g. Los numerales **uno** y **ciento** sufren apócope en algunos momentos:
- ⇒ el numeral **uno** pierde la **o** final cuando viene antes de un sustantivo masculino o factor multiplicativo;

### Ejemplos:

Faltan cincuenta y **un días** para el inicio de mis vacaciones.

La distancia de mi casa hasta la panadería es de **un kilómetro**.

Aunque vivas **veintiún mil** años continuarás igual.

⇒ el numeral **ciento** se apocopa también cuando viene antes de sustantivos o factores multiplicativos, pero si viene seguido de decenas o unidades mantiene su forma.

## Ejemplos:

Vinieron **cien invitados** a la fiesta. En mi ciudad hay más de **cien mil** habitantes.

Estudié más de **cien veces** estos asuntos.

## **¡Atención!**

No haga confusión entre la apócope **un** del número **uno** con el artículo indefinido masculino singular **un**.

Ejemplos:

Tengo solamente **un** día para terminar el trabajo. (Numeral)

Un día me voy a España. (Artículo indefinido)

**Ordinales** – expresan el orden o la posición de los elementos en una lista, secuencia, relación o serie.

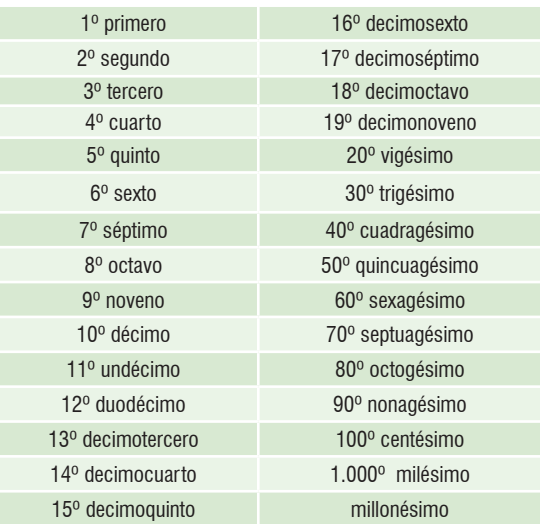

En las posiciones finales se utiliza: **antepenúltimo, penúltimo, último o postrero**.

**¡Ojo!** Igual que los cardinales algunos de estos numerales ordinales sufren apócope son ellos: **primero, tercero y postrero.** La apócope ocurre cuando estos numerales vienen antes de un **sustantivo masculino singular.**

### Ejemplos:

 Mi apartamento está en el primer piso del edificio. Este es mi tercer día de trabajo. Este será mi postrer email para ti. La apócope no ocurre en las formas de femenino y plural.

### **Fraccionarios** – expresan las fracciones de la unidad.

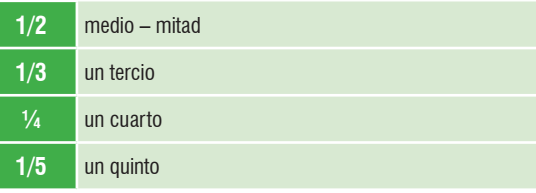

Projeto Universidade para Todos

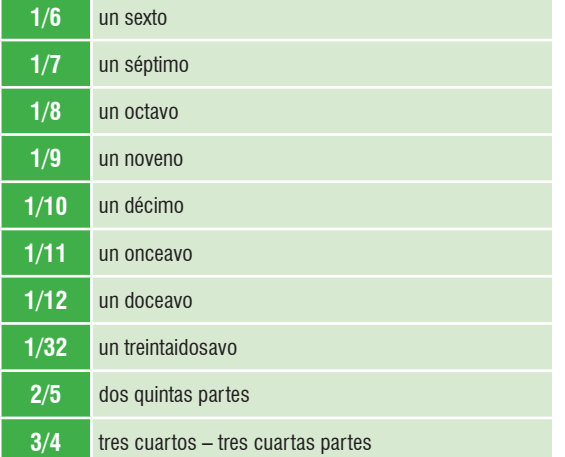

*Multiplicativos* – indican cuantas veces una determinada cantidad es multiplicada:

- ⇒ **doble**
- ⇒ **triple**
- ⇒ **cuádruple**
- ⇒ **quíntuple**
- ⇒ **Séxtuple**
- ⇒ **múltiple**

En la lengua española no se utiliza mucho la terminación plo en los multiplicativos, pero estas terminaciones aparecen mucho en las formas literarias.

**Colectivos** – indican la cantidad de personas, elementos o de un conjunto.

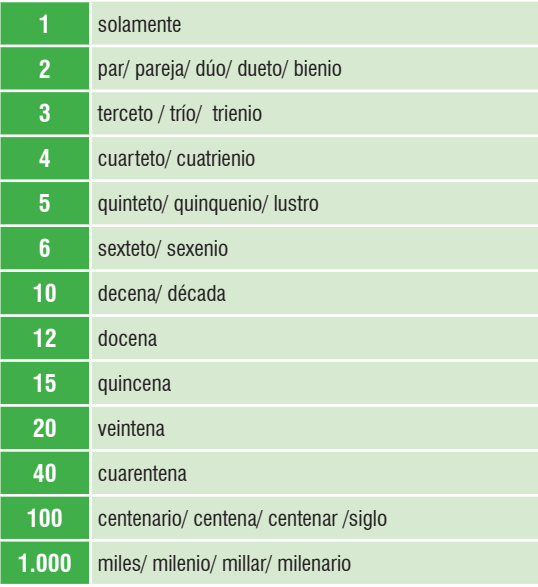

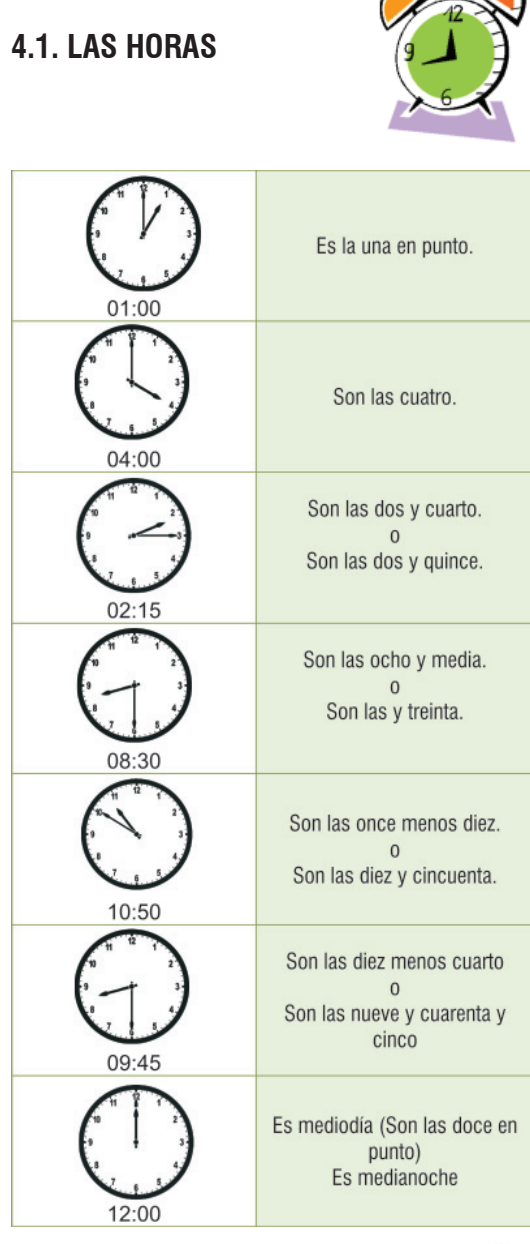

**Anotaciones** 

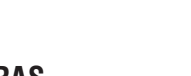

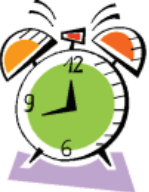

## **ACTIVIDADES**

**Linguagens e Códigos e Suas Tecnologias** ENEM 2010

## **QUESTÕES DE 01 A 11**

## **01. Los animales**

En la Unión Europea desde el 1º de octubre de 2004 el uso de un pasaporte es obligatorio para los animales que viajan con su dueño en cualquier compañía.

AVISO ESPECIAL: en España los animales deben haber sido vacunados contra la rabia antes de su dueño solicitar la documentación. Consultar a un veterinario.

> Disponível em: http://www.agencedelattre.com. Acesso em: 2 maio 2009 (adaptado).

De acordo com as informações sobre aeroportos e estações ferroviárias na Europa, uma pessoa que more na Espanha e queira viajar para a Alemanha com o seu cachorro deve

- a) consultar as autoridades parar verificar a possibilidade de viagem
- b) ter um certificado especial tirado em outubro de 2004
- c) tirar o passaporte do animal e logo vaciná-lo
- d) vacinar o animal contra todas as doenças
- e) vacinar o animal e depois solicitar o passaporte dele

**02. (Adaptada).** A apócope do numeral ordinal "primero" es:

- a) primeiro
- b) primer
- c) primero
- d) primerio
- e) primieiro

**03. (Adaptada).** Na língua espanhola a escrita correta do numeral "2004" é:

a) dois mil y cuatro b) dos mil y cuatro

- c) dois mil e quatro
- d) dos mil cuatro
- e) dos mil y quatro

**04. (Adaptada).** Em espanhol existem dois números ordinais que são apocopados, tendo conhecimento dessa informação a alternativa que indica corretamente estes números é:

a) tercer y según b) primer y según c) tercer y primer d) un y según e) tercer y un

## **Texto para as questões 05 e 06**

## **Bilingüismo en la Educación Media Continuidad, no continuismo**

Aun sin escuela e incluso a pesar de la escuela, paraguayos y paraguayas se están comunicando en guaraní. La comunidad paraguaya ha encontrado en la lengua guaraní una funcionalidad real que asegura su reproducción y continuidad. Esto, sin embargo, no basta. La inclusión de la lengua guaraní en el proceso de educación escolar fue sin duda un avance de la Reforma Educativa.

Gracias precisamente a los programas escolares, aun en contextos urbanos, el bilingüismo ha sido potenciado. Los guaraníhablantes se han acercado con mayor fuerza a la adquisición del castellano, y algunos castellanohablantes perdieron el miedo al guaraní y superaron los prejuicios en contra de él. Dejar fuera de la Educación Media al guaraní sería echar por la borda tanto trabajo realizado, tanta esperanza acumulada.

Cualquier intento de marginación del guaraní en la educación paraguaya merece la más viva y decidida protesta, pero esta postura ética no puede encubrir el continuismo de una forma de enseñanza del guaraní que ya ha causado demasiados estragos contra la lengua, contra la cultura y aun contra la lealtad que las paraguayas y paraguayos sienten por su querida lengua. El guaraní, lengua de comunicación sí y mil veces sí; lengua de imposición, no.

> MELIÀ, B. Disponível em: http://www.staff.uni-mainz.de. Acesso em: 27 abr. 2010 (adaptado).

**05.** No último parágrafo do fragmento sobre o bilinguismo no Paraguai, ao autor afirma que a língua guarani, nas escolas, deve ser tratada como língua de comunicação e não de imposição. Qual dos argumentos abaixo foi usado pelo autor para defender essa ideia?

**ESPAÑOL**

# ESPANOL

## **MÓDULO I**

Projeto Universidade para Todos

- a) O guarani continua sendo usado pelos paraguaios, mesmo sem a escola e apesar dela
- b) O ensino médio no Paraguai, sem o guarani, desmereceria todo o trabalho realizado e as esperanças acumuladas
- c) A língua guarani encontrou uma funcionalidade real que assegura sua reprodução e continuidade, mas só isso não basta
- d) A introdução do guarani nas escolas potencializou a difusão da língua, mas é necessário que haja uma postura ética em seu ensino
- e) O bilinguismo na maneira de ensinar o guarani tem causado estragos contra a língua, a cultura e a lealdade dos paraguaios ao guarani

**06.** Em alguns países bilíngues, o uso de uma língua pode se sobrepor à outra, gerando uma mobilização social em prol da valorização da menos proeminente. De acordo com o texto, no caso do Paraguai, esse processo se deu pelo (a)

- a) falta de continuidade do ensino de guarani nos programas escolares
- b) preconceito existente contra o guarani principalmente nas escolas
- c) esperança acumulada na reforma educativa da educação média
- d) inclusão e permanência do ensino do guarani nas escolas
- e) continuísmo do ensino do castelhano nos centros urbanos

## **Questão 07 a 10**

Dejar de fumar engorda, pero seguir haciéndolo, también. Esa es la conclusión a la que han llegado investigadores de la Universidad de Navarra que han hecho un seguimiento de 7.565 personas durante 50 meses. Los datos "se han ajustado por edad, sexo, índice de masa corporal inicial y estilo de vida", ha explicado el director del ensayo, Javier Basterra-Gortari, por lo que "el único factor que queda es el tabaquismo". El estudio se ha publicado en la Revista Española de Cardiología. "El tabaco es un anorexígeno [quita el apetito], y por eso las personas que dejan de fumar engordan", añade Basterra-Gortari. Eso hace mucho más relevante el hallazgo del estudio. Puesto en orden, los que más peso ganan son los que dejan de fumar, luego, los que siguen haciéndolo, y, por último, los que nunca han fumado, indica el investigador. "Por

eso lo mejor para mantener una vida saludable es no fumar nunca", añade.

> BENITO, E. Disponível em: http://www.elpais.com/articulo/ sociedad. Acesso em: 23 abr. 2010 (fragmento).

**07.** O texto jornalístico caracteriza-se basicamente por apresentar informações a respeito dos mais variados assuntos, e seu título antecipa o tema que será tratado.

Tomando como base o fragmento, qual proposição identifica o tema central e poderia ser usada como título?

- a) Estilo de vida interfere no ganho de peso
- b) Estudo mostra expectativa de vida dos fumantes
- c) Pessoas que fumam podem se tornar anoréxicas
- d) Fumantes engordam mais que não fumantes
- e) Tabagismo como fator de emagrecimento

**08. (Adaptada) .** Em "7.565", se escrevêssemos de forma separada cada número deste numeral, a alternativa onde a forma correta de escrita seria:

a) sete – cinco – seis – cinco b) siete – cinco – sés – cinco c) sete – sinco – seis – sinco d) siete – sinco – seis – sinco e) siete – cinco – seis - cinco

**09. (Adaptada).** No que diz respeito a forma escrita dos numerais na língua espanhola é correto afirmar que "50" é se escreve da seguinte maneira:

- a) cinqüenta
- b) cincuentra
- c) cincuenta
- d) sincuenta
- e) cinqüeinta

**10. (Adaptada).** Em "7.565 personas", a forma escrita por extenso assim como a forma de leitura em língua espanhola seria:

- a) siete mil quinientas sesenta y cinco personas
- b) sete mil quinientas sessenta y cinco personas
- c) sete mil quinientas sesenta y cinco personas
- d) siete mil quinientas y sesenta y cinco personas
- e) siete mil quinientas sesenta cinco personas

**11.** 

## **¡BRINCANDO!**

**KangaROOS llega a México Con diseños atléticos, pero muy fashion. Tienen un toque vintage con diferentes formas y combinaciones de colores. Lo más cool de estos tenis es que tienen bolsas para** 

**guardar llaves o dinero. Son ideales para hacer ejercicio y con unos jeans obtendrás un look urbano.**  www.kangaroos.com

Revista Glamour Latinoamérica. México, mar. 2010.

O texto publicitário utiliza diversas estratégias para enfatizar as características do produto que pretende vender. Assim, no texto, o uso de vários termos de outras línguas, que não a espanhola, tem a intenção de atrair a atenção do público alvo dessa propaganda.

a) atrair a atenção do público alvo dessa propaganda b) popularizar a prática de exercícios esportivos c) agradar aos compradores ingleses desse tênis

- d) incentivar os espanhóis a falarem outras línguas
- e) enfatizar o conhecimento de mundo do autor do texto

## **Questão 12 a 15 TEXTO (UEFS 2009.1)**

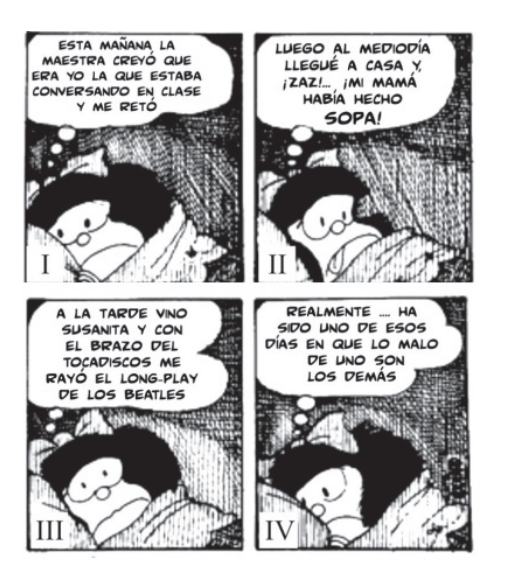

LAVADO, Joaquín Salvador (QUINO). In: Todo Mafalda. Barcelona-España. Lumen.1999. p. 192.

**12.** La expresión "a la tarde"(cuadro III) podría sustituirse por:

- a) es muy tarde
- b) por la tarde
- c) en las tardes
- d) al atardecer
- e) tardíamente

**13.** La observación de una viñeta permite concluir que la niña:

- a) se siente muy solitaria
- b) admira el comportamiento de las personas
- c) está triste por lo que ha pasado durante el día
- d) se siente culpable por su situación
- e) prepara una revancha hacia a los que causan sufrimiento

**14.** Se puede decir que, en la viñeta se:

a) sugiere que el sufrimiento es inevitable

- b) cuestiona el comportamiento egoísta de los adolescentes
- c) lanza una hipótesis sobre el comportamiento pasivo de las personas
- d) llama la atención de las amistades que causan inconvenientes
- e) muestra que ciertas actitudes de algunos individuos pueden causar sufrimiento a otras personas

**15.** La expresión "mediodía" (cuadro II) posee otra forma de escrita, marque la alternativa que presenta la otra forma correctamente:

a) doze horas

- b) meia noche
- c) doce en punto
- d) medianoche
- e) hora del almuerzo

Projeto Universidade para Todos

# **ESPAÑOL**

## **ACTIVIDADES**

**Língua Estrangeira – Espanhol (UFBA- 2009)**

**QUESTÕES DE 01 A 03**

## **Instrução:**

Assinale as proposições verdadeiras, some os números a elas associados e coloque no espaço determinado para tal.

## **SED: LA UNDÉCIMA PLAGA**

Empieza con una ligera sensación de sequedad de boca, luego hay una bajada del rendimiento de los músculos y como una caída lenta en un abismo. Comienzan los calambres, la desconcentración. Se secan los lagrimales y a las visiones

- suceden el calor y el frío alternantes y anárquicos, el intenso 5 dolor de cabeza y el fallo de los órganos. Con solo perder un 10% del agua corporal sobreviene la muerte. En el planeta hay organismos vivos a los que les ocurre algo parecido. Para algunos, la sed es fuente de seca agonía. Animales, plantas y
- sobre todo personas desfallecen. Casi 1.200 millones no tienen 10 fácil acceso a agua dulce no contaminada. Más de 2.200 millones mueren anualmente por enfermedades que no deberían sufrir si accedieran al líquido de la vida. Y además de afectar a países que se suponen pobres y desérticos, empieza a ser también
- problema de ciudades tan desarrolladas como Barcelona, en el 15 undécimo país más rico del mundo, España ¿Por qué?

Hay respuestas que son solo mitos, otras tienen parte de verdad y a unas pocas hay que darles bastante crédito. No es cierto que haya menos agua ahora que antes. Hace

- millones de años que cae con la lluvia, empapa y vuelve a 20 evaporarse en nubes, y la cantidad es la misma. Pero sí que cambia el modo en que la recibimos. Ahora, según ha medido la ciencia, el aumento de temperaturas que provoca el cambio climático hace que el suelo se reseque, lo que significa mayor
- evaporación de agua. La consecuencia no es más humedad, 25 sino secarrales donde de pronto caen tormentas devastadoras que erosionan el suelo, lo que provoca a su vez mayor sequía, y así sucesivamente.
- Para colmo, la mayoría de nuestro anhelado líquido forma océanos; las aguas dulces útiles para nosotros tienen 30 la manía de no repartirse igualitariamente por el mundo: solo media docena de países acapara la mitad. La sed de un país depende de sus recursos, pero también de cómo los use. Hay

algunos que aprovechan hasta la última gota, como Arabia Saudí; otros, como Estados Unidos, que casi casi la tiran. 35 Y ya es imposible soportarlo: la población del mundo se ha triplicado en el último siglo, pero los requerimientos de este preciado don natural se han sextuplicado.

En muchos países, el problema es la agricultura. Las políticas agrarias incentivan el uso del agua porque aumentan 40 los cultivos de regadío, como frutas y verduras, sobre los de secano. Eso exige más fertilizantes, que contaminan más, porque se requiere mayor rendimiento, y políticas de subvención. Hay que decirlo: si no es racional, tecnológica y de acuerdo con el medio ambiente y con los recursos de la 45 zona, la agricultura en los países europeos es un atraso.

La única forma de seguir cultivando es usar la tecnología, porque, para resolver el problema, es necesario algo tan simple como contar el agua que hay y la que se requiere. Los satélites pueden calcular el nivel de precipitaciones y las 50 necesidades de cada zona; los dispositivos ahorradores son también útiles imprescindibles.

La supertecnología imprescindible hay que pagarla, y no todos los países tienen el dinero. Los hay que necesitan ayuda. Sin embargo, hay algunos países que sí tienen dinero 55 para pagar tecnología, y ellos tampoco lo hacen. Los expertos están de acuerdo en que en el mundo desarrollado el líquido elemento es demasiado barato. El agua hay que pagarla a lo que vale. Es necesario imputar en el recibo todos los costes. Sacar el agua y distribuirla cuesta dinero, y esto hay que 60 compensarlo.

Las soluciones son particulares, aunque ya no utópicas. Pero es lo único que podemos hacer por ahora. Saciar la sed que empieza a atenazar es nuestra lucha por la vida, la que nos ha tocado en el siglo XXI.

> DIE, A. Sed: la undécima plaga. Quo, Madrid, n. 154, p. 68-74, jul. 2008. Adaptado.

**01.** Com base na leitura do texto, é correto afirmar:

- (01) A perda de 1% da água corporal provoca desconcentração seguida de desidratação e pode levar à morte
- (02) O manejo da agricultura deve estar em consonância com o meio ambiente, ou seja, não deve agredir a natureza
- (04) A evaporação, apesar de ser um processo natural e de estar ligada ao ciclo de chuva, pouco interfere no fenômeno da seca
- (08) A quantidade de água doce no mundo é menor que a de água salgada e, além disso, não está distribuída de

65
forma homogênea

- (16) A demanda de água cresceu duas vezes mais que a população mundial, no último século, enquanto a quantidade de água permanece a mesma
- (32) A seca é um problema que afeta, principalmente, os países pobres, que sofrem com a mudança climática, e cujas características geopolíticas contribuem para agravar a situação
- (64) Alguns países não podem combater a seca, porque não dispõem de tecnologia ou de recursos financeiros suficientes para desenvolvê-la, enquanto outros não sabem usar a água que possuem

**02.** Sobre a seca — considerando-se o título "Sed: la undécima plaga" dado pela autora a seu artigo — pode-se inferir o seguinte:

- (01) Corre sério risco de alastrar-se por todo o planeta.
- (02) Acaba de atingir a Espanha, que é o 11o país mais rico do mundo
- (04) Trata-se de uma calamidade que atinge um grande número de pessoas
- (08) Deve ser combatida ou exterminada, uma vez que pode vir a ameaçar a vida na Terra
- (16) Possui um caráter místico, como as pragas bíblicas, já que suas causas são desconhecidas e, portanto, inexplicáveis
- (32) Prejudica fundamentalmente a agricultura, pois os cultivos mais atingidos por pragas são justamente aqueles que precisam de irrigação, como os de frutas e verduras
- **03. (Adaptada).** Sobre a linguagem do texto, é correto afirmar:
- (01) "países" (l.13) trata-se de uma palavra heterográfica
- (02) "lo" em "lo que" (l.24) é um exemplo de artigo neutro
- (04) "océanos" (l.30), no que diz respeito às regras de acentuação trata-se de um vocábulo heterotônico
- (08) "cómo" (l.33) é acentuado, porque introduz uma oração interrogativa indireta
- (16) "los", em "los de secano" (l.41), é forma do plural do artigo "lo"
- (32) "1.200" em "Casi 1.200 millones" (l.10) se escreve por extenso da seguinte maneira: Mil doscientos
- (64) A utilização de "El" em "El agua" (l.49) se explica porque o substantivo que o segue é masculino

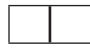

### **¡Ampliando el Vocabulario!**

La mochila El cuaderno El pupitre El estuche La pizarra La carpeta El libro EI CD La cinta adhesiva La goma La grapadora

Projeto Universidade para Todos

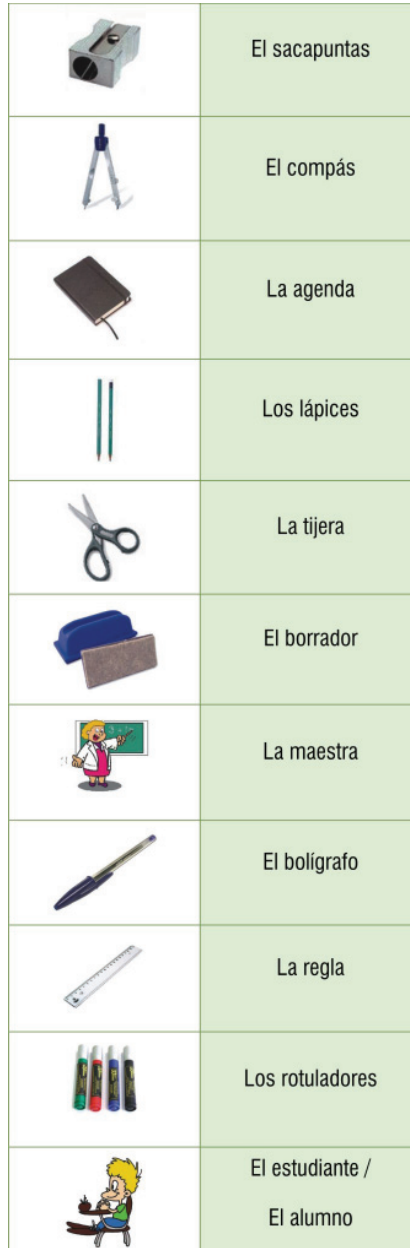

### **GABARITO**

**TEXTO 1: "El hombre chip" – UESC 2005**

. a . c . e . a . d . b . d . d . c . e . a . d **TEXTO 1: Parte II** . e . e . d **TEXTO 2: "Nos han dado la tierra" – UFBA 2006 1ª fase** . 01, 04, 16 . 01, 02, 08 . 02, 04, 08, 16 . 08, 32 . 04, 08, 16 **TEXTO 3: "Spam" – UEFS 2007.1** . d . b . a . e . d . c . d . a . c . b . e . b . b

Projeto Universidade para Todos

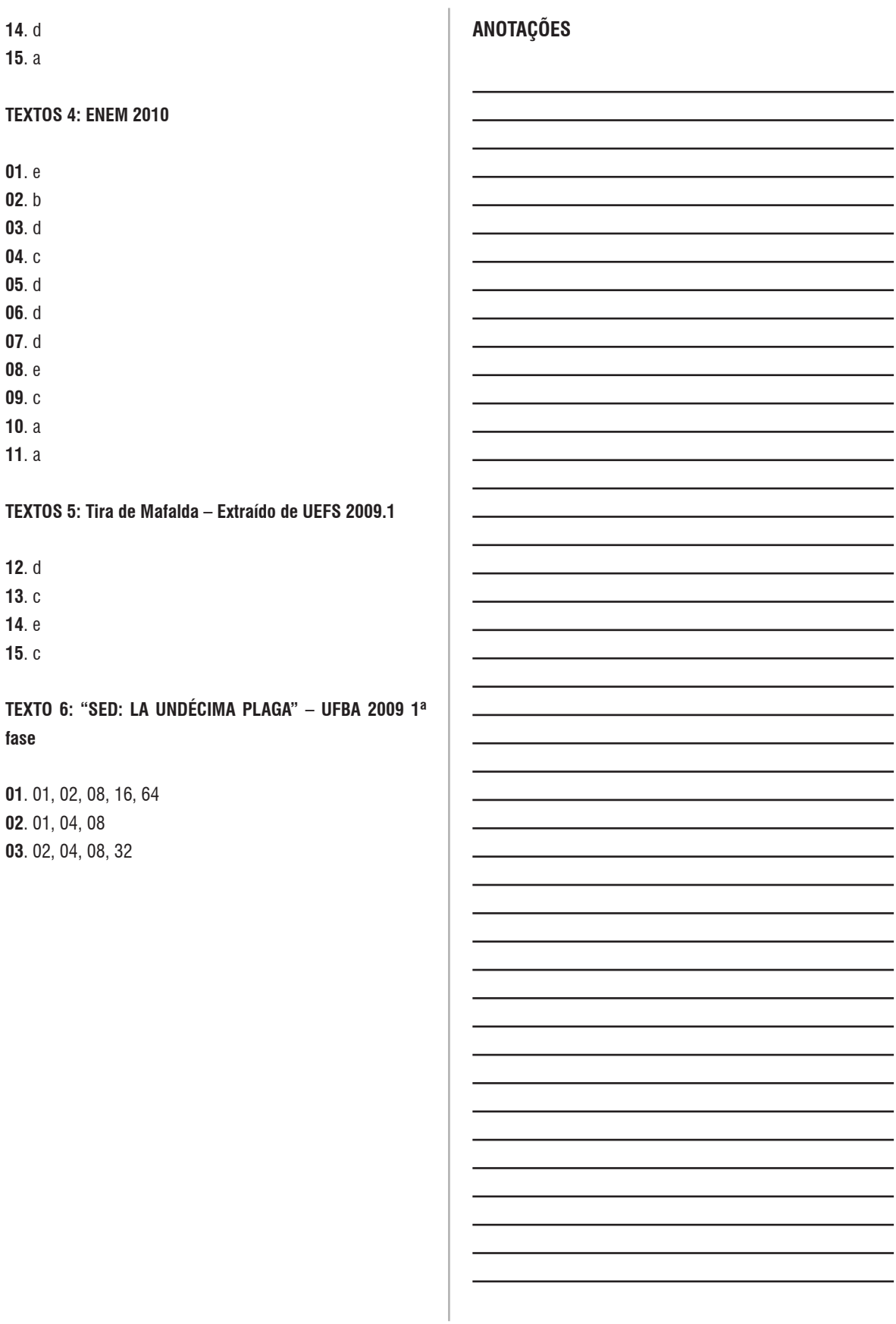

Secretaria da Educação do Estado da Bahia

L,

L

L

**ESPAÑOL**

UNIVERSID

Projeto Universidade para Todos

# **BOTÂNICA**

As plantas são organismos eucariontes, fotossintetizantes (autótrofos), multicelulares e com diferenciação de tecidos. O ramo da biologia que estuda as plantas é a Botânica.

A história da evolução das plantas na conquista do ambiente terrestre tem com ancestral as algas verdes (clorofíceas). Por mais de 500 milhões de anos as algas ficaram limitadas a água, devido ao processo de reprodução ser dependente dela. Para ganhar o ambiente terrestre muitas estruturas foram providenciada para evitar a dessecação e a exposição a radiação ultravioleta, tais como a presença de celulose e a presença de clorofila *a* como pigmento fotossintetizante, clorofila b e carotenóides como pigmentos acessórios. Ao ocuparem o meio terrestre, os vegetais sofreram muitas adaptações morfológicas necessárias à sua sobrevivência, a saber:

Cutícula, relativamente impermeável, nas superfícies externas para evitar a perda excessiva de água;

Presença de estômatos, que são células epidérmicas modificadas, responsáveis por manter as trocas gasosas  $(CO_2; H_2O \in O_2)$  entre o interior da planta e o ambiente.

Domínio da fase diplóide sobre a haplóide, dependente de água.

Estrutura de suporte, os tecidos vasculares (xilema e floema), que permitiriam o crescimento vertical das plantas no ambiente terrestre, resultando hoje nas árvores.

Presença de sementes. Este fato foi responsável pela adaptação da prole ao ambiente terrestre, uma vez que seu embrião fica dentro de um meio desidratado rico em alimento e envolvido por um revestimento protetor, ficando inativo até que as condições do meio sejam favoráveis a germinação.

No final do século XIX, as plantas foram divididas em dois grandes grupos: criptógamas e fanerógamas. O termo Criptógamas (do grego *kryptos =* escondido e *gamos =*  gametas) significa "órgãos reprodutivos escondidos". Já o termo fanerógamo (do grego *phaneros* = visível e gamos = gametas) significa "órgãos reprodutivos evidentes". As plantas Fanerógamas são também conhecidas como Espermatófitas (do grego *sperma* = sementes e *phyton* = planta) que significa plantas com sementes, que são divididas em dois grupos: **Gimnospermas**, plantas de sementes nuas e desprovidas de frutos e **Angiospermas** que são plantas que as sementes estão contidas (protegidas) dentro dos frutos.

As plantas são também classificadas conforme a presença de vasos condutores de seiva, sendo denominadas de avasculares, isto é, sem vasos condutores, como é o caso das briófitas e as vasculares, que apresentam os vasos condutores.

### **AS PLANTAS E OS CICLOS DE VIDA**

 O ciclo de vida das plantas inicia com o esporófito diplóide que sofre meiose para produzir esporos haplóides (fique atento que não são gametas!). A meiose ocorreu anteriormente nas estruturas denominadas de esporângios, onde as células mãe-de-esporos (diplóide) após sofrem sucessivas divisões produziram cada uma quatro esporos haplóides. Os esporos dividem-se por mitose, produzindo um gametófito, haplóide multicelular. Nessa fase conhecida como gametofítica são produzidos gametas haplóides por mitose que fundem-se formando o zigoto e posteriormente o embrião (diplóide). Este transforma-se em esporófito haplóide, produzindo o esporângio, também haplóide por meiose, voltando ao início do ciclo (figura1).

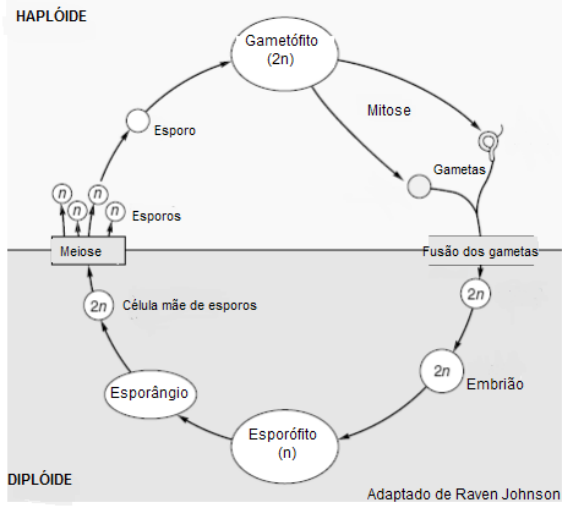

**Figura 1 -** Ciclo de vida das plantas com alternância de gerações (haplóide e diplóide).

Apesar das plantas apresentarem um ciclo haplodiplobionte, a geração haplóide é responsável pela maior parte do ciclo de vida em musgos, ao contrário do que ocorre com as gimnospermas e angiospermas. Nos musgos, hepáticas e samambaias, o gametófito é o que se vê a olho nu, sendo responsável pela fotossíntese. Na maioria das plantas vasculares os gametófitos são muito menores que o esporófito. Em plantas com sementes, os gametófitos são dependentes dos esporófitos, ou seja, quando observamos uma gimnosperma ou angiosperma o que vemos é um esporófito, responsável pela nutrição ( fotossíntese e absorção de água e nutrientes) do gametófito.

### **BRIÓFITAS**

Existem cerca de 24.700 briófitas, sendo o grupo composto por organismos bem simples. Não possui vasos condutores, o que limita o seu porte, que é bastante pequeno e não ultrapassa 7cm de altura. Os gametófitos são mais evidentes que os esporófitos e em algumas vezes apresentam a cor acastanhada ou cor de palha na maturidade (detalhe da figura 2).

 Esses organismos são encontrados em meio aquático doce e terrestre úmido, sendo abundantes nas regiões tropicais e temperadas. Assim como as algas, o corpo das briófitas é um talo, mas com duas diferenças básicas:

Nas briófitas os talos apresentam tecidos simples e organizados, mas com a ausência do tecido condutor;

Suas células apresentam muitos cloroplastos, enquanto que nas algas geralmente existe um por célula.

As briófitas são classificadas em três divisões: 1) as hepáticas (divisão Hepatophyta); 2) antóceros (divisão Anthocerotophyta) e musgos (divisão Bryophyta) – no entanto todas são vulgarmente chamadas de briófitas.

Estes vegetais não possuem raízes, caule e folhas verdadeiras, mas apresentam estruturas morfologicamente semelhantes à raiz (*rizóides*) que consiste de várias células que absorvem a água por osmose, as folhas (*filóides*) que apesar aparência superficial verde e a lâmina achatada esses filóides têm pouco em comum com as folhas verdadeiras, pois não apresentam feixe vascular ou estômatos, sendo formadas por células haplóides. Por fim, temos o caule denominado de *caulóide* (detalhe figura 2). A reprodução das briófitas apresenta alteração de gerações. Na fase inicial: sexuada – *GAMETOFÍTICA*- ocorre à formação dos gametas. Esta fase é permanente ou duradora, que é sucedida por uma fase assexuada – ESPOROFÍTICA- ocorre a formação de esporos. Esta é a fase transitória.

### **Ciclo reprodutivo das briófitas**

O ciclo reprodutivo das briófitas inicia com duas briófitas adultas que apresentam a capacidade de produzir gametas, por isso são chamadas de gametófitos. Existe um gametófito masculino e outro feminino. No ápice do gametófito masculino encontra-se o anterídio, uma estrutura responsável por formar os gametas masculinos, denominados de anterozóides. No momento que o anterídio está maduro ele se rompe e libera os anterozóides (haplóides), que são biflagelados e se deslocam em meio aquoso na direção do gameta feminino, a oosfera.

No ápice do gametófito feminino encontra-se uma estrutura responsável pela formação dos gametas feminino, que é o arquegônio. Esse arquegônio produz uma substância química que atrai os anterozóides para a oosfera (que é haplóide). Esse processo é denominado de Quimiotactismo positivo. Quando ocorre a fusão do anterozóide com a oosfera, formará uma célula ovo ou ZIGOTO (2n), que dividi-se por mitose e desenvolve-se o ESPORÓFITO que apresenta em seu ápice uma cápsula, que por meiose formar os esporos. Quando o esporângio está maduro, rompe o opérculo e libera os esporos, que caindo no solo úmido germina, formando filamento verde, o PROTONEMA, que se desenvolve dando origem a um novo gametófito (Figura. 2).

Projeto Universidade para Todos

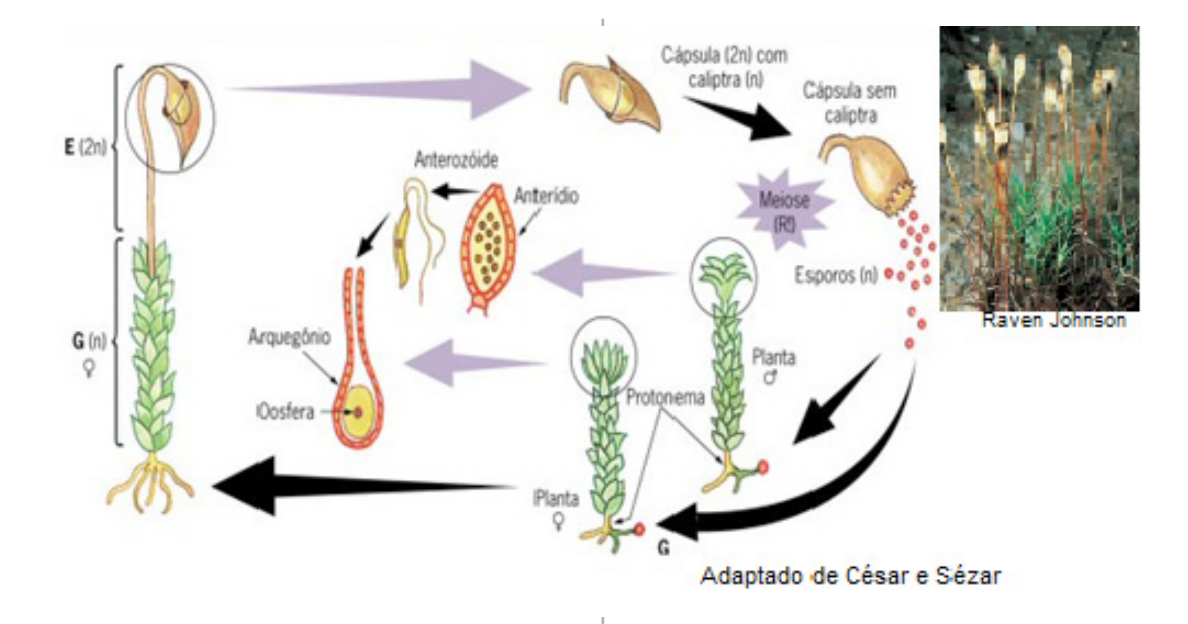

**Figura 2.** Ciclo reprodutivo das briófitas, no detalhe o musgo do gênero *Polytrichum* (As "folhas" pertencem ao gametófito. As hastes marrom-amarelada e a cápsula juntos formam o esporófito, enquanto apenas a cápsula é o esporângio). Raven e Johnson (livro Biology,2002).

### **PTERIDÓFITAS**

As pteridófitas foram às primeiras plantas vasculares, sendo a maioria representada pelas samambaias, com cerca de 12.000 espécies vivas. O registro fóssil indica que elas se originaram durante o período Devoniano, cerca de 350 milhões de anos atrás e tornou-se abundante e variada no período Carbonífero até o presente momento. Segundo Raven, no seu livro de Biologia Vegetal, há cerca de 11.000 espécies de samambaias atuais, sendo o mais diverso grupo depois das angiospermas. Isso ocorre devido à presença de tecidos de sustentação que permitiu que elas se mantivessem eretas e possibilitou o aparecimento de espécies com porte arbustivo. A existência de vasos (xilema e floema) possibilitou também o transporte mais eficiente de água e sais minerais até as folhas, e de seiva elaborada das folhas para as demais partes da planta.

Nas samambaias, o esporófito apresenta um caule horizontal, denominado de rizomas, cujas raízes emergem aos lados. As folhas geralmente se desenvolvem na ponta dos rizomas, sendo enroladas quando jovens. A maioria das samambaias são homosporadas, ou seja, produzem distintos esporângios, geralmente aglomerados e denominados de soros, encontrados normalmente na face adaxial das folhas. Os soros muitas vezes durante o seu desenvolvimento são protegidos por uma película transparente, que a princípio pode ser confundido com um infecção na planta.

### **Ciclo reprodutivo das pteridófitas**

O ciclo reprodutivo das pteridófitas começa com um adulto que apresenta raiz, caule (rizoma) e folha. Essa pteridófita adulta produz esporos por meiose em uma estrutura chamada de esporângio. Quando os esporângios sofrem a ruptura liberam os esporos que caem no solo úmido e germinam. Cada esporo germinado dá origem a uma lâmina verde em forma de folha, que é o PROTALO. O protalo irá formar gametas, portanto, é denominado de gametófito. Na fase inferior do protalo encontra-se o anterídio, que é a estrutura responsável pela formação do gameta masculino, o anterozóide. Na região mais acima do anterídio encontrase o arquegônio, que é a estrutura responsável por formar o gameta feminino, a oosfera. Quando ocorre a fusão do anterozóide com a oosfera forma o zigoto (2n), que originará o esporófito, que desenvolve retirando os nutrientes do solo. Com isso, a medida que o esporófito se desenvolve o protalo regride progressivamente e desaparece ficando apenas um novo esporófito adulto (figura 3).

Observe no ciclo de vida que tanto o gametófito quanto o esporófito são fotossintética ativa e podem viver de forma independente. A água é necessária a fertilização, pois os gametas são liberados na parte inferior do gametófito e nadam no solo úmido para os gametófitos vizinhos.

Projeto Universidade para Todos

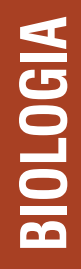

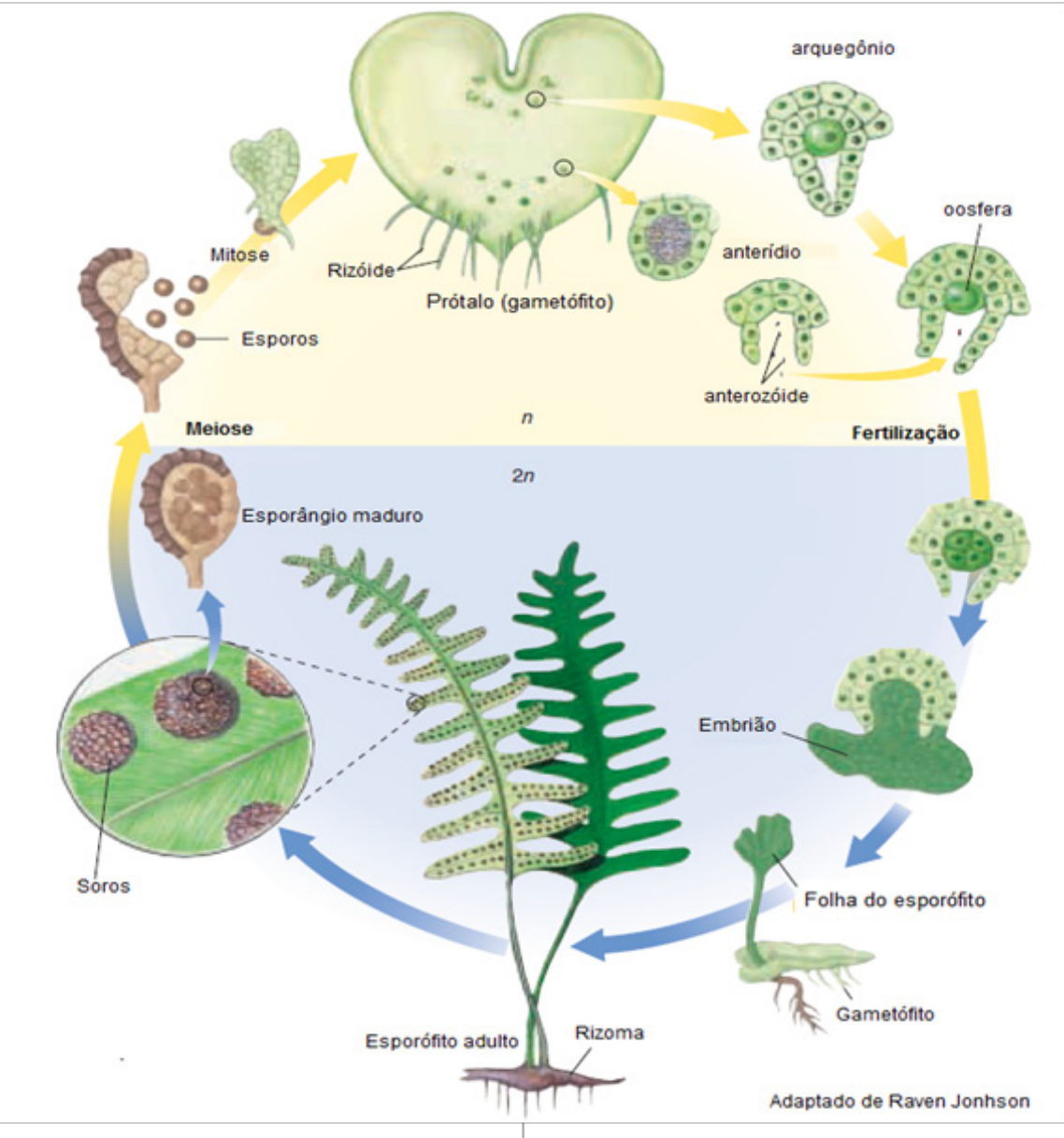

Figura 3. Ciclo de vida da pteridófita, tendo com modelo a samambaia.

### **GIMNOSPERMAS**

A conquista definitiva do ambiente terrestre pelas plantas ocorreu quando elementos que permitiram a independência da água para a reprodução, isso devido ao surgimento dos grãos de pólen, dos óvulos e das sementes.

As primeiras traqueófitas (plantas dotadas sistemas vasculares, com tecidos condutores especializados: xilema e floema, que asseguram a circulação interna de água, nutrientes e produtos do metabolismo fotossintético) que apresentaram essa condição foram as Gimnospermas. Há quatro divisões das Gimnospermas com representantes atuais: Cycadophyta (cicadáceas), Ginkgophyta, (ginkgo) Coniferophyta (coníferas) e Gentophyta (gentófitas). O nome Gimnosperma significa "semente nua". Essa é uma das principais características das plantas pertencentes a essas quatro divisões.

A mais conhecida das gimnospermas são os pinheiros do gênero *Pinus* que estão amplamente distribuídos pela América do Norte, Ásia e todo o hemisfério Sul. Segundo Raven (2007) há cerca de 90 espécies de *Pinus* entre as coníferas atuais que apresentam um arranjo foliar único, cuja forma é muito semelhante à agulhas. Esse formato das folhas de *Pinus* assim como de outras coníferas são adaptações para crescer em condições de estresse hídrico, devido ao solo congelado na maior parte do ano. As folhas e outras partes do esporófito têm canais em que em torno das células

Projeto Universidade para Todos

**BIOLOGIA**

são secretadas resinas que impedem a perda de água, ataque de insetos e fungos.

 No Brasil, as Matas de Araucárias, comuns nas regiões mais frias do Brasil, como Paraná, Santa Catarina e Rio Grande do Sul, apresentam uma das mais valiosas espécies da família Araucariaceae, pois até recentemente eram conhecidos apenas dois gêneros sobreviventes da família – *Agathis* e *Araucaria*, sendo a exemplar brasileira conhecida como de pinheiro-do-paraná (*Araucaria angustifolia*). Nos Estados Unidos a espécie de conífera que chama atenção pela altura, recebendo o título de espécie vegetal mais alta do planeta, com 115 metros de altura é a *Sequoia sempervirens.*Outros filos importantes de gimnospermas são as Cycadophyta, Ginkgophyta e Gnetophyta*.*

As Cycadophyta são plantas semelhantes a palmeiras, encontradas nas regiões tropicais e subtropicais, apresentam um crescimento lento devido ao crescimento secundário a partir do câmbio vascular. As cicadófitas atuais estão representadas por 11 gêneros e 140 espécies. Essas gimnopermas,normalmente, abrigam cianobácterias desempenham um papel importante na fixação de nitrogênio nos locais de ocorrência, como por exemplo jardins ( Figura 4a). No filo Ginkgophyta o único membro vivo é a espécie *Ginkgo biloba* (Figura 4c). O Ginkgo é uma árvore dióica, isto é, que apresenta as estruturas de reprodução masculina e feminina em indivíduos separados, com crescimento lento atingindo a altura de aproximadamente 30 metros ou mais; suas folhas apresentam uma coloração dourada antes da senescência, que ocorre no outono. Segundo o Raven (2007) é provável que não haja nenhuma população natural de Ginko em nenhuma parte do mundo, sendo introduzida em parques e jardins, principalmente por ser uma espécie resistente à poluição aérea. Por fim, temos o filo Gnetophyta que compreende três gêneros: *Gnetum, Ephedra* e *Welwitschia*. O gênero *Gnetum* apresenta cerca de 30 espécies encontradas nos trópicos úmidos, sendo representado por árvores e trepadeiras com folhas grandes e coriáceas. Cerca de 35 espécies do gênero *Ephedra* são constituídas por arbustos com folhas pequenas e escamiformes, habitando regiões áridas e semi-áridas do mundo. O último gênero, *Welwitschia*  apresenta as espécies mais estranhas, pois ficam enterradas nos solos arenosos, deixando apenas exposta na superfície um disco maciço e lenhoso de onde parte duas folhas com forma de fita que se prolonga pelo chão com o passar dos anos (Figura 4b).

Apesar da relação existente entre os gêneros do filo

Gnetophyta eles diferem entre si pelas suas características, como supracitada. No entanto, esses gêneros apresentam muitas característica semelhantes as angiospermas, tais como: similaridades dos estróbilos com as inflorescências das angiospermas, presença de elementos de vaso análogos aos do xilema e ausência de arquegônio em *Gnetum* e *Welwitschia.* Embora as semelhanças com angiospermas, estudos recentes, afirmam que nesses grupos as características derivaram de maneira independente ao longo do processo evolutivo.

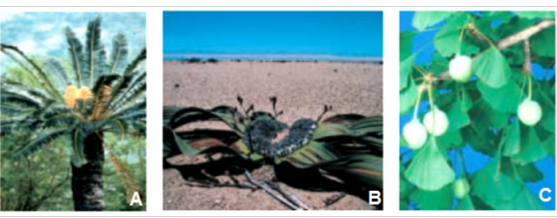

**Figura 4.** *Encephalartos transvenosus*, uma Cycadophyta africana (A); *Welwitschia mirabilis*, uma espécie dos três gêneros da Gnetophyta (B); *Ginkgo biloba*, o único exemplar vivo que representa o filo Ginkgophyta (C). Imagens retiradas do livro Biologia Vegetal, Raven (2007).

### **CICLO REPRODUTIVO DAS GIMNOSPERMAS**

Nas Gimnospermas, os elementos relacionados à reprodução sexuada (grãos de pólen e óvulos) encontram-se em estruturas denominadas de estróbilos. Há os estróbilos femininos que abrigam os óvulos e os estróbilos masculinos onde desenvolvem os grãos de pólen. Os esporos femininos são denominados de *megásporos* e os masculinos de *micrósporos*. O ciclo reprodutivo da maioria das gimnospermas leva apenas um ano, exceto pelas espécies do gênero *Pinus*. Assim, para a maioria das espécies de coníferas as sementes são produzidas na mesma estação em que os óvulos são fecundados, sendo que o tempo entre a polinização e a fecundação varia entre três dias a três ou quatro semanas, em vez de 15 meses aproximadamente, como visto no ciclo da figura 5.

O ciclo reprodutivo das Gimnospermas começa com uma planta adulta, denominada de ESPORÓFITO (2n). Nela encontra-se o estróbilo masculino (microstróbilos) e o estróbilo feminino (megastróbilos). Os microstróbilos são geralmente pequenos com 1 a 2 cm de comprimento e são conhecidos popularmente como pinhão.Nele observamse os microsporófilos, que é uma estrutura espiralada , onde são produzidos os microsporângios ou células-mãe de micrósporos. Na primavera os microsporócitos sofrem meiose e cada microsporócitos se desenvolve num grão de pólen alado, constituído de quatro células, sendo duas **células protalares**, uma **célula geradora** e uma **célula do tubo.** Esse grão de pólen corresponde ao gametófito masculino, que será liberado e dissipado pelo vento.

Os megastróbilos dos pinheiros são muito maiores quando comparado ao masculino e popularmente são conhecidos como pinha. No megastróbilo tem-se a escama ovulífera – cada uma portando dois óvulos na sua parte superior – e uma escama bracteal estéril, que fica localizada na porção inferior. Cada óvulo consiste em um megasporângio rodeado por um tegumento maciço com uma abertura, a micrópila. Cada Megasporângio contém um só megasporócito ou célula-mãe de megásporo, que sofre meiose, dando origem a quatro megásporo. Contudo, somente um desses megásporo é funcional; e os outros três mais próximos da micrópila logo degeneram. O megásporo funcional se divide por sucessivas mitoses originando o megagametófito, onde se diferenciam os arquegônios, geralmente em número de dois ou três por óvulo. Com a formação do tubo polínico há uma divisão mitótica da célula generativa, que irá originar a

célula estéril e a célula espermatogênica. E, seguida, pouco antes de o tubo polínico atingir o gametófito feminino, a célula espermatógena dividi-se por mitose e origina as duas células espermáticas, completando assim o amadurecimento do gametófito masculino.

Com a polinização, o tubo polínico atinge a oosfera e suas membranas fundem-se. Uma das células espermáticas degenera, e o núcleo da outra se funde ao núcleo da oosfera. Normalmente são fecundadas as oosferas de todos os arquegônios presentes no megagametófito e dois ou três zigotos começa, a se desenvolver. Na maioria das vezes, ocorre apenas de um embrião conseguir completar o desenvolvimento, nutrido pelas células do gametófito feminino ao seu redor.

O tegumento do óvulo consiste de três camadas celulares, uma das quais endurece e origina a casca da semente. Quando esta semente amadurece, o embrião em seu interior já apresenta primórdios de raiz, caule e oito folhas embrionárias, denominadas de cotilédones. Nesse estágio, a semente desprende-se do estróbilo feminino e cai no solo, onde germinará.

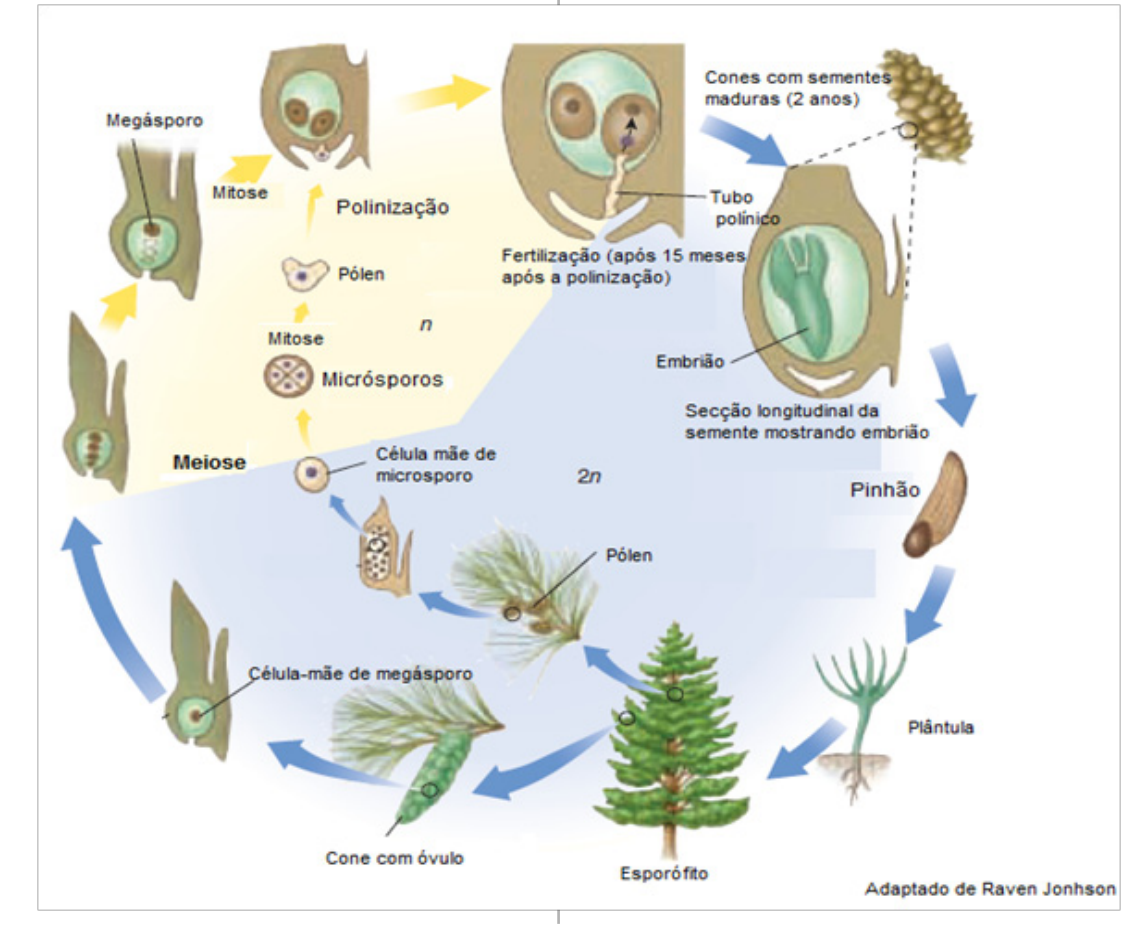

**Figura 5-** Ciclo de vida das gimnospermas, tendo com modelo o pinheiro (gênero *Pinus*)

Projeto Universidade para Todos

### **ANGIOSPERMAS**

Com a maior diversidade de espécies e maior distribuição na vegetação mundial, as Angiospermas (do grego *angion* = vaso, e *sperma* = semente) são caracterizadas pela presença de flores e frutos. Ao longo da história evolutiva, as Angiospermas são um grupo de plantas com sementes que apresentam características peculiares: flores, frutos e característica no seu ciclo de vida que são próprias do grupo. Acredita-se que as Angiospermas atuais são todas descendentes de um ancestral comum, possivelmente um antigo integrante das Gimnospermas. Há duas grandes, as Monocotiledôneas, com cerca de 90.000 espécies e as Eudicotiledôneas, com pelo menos 200.000 espécies. As monocotiledôneas incluem plantas como gramas, lírios, íris, orquídeas e palmeiras. Enquanto, as eudicotiledôneas são mais diversificadas e incluem aproximadamente todas as árvores e arbustos que conhecemos, exceto pelas coníferas estudas acima.

 Assim como as Pteridófitas e Gimnospermas, as Angiospermas também possuem o esporófito como fase duradoura, a planta em si. Os gametófitos reduzidos, assim como nas Gimnospermas, também se desenvolvem sobre o esporófito, só que agora em estruturas reprodutivas especializadas – as flores. As flores exibem uma diversidade de formas, tamanhos, texturas. Há ainda as que estão agrupadas de diversas formas, formando verdadeiros buquês naturais, sendo denominados de inflorescências. O eixo da inflorescência, que a conecta com o caule é denominado de **pedúnculo**, enquanto que os eixos das flores individuais de uma inflorescência é conhecido como **pedicelo.**.

A flor é uma estrutura especializada muitas possuem folhas "férteis" produtoras de esporângios e folhas "estéries", que não produzem esporos. Uma flor completa apresenta quatro conjuntos de folhas especializadas, cada um deles constituindo um verticilo. Os verticilos florais são:

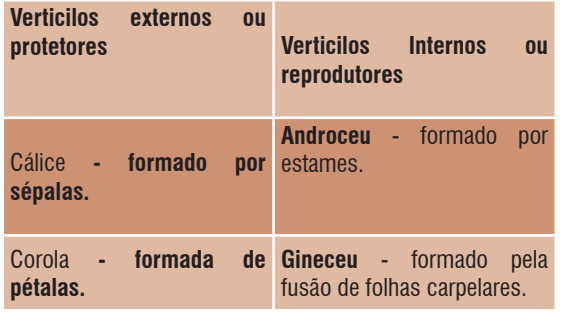

O androceu (do grego *andros*, homem, e *oikos*, casa) é o conjunto e folhas férteis formadoras do grão de pólen. Ele é formado por unidades denominadas de estames. Cada estame consta de duas partes: **Filete** – um filamento longo que fixa na base da flor; **Antera** – uma dilatação na ponta do filete e onde são produzidos os grãos de pólen. O gineceu é formado pela fusão de folhas modificadas, chamadas **carpelos** ou folhas carpelares. Essa é estrutura que melhor define a flor. Ele apresenta uma porção basal dilatada, que corresponde ao **ovário** (no interior do qual está os óvulos) e uma porção alongada chamada de **estilete** une o ovário ao **estigma**, porção apical do gineceu.

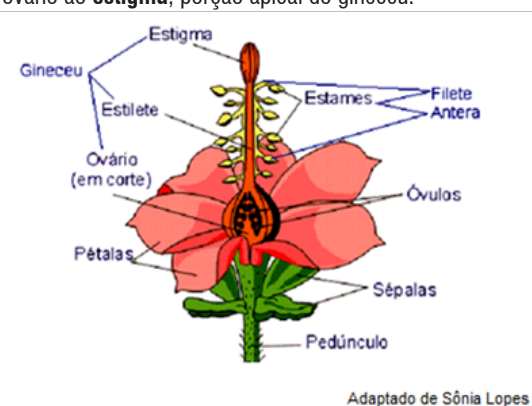

**Figura 6.** Diagrama floral de uma angiosperma.

A diversidade de formas das flores permitiu mecanismos diversificados de polinização. Provavelmente o grande sucesso das Angiospermas está ligado à co-evolução entre as flores e os polinizadores. Enquanto, nas Gimnospermas a polinização ocorre apenas pelo vento, nas Angiospermas, além da polinização pelo vento (**anemofilia**) ou pela água (**hidrofilia**), tem-se a polinização feita pelos animais como insetos (**entomofilia**), aves principalmente os beija-flores (**ornitofilia**) e morcegos (**quiropterofilia**). Há também muitas espécies hermafroditas, que possibilita a **autofecundação.**  Contudo, há também muitas espécies vegetais que desenvolveram mecanismo dificultam a autofecundação**,** como a formação de grãos de pólen e oosferas em épocas distintas, isso possibilita a **fecundação cruzada**, ou seja, entre flores diferentes, e normalmente, as plantas polinizadas por animais apresentam pétalas.

### **Ciclo reprodutivo DAS ANGIOSPERMAS**

Nas anteras estão os esporângios, onde haverá a formação de esporos por meiose. Cada esporo é composto por célula haplóide e envolto por revestimento rígido, inicia a formação do gametófito. Formam-se duas células: a **vegetativa** e a **geradora**. O conjunto formado por essas células protegidas pelo revestimento externo rígido é o **grão de pólen**, e este abriga o **gametófito masculino imaturo**.

Nos carpelos, cada esporângio é protegido por um tecido de revestimento chamado **tegumento** e o conjunto esporângio mais tegumento é chamado de **óvulo**. No esporângio feminino há formação por meiose de apenas um esporo haplóide funcional, que se divide, dando origem ao **gametófito feminino**. Este é formado por oito células, sendo que uma delas a **oosfera** e outras duas chamadas de **núcleos polares**.

Quando ocorre a fecundação, o grão de pólen prendese ao estigma da flor. O estigma produz substância viscosa que facilitam a aderência do grão de pólen. Quando o grão de pólen é umedecido pelo estigma começa a "germinar" formando o tubo polínico, que penetra no estilete em direção ao ovário, onde está o óvulo. O núcleo da célula vegetativa, do grão de pólen, degenera e a célula geradora sofre divisão mitótica, dando origem a dois **núcleos espermáticos**. Estes são os gametas masculinos, e o tubo polínico é o gametófito masculino maduro.

Quando o tubo polínico atinge o óvulo, um dos núcleos espermáticos une-se à oosfera, dando origem ao zigoto diplóide e outro se funde com os dois núcleos polares, dando origem a um núcleo triplóide (3n). Essa é uma característica exclusiva das Angiospermas, a **dupla** fecundação. O zigoto (2n) dá origem ao **embrião**, que dará origem a outro indivíduo diplóide ( esporófito) e o núcleo triplóide dará origem ao **endosperma** ou **albúmen**, que é a reserva nutritiva do embrião.O desenvolvimento do embrião, do endosperma e demais partes do óvulo forma a **semente.**

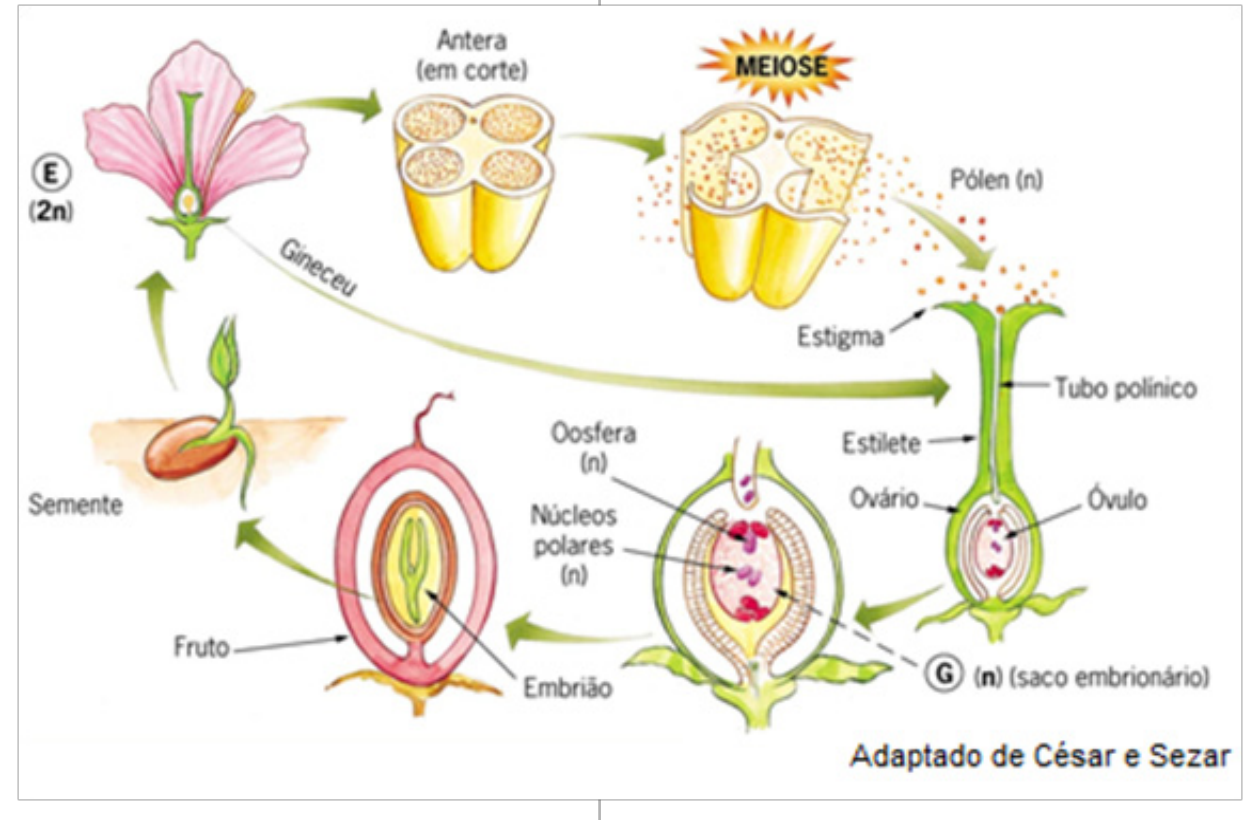

**Figura 7-** Ciclo de vida das angiospermas

Projeto Universidade para Todos

### **MORFOLOGIA VEGETAL**

Assim como nós, as plantas também possuem órgãos - raiz, caule, folha, flor, fruto e semente- e o ramo da botânica responsável por estudar cada órgão, bem como suas particularidades é a morfologia vegetal. Esses órgãos são formados durante a germinação da semente devido à divisão das células meristemáticas apicais da raiz e do caule (figura 8). Observar a planta por dentro, ou seja, analisar a forma e função anatômica de cada tecido entendendo como esses órgãos são constituídos é algo mais complexo, e que foge ao escopo dessa apostila. No entanto, é necessário compreender, mesmo que de forma sucinta, como uma semente pode torna-se uma frondosa árvore.

O crescimento é efetivado pela combinação de divisão e expansão celular, sendo os meristemas apicais da raiz e do caule responsáveis por essa divisão. As células do meristema que se mantém em contínua divisão são chamadas de **iniciais.** As células iniciais se dividem de tal forma, que uma das células irmãs permanece no meristema como inicial, enquanto a outra se torna uma nova célula do corpo ou **derivada.** Essas células derivadas, por sua vez vão dividir-se próximo aos meristemas antes de ocorre a **diferenciação,** processo pelo qual as células que antes eram idênticas tornam-se diferentes, formando assim os tecidos.

Essa organização dos processos de divisão é responsável pelo crescimento contínuo das plantas, que de certa forma é imprescindível para a interação plantaambiente, favorecendo o crescimento de ramos foliares em direção à luz, o alongamento das raízes na busca a água e nutrientes,formação das flores como atrativo para a polinização e produção de frutos e sementes para a dispersão. Dessa forma, para entendermos a diversidade e as particularidades da morfologia desses órgãos vamos estudá-los separadamente.

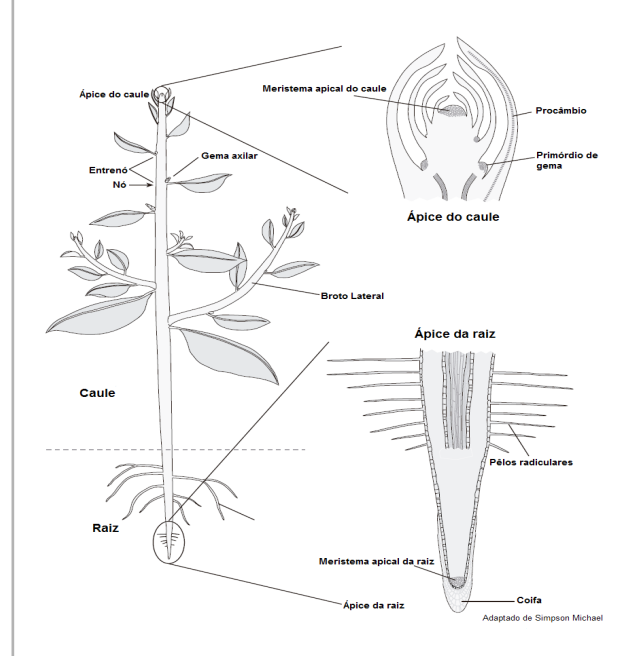

**Figura 8.** Estrutura geral de uma planta, mostrando a raiz e o caule em desenvolvimento primário. Note que todas as partes da raiz e do caule são derivados da divisão celular do meristema apical da raiz e do caule. Adaptado de Simpson Michael ( livro Plant Sytemtics, 2006).

### **GERMINAÇÃO DA SEMENTE: do embrião a planta adulta**

A formação do embrião é essencialmente a mesma para todas as angiospermas, começando o processo com sucessivas divisões do zigoto no interior do saco embrionário do óvulo ( ver ciclo de vida das angiospermas).. Em todos os estádios de formação, o embrião recebe um fluxo contínuo de nutrientes da planta-mãe aos tecidos do óvulo, isso permite um acúmulo de reservas nutricionais no endosperma, formando os cotilédones. Nas extremidades opostas do eixo do embrião estão o meristema apical do caule e da raiz, responsável pelas divisões celulares e o crescimento do embrião.

O sistema caulinar embrionário pode ser dividido em duas partes, sendo uma constituída pelo eixo caulinar denominado de **epicótilo,** com uma ou mais folhas e o meristema apical acima (*epi*-) dos cotilédones.E a outra com o eixo caulinar abaixo (*hypo*-) dos cotilédones sendo conhecido como **hipocótilo** ( Figura 9). Na extremidade inferior do hipocótilo pode ocorrer uma raiz embrionária ou **radícula**, com características típicas de raiz. A forma como o sistema caulinar emerge na semente durante a germinação varia com a espécie, sendo conhecidos dois tipos de germinação: a **epígea**, na qual os cotilédones são elevados acima do solo (Fig. 9a), e a **hipógea** na qual os cotilédones permanecem abaixo do solo (Fig. (9b). No caso o milho o coleóptilo é empurrado até a superfície do solo, onde aparece as primeiras folhas.

No decorre da germinação as reservas nutricionais são digeridas e os produtos realocados para o desenvolvimento e estabelecimento da nova planta, que agora apresenta seus órgãos definidos: raiz, caule e folhas(órgãos vegetativos) flor, frutos e novas sementes ( órgãos reprodutivos).

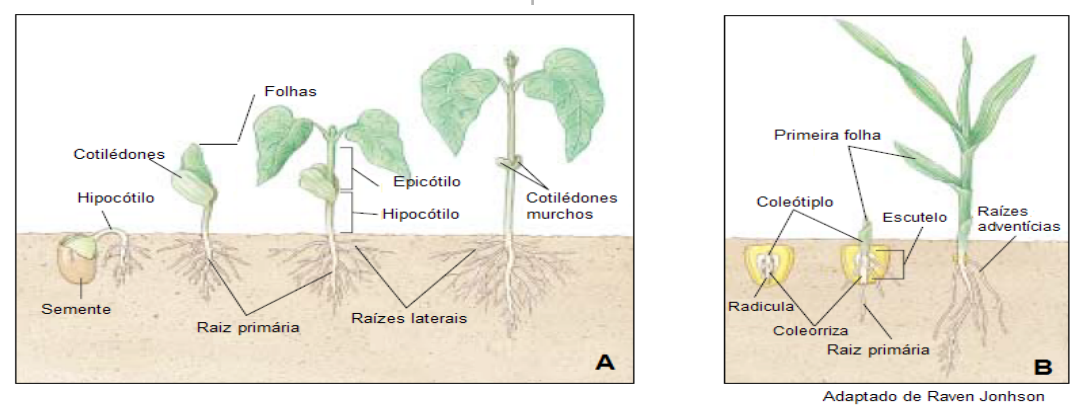

**FIGURE 40.15** 

oot development. The stages shown are for a dicot, the common bean, (a) *reaseous vulgaris*, and a monocot, corn, (b) Zea mays

**Figura 9. A-** Germinação da semente de feijão (*Phaseolus vulgaris*) do tipo epígea.**B-** Germinação da semente de milho (*Zea mays*) do tipo hipógea. Adaptado de Raven, Biologia Vegetal (2007).

#### **Raiz**

As raízes, normalmente, têm como função a fixação e absorção de sais minerais. São órgãos subterrâneos, aclorofilados, com ramificações, e originados na radícula do embrião. Não possuem gemas e, portanto não possuem nós e entrenós. Algumas são capazes de armazenar reservas nutritivas (cenoura, nabo, beterraba, rabanete, mandioca, batata-doce etc.). Há dois tipos de sistemas radiculares: *sistema axial* (ou pivotante), com uma raiz principal, comum a muitas plantas eudicotiledôneas (cenoura, alface); e *sistema fasciculado*, que não possui raiz principal, formando um emaranhado de raízes, comum nas monocotiledôneas (cebolinha e milho). Na estrutura típica da raiz podem-se reconhecidas as seguintes regiões quando se olha do ápice para a base:

**Zona meristemática** – fica protegida por uma camada de células, a coifa, que protege a parte mais sensível da raiz onde se dão as divisões celulares.

**Zona de alongamento** ou **distensão**, onde as células recém-divididas aumentam de tamanho e empurram a ponta da raiz solo adentro.

**Zona de maturação**, onde os tecidos da raiz se diferenciam e onde se localizam os pêlos absorventes.

**Zona de ramificações**. A região entre a raiz e o caule é a

#### **zona de transição**, o colo.

As raízes de muitas plantas eudicotiledôneas apresentam especializações que as permite classificá-las em diferentes tipos: (figura 9)

- ⇒ Raízes-escoras (ou raiz suporte) são raízes que se desenvolvem a partir de certas regiões do caule, e tem como função aumentar a sustentação da planta em solos pouco firmes. Ex: milho
- ⇒ Raízes respiratórias (ou pneumatóforos) são raízes projetadas para fora do solo e são adaptadas a realização de trocas gasosas em ambiente pouco oxigenado, como os dos manguezais. Ex: espécies do gênero *Avicennia* (mangue-siriúba ou mangue-preto).
- ⇒ Raízes aéreascrescem expostas ao ar e apresentam um revestimento chamado de **velame**, que é uma epiderme multiestratificada capaz de absorver a umidade do ar. Ex: orquídeas.
- ⇒ Raízes sugadoras apresenta uma estrutura denominada de haustório, responsável fixação e extração de alimentos (seiva elaborada) da planta hospedeira. Ex: cipó- -chumbo (*Cuscuta sp.*).
- ⇒ Raízes tabulares- atingem grande desenvolvimento e apresentam o aspecto de tábuas perpendiculares ao solo, dando a planta maior estabilidade.

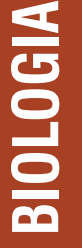

Projeto Universidade para Todos

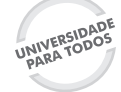

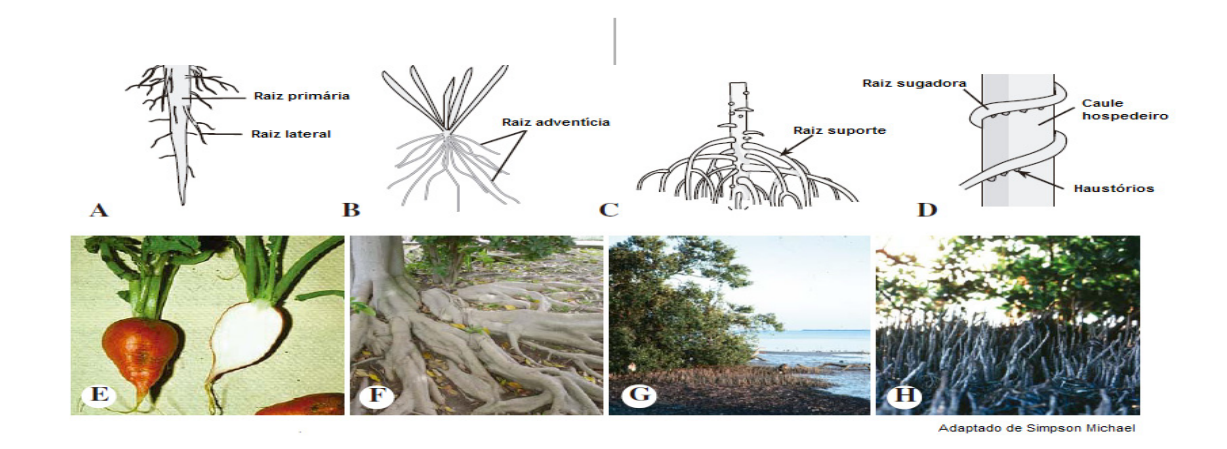

**Figura 9. A-** Raiz pivotante. **B-** Raízes adventícias. **C-** raiz suporte. D- Raízes sugadoras, com os haustórios. **E-** Raiz tuberosa da espécie *Raphanus sativus.*  **F-** Raiz tabular da espécie *Ficus rubiginosa.* **G. H-** Raízes respiratórias, também denominadas de pneumatóforos da espécie *Avicena germinans,* típica de mangue. Adaptado de Simpson Michael ( livro Plant Sytemtics, 2006)

### **Caule**

O caule é reconhecido como a parte aérea do vegetal e que sustenta as folhas, flores e frutos. Tem as funções de transportar, sustentação, armazenamento de reservas nutritivas e de reprodução vegetativa (assexuada). Os caules são constituídos por uma região apical ou meristemática, responsável pelo seu desenvolvimento, a região dos nós, onde se desenvolvem as folhas lateralmente, e a região entre os nós, sem folhas, denominadas entrenós.

Assim como as raízes, os caules também podem ser classificados em três tipos básicos: subterrâneos, aéreos ou aquáticos. Os representantes mais conhecidos dos caules aéreos são: troncos, estipes, colmos e hastes. Há ainda os caules volúveis, que são relativamente finos e longos, sendo denominados de volúveis trepadores e rastejantes. Os caules subterrâneos são responsáveis pelo armazenamento de reservas nutritivas para a planta, especialmente amido, sendo muito utilizado pelo homem na alimentação, por exemplo: os rizomas, que crescem geralmente horizontal ao solo, emitindo brotos aéreos foliares e floríferos, assim como raízes, como no caso das bananeiras; os tubérculos que caracterizam-se por ser um caule que armazena grande quantidade de reserva nutritiva como o amido, tendo com principal exemplo a batata-inglesa; e por fim os bulbos que são formados por um eixo cônico que constitui o prato (caule), dotado de gema e rodeado por catafilos,que são folhas reduzidas como exemplo de bulbo temos o alho, onde os "dentes" são denominados de bulbilho, e a cebola, sendo a parte comestível folhas modificadas, denominadas de catafilos suculentos.

Existem outras adaptações dos caules, como as gavinhas, que se enrolam ajudando a prender plantas trepadeiras, por exemplo, chuchu e maracujá; os cladódios, que são caules verdes desprovidos de folhas, suculentos e que armazenam água, um exemplo comum são os cactos e os espinhos que são formações pontiagudas originadas a partir do caule, por exemplo, os espinhos a laranjeira.

#### **Folha**

A folha é geralmente um órgão laminar formado por tecido clorofilado, normalmente com uma nervura principal e nervuras secundárias, que são os locais com feixes de xilema e floema, por onde ocorrem as trocas gasosas com o meio (fotossíntese, respiração, transpiração). A folha é o órgão que apresenta a maior diversidade de formas, sendo isto é um reflexo das adaptações aos diferentes tipos de ambiente em elas vivem. Na folha podem-se identificar três partes básicas:

**Limbo** – é a porção laminar da folha

**Pecíolo** – é uma haste cilíndrica que prende o limbo ao caule.

**Bainha** – é uma dilatação do pecíolo que insere no ramo. Algumas folhas apresentam, na base do pecíolo, um par de projeções filamentosas ou laminares, denominadas de **estípulas**.

Os diferentes tipos de limbo e de estrutura foliares permite diferenciar as folhas das monocotiledôneas, que apresentam um limo não-dividido, sendo por isso denominado de folhas simples. Enquanto, algumas dicotiledôneas basais e eudicotiledôneas podem ser simples ou compostas. Nas folhas compostas, o limbo é dividido em folíolos; estes se reúnem para formar um pecíolo comum, que liga a folha ao nó caulinar.

As variações na estrutura das folhas são influenciadas principalmente pelo habitat, podendo até mesmo ser caracterizada de acordo como o meio na qual está inserida. As plantas que requerem ambientes que não seja nem seco, nem muito úmido são conhecidas como **mesófitas.** Enquanto, as que requerem um grande suprimento de água ou crescem parcial ou completamente submersas são denominadas de **hidrófitas,** e por fim, há as plantas que sobrevivem em habitats áridos e semi-áridos são caracterizadas como **xerófitas.** Apesar das diferenças nas formas em combinação com os tipos ecológicos, as folhas são especializadas como órgão fotossintético**.**

Além de ser um dos principais órgãos responsável pela fotossíntese em muitas plantas, as folhas adaptaram a outras funções, como defesa contra herbívoros, fixação em superfícies, atração de polinizadores e nutrição. Nos cactos, as folhas foram transformadas em espinhos para diminuir a superfície de contato e evitar a perda de água, e em algumas trepadeiras as folhas ou partes delas são transformadas em gavinhas, que permite a fixação da planta no suporte. As folhas também podem desempenhar o papel de raízes na absorção de nutrientes, como é o caso de algumas bromélias, em que as folhas absorvem água e minerais, e algumas plantas carnívoras, onde as folhas ou parte delas são transformadas em armadilhas para capturar insetos que são animais capturados são digeridos por células especializadas das folhas. Existem também as brácteas, que são folhas modificadas, geralmente coloridas, encontradas nas bases do receptáculo floral, exercendo o papel de atração para polinizadores.

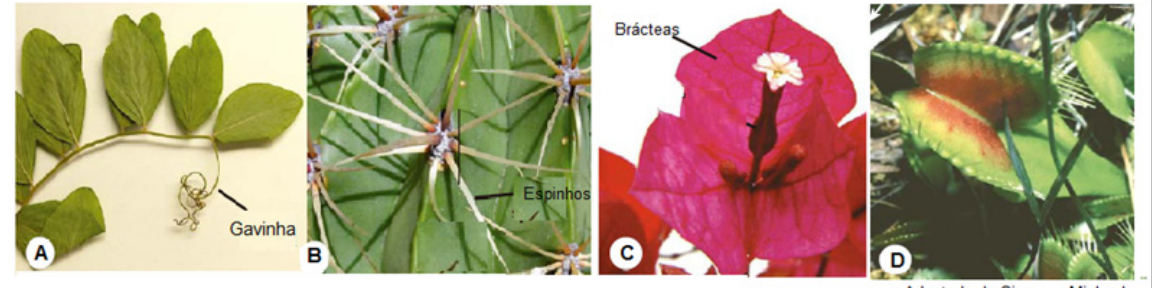

Adaptado de Simpson Michael

**Figura 10. A-** Gavinha da espécie *Lathyrus vestitus***. B-** Folhas modificadas em espinhos endurecidos de um cacto. **C-** Brácteas do gênero *Bougainvillea.* **D-** Folhas insetívoras da espécie *Dionaea muscipula.*

**FISIOLOGIA VEGETAL: entendendo como as plantas funcionam**

### **Respiração e Fotossíntese: faces de uma mesma moeda**

No tópico acima foi apresentado a diversidade de formas das folhas. Mas, agora vamos entrar no mundo celular e conhecer os orgânulos envolvidos na fotossíntese (cloroplasto, mitocôndrias) e as etapas bioquímicas desse processo que movimenta a vida no planeta Terra

A fotossíntese (cloroplastos) e a respiração (mitocôndrias) são duas atividades metabólicas distintas, mas muito relacionadas. Enquanto na fotossíntese a energia luminosa é transformada em energia química, havendo, portanto a *produção* de energia na forma de ATP, na respiração há um *consumo* da energia química armazenada para o desempenho de outras funções metabólicas. Na fotossíntese, o gás carbônico (CO $_{\textrm{\tiny{2}}}$ ) é ligado à água, formando os açúcares e absorvendo energia luminosa do sol. Assim, o açúcar formado é uma forma de armazenar *energia química*. Na respiração, essa energia química é utilizada na sua oxidação, consumindo oxigênio e regenerando gás carbônico e água – é um ciclo energético do qual nós fazemos parte, chamado *ciclo do carbono*.

### **FOTOSSÍNTESE**

É o processo de conversão da energia luminosa em energia química, ele consiste basicamente na produção de substâncias orgânicas (carboidratos) a partir de dióxido de carbono (CO $_{2}$ ), água (H $_{2}$ O) e energia luminosa.

Projeto Universidade para Todos

Veja a equação:

 $12 \text{ H}_2$ 0 + 6 CO<sub>2</sub>  $C_6H_{12}O_6 + 6H_2O + 6O_2$ 

As plantas verdes não são os únicos organismos capacitados a realizar fotossíntese. Organismos procariontes e eucariontes unicelulares e coloniais são também capazes de fixar carbono pela via fotossintética. Várias algas tais como as diatomáceas (*Chrysophyta*), algas verdes (*Chlrophyta*), algas marrons (*Chryptophyta*), euglenas (*Euglenophyta*) podem realizar a fotossíntese. Mais da metade da produção anual global de carbono da biosfera terrestre é devida a estes microorganismos fotossintetizantes. Além disto, outros microorganismos procariontes tais como as cianobactérias e várias famílias de bactérias, tais como as bactérias sulfurosas purpúreas, podem também realizar a fotossíntese. As cianobactérias são encontradas praticamente em todos os ambientes aquáticos principalmente na região tropical. Elas são talvez os organismos mais auto-suficientes que se conhece, pois além de fixar o CO $_{\rm 2}$  são também capazes de fixar o nitrogênio atmosférico. *Microcystis aeruginosa* é um importante representante deste grupo, que ocorre em muito lagos rico em nutrientes na região tropical

A fotossíntese ocorre em todos os organismos que possuem clorofila. A clorofila é um pigmento verde que absorve luz com maior eficiência nos comprimentos de onda correspondentes ao azul e ao vermelho, utilizando-os para a fotossíntese. Os comprimentos de onda correspondente a luz verde, praticamente não são utilizados, sendo refletidos. Vale ressaltar que a clorofila é verde exatamente porque reflete essa cor.

Existem vários tipos de clorofila, sendo que as principais são:

**Clorofila a –** ocorre em todos os organismos fotossintetizantes, com exceção das bactérias fotossintetizantes, pois estas possuem o pigmento bacterioclorofila, que absorve comprimentos de onda correspondentes ao infravermelho;

**Clorofila b –** ocorre em todas as plantas terrestres e nas algas verdes:

**Clorofila c –** ocorre nas algas pardas e nas diatomáceas; **Clorofila d -** ocorre nas algas vermelhas.

Além das clorofilas, existem outros pigmentos envolvidos na absorção de luz durante a fotossíntese. Entre estes estão os carotenos, as xantofilas e as ficobilinas.Para entender como esses pigmentos absorvem a luz vinda do sol é necessário entender o que vem a ser Luz.

### **Luz: conceitos básicos**

A luz corresponde a uma pequena fração do espectro eletromagnético que conseguimos observar, pois isso corresponde ao comprimento de onda do espectro que sensibiliza os nossos pigmentos visuais. Como toda onda eletromagnética, a luz tem um comportamento duplo, hora assumindo propriedades ondulatórias, hora assumindo a propriedade de partículas. As unidades ou pacotes de energia da luz são denominados de *fótons*. A energia do fóton é inversamente proporcional ao comprimento de onda. Assim fótons com energia elevada possuem comprimentos de onda muito curtos, tais como os presentes nos raios UV-B, que são extremantes prejudiciais aos seres vivos, pois atingem moléculas orgânicas das células, e arrancam elétrons de sua estrutura. Enquanto, os fótons de comprimento de onda mais longos, na faixa do infravermelho, têm um baixo nível energético, assim podem excitar as elétrons entre os orbitais eletrônicos das moléculas promovendo reações químicas ( reações fotoquímicas) e conseqüentemente reações bioquímicas.

#### **Fotofosforilação e produção de ATP**

O processo de fotossíntese pode ser dividido em três etapas:

A etapa fotoquímica, dependente da energia luminosa para a produção de NADPH e ATP na cadeia transportadora de elétrons; etapa difusiva responsável pela entrada de CO $_{\text{2}}$  nas folhas através dos estômatos; e bioquímica que é responsável pela fixação de CO $_{\tiny 2}$  pelas ação de enzimas coma a rubisco e a utilização do ATP e NADPH na formação dos carboidratos (sacarose).

A fotofosforilação é o processo que envolve a produção de ATP utilizando a energia proveniente da luz. Na fase clara ou fotoquímica é caracterizada pela absorção de luz pelas clorofilas, fotólise da água e síntese de adenosina trifosfato (ATP). Esta etapa ocorre nas partes clorofiladas dos cloroplastos que são as lamelas e os grana.

#### **Fotólise da água**

Sob a ação da luz, a água é decomposta liberando oxigênio  $(0<sub>2</sub>)$  e hidrogênio (H<sup>+</sup>). O oxigênio é liberado para o meio ambiente como um subproduto da fotossíntese e o hidrogênio é captado por uma substância aceptora de prótons, o NADP (nicotinamida-adenina-dinucleotídeo- fosfato). Forma-se, assim, o NADP reduzido, representado pela sigla NADPH $_{\textrm{\tiny{2}}}$ . Esta síntese é chamada de **fotofosforilação acíclica.**

Secretaria da Educação do Estado da Bahia

# **BIOLOGIA**

#### **Absorção de luz e síntese de ATP**

A captação de luz pelas plantas ocorre devido a presença de uma família de proteínas denominadas de LHCI e LHCII, que funcionam como verdadeiras antenas na captação e transferência dessa energia aos centros de reações, formados por clorofila especiais denominadas de P680 e P700, ou fotossitema II (PSII) e fotossistemaI (PSI) respectivamente. O fotossistema I absorve preferencialmente a luz na faixa do vermelho com comprimento de onda de 680 nm. Enquanto o fotossistema II absorve a luz na faixa do vermelho-distante com o comprimento de onda de 780nm.

Na sequência de pigmentos ( carotenóides, clorofila b e clorofila a) a energia é transferida, sendo que a clorofila em seu estado de menor energia, absorve os fótons e faz uma transição para o estado mais energético ou excitado(figura 11). A distribuição dos elétrons na molécula excitada é de certa forma diferente da distribuição da molécula no seu estado base, pois quando excitada a clorofila é extremamente instável e rapidamente libera parte da sua energia para o meio na forma de calor e a outra parte transfere para o centro de reação (PSII ou PSI). Os dois fotossistemas estão ligados a cadeia transportadora de elétrons, onde as reações de químicas de oxidação e redução levam ao armazenamento de energia na forma de ATP e NADPH (Figura 12).

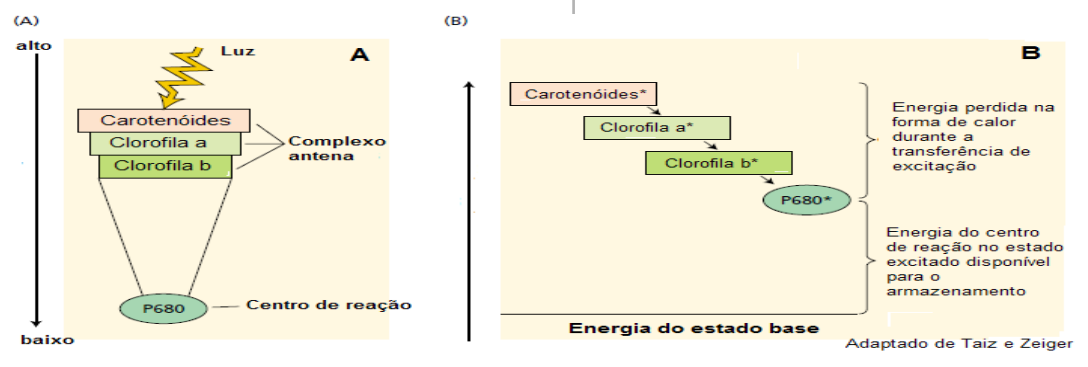

**Figura 11-** Canalização da excitação do sistema de antena em direção ao centro de reação.Fonte:Taiz e Zeiger (livro Fisiologia Vegetal,2004)

Os fótons que saíram do complexo antena excitam os centros de reação (P680 para o PSII e o P700 para o PSI) e ejetam elétrons. O elétron passa, então por uma série de carreadores, e eventualmente, reduz o P700 ( para os elétrons vindos do PSII) ou NADP+ (para os elétrons vindos do PSI). Assim, todos os processos químicos que perfazem as reações luminosas da fotossíntese são realizados por 4 principais complexos protéicos: fotossistema II, o complexo citocromo b<sub>s</sub>f , fotossistema I e ATPsintase (Figura 12).Esses complexos estão inseridos na membrana dos tilacóides para funcionar da seguinte forma:

O fotossistema II oxida a água a O<sub>2</sub> no lume do tilacóide e durante esse processo libera também prótons (H+ ).

O citocromo b<sub>s</sub>f atua com um ponto de triagem, ejetando

os prótons para o lume e transferindo os elétrons para a plastocianina e posteriormente para a PSI

O fotossistema I (PSI) reduz o NADP+ a NADPH no estroma pela ação da ferrodoxina (Fd) e da flavoproteína ferredoxina-NADP redutuase (FNR).

A síntese de ATP ocorre pela passagem de prótons (H+) através da membrana do tilacóides. Os prótons se deslocam do estroma para dentro do tilacóide, onde se acumulam. Com o excesso de H+ no interior dos tilacóides há uma difusão para o estroma. Essa saída é feita por um "motor molecular" que é o complexo ATP-sintetase, que girar como a passagem dos íons H+, levando a produção de ATP.

Projeto Universidade para Todos

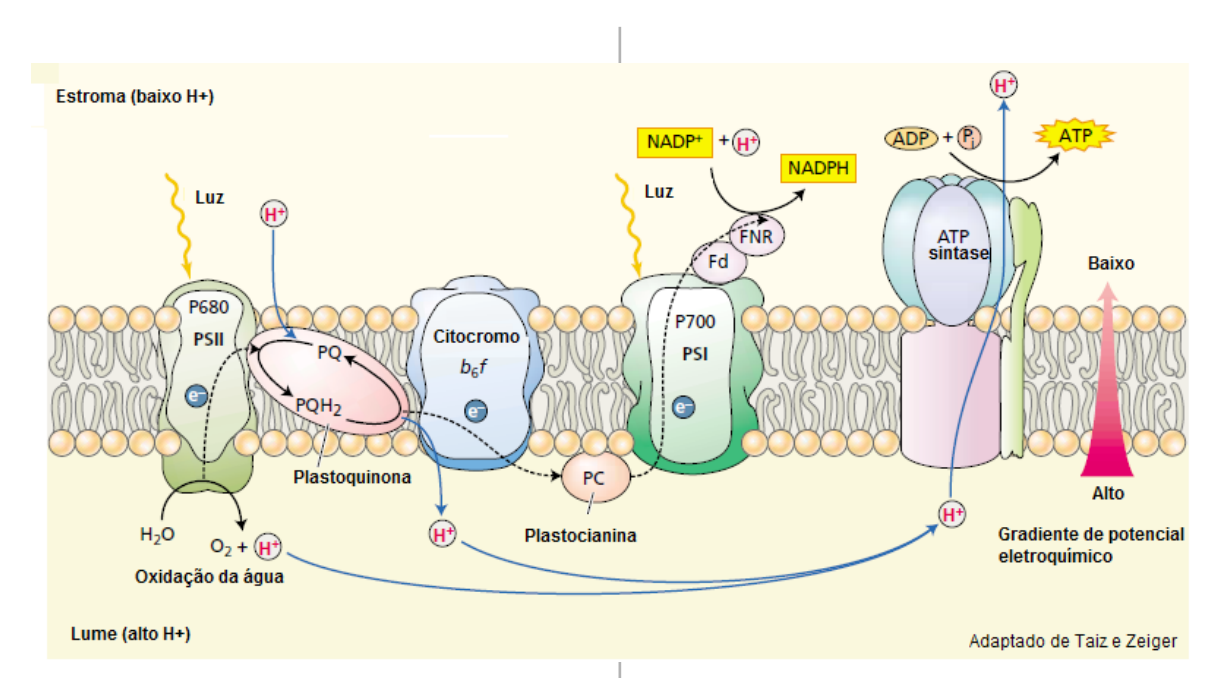

*Figura 12-* Transferência e elétrons e prótons na membrana o tilacóide é feita por quatro complexos protéicos. A água é oxidada e os prótons (H+) são liberados no lume pelo PSII. O PSI reduz o NADP+ a NADPH no estroma, por meio da ferredoxina (Fd) e da flavoproteína ferredoxina-NADPredutase (FNR).Os prótons são também transportados para o lume pelo complexo citocromo *b<sub>o</sub>f* e contribuem para o gradiente eletroquímico.Tais prótons necessitam, então difundir-se até a enzima ATPsintase, onde sua difusão através do gradiente de potencial eletroquímico será utilizada para sintetizar ATP no estroma.A plastoquinona reduzida(PQH<sub>2</sub>) e a plastocianina transferem elétrons para o citocromo *b<sub>e</sub>f* e para o PSI, respectivamente. As linhas tracejadas representam a transferência de elétrons e a linha contínua representam o movimento de prótons. Fonte: Taiz e Zeiger (Livro Fisiologia Vegetal, 2004)

#### **Ciclo das pentoses: ciclo de Calvin-Benson**

A etapa bioquímica da fotossíntese é constituída pelas reações enzimáticas de fixação de CO2 e síntese de açúcares (representados pela sacarose). Essa etapa é movida pelo ATP e pelo poder redutor gerados durante o processo fotoquímico, na cadeia transportadora de elétrons, estudada acima.

O ciclo de Calvin-Benson pode ser dividido em três fases: a carboxilativa, a redutiva e a regenerativa.

- ⇒ *1. Fase carboxilativa* Compreende a reação catalisada pela enzima Ribulose-1,5-bisfosfato, conhecida como *rubisco*. Cada molécula de CO2 fixada pela rubisco dá origem a duas moléculas de 3-fosfoglicerato (3PGA). Cada molécula de 3-fosfoglicerato corresponde a uma volta no ciclo de Calvin!
- ⇒ *2. Fase redutiva* O 3PGA é convertido a gliceraldeído-3- -fosfato (3 PGald) através de duas reações que utilizam o ATP e o NADPH produzidos na etapa fotoquímica da fotossíntese. O 3 PGald é o *primeiro carboidrato* gerado no ciclo.
- ⇒ 3. Fase regenerativa ocorre a partir da formação do gliceraldeído-3-fosfato (3 PGald). Esse monossacrídeo é reversivelmente convertido em Diidroxiacetona-fosfato (DHAP) através da enzima *triose-fosfato isomerase.* Os dois açúcares fosfato, contendo três carbonos, são denominados trioses-fosfato (triose-P). Uma série de reações enzimáticas interconvertem açúcares-fosfato de três, quatro, cinco seis e sete átomos de carbono, e regeneram a molécula receptora primária de CO2, a ribulose-1,5- -bisfosfato.

Projeto Universidade para Todos

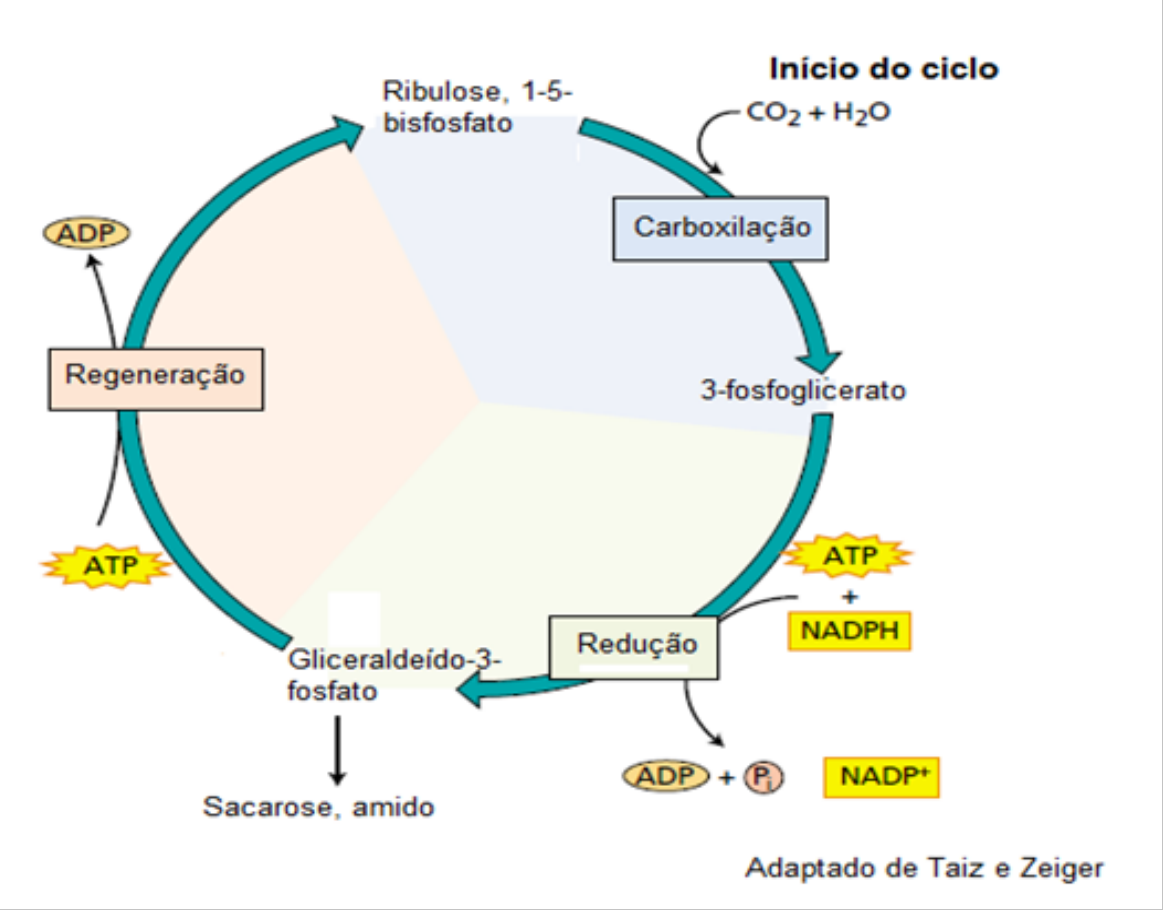

Figura 13- Ciclo de Calvin operando nas três fases: (1) carboxilação, em que o CO<sub>2</sub> é covalentemente ligado a um esqueleto de carbono, (2) redução, onde o carboidrato é formado com gasto de ATP e dos equivalentes redutores na forma de NADPH, e (3) regeneração, etapa na qual o aceptor de CO<sub>2</sub> ribulose-1,5-bisfosfato é reconstituído. Fonte: Taiz e Zeiger (livro de Fisiologia Vegetal, 2004).

### **HORMÔNIOS VEGETAIS**

Os hormônios vegetais são substâncias orgânicas, que atuam no crescimento e no desenvolvimento das plantas. Entende-se por crescimento o aumento em volume do vegetal decorrente das diversas multiplicações celulares, enquanto o desenvolvimento implica aquisição de novas estruturas que capacitam o vegetal a desempenhar um conjunto de atividades que lhe proporcione a sobrevivência e perpetuação.

Os principais fitormônios são as Auxinas, Giberilinas, Citocininas, ácido Abscísico e Etileno. Eles apresentam efeitos diversos, dependendo do local onde atuam, do estágio de desenvolvimento do órgão e de sua concentração.

### **Auxinas**

A principal auxina é o ácido indolacético (AIA). Ele é produzido por células meristemáticas a partir do aminoácido Triptófano nos seguintes locais:

Gema apical do caule e da raiz;

Folhas jovens;

Frutos;

Semente em desenvolvimento.

O AIA é sintetizado principalmente na gema apical do caule e transportado de modo polar para a raiz, onde promoverá o alongamento celular e conseqüentemente o crescimento celular.

#### **A ação da AIA em órgãos vegetais**

De um modo geral a auxina promove o crescimento por alongamento, sobretudo por aumentar a capacidade

Projeto Universidade para Todos

de extensão da parede celular, este crescimento da raiz e do caule depende da concentração do hormônio, pois uma concentração muito elevada inibe o crescimento celular e, portanto, o crescimento dos órgãos.

#### **Raiz e caule**

As raízes são geralmente muito mais sensível á ação da AIA do que os caules. Isso significa que a concentração de AIA exigida pelas raízes é inferior que a concentração de AIA exigida pelos caules. Por isso, concentrações ótimas para as raízes, não provocam o crescimento dos caules, por falta de AIA. Em contrapartida, concentração ótima de AIA para o caule inibe fortemente o crescimento das raízes.

#### Dominância apical

O AIA produzido pelo broto apical inibe o desenvolvimento dos brotos laterais; porém quando retirado o broto apical(poda), cessa a inibição e os brotos laterais "despertam" e começam a crescer formando ramos, folhas ou flores.

#### Folhas

O AIA controla a permanência da folha no caule ou sua queda (abscisão) de um modo geral quando a concentração de AIA for maior que no caule, a folha permanece unida ao caule . Quando a concentração de AIA na folha ficar menor do que no caule, a folha se destaca e cai.

#### Frutos

Neste caso, como ocorre com a folha, o AIA controla a permanência ou queda dos frutos (abscisão). As auxinas quando aplicadas artificialmente nos frutos e folhas evitam sua queda.

#### **Estacas**

São caules cortados dos vegetais os quais plantados são capazes de originar novas plantas. Quando se aplica auxina na base de estacas, obtemos um enraizamento muito mais rápido.

#### **Flores**

A aplicação artificial de auxinas em flores não fecundadas é capaz de provocar a partenocarpia isto é, o desenvolvimento do ovário e conseqüentemente obtenção de frutos desprovidos de sementes.

#### **GIBERELINAS**

As giberelinas induzem um marcante alongamento de entrenós em alguns tipos de plantas, como em espécies anãs ou em rosetas e gramíneas. Outros efeitos fisiológicos da giberelinas incluem alterações no desenvolvimento e na sexualidade da flor e na promoção do estabelecimento e crescimento do fruto e da germinação de sementes.

As giberilinas, juntamente com a auxina, estimulam o crescimento de frutos partenocárpicos e com a citocinina estimula a germinação da semente.

#### **CITOCININAS**

As citocininas são sintetizadas: Em raízes; Nos embriões em desenvolvimento;

Em Folhas jovens.

As citocininas participam na regulação de muitos processos do vegetal, incluindo a *divisão celular*, a morfogênese da parte aérea e das raízes, a maturação do cloroplasto, o alongamento celular e a senescência.

#### **ÁCIDO ABSCÍSICO**

Ácido abscísico é sintetizado em quase todas as células que possuem plastídios e transportado tanto pelo xilema quanto pelo floema.

É considerado um fitormônio inibidor, do crescimento e do desenvolvimento, induzindo:

A dormência de gemas e de sementes;

- A abscisão de folhas, flores e frutos;
- A senescência de folhas, flores e frutos;
- O fechamento dos estômatos.

#### **Etileno**

O etileno é formado em muitos órgãos dos vegetais superiores. Tecidos senescentes e frutos em amadurecimento produzem mais etileno que tecidos jovens ou maduros. O precursor do etileno i*n vivo* é o aminoácido metionina.

O etileno regula o amadurecimento de frutos e outros processos associados com senescência de flores e folhas, abscissão de flores, frutos, desenvolvimento de pêlos radiculares e o crescimento de plântulas.

Práticas agrícolas decorrentes dos conhecimentos sobre a ação do etileno.

Pulverização do fitormônio durante a colheita; Desfolhante;

Indutor de floração;

Conservação de frutos para longas viagens: vegetais mantidos em ambientes frios e ricos em **CO2** têm o seu processo de maturação retardado; tais condições inibem a produção do fitormônio.

### **REFERÊNCIAS**

AMABIS, José Mariano; MARTHO, Gilberto Rodrigues; MIZUGUCHI, Yoshito. **Biologia.** São Paulo: Moderna, 2001. v. 2

CECCANTINI, Gregório; MENDONÇA, Fabíola Bovo. **Biologia: Botânica.** Módulo 6 << Disponível em: http:// ebookbrowse.com/search/greg%C3%B3rio-ceccantini >> acesso *05/10/2010.*

ILVA JUNIOR, Cesar da; SASSON, Sezar. **Biologia.** São Paulo: Saraiva. 1995. v. 2.

RAVEN, Peter H.; EVERT, Ray Franklin; CURTIS, Helena. **Biologia vegetal.** 2a. ed. Rio de Janeiro: Guanabara Dois, 1976. 724p.

RAVEN, P. H.; JOHNSON, G. **Biology**. 6ed. McGraw Hill: Nova Iorque, 2002.

SANTOS, Déborah Yara Alves Cursino; CECCANTINI, Gregório. **PROPOSTAS PARA O ENSINO DE BOTÂNICA**: manual do curso para atualização de professores do ensino fundamental e médio. Universidade de São Paulo, Fundo de Cultura e Extenção: Instituto de Biociências da Universidade de São Paulo, Departamento de Botânica, 47p.: il. – (Projeto de Cultura e Extensão), 2004.

SIMPSON, Michael, G. **Plant Systematics**. Library of Congress Cataloging-in-Publication Data. Printed in Canada,2006. 603 p.

TAIZ , Lincoln; ZEIGER, Eduardo. **Fisiologia Vegetal.** 3ed. Porto Alegre:Artmed, 2004, 719p.

UZUNIAN, Armênio; BIRNER, Ernesto. **Biologia 2**. 2a. ed. São Paulo: Harbra, 2002.

VIDAL, Waldomiro, Nunes; VIDAL, Maria Rosaria Rodrigues. **Botânica- organografia: quadros sinóticos ilustrados e fanerógamos**. 3ed. Viçosa, MG: Universidade Federal de Viçosa, Imprensa Univ.. 1998. 114p.

### **QUESTÕES DOS VESTIBULARES SOBRE BOTÂNICA**

#### **01. (UESC-2009)**

"Pretendendo observar a sequência gradativa do crescimento das plantas, dirigimos nossa atenção sobre a planta no momento exato em que ela se desenvolve da semente. Nessa época, podemos reconhecer fácil e nitidamente as partes que lhe pertencem. Não vamos considerar agora os invólucros que ela deixa na terra. Em muitos casos, assim que a raiz se firma na terra, a planta leva à luz os primeiros órgãos superiores, já existentes anteriormente, sob o invólucro das sementes" (GOETHE, 1996, p. 11-12)

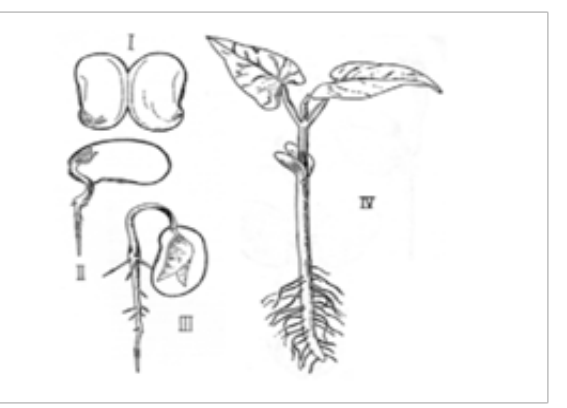

A partir de análises, com base nas informações incluídas no texto e nas ilustrações, pode-se inferir:

- 01) As ilustrações referem-se a processos que estabelecem a fase gametofítica no ciclo biológico da planta.
- 02) A ocorrência da fotossíntese desde o início da germinação garante a disponibilidade da biomassa exigida no desencadeamento do processo.
- 03) Estratégias coevolutivas, principalmente interações entre insetos e plantas, contribuíram para a maior expansão e diversificação das gimnospermas no grupo das fanerógamas
- 04) As ilustrações que representam sequenciadamente o processo sugerem a preservação dos cotilédones como componente permanente da futura planta.
- 05) Os movimentos de tropismos evoluíram em função da vocação autotrófica e condição sedentária das plantas

**02.(UESC-2009)** "Esses primeiros órgãos são conhecidos pelo nome de cotilédones chamados também de grãos, pevides ou folhas de sementes, indicando com

# **BIOLOGIA**

### **MÓDULO I**

Projeto Universidade para Todos

esses nomes diferentes formas. Muitas vezes esses órgãos têm aparência disforme, como se estivessem cheios de uma matéria grosseira e bastante distendidos, tanto na espessura como na largura. Seus recipientes são pouco visíveis e não podem ser distinguidos da substância geral. Em muitas plantas, eles se aproximam da forma das folhas." À luz da Biologia atual, a interpretação do texto, escrito com base em conhecimentos do século XVIII, exige a compreensão de que:

- 01) As reservas nutritivas em sementes de plantas monocotiledôneas estão localizadas caracteristicamente em um único e bem desenvolvido cotilédone.
- 02) As formações cotiledonares são estruturas anexas, derivadas da flor, não sendo produto do desenvolvimento preliminar do zigoto.
- 03) A matéria "grosseira" que está incluída nos cotilédones é habitualmente uma reserva celulósica que pode ser utilizada na construção das estruturas de sustentação da planta.
- 04) A desidratação da semente, preservando a reserva orgânica da decomposição bacteriana, condiciona a sua germinação, que é dependente de água, a um ambiente propício ao desenvolvimento do embrião e da jovem planta.
- 05) Os cotilédones, no processo de evolução das plantas, se estabeleceram com diversas funções entre as quais a função ecológica de proporcionar alimento para o homem.

**03. (UESB -2010)** As células vegetais realizam processos bioquímicos para obtenção de energia essenciais para sua sobrevivência e seu desenvolvimento. De acordo com os conhecimentos acerca desses processos bioquímicos, é correto afirmar:

- 01) A passagem de elétrons através da cadeia transportadora, o acúmulo de prótons no interior do tilacoide e o conseqüente direcionamento de prótons através da ATP- -sintase possibilitam a formação de ATP no processo de fotossíntese.
- 02) A respiração celular caracteriza-se pela combinação de moléculas de oxigênio e água para produção de glicose.
- 03) O gás carbônico liberado pelas plantas, ao realizarem fotossíntese, é aproveitado em uma das etapas do Ciclo de Krebs, no processo de respiração.
- 04) As reações de luz da fotossíntese caracterizam-se pela produção de ATP e NADH acoplados à oxidação de H2O a CO2 .
- 05) O ciclo das pentoses é responsável pela produção de glicídios a partir de CO2 e H2O, durante o processo de respiração celular em vegetais.

**04. (UESB -2010)** O surgimento da fotossíntese aeróbica é considerado um marco na história de vida na Terra e isso se deve, principalmente, a:

- 01) Esse processo metabólico ter possibilitado às primeiras células, eucarióticas, a obtenção de alimento e energia diretamente do ambiente em que se encontravam.
- 02) Possibilidade de conversão de moléculas orgânicas pré- -formadas a moléculas de ATP, as quais seriam utilizadas como fonte de energia para outras reações metabólicas.
- 03) Possibilidade de realização de reações de glicólise anaeróbica que apresentam rendimento energético superior em relação às reações metabólicas até então existentes.
- 04) Liberação de dióxido de carbono responsável pelo aquecimento gradual da superfície terrestre, o que possibilitou a biodiversidade hoje existente.
- 05) Alteração progressiva da atmosfera terrestre devido à liberação do gás oxigênio pela ação dos organismos fotossintetizantes.

**05. (UEFS-2009)** "A restrição das briófitas a ambientes úmidos também esta ligada ao fato de elas dependerem da água para a reprodução sexuada, pois seus gametas masculinos, chamados anterozóides, são flagelados, deslocando-se apenas em meio liquido. Ao atingir o gameta feminino, chamado oosfera, forma ao zigoto, que e imóvel." (LOPES, 2008. p. 444).

Em relação a adaptação dos grupos vegetais ao ambiente terrestre ao longo de sua historia evolutiva, pode-se considerar:

- a) As briófitas, apesar da presença de algumas limitações, desenvolveram densas florestas no ambiente terrestre anteriormente ao advento do grupo das pteridófitas.
- b) A solução desenvolvida pelas pteridófitas para resolver as limitações, em relação a reprodução sexuada, consistiu no desenvolvimento de estruturas especificas para a fecundação, como, por exemplo, os estróbilos.
- c) A etapa do ciclo de vida das briófitas que apresenta a produção de gametas e considerada transitória devido as limitações reprodutivas presentes nesse grupo vegetal.
- d) O zigoto formado no grupo das fanerógamas este sempre acompanhado de uma estrutura de proteção e dispersão do embrião denominada de fruto.
- e) A ausência de vasos condutores nas briófitas também e considerada como um dos fatores limitantes na adaptação ao ambiente terrestre devido a pouca eficiência desse

grupo na captação e transporte de água em solos onde o lençol freático e mais profundo.

**06. (UFBA- 2007)** Com base nas relações entre plantas e animais — insetos, aves e mamíferos. Justifique a grande expansão das plantas com flores em relação aos demais grupos vegetais.

**07. (UESB -2010)** Dados parciais do *Atlas dos Remanescentes Florestais da Mata Atlântica* revelam que a Mata Atlântica perdeu 20857 hectares de sua cobertura vegetal, durante os anos de 2008 a 2010, o que equivale à metade da área do município de Curitiba (PR). Esses dados foram divulgados em 27 de maio pelo Instituto Nacional de Pesquisas Espaciais (INPE) durante evento em comemoração ao dia nacional deste bioma. (MATA ATLÂNTICA..., 2010). Analise as alternativas a seguir, relacionadas à perda da cobertura vegetal da Mata Atlântica e os consequentes danos ambientais ocasionados, identificando-as como verdadeiras (**V**) ou falsas (**F**).

- ( ) A Mata Atlântica remanescente sofreu um intenso processo de fragmentação que acarreta a redução da composição da flora e fauna desse bioma.
- ( ) A ocupação urbana, apesar de prejudicial ao meio ambiente, teve pequena influência sobre a redução da cobertura vegetal que compõe a Mata Atlântica.
- ( ) A formação de fragmentos florestais leva à recuperação desse bioma, uma vez que influencia a ocorrência de processos naturais, tais como sequestro de carbono.
- ( ) A redução das áreas florestais compromete a reprodução de espécies vegetais e animais, devido a mudanças que ocorrem na interação entre esses organismos.

A alternativa que indica a sequência correta, de cima para

baixo, é a

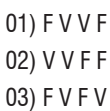

- 04) V F F V
- 05) V F V F

**08. (UESC- 2007)** Análise da estrutura e fisiologia da folha evidencia aspectos que contribuem para a sua eficiência fotossintética, entre os quais se pode reconhecer:

01) A folha, realizando a transpiração, proporciona a ascensão da seiva mineral, diminuindo a perda de água pela planta.

02) A elevada permeabilidade do revestimento epidérmico, controlando o intercâmbio de gases no processo.

Projeto Universidade para Todos

**MÓDULO I**

- 03) A localização predominante dos estômatos na superfície superior da epiderme foliar, permitindo maior captação de energia e proporcionando maior eficiência na fotossíntese.
- 04) A utilização, na construção da biomassa, de toda a energia incidente na folha.
- 05) A organização do tecido clorofiliano adaptado a condições variáveis de luminosidade, estabelecendo, na folha, uma ampla superfície relativa.

**09. (UEFS-2010)** O modo como ocorreu a evolução dos processos sexuados e dos ciclos de vida nas plantas foi de fundamental importância para a conquista do ambiente terrestre. Pode-se considerar como um desses fatores evolutivos na formação do grupo vegetal:

- a) A alternância de gerações entre uma fase sexuada e uma outra fase assexuada, ao longo do ciclo de vida.
- b) A presença, a partir das pteridófitas, de uma fase esporofítica mais desenvolvida e nutricionalmente independente da fase gametofítica.
- c) O advento das flores, frutos e sementes nos indivíduos do grupo das fanerógamas.
- d) A presença de vasos condutores que condicionou uma melhor adaptação das briófitas aos ambientes com menor disponibilidade de água.

**10. (UESB -2010)** Até pouco tempo atrás, geologicamente falando, os humanos eram caçadorescoletores. Deslocavam-se em busca de alimento, efetuando longas migrações e enfrentando períodos de escassez. Era certamente penoso, mas sustentável. Há cerca de 10 000 anos, porém, inventamos a agricultura e, com isso, nos sedentarizamos. Passamos a produzir mais comida do que o estritamente necessário e, com esse novo poder, criamos impérios. (GUIMARÃES, 2010).

A aplicação dos pesticidas nas lavouras contribui para a produção de alimentos em larga escala, porém tem produzido muitos danos ao meio ambiente e aos organismos que os consomem e manipulam. Com relação aos pesticidas podese afirmar:

- 01) A degradação lenta no meio ambiente e o acúmulo progressivo de pesticidas organoclorados, como o DDT, ao longo da cadeia alimentar, torna-os extremamente nocivos aos organismos vivos.
- 02) A utilização de luvas, máscaras e outros equipamentos

de proteção individual não são capazes de proteger os agricultores durante a aplicação de pesticidas na plantação, devido à sua grande toxicidade.

- 03) Os pesticidas tendem a se acumular em maiores quantidades nos níveis tróficos mais inferiores das cadeias alimentares.
- 04) A manipulação e o consumo de pesticidas ocasionam a morte rápida de seres humanos, não podendo nem mesmo serem diagnosticados danos à saúde decorrentes de intoxicação.
- 05) O uso de pesticidas reduz o tamanho de frutas e legumes, torna-os sem brilho e com pequenas manchas, devido à produção de danos em menor escala às células vegetais.

**11. (UESC-2007)** As "plantações verdes" são uma alternativa para a crise energética na sociedade, por que:

- 01) São virtualmente ilimitadas, podendo substituir sem comprometimento ecológico, extensas áreas silvestres.
- 02) São procedimentos com estratégias tecnológicas que garantem autonomia do processo em relações a fatores ambientais.
- 03) São estratégias capazes, em si mesma, de manter o suprimento de oxigênio necessário à vida.
- 04) Produzem biomassa utilizável como combustível, mantendo o balanço entre o CO2 liberado na queima e o absorvido na plantação.
- 05) Necessitam de áreas distantes dos centros urbanos como forma de proteção contra agressões ambientais

**12. (UESC- 2010)** A Área de Proteção Ambiental da Lagoa Encantada, criada pelo Decreto Estadual N.º 2.217, de 14/07/93,está localizada no Município de Ilhéus. São 11.800 hectares compostos de Mata Atlântica associada ao cultivo de cacau, além de manguezais, restingas, pastagens, vilarejos, condomínios de praia e cachoeiras. A proteção da área foi proposta pela Prefeitura de Ilhéus, para ampliar e assegurar a vocação turística da cidade, permitindo que o visitante possua mais uma alternativa de lazer. A rica fauna aquática representada principalmente por peixes, como robalos e carapebas, serve de sustento às comunidades ribeirinhas, aliada ao turismo que vem sendo uma nova opção de renda no local.

Os principais conflitos observados na APA são a falta de saneamento básico, sem instalações de esgotamento sanitário, e as poucas fossas sépticas que existem são mal construídas e encontram-se saturadas pelo nível do lençol freático. Existem, ainda, casos graves de casas que despejam

seus dejetos no rio e ainda utilizam essa mesma água para banho. Observa-se também uma ocupação desordenada do solo por conta dos pequenos aglomerados de casas simples dos pescadores e trabalhadores rurais. (Relatório de Aspectos Sócio-ambientais. PDITS — Lit. Sul. Prodetur NE II. BNB).

Com base no texto e nos critérios de utilização racional dos recursos do ambiente, a ação que deve ser considerada como a mais correta a ser adotada para a preservação da APA da Lagoa Encantada seria:

- 01) Restringir o impacto causado pela ocupação humana desordenada através da implementação de um plano diretor com diagnóstico, zoneamento e plano de ação e metas para a região.
- 02) Limitar as formas de exploração turística da região, já que os danos normalmente causados pelo turismo são irremediáveis para a natureza.
- 03) Transferir a rica fauna aquática presente na lagoa Encantada para regiões onde a proteção à vida animal seja mais rigorosa.
- 04) Proibir a utilização da área para obtenção de alimento pela comunidade nativa ribeirinha, que deverá encontrar novas formas de subsistência.
- 05) Promover intensamente o avanço da ocupação imobiliária com o incentivo na construção de grandes hotéis, *shopping centers* e industrias relacionadas ao turismo.

#### **13. (UFBA- 2009)**

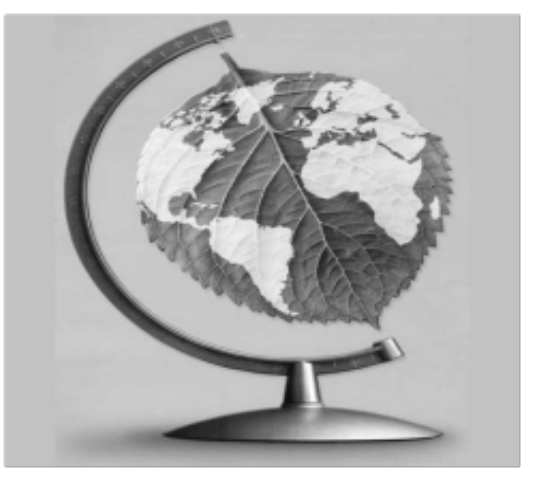

A figura faz alusão à importância do reino vegetal para o Planeta. A radicalidade dessa importância revela-se em um processo bioenergético que sustenta a vida em suas diversas manifestações.

Projeto Universidade para Todos

**BIOLOGIA**

Em relação a esse processo,

- ⇒ explique de que modo a energia luminosa se converte em energia química e destaque a importância desse processo para as relações tróficas;
- ⇒ comente, numa perspectiva evolutiva e ecológica (evo- -eco), o advento da utilização da

água como doadora de elétrons nesse processo.

### **14. (UESC- 2007)**

"Essa capacidade de armazenar energia recebida do Sol faz das plantas uma fonte energética virtualmente inesgotável. Surge daí a idéia de "plantações verdes", ou seja, cultura de espécies vegetais que possam servir direta ou indiretamente como fonte de energia".

(CARVALHO, Ciência Hoje, 2006, p. 32).

Pela capacidade de armazenar energia recebida do Sol, as plantas se constituem fonte energética virtualmente inesgotável que impulsiona a vida, mantendo a dinâmica da Biosfera traduzida em

- 01) Conservação da mesma quantidade de biomassa a cada nível de consumidor.
- 02) Estruturação do ecossistema na transferência de biomassa através de relações alimentares.
- 03) Organização das cadeias alimentares com número ilimitado de níveis tróficos.
- 04) Reciclagem de energia pela atividade de decompositores em todos os níveis tróficos.
- 05) Paralelismo na realização dos ciclos biogeoquímico fluxo energético.

**15. (UEFS-2010)** A figura esquematiza a relação entre duas espécies de planta do gênero *Mimulus* com o beija-flor e a abelha mamangaba.

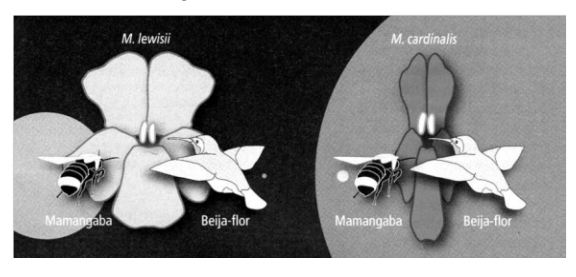

A partir da análise da ilustração, apresente duas características decisivas na evolução de cada um dos grupos representados e o significado biológico da relação planta/ animal em destaque.

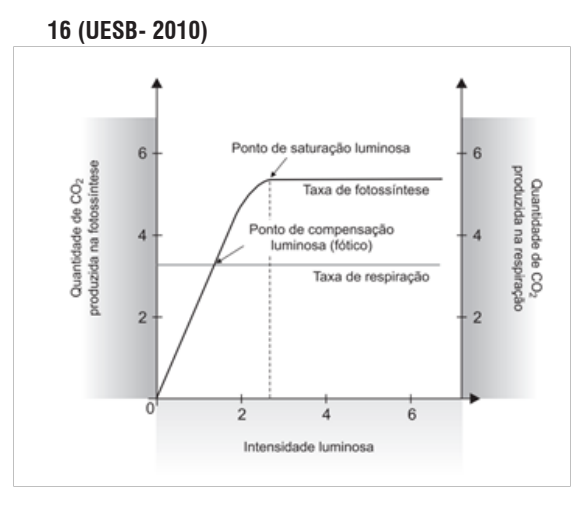

O gráfico em evidência apresenta o efeito da luminosidade sobre as taxas de fotossíntese e respiração em vegetais. Com base no conhecimento acerca da influência da luminosidade sobre esses processos bioquímicos em células vegetais e na análise do gráfico, é correto afirmar:

- 01) O ponto de saturação luminosa equivale ao momento em que a quantidade de O2 produzido na fotossíntese se iguala à quantidade de CO2 produzido na respiração.
- 02) O ponto de saturação luminosa equivale ao momento em que a quantidade de CO2 consumido na fotossíntese se iguala à quantidade de O2 consumido na respiração.
- 03) O ponto de compensação luminosa é variável nas distintas espécies de vegetais e representa o momento em que as taxas de fotossíntese e respiração se igualam.
- 04) Espécies vegetais que apresentam valores altos de ponto de compensação luminosa, normalmente, vivem em locais de baixa incidência de luminosidade.
- 05) Espécies vegetais que apresentam baixos índices de compensação luminosa necessitam estar expostas a intensidades altas de luminosidade que lhes permitam realizar a fotossíntese.

### **GABARITO**

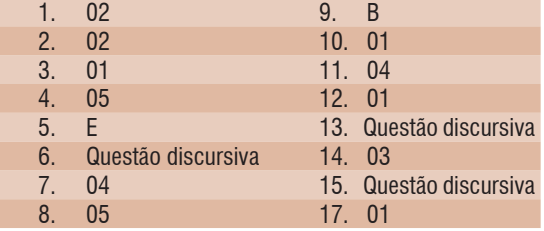

Projeto Universidade para Todos

# **CAPÍTULO 1: CARGA E FORÇA ELÉTRICA**

### **1. CARGA ELÉTRICA**

A matéria é composta por átomos e estes são constituídos por prótons, nêutrons e elétrons. Os prótons e elétrons possuem uma propriedade chamada de carga elétrica. A carga elétrica é a propriedade física responsável pelos fenômenos elétricos.

Onde: Q, q, q<sub>1</sub>, q<sub>2</sub>, q<sub>n</sub> = Carga elétrica (Coulomb -C)

Ao longo desse módulo você será apresentado a expressões matemáticas com variáveis. Sempre que surgir uma variável nova, ela será apresentada a você seguida de uma legenda indicando o que ela significa e, entre parênteses, a sua unidade no Sistema Internacional de Unidades (S.I.).

A carga elétrica de 1,0 C é obtida com 6,25 . 1018 prótons. Há dois tipos de cargas elétricas: positivas e negativas. Os prótons possuem a mesma quantidade de carga elétrica que os elétrons, porém, eles têm carga elétrica positiva e os elétrons, negativa. Quando se aproximam dois corpos com cargas elétricas, surgem forças que podem ser de repulsão (cargas de mesmo sinal) ou atração (cargas de sinais opostos).

Q do próton  $= + 1.6 \cdot 10^{-19}$ C

Q do do elétron =  $-1,6 \cdot 10^{-19}$ C

O valor 1,6 . 10-19 C é chamado de carga elementar **e**. Portanto o próton possui carga elétrica**+e** enquanto o elétron, carga elétrica**-e**.

Onde:  $e = \text{carga elementar}$ 

### **2. CONDUTORES E ISOLANTES**

Para que um material seja condutor de eletricidade ele precisa ter portadores de carga elétrica (elétrons ou íons) livres para se movimentar. No caso dos metais, os átomos possuem alguns elétrons que não estão fortemente ligados aos núcleos. Eles são chamados de **elétrons livres** e são os responsáveis pela condutividade elétrica nesses materiais. Em líquidos e gases condutores, a condutividade pode ser causada pela presença de íons positivos ou negativos (ver tabela 1.1). Nos isolantes, os elétrons estão firmemente

ligados a seus núcleos (ou a suas estruturas moleculares), dificultando a condução de eletricidade. Os isolantes também são chamados de **dielétricos**.

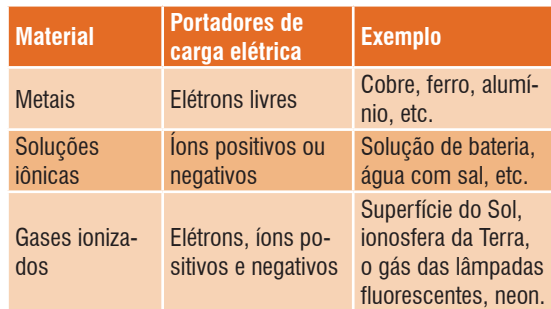

**Tabela 1.1:** Principais condutores elétricos e seus portadores de cargas elétricas.

### **3. ELETRIZAÇÃO**

Normalmente, os objetos à nossa volta possuem o mesmo número de prótons e elétrons e não apresentam propriedades elétricas (estão neutros). As propriedades elétricas se manifestam quando um corpo perde ou ganha elétrons. Um corpo fica eletrizado com carga negativa quando ganha elétrons e eletrizado com carga positiva quando perde elétrons.A carga total de um corpo sempre será um múltiplo inteiro da carga elementar:

 $Q = n e$ 

Onde: n = número de prótons em excesso (n positivo) ou número de elétrons em excesso (n negativo)

### **3. Eletrização por atrito**

Ao atritar corpos de diferentes materiais, permite-se que alguns elétrons sejam transferidos de um material para outro. Assim, os corpos adquirem cargas de mesmo módulo (valor numérico) e sinais opostos (um positivo e o outro negativo). Condições para que ocorra a eletrização por atrito:

⇒ Os corpos devem ser de materiais diferentes.

⇒ Um deles deve ser isolante.

A série a seguir apresenta uma ordem em que o material ganha elétrons se for atritado com outro à sua esquerda e perde elétrons quando atritado com outro à sua direita (série triboelétrica):

**FÍSICA**

Perde elétrons Ganha elétrons (positivo) vidro - lã - seda - algodão - âmbar - enxofre - metais (negativo)

### **4. Eletrização por Contato**

Ocorre por meio do contato de um corpo eletrizado com um corpo neutro ou entre dois corpos já eletrizados.

- ⇒ Se os dois corpos são condutores, a carga elétrica se distribuirá uniformemente pela superfície de ambos.
- ⇒ Se um dos corpos for isolante, a carga não se distribuirá por sua superfície, mantendo-se na região de contato.
- ⇒ Após o contato, os corpos adquirem cargas de mesmo sinal (a não ser quando o contato ocorre entre dois corpos de cargas de mesmo módulo e sinais contrários, neste caso os corpos ficam neutros após o contato).
- ⇒ Qualquer condutor eletrizado fica neutro quando entra em contato com o solo. Chamamos esta ligação de "fio terra" ou "aterramento".

A figura 1.1 apresenta o símbolo do aterramento.

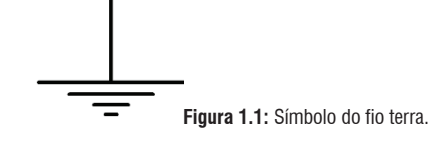

### **5. Eletrização por indução:**

Neste tipo de eletrização não há contato entre os corpos. Um corpo eletrizado (indutor) é aproximado de um corpo neutro (induzido). Esta aproximação provocará um movimento de cargas negativas no induzido.

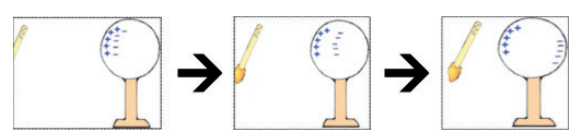

**Figura 1.2:** Sequência de aproximação indutor negativo e induzido. **Fonte:** http://www.rc.unesp.br/showdefisica/99\_Explor\_Eletrizacao/ paginas%20htmls/Eletriza%C3%A7%C3%A3o%20por%20 indu%C3%A7%C3%A3o.htm

Uma força de atração surgirá entre o indutor e o induzido. Para eletrizar o induzido, devemos aterrá-lo, mantendo o indutor ainda próximo. Em seguida, desliga-se o aterramento e afasta-se o indutor. O induzido estará eletrizado.

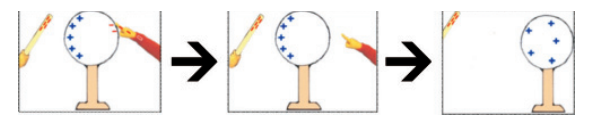

**Figura 1.3:** Sequência de aterramento do induzido e consequente eletrização

**Fonte:** http://www.rc.unesp.br/showdefisica/99\_Explor\_Eletrizacao/ paginas%20htmls/Eletriza%C3%A7%C3%A3o%20por%20 indu%C3%A7%C3%A3o.htm

Observações:

- ⇒ O indutor poderá ser condutor ou isolante;
- ⇒ O induzido deverá ser condutor para poder ser eletrizado;
- ⇒ Caso o induzido seja isolante, a separação das cargas só acontece no nível de suas moléculas. Isto é, ele não é eletrizável e passará a ter polos (negativo e positivo) durante o tempo em que o indutor estiver próximo a ele e sendo também atraído pelo indutor. É o que acontece quando esfregamos uma caneta no cabelo (eletrização por atrito) e a usamos para atrair pequenos pedaços de papel (indução).

### **6. LEI DE COULOMB**

A Lei de Coulomb é usada para determinar o módulo da força elétrica *F* (grandeza vetorial) que atua entre duas cargas elétricas **Q** e **q** pontuais (que ocupam um ponto) separadas por uma distância **d**. Se as duas cargas tiverem o mesmo sinal, então a força será repulsiva. Caso os sinais sejam opostos, será atrativa.

Para simplificar as equações, será usada a letra da variável (**F**) sem a indicação vetorial (*F* ) quando se tratar de módulo de uma grandeza vetorial. O módulo da força elétrica é dado por:

$$
F = K \frac{Qq}{d^2}
$$

Onde:  $F=$  força elétrica (Newton - N); d = distância entre as cargas (metro - m);  $k =$  constante da Lei de Coulomb (N.m<sup>2</sup>/C<sup>2</sup>). No vácuo, k<sub>0</sub> = 9,0 . 10<sup>9</sup>N.m<sup>2</sup>/C<sup>2</sup>.

Secretaria da Educação do Estado da Bahia

Projeto Universidade para Todos

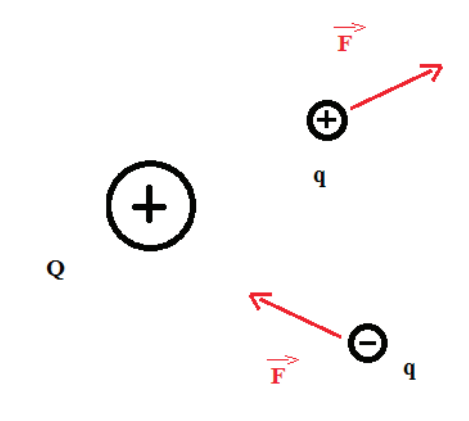

**Figura1.4:** Força elétrica da carga **Q** sobre cargas **q**.

## **CAPÍTULO 2: CAMPO E POTENCIAL**

### **1. CAMPO ELÉTRICO**

É a região do espaço onde uma carga elétrica **Q** tem influência. Isto é, nessa região, uma força elétrica *F* pode surgir em uma carga elétrica **q** (chamada carga de prova) se ela for colocada lá. Toda carga elétrica cria em torno de si um campo elétrico .

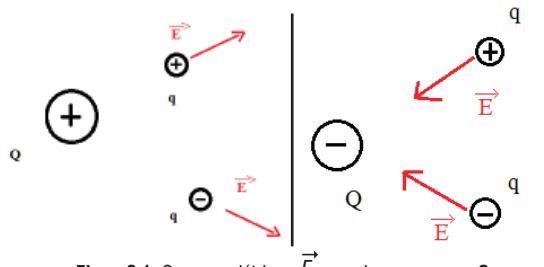

**Figura2.1:** Campos elétricos *E* gerados por cargas **<sup>Q</sup>**

O sentido do campo elétrico de uma carga **Q** depende do seu sinal.

- ⇒ Se Q for positivo, então o campo "sai" da carga
- ⇒ Se Q for negativo, o campo "entra" na carga A força elétrica em uma carga de prova tem:
- ⇒ a mesma direção e sentido do campo caso a carga seja positiva
- ⇒ a mesma direção e sentido contrário caso a carga seja negativa

O campo elétrico sobre uma carga "q" sofrendo a ação de uma força elétrica "F" pode ser dado por:

$$
\vec{E} = \frac{\vec{F}}{q}
$$

Onde:  $\vec{E}$  = campo elétrico (newton/Coulomb - N/C ou volt/metro - V/m)

### **2. CAMPO ELÉTRICO GERADO POR UMA CARGA PONTUAL**

Sabendo que para duas cargas pontuais **Q** e **q** separadas por uma distância **d** o módulo da força elétrica **F** é dado por:

$$
F = K \frac{Qq}{d^2}
$$

Logo, o módulo do campo elétrico que a carga **Q** gera no local onde foi colocada uma carga de prova **q** pode ser dado por:

$$
E \quad \frac{k \frac{Qq}{d^2}}{q} \quad k \frac{Q}{d^2}
$$

Note que, segundo essa expressão, o campo elétrico não depende do valor da carga de prova **q**. Essa expressão é útil, portanto, para calcular o campo elétrico em um ponto qualquer a uma distância **d** de uma carga qualquer **Q**, como mostra a figura abaixo:

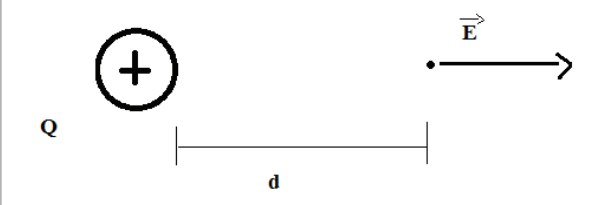

**Figura 2.2:** Campos elétricos *E* gerados por uma carga **Q** em um ponto.

O cálculo do campo elétrico em um ponto a uma **d** que está sob a influência de várias cargas elétricas é realizado a partir da **soma vetorial** dos campos elétricos de todas as cargas.

### **3. LINHAS DE CAMPO OU LINHAS DE FORÇA**

Linhas de campo ou linhas de força são linhas que representam a distribuição do campo elétrico no espaço. Algumas características das linhas de campo são:

 $\Rightarrow$  0 vetor campo elétrico  $\vec{F}$  é tangente às linhas de campo e tem o mesmo sentido que elas.

**FÍSICA**

**FÍSICA**

⇒ O módulo (ou intensidade) do campo elétrico é proporcional ao número de linhas de campo distribuídas numa determinada área.

As linhas de campo saem das cargas positivas e entram nas cargas negativas.

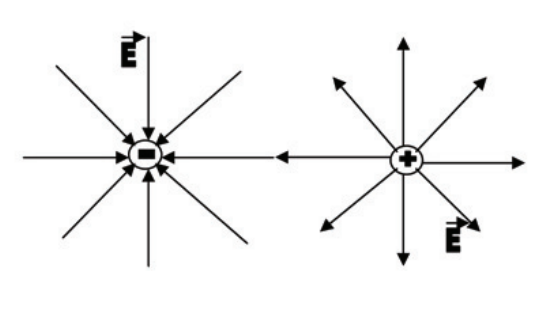

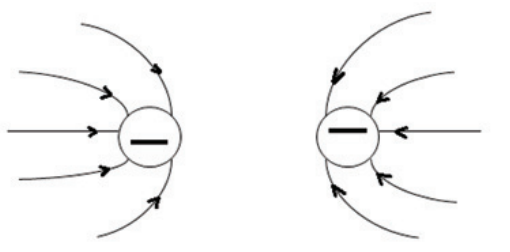

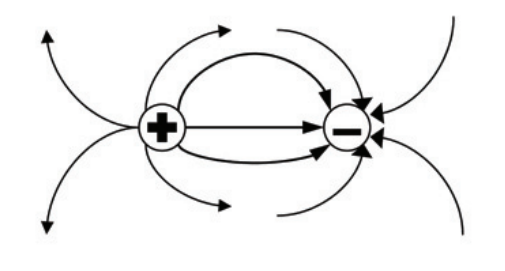

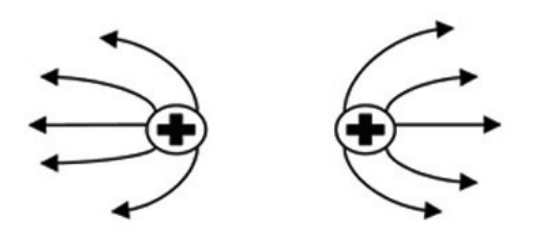

**Figura2.3:** Configurações espaciais das linhas de campo gerados por uma ou duas cargas elétricas.

### **4. CAMPO ELÉTRICO UNIFORME**

Um campo elétrico é uniforme quando seus vetores têm o mesmo módulo, direção e sentido em qualquer posição do espaço onde o campo elétrico exista. O campo elétrico uniforme é representado por linhas paralelas. Placas paralelas eletrizadas com cargas elétricas de sinais contrários geram um campo elétrico uniforme em seu interior.

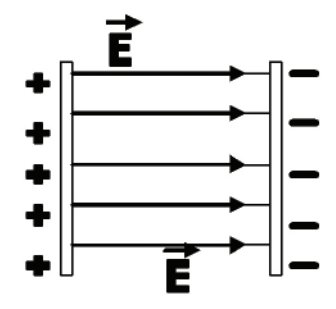

**Figura 2.4.:** Placas paralelas eletrizadas gerando campo elétrico uniforme.

### **5. ENERGIA POTENCIAL ELÉTRICA RELATIVA A DUAS CARGAS PUNTIFORMES**

Suponha um sistema composto por duas cargas elétricas puntiformes, separadas por uma distância **d**. Sabe-se que existe uma energia associada a esse sistema por que a força elétrica pode provocar o deslocamento dessas cargas. Essa energia, chamada de energia potencial elétrica, pode ser dada por:

$$
\textit{Ep} = \text{K} \, \tfrac{Q_q}{d}
$$

Onde: Ep = Energia potencial elétrica (joule - J)

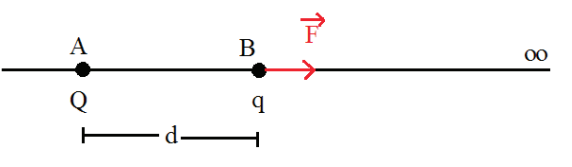

**Figura 2.5:** A energia potencial elétrica (ou energia elétrica) é a energia associada a um conjunto de cargas elétricas e à distância que as separa.

Secretaria da Educação do Estado da Bahia

Projeto Universidade para Todos

### **6. POTENCIAL ELÉTRICO**

Uma carga elétrica qualquer produz uma influência no espaço a sua volta chamada de campo elétrico. Nessa região, uma partícula carregada ficará sujeita a uma força elétrica que poderá realizar um trabalho sobre ela. Portanto, essa partícula, sob a influência do campo elétrico, possuirá uma energia potencial elétrica (que é igual ao trabalho que a força elétrica pode realizar para levá-la ou trazê-la de bem longe). Essa energia potencial "armazenada" sobre a carga elétrica que se encontra no campo elétrico é proporcional à quantidade de carga que ela tem. Assim, se outra partícula com o dobro de carga for colocada no mesmo ponto, ela "armazenará" o dobro de energia elétrica do que a primeira. Dizemos então que neste ponto há um **potencial elétrico** dado pela **quantidade de energia elétrica adquirida para cada unidade de carga** posicionada sobre ele:

$$
V = \frac{Ep}{q}
$$

Onde: V = potencial elétrico (volt - V)

### **7. POTENCIAL ELÉTRICO EM RELAÇÃO A UMA CARGA PONTUAL**

A energia elétrica que uma carga **q** a uma distância **d** de outra carga pontual **Q** é dada por:

$$
Ep = \mathsf{K} \frac{\mathsf{Q}_q}{\mathsf{d}}
$$

Sabendo que o potencial elétrico é essa energia dividida pela própria quantidade de carga **q**, então em qualquer ponto **p**, a uma distância **d** de uma carga **Q**, o potencial elétrico poderá ser dado por:

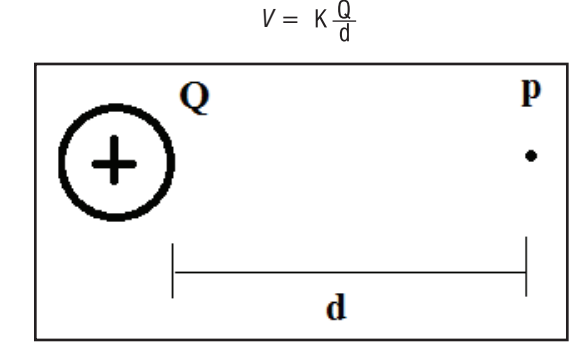

**Figura2.6:** Um ponto p, a uma distância **d** de uma carga **Q,** possui um potencial elétrico a ele associado, independente da existência de uma carga sobre ele.

Em um sistema constituído por várias cargas. O potencial elétrico num ponto **p** qualquer é dado pela **soma escalar** dos potenciais elétricos de todas as cargas.

### **8. DIFERENÇA DE POTENCIAL ELÉTRICO (DDP OU TENSÃO)**

Se uma carga elétrica se desloca de um ponto **A** para um ponto **B** na presença de um campo elétrico, uma força elétrica realizará trabalho sobre essa carga (aumentando ou diminuindo sua quantidade de energia elétrica). Assim, afirma-se que há uma diferença de potencial elétrico (ddp) entre **A** e **B** que corresponde à quantidade de energia que cada unidade de carga ganha ou perde devido ao deslocamento.

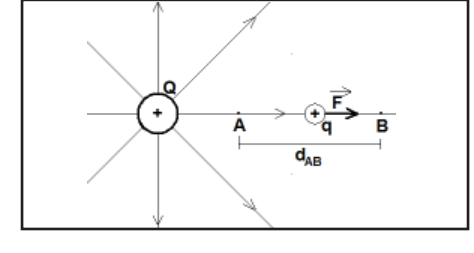

**Figura 2.7:** A ddp entre os pontos A e B corresponde ao trabalho da força elétrica para cada **unidade** de carga "levada" do ponto A ao ponto B.

$$
V_{AB} = \frac{T_{AB}}{q}
$$
  
ou  

$$
V_{AB} = K \frac{Q}{d_{AB}}
$$

Onde:  $V_{AB}$  = ddp (volt - V);  $T_{AB}$  = trabalho da força elétrica (joule - J),  $d_{AB}$ = distância entre A e B próxima da carga (metro – m).

A ddp entre os pontos A e B também pode ser dada por:

 $V_{AB} = V_{A} - V_{B}$ Onde:  $VA = potential em A (V); VB = Potential em B (V)$ 

### **9. SUPERFÍCIES EQUIPOTENCIAIS**

Superfícies equipotenciais são superfícies onde o potencial elétrico é constante. Assim, a ddp entre dois pontos de uma mesma superfície equipotencial é nula. Todo ponto situado à mesma distância R de uma carga elétrica, por exemplo, tem o mesmo potencial. Além disso, as linhas de campo elétrico sem presão normais (formam 90º) com as superfícies equipotenciais.

**FÍSICA**

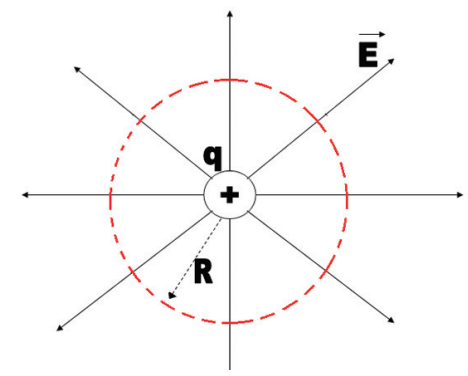

**Figura 2.8:** Superfície equipotencial (em vermelho) em torno de uma carga pontual.

 A força elétrica não realiza trabalho em uma carga elétrica que se move em uma superfície equipotencial. Na figura 2.9, o Trabalho da força elétrica sobre uma carga que se move do ponto 1 ao ponto 2  $(T_{12})$  e a ddp entre esses pontos  $(V_{12})$  são nulos porque eles estão na mesma superfície equipotencial. O trabalho da força elétrica sobre uma carga que se move do ponto 1 ao ponto 3  $(T_{13})$  e a ddp entre esses pontos  $(V_{13})$  é igual ao trabalho e a ddp entre 2 e 3 (T<sub>23</sub> e  $V_{23}$ , pois o que importa é a distância entre as superfícies equipotenciais.

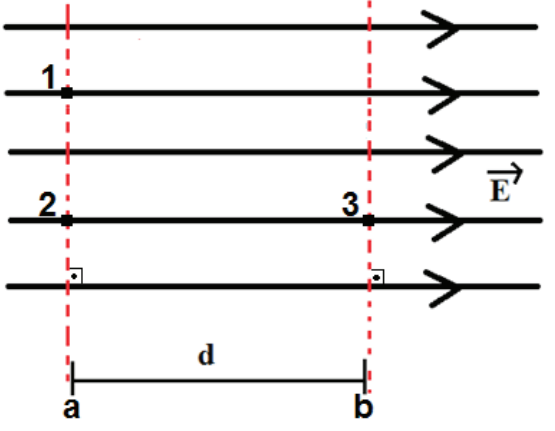

**Figura 2.9:** Superfícies equipotenciais "a" e "b" em um campo elétrico uniforme.

### **10. DIFERENÇA DE POTENCIAL (DDP) EM UM CAMPO ELÉTRICO UNIFORME**

Sabe-se que a ddp entre duas superfícies equipotenciais **a** e **b** do campo elétrico uniforme é dada pelo trabalho realizado pela força elétrica para cada unidade de carga:

$$
V_{AB}=\frac{T_{AB}}{q}
$$

Além disso, sabe-se que em um campo elétrico uniforme, o trabalho é igual ao produto da força elétrica pelo deslocamento que ele realiza na mesma direção da força. Isto é, se o deslocamento tiver o mesmo sentido da força o trabalho é positivo. Se o deslocamento tiver o sentido contrário, será negativo. Se o deslocamento for perpendicular à força, o trabalho será nulo (na Figura anterior, o trabalho do ponto 1 para 2 é nulo porque o deslocamento é perpendicular à força elétrica). Assim, o trabalho pode ser dado por:

*T=F .dab*

Portanto:

$$
V_{AB} = \frac{F}{a} d_{ab}
$$

Sabendo a relação entre campo elétrico e força elétrica, a ddpentre os pontos **a** e **b**pode ser expressa por:

#### Vab= E.dab

É importante lembrar que o deslocamento **d**<sub>ab</sub> corresponde à distância entre superfícies equipotenciais **a** e **b** quaisquer:

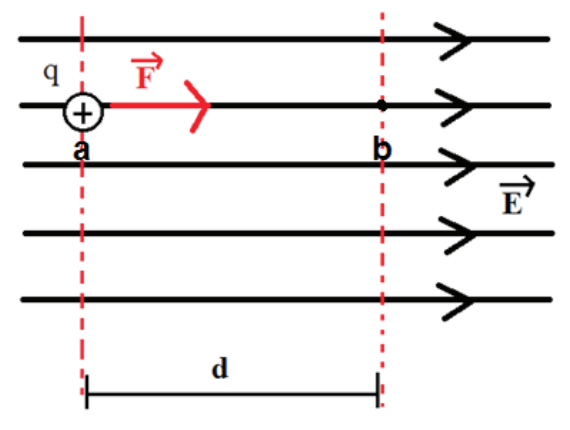

**Figura2.10:** Deslocamento de uma carga **q** entre duas superfícies equipotenciais **a** e **b** devido ao efeitode um campo elétrico uniforme *E* que gera uma força elétrica *F* .

### **11. MOVIMENTO ESPONTÂNEO DE CARGAS ELÉTRICAS**

Sobre o movimento de cargas elétricas, é possível destacar que:

a) em cargas positivas:

- ⇒ a força elétrica aparece no mesmo sentido das linhas de campo,
- ⇒ movem-se do maior para o menor potencial. b) cargas negativas:
- ⇒ a força elétrica aparece no sentido contrário às linhas de campo,

⇒ movem-se do menor para o maior potencial.

Também é bom lembrar que as linhas de campo sempre saem do maior para o menor potencial.

### **CAÍTULO 3: CONDUTOR EM EQUILÍBRIO ELETROSTÁTICO**

### **1. CONDUTOR EM EQUILÍBRIO ELETROSTÁTICO**

Um condutor está em equilíbrio eletrostático quando o campo elétrico e o potencial elétrico se mantêm constantes em cada um de seus pontos. Com relação aos condutores em equilíbrio eletrostático, pode-se afirmar que:

- ⇒ O excesso de carga elétrica se situa na superfície externa do condutor,
- ⇒ Se o formato do condutor for irregular, as cargas se distribuem mais densamente nas regiões pontiagudas. Um condutor que possui pontas dificilmente permanece eletrizado, pois o excesso de cargas tem maior facilidade de escapar pelas pontas (poder das pontas).
- ⇒ No interior de um condutor em equilíbrio eletrostático o campo elétrico é nulo (mesmo sob a ação de cargas elétricas exteriores).
- ⇒ Na superfície de um condutor em equilíbrio eletrostático o campo elétrico não é nulo. O vetor campo elétrico é perpendicular à superfície.
- ⇒ Todos os pontos de um condutor em equilíbrio eletrostático possuem o mesmo potencial elétrico.
- ⇒ A diferença de potencial (tensão) entre dois pontos de um condutor em equilíbrio eletrostático é nula.
- ⇒ Essas propriedades são válidas independentemente de o condutor ser oco ou maciço.

Suponha um condutor esférico de raio **R** carregado eletricamente com uma carga elétrica **Q** (Figura 3.1). A tabela 3.1 apresenta os valores de campo elétrico e potencial elétrico em um ponto **p** em função da sua localização em relação ao centro do condutor esférico.

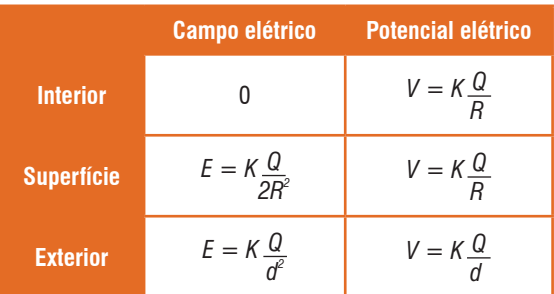

**Tabela 3.1**: Valores de campo elétrico e potencial elétrico em um ponto **p**em função da sua localização em relação a um condutor esférico eletricamente carregado.

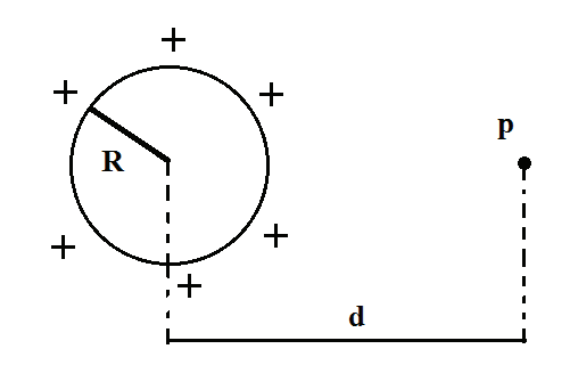

**Figura 3.1:** Condutor não pontual, esférico, em equilíbrio eletrostático, de raio **R** e as distâncias **R** e **d.**

### **2. BLINDAGEM ELETROSTÁTICA**

Imagine um condutor oco em equilíbrio eletrostático. Como o campo elétrico em seu interior é nulo, qualquer objeto colocado no interior deste condutor estará protegido de qualquer ação elétrica externa. O condutor oco oferece então ao objeto colocado em seu interior uma *blindagem eletrostática*. Na verdade, essa blindagem ocorrerá mesmo nos casos em que o condutor ainda não estiver em equilíbrio eletrostático, pois, mesmo nessa situação, existe uma tendência das cargas elétricas se distribuírem pela superfície do condutor (efeito de pele).

Uma telametálica envolvendo certaregião do espaço também constitui uma blindagem satisfatória. A blindagem eletrostática é utilizada para a proteção de aparelhos elétricos e eletrônicos contra efeitos elétricos externos. Aparelhos de medida mais sensíveis estão acondicionados em caixas metálicas para que as medidas não sofram influências externas. As estruturas metálicas de aviões, carros e prédios constituem blindagens eletrostáticas que protegem as pessoas em seu interior das descargas elétricas atmosféricas.

### **3. RAIOS, RELÂMPAGOS E PARA-RAIOS**

As nuvens de tempestade apresentam-se, em geral, eletrizadas. Entre essas nuvens, dentro delas ou entre a nuvem e o solo estabelecem-se campos elétricos. Quando esses campos se tornam suficientemente intensos, o ar se ioniza e ocorre uma descarga elétrica, denominada **raio**, sob a forma de uma faísca. O raio é formado porcargas elétricas em movimento orientado, isto é, uma corrente elétrica. A luzque acompanha o raio, efeito luminoso da corrente elétricanos gases, resulta da ionização do ar, constituindo o **relâmpago**. O elevado aquecimento do ar, efeito térmico das correntes elétricas, causa uma brusca expansão do ar, produzindo um estrondo que é o **trovão**. Os para-raios são dispositivos que oferecem um caminho mais seguro para as descargas elétricas atmosféricas.

### **4. PARA-RAIOS DE FRANKLIN:**

Criado por Benjamim Franklin (1706-1790), ele é constituído basicamente por uma haste comprida disposta verticalmente na parte mais alta da estrutura a ser protegida. A extremidade superior da haste possui uma ou várias pontas de material com elevado ponto de fusão. A outra extremidade é ligada a barras metálicas cravadas profundamente no solo. Se uma nuvem eletrizada estiver sobre as pontas do pararaios, o campo elétrico entre a nuvem e as pontas se torna muito intenso (poder das pontas), favorecendo a queda do raio no para-raios e transferindo a descarga elétrica para o solo, protegendo seu entorno.

# **CAPÍTULO 4: CIRCUITOS ELÉTRICOS**

### **1. INTRODUÇÃO**

O objetivo de um circuito elétrico é promover a transformação de energia elétrica em outras formas de energia. No circuito de um chuveiro, por exemplo, ocorre a transformação de energia elétrica em térmica (calor). Todo circuito elétrico, por mais complicado que pareça, é composto por três partes: receptores, geradores e conexões entre esses dois. Veja a seguir as características reais desses

componentes.

**Receptores** – São as partes do circuito que transformam a energia elétrica em outras formas de energia. Existem dois tipos de receptores. As **resistências** elétricas, que transformam a energia elétrica em térmica (chuveiro, ferro de passar roupa, lâmpadas incandescentes, etc.) e os chamados **geradores de força contra eletromotriz**, que transformam a energia elétrica em outras formas de energia exceto a térmica (motores, carregadores de bateria, etc.). Na prática, sempre há uma perda de energia na forma de calor em qualquer receptor. Assim, é possível dizer que junto ao gerador de força contra eletromotriz sempre há uma **resistência interna** responsável por essa perda.

**Geradores** – São as partes do circuito que transformam algum tipo de energia em energia elétrica (pilhas e baterias, usinas de eletricidade, etc.). Na prática, sempre há uma perda de energia na forma de calor em qualquer gerador. Assim, é possível dizer que o gerador é composto por duas partes: um **gerador de força eletromotriz** responsável pela geração de eletricidade; e uma **resistência interna** responsável pela perda, na forma de calor, de parte da energia gerada.

**Conexões:** Materiais condutores utilizados para conectar geradores e receptores.

Atenção: um circuito elétrico só está fechado (ou ligado) se geradores, receptores e conexões formam um caminho fechado. Somente se o circuito estiver fechado é que ocorrerão as transformações de energia desejadas. Num circuito real, ocorrem perdas de energia na forma de calor inclusive nas conexões, portanto, até elas têm uma **resistência interna**.

Neste capítulo serão trabalhados apenas circuitos que possuem geradores e resistências. Além disso, serão desconsideradas quaisquer resistências internas nos geradores ou nas conexões. Isso não é um problema porque frequentemente essas resistências internas têm um valor muito pequeno quando comparadas com o restante do circuito, podendo ser desprezadas nos cálculos.

### **2. ESQUEMA ELÉTRICO**

Para simplificar os desenhos de circuitos elétricos lançase mão de esquemas. A Tabela 4.1 apresenta os símbolos mais comuns utilizados em esquemas elétricos.

Projeto Universidade para Todos

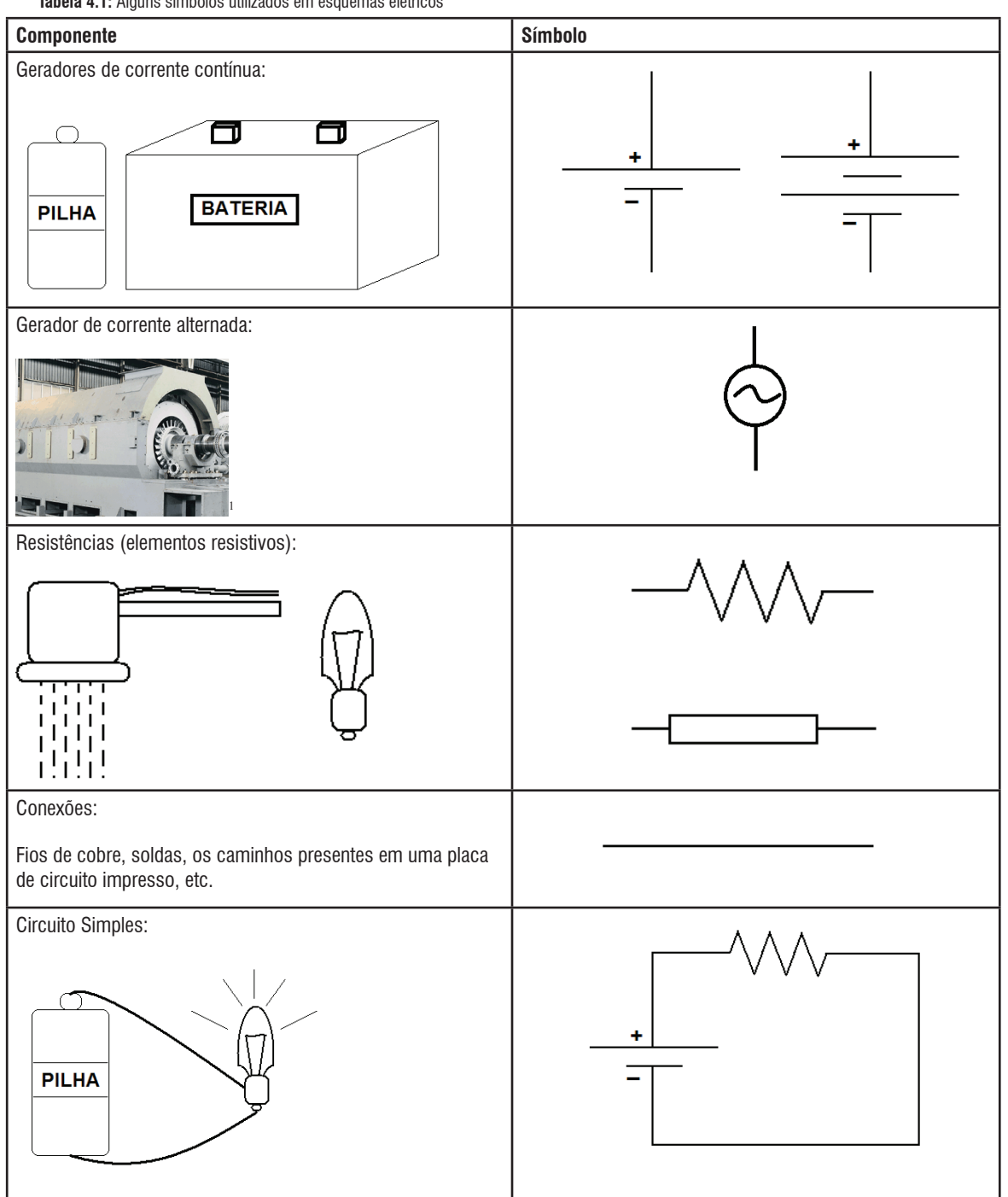

**Tabela 4.1:** Alguns símbolos utilizados em esquemas elétricos

### (Footnotes)

1. Figura de um gerado de energia elétrica alternada. Fonte: http://www.dee.feb.unesp.br/~ead/gerador.htm

### **3. CIRCUITO SIMPLES**

Um circuito simples é composto por um gerador conectado a uma resistência. No caso do gerador ser uma bateria, por exemplo, energia química é transformada em energia elétrica ao provocar uma **diferença de potencial elétrico** (tensão) entre seus terminais. Se o circuito estiver fechado, cargas elétricas se moverão de um polo a outro do gerador, passando pela **resistência**, estabelecendo uma **corrente elétrica no circuito**. A **potência** dissipada na resistência corresponde à quantidade de energia elétrica transformada em calor em cada unidade de tempo. As grandezas tensão (V), corrente (i), resistência (R) e potência (P) são as principais grandezas presentes em um circuito elétrico.

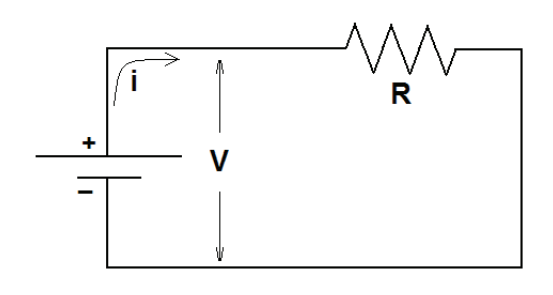

Figura 4.1: A bateria estabelece uma ddp**V** entre seus terminais e uma corrente **i** passa a circular no circuito. Na resistência **R**, a potência **P** dissipada indica a taxa de transformação de energia elétrica em térmica ao longo do tempo.

### **4. TENSÃO ELÉTRICA**

É a diferença de potencial **V** entre dois pontos quaisquer do circuito correspondendo ao trabalho **T** realizado pela força elétrica sobre cada unidade de carga **q** deslocada através desses pontos.

$$
V = \frac{T}{q}
$$

Essa ddp é conhecida também como tensão elétrica ou, mais popularmente, voltagem.

### **5. CORRENTE ELÉTRICA**

É o movimento direcionado decargas elétricas em um condutor. Em um metal, a corrente elétrica se deve ao movimento de elétrons livres. Em uma solução iônica, a corrente elétrica é devida ao movimento de íons positivos e negativos. Por razões históricas, o sentido convencional da corrente elétrica no circuito começa no polo positivo e termina no negativo do gerador (veja o sentido da corrente na Figura4.1). Em um metal, os elétrons livres movem-se no sentido contrário ao da corrente convencional.

A intensidade da corrente elétrica pode ser dada por:

$$
\iota = \frac{|\mathbb{Q}|}{\Delta t}
$$

Onde:  $i =$  corrente elétrica (Ampère - A ou C/s);  $|Q| =$ módulo da carga que atravessa um ponto do condutor (C);  $\Delta t$  = intervalo de tempo que se observa a passagem da carga elétrica (segundo - s).

Baterias e pilhas possuem um polo positivo e um polo negativo fixos. Quando se conecta uma bateria ou uma pilha a um circuito, a corrente elétrica se estabelece sempre no mesmo sentido, saindo do positivo e se dirigindo para o negativo. Nesse caso, passará pelo circuito uma corrente contínua (C.C. ou D.C.).

Os terminais elétricos de uma tomada residencial não possuem polaridade fixa. Um dos terminais é chamado de neutro e seu potencial é zero. O segundo terminal alterna sua polaridade entre um valor positivo e o mesmo valor negativo (isso acontece 60 vezes a cada segundo no Brasil). Quando se liga um aparelho a uma tomada, a corrente se estabelece no fio ora num sentido (saindo do positivo e indo para o neutro), ora no sentido contrário (saindo do neutro e indo para o negativo). Nesse caso,passa pelo circuito uma corrente alternada (C.A. ou A.C.).

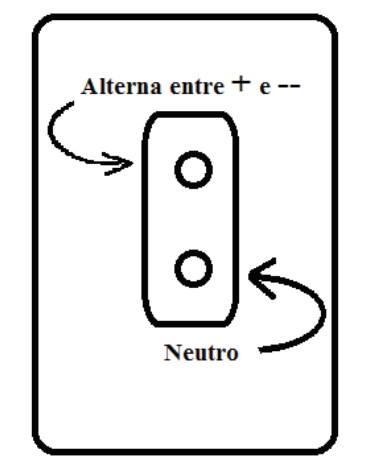

**Figura 4.2:** Imagem de uma tomada normal. Observe que o orifício de baixo é neutro (potencial nulo) e o de cima possui um potencial que oscila entre valores positivos (+127 V ou +220 V) e negativos (-127 V ou -220 V). Observe que nem sempre o neutro encontra-se em baixo.

### **6. RESISTÊNCIA ELÉTRICA**

A resistência elétrica corresponde à dificuldade que o condutor oferece à passagem de corrente. Essa dificuldade se deve à transferência de energia do movimento das cargas para a estrutura molecular do condutor provocando aquecimento e dissipação de energia na forma de calor. A resistência de um componente do circuito é dada pela razão entre a tensão a que ele está submetido e a corrente que o atravessa.

$$
R = \frac{V}{i}
$$

Onde: R = resistência elétrica (Ohm - Ω)

### **7. 1ª LEI DE OHM**

A 1ª Lei de Ohm estabelece a existência de um grupo de condutores que possui resistência **R** constante para um conjunto de valores de tensão **V** a que estão submetidos. Na prática, isso significa dizer que em um gráfico de voltagem por corrente elétrica, esse resistor será representado por uma linha reta. No gráfico a seguir é possível ver intervalos em que a relação entre voltagem e corrente não é linear (nãoôhmica) e onde é linear (ôhmica). Destaca-se que em todas as situações a relação " $V = R$ . i" continua válida. O que muda é o fato da resistência ser ou não constante.

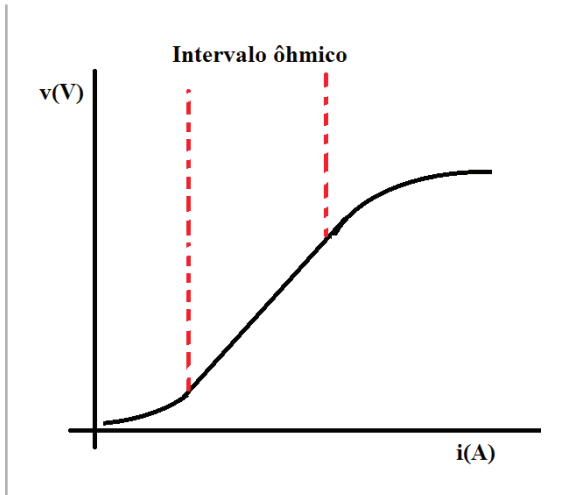

**Figura 4.3:** Gráfico V x i apresentando a faixa onde o resistor se comporta como condutor ôhmico.

### **8. 2ª LEI DE OHM**

A segunda lei de Ohm determina o valor da resistência de condutores ôhmicos tal que:

- $\Rightarrow$  R é proporcional ao comprimento do fio (L)
- ⇒ R é inversamente proporcional à área(A) da seção transversal do condutor (espessura do condutor)
- ⇒ R depende do material que é feito o condutor. Tal que:

$$
R = p \frac{L}{A}
$$

Onde:  $ρ = θ$  a resistividade do material ( $Ω$  .m); L = o comprimento do fio (metros – m);  $A = \text{area}$  da seção transversal do fio (metros quadrados – m²)

### **9. POTÊNCIA ELÉTRICA E EFEITO JOULE**

A potência dissipada por um elemento de um circuito é dada por:

$$
P\!=\!V.i
$$

Onde: P = potência dissipada num componente do circuito (Watt-W)

Em uma resistência ocorre a transformação de energia elétrica em energia térmica. Ataxa de transformação é dada pela potência dissipada na resistência. Esse fenômeno é chamado **efeito joule**.
**FÍSICA**

 $P=V$ .i ou  $P=R$  .i<sup>2</sup>

Onde: P = potência dissipada pelo efeito joule no elemento resistivo (W)

## **10. APARELHOS DE MEDIDA**

Medidor de corrente: (A) amperímetro - ligado em série com o circuito e possui resistência interna próxima de 0. Medidor de ddp: (V) voltímetro - ligado em paralelo com o circuito e possui resistência interna tendendo ao infinito.

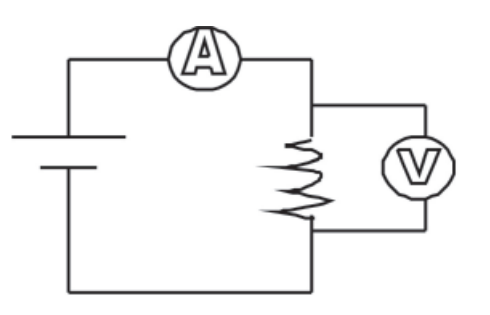

**Figura 4.4:** Esquema de um circuito indicando o amperímetro e o voltímetro

## **11. ASSOCIAÇÃO EM SÉRIE DE RESISTÊNCIAS**

Numa associação em série, um componente é ligado após o outro no mesmo fio, tal que a corrente elétrica percorre o mesmo caminho ao passar por todos. As características de um circuito com resistências em série são:

⇒ A corrente é a mesma em todos os pontos do circuito

⇒ A tensão se divide proporcionalmente a cada resistência

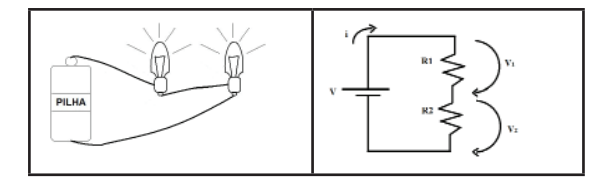

**Figura 4.5:** Exemplo de associação de resistências em série e seu esquema, onde  $V_1$  e  $V_2$  apresentam a diferença de potencial quando a corrente passa por  $\mathsf{R}_{\mathsf{1}}$  e  $\mathsf{R}_{\mathsf{2}}$ , respectivamente.

Relações importantes nos circuitos em série:

$$
V_1 = R_1 \quad \text{i} \quad e \quad P_1 = R_1 \quad \text{i}^2
$$
\n
$$
V_2 = R_2 \quad \text{i} \quad e \quad P_2 = R_2 \quad \text{i}^2
$$
\n
$$
V = V_1 + V_2
$$
\n
$$
P = P_1 + P_2 \quad e \quad P = V_i
$$

Entende-se por resistência total ou equivalente (Rt) o valor da resistência elétrica que poderia substituir todas as resistências sem alterar a correntetotal do circuito. Em um circuito em série, ela é dada por

 $Rt = R_1 + R_2$ 

## **12. ASSOCIAÇÃO EM PARALELO DE RESISTÊNCIAS**

Numa associação em paralelo, cada componente é ligado de modo independente do outro e a corrente elétrica se divide em caminhos diferentes para passar por todos eles. Suas características são:

- ⇒ Todos os ramos do circuito que estão em paralelo possuem a mesma tensão.
- ⇒ A corrente se divide para cada resistência de forma inversamente proporcional ao valor da resistência.

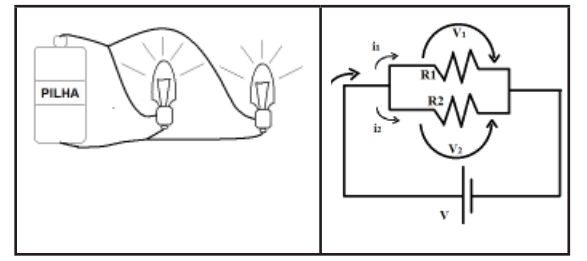

**Figura 4.6:** Exemplo de associação de resistências em paralelo e seu esquema, onde i indica a corrente total, i<sub>1</sub> e i<sub>2</sub> são as correntes que seguem para as resistências  $R_1$  e  $R_2$ , respectivamente, e  $V_1$  e  $V_2$  são as diferenças de potenciais que há entre os terminais de cada resistência.

Algumas relações importantes são:

$$
i = i1 + i2e
$$
  
\n
$$
i1 = V1/R1 e P1 = (V12)/R
$$
  
\n
$$
i2 = V2/R2 e P2 = (V22)/R
$$
  
\nP = P<sub>1</sub> + P<sub>2</sub>e P = V.  
\n
$$
1/RT = 1/R1 + 1/R2 e V = V1 = V2
$$

Projeto Universidade para Todos

# **CAPÍTULO 5: GERADORES E RECEPTORES**

No capítulo anterior foram estudados os circuitos elétricos compostos apenas por geradores e resistências, sem considerar a resistência interna dos geradores e sem acrescentar os componentes que transformam energia elétrica em outras formas de energia além da térmica (geradores de força contra eletromotriz). Agora, serão consideradas as presenças de resistências internas e geradores de força contra eletromotriz em circuitos.

## **1. GERADORES DE FORÇA ELETROMOTRIZ**

Imagine uma pilha comum ligada a uma lâmpada (Figura 5.1.a). Parte da energia elétrica gerada pela pilha é dissipada dentro dela em função do efeito Joule (aquecimento da pilha). Assim, deve-se entender que o esquema de uma pilha real é formado por um gerador de força eletromotriz e uma resistência interna. O circuito pilha-bateria encontra-se representado na figura 5.1.b.

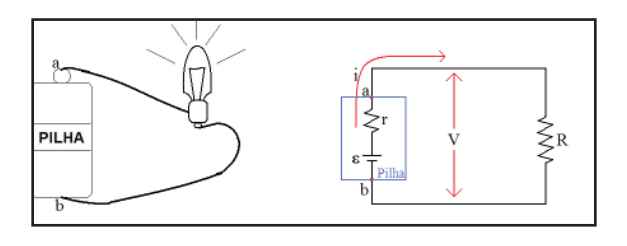

Figura 5.1.a Figura 5.1.b

Figura 5.1: Circuito formado por uma pilha e uma lâmpada acompanhado do seu esquema, onde **V** é a ddp nos polos da pilha, **R** é a resistência da lâmpada, é o gerador de força eletromotriz e **r** é a resistência interna da lâmpada.

Para entender o funcionamento da pilha, deve-se imaginar que ela tem uma parte que fornece energia às cargas elétricas que irão circular pelo circuito. Essa parte é chamada de "gerador de força eletromotriz" e está representada pelo símbolo do gerador acompanhado da letra  $\varepsilon$ . A força eletromotriz (**fem**) é a **quantidade de energia adquirida por cada unidade de carga elétrica na pilha**. Ou seja, a fem corresponde ao trabalho (T<sub>ab</sub>) realizado para separar cada **unidade de carga (q) entre os terminais do gerador**.

$$
\varepsilon = \frac{T_{AB}}{q}
$$

Note que a fem tem uma expressão parecida com a ddp. A fem é dada em volts (ddp e fem são chamadas de "voltagens").

O que acontece no circuito?

Imagine que na pilha da figura 5.1 exista uma **fem**  $= 1,5V$ . Isso quer dizer que cada 1C de carga elétrica que atravessa seus terminais recebe 1,5J de energia. Porém, essa energia não vai toda para o circuito. Parte dela é transformada dentro da pilha em sua resistência interna **r** devido o efeito Joule. O resto vai para o circuito, onde a lâmpada (resistência R do circuito) a transforma em calor e luz. Assim, a fem total da pilha  $\varepsilon$  é igual addpna resistência interna **V**, acrescentada à ddp que vai para o circuito:

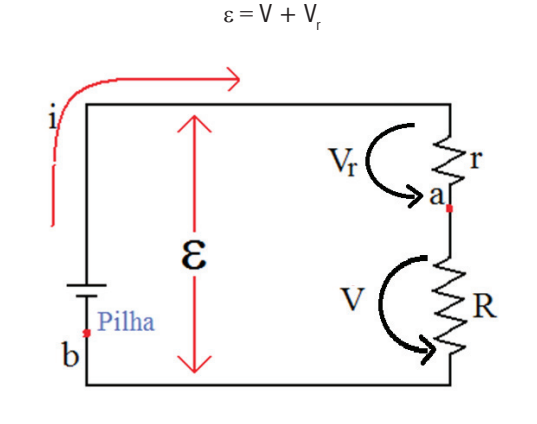

**Figura 5.2:** Distribuição das "voltagens" no circuito pilha-lâmpada

Como

$$
\mathsf{V} \mathsf{r} \mathsf{=} \mathsf{r} \mathsf{.i}
$$

Encontra-se então a expressão que fornece a voltagem (ddp) que a pilha fornece ao circuito (equação do gerador):

$$
V=\epsilon-r.i
$$

A equação do gerador aponta para uma relação linear entre a voltagem e a corrente que a pilha pode fornecer ao circuito (ver Figura 5.3). Se o circuito estiver aberto, isto é desligado, não haverá corrente elétrica. Portanto não haverá transformação de energia no gerador. Nesse caso V = ε. Ao ligar o circuito, quanto maior a corrente, menor a voltagem que o gerador consegue fornecer ao circuito. Se for provocado um curto circuito na pilha, haverá uma corrente máxima passando pela resistência interna. Portanto, a ddp entre os

**13**

**FÍSICA**

seus terminais será nula.

A inclinação do gráfico ( $\varepsilon/\mathit{i_{cc}}$ ) fornece a resistência interna do gerador. Note que, quanto maior o valor da resistência interna, maior a perda de energia no próprio gerador e menor a voltagem que ele consegue fornecer para o circuito. Um exemplo prático disso são as pilhas comuns. Quando estão novas, possuem resistência interna baixa e fornecem voltagem suficiente para o funcionamento do circuito. Porém, após muito uso, aumenta a sua resistência interna e diminuem a voltagem fornecida para o circuito, comprometendo seu funcionamento.

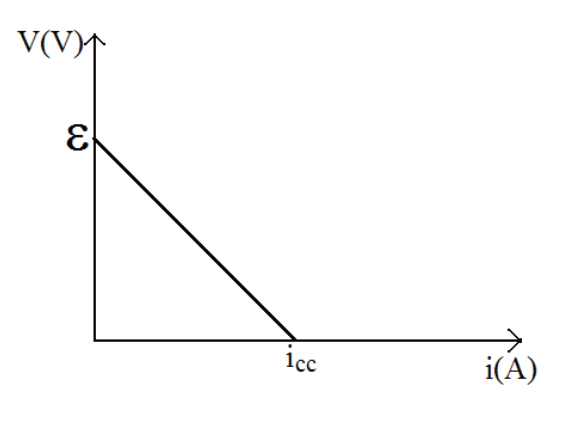

**Figura 5.3:** Gráfico de voltagem x Corrente para um gerador

### **2. GERADOR DE FORÇA CONTRA ELETROMOTRIZ**

Imagine que na figura 5.2 a lâmpada seja substituída por um motor (figura 5.4.a). Parte da energia fornecida pela pilha será transformada em energia mecânica no motor, fazendo-o girar. Mas o motor também aquece, transformando parte da energia elétrica fornecida pela pilha em calor. Entende-se, portanto, que há uma resistência interna (**r'**) no motor, a qual seria responsável pelo efeito Joule. Além disso, o motor retira energia do circuito (transforma a energia elétrica em energia cinética). Assim, diz-se que o motor possui um gerador de força contra eletromotriz (fcem). O circuito "pilha-motor" será representado então como no esquema da figura 5.4.b. E a grandeza fcem ε**'**, semelhante à grandeza fem ε, pode ser dada pelo trabalho realizado sobre cada unidade de carga que atravessa o motor.

vessa o motor.  
\n
$$
\varepsilon' = \frac{T_{AB}}{q}
$$
\nOnde:  $\varepsilon'$  = força contra electromotriz (V)

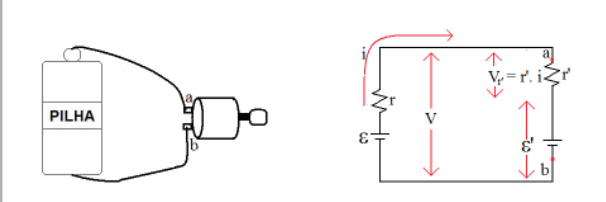

Figura 5.4.a Figura 5.4.b Figura 5.4: Circuito formado por uma pilha e um motor acompanhado do seu esquema. Nele, **V** representa a ddp nos terminais da pilha, **V** representa a ddp devido a resistência interna **r'** do motor e **'** indica a força contra eletromotriz do motor.

Usando raciocínio análogo, tem-se que:  $V = ε' + r$ .i

Que é a equação do gerador de fem. A corrente do circuito pode ser dada por:

<sup>i</sup> *<sup>=</sup> (soma de todas as em) - ( soma de todas as cem) (soma de todas as resistências)*

$$
i = \frac{\sum fem - \sum fcem}{\sum R}
$$

Para o circuito da figura 5.4:

$$
i = \frac{\varepsilon - \varepsilon'}{r + r'}
$$

Projeto Universidade para Todos

# **CAPÍTULO 6: CAPACITORES**

# **1. DEFINIÇÃO**

Capacitores são dispositivos constituídos por duas superfícies condutoras (armaduras) separadas por um dielétrico (isolante). São muito utilizados em circuitos elétricos por sua capacidade de acumular carga elétrica quando submetidos a uma determinada tensão (ddp).

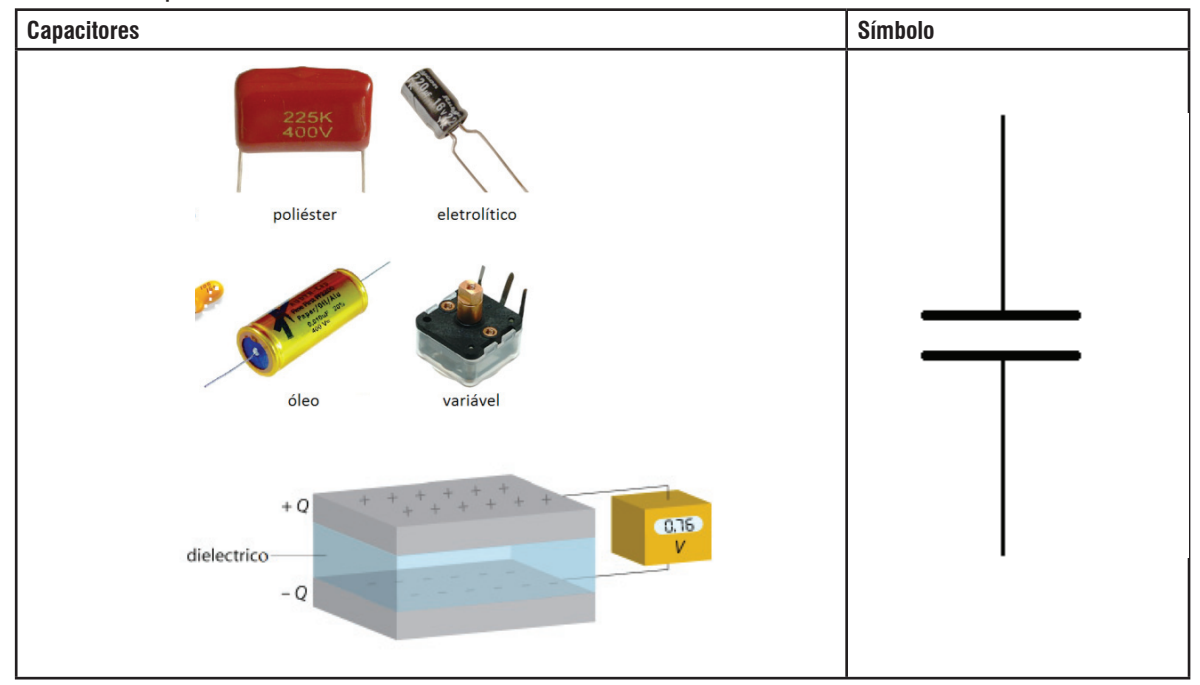

**Tabela 6.1: Capacitores e seu símbolo**

**Fontes:** http://www.eletronicadidatica.com.br/componentes/capacitor/capacitor.htm ;http://www.doitpoms.ac.uk/tlplib/dielectrics/capacitors.php

Denomina-se de **capacitância** a grandeza que mede a quantidade de carga acumulada em um capacitor para cada unidade de tensão que ele é submetido:

$$
C = \frac{Q}{V}
$$

 $C =$  Capacitância (Faraday – F)

O valor de capacitância igual a 1F é muito grande, equivalente a 1 C/V. Por isso, é mais comum o uso de submúltiplos do Faraday (os múltiplos e submúltiplos serão vistos no próximo capítulo):

#### **Tabela 6.2:** Submúltiplos do Faraday:

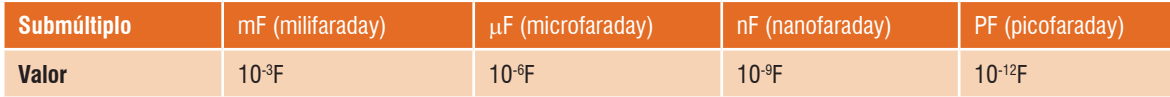

Observações: A carga de um capacitor refere-se à carga de apenas uma de suas armaduras, pois a carga total de um capacitor é nula (a carga de uma armadura positiva é igual à carga da armadura negativa).

### **2. FATORES QUE INFLUENCIAM NA CAPACITÂNCIA**

I. A capacitância é proporcional à área das armaduras (A).

II. A capacitância é inversamente proporcional à distância entre as placas (espessura do dielétrico - d)

III. A capacitância depende do tipo de dielétrico utilizado.

# **3. ASSOCIAÇÃO DE CAPACITORES EM SÉRIE**

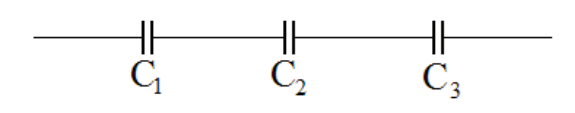

**Figura 6.1:** Capacitores em série

A capacitância equivalente, analogamente ao resistor equivalente, representa o capacitor que é capaz de substituir um conjunto de capacitores e apresentar o mesmo resultado no circuito elétrico. No caso de uma associação em série ela é dada por

$$
\frac{1}{C_7} = \frac{1}{C_1} + \frac{1}{C_2} + \frac{1}{C_3} + \frac{1}{C_4}
$$

Onde:  $C_T$  = Capacitância equivalente (F)

## **4. ASSOCIAÇÃO DE CAPACITORES EM PARALELO**

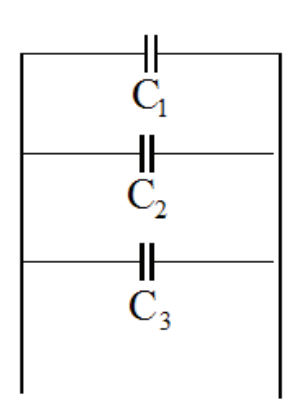

**Figura 6.2:** Capacitores em paralelo

No caso de uma associação em paralelo, a capacitância equivalente pode ser dada por:

 $C_{T} = C_{1} + C_{2} + C_{3}$ 

# **Anotações**

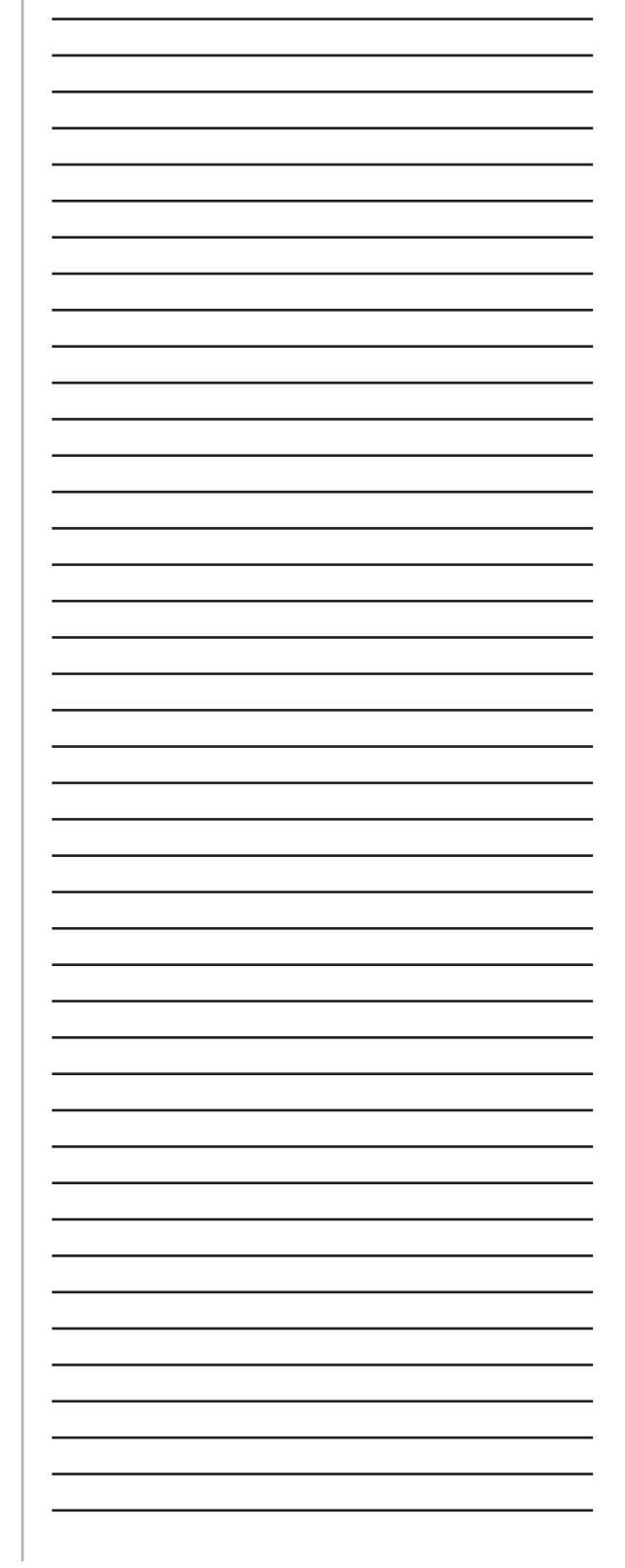

Projeto Universidade para Todos

## **CAPÍTULO 7: A ELETRICIDADE EM SUA CASA, MANUAIS DE APARELHOS E O INMETRO**

# **1. O RELÓGIO DE LUZ**

A empresa que fornece energia para sua casa usa o relógio de luz para fazer medições mensais. Esse relógio encontra-se normalmente junto ao muro externo das casas. Esse aparelho é constituído de vários ponteiros (há modelos mais novos que apresentam apenas os números). Esses ponteiros giram no sentido crescente, isto é, se ele está no número 2, seu movimento o levará para o 3. Se o ponteiro estiver entre dois números, a leitura deve ser feita pelo menor número. Na figura a seguir, o ponteiro da esquerda indica o número 6. O próximo está entre os números 1 e 2, portanto leia o número 1. Ao observar todos os ponteiros é possível ler o número 61.387.

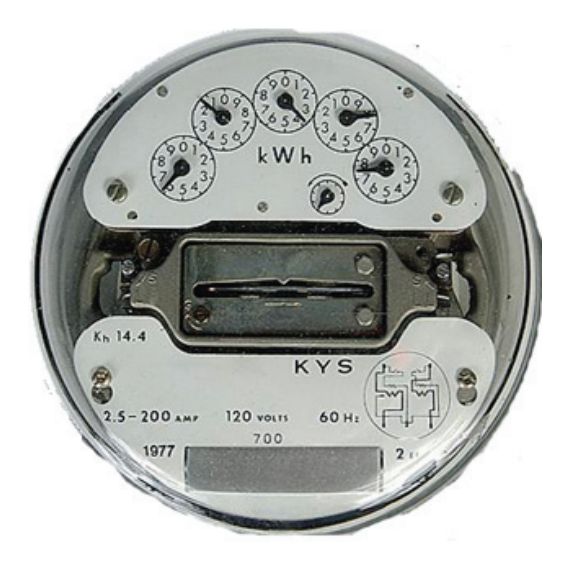

**Figura 7.1:** Relógio de luz usado para medição do consumo de energia elétrica de uma residência

Suponha que a casa que possui o relógio de luz da Figura 7.1 tem, um mês depois, o valor 61.567. A energia consumida é calculada da seguinte forma:

Energia consumida = leitura nova - leitura antiga *Energia consumida = 61.567– 61.387 = 180 kWh* Onde: Energia consumida = energia elétrica que a casa utilizou ao longo de um mês (Watt-hora – Wh).

# **2. MÚLTIPLOS E SUBMÚLTIPLOS**

Perceba que na seção anterior não usou a medida convencional de energia, o watt-hora. Você fez uso de quilo watt- -hora. Algo semelhante ocorre quando você compra feijão e farinha. Não se compra 2.000 gramas (g) de farinha, mas 2 kg. O termo quilo significa mil. Portanto quilowatt-hora significa 1.000 watts-horas. O quadro a seguir apresenta os múltiplos e submúltiplos mais comuns.

**Quadro 7.1:** Múltiplos e submúltiplos acompanhados pelos seus prefixos e símbolos.

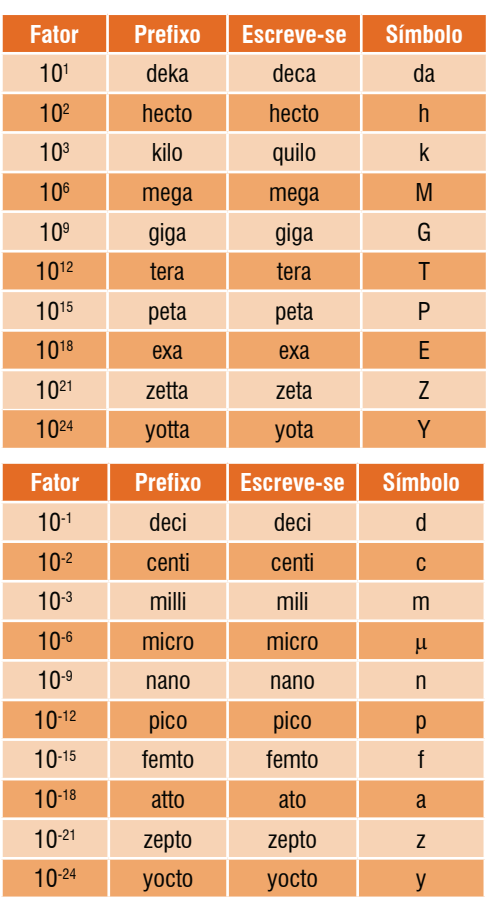

# **3. A CONTA DE LUZ**

Agora será discutida a leitura e interpretação de uma conta de luz. A Figura 7.2 apresenta uma conta de luz.

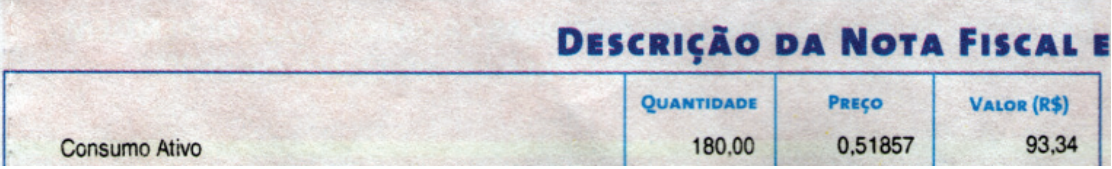

**Figura 7.2:** Conta de luz com informações sobre o consumo de energia elétrica, o preço da energia elétrica e o valor total da conta.

As informações da conta de luz são apresentadas na Tabela acima. A primeira coluna apresenta o consumo de energia elétrica da casa. Veja que os 180 kWh que foram medidos pelo relógio aparecem nessa região da conta. A segunda coluna apresenta o preço de 1 kwh. O Custo total da energia elétrica consumida pela casa pode ser dado por:

Custo total = energia consumida x custo da energia

Custo total =  $180 \times 0.51857 = 93,3426$  (R\$)

Onde: custo da energia  $=$  preço definido pela empresa para cada quilo de energia elétrica consumida (R\$/kWh); Custo total  $=$  preço da conta que o consumidor tem que pagar (R\$).

Destaca-se que essa conta de luz é comum no Estado da Bahia e que em outros Estados informações poderão estar em outros formatos e posições na folha da conta de luz.

### **4. O SELO PROCEL DOS APARELHOS ELÉTRICOS**

PARA SABER MAIS: http://www.copel.com/hpcopel/simulador/

O Programa Nacional de Conservação de Energia Elétrica instituiu, por meio de um decreto presidencial em 1993, o selo PROCEL. Este selo encontra-se colado na parte frontal de muitos aparelhos elétricos como geladeiras, freezers e máquinas de lavar. Ele tem a função de informar ao consumidor as principais informações elétricas do aparelho à venda, com foco especial no seu consumo mensal ou por ciclo. Veja na figura a seguir o selo e o que cada informação significa.

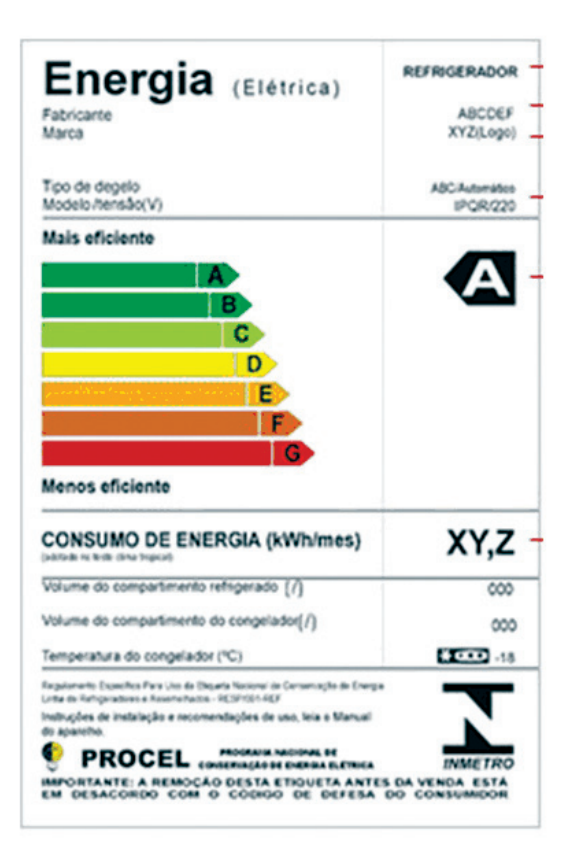

**Figura 7.3:** Imagem do selo PROCEL acompanhado da descrição de suas informações

**Fonte:** http://www.pontofrio.com.br/Hotsite/Procel.aspx

A eficiência no selo PROCEL apresenta uma comparação do aparelho com outros aparelhos semelhantes. O termo eficiência é bastante específico dentro da Física. Por enquanto, entenda-o como sendo o consumo de recursos (energia elétrica) para alcançar um resultado. Uma geladeira

Projeto Universidade para Todos

muito eficiente gasta pouca energia para resfriar os alimentos. Uma lâmpada pouco eficiente gastará muita energia elétrica para iluminar um ambiente. Quando mais alto e mais próximo da letra A estiver classificado o aparelho, mais eficiente e econômico ele será.

O consumo de energia na etiqueta presente no selo PROCEL apresenta a quantidade de energia, em kWh, que esse aparelho consome em um mês ou em um ciclo (no caso de máquinas de lavar, por exemplo). Sabendo o consumo de energia do aparelho, é possível calcular quanto custa a energia elétrica que ele consome.

*QUESTÃO RESOLVIDA) Carla possui uma geladeira pouco Eficiente. Além de não ter o selo PROCEL, por ser muito antiga, a geladeira estava com a borracha da porta gasta, não isolando o interior corretamente, e vivia quebrando. Ao chamar um técnico em eletricidade, este estimou que sua geladeira estava consumindo aproximadamente 90 kwh por mês. O técnico recomendou que Carla trocasse sua geladeira por uma nova, que consumiria apenas 30 kwh por mês. Ela argumentou que essa geladeira custava R\$ 600,00 e que não queria gastar dinheiro. Considerando que 1,0 kwh custa R\$ 0,50, por que é mais econômico para Carla trocar a geladeira?*

#### RESPOSTA:

Para responder a essa pergunta, é preciso calcular o consumo e o custo de energia elétrica que cada geladeira gera por mês.

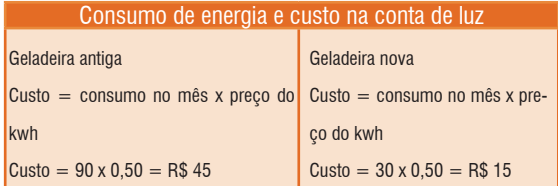

A partir desse cálculo, percebe-se que ao trocar a geladeira, Carla passa a economizar R\$ 30,00 por mês na conta de luz. Para descobrir quantos meses são necessários para Carla pagar a geladeira com essa economia:

$$
\frac{1 \text{ m\^es}}{x \text{ meses}} = \frac{R\$ 30 \text{ de economia}}{R\$ 600,00 \text{ de economia}}
$$

$$
X = \frac{(600.1)}{30} = 20
$$

Em 20 meses Carla vai economizar R\$ 600,00. Isso é suficiente para pagar a geladeira que ela comprou. E depois desses 20 meses,ela terá uma geladeira nova e uma economia de 30 reais todos os meses.

#### **QUESTÃO RESOLVIDA**

*Senhor Antônio ama um churrasco com os amigos. Para melhorar sua tarde, ele resolveu comprar um freezer horizontal duas portas para gelar suas bebidas. Sua conta de luz, no mês passado, apresentou um consumo de 240 kWh e foi igual a R\$ 120,00. Sabendo que o freezer novo tem um consumo médio de 84 kWh por mês e que o preço da energia na região onde ele mora é de R\$ 0,50 por kWh, qual será o valor da sua conta de luz no mês que vem?*

Há duas formas de se fazer o cálculo. Observe cada uma delas:

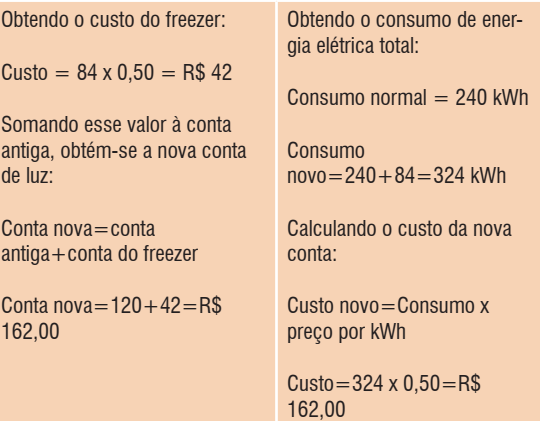

## **5. INFORMAÇÕES ELÉTRICAS NOS ELETRODOMÉSTICOS**

As informações elétricas que vêm coladas em etiquetas nos aparelhos elétricos são muito importantes. Caso você nunca tenha reparado, veja esse ventilador.

# VENTILADOR ZEFIRO MOD.16200-02 cor: BR/AZ 220VAC 50 - 60Hz100W **SERIE: 9385 1KS**

Figura 7.4: Adesivo com informações elétricas de um ventilador onde é possível ver o valor da potência, sua voltagem, o tipo da corrente.

A seguir serão apresentada as informações mais comuns e seus contextos.

**Energia elétrica:** Apresenta a quantidade de energia que o aparelho utiliza em seu funcionamento. Ela é comum no selo PROCEL, mas não é frequente nos adesivos. Nas geladeiras e freezers ela apresenta a quantidade de energia usada pelo aparelho ao longo do mês. Em uma máquina de lavar, ela apresenta a energia elétrica consumida para cada ciclo (cada lavagem). Em um coletor de energia solar, pode apresentar a quantidade de energia elétrica gerada pelo coletor ou por m².

**Potência elétrica:** Representa a quantidade de energia elétrica que um aparelho consegue transformar a cada unidade de tempo (por exemplo, a hora). Um ferro de passar roupa, um grill elétrico e um secador de cabelos com muita potência elétrica são capazes de esquentar bastante e muito rapidamente. Um ventilador ou um liquidificador com pouca potência elétrica giram lentamente suas hélices. Veja no quadro a seguir um guia de transformação de energia elétrica:

**Quadro 7.2:** Aparelhos elétricos e as transformações de energia que eles realizam

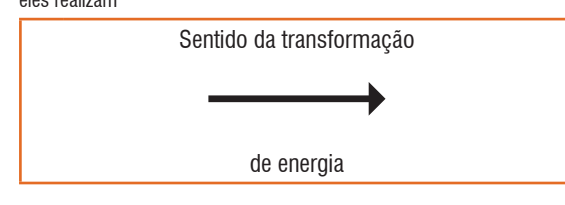

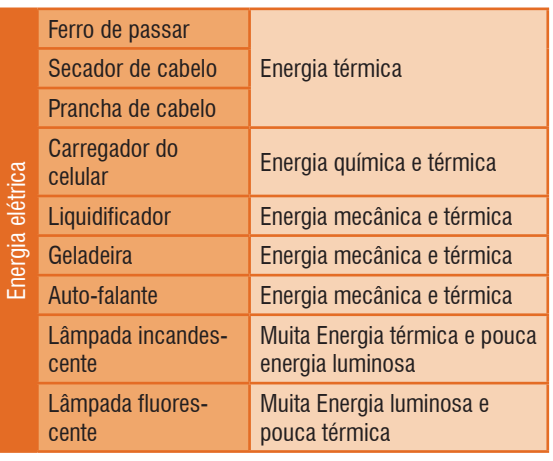

**Diferença de potencial elétrico ou tensão:** popularmente chamada de voltagem, essa informação é muito importante na hora de ligar um aparelho. Se você ligar um aparelho feito para 127 V em uma tomada com 220 V seu aparelho vai queimar e ainda pode provocar um incêndio. Um aparelho feito para funcionar em 220 V, quando ligado em uma tensão de 127 V não queimará, mas irá funcionar com menos potência ou nem mesmo funcionará. As tomadas são constituídas de dois orifícios. Um deles funciona como neutro, onde o potencial é sempre nulo. O outro funciona como fase, onde seu potencial oscila entre um valor positivo  $(+127 \text{ V}$  ou  $+220$ V) e um valor negativo (-127 V ou -220 V) várias vezes por segundo. As tomadas de 3 orifícios podem ser constituídas por um neutro e duas fases (que não são idênticas) nos sistemas bifásicos

**Corrente elétrica:** Apresenta a quantidade de cargas elétricas em movimento que atravessam uma região, por exemplo um fio. Ela é responsável pelo efeito Joule. A corrente elétrica pode ser de dois tipos: contínua (Direct Current– DC) quando ela flui em um único sentido (provocadas por pilhas, baterias e carregadores de celular, por exemplo); e alternada (Alternating Current– AC) quando ela varia em função da voltagem, que também é alternada (em uma tomada, por exemplo).

**Frequência:** essa informação está associada à quantidade de vezes que a tensão da fase oscila por segundo. No Brasil, a tensão oscila entre o valor positivo e negativo 60 vezes por segundo (Hz). Na Argentina, Bolívia, Chile, Paraguai e alguns países europeus a frequência é de 50 Hz. Essa informação geralmente é mais relevante para quem compra algo desses países ou viaja para lá.

**Resistência elétrica:** Não confunda resistência elétrica e resistência de chuveiro! As resistências de chuveiro ou do ferro de passar roupa transformam energia elétrica em térmi-

# **FÍSICA**

# **MÓDULO I**

Projeto Universidade para Todos

ca, são usadas para gerar calor e possuem resistência elétrica. Mas o conceito de resistência elétrica é amplo, envolvendo qualquer material. Essa é uma informação que dificilmente estará fixada em uma etiqueta de aparelho elétrico. Apesar de ser pouco importante para o uso convencional de aparelhos, quando se faz necessário fazer adaptações em circuitos ou consertos ela se torna essencial.

# **6. CERTIFICADO INMETRO**

O Instituto Nacional de Metrologia, Normalização e Qualidade Industrial realiza avaliações em diversos tipos de produtos para avaliar se eles se encontram dentro das normas brasileiras. Você já deve ter visto um de seus resultados em jornais e televisões. Esse é um importante órgão para a proteção do consumidor.

Um exemplo do trabalho desse órgão encontra-se a seguir. Leia o material e compreenda como ele é importante para o dia-a-dia do consumidor.

#### **Selo INMETRO/IFBQ - Certificação Aparelhos Para Melhoria da Água – NBR 14908:2004**

O Selo INMETRO/IFBQ - Certificação Aparelhos Para Melhoria da Água – NBR 14908:2004 – é específico para os aparelhos por pressão, trazendo o logotipo do INMETRO e do organismo responsável pelo processo de certificação. No início do selo estão o modelo e outras informações do produto. Em seguida encontram-se os Ensaios Obrigatórios (Pressão Hidrostática; Fadiga; Controle de Nível Microbiológico; e Determinação de Extraíveis). A última parte do selo contém os Ensaios Classificatórios. Ele reúne os ensaios Retenção de Partículas, Redução de Cloro Livre e Eficiência Bacteriológica, onde o consumidor terá informações específicas sobre as características do produto quanto ao tratamento físicoquímico e bacteriológico da água.

- **Pressão Hidrostática:** verificação da suportabilidade aos esforços da rede hidráulica, teste durante o qual os aparelhos devem manter a integridade estrutural e não apresentar vazamento. Fadiga: verificação de resistência a esforços hidráulicos decorrentes da utilização durante a vida útil declarada do produto.
- **Controle do Nível Microbiológico:** comprova a ausência de crescimento de microorganismos no interior do aparelho, principalmente quando se encontra em repouso.

**Determinação de Extraíveis:** detecta se substâncias provenientes dos materiais constitutivos do aparelho, as quais eventualmente tenham sido incorporadas à água quando em contato com o produto, estão em padrões permitidos pela legislação. No total são analisados 23 itens, segundo a Portaria 1469/2000 do Ministério da Saúde.

**Retenção de Partículas:** capacidade de reter sólidos, classificada por mícron nos níveis P-I ( $>$  ou  $=$  0,5 a  $<$ 1); P-II ( $> 0u = 1$  a < 5 ); P-III ( $> 0u = 5$  a < 15 ); P-IV ( $>$ ou = 15 a <30); P-V ( $>$  ou = 30 a <50); e P-VI ( $>$  ou = 50 a <80). Um mícron (plural micra) corresponde a um milésimo de milímetro.

**Redução de Cloro Livre:** capacidade de reduzir o cloro no final da vida útil do produto. A quantidade de cloro no envelhecimento para o teste é de 20mg/l, aproximadamente duas vezes maior que a utilizada na rede. Classificação: C-I (acima de 75%); C-II (74,9 a 50%); e C-III (49,9 a 25%).

**Eficiência Bacteriológica:** retém, reduz ou elimina bactérias em padrões específicos. Classificação: "Aprovado" ou "traço" para os que não realizam a função.

Veja um exemplo desse selo na foto a seguir e discuta com a turma :

> Aparelho para Melhoria da Qualidade TIAN NI da Agua para Uso Doméstico -Aparelho por Pressão

Produto: Filtro Micro Pure Código: WP3811 Fabricante: PHILIPS (Fabricado no Japão) Marca: PHILIPS

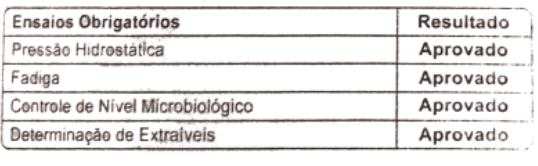

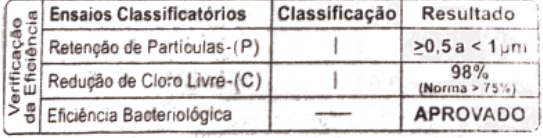

sine foram realizados de acordo com a NBR14908 / 2004

**Figura 7.5:** Selo INMETRO em aparelho para melhoria da qualidade da água para uso doméstico – aparelho por pressão.

# **7. MANUAL DE APARELHOS**

Outra importante fonte de informação é o manual de instrução ou manual de usuário. A seguir são apresentadas as especificações técnicas de vários aparelhos. Utilize as informações a seguir para trabalhar com o seu professor e construir respostas para as perguntas que vêm após os conjuntos de imagens:

**Televisões LCD:**

## Especificações Técnicas

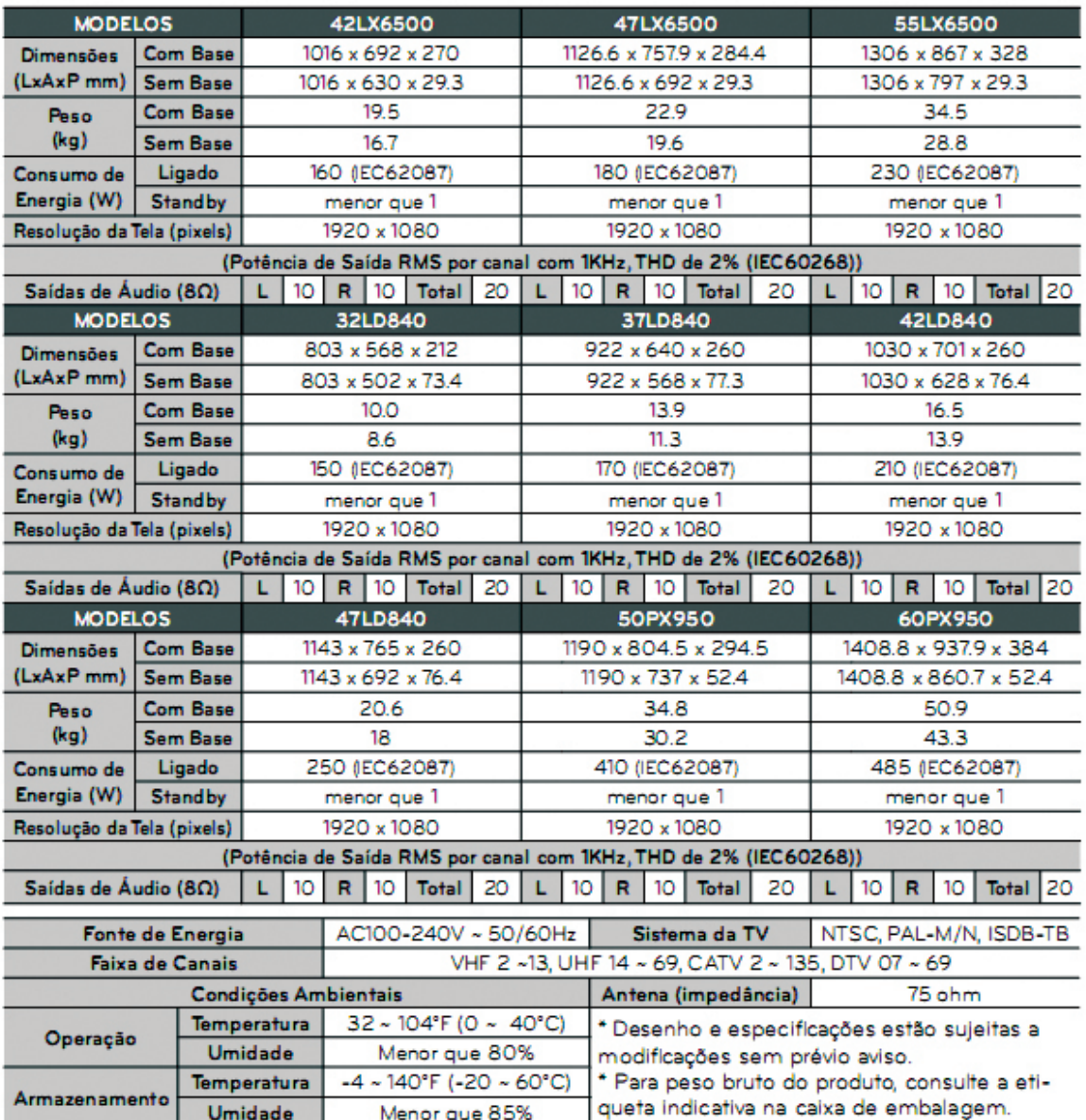

**Figura 7.6:** Página de um manual de uma TV.

**Fonte:** http://www.lge.com/br/common/product/support.jsp?localeCd=br&productId=32LD840&uri=/br/televisor/led-lcd-lcd-plasma/LG-lcd-32LD840.jsp#

Projeto Universidade para Todos

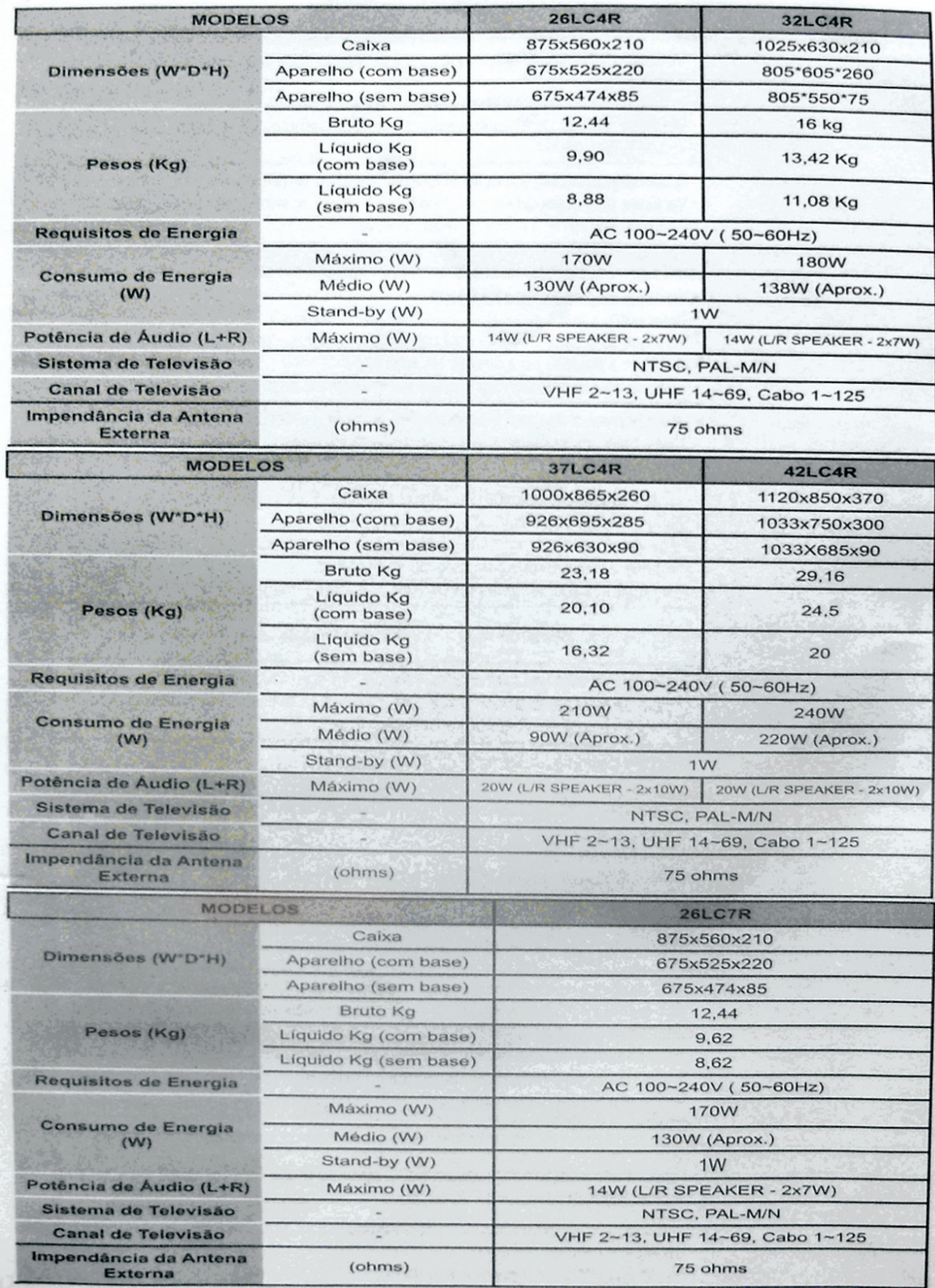

**Figura 7.7:** Página de um manual do usuário de uma TV.

**Fonte:** Foto do manual da TV LG modelo 37LC4R

Sobre as televisões:

- a) Qual a voltagem dos aparelhos?
- b) Se eu ligar esse aparelho em uma voltagem de 127 V e 220 V o que poderá acontecer?
- c) Qual desses aparelhos é mais potente?
- d) Qual desses aparelhos é mais econômico?
- e) Se você fosse comprar um aparelho para a sua casa, qual deles você escolheria e por que?
- f) Se você quisesse a maior televisão para seu quarto, qual seria?
- g) Essa televisão enorme é a mais econômica?
- h) Você consegue escolher uma TV grande e que seja, ao mesmo tempo, econômica?

#### **Geladeiras:**

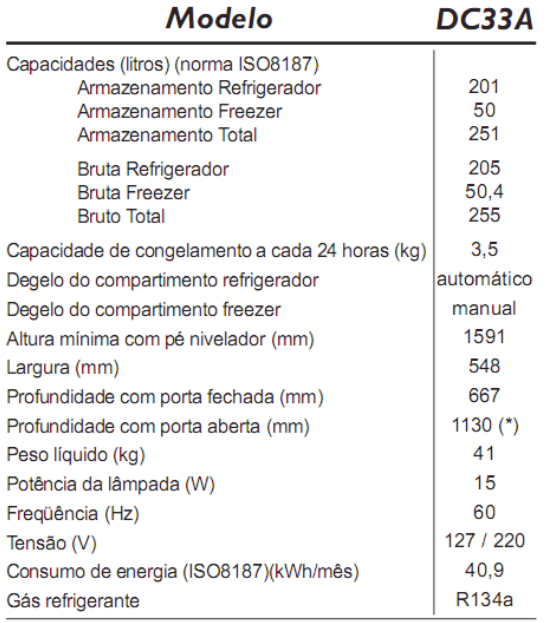

(\*) Inclui distância mínima até a parede

É possível colocar até 20 kg sobre o Refrigerador.

Caso seja necessário, utilize um transformador com potência não inferior a 2000W. Esta informação é válida para 127V e 220V

**Figura7.8:** Imagem do manual de uma geladeira. **Fonte:** http://www.electrolux.com.br/produtos/refrigeradores/Documents/

man\_DC33A.pdf

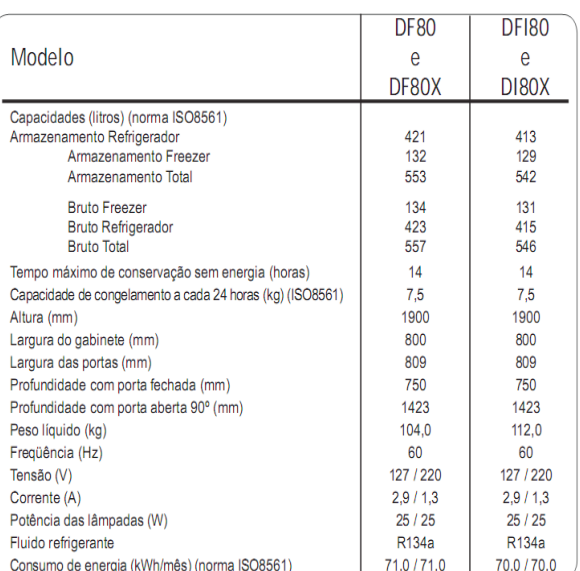

**Figura7.9:** Imagem do manual de uma geladeira indicando as características técnicas de 4 aparelhos diferentes. **Fonte:** http://www.electrolux.com.br/produtos/refrigeradores/Documents/ man\_DF80.pdf

A partir das informações presentes nesses dois manuais, discuta:

a) Qual delas é a maior?

- b) Qual delas é a mais potente e, consequentemente, consome mais energia elétrica?
- c) Qual é o custo da energia elétrica, em reais, de cada geladeira apresentada nos dois manuais?
- d) Os manuais apresentam que a tensão (V) deve ser 127/220. Mas na verdade isso significa dizer que há dois tipos de modelos de geladeira. Uma utiliza 127 V e a outra, 220 V. Sabendo disso, qual seria a mais indicada para a sua casa?
- e) Qual geladeira gasta mais energia elétrica: aquela que é alimentada com 127 V ou 220 V?
- f) Se a tensão não interfere no consumo, como você pode ajudar a sua família a reduzir o consumo de energia elétrica na geladeira?

## **8. FUSÍVEIS E DISJUNTORES**

Esses dois dispositivos têm funções semelhantes: proteger um determinado circuito contra curtos e sobrecarga.

O primeiro é mais simples e é composto por um filamento metálico bastante fino. Quando passa por ele uma corrente elétrica mais alta do que a planejada, o efeito Joule o derrete.

**24**

# **FÍSICA**

# **MÓDULO I**

Projeto Universidade para Todos

No momento que o fusível derrete (queima), abre-se o circuito e se protege tudo que estiver nele. Perde-se o fusível, que custa R\$ 0,30, mas protege-se o restante do circuito (uma TV ou um computador).Esse é o principal dispositivo de segurança usado em carros e aparelhos elétricos.

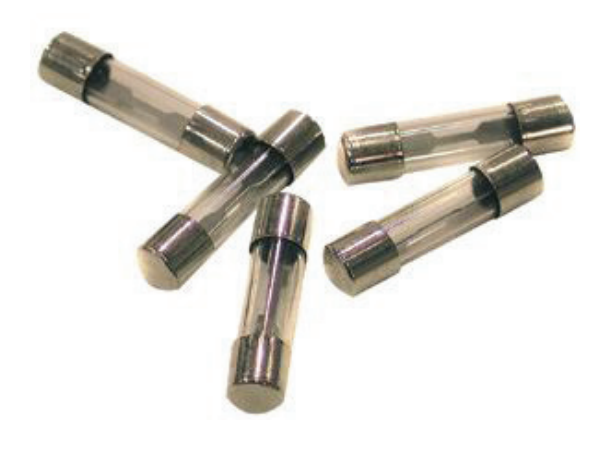

**Figura 7.10:** Imagem de vários fusíveis. Perceba que no interior do vidro há uma lâmina metálica. Sob o efeito de alta corrente, a lâmina aquece, derrete e abre, protegendo o circuito.

Fonte: http://portaldoprofessor.mec.gov.br/fichaTecnicaAula.html?aula=1932

O disjuntor é um dispositivo eletromecânico que, na presença de uma corrente elétrica maior do que a planejada, desarma. Esse é o principal dispositivo de segurança usado em casas.

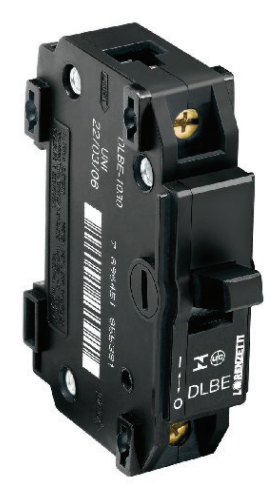

Figura 7.11: disjuntor simples

Fonte: http://www.cosama.net/site2/?pg=loja&act=pro duto&idprodloja=674

Um aspecto importante na proteção de um aparelho ou uma residência é a utilização do fusível ou aparelho certo

para cada situação. Veja alguns aspectos importantes:

O dispositivo de proteção precisa permitir a passagem da corrente elétrica que o circuito normalmente utiliza. Isto é, se ele protege um circuito que utiliza uma corrente de 9,2 A, o dispositivo de proteção precisa permitir a passagem desse valor sem abrir o circuito.

O dispositivo precisa abrir o circuito caso a corrente elétrica ultrapasse o valor previsto. Não adianta usar um dispositivo que desarmecom uma corrente de 60 A para proteger um circuito que normalmente usa apenas 9,6 A. Isso porque caso nesse circuito passe 30 A, tudo nele vai ser danificado e o disjuntor não vai desarmar, pois ele só desarma quando a corrente alcança 60 A.

Em uma casa, o ideal é que cada cômodo tenha seu próprio disjuntor. Além disso, certos aparelhos precisam de um disjuntor só para eles porque normalmente usam correntes elétricas elevadas como o chuveiro elétrico e o ar-condicionado.

# **CAPÍTULO 8: QUESTÕES DO VESTIBULAR E DO ENEM**

## **1. ENCONTRE MAIS EXERCÍCIOS NA INTERNET**

Para ter acesso a mais questões de vestibulares ou do ENEM:

Acesse o site na internet http://www.ufrb.edu.br/idocente E clique em Recursos > Vestibular/Enem

Procure o site da universidade ou faculdade que você deseja ingressar e procure as provas antigas

Acesse o site do governo federal e conheça as provas antigas do ENEM:

http://www.enem.inep.gov.br/

# **2. EXERCÍCIOS**

**01.** (PUC) Sabemos que a corrente elétrica é produzida pelo movimento de cargas elétricas em certos materiais e que os metais são conhecidos como bons condutores de corrente elétrica. Das afirmações abaixo, apenas uma é verdadeira.

Assinale-a.

a) Em um metal, a corrente elétrica é produzida pelo movi-

mento dos prótons e elétrons de seus átomos.

- b) Na passagem de corrente elétrica em um metal, os elétrons se deslocam para a extremidade onde o potencial elétrico é menor.
- c) Na passagem de corrente elétrica em um metal, os elétrons se deslocam no mesmo sentido que os prótons.
- d) Quando as extremidades de um fio metálico ficam sujeitas a uma diferença de potencial, os elétrons se deslocam para a extremidade onde a tensão é maior e os íons positivos, em mesmo número, para a outra extremidade.
- e) Em um metal, os elétrons são os únicos responsáveis pela condução de eletricidade.

**02.** O circuito apresenta uma célula fotoelétrica que recebe luz. O galvanômetro G registra a corrente 1,6.10-6*A*.. A placa P, sobre a qual a luz incide, é mantida com potencial negativo.

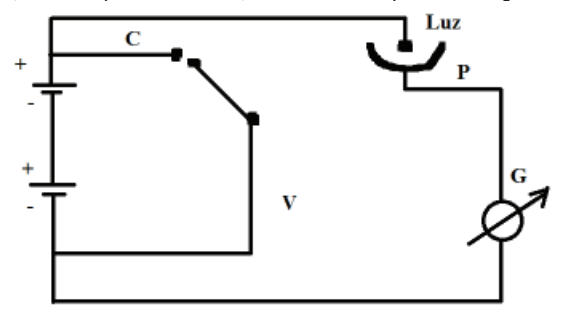

A carga de elétron é 1,60.10-19 *C*. O número de elétrons que, por segundo, sai de P é igual a:

**03.** Uma carga elétrica move-se numa circunferência de raio com velocidade escalar constante . A intensidade média da corrente elétrica em um ponto da circunferência é:

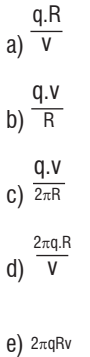

**04.** (FUVEST) Estuda-se como varia a intensidade da corrente que percorre um resistor, cuja resistência é constante e igual a Ω, em função da tensão aplicada aos seus terminais. O gráfico que representa o resultado das medidas é:

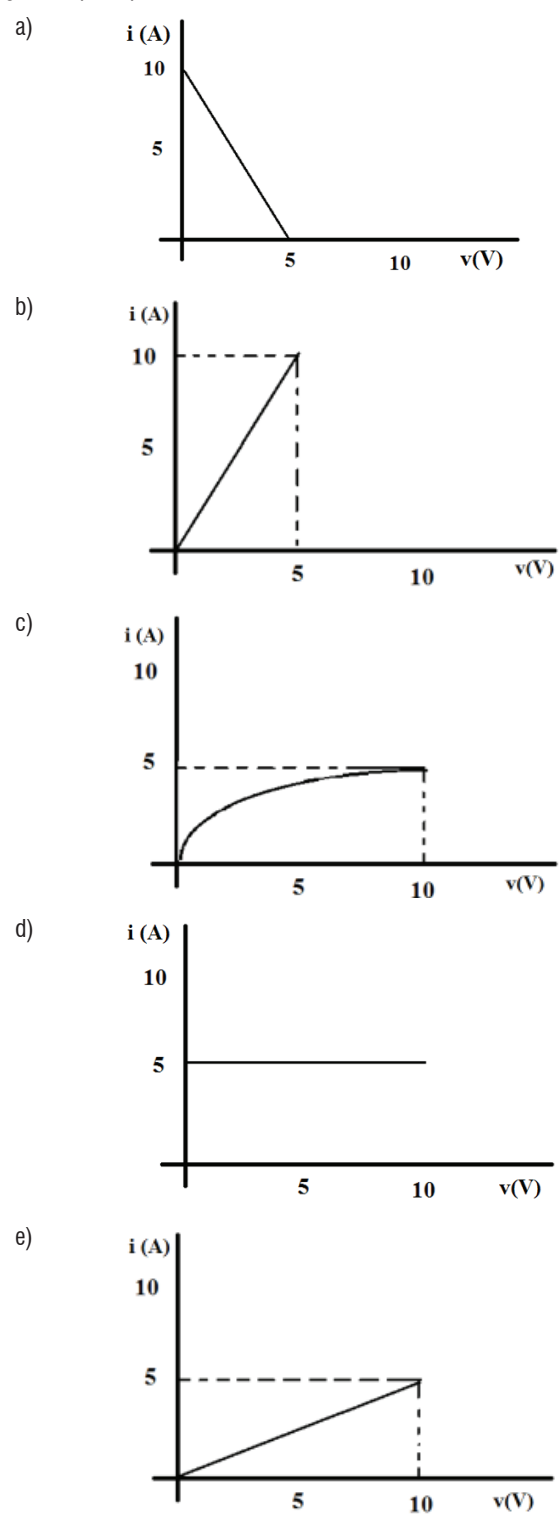

Projeto Universidade para Todos

**FÍSICA**

**05.** (VUNESP) Um resistor de resistência está inserido entre os pontos e de um circuito elétrico como mostra a figura:

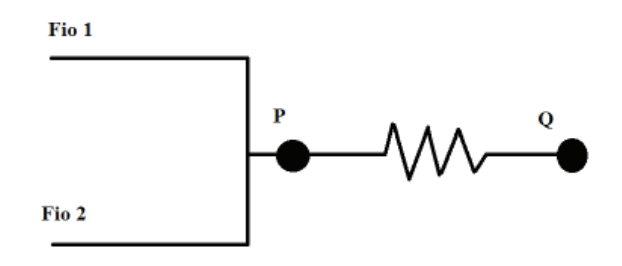

Se as correntes que passam pelos fios 1 e 2, chegam a *P*, são respectivamente, i<sub>1</sub> e i<sub>2</sub>, a diferença de potencial entre *P* e *Q* é igual a:

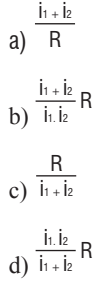

e) R  $(i_1 + i_2)$ 

**06.** A tabela abaixo reúne características de três condutores correspondentes à corrente elétrica que eles conduzem.

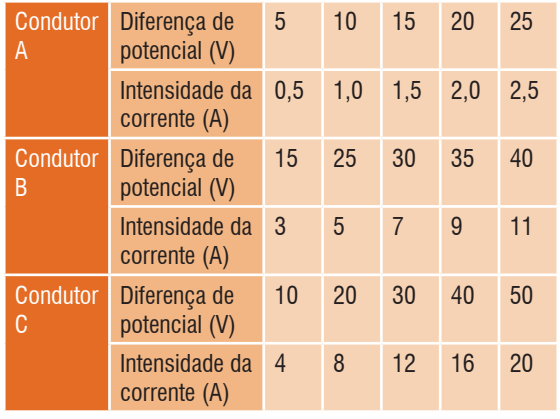

Para quais desses condutores é válida a Lei de Ohm?

- a) Apenas A
- b) A e B
- c) A e C
- d) B e C
- e) Apenas C

**07.** Uma tensão variável foi aplicada aos terminais de um resistor ôhmico de 20 ohms. Para cada tensão aplicada foi medida a corrente elétrica .

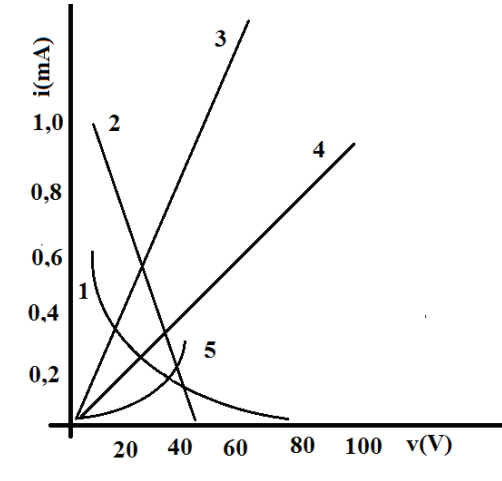

O gráfico da tensão em função da corrente corresponde a uma das curvas no sistema de eixos. Essa curva é a:

- a) 1 b) 2 c) 3 d) 4
- e) 5

**08.** (UNICAMP) Sabe-se que a resistência elétrica de um fio cilíndrico é diretamente proporcional ao seu comprimento e inversamente proporcional à área de sua secção reta.

O que acontece com a resistência do fio quando triplicamos o seu comprimento?

O que acontece com a resistência do fio quando duplicamos o seu raio?

**09.** (PUC) Dois fios condutores F<sub>1</sub> e F<sub>2</sub> têm comprimentos iguais que oferecem à passagem da corrente elétrica a mesma resistência. Tendo a secção transversal de F1 área igual ao dobro da de  $F_2$  e chamando  $p_1$  e  $p_2$ , respectivamente, os coeficientes de resistividade de  $F_1$  e  $F_2$ , a razão p $1/p_2$  tem valor:

- a) 4
- b) 2
- c) 1
- d) 1/2
- e) 1/4

#### **10.** (UNICAMP) Sabe-se que:

A intensidade da corrente elétrica que atravessa um fio condutor é inversamente proporcional à resistência elétrica do fio;

A resistência elétrica de um fio condutor é inversamente proporcional à área de sua secção reta.

Baseado nessas informações resolva os itens abaixo:

- a) Como a intensidade da corrente de um fio condutor está relacionada com a área da secção reta do fio?
- b) Se a corrente que atravessa um fio de 1 mm de raio é de 5A, qual será a corrente que atravessa um fio do mesmo material, de mesmo comprimento e raio igual a 2mm, submetido a mesma diferença de potencial?

**11.** (UESB 2010.2) Os conceitos de trabalho e energia são importantes tanto na Física quanto na vida cotidiana. Existem muitas formas de energia, como, por exemplo, a cinética, que está associada ao movimento de um corpo, a potencial, que está associada à configuração de um sistema, como a distância de separação entre dois corpos que se atraem mutuamente, e a térmica, que está associada ao movimento aleatório das moléculas constituintes de um sistema.

Com base nos conhecimentos de Energia, é correto afirmar:

- a) Uma pessoa sobre uma bicicleta e movendo-se em uma trajetória circular, com velocidade constante, não tem nenhuma força realizando trabalho sobre ela.
- b) Apenas a força resultante atuante sobre um corpo pode realizar trabalho, que é numericamente igual à variação de sua energia potencial.
- c) Se apenas forças conservativas atuarem sobre uma partícula, sua energia potencial não é alterada.
- d) A força gravitacional não pode realizar trabalho, porque ela atua a uma certa distância.
- e) O trabalho é igual à área sob a curva força versus tempo.

**12.** (UESB 2010.2) Enquanto, há exatamente um século, não existia mais do que umas poucas lâmpadas elétricas, atualmente, a humanidade está extremamente dependente da eletricidade em sua vida cotidiana. Os ancestrais gregos, observando os fenômenos elétricos, notaram que, atritando o âmbar, pequenos objetos eram atraídos.

Com base nos conhecimentos sobre Eletricidade, é correto afirmar:

a) O campo elétrico pode ser representado pelas linhas de campo elétrico que se originam nas cargas negativas e

terminam nas cargas positivas.

- b) Uma carga positiva livre, para mover-se em um campo elétrico, acelera na direção perpendicular ao campo.
- c) O campo elétrico, no interior de um condutor, em equilíbrio eletrostático, é constante e diferente de zero.
- d) A superfície de um condutor, em equilíbrio eletrostático, é uma superfície equipotencial.
- e) Um dielétrico colocado entre as placas de um capacitor diminui sua capacitância.

**13.** (UESB 2010.2) Uma bateria fornece uma diferença de potencial de 16,0V aos terminais da combinação em paralelo dos resistores de 3,0Ω e 6,0Ω mostrada na figura.

- Com base nessas informações, é correto afirmar que a a) resistência equivalente da associação é igual a 9Ω.
- b) intensidade da corrente elétrica total na associação é igual
- a 8,0A.
- c) potência dissipada no resistor de 3,0Ω é igual a 80,0W.
- d) potência total dissipada na associação é igual a 120,0W.

e) corrente que circula no resistor de 6,0Ω é menor que 1,5A.

**14.** (UEFS 2010.1) O átomo de hidrogênio tem um próton em seu núcleo e um elétron em sua órbita. Cada uma dessas partículas possui carga de módulo q=1,6.10-19 *C* e o elétron tem uma massa  $m=9.10^{-31}$  kg. Sabendo-se que a constante eletrostática do meio é igual a 9.10<sup>9  $\frac{N.m^2}{C^2}$ , a órbita do elétron</sup>  $\acute{\text{e}}$  circular e que a distância entre as partículas d=9.10<sup>-10</sup> m, é correto afirmar que a velocidade linear do elétron, em 106 m/s, é, aproximadamente, igual a

- a) 0,27
- b) 0,38
- c) 0,49
- d) 0,53
- e) 0,61

**15.** No esquema da figura abaixo, temos que R1= 3Ω e  $R_2=R_3=R_4=R_5=R_6=R$  (em  $\Omega$ ).

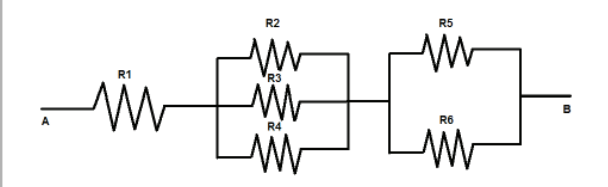

**28**

Projeto Universidade para Todos

#### Qual a resistência equivalente entre A e B?

**16.** Considerando o esquema abaixo e os valores neles indicados, o valor absoluto da diferença de potencial entre os pontos X e Y, em volts, é igual a:

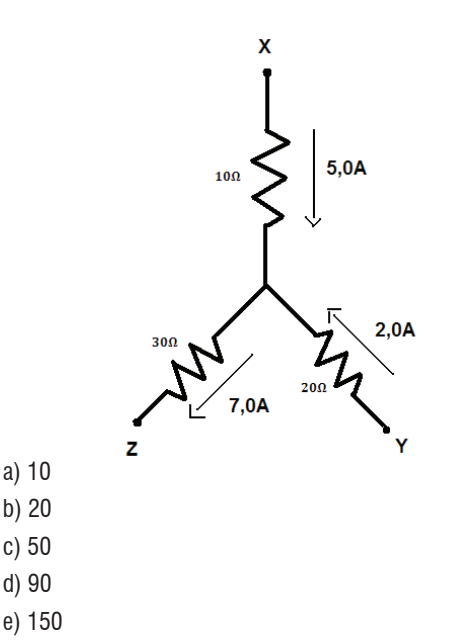

**17.** (UERJ) Deseja-se montar um circuito composto de:

- ⇒ Uma bateria *V*, para automóvel, de 120 *V*;
- ⇒ Duas Lâmpadas incandescentes, iguais, de lanterna, *L1* e *L2* , inicialmente testadas e perfeitas, cuja tensão máxima de funcionamento é 1,5*V;*

Um resistor *R* de proteção às duas lâmpadas.

Durante a montagem, um dos fios rompe-se, e o circuito resultante fica da seguinte forma:

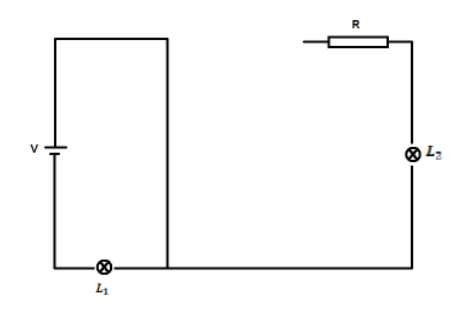

Afirmação que descreve melhor o estado final das lâmpadas é:

a) Ambas estão acesas b) Ambas não estão queimadas *c) L1* está apagada e *L2* está acesa

*d) L1* está queimada e *L2* está apagada

#### **18.** (UNIRIO)

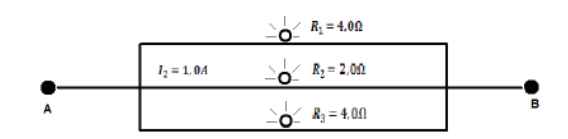

No circuito acima temos três lâmpadas em paralelo. Sabendo-se que a corrente elétrica na lâmpada R2 é igual a *1,0 A* , determine:

a) A resistência equivalente;

b) A tensão entre os pontos AB;

c) O que ocorre com o brilho das outras lâmpadas, se  $R_2$  for retirada. Justifique sua resposta.

**19.** (UEFS 2010.1) Duas esferas condutoras, isoladas e em equilíbrio eletrostático, tem cargas  $Q_1=4,0 \mu C$  e  $Q_2=-2,0 \mu C$ e raios  $R_1 = 4,0$ cm e  $R_2 = 5,0$ cm.

Sabendo-se que as esferas são postas em contato através de um fio condutor, é correto afirmar que o potencial de equilíbrio, em 10<sup>5</sup> *V*, é igual a

a)1,0 b) 1,5 c) 2,0 d) 2,5 e) 3,0

**20.** (UEFS 2010.1) Dois capacitores *C1* e *C2* de capacitâncias respectivamente iguais a  $6 \mu$ F e  $4 \mu$ F, são ligados em paralelo e submetidos a uma diferença de potencial de 6,0 *V.*

Nessas condições, é correto afirmar que a energia potencial armazenada no sistema, em 10-4 J, é igual a a)2,0 b) 1,8 c) 1,6 d) 1,4 e) 1,2

**21.** (UEFS 2010.2) Em uma árvore de Natal, trinta pequenas lâmpadas de resistência elétrica 2,0Ω, cada uma, são associadas, em série. Essas lâmpadas fazem parte da instalação de uma casa, estando associadas, em paralelo, com um chuveiro elétrico de resistência 20,0Ω e um ferro elétrico de resistência de 60,0Ω.

Considerando-se que a *ddp*, nessa rede domiciliar, é de 120,0V, é correto afirmar que a

- a) resistência elétrica da associação das lâmpadas de Natal é 50,0Ω.
- b) resistência elétrica correspondente a todos os elementos citados é igual a 15,0Ω.
- c) corrente em cada lâmpada da árvore de Natal tem

# **FÍSICA**

intensidade igual a 1,5A.

d) potência total dissipada na associação descrita é 1,2kW. e) potência dissipada pelo chuveiro elétrico é igual a 7,2kW. **22** (UEFS 2010.2) O gerador elétrico é um dispositivo que fornece energia às cargas elétricas elementares, para que essas se mantenham circulando.

Considerando-se um gerador elétrico que possui *f*em

- = 40,0V e resistência interna *r*=5,0Ω, é correto afirmar que a) a intensidade da corrente elétrica de curto circuito é igual a 10,0A.
- b) a leitura de um voltímetro ideal ligado entre os terminais do gerador é igual a 35,0V.
- c) a tensão nos seus terminais, quando atravessado por uma corrente elétrica de intensidade  $i = 2,0A$ , é  $U = 20,0V$ .
- d) a intensidade da corrente elétrica que o atravessa é de 5,6A, quando a tensão em seus terminais é de 12,0V.
- e) ele apresenta um rendimento de 45%, quando atravessado por uma corrente elétrica de intensidade  $i = 3.0A$ .

**23.** (UEFS 2010.2) Quatro esferas condutoras iguais têm, respectivamente, cargas elétricas *Y, Q*, e 2*Q*. Colocando-se todas em contato e, depois, separando-as, cada uma ficou com uma carga elétrica igual a 5Q/4.

Sabendo-se que as esferas trocaram cargas elétricas apenas entre si, é correto afirmar que a carga elétrica *Y*, da primeira carga elétrica, era igual a

a) Q/2

b) Q

c) 3Q/2

d) 2Q

e) 5Q/2

#### **24.** (ENEM-2007)

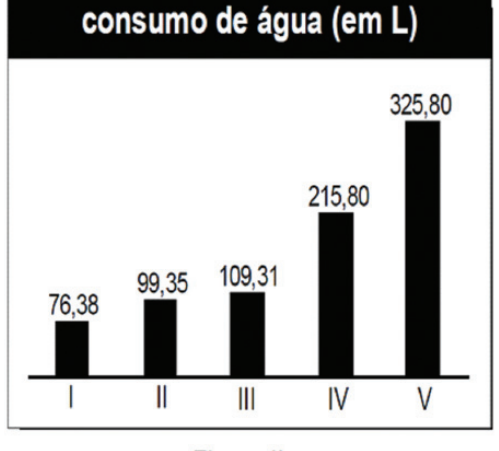

Figura II

Associação Brasileira de Defesa do Consumidor (com adaptações).

As figuras acima apresentam dados referentes aos consumos de energia elétrica e de água relativos a cinco máquinas industriais de lavar roupa comercializadas no Brasil. A máquina ideal, quanto a rendimento econômico e ambiental, é aquela que gasta, simultaneamente, menos energia e água. Com base nessas informações, conclui-se que, no conjunto pesquisado,

- a) quanto mais uma máquina de lavar roupa economiza água, mais ela consome energia elétrica.
- b) a quantidade de energia elétrica consumida por uma máquina de lavar roupa é inversamente proporcional à quantidade de água consumida por ela.
- c) a máquina I é ideal, de acordo com a definição apresentada.
- d) a máquina que menos consome energia elétrica não é a que consome menos água.
- e) a máquina que mais consome energia elétrica não é a que consome mais água.

**25.** (UESC 2008) Considere que uma lâmpada de filamento, de resistência elétrica igual a 10,0Ω, é ligada a uma tensão contínua de 100,0V. Sabendo-se que 5% da potência elétrica dissipada é convertida em radiação luminosa, pode-se afirmar que a intensidade luminosa a 10,0m da lâmpada é igual, em 10-1 W/m2, a

- a)  $0.82 \pi^{-1}$
- b) 1,25  $\pi^{-1}$
- c) 5,60  $\pi^{-1}$
- d) 1,05  $\pi^{-1}$ e) 2,50  $\pi$ <sup>-1</sup>

**30**

Projeto Universidade para Todos

#### **26.** (UESC 2008)

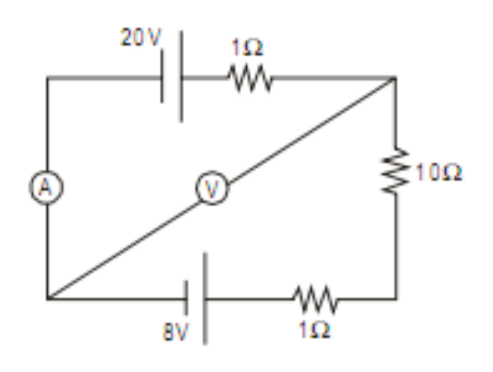

Considere um circuito elétrico constituído por duas baterias de forças eletromotrizes  $\varepsilon_1=20,0V$  e  $\varepsilon_2=8,0V$ e de resistências internas iguais a 1,0Ω, um resistor de resistência elétrica igual a 10,0Ω, um amperímetro ideal *A* e um voltímetro ideal *V*.

Nessas condições, as leituras no amperímetro e no voltímetro são, respectivamente, iguais a

- a) 2,4A e 28,0V
- b) 2,0A e 18,0V
- c) 1,2A e 20,0V
- d) 1,0A e 19,0V
- e) 0,8A e 8,0V

**27.** (UESC 2010) Um motor elétrico tem resistência interna igual a 5,0Ω e está ligado a uma tomada de 200,0 V. Sabendo-se que recebe uma potência de 2000,0 W, a força contraeletromotriz do motor é igual, em *V*, a

- 01) 150
- 02) 140
- 03) 130
- 04) 120
- 05) 110

**28.** (UESC 2010)

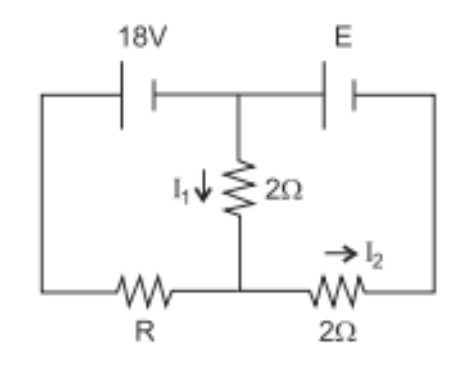

A figura representa um circuito elétrico.

Sabendo-se que  $I_1 = 1,0A$  e  $I_2 = 6,0A$ , marque com V as afirmativas verdadeiras e com F, as falsas.

- ( ) A resistência R é igual a 4Ω.
- ( ) A força eletromotriz é igual a 14*V*.
- ( ) A corrente que atravessa a resistência *R* é igual a *5,0A*. A alternativa que indica a sequência correta, de cima para
- baixo, é a a) F V V
- b) V V F

c) V VV

d) V F V

e) F V F

**29.** (UESC 2010) Em uma residência, estão ligados um ferro elétrico de 400,0W, três lâmpadas de 60,0W e uma geladeira que consome 300,0W. Sabendo-se que a *ddp* na rede elétrica é de 110,0V, a corrente total que está sendo fornecida nessa residência, em A, é igual a: (observação, essa questão foi anulada porque todas as opções estão erradas)

- a) 9,2 b) 8,8 c) 7,4
- d) 6,9
- e) 6,2

**30.** (UFRJ) O gráfico a seguir representa as características tensão-corrente de dois resistores (1) e (2).

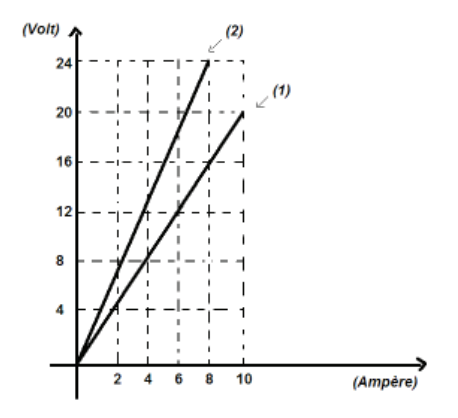

Inicialmente, os resistores (1) e (2) são ligados a um gerador, como ilustra o esquema a seguir, no qual o voltímetro e o amperímetro são ideais.

# **FÍSICA**

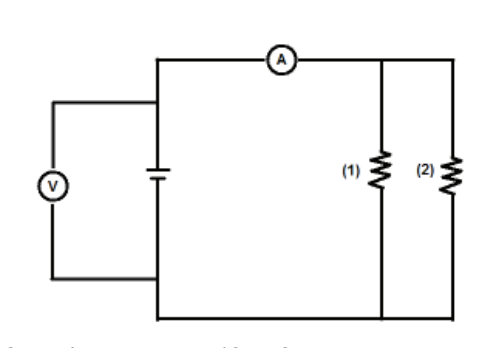

O voltímetro indica 12*V*. Calcule a indicação do amperímetro.

A seguir, os resistores (1) e (2) são ligados a outro gerador, como ilustra o esquema abaixo, no qual o voltímetro e o amperímetro são ideais.

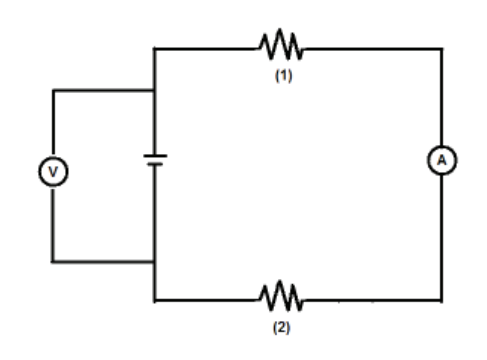

O voltímetro indica 20*V*. Calcule a indicação do amperímetro

**31.** (ENEM-2009) Os motores elétricos são dispositivos com diversas aplicações, dentre elas, destacam-se aquelas que proporcionam conforto e praticidade para as pessoas. É inegável a preferência pelo uso de elevadores quando o objetivo é transporte de pessoas pelos andares de prédios elevados. Nesse caso, um dimensionamento preciso da potência dos motores utilizados nos elevadores é muito importante e deve levar em consideração fatores como economia de energia e segurança.

Considere que um elevador de 800Kg, quando lotado com oito pessoas ou 600Kg, precisa ser projetado. Para tanto, alguns parâmetros deverão ser dimensionados. O motor será ligado à rede elétrica que fornece 220 volts de tensão. O elevador deve subir 10 andares, em torno de 30 metros, a uma velocidade constante de 4 metros por segundo. Para fazer uma estimativa simples da potência necessária e da corrente que deve ser fornecida ao motor

do elevador para ele operar com lotação máxima, considere que a tensão seja contínua, que a aceleração da gravidade vale 10m/s<sup>2</sup> e que o atrito pode ser desprezado. Nesse caso, para um elevador lotado, a potência média de saída do motor do elevador e a corrente elétrica máxima que passa no motor serão respectivamente de

a) 24 kW e 109 A. b) 32 kW e 145 A. c) 56 kW e 255 A. d) 180 kW e 818 A. e) 240 KW e 1090 A.

**32.** (ENEM-2009) A instalação elétrica de uma casa envolve várias etapas, desde a alocação dos dispositivos, instrumentos e aparelhos elétricos, até a escolha dos materiais que a compõem, passando pelo dimensionamento da potência requerida, da fiação necessária, dos eletrodutos\*, entre outras.

Para cada aparelho elétrico existe um valor de potência associado. Valores típicos de potências para alguns aparelhos elétricos são apresentados no quadro seguinte:

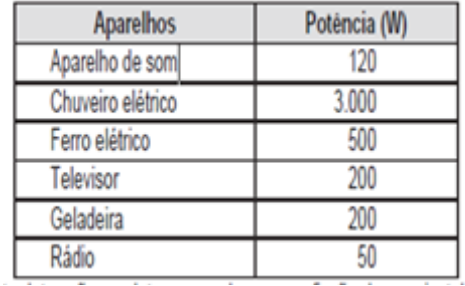

\*Eletrodutos são condutos por onde passa a fiação de uma instalação elétrica, com a finalidade de protegê-la.

A escolha das lâmpadas é essencial para obtenção de uma boa iluminação. A potência da lâmpada deverá estar de acordo com o tamanho do cômodo a ser iluminado. O quadro a seguir mostra a relação entre as áreas dos cômodos (em m2) e as potências das lâmpadas (em W), e foi utilizado como referência para o primeiro pavimento de uma residência.

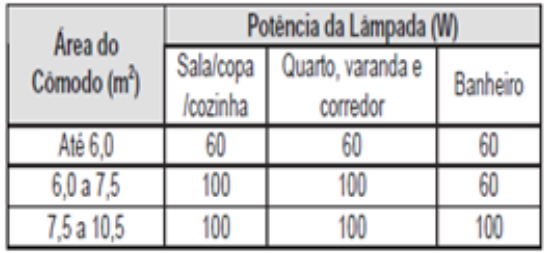

Projeto Universidade para Todos

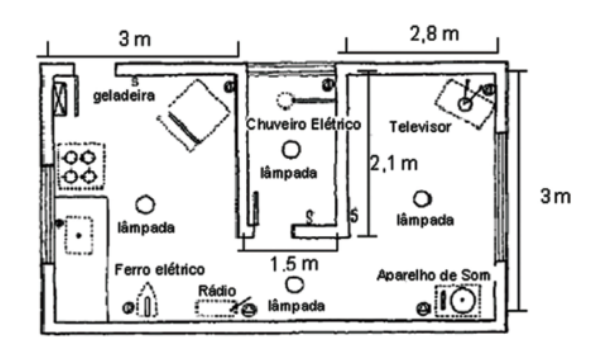

Obs.: Para efeitos dos cálculos das áreas, as paredes são desconsideradas.

Considerando a planta baixa fornecida, com todos os aparelhos em funcionamento, a potência total, em watts, será de

a) 4.070.

b) 4.270.

c) 4.320.

d) 4.390.

e) 4.470.

**33.** (ENEM-2009) Considere a seguinte situação hipotética: ao preparar o palco para a apresentação de uma peça de teatro, o iluminador deveria colocar três atores sob luzes que tinham igual brilho e os demais, sob luzes de menor brilho. O iluminador determinou, então, aos técnicos, que instalassem no palco oito lâmpadas incandescentes com a mesma especificação (L1 a L8), interligadas em um circuito com uma bateria, conforme mostra a figura. Nessa situação, quais são as três lâmpadas que acendem com o mesmo brilho por apresentarem igual valor de corrente fluindo nelas, sob as quais devem se posicionar os três atores?

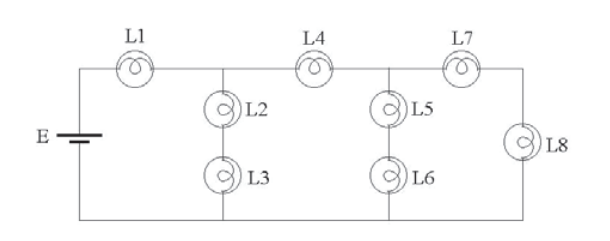

a) L1, L2 e L3. b) L2, L3 e L4. c) L2, L5 e L7. d) L4, L5 e L6. e) L4, L7 e L8.

**34.** (ENEM-2010) Todo carro possui uma caixa de fusível que são utilizados para proteção dos circuitos elétricos. Os fusíveis são constituídos de um material de baixo ponto de fusão, como o estanho, por exemplo, e se fundem quando percorridos por uma corrente elétrica igual ou maior do que aquela que são capazes de suportar. O quadro a seguir mostra uma série de fusíveis e os valores de corrente por eles suportados.

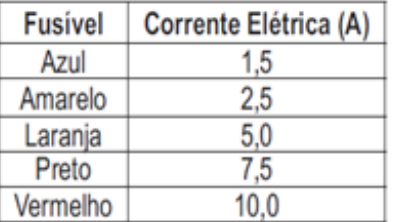

Um farol usa uma das lâmpadas de gás hidrogênio de 55w de potência que opera com 36v. Os dois faróis são ligados separadamente, com um fusível para cada um, mas, após um mau funcionamento, o motorista passou a conectálos em paralelo, usando apenas um fusível. Dessa forma, admitindo-se que a fiação suporte a carga dos dois faróis, o menor valor de fusível adequado para proteção desse novo circuito é o

- a) Azul
- b) Preto
- c) Laranja
- d) Amarelo
- e) Vermelho

**35.** (ENEM-2010) A energia elétrica consumida nas residências é medida, em quilowatt-hora,por meio de um relógio medidor de consumo. Nesse relógio, da direita para a esquerda, tem-se o ponteiro da unidade, da dezena, da centena, e do milhar. Se um ponteiro estiver entre dois números, considera-se o último número ultrapassado pelo ponteiro. Suponha que as medidas indicadas nos esquemas seguintes tenham sido feitas em uma cidade em que o preço do quilowatt-hora fosse de R\$ 0,20.

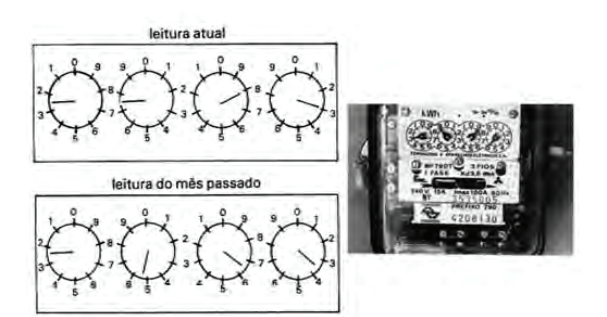

FILHO,A.G.; BAROLLI, E. Instalação Elétrica. São Paulo: Scipione,1997.

O valor a ser pago pelo consumo de energia elétrica registrado seria de

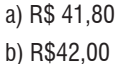

- 
- c) R\$43,00
- d) R\$43,80 e) R\$44,00

**36.** (ENEM-2010) Observe a tabela seguinte. Ela traz especificações técnicas constantes no manual de instruções

fornecido pelo fabricante de uma torneira elétrica.

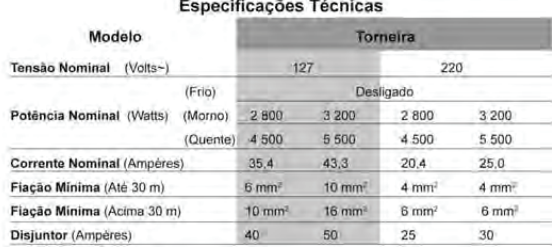

Disponível em: HTTP://www.cardal.com.br/manualprod/Manuais/ Torneira%20Suprema/-Manual\_Torneira\_Suprema\_roo.pdf

Considerando que o modelo de maior potência da versão 220v da torneira suprema foi indevidamente conectada a uma rede com tensão nominal de 127V, e que o aparelho está configurado para trabalhar em sua máxima potência. Qual o valor aproximado da potência ao ligar a torneira?

- a) 1.830W.
- b) 2.800W.
- c) 3.200W.
- d) 4.030W.
- e) 5.500W.

**37.** (UFF) Um pequeno motor *M* conectado a uma bateria deve ser protegido por um fusível **F**. A tensão aplicada ao motor deve ser medida por um Voltímetro *V*.

A figura que melhor ilustra a ligação correta desses elementos é:

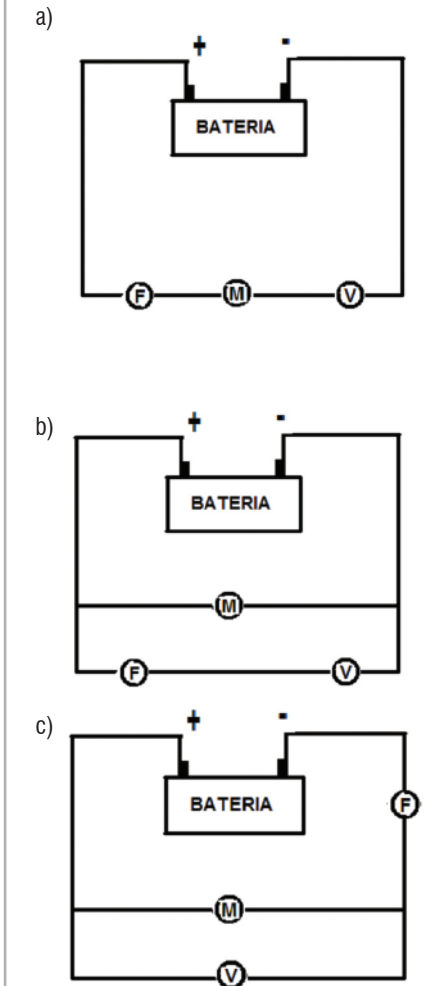

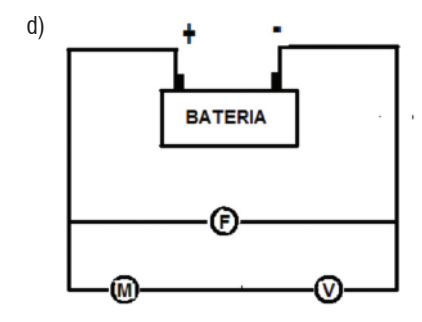

Secretaria da Educação do Estado da Bahia

Projeto Universidade para Todos

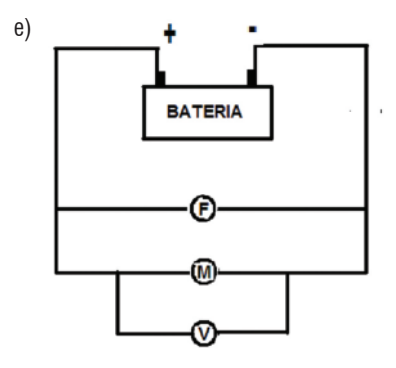

**38.** (FUVEST) Quatro lâmpadas idênticas *L*, de 110*V*, devem ser ligadas a uma fonte de 220V a fim de produzir, sem queimar, a maior claridade possível. Qual a ligação mais adequada?

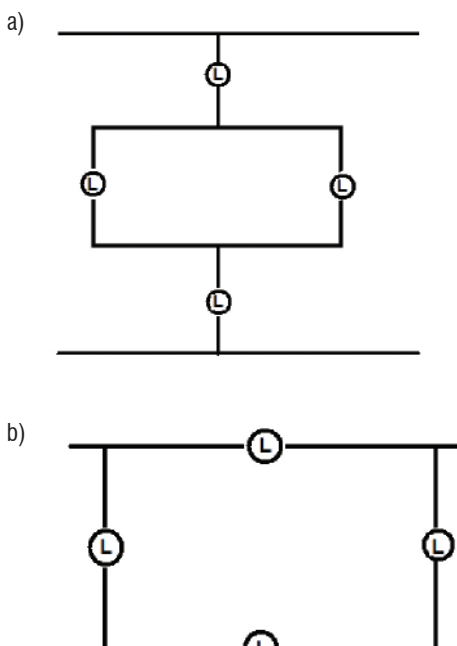

c)

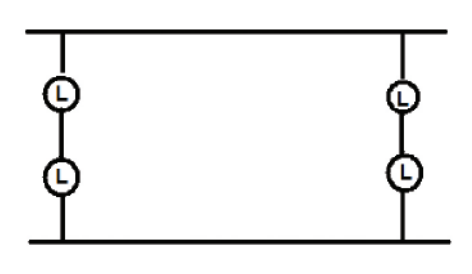

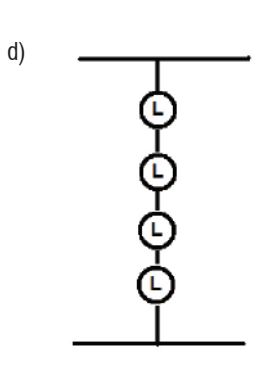

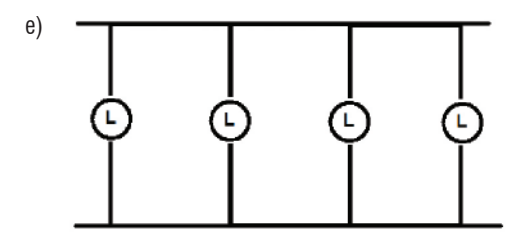

**39.** A figura abaixo representa, em (I), uma associação de 3 resistores iguais, R, ligados a uma tensão V, percorrida por uma corrente elétrica Is·. Em (II) estão representados os mesmos resistores numa associação em paralelo, ligada à mesma tensão V, percorrida pela corrente ip.

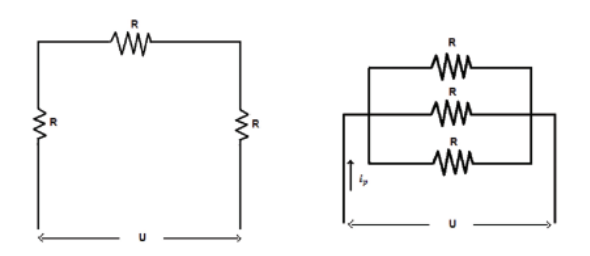

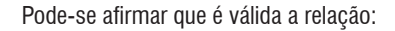

a) 
$$
\begin{aligned}\ni_s &= \frac{1}{9} i_p \\
i_b &= \frac{1}{3} i_p \\
c) \ni_s &= i_p \\
d) \ni_s &= 3i_p \\
e) \ni_s &= 9i_p\n\end{aligned}
$$

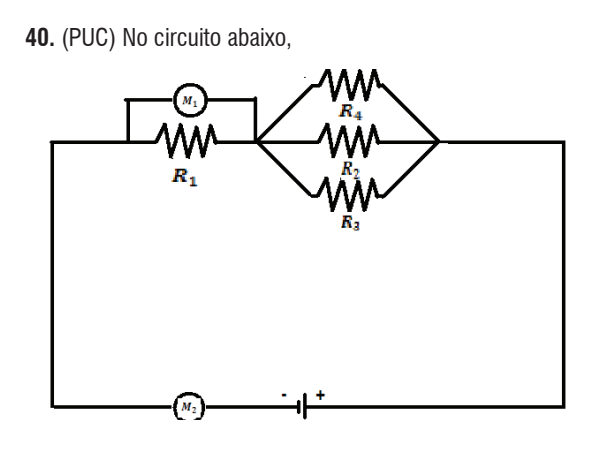

- a) *M1* e *M2* são amperímetros
- b) *M1* e *M2* são voltímetros
- c) *M1* é amperímetro *M2* é voltímetro
- d) *M1* é voltímetro *M2* á amperímetro

e) *M1* é ohmímetro *M2* á amperímetro

**41.** Um eletricista instalou numa casa, com tensão de , 10 lâmpadas iguais. Terminando o serviço verificou que havia se enganado, colocando todas as lâmpadas em série. Ao medir a corrente no circuito encontrou 5,0.10-2 A. Corrigindo o erro, ele colocou todas as lâmpadas em paralelo. Suponha que as resistências das lâmpadas na variam com a corrente. Após a modificação ele mediu, para todas as lâmpadas acesas, uma corrente total de:

a) 5,0A

- b) 100A
- c) 12A
- d) 10A
- e) 24A

**42.** (UNIFICADO) Dois elementos de circuito, um ôhmico e o outro não, têm suas curvas tensão X corrente mostradas abaixo. Eles são ligados em série com uma bateria ideal, de força eletromotriz igual a 9,0Volts.

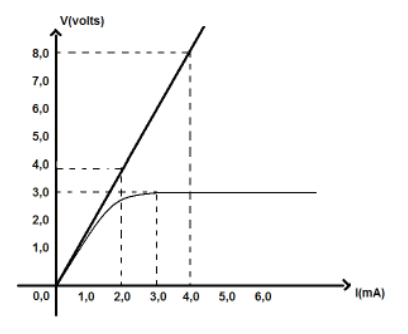

Nessas condições, a intensidade da corrente que atravessa o circuito, em mA, e a ddp, em *V*, nos terminais do elemento não ôhmico, em *V*, valem, respectivamente:

a) 1,0 e 3,0 b) 1,0 e 6,0 c) 2,0 e 3,0 d) 3,0 e 3,0 e) 3,0 e 6,0

**43.** Uma estudante que ingressou na universidade e, pela primeira vez, está morando longe da sua família, recebe a sua primeira conta de luz:

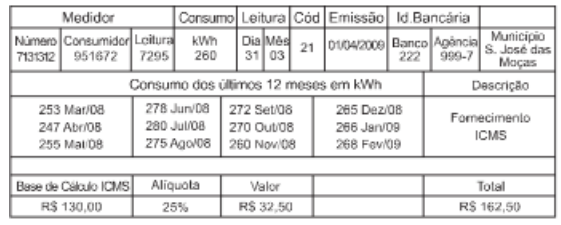

Se essa estudante comprar um secador de cabelos que consome 1000 W de potência e considerando que ela e suas 3 amigas utilizem esse aparelho por 15 minutos cada uma durante 20 dias no mês, o acréscimo em reais na sua conta mensal será de

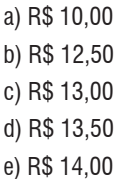

**44.** (ENEM – 2010) Duas irmãs que dividem o mesmo quarto de estudos combinaram de comprar duas caixas com tampas para guardarem seus pertences dentro de suas caixas, evitando, assim, a bagunça sobre a mesa de estudos. Uma delas comprou a metálica, e a outra, uma caixa de madeira de área e espessura lateral diferentes, para facilitar a identificação. Um dia ad meninas foram estudar para a prova de Física e, ao se acomodarem na mesa de estudos, guardaram seus celulares ligados dentro de suas caixas. Ao longo desse dia, uma delas recebeu ligações telefônicas, enquanto os amigos da outra tentavam ligar e recebiam a mensagem de que o celular estava fora da área de cobertura ou desligado.

Para explicar esta situação, um físico deveria afirmar que o material da caixa, cujo telefone celular não recebeu as ligações é de

# **FÍSICA**

# **MÓDULO I**

Projeto Universidade para Todos

- a) Madeira, e o telefone não funcionava porque a madeira é um bom condutor de eletricidade.
- b) Metal, e o telefone não funcionava devido à blindagem eletrostática que o metal proporcionava
- c) Metal, e o telefone não funcionava porque o metal refletia todo tipo de radiação que nele incidia.
- d) Metal, e o telefone não funcionava porque a área lateral da caixa de metal era maior.
- e) Madeira, e o telefone não funcionava porque a espessura desta caixa era maior que a espessura da caixa de metal.

**45.** O governo federal tem uma série de leis e projetos para proteger o consumidor. Dentro desse contexto, apresente o papel do selo PROCEL.

- a) Seu papel é indicar ao consumidor a durabilidade de um aparelho frente as condições adversas de temperatura.
- b) Permitir que o consumidor tenha informações detalhes para economizar em sua conta de luz.
- c) Promover a livre circulação de produtos importados, facilitando o crescimento do comércio.
- d) Informar aos consumidores sobre a presença de substância tóxicas na composição dos aparelhos.
- e) Indicar o procedimento correto para a reciclagem do aparelho quando este parar de funcionar corretamente e for descartado.

**46.** Há empresas de energia elétrica que possuem um convênio com o governo federal para trocar, gratuitamente, as geladeiras da população de baixa renda. O governo apoia a troca porque:

- a) Com geladeiras mais modernas os alimentos são melhor refrigerados e duram mais.
- b) Essa é uma ação de saúde pública, contribuindo na redução de doenças como cólera e diarréia.
- c) Geladeiras velhas costumam formar poças de água devido o degelo, servindo de berçário para larvas de insetos vetores de doenças como a Dengue.
- d) A economia de energia elétrica dentro dos lares da população tem um custo inferior a instalação de novas usinas de energia.
- e) Geladeiras antigas possuem o gás CFC em seu sistema de refrigeração, destruindo a camada de ozônio quando em funcionamento.
- **47.** Observe em sua sala de aula quantos aparelhos elétricos

existem. Você encontrará lâmpadas incandescentes ou fluorescentes, ventiladores, carregadores de celular, celulares, tvs, DVDs, aparelhos de som, data-show, etc. Faça grupos de 5 alunos e encontre as informações elétricas de alguns aparelhos. Caso você não consiga encontrar todas as informações, utilize as equações apresentadas nos capítulos anteriores para deduzi-las. Ao finalizar, passe todas as informações para o seu professor e peça para ele montar um grande quadro de informações elétricas na quadro-negro/ quadro-branco.

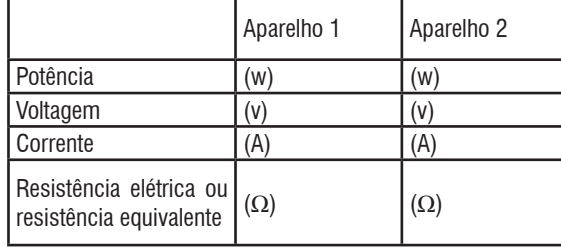

**48.** O professor terá no seu quadro alguns aparelhos similares, mas com informações elétricas distintas. Talvez sejam dois carregadores de celular ou duas lâmpadas diferentes. Qual desses aparelhos, quando ligado, consome mais energia elétrica no mesmo período de tempo?

**49.** Agora você irá calcular quanto custa para o governo do Estado da Bahia a energia elétrica investida no projeto Universidade Para Todos. Isto é, você irá obter o valor da energia elétrica que a sua sala de aula consome por mês. Considere que todos os ventiladores e lâmpadas ficam ligados todas as aulas que você tem no mês e que o mês tenha 4 semanas.

Considere dois vizinhos: Fábio e Fabíola.

O Fábio comprou uma televisão modelo 42PC5R. Fabíola decidiu comprar o modelo 50PC5R. O manual dessas duas TVs encontra-se na Figura 7.7. O uso da TV de cada um encontra-se na tabela a seguir:

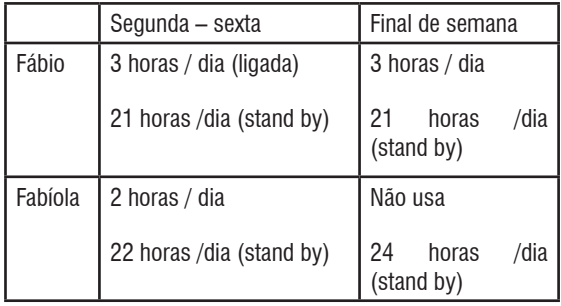

**FÍSICA**

**50.** Considerando que a energia elétrica custa R\$ 0,35 por kwh consumido, o mês começa na segunda-feira e tem apenas 4 semanas e que as TVs terão um consumo média, calcule o preço da energia elétrica consumida pela TV de Fábio e Fabíola.

**51.** Qual TV possui o maior consumo de energia elétrica: a do Fábio ou da Fabíola? Por que?

**52.** Com base nas informações presentes nesse manual, qual delas não pode ser ligada em 220V devido em função do risco de incêndio ou destruição do aparelho?

**53.** Se essas três TVs fossem vendidas na Argentina, qual delas teria maior dificuldade de venda em função das características elétricas desse país?

**54.** (ENEM-1999) Lâmpadas incandescentes são normalmente projetadas para trabalhar com a tensão da rede elétrica em que serão ligadas. Em 1997, contudo, lâmpadas projetadas para funcionar com 127V foram retiradas do mercado e, em seu lugar, colocaram-se lâmpadas concebidas para uma tensão de 120V. Segundo dados recentes, essa substituição representou uma mudança significativa no consumo de energia elétrica para cerca de 80 milhões de brasileiros que residem nas regiões em que a tensão da rede é de 127V. A tabela abaixo apresenta algumas características de duas lâmpadas de 60W, projetadas respectivamente para 127V (antiga) e 120V (nova), quando ambas encontram-se ligadas numa rede de 127V.

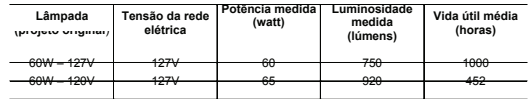

Acender uma lâmpada de 60W e 120V em um local onde a tensão na tomada é de 127V, comparativamente a uma lâmpada de 60W e 127V no mesmo local tem como resultado:

- a) mesma potência, maior intensidade de luz e maior durabilidade.
- b) mesma potência, maior intensidade de luz e menor durabilidade.
- c) maior potência, maior intensidade de luz e maior durabilidade.
- d) maior potência, maior intensidade de luz e menor

durabilidade.

e) menor potência, menor intensidade de luz e menor durabilidade.

**55.** (ENEM-2002) Entre as inúmeras recomendações dadas para a economia de energia elétrica em uma residência, destacamos as seguintes:

- ⇒ Substitua lâmpadas incandescentes por fluorescentes compactas.
- ⇒ Evite usar o chuveiro elétrico com a chave na posição "inverno" ou "quente".
- ⇒ Acumule uma quantidade de roupa para ser passada a ferro elétrico de uma só vez.
- ⇒ Evite o uso de tomadas múltiplas para ligar vários aparelhos simultaneamente.
- ⇒ Utilize, na instalação elétrica, fios de diâmetros recomendados às suas finalidades.

A característica comum a **todas** essas recomendações é a proposta de economizar energia através da tentativa de, no dia-a-dia, reduzir

- a) a potência dos aparelhos e dispositivos elétricos.
- b) o tempo de utilização dos aparelhos e dispositivos.
- c) o consumo de energia elétrica convertida em energia térmica.
- d) o consumo de energia térmica convertida em energia elétrica.
- e) o consumo de energia elétrica através de correntes de fuga.

**56.** (ENEM-2005) Podemos estimar o consumo de energia elétrica de uma casa considerando as principais fontes desse consumo. Pense na situação em que apenas os aparelhos que constam da tabela abaixo fossem utilizados diariamente da mesma forma.

**Tabela:** A tabela fornece a potência e o tempo efetivo de uso diário de cada aparelho doméstico.

| Aparelho          | Potência (KW) | Tempo de uso<br>diário (horas) |
|-------------------|---------------|--------------------------------|
| Ar condicionado   | 1,5           |                                |
| Chuveiro elétrico | 3.3           | 1/3                            |
| Freezer           | 0.2           | 10                             |
| Geladeira         | 0,35          | 10                             |
| Lâmpadas          | 0,10          |                                |

Supondo que o mês tenha 30 dias e que o custo de 1 KWh é de R\$ 0,40, o consumo de energia elétrica mensal dessa casa, é de aproximadamente

- a) R\$ 135
- b) R\$ 165

c) R\$ 190

d) R\$ 210

e) R\$ 230

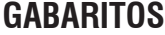

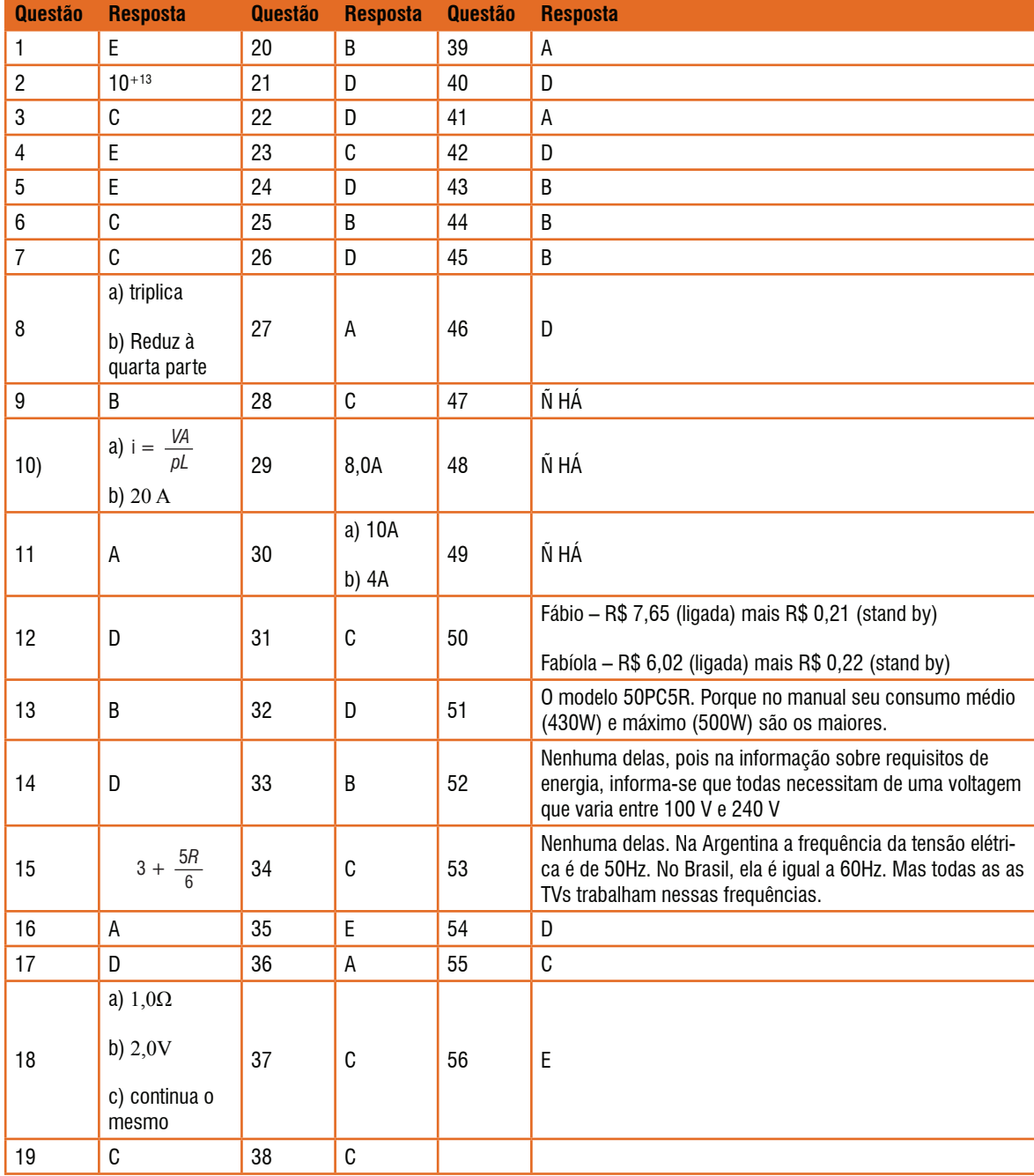

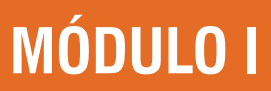

 $\overline{\phantom{a}}$ 

Projeto Universidade para Todos

UNIVERSIDADE

# **ANOTAÇÕES**

the contract of the contract of the contract of the contract of the

 $\overline{\phantom{0}}$ 

L.

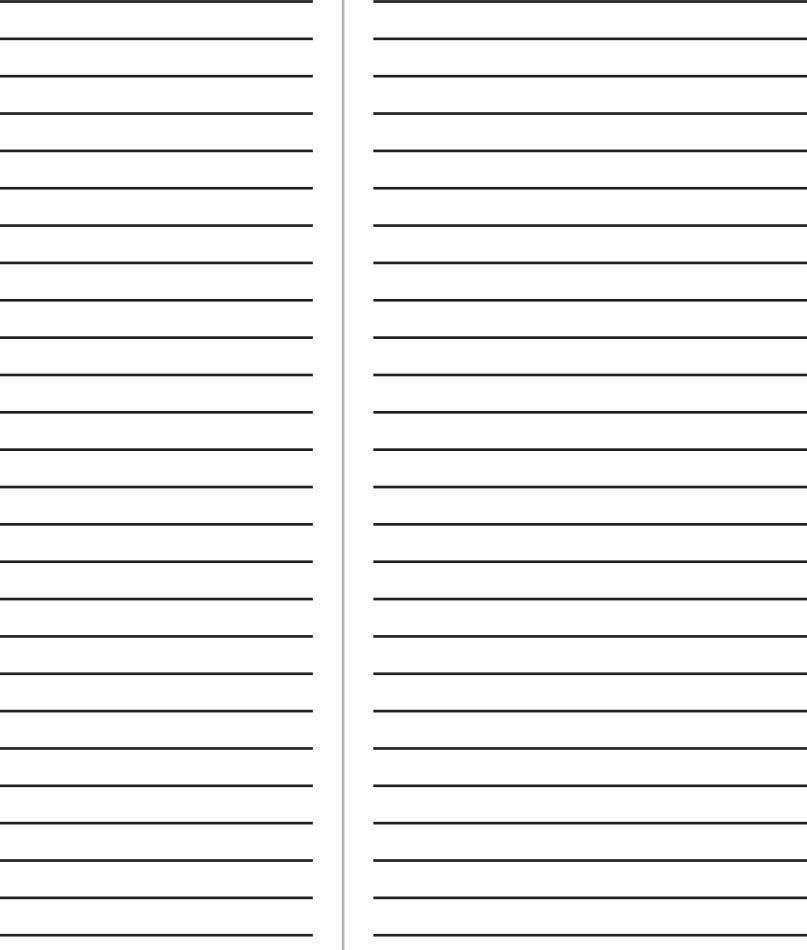

Projeto Universidade para Todos

**PORQUE ESTUDAR QUÍMICA?**

Não importa a turma, nem a série. Muito menos se os estudantes são do ensino médio ou de alguma especialidade da engenharia. Uma pergunta sempre está no ar quando o professor de química entra na sala: "... afinal de contas, para quê eu preciso estudar química?!"

Certamente podemos perceber a química em tudo que nos cerca. Se olharmos com um pouco mais de cuidado veremos que esta ciência nos ajuda a resolver muitos dos problemas diários, desde a lavagem das roupas (detergentes, amaciantes, removedores de manchas) à exploração espacial (materiais de alta tecnologia, combustíveis, revestimentos) passando é claro pela utilização de equipamentos eletrônicos portáteis como celulares, laptops, etc (baterias).

A pergunta, no entanto, não é exatamente sobre a importância da química para a humanidade, trata-se na verdade de uma falsa sensação de que a compreensão dos processos

químicos é reservada para poucos e que o cidadão comum pode muito bem passar ao largo deste conhecimento.

A verdade é que é muito difícil demonstrar interesse por aquilo que não conhecemos (principalmente se alguém já te falou horrores sobre o assunto). Algumas crianças, por exemplo, dizem não gostar de legumes mesmo sem ter experimentado algum. Infelizmente as ciências exatas (matemática e afins) e naturais (física, química, biologia, etc.) são normalmente tratadas como disciplinas muito duras e difíceis demais para serem efetivamente compreendidas por qualquer pessoa.

É claro que estas matérias tratam de temas que exigem algum esforço e concentração, mas nada além do que qualquer estudante dedicado faria por sua disciplina preferida. O fato é que, na grande maioria dos casos, ainda não fomos devidamente apresentados à química e suas tecnologias.

#### **Figura 01**

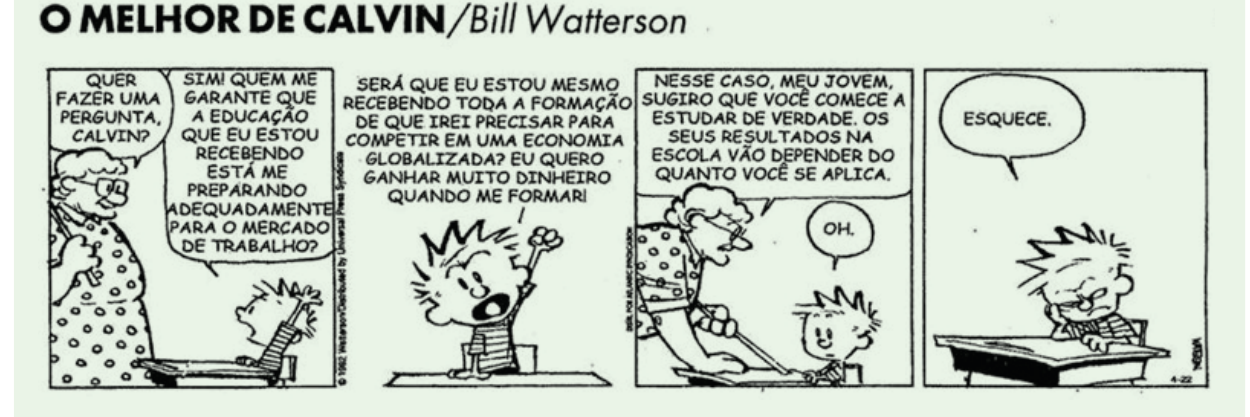

(Fonte: http://quiprona.wordpress.com/2010/04/11/estudar-e-preciso/)

## **O ESTUDO DA QUÍMICA NO ENSINO MÉDIO**

Estudar um determinado tema certamente envolve diversos níveis de complexidade, de modo que a química, como qualquer outra matéria, pode se tornar tão "complicada" quanto as suas ambições e o seu empenho possa permitir. É claro que um aluno de graduação em química ou química industrial deve tratar de assuntos mais específicos de sua futura profissão e com um grau de aprofundamento significativo. Todavia, a formação inicial de um aluno que pretende ingressar no ensino superior deve compreender um conjunto

de informações e conceitos básicos, normalmente úteis, de todas as áreas do conhecimento. Afinal dificilmente você fará a opção por uma determinada área do conhecimento humano se não estiver minimamente familiarizado com ela.

Normalmente reconhecemos a linguagem, os símbolos, o conjunto de regras das matérias que gostamos e que notadamente fazem parte do nosso dia a dia. Mesmo que a contragosto conhecemos os números e sinais matemáticos e falar bem o português é o mínimo que se espera de alguém que nasceu e se criou em solo brasileiro.

Com a química, a física e outras ciências naturais a iden-

tificação não é tão imediata, principalmente porque nos acostumamos a observar as manifestações da natureza como algo trivial, inevitável e nem sempre temos curiosidade de entender o porquê das coisas. Na verdade é mais provável que a nossa curiosidade natural (nossa companheira fiel durante a infância) tenha sido solenemente reprimida por algum adulto que não entendia bem os mistérios da natureza e nos ensinou que estes segredos são para poucos.

Diante deste paradigma o que se espera do ensino de química para o nível médio não é mais do que uma visão ampla dos fenômenos naturais, de como a humanidade aprendeu a manipulá-los e como tudo isto está intrinsecamente relacionado com o nosso estilo de vida. Não é o objetivo deste curso formar químicos especialistas, mas fornecer o subsídio necessário para que você possa compreender o universo físico/ químico que o cerca e formar uma opinião consistente sobre esta ciência e sua importância para as sociedades humanas e quem sabe te ajudar a escolher a sua futura profissão.

É importante também que você perceba que a química surge, sobretudo, da observação e da sistematização daquilo que foi observado macroscopicamente. Somente então podemos construir modelos empíricos e teóricos que nos permitem entender o universo microscópico dos átomos e moléculas e reproduzir e controlar algumas de suas manifestações.

## **1. CONCEITOS BÁSICOS**

Uma característica intransferível da química é sua presença, mesmo que parcialmente oculta, em praticamente tudo o que se refere ao desenvolvimento humano. Isto vale para os benefícios da modernidade, como os produtos de informática e medicamentos mais eficientes, mas infelizmente também se aplica à produção de lixo e poluição dos ambientes naturais. A vantagem é que a química também nos fornece as ferramentas necessárias para remediar e mesmo prevenir uma série de impactos indesejáveis da ação do homem. A primeira coisa que precisamos saber sobre a química é que ela não é boa nem má, isto será definido pelo o uso que a humanidade fará dela.

Por definição a química estuda as transformações sofridas pela matéria no seu nível mais fundamental: átomos e moléculas. A química quer saber como uma substância se transforma em outra, quais são as condições para que estes fenômenos ocorram e como podemos reproduzi-los de forma minimamente segura.

Didaticamente a química está dividida em quatro grandes campos de interesse: a química das substâncias inorgânicas, a química dos produtos do carbono (ou química orgânica), a físico-química e química analítica. No entanto, de modo simplificado, podemos enumerar, três grandes áreas de estudo fundamentais: o estudo dos estados de agregação da matéria, especialmente suas propriedades e condições de equilíbrio; o estudo da dinâmica das reações, com várias aplicações tecnológicas (siderurgia, combustíveis, plásticos, baterias, etc.) e o estudo da cinética das reações (ou "como manipular a velocidade de uma reação") aplicado, por exemplo, na conservação de alimentos e medicamentos, na produção de derivados químicos em escala industrial, etc.

No texto que segue discutiremos alguns conceitos e procedimentos básicos e estabeleceremos alguns pontos de referência no que podemos chamar de "linguagem química", isto é, seremos apresentados a algumas palavras e expressões amplamente utilizados na química e nas ciências naturais como um todo.

#### **1.1. Matéria**

A matéria é o que constitui fisicamente o universo; é tudo que tem massa, ocupa lugar no espaço e está sujeita à inércia. Em Latim *materia* significa "aquilo do qual um objeto é feito". O estudo da química abarca todo o mundo material que nos rodeia. O seu corpo, as roupas que veste, os objetos que usa e o ar que respira são amostras de matéria.

Estudar a estrutura da matéria é estudar a forma como a matéria é organizada.

#### **1.2. Energia**

Na verdade, não existe uma definição satisfatória para energia. Porém, pode-se afirmar que o conceito de energia está diretamente relacionado à realização de trabalho, ao fato de provocar modificações na matéria, por exemplo, na sua posição, fase de agregação, natureza química.

A energia pode se manifestar de muitas formas diferentes podendo inclusive alternar entre estas formas durante um processo físico ou químico. Uma das formas de energia mais utilizadas é a elétrica, que pode ser obtida de várias maneiras: usinas hidrelétricas, energia eólica (ar em movimento), energia solar, usinas nucleares etc. Ao chegar em sua casa ou em

Projeto Universidade para Todos

instalações industriais, a energia elétrica é transformada em outros tipos de energia.

Dois tipos particulares de energia são extremamente importantes, a energia cinética e a energia potencial. A primeira está relacionada com o movimento dos corpos enquanto a segunda representa a reserva energética de um corpo disponível para realizar trabalho, isto é, a energia que pode ser usada para transformar a matéria.

#### **1.3. Unidades De Medida**

Em química, para realizar qualquer experimento, além dos conceitos básicos de matéria e energia, também é necessário conhecer algumas unidades de medida. A medida de uma grandeza é um número que expressa uma quantidade, comparada com um padrão previamente estabelecido. Os múltiplos e submúltiplos do padrão são indicados por prefixos. Existem vários sistemas de medidas sendo o mais usado em química o Sistema Internacional (SI). As unidades básicas deste sistema são o metro (m), o kilograma (kg) e o segundo (s), por isso também é conhecido como sistema "mks". Destas três unidades derivam todas as outras.

#### **1.3.1. Massa**

**Massa (m):** a quantidade de matéria que existe num corpo. Essa definição é simplificada, pois o conceito de massa não é absoluto. De acordo com 2ª Lei de Newton, a massa de um corpo está relacionada com a medida da sua inércia, ou seja, medida da dificuldade que um corpo tem para variar a sua velocidade (massa inercial). Há também outra definição — a de massa gravitacional, cuja medida depende da existência de força gravitacional. Neste caso, a massa de um corpo pode ser medida, por exemplo, mediante o uso de balanças.

A determinação da massa de um corpo é feita pela comparação da massa desconhecida desse corpo com outra massa conhecida, um padrão. Para esta determinação usa- -se um aparelho chamado balança.

A massa de um objeto é uma medida numérica da quantidade de matéria do objeto. A unidade fundamental do Sistema Internacional (SI) para a massa é o quilograma (kg). Outra propriedade que é determinada pela massa de um objeto é o seu peso. No planeta Terra, o peso de um objeto é a força gravitacional que atrai o objeto para a Terra, e ela depende

da massa do objeto e de dois outros fatores: (1) a massa da Terra e (2) a distância entre o objeto e o centro da Terra.

#### **1.3.2. Volume**

**Volume (V):** é a extensão de espaço ocupado por um corpo.

O volume de um corpo com a forma de um cubo é determinado multiplicando-se seu comprimento por sua altura e por sua largura.

 $V =$  comprimento x altura x largura

No SI, a unidade-padrão de volume é o metro cúbico  $(m<sup>3</sup>)$ . No entanto, a unidade mais usada em Química é o litro (L). Num laboratório, os volumes dos líquidos podem ser obtidos de várias maneiras, usando-se diferentes aparelhos, em função do volume de líquido a ser determinado. Esses equipamentos são utilizados na obtenção de medidas volumétricas de líquidos.

#### **Figura 02 – Vidrarias comuns utilizadas em laboratórios de Química para medir e verter volumes de líquidos**

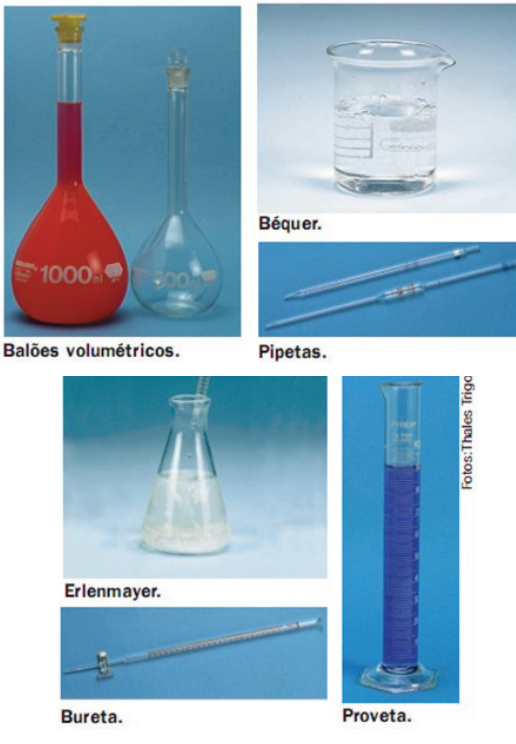

Fonte: Usberco e Salvador, 2003

#### **1.3.3. Temperatura**

Temperatura (T): relaciona-se com o estado de agitação das partículas que formam um corpo e com a capacidade desse corpo de transmitir ou receber calor.

Os valores de temperatura são determinados por um aparelho chamado termômetro, que consiste de um fino tubo de vidro graduado e parcialmente cheio de mercúrio ou álcool colorido. À medida que a temperatura aumenta, o líquido se expande e se move ao longo do tubo.

A graduação do tubo indica a variação de temperatura do líquido. Essa graduação é a escala termométrica do aparelho (existem várias escalas em uso, atualmente). A escala de graduação mais comumente usada nos trabalhos científicos é a escala Celsius. Ela possui dois pontos de referência: o congelamento e a ebulição da água ao nível do mar, que correspondem, respectivamente, a 0 ºC e 100 ºC. Existem outras escalas centígradas, como a Kelvin, recomendada pelo SI e conhecida como escala absoluta.

#### **Figura 03 – Comparação entre as escalas de temperatura Kelvin e Celsius**

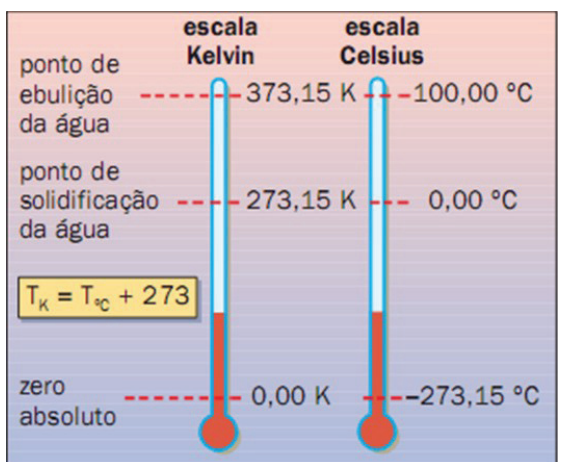

Fonte: Usberco e Salvador, 2003

#### **1.3.4. Pressão**

Pressão (P): a relação entre a força exercida na direção perpendicular, sobre uma dada superfície, e a área dessa superfície.

A Terra está envolvida por uma camada de ar que tem espessura aproximada de 800 km. Essa camada de ar exerce pressão sobre os corpos: a pressão atmosférica.

A diminuição do número de partículas do ar em grandes altitudes pode ser a causa de problemas para pessoas desacostumadas a essa condição.

Pelo Sistema Internacional (SI), a unidade-padrão é o pascal (Pa), que se relaciona com a unidade atmosfera na seguinte proporção:

1 atm = 101325 Pa ou, aproximadamente, 1 atm = 100 kPa

#### **1.3.5. Densidade**

Densidade (d): é a relação (razão) entre a massa de um material e o volume por ele ocupado.

A expressão que permite calcular a densidade é dada por: Para sólidos e líquidos, a densidade geralmente é expres-

sa em gramas/centímetros cúbicos (g/cm<sup>3</sup>); para gases, costuma ser expressa em gramas/litro (g/L).

$$
densidade = \frac{massa}{Volume} \Rightarrow d = \frac{m}{V} \Rightarrow d = \frac{Kg}{m^3}
$$

Nas regiões polares, é comum a presença de grandes blocos de gelo (água doce), os icebergs, flutuando na água do mar (água e outros materiais). Isso ocorre porque a densidade do gelo (0,92 g/cm3) é menor que a densidade da água do mar (1,03 g/cm3).

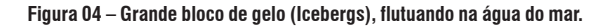

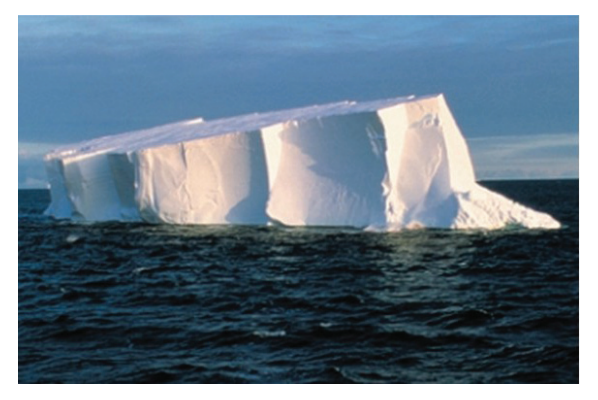

Fonte: Usberco e Salvador, 2003

Projeto Universidade para Todos

## **2. PROPRIEDADES GERAIS DA MATÉRIA**

São as propriedades da matéria observadas em qualquer corpo, independente da substância que é feito.

**Extensão:** propriedade que a matéria tem de ocupar um lugar no espaço. O volume mede a extensão de um corpo. Seu corpo, por exemplo, tem a extensão do espaço que você ocupa.

**Inércia:** propriedade que a matéria tem em permanecer na situação em que se encontra, seja em movimento, seja em repouso. Quanto maior for a massa de um corpo, mais difícil será de alterar seu movimento, e maior a inércia. A massa mede a inércia de um corpo.

**Impenetrabilidade:** dois corpos não podem ocupar, simultaneamente, o mesmo lugar no espaço.

**Compressibilidade:** propriedade da matéria que consiste em ter volume reduzido quando submetida à determinada pressão.

**Elasticidade:** propriedade que a matéria tem de retornar seu volume inicial depois de cessada a força que age sobre ela.

**Divisibilidade:** propriedade que a matéria tem de ser dividida em partes cada vez menores. Quebre um pedaço de giz até reduzi-lo a pó. Você é capaz de dizer quantas vezes você dividiu o giz?

**Indestrutibilidade:** a matéria não pode ser criada nem destruída, apenas transformada. Ex.: Ao ser queimada, a matéria se transforma em gases, fumaça e cinzas.

## **3. PROPRIEDADES ESPECÍFICAS DA MATÉRIA**

São as propriedades que variam conforme as substâncias, de que a matéria é feita.

### **3.1. Organolépticas (características percebidas pelos nossos órgãos sensoriais):**

- ⇒ **Cor:** a matéria pode ser colorida ou incolor. Esta propriedade é percebida pela visão;
- ⇒ **Brilho:** a capacidade de uma substância de refletir a luz é a que determina o seu brilho. Percebemos o brilho pela visão;
- ⇒ **Sabor:** uma substância pode ser insípida (sem sabor) ou sápida (com sabor). Esta propriedade é percebida pelo paladar;
- ⇒ **Odor:** a matéria pode ser inodora (sem cheiro) ou odorífe-

ra (com cheiro). Esta propriedade é percebida pelo olfato; ⇒ **Forma e estado físico:** percebidos pelo tato;

#### **3.2. Outras**

- ⇒ **Dureza:** é definida pela resistência que a superfície oferece quando riscada por outro material. Um material é considerado mais duro que o outro quando consegue riscar esse outro deixando um sulco. Para determinar a dureza dos materiais, usamos uma escala de 1 a 10. O valor um corresponde ao mineral menos duro que se conhece, o talco. O valor 10 é a dureza do diamante, o mineral mais duro que se conhece. Com ele, se consegue cortar e riscar materiais como o vidro.
- ⇒ **Maleabilidade:** propriedade que permite à matéria ser moldada. Existem materiais maleáveis e não-maleáveis. Exs.:cobre, prata, ouro.
- ⇒ **Ductibilidade:** Propriedade que permite transformar materiais em fios. Exs.:cobre, prata, ouro.
- ⇒ **Densidade:** encontrada através da razão (divisão) entre a massa de uma substância e o volume por ela ocupado.
- ⇒ **Magnetismo:** Algumas substâncias têm a propriedade de serem atraídas por imãs. Tais substâncias são ditas substâncias magnéticas. Ex.:metais ferríticos.

## **4. ESTADOS FÍSICOS DA MATÉRIA**

A matéria é formada de pequenas partículas e, dependendo do maior ou menor grau de agregação entre elas, pode ser encontrada, para fins didáticos, em três estados físicos (pois, na verdade, existem cinco estados físicos da matéria): sólido, líquido e gasoso. As pedras, o gelo e a madeira são exemplos de matéria no estado sólido. A água, o leite, a gasolina e o mel estão no estado líquido. Já o gás hidrogênio, o gás oxigênio e o gás carbônico estão no estado gasoso. Cada um dos três estados de agregação apresenta características próprias - como o volume, a densidade e a forma - que podem ser alteradas pela variação de temperatura (aquecimento ou resfriamento) e pressão. Quando uma substância muda de estado, sofre alterações nas suas características macroscópicas (volume, forma, etc.) e microscópicas (arranjo das partículas), não havendo, contudo, alteração em sua composição. Algumas propriedades desses estados estão relacionadas a seguir.

#### Projeto Universidade para Todos

#### **Tabela 01 - Algumas propriedades dos estados físicos da matéria.**

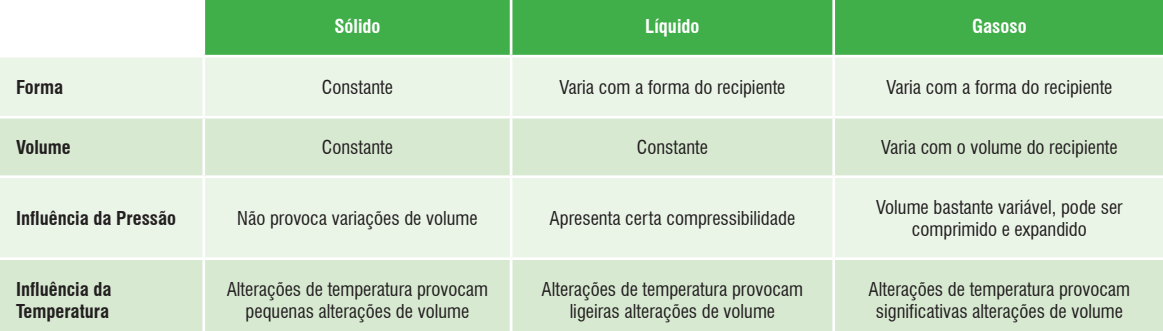

#### **4.1. Mudanças de Estado Físico**

O diagrama abaixo mostra as mudanças de estado, com os nomes particulares que cada uma delas recebe.

#### **Figura 05 - Mudança das fases de agregação da matéria**

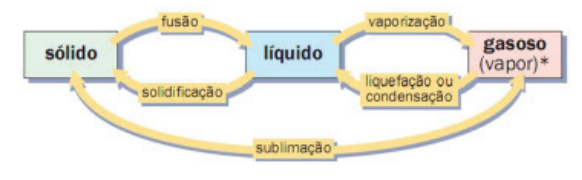

Fonte: Usberco e Salvador, 2003

\* uma substância no estado gasoso pode ser classificada como vapor ou gás. Este último só existe em temperaturas relativamente elevadas, isto é, um gás de fato não pode ser liquefeito sob pressão.

#### **4.1.1. Ponto de Fusão e Ponto de Ebulição**

O ponto de fusão é uma temperatura característica na qual determinada substância sofre fusão (durante o aquecimento) ou solidificação (durante o resfriamento), ou seja, trata-se da temperatura característica quando uma determinada substância passa do estado sólido para o estado líquido, ou do estado líquido para o estado sólido.

O ponto de ebulição é uma temperatura característica na qual determinada substância sofre ebulição (durante o aquecimento) ou condensação (durante o resfriamento), ou seja, trata-se da temperatura característica quando uma determinada substância passa do estado líquido para o estado gasoso, ou do estado gasoso para o estado líquido.

#### **Figura 06 - Gráfico de aquecimento de uma substância pura.**

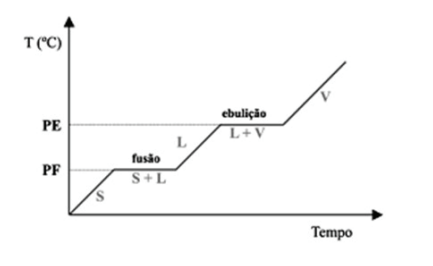

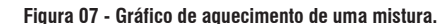

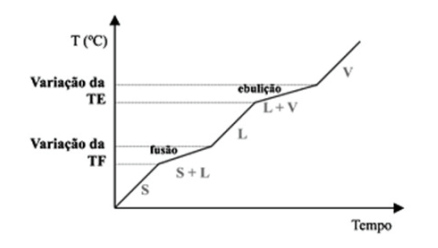

Os pontos de fusão e de ebulição são medidas quantitativas importantes para caracterização de substâncias. Assim, podemos distinguir uma substância de uma mistura, com base nas temperaturas de fusão e de ebulição.

Durante o aquecimento, as substâncias apresentam temperaturas de fusão e de ebulição constantes (Figura 06), enquanto com as misturas ocorrem variações da temperatura durante a fusão e a ebulição (Figura 07).

É importante salientar que nem todas as misturas apresentam esse comportamento durante o aquecimento, pois existem situações particulares, como as misturas azeotrópicas e as eutéticas.

#### **4.1.2. Mistura Azeotrópica**

Algumas misturas homogêneas de líquidos – fervem à temperatura constante

Exemplos de misturas azeotrópicas:

- ⇒ álcool 96º GL, uma mistura azeotrópica 96% em volume de álcool e 4% de água apresenta temperatura de ebulição constante de 78,1ºC.
- $\Rightarrow$  uma mistura de acetona (86,5%) e etanol (13,5%) apresenta ponto de ebulição de 56ºC.
- ⇒ uma mistura de álcool etílico (7%) e clorofórmio (93%) apresenta ponto de ebulição de 60ºC.

Projeto Universidade para Todos

**QUÍMICA**

**Figura 08 - Gráfico de aquecimento de uma mistura azeotrópica**

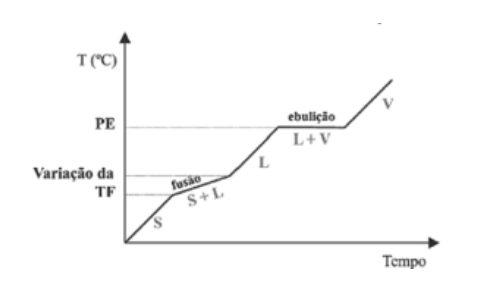

#### **4.1.3. Mistura Eutética**

Algumas misturas homogêneas de sólidos (ligas metálicas) – fundem-se à temperatura constante.

Exemplos de misturas eutéticas:

- ⇒ uma liga metálica com 40% de cádmio e 60% de bismuto funde-se a 140ºC.
- $\Rightarrow$  uma liga metálica com 87% de chumbo e 13% de antimônio funde-se a 246ºC
- $\Rightarrow$  a solda comum, uma mistura eutética de estanho (37%) e chumbo (63%), funde-se à temperatura constante de 183ºC.

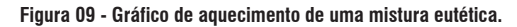

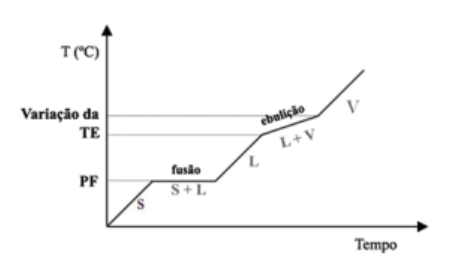

## **5. CLASSIFICAÇÃO DA MATÉRIA**

Cada tipo de matéria é chamada de substância, podendo estas serem encontradas puras ou em misturas. Consideramos uma substância pura quando um dado sistema é composto por unidades químicas iguais, sejam átomos, sejam moléculas, e por esse motivo apresentando propriedades químicas e físicas próprias. Se num mesmo sistema existem unidades químicas diferentes, por exemplo, moléculas de águas e moléculas de açúcar, dizemos que temos uma mistura.

As substâncias podem ser classificadas da seguinte forma:

**5.1. Quanto ao número de elementos** ⇒ Substâncias simples

A substância formada por um ou mais átomos de um mesmo elemento químico é classificada como substância pura simples ou, simplesmente, substância simples. Exemplos: Gás hélio (He), gás oxigênio  $(0<sub>2</sub>)$ , gás ozônio  $(0<sub>3</sub>)$ , gás hidrogênio  $(H_2)$ , grafite  $(C)$ , etc.

⇒ Substâncias compostas

Quando as moléculas de determinada substância são formadas por dois ou mais elementos químicos, ela é classificada como substância pura composta ou, simplesmente, substância composta. Exemplos: Água (H<sub>2</sub>O), gás carbônico  $(CO<sub>2</sub>)$ , amônia (NH<sub>3</sub>), ácido sulfúrico (H<sub>2</sub>SO<sub>4</sub>), etc.

#### **5.2. Quanto ao número de átomos**

**Tabela 02: Classificação das Substâncias Quanto ao nº de Átomos**

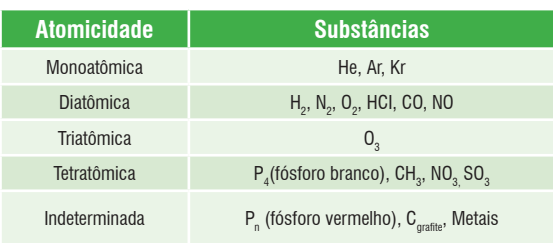

Nas fórmulas das substâncias existem índices, abaixo e à direita do símbolo de cada elemento químico, que informam a quantidade de átomos dos elementos que entram na composição de cada molécula da substância. Dizemos que o índice expressa a atomicidade da substância.

Podemos, então, dizer que: o gás oxigênio  $(0<sub>2</sub>)$  é uma substância simples diatômica, pois cada uma de suas moléculas é formada por dois átomos iguais de oxigênio. O ozônio  $(0_3)$  é uma substância triatômica. Já o ar atmosférico é considerado uma mistura por conter moléculas de oxigênio, nitrogênio, gás carbônico, átomos de argônio dentre outros.

#### **IMPORTANTE**

Alguns elementos químicos possuem a capacidade de se apresentarem em formas diferentes, cada uma delas com propriedades químicas e físicas diferentes e específicas, como acontece com o Oxigênio e o Ozônio, por exemplo, além do Carbono, na forma de diamante, grafite e fulereno, etc. Este fenômeno se chama alotropia e a Tabela 03 mostra alguns exemplos.
#### **Tabela 03 - Exemplos de variedades alotrópicas e algumas de suas características.**

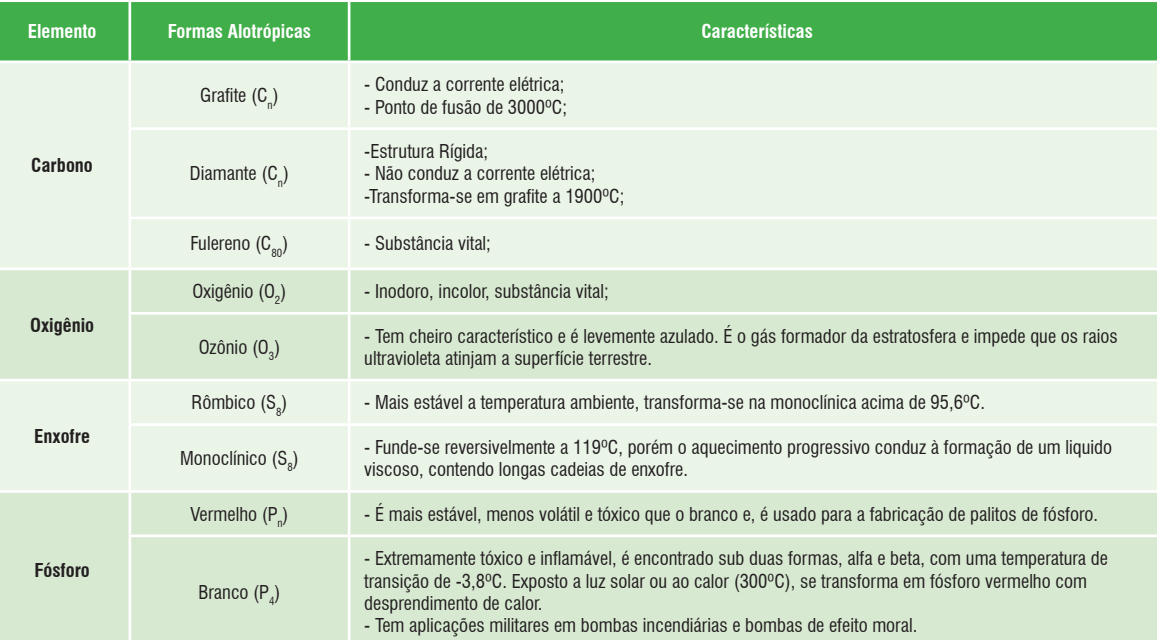

Na natureza dificilmente observaremos substâncias puras de fato, é natural que substâncias que apresentam certa afinidade se misturem formando sistemas muito estáveis e difíceis de separar. Nas linhas abaixo veremos alguns conceitos necessários para descrever adequadamente uma mistura e os métodos de separação mais comuns.

- ⇒ **Componente:** cada uma das substâncias que compõe uma mistura. Se existem dois componentes chamamos a mistura de binária, três, ternária e assim por diante.
- ⇒ **Fase:** cada uma das porções que apresenta aspecto visual homogêneo (uniforme), o qual pode ser contínuo ou não, mesmo quando observado ao microscópio comum.
- ⇒ Dessa maneira, as misturas são classificadas em função de seu número de fases:
- ⇒ **Mistura homogênea (sistema homogêneo):** toda mistura que apresenta uma única fase. As misturas homogêneas são chamadas soluções. Alguns exemplos: água de torneira, vinagre, ar, álcool hidratado, gasolina, soro caseiro, soro fisiológico e algumas ligas metálicas. Além dessas, todas as misturas de quaisquer gases são sempre misturas homogêneas.
- ⇒ **Mistura heterogênea (sistema heterogêneo):** toda mistura que apresenta pelo menos duas fases. Alguns exemplos de misturas heterogêneas: água e óleo, areia, granito, madeira, sangue, leite, água com gás.

Independentemente de uma amostra de qualquer material

ser uma substância pura ou uma mistura, ela será denominada um sistema - tudo que é objeto da observação humana.

#### **Figura 10 - Representação dos sistemas homogêneos e heterogêneos**

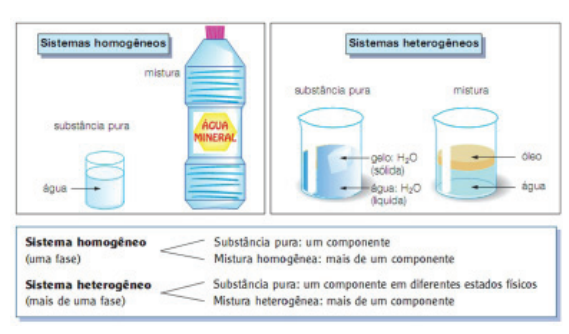

Fonte: Usberco e Salvador, 2003

# **6. PROCESSOS DE SEPARAÇÃO DE MISTURAS**

Um dos grandes desafios da Química sempre tem sido a obtenção de substâncias puras a partir de misturas, já que a maioria dos materiais presentes na natureza é formada por misturas de substâncias. Assim, para obtermos uma determinada substância, é necessário usar métodos de separação. O conjunto de processos físicos que não alteram a natureza das substâncias é denominado análise imediata. Para cada tipo de mistura — heterogênea ou homogênea — usamos métodos diferentes.

Projeto Universidade para Todos

## **6.1. Decantação**

Processo utilizado para separar dois tipos de misturas heterogêneas.

a) Líquido e sólido

Exemplo: areia em água - deixa-se repousar a mistura durante algum tempo para que se deposite o sólido, e depois se transfere com cuidado o líquido para outro recipiente. Esse processo permite fazer uma separação grosseira, pois as partículas menores do sólido podem ficar ainda em suspensão no líquido.

b) Líquido e líquido

Exemplo: óleo em água - líquidos imiscíveis - decantação em funil - coloca-se a mistura num funil de decantação, e deixa-se repousá-la. As fases separam-se espontaneamente; logo após, abre-se a torneira, e recolhe-se o líquido mais denso (água); e, em outro recipiente, recolhe-se o líquido menos denso (óleo).

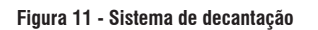

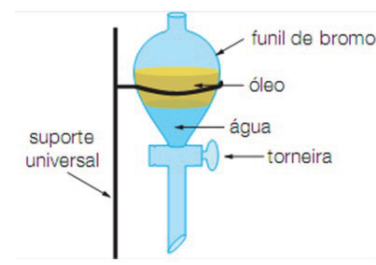

Fonte: Usberco e Salvador, 2003

## **6.2. Centrifugação**

É uma maneira de acelerar o processo de decantação envolvendo sólidos e líquidos, realizada num aparelho denominado centrífuga. Na centrífuga, devido ao movimento de rotação, as partículas de maior densidade, por inércia, são arremessadas para o fundo do tubo.

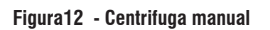

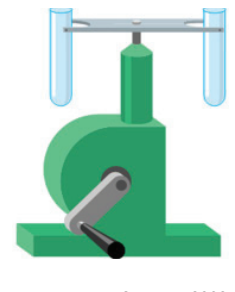

Fonte: Usberco e Salvador, 2003

#### **Figura13 - Centrifuga automatizada**

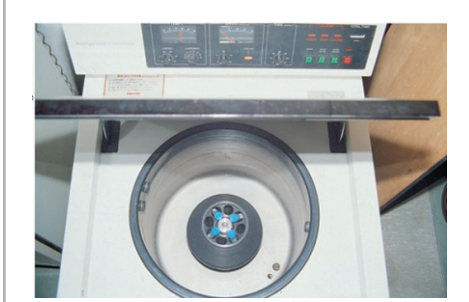

Fonte: Usberco e Salvador, 2003

#### **6.3. Filtração**

É utilizada para separar substâncias presentes em misturas heterogêneas envolvendo sólidos e líquidos ou de gases com partículas sólidas em suspensão. Passa-se a mistura por um material poroso, como papel de filtro, porcelana etc, que deixa passar a fase líquida ou a gasosa e retém as partículas sólidas. A filtração que envolve mistura de gás e sólido pode ser feita mediante o uso de aspirador de pó.

#### **Figura14 - Sistema de filtração sólido-líquido**

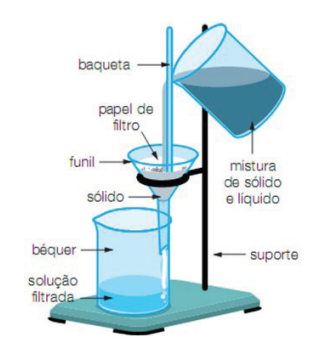

Fonte: Usberco e Salvador, 2003

#### **6.4. Destilação**

É utilizada para separar cada uma das substâncias presentes em misturas homogêneas envolvendo sólidos dissolvidos em líquidos e líquidos miscíveis entre si.

Na destilação simples de sólidos dissolvidos em líquidos, a mistura é aquecida, e os vapores produzidos no balão de destilação passam pelo condensador, onde são resfriados pela passagem de água corrente no tubo externo, se condensam e são recolhidos no erlenmeyer. A parte sólida da mistura, por não ser volátil, não evapora e permanece no balão de destilação.

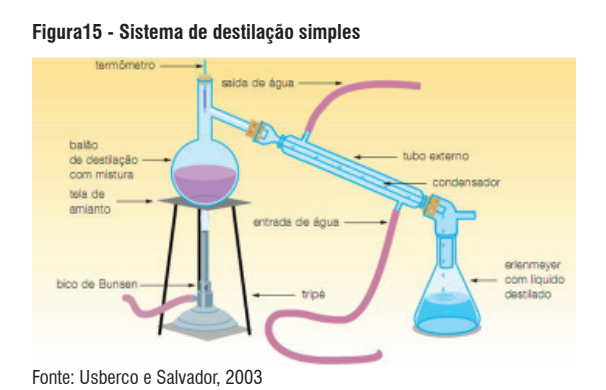

Na destilação fracionada, são separados líquidos miscíveis cujas temperaturas de ebulição (TE) não sejam muito próximas. Durante o aquecimento da mistura, é separado, inicialmente, o líquido de menor TE; depois, o líquido com TE intermediária, e assim sucessivamente, até o líquido de maior TE. À aparelhagem da destilação simples é acoplada uma coluna de fracionamento. Conhecendo-se a TE de cada líquido, pode-se saber pela temperatura indicada no termômetro, qual deles está sendo destilado.

#### **Figura16 - Sistema de destilação fracionada**

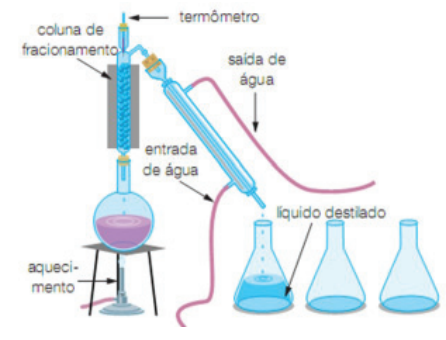

Fonte: Usberco e Salvador, 2003

# **FIQUE ATENTO**

Evaporação e ebulição são dois processos pelos quais uma substância muda do estado líquido para o estado gasoso (Vaporiza). A diferença fundamental é a temperatura em que estes processos ocorrem. A ebulição se dá numa temperatura denominada ponto de ebulição, e a evaporação pode ocorrer em temperaturas menores do que a do ponto de ebulição. Uma poça de água pode secar ao sol e ao vento, sem que a temperatura ambiente seja 100°C, que é a temperatura de ebulição da água.

## **ATIVIDADES DE FIXAÇÃO**

**01 -** Dada a tabela:

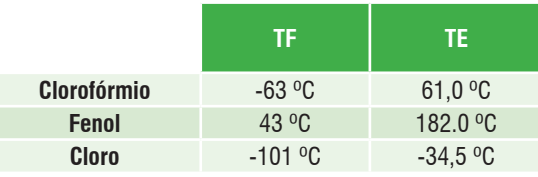

Resolva as questões:

- **A)** Qual o estado físico de cada substância à temperatura ambiente?
- **B)** Construa um gráfico de mudança de estado físico, indicando como a temperatura de uma amostra de clorofórmio sólido varia com o tempo quando submetida a aquecimento. Indique os estados físicos presentes em cada região do gráfico.
- **02 -** Uma churrasqueira é feita de ferro. Sabendo que o ponto de fusão do ferro é 1.538°C, o que você pode afirmar sobre a temperatura do carvão em brasa que está na churrasqueira, durante o preparo do churrasco? Explique.

**03 -** Faça as seguintes transformações: **A)** 0,20 kg em gramas (g) **B)** 200 mg em gramas (g) **C)** 1 dm3 em litros (L) **D)** 100 mL em litros (L): **E)** 200 cm3 em litros (L): **F)** 3,0 m3 em litros (L): **G)** 27 ºC em Kelvin (K) **H)** 500 K em ºC (Celsius) **I)** 1 520 mm Hg em atm **J)** 0,5 atm em mm Hg

- **04** Calcule o volume ocupado por 65,0 g de metanol líquido (álcool da madeira) sendo sua densidade 0,791 g/mL.
- **05** Explique o que é ponto de fusão e ponto de ebulição.
- **06** O que se entende por dureza?
- **07 -** O ar é uma matéria gasosa; não tem cor, cheiro, sabor, forma e nem tamanho definido. Mas, será que ele existe mesmo? Como você provaria a existência do ar?

Projeto Universidade para Todos

# **ESTRUTURA ATÔMICA DA MATÉRIA I**

A química tem como objeto de estudo a matéria e suas transformações, não apenas as modificações superficiais dos corpos, mas essencialmente, as mudanças que ocorrem no seu nível mais fundamental, quer dizer, a química investiga a transformação de uma substância em outra.

Não é possível compreender satisfatoriamente os fenômenos químicos se não conhecemos com alguma segurança a estrutura interna da matéria, ou mais especificamente de que a matéria é realmente constituída no seu nível mais elementar.

Esta pergunta inicialmente motivou os filósofos gregos Demócrito e Leucipo a enunciarem o que viria a ser o primeiro modelo atômico 500 anos antes de Cristo. Aliás, a palavra grega que dá nome a esta entidade fundamental carrega em si o próprio conceito, ou seja, para os filósofos gregos deveria existir um pedaço mínimo de matéria que não mais poderia ser dividido, o **ÁTOMO**.

# **1. EVOLUÇÃO HISTÓRICA**

## **1.1. Modelo Atômico de Dalton**

**Figura 01 - John Dalton (1766-1844)**

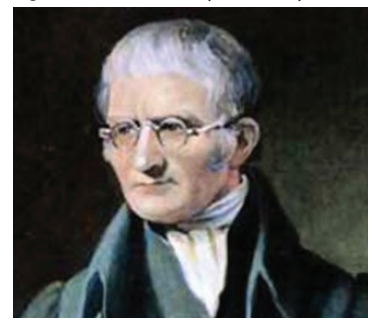

Fonte: http://tiagomelo.dmtm.com.br/?p=58

John Dalton é merecidamente considerado o autor do primeiro modelo atômico "científico". A princípio o seu conceito não é muito diferente do modelo grego, todavia ele se baseou em fatos experimentais para construí-lo, e enunciou postulados que se confirmaram úteis para explicar alguns fenômenos naturais amplamente conhecidos, como a conservação da massa (Lei de Lavoisier), por exemplo.

Segundo Dalton os átomos eram (1) pequenas partículas indestrutíveis, extremamente pequenas e eram os constituintes de toda espécie de matéria. (2) Os átomos de um dado elemento químico eram idênticos em todas as suas propriedades, inclusive a massa. (3) Uma substância na verdade é o resultado da combinação de alguns átomos de dois ou mais elementos unidos numa proporção definida e (4) numa reação química o que de fato ocorre é uma redistribuição destes átomos em proporções diferentes.

Como podemos observar Dalton utiliza nos postulados 3 e 4 a "Lei da Proporção Definida" de Proust e a "Lei da Conservação da Massa" de Lavoisier, respectivamente, para nortear o seu modelo atômico, fato que garante até hoje a utilidade deste modelo. Não é por acaso que sempre que fazemos um balanço de massa numa equação química (normalmente para efetuarmos cálculos estequiométricos) estamos utilizando o modelo atômico de Dalton.

## **1.2. Modelo Atômico de Thompson**

**Figura 02 - Joseph John Thompson (1856-1940)**

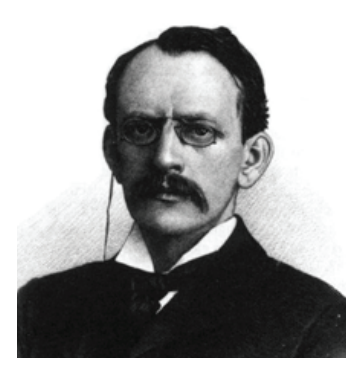

Fonte: http://centralquimica.blogspot.com/2010/05/joseph-john-thomson.html

Na época de Dalton os fenômenos relacionados à eletricidade ainda não eram dominados nem as suas causas conhecidas. Esta falta de informação fez com que o pioneiro do modelo atômico não considerasse a natureza elétrica da matéria, fato corrigido décadas mais tarde por Joseph John Thompson.

No final do século XIX, Thompson se dedicava ao estudo das ampolas de Crookes. Estes dispositivos eram construídos fazendo-se vácuo num tubo de vidro e polarizando eletricamente dois eletrodos posicionados em suas extremidades como mostram as figuras abaixo:

#### **Figura 03 - Tubo de raios catódicos**

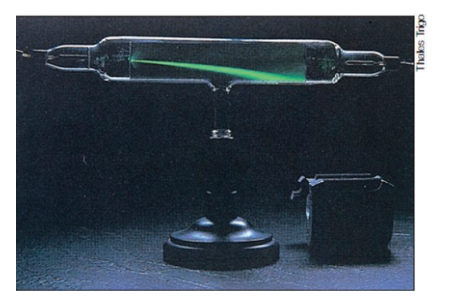

Fonte: Usberco e Salvador, 2003

**Figura 04 – Representação do experimento em tubos de raios catódicos**

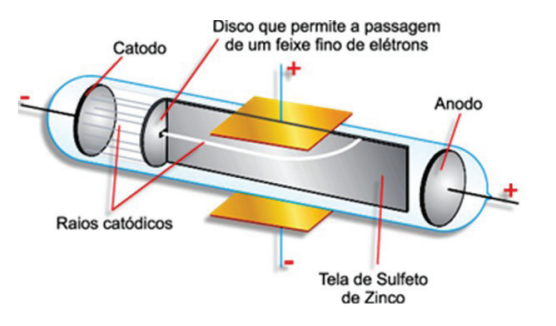

Fonte:http://files.resumos.webnode.com.br/200000013-22ebc23e4d/QUI- -0001356T

A partir de uma dada pressão surgia uma luminosidade difusa no interior do cilindro de vidro que se transformava em um raio luminoso quando a pressão do gás confinado no recipiente atingia valores ainda menores. Como o raio surgia no pólo negativo (cátodo) e se dirigia ao pólo positivo, a ampola de Crookes ficou conhecida como "tubo de raios catódicos", sendo ainda hoje empregado em lâmpadas fluorescentes e tubos de imagens de televisores convencionais.

Após uma série de experimentos Thompson percebeu que os tais raios apresentavam propriedades de partículas eletricamente carregadas. Por exemplo, os raios viajavam em linha reta, mas eram desviados por campos elétricos e magnéticos, produziam sombras bem definidas e ao se colocar uma pequena ventoinha no caminho do raio esta se movimentava quando o dispositivo era acionado, sugerindo claramente que além de apresentar carga elétrica (negativa) os raios deveriam ser formados por pequenas partículas capazes de transferir energia numa colisão com um anteparo como a ventoinha.

#### **Figura 05 – Representação do átomo de Thompson**

Fonte: http://www.kalipedia.com/historia- -peru/tema/modelos-atomicos.

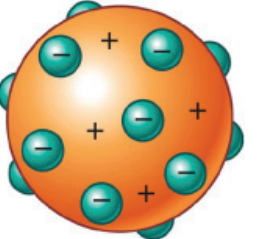

Em 30 de abril de 1897 o físico inglês apresentou o seu modelo, até hoje conhecido como "pudim de passas" pela alegoria que ele utilizou para explicá-lo aos colegas da Royal Institution da Grã-Bretanha. Pela primeira vez considerou-se o fato do átomo poder ser dividido em partículas ainda menores. Segundo o modelo de Thompson a esfera maciça e indestrutível ainda estava lá, mas agora ela apresentava carga positiva e estava incrustada com pequenas partículas de carga negativa que podiam ser arrancadas ou depositadas na superfície com certa facilidade e eram responsáveis pelo fenômeno dos raios catódicos.

O nome elétron veio como referência ao âmbar (elektron, em grego), resina fossilizada que desde a antiguidade sabia- -se ser possuidora de propriedades "interessantes", posteriormente explicadas pela facilidade de ser carregada com eletricidade estática, adquirindo carga negativa. O âmbar também deu origem à palavra eletricidade.

#### **1.3. Modelo Atômico de Rutherford**

**Figura 06 - Ernest Rutherford (1871-1937)**

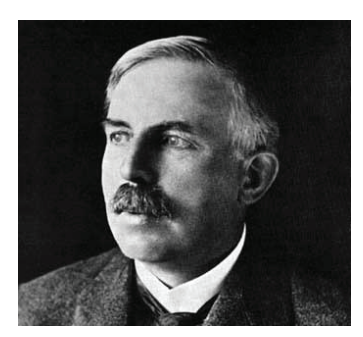

Fonte: http://www.iq.ufrgs.br/ead/biologiamarinha/proton.htm

Como pudemos perceber, até aqui o modelo atômico para a estrutura da matéria está diretamente relacionado com o contexto histórico-científico do período em que foi desenvolvido. Isto é um fato corriqueiro em ciência, principalmente quando falamos de modelos teóricos. No fim das contas estamos tentando descobrir a estrutura de algo que nunca vimos de fato e tudo o que nos resta é testar a eficiência do modelo explicando os fenômenos já observados e prevendo outros que ainda não o foram.

O modelo de Thompson infelizmente não previa os fenômenos radioativos descobertos acidentalmente por Henri Becquerel em 1895, nem os resultados do clássico experimento de Ernest Rutherford usando partículas  $\alpha$  incidentes sobre uma fina lâmina de ouro.

Projeto Universidade para Todos

A Figura 07 mostra o experimento de Rutherford. Como podemos perceber as partículas  $\alpha$  se chocam em movimento retilíneo com a fina Lâmina e são detectadas por um filme fluorescente.

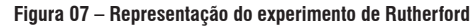

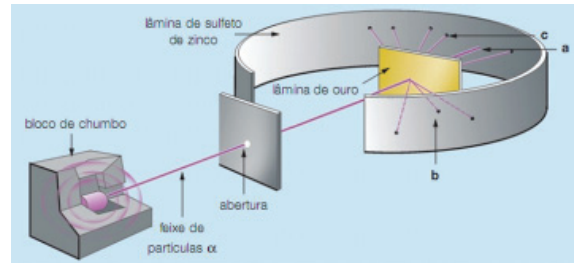

Fonte: Usberco e Salvador, 2003

Ao analisar os resultados Rutherford percebeu que a grande maioria das partículas passou sem alterações de trajetória pela lâmina de ouro, o que chamou a atenção do cientista, no entanto, foram as poucas partículas que sofreram desvios e aquelas que foram literalmente refletidas pelo anteparo.

A Figura 08 mostra a interpretação que Rutherford deu ao fenômeno. Segundo ele as partículas desviadas ou refletidas tiveram a "azar" de se chocar, ou passar muito perto, de uma região do espaço muito densa e positivamente carregada. A lógica deste raciocínio está nas propriedades da própria partícula radioativa usada por Rutherford, esta era muita "pesada" e tinha carga positiva de modo que somente uma partícula semelhante poderia repeli-la ao ponto de provocar desvios em sua trajetória.

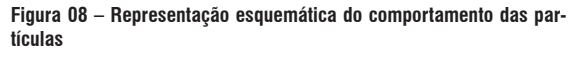

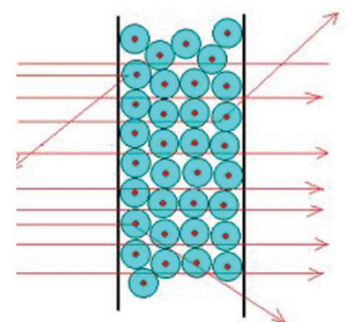

Fonte: http://www.fisica.ufs.br/CorpoDocente/egsantana/cuantica/rutherford/ rutherford.html

Obviamente as que passaram em linha reta não haviam encontrado tal obstáculo, e como este grupo era a grande maioria, Rutherford concluiu que o átomo era na verdade um

grande espaço vazio, no centro deste espaço se encontrava uma região muito pequena, mas de elevada massa e de carga positiva. Em 1912, pela primeira vez, Rutherford usou a palavra núcleo quando se referiu a esta parte do átomo.

#### **Tabela 01- Observações e conclusões de Rutherford**

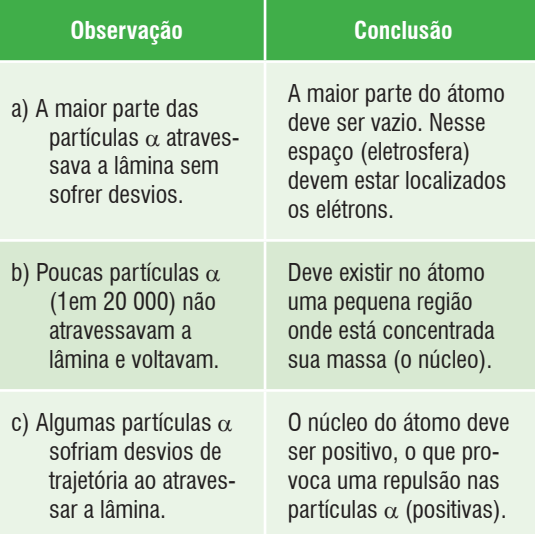

#### **1.3.1. A Falha do Modelo de Rutherford**

Não havia como negar a existência do núcleo e a partir de 1911 o modelo atômico de Rutherford para o átomo era o mais aceito. Os resultados do experimento simplesmente não podiam ser explicados com base no modelo de Thompson, que previa uma distribuição uniforme de massa e cargas elétricas em todo o átomo. No entanto não ocorreu a Rutherford uma explicação convincente para a seguinte pergunta: "Aonde estão os elétrons?"

**Figura 09 - Diagrama mostrando como um elétron poderia perder energia ao girar em torno do núcleo**

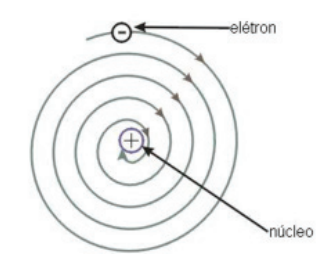

Fonte: http://www.tutorvista.com/topic/rutherford-model-atom

Se ficassem parados perto do núcleo eles seriam atraídos e fatalmente provocariam o colapso do átomo quando se chocassem contra ele. A possibilidade de estarem em **QUÍMICA**

movimento também foi descartada pelas teorias do eletromagnetismo. Segundo James Klerk Maxwell, se o elétron girasse em torno do núcleo ele seria obrigado a se manter em constante aceleração por causa da atração eletrostática, o que provocaria uma perda contínua de energia potencial fazendo-o descrever uma órbita em espiral na direção do núcleo. O resultado seria o mesmo da hipótese anterior.

Assim o modelo de Rutherford permaneceu "inacabado" até que um dos seus alunos propôs uma solução um tanto revolucionária.

#### **1.4. Modelo de Bohr**

**Figura 10 – Niels Bohr (1885-1962)**

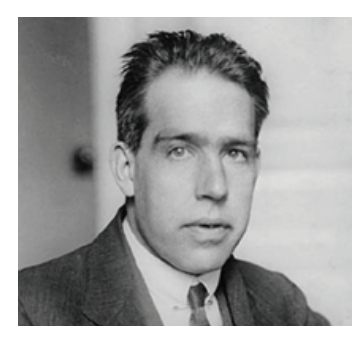

Fonte: http://centralquimica.blogspot.com/2010/06/niels-bohr.html

Em 1911 o dinamarquês Niels Bohr chegou a Cambridge, Inglaterra, para trabalhar com J. J. Thompson. Infelizmente o primeiro encontro entre os dois não deu muito certo e em março de 1912 Bohr se transferiu para Manchester, também na Inglaterra, para trabalhar com Rutherford.

Como não havia nesta ocasião amostras radioativas que pudesse usar em suas atividades experimentais, Bohr se envolveu na interpretação do espectro atômico do hidrogênio. Basicamente os elementos químicos emitem luz quando são excitados com eletricidade ou calor, por exemplo. Ao contrário da luz emitida pelo sol, que é composta por todas as cores visíveis e formam o que chamamos de espectro contínuo (ver Figura 11 e 12), os elementos emitem apenas algumas cores, ou linhas espectrais (ver Figura 13).

#### **Figura 11 - A luz branca, ao passar pelo prisma, é decomposta em um espectro.**

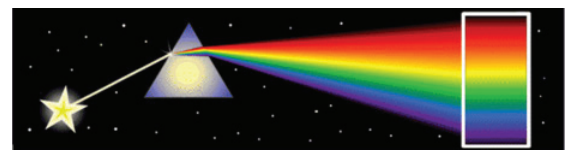

Fonte: http://www.das.inpe.br/miniobservatorio/projetos/espretrocopia.htm

# **Figura 12 – Cores do espectro contínuo.** VERMELHO LARANJA AMARELO **VERDE** VIOLET **AZUL** http://www.das.inpe.br/miniobservatorio/projetos/espretrocopia.htm **Figura 13 – Espectros de elementos químicos.**

Fonte: DE BONI e GOLDANI, 2007

Com base no trabalho de Max Planck, que pela primeira vez levantou a hipótese que a energia era transferida entre os corpos em quantidades discretas, ou pequenos pacotes chamados de quantum (ou no plural, quanta), Bohr desenvolveu um modelo matemático que explicava satisfatoriamente a estrutura eletrônica dos átomos, em outras palavras Bohr começou a responder à pergunta: "Afinal, onde estão os elétrons dentro do átomo?".

O modelo eletrônico de Bohr consistia em dividir a eletrosfera, região do átomo na qual os elétrons estão localizados, em camadas. Cada uma destas camadas apresentava uma quantidade de energia bem definida. Ao contrário do que previam as equações de Maxwell (lembra do gargalo do modelo de Rutherford?) os elétrons não podiam passear livremente entre as camadas, uma vez que a quantização da energia não permitia que elétrons absorvessem ou liberassem qualquer quantidade de energia. Para entender melhor a diferença entre o que dizia Maxwell e o que Planck e Bohr acreditavam podemos fazer a seguinte alegoria: No mundo macroscópico estudado pela física clássica a energia se desloca em grandes quantidades subindo ou descendo uma rampa, portanto, qualquer quantidade de energia pode ser trocada entre os corpos. Já no mundo microscópio e invisível estudado pela nova física, a física quântica, a energia se desloca em pequeníssimas quantidades subindo e descendo uma escada. Como sabemos não é possível estar entre dois degraus da escada, ou estamos no degrau de baixo ou no de cima, nunca entre eles. Para subir precisamos de energia, não qualquer quantidade, mas exatamente a necessária para chegar ao próximo degrau. Assim espera-se que dentro de um corpo tão pequeno quanto um átomo a energia só possa ser transferida em quantidades discretas, os quanta de energia, do latim quantidade.

Projeto Universidade para Todos

Para mudar de órbita, ou de camada, o elétron deveria perder ou ganhar uma quantidade exata de energia, o quantum. Desta forma ele garantia que o elétron tivesse uma órbita estável. Ao invés de se deslocar em espiral em direção ao núcleo o elétron permanecia girando na sua órbita por tempo indeterminado. Quando recebia um quantum de energia ele avançava para uma camada superior e para voltar à camada original deveria liberar o mesmo quantum que recebeu. Era justamente neste momento que o átomo emitia luz (atualmente acreditamos que esta luz também é emitida em pacotes, ou pequenas partículas luminosas chamadas fótons).

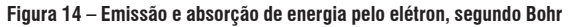

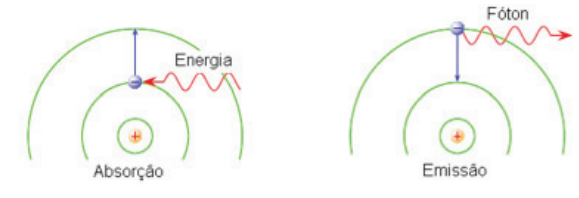

Fonte: http://www.juntadeandalucia.es/averroes/~04001205/pmwiki/pmwiki. php?n=Fyq.ModelosAt%F3micos

Bohr provou matematicamente que cada transição eletrônica estava relacionada com uma das linhas espectrais (a cor que podia ser vista no espectro atômico) e calculou todas essas linhas para o átomo de hidrogênio determinando as órbitas nas quais o seu único elétron poderia estar, tanto no estado fundamental (o estado de mais baixa energia) quanto os diversos estados excitados possíveis.

## **2. ARRANJO GENÉRICO DE PARTÍCULAS SUBATÔMICAS**

O modelo conhecido como de Rutherford-Bohr não é o mais moderno, mas definiu a estrutura básica do átomo e ainda hoje nos ajuda a explicar com certa simplicidade um sem número de fenômenos e propriedades relacionadas à matéria.

Segundo o modelo até aqui apresentado o átomo se divide em duas partes: o núcleo e a eletrosfera.

Bohr contribuiu definindo inicialmente que a eletrosfera estava dividida em camadas nas quais os elétrons (partícula fundamental de carga elétrica negativa) descreviam orbitas estáveis ao redor do núcleo. Sommerfeld acrescentou depois que estas órbitas deveriam ser elípticas, fato que motivou a representação clássica do átomo em filmes de ficção científica e histórias em quadrinhos, mas que não se confirma pelos estudos mais recentes.

**Figura 15 – Representação clássica do átomo**

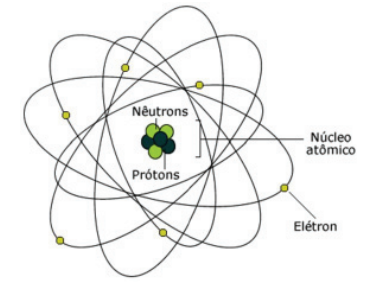

Fonte: http://www.infoescola.com/fisica/condutividade-eletrica/

Já o núcleo foi primeiramente descrito por Rutherford e concentra o próton (partícula fundamental muito pesada e de carga positiva) e o nêutron (partícula fundamental muito pesada e de carga elétrica nula), este último descoberto por Chadwick um pouco depois.

Cada elemento pode ser identificado pelo seu número de prótons, ou número atômico (Z), uma vez que este determina a quantidade de elétrons no estado fundamental e conseqüentemente as suas propriedades químicas (lembre-se que a matéria é normalmente neutra e, portanto o número de prótons deve ser igual ao número de elétrons). Existem átomos de um mesmo elemento que podem apresentar números de nêutrons diferentes, por exemplo, o hidrogênio tem apenas um próton e nenhum nêutron, enquanto o Deutério tem um próton e um nêutron. Eles devem ser considerados o mesmo elemento, pois têm a mesma estrutura eletrônica, mas apresentam número de massa diferente por causa do peso extra provocado pelo nêutron do Deutério. Este fenômeno se chama isotopia.

A seguir você verá algumas outras informações importantes sobre o átomo.

## **2.1. Número Atômico e Número de Massa de Um Átomo**

Um átomo é geralmente representado especificando dois números inteiros: o número atômico (Z) e o número de massa (A).

Número atômico (Z): o número que indica a quantidade de prótons existentes no núcleo de um átomo.

**Z = nº de prótons**

Como os átomos são sistemas eletricamente neutros, o número de prótons é igual ao de elétrons.

**QUÍMICA**

**QUÍMICA**

Vejamos alguns exemplos:

Cloro (Cl) 
$$
Z = 17 \implies
$$
 prótons = 17, elétrons = 17.  
Sódio (Na)  $Z = 11 \implies$  prótons = 11, elétrons = 11.

Número de massa (A): a soma do número de prótons (p) com o número de nêutrons (n) presentes no núcleo de um átomo.

 $A = p + n$ 

Como tanto o número de prótons (p) quanto o de nêutrons (n) são inteiros, o número de massa (A) sempre será um número inteiro.

O número de massa é, na verdade, o que determina a massa de um átomo, pois os elétrons são partículas com massa desprezível, não tendo influência significativa na massa dos átomos.

Vejamos alguns exemplos:

```
Ca: Z = 20 \implies p = 20   A = p + nA = 40 40 = 20 + n \Rightarrow n = 20Cl: Z = 17 \Rightarrow p = 17 A = p + nA = 35 35 = 17 + n \Rightarrow n = 18
```
Elemento químico: é o conjunto formado por átomos de mesmo número atômico (Z).

Atualmente, conhecemos um total de 118 elementos químicos, entre naturais e artificiais, com números atômicos variando de 1 a 118.

A cada elemento químico corresponde um número atômico (Z) que o identifica.

De acordo com a IUPAC (sigla em inglês da União Internacional de Química Pura e Aplicada), ao representar um elemento químico, devem-se indicar, junto ao seu símbolo, seu número atômico e seu número de massa.

Uma forma esquemática dessa representação é a seguinte:

 $Z^A$ **X** ou  $Z$ **X**<sup>*k*</sup>

Vejamos um exemplo:

Na 
$$
A = 23
$$

\n $Z = 11$ 

\nNa  $\begin{cases} p = 11 \\ n = A - Z \\ n = 12 \end{cases}$ 

#### **2.2. Semelhanças Atômicas**

A maioria dos elementos químicos é constituída por uma mistura de isótopos, os quais podem ser encontrados, na natureza, em proporção praticamente constante.

Isótopos: são átomos que apresentam o mesmo número atômico (Z), por pertencerem ao mesmo elemento químico, mas diferentes números de massa (A).

Veja alguns exemplos de isótopos (Tabela 2):

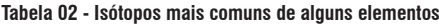

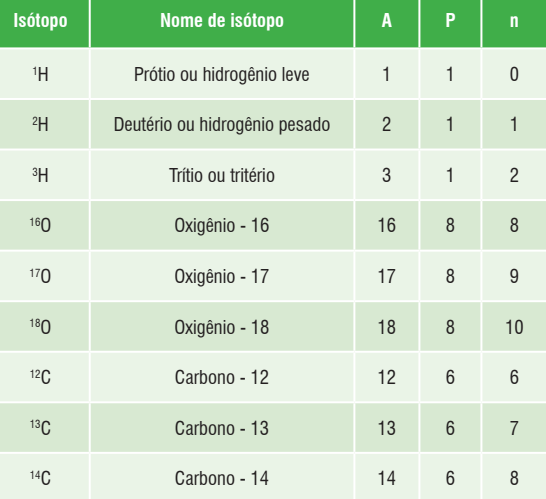

Fonte: Usberco e Salvador, 2003

A descoberta dos isótopos derrubou um dos postulados da teoria de Dalton. Este postulado prevaleceu por mais de um século e afirmava: "os átomos de um dado elemento são idênticos, não só quanto à massa, mas, também quanto às outras propriedades".

#### **FIQUE ATENTO**

**Isótopos radioativos -** Alguns isótopos emitem determinados tipos de radiação e, por isso, são conhecidos por radioisótopos. Os radioisótopos podem ser usados na Medicina no estudo de certas doenças e distúrbios fisiológicos. Administrados ao paciente, têm a propriedade de se concentrar em determinados órgãos ou tipos específicos de células e permitem, pela sua detecção, determinar a existência de possíveis alterações.

Projeto Universidade para Todos

Vejamos abaixo alguns exemplos de radioisótopos utilizados em Medicina.

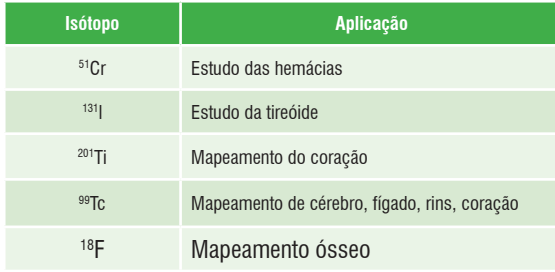

Fonte: Usberco e Salvador, 2003

Outro isótopo radioativo, o iodo-123, quando injetado no organismo em pequenas quantidades, permite-nos obter imagens do cérebro. (Fonte: Usberco e Salvador, 2003)

# **ATIVIDADES DE FIXAÇÃO**

- **01 -** Como era o átomo de acordo com o modelo de Dalton? Com o que era comparado?
- **02 -** Faça um quadro-resumo das principias diferenças entre os modelos atômicos de Dalton, Thompson, Rutherford e Bohr.
- **03 -** Indique o número de prótons, nêutrons e elétrons presentes em cada átomo dos seguintes elementos: C, F e Fe.
- **04** Considere o átomo do elemento lítio. Este átomo apresenta quanto (as):
- **A)** prótons?
- **B)** nêutrons?
- **C)** elétrons?
- **D)** partículas nucleares?
- **E)** partículas na parte periférica do átomo?
- **F)** partículas com carga elétrica positiva?
- **G)** partículas com carga elétrica negativa?
- **H)** partículas sem massa?
- **I)** partículas fundamentais que formam um átomo deste elemento?
- **05 -** Um dos principais poluentes atmosféricos é o monóxido de carbono (CO). Determine o número de prótons, nêutrons e elétrons existentes em uma molécula desse poluente. Dados:

C (Z = 6) (A = 12); O (Z = 8) (A = 16).

# **ANOTAÇÕES**

Secretaria da Educação do Estado da Bahia

# **ESTRUTURA ATÔMICA DA MATÉRIA II**

*"Quanta, do latim, plural de quantum, Quando quase não há Quantidade que se medir, Qualidade que se expressar Fragmento infinitésimo Quase que apenas mental Quantum ondulado do mel Quantum granulado do sal..." (trecho da música Quanta de Gilberto Gil)*

# **1. INTRODUÇÃO (BREVE HISTÓRICO)**

No final do século XIX três grandes mistérios ainda estavam por ser desvendados pela física: o espectro de emissão de um corpo negro, o efeito fotoelétrico e o espectro atômico de linhas. Maxwell chegou a declarar que antes de chegar o século XX estes fenômenos seriam explicados e os físicos teriam alguns anos de tranqüilidade, sem muito com que se preocupar.

O fato é que a explicação para estes três fenômenos suscitou uma verdadeira revolução nas ciências físicas. Uma revolução quântica, por assim dizer.

#### **Figura 01 - Espectro de emissão do corpo negro**

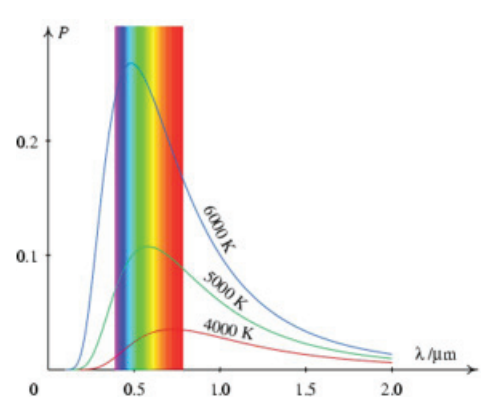

Fonte: http://def.fe.up.pt/fisica12/parte3.html

A palavra latina quantum (no plural, quanta) significa unidade mínima, indivisível e foi utilizada pela primeira vez por Max Planck no ano de 1900 justamente quando este cientista alemão propôs uma equação que se ajustava perfeitamente ao espectro de emissão de um corpo negro. De forma simples podemos definir estes objetos como corpos que, quando aquecidos, emitem luz. Inicialmente a luz é avermelhada, mas à medida que a temperatura aumenta outras freqüências vão se somando (no sentido do vermelho para o violeta) até que a luz emitida se torna branca (a soma de todas as cores visíveis). Você já deve ter observado isto num carvão em brasa ou no filamento de uma lâmpada incandescente.

Infelizmente Planck não sabia como explicar os seus resultados em bases teóricas, afinal, para chegar à sua famosa equação ele considerou que havia nos objetos certas partículas que absorviam e emitiam luz e que a energia envolvida neste processo devia estar divida em quantidades mínimas, os quanta de energia.

A física normalmente admite que suas grandezas podem ser contínuas, ou seja infinitamente divisíveis como o tempo, ou descontínuas (discretas) como a carga elétrica. Para se ter idéia do significado da expressão quantum em física podemos dizer que o elétron, por exemplo, é o quantum de eletricidade, a unidade fundamental. O problema é que intuitivamente a física sempre acreditou que a energia era uma grandeza contínua, que podia ser infinitamente dividida em partes cada vez menores. Você mesmo deve pensar assim. O quantum de energia era, portanto, um mero artifício matemático, forçado na teoria para justificar os resultados.

A teoria começou a ganhar força em 1905, quando por outros meios, o jovem Albert Einstein chegou à explicação para o efeito fotoelétrico utilizando o conceito de quantum de energia. O efeito fotoelétrico nada mais é do que o aparecimento de uma corrente elétrica na superfície de um metal polido e no vácuo quando exposto a uma fonte de luz. Einstein concluiu que a própria luz era quantizada, dividida em pequenas partículas conhecidas atualmente como fótons.

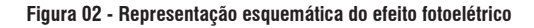

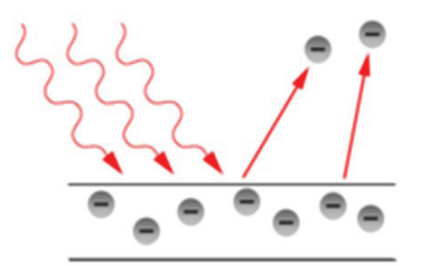

Fonte: http://agoniasdeumfisico.wordpress.com/2010/10/27/o-efeito-fotoeletrico/

Projeto Universidade para Todos

A energia do fóton necessária para fazer surgir a corrente elétrica na superfície do metal era diretamente proporcional à sua freqüência (por exemplo, um fóton vermelho de baixa freqüência não tinha energia suficiente para fazer surgir uma corrente na superfície do metal, já um fóton azul, de alta freqüência conseguia realizar este feito) e podia ser calculada usando a mesma equação de Planck para o corpo negro.

# **2. MODELO DA MECÂNICA QUÂNTICA**

Já vimos no capítulo anterior (ESTRUTURA ATÔMICA DA MATÉRIA I) que a teoria quântica iniciada por Planck serviu de inspiração para Niels Bohr propor o seu modelo atômico. Vimos também que este modelo explicava perfeitamente o espectro de linhas emitido pelo gás hidrogênio, o terceiro dos três "mistérios" da física do século XIX.

Muito embora o seu modelo tivesse obtido sucesso quando divulgado, Bohr e outros físicos interessados em discutir a "nova física" rapidamente perceberam a necessidade de aperfeiçoá-lo, dado o fato deste não ser satisfatório quando aplicado a átomos maiores e o grande número de novas evidências experimentais e fatos teóricos que surgiam a cada momento.

## **2.1. O Princípio da Incerteza**

Um destes fatos teóricos (não foi uma observação experimental, mas uma conseqüência das equações que embasavam a teoria quântica) foi desenvolvido no início dos anos 20 por um jovem alemão chamado Werner Heisenberg. Em suas pesquisas sobre as propriedades quânticas das partículas subatômicas Heisenberg concluiu que algumas informações sobre os sistemas microscópicos, como velocidade e posição de um elétron, eram impossíveis de serem conhecidas com precisão.

De um modo mais simplificado podemos afirmar que a medição da posição de um elétron é influenciada pelo próprio método utilizado para medi-la, é como se você quisesse medir a temperatura de uma gota de água. Se você usar um termômetro comum, muito maior e mais pesado que a gota, a temperatura registrada na escala de mercúrio certamente estará mais próxima da temperatura original do termômetro que da temperatura da gota. Isto ocorre porque para medir a temperatura o termômetro tem que retirar calor do corpo sob observação. Se o referido corpo é uma piscina com milhares de litros de água a perda de calor para um pequeno termô-

metro é desprezível e você pode confiar no resultado. Se no entanto estamos falando daquela pequenina gota o calor perdido é tanto que altera a sua temperatura original.

O que Heisenberg concluiu é que toda vez que os físicos mediam a posição ou a velocidade do elétron eles eram obrigados a alterar estas grandezas de modo que o resultado nunca seria confiável. Em resumo não se pode conhecer, com exatidão, a posição em que o elétron se encontra e a velocidade com que ele se desloca na eletrosfera ao mesmo tempo. Quanto maior a exatidão em relação a uma destas medidas menor a certeza que se tem da outra.

## **2.2. A Dualidade Onda-Partícula**

O Princípio da Incerteza de Heisenberg tem conseqüências interessantes e muito preocupantes. Uma delas é que, sendo os elétrons partículas que se movem em órbitas estacionárias ao redor do núcleo, as suas trajetórias e velocidades nunca seriam conhecidas com precisão, e conseqüentemente as propriedades dos elementos químicos não poderiam ser relacionadas às suas estruturas eletrônicas.

Este fato certamente colocava em xeque o modelo proposto por Bohr, principalmente quando se pretendia ampliar este modelo para explicar o espectro de elementos mais complicados que o hidrogênio.

Um fato curioso, no entanto, desencadeou uma reviravolta na teoria quântica. Em 1924 o francês Louis De Broglie apresentou uma tese de doutorado que defendia a dualidade da matéria e das ondas eletromagnéticas. Desde Newton já se discutia a natureza da luz, se era onda ou partícula. Na ocasião a difração de feixes de luz, feita por Young em 1800, colocou uma pedra sobre o assunto, afinal difração é um fenômeno exclusivo de ondas.

Fatos experimentais e teóricos, no entanto reavivaram a dúvida. Desde que os raios X foram descobertos evidencias indicavam tanto um comportamento ondulatório quanto corpuscular e o próprio Einstein já havia proposto a existência de partículas de luz, os fótons, quando explicou o efeito fotoelétrico (fato que lhe rendeu o prêmio Nobel da Física em 1921). De Broglie se interessou pelo assunto e acabou por combinar a equação de Planck com a de Einstein.

$$
E = h.f
$$
  

$$
E = mc2
$$
 
$$
\log_0 h.f = mc2
$$

Sendo E a energia, m a massa, c a velocidade da luz, h a constante de Planck e f a freqüência da onda.

Fazendo-se algumas substituições o resultado foi a equação:

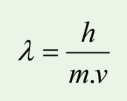

Este resultado é revolucionário uma vez que combina comprimento de onda (λ) com massa e velocidade (momento linear) propriedades exclusivas das ondas e das partículas, respectivamente. O mais interessante é que em 1927 Davisson e Germer conseguiram provar experimentalmente a teoria de De Broglie confirmando que o elétron, até aqui entendido como partícula, sob determinadas circunstâncias pode ter propriedades de onda (na verdade eles conseguiram promover a difração de elétrons).

De fato para descrever uma partícula em movimento é necessário conhecer sua velocidade e a posição em que se encontra, como ocorre, por exemplo, nas equações horárias da cinemática. Para uma onda, no entanto toda esta informação é absolutamente desnecessária uma vez que ela deve ocupar uma região inteira do espaço e não apenas um ponto específico. Se observar a luz da sala de aula perceberá que ela ocupa todo o ambiente , em alguns lugares com mais intensidade, em outros nem tanto, mas ela está lá em toda a sala. O princípio da Dualidade Onda-Partícula apresentava agora uma nova possibilidade: descrever os elétrons como onda, ao contrário do que tinha sido feito até aqui, pelo menos enquanto eles estivessem na eletrosfera.

#### **2.3. A Equação de Schrödinger**

Desde a primeira metade dos anos de 1920 a física quântica se dividia por duas correntes de pensamento aparentemente antagônicas. Uma era encabeçada por Einstein, Schrödinger e outros físicos deterministas enquanto a outra era lidera por Bohr e ficou conhecida como escola de Copenhagen.

O grupo de Bohr, dentre os quais estava Heisenberg, "desistiu" de tentar montar o quebra cabeças que apresentaria todas as causas das propriedades quânticas observadas, fato reforçado pelo Princípio da Incerteza de Heisenberg, e se debruçou sobre uma matemática complicada que deu origem ao que ficou conhecido como Mecânica Matricial.

Em 1926 Schrödinger publicou uma série de artigos,

com um tratamento matemático bem mais simples que o da mecânica matricial, comentando a teoria de De Broglie. Nestes artigos ele propôs uma equação capaz de descrever o comportamento ondulatório do elétron na eletrosfera que por motivos óbvios ficou conhecida como Equação de Schrödinger. Basicamente quando se resolvia esta equação chegava- -se a três soluções que poderiam ser representadas por um único número inteiro cada uma. Cada número dava uma informação diferente e complementar sobre a localização de cada elétron presente na eletrosfera do átomo e ficaram conhecidos como números quânticos.

Mesmo a contragosto do próprio Schrödinger as duas escolas se fundiram dando origem ao que chamamos hoje de Mecânica Ondulatória ou simplesmente Mecânica Quântica.

Como você deve ter percebido o modelo mais avançado para o átomo não recebe o nome de nenhum autor em particular, como ocorreram com os anteriores. Isto é fruto da contribuição exaustiva de diversos cientistas, alguns muito famosos outros nem tanto, sendo conseqüência do amadurecimento de idéias, conceitos e, claro, muita experimentação. Se este modelo é definitivo não sabemos, mas até agora ele tem funcionado bem e foi responsável por muitas inovações tecnológicas, como lasers, computadores, CDs e outros.

O mais interessante é que a qualquer momento uma outra revolução de pensamentos e teorias pode acontecer, talvez motivada por um fenômeno sem importância que até agora ninguém conseguiu explicar, e mudar tudo o que já sabemos sobre o nosso universo.

#### **2.4. Os Números Quânticos (n, m e l)**

Como já fomos informados cada número quântico é a representação de uma solução da equação de Schrödinger e revela uma informação preciosa sobre a estrutura eletrônica dos átomos.

#### **2.4.1. Principal (N)**

Indica o nível de energia do elétron  $N= 1, 2, 3,..., +\infty$ 

#### **2.4.2. Secundário (l)**

Está associado ao subnível de energia

#### **Figura 03 – Valores do número quântico secundário**

| subnível   |  |  |
|------------|--|--|
| valores de |  |  |

Fonte: Usberco e Salvador, 2003

#### **2.4.3. Magnético (m)**

Está associado à região de máxima probabilidade de se encontrar o elétron, denominada orbital.

#### **Figura 04 - Valores do número quântico magnético**

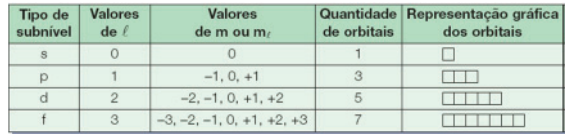

Fonte: Usberco e Salvador, 2003

No final das contas os orbitais são uma distribuição de probabilidade e podem ser representados graficamente. Na figura abaixo você pode ver o orbital "s" e os orbitais do subnível "p".

#### **Figura 05: Representação espacial dos orbitais s e p**

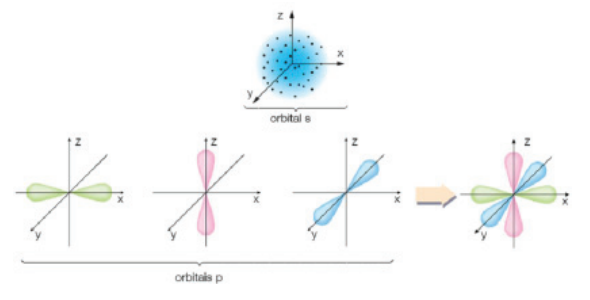

Fonte: Usberco e Salvador, 2003

Apesar da palavra orbital ser uma homenagem ao modelo de Bohr, é importante observar que as órbitas de Bohr eram bidimensionais, como se o elétron fosse um dos planetas girando ao redor do sol em nosso sistema solar. O orbital atômico, ao contrário, é uma região tridimensional (o orbital s, por exemplo, não é um círculo, é uma esfera) na qual o elétron se encontra.

#### **2.5. O Spin Eletrônico e a Regra de Pauli**

Além dos números quânticos derivados da equação de Schrödinger mais um número quântico é necessário para determinar com o máximo de precisão possível a estrutura

eletrônica de um átomo. Este último número quântico surgiu da observação de linhas espectrais adicionais que surgiam quando o elemento em estudo era submetido a um campo magnético e foi chamado de Spin. Numa interpretação clássica o spin eletrônico está relacionado à rotação do elétron. Esse número quântico é utilizado para distinguir os elétrons de um mesmo orbital. A um deles atribui-se arbitrariamente o valor +1/2 e ao outro, o valor –1/2. A representação gráfica dos elétrons num mesmo orbital pode ser feita de duas maneiras:

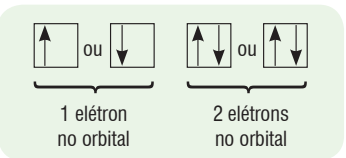

## **2.6. Distribuição Eletrônica por Ordem Crescente de Energia**

Este tipo de distribuição evidencia a ordem de ocupação dos orbitais atômicos pelos elétrons e obedece a dois princípios fundamentais:

Princípio da exclusão de Pauli: Num orbital existem no máximo 2 elétrons com spins opostos.

Regra de Hund: Os orbitais de um mesmo subnível são preenchidos de modo que se obtenha o maior número possível de elétrons isolados (desemparelhados). Isto significa que ao preencher os orbitais de um determinado subnível devemos primeiro posicionar um elétron em cada orbital e só completar os orbitais quando não mais houver orbital vazio.

**Diagrama de Linus Pauling:** Nem sempre os elétrons de maior N são os mais energéticos, por exemplo, devemos sempre preencher o sub-**Figura 06 – Diagrama de Linus Pauling**

nível 4p antes do 3d. O diagrama de Linus Pauling foi desenvolvido com o objetivo de orientar a distribuição eletrônica por ordem crescente de energia, de modo que este prevê a ordem correta para o preenchimento dos subníveis e orbitais.

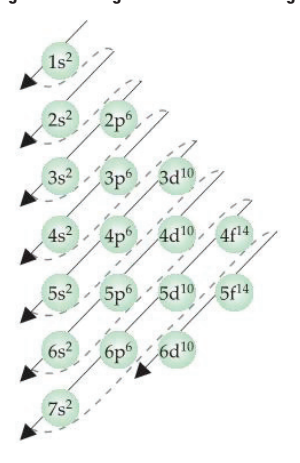

Fonte:http://www.gilvan.pro.br/quimica.htm

Para a correta distribuição eletrônica você deve seguir as linhas em diagonal, como mostra a figura, obedecendo ao número máximo de elétrons que o orbital suporta indicado no índice superior ao símbolo do subnível.

Vejamos alguns exemplos de distribuição eletrônica por ordem crescente de energia com a atribuição dos quatro números quânticos ao elétron de maior energia.

#### **Figura 07 – Exemplos de distribuição eletrônica por ordem crescente de energia**

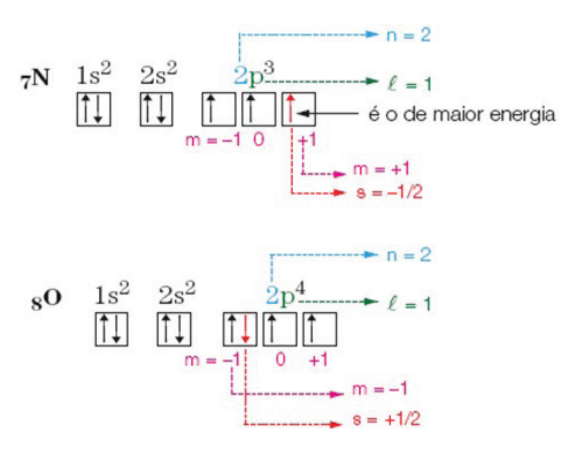

# **2.7. Distribuição Eletrônica por Camada**

Uma vez que a distribuição por subnível foi finalizada podemos fazer a distribuição por camada agrupando os subníveis que possuem o mesmo N (número quântico principal). Somando-se o número de elétrons de cada subnível teremos o total de elétrons por camada ou nível de energia.

Para o exemplo acima podemos dizer que a distribuição eletrônica do "O" por camada é a seguinte:

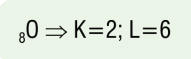

Sendo K correspondente a  $n=1$  e L a  $n=2$ .

# **ATIVIDADES DE FIXAÇÃO**

- **1** Faça a distribuição eletrônica em subníveis de energia: **A)** 8O
- **B**) <sub>11</sub>Na

**C)** 18Ar

 $D)$ <sub>21</sub>Sc

**E)** 35Br

$$
F)_{40}Zr
$$

**2.** Escreva a distribuição eletrônica nos níveis e subníveis de energia para os seguintes íons. Após, diga qual o número de elétrons presentes em cada camada.

**A)** <sub>19</sub>K<sup>+</sup> **B)**  $_{27}Co^{2+}$ **C)**  $_{27}Co^{3+}$ **D)**  $_{16}S^2$ **E)**  $_{12}$ Mg<sup>2+</sup> **F)**  $_{25}$ Mn<sup>2-</sup> **G)**  $_{32}$ Ge<sup>4+</sup>

- **3-** A ordem crescente de energia dos subníveis eletrônicos pode ser determinada pela soma do número quântico principal (n) ao número quântico secundário ou azimutal (l). Se a soma for a mesma, terá maior energia o mais afastado do núcleo (>n).Colocar em ordem crescente de energia os subníveis eletrônicos: 4d 4f 5p 6s
- **4** Quais são os quatro números quânticos do último elétron representado, seguindo a regra de Hund, ao efetuar a representação gráfica de 9 elétrons no subnível 4f?

Projeto Universidade para Todos

# **PROPRIEDADES PERIÓDICAS**

# **1. PERIODICIDADE QUÍMICA**

Nos dois capítulos anteriores fomos apresentados ao que hoje entendemos ser a estrutura de um átomo. A questão é: por que isto é tão importante para os químicos?

Na verdade o que de fato nos interessa é a estrutura da eletrosfera, perceba, é interessante saber a respeito do núcleo, conhecer os prótons e neutros, mas numa reação química quem de fato determina o rumo dos acontecimentos são os elétrons. Especificamente os elétrons mais externos.

A razão para isto é simples. A química se interessa pelos mecanismos que transformam uma substância em outra, como vimos na primeira parte deste módulo. A esta altura dos acontecimentos já podemos prever que esta transformação se deve ao rearranjo dos átomos que formam cada tipo de matéria. Logicamente estes átomos devem estabelecer interações atrativas, que logo estudaremos com o nome de ligações químicas, e a região mais provável dessas interações acontecerem é na parte externa dos átomos, ou na camada mais externa da eletrosfera.

Agora surge outra pergunta: o que impulsiona uma transformação química e como os químicos conseguem prever algumas destas transformações?

O que podemos afirmar com relação a estas observações é que os elementos químicos formam em geral grupos com características semelhantes, por exemplo, lítio, sódio e potássio formas sais solúveis e reagem explosivamente com a água formando bases fortes.

Se observarmos com um pouco mais de cuidado as suas estruturas eletrônicas veremos que, na última camada, eles são idênticos. Seguindo o raciocínio das linhas anteriores podemos concluir que estruturas eletrônicas semelhantes determinam um comportamento químico igualmente parecido.

Neste capítulo vamos estudar a relação entre a estrutura eletrônica na camada de valência (a camada mais externa do átomo) e as propriedades químicas. Perceberemos também a importância de se organizar estas informações numa tabela e como usá-la para resolver diversos problemas envolvendo as propriedades químicas dos elementos.

## **1.1. A Tabela Periódica**

Antes mesmo que Bohr anunciasse os postulados que descreviam a estrutura eletrônica do átomo de hidrogênio a química

já tinha aprendido a reconhecer comportamentos semelhantes em certos grupos de elementos químicos. Obviamente descrever estas semelhanças em imensos livros não era nada prático quando se precisa de informações básicas com alguma agilidade.

A solução mais óbvia era organizar estas informações em uma tabela simples e fácil de ser interpretada. Muitos foram os que se aventuraram nesta tarefa, no entanto a primeira que merece destaque neste texto é a tabela desenvolvida por Dimitri Mendeleev em 1869.

**Figura 01 - Dmitri Ivanovich Mendeleev (1834-1907)**

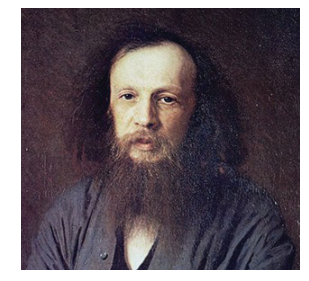

Fonte: http://commons.wikimedia.org/wiki/

Neste ano o russo Mendeleev e o alemão Lothar Meyer publicaram trabalhos nos quais a periodicidade das propriedades dos elementos químicos seguia o contínuo aumento de suas massas atômicas. O arranjo de Mendeleev é sem dúvida o precursor da tabela periódica moderna, e por isso ele levou o crédito pelo desenvolvimento da primeira lei periódica: "As propriedades dos elementos químicos variam de acordo com a ordem crescente de suas massas atômicas".

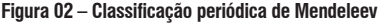

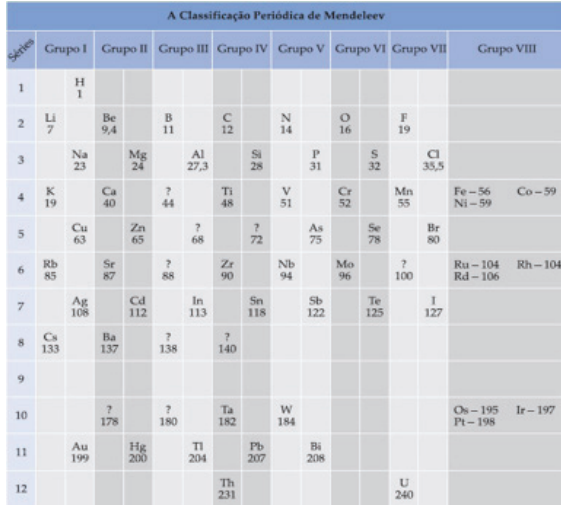

Fonte:http://www.profpc.com.br/Classifica%C3%A7%C3%A3o\_peri%C3%B3dica.html

#### **CURIOSIDADES**

Na tabela de Mendeleev havia imperfeições; O cientista russo as atribuía, com muita firmeza, a erros no cálculo das massas atômicas. Por causa destas imperfeições deixou alguns espaços vagos na sua tabela, justificando que esses locais eram reservados para o eventual ordenamento de elementos, na época, ainda desconhecidos, denominando-os de:

- ⇒ Eka-boro (abaixo do boro);
- ⇒ Eka-aluminio (abaixo do alumínio);
- $\Rightarrow$  Eka-silício (abaixo do silício).

Demonstrando grande sagacidade científica, Mendeleev definiu as propriedades desses elementos ainda desconhecidos. Para melhor compreensão, observe os quadros colocados abaixo:

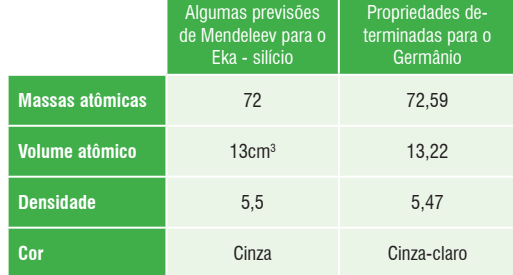

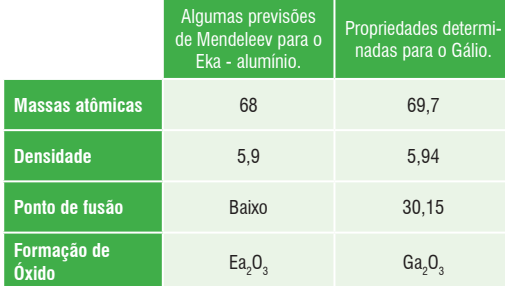

Deve-se ressaltar que foi o próprio que demonstrou que o Gálio era o Eka - alumínio

Como a Figura 02 mostra, os elementos eram agrupados em colunas, cada uma delas contendo os elementos com propriedades semelhantes, igual à tabela moderna. Nas linhas horizontais, ou períodos, as propriedades dos elementos vizinhos são ligeiramente deferentes de modo que nas extremidades as propriedades são praticamente opostas.

Infelizmente a massa atômica não é o parâmetro mais

adequado para indicar a identidade de um elemento, como sabemos hoje dois átomos de elementos diferentes podem ter a mesma massa (isobaria) enquanto átomos do mesmo elemento podem se apresentar com massas diferentes (isotopia). É claro que Mendeleev não tinha outro parâmetro melhor, já que na sua época estes conceitos ainda não existiam e o núcleo, com seus prótons e nêutrons, se quer havia sido proposto. Não é por isto que a genialidade do físico russo deve ser questionada, muito pelo contrário, sem o apoio de uma teoria atômica adequada ele foi capaz de prever com uma precisão admirável as propriedades de elementos que ainda não haviam sido descobertos (ver Box CURIOSIDA-DES).

**Figura 03 - Henry Gwinh Albericosdete-Jeffreys Moseley (1887-1915)**

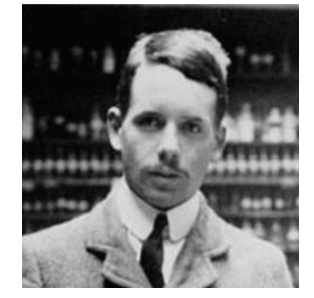

http://www.explicatorium.com/

A lei periódica moderna só foi enunciada em 1913 quando Henry Moseley, estudando os espectros de raios X dos elementos conhecidos, observou que a identidade do elemento estava associada ao seu número de prótons e não à sua massa. Hoje parece ser óbvio, mas naquela época provocou uma pequena revolução na química. Até então o número atômico de um elemento (a posição que ocupa na tabela periódica) era definido pela sua massa atômica, como determinava a lei Periódica de Mendeleev, a partir da descoberta de Moseley o próprio número de prótons definia a sua posição na tabela. Esta modificação alterou as posições de diversos elementos e corrigiu uma série de imperfeições da tabela de Mendeleev, além de consolidar a aceitação do modelo de Bohr pela comunidade cientifica.

Hoje está claro que o número de prótons define o número de elétrons que um átomo deve ter no estado fundamental (considerando que cada elétron negativo compensa a carga de um próton positivo mantendo o átomo eletricamente neutro), determinando conseqüentemente o número de elétrons que este terá em sua camada de valência e suas propriedades químicas.

Projeto Universidade para Todos

## **1.2. Estrutura da Tabela Periódica Moderna**

Atualmente a tabela periódica está organizada em períodos (linhas horizontais) e grupos, ou famílias (linhas verticais).

O termo período tem como objetivo evidenciar que nesta dimensão as propriedades estão sendo gradativamente alteradas de modo que nas extremidades as propriedades são antagônicas, por exemplo, se do lado esquerdo do terceiro período (linha horizontal) existe um metal fácil de ser oxidado, na outra extremidade existe um não-metal fortemente oxidante. A idéia se conclui quando, encerrado o período, as propriedades voltam a se repetir. Cada período também corresponde ao número de camadas dos átomos que o compõem, isto é, se um elemento está no quarto período ele tem quatro camadas eletrônicas, se está no sétimo período a sua última camada é justamente a sétima.

A conseqüência disto é que os elementos que estão posicionados na mesma linha vertical terão propriedades semelhantes e são considerados uma família ou são simplesmente chamados de grupos.

Ao todo são 18 grupos numerados da esquerda para direita em ordem crescente. Uma classificação mais antiga da IUPAC dividia a tabela em dois grupos principais, 08 grupos A e 08 grupos B, sendo que a família VIII B era composta por três linhas verticais vizinhas (ver tabela em anexo).

**Figura 04 – Organização dos grupos e períodos na tabela periódica**

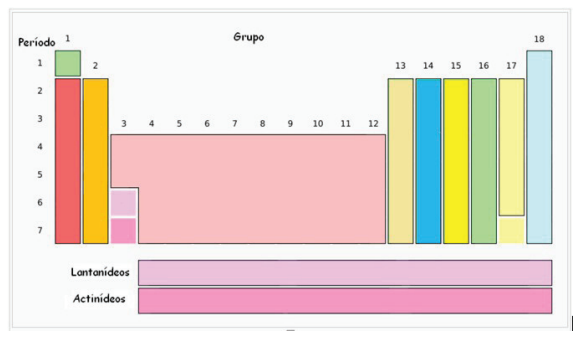

Fonte: http://www.explicatorium.com/Tabela-periodica.php

As colunas da tabela periódica reúnem as famílias dos elementos químicos, sendo que algumas possuem nomes específicos (Tabela 01):

#### **Tabela 01 - Alguns grupos da tabela periódica e seus nomes especiais**

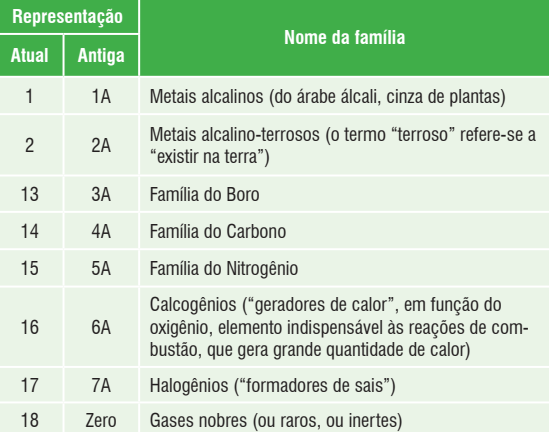

## **CURIOSIDADES**

O símbolo de um elemento deve ser formado por uma letra maiúscula, preferencialmente a letra inicial do seu nome em latim. Caso exista mais de um elemento com a mesma letra inicial um deles deve ter o seu símbolo formado pela inicial maiúscula seguida de outra letra minúscula.

 Em geral as tabelas mostram uma série de informações sobre as propriedades físicas dos elementos. Abaixo você pode ver um exemplo:

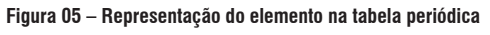

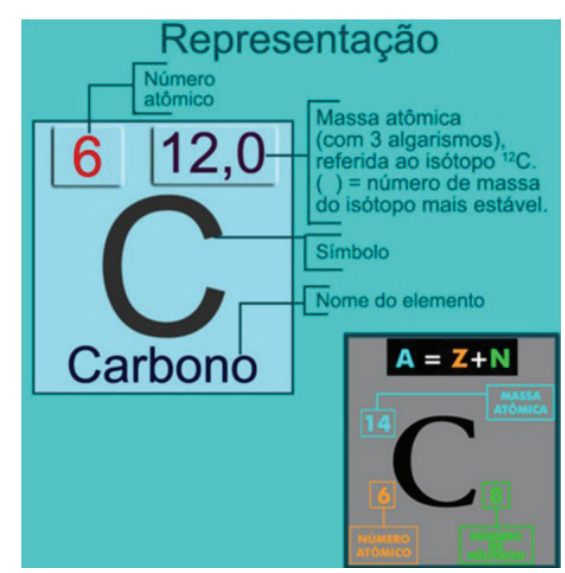

Fonte: http://pre-vestibular.arteblog.com.br/18035/ATOMO-REPRESENTACAO/

A seguir você pode ver o nome latino de alguns elementos e seus respectivos símbolos.

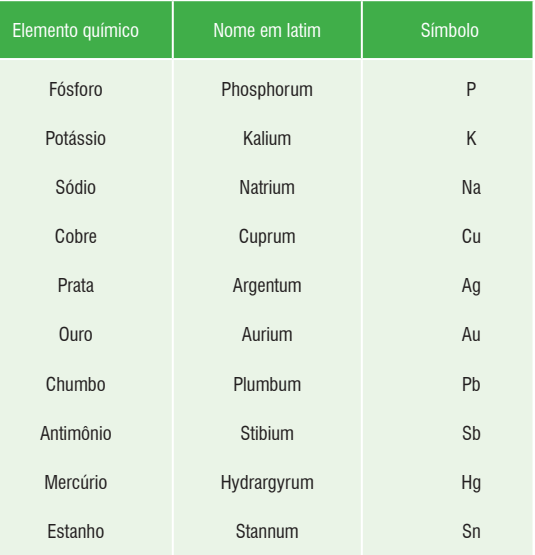

Além dos grupos e períodos existem outras formas de classificar os elementos. Eles podem ser considerados representativos ou de transição ou podem ser classificados também de acordo com o subnível mais energético. Por exemplo, os elementos dos grupos 1 e 2 terminam a sua distribuição eletrônica em um subnível "s" enquanto que os elementos dos grupos 13 ao 18 terminam num subnível "p", estes elementos são considerados representativos sendo os primeiros chamados de elementos do bloco "s" e os últimos de elementos do bloco "p". Os elementos de transição por sua vez terminam em subníveis "d", transição externa, e "f", transição interna (lantanídeos e actinídeos, também conhecidos como terras raras). Esta informação é extremamente útil quando se pretende distribuir os elétrons dos elementos sem a ajuda do diagrama de Linus Pauling e principalmente quando o objetivo é tão somente definir a estrutura eletrônica da camada de valência.

# **IMPORTANTE**

#### **A CONVENÇÃO CERNE DO GÁS NOBRE**

Uma simplificação é freqüentemente usada na representação de configurações eletrônicas. É a convenção cerne do gás nobre. Os gases nobres compreendem os elementos hélio, neônio, argônio, criptônio, xenônio e radônio, cujos números atômicos são 2, 10, 18, 36,

54 e 86, respectivamente. Cada um destes elementos é um gás a temperatura e pressão ambiente, e é nobre, significando que estes elementos têm pouca tendência a reagir quimicamente. Excetuando-se o hélio, as configurações eletrônicas dos demais gases nobres são semelhantes para a última camada: dois elétrons no orbital s e seis nos três orbitais do subnível p desta camada. Esta configuração geral é representada por ns2 np6,onde n é o número quântico principal da camada mais externa. A exceção, hélio, tem a configuração ns2. Seguindo o procedimento de Aufbau, periodicamente encontramos um átomo de um gás nobre. Para um átomo posterior ao do gás nobre, na seqüência, a parte da configuração eletrônica do gás nobre pode ser abreviada, colocando-se o símbolo do gás nobre entre colchetes e findando a configuração. Por exemplo, a configuração eletrônica do átomo de silício é 1s2 2s2 2p6 3s2 3p2 Como a primeira parte desta seqüência (1s2 2s2 2p6) é a configuração eletrônica do neônio (Ne), abreviamos a configuração do neônio por [Ne] e expressamos a configuração do silício como [Ne] 3s2 3p2.

Desse modo, podemos representar a configuração eletrônica de um átomo de potássio de uma forma mais simplificada de 1s2 2s2 2p6 3s2 3p6 4s1 para [Ar] 4s1 (Fonte: RUSSEL, 1994)

Os elementos ainda podem ser classificados como metais (posicionados à esquerda da tabela, formam a grande maioria dos elementos) e não-metais, além se dividirem também em elementos naturais (encontrados na natureza) ou artificiais (sintetizados em laboratório).

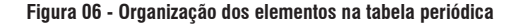

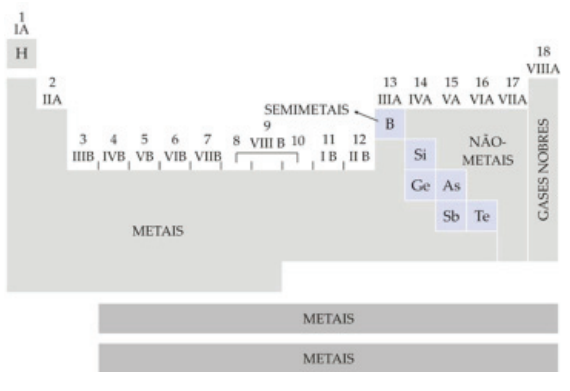

Fonte: http://www.gilvan.pro.br/quimica.htm

Projeto Universidade para Todos

#### **1.2.1. Estrutura Eletrônica e Periodicidade Química**

Uma vez que conhecemos a estrutura básica da tabela e algumas das informações que podemos obter dela devemos investigar com cuidado a relação da estrutura eletrônica da camada de valência com as propriedades dos elementos químicos. Como já vimos estruturas semelhantes significam características semelhantes, especialmente se estamos falando de elementos representativos.

#### **1.2.1.1. Raio Atômico e Iônico**

Não é fácil definir exatamente em que ponto o átomo termina. Como vimos no capítulo anterior (ESTRUTURA ATÔMICA DA MATÉRIA II) o orbital atômico é uma região de probabilidade de se encontrar o elétron. À medida que se distancia do núcleo esta probabilidade diminui, mas nunca se torna realmente nula. Como aparentemente o átomo não tem limites mensuráreis precisamos achar um modo de comparar o seus raios.

A solução é ligar dois átomos iguais, medir a distância entre os dois núcleos e dividir o resultado por dois

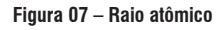

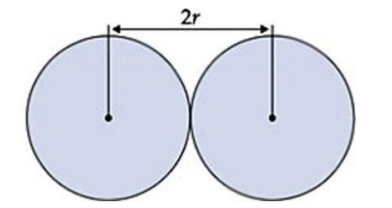

Fonte: http://www.cocemsuacasa.com.br/ebook/pages/1238.htm

A resposta é o valor do raio que você vai encontrar em tabelas de dados, incluindo algumas tabelas periódicas mais sofisticadas. Embora seja uma informação importante (serve como parâmetro para um série de outras propriedades), infelizmente este dado não é absoluto, isto é, se o elemento A tem um raio tabelado de 1,5 Angstrom e o elemento B de 1,0 Angstrom não é garantido que a distância entre eles, quando unidos por uma ligação química, seja de 2,5 Angstrom, as forças de atração entre o núcleo e os elétrons de ligação tem papel predominante no resultado desta equação.

Com base nisto podemos afirmar que inicialmente duas coisas influenciam no tamanho de um átomo. Uma é a força com que o núcleo atrai os elétrons de valência, outra é o número de camadas que o átomo apresenta.

Quanto maior a força de atração do núcleo pelos elétrons mais externos mais estes elétrons se aproximam do próprio núcleo, reduzindo o tamanho do átomo. Esta força normalmente aumenta à medida que mais prótons vão sendo acrescidos ao núcleo, desde que o número de camadas permaneça constante.

No período, portanto, quando todos os elementos têm o mesmo número de camadas, à medida que o número atômico vai aumentando o raio diminui como conseqüência do aumento da atração entre núcleo e elétrons de valência. Já na família, o aumento do número atômico vem acompanhado por um aumento no número de camadas. Os elétrons das camadas anteriores bloqueiam a atração dos prótons que foram acrescentados ao núcleo e fazem a atração deste pelos elétrons mais externos diminuir provocando o aumento do raio.

#### **Figura 08 – Tendências do aumento dos raios atômicos dos elementos**

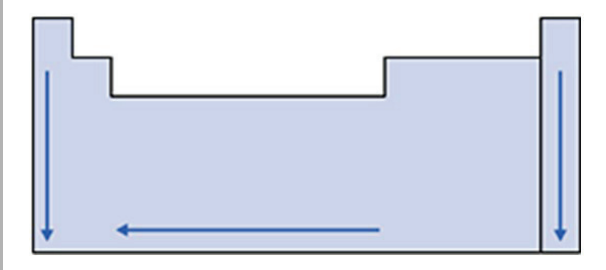

Fonte: http://www.cocemsuacasa.com.br/ebook/pages/1238.htm

O raio iônico segue a mesma linha de raciocínio desenvolvida até aqui. Se o átomo perde elétrons a força de atração na camada de valência aumenta. Isto porque um mesmo número de prótons está atraindo um número menor elétrons. Se o átomo ganha elétrons o seu raio aumenta uma vez que o número de elétrons que o núcleo tem que atrair é maior, diminuindo a força de atração. Conclui-se portanto, que o cátion sempre será menor que o átomo neutro e que o ânion sempre será maior que o átomo neutro.

#### **1.2.1.2. Energia de Ionização**

A energia de ionização (EI) é a energia necessária para que um átomo isolado, no estado gasoso libere um de seus elétrons.

 $X_{(q)}$  + energia  $\rightarrow$   $X^{\dagger}_{(q)}$  + e<sup>-</sup>

Esta propriedade é, portanto uma grandeza absoluta, passível de ser medida experimentalmente. Muitas vezes confundimos a EI com a tendência que um átomo tem de perder elétrons e isto é muito perigoso. Observe que a tendência de perder elétrons é uma característica de apenas alguns elementos, notadamente os metais, enquanto que a EI é uma propriedade de todos os elementos químicos. A confusão vem justamente do fato de que quem tem baixa energia de ionização perde elétrons com facilidade, por razões óbvias. O fato da EI ser baixa significa necessariamente que uma quantidade relativamente pequena de energia é suficiente para retirar o elétron deste átomo. A correlação correta, portanto, deve ser elementos de baixa EI têm tendência perder elétrons.

Para prever a variação desta propriedade na tabela periódica vamos aplicar um raciocínio semelhante ao que usamos para o raio atômico. Se a atração do núcleo pelo elétron é alta será necessária uma quantidade de energia igualmente alta para fazer este elétron sair da influência do núcleo, logo, no período, a EI aumenta da esquerda para a direita, ao contrário da variação do raio atômico.

Semelhantemente, na família, a EI aumenta de baixo para cima acompanhando a diminuição do número de camadas, isto é, quanto mais próximo do núcleo maior a força de atração e mais energia será demandada para a ejeção do elétron.

Desde que haja energia suficiente todos os elétrons de um átomo podem ser "arrancados", no entanto a segunda EI será maior que a primeira e assim sucessivamente.

#### **1.2.1.3. Afinidade Eletrônica**

Ao contrário da EI a Energia de Afinidade Eletrônica (AE) é "a energia que um átomo isolado, no estado gasoso precisa liberar para conseguir estabilizar um elétron extra na sua eletrosfera".

$$
X_{(g)} + e^- \rightarrow X^-_{(g)} + \text{energia}
$$

Lembre-se dos postulados de Bohr "se um elétron se desloca para uma camada mais distante do núcleo a sua energia aumenta e para que ele retorne a uma camada mais interna é necessário que o excesso de energia seja liberado".

Ganhar um elétron significa que esta partícula se desloca de uma região extremamente distante do átomo até ficar presa em sua eletrosfera atraída pelo núcleo. Este movimento equivale a um elétron que deixa um nível de energia superior e desce para uma camada mais interna e isto implica em liberar o excesso de energia para a vizinhança.

Do mesmo modo que ocorre com a EI a AE é confundida com a tendência de ganhar elétrons. Na verdade somente quem apresenta alta AE, ou seja, aqueles elementos que são capazes de liberar uma quantidade de energia significativa quando recebem um elétron extra, têm tendência de ganhar elétrons.

Apesar de aparentemente a AE ser o oposto da EI estas propriedades tem um comportamento complementar. Na verdade só quem segura os seus próprios elétrons com muita força tem condições de segurar na sua camada de valência um elétron extra, logo, terão alta AE os mesmos elementos que possuem alta EI, os que estão na parte superior dos grupos e à direita dos períodos.

#### **Figura 09 - Tendência geral da afinidade eletrônica dos elementos**

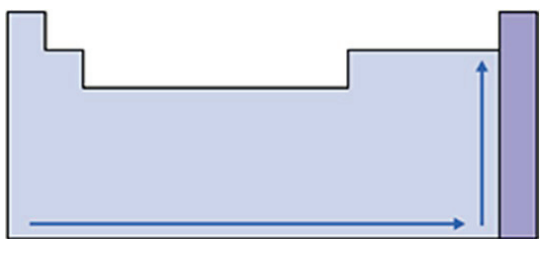

Fonte:http://www.cocemsuacasa.com.br/ebook/pages/1239.htm

As exceções mais importantes são os gases nobres. Estes elementos têm uma atração por seus elétrons de valência muito alta o que assegura uma alta EI, no entanto para ganhar um elétron extra eles precisam ocupar uma camada eletrônica mais externa. Isto significa que a atração por este novo elétron é substancialmente mais fraca. Como conseqüência os gases nobres, ao contrário dos outros elementos, apresentam altas EI e baixas AE.

Estas duas propriedades também explicam o comportamento de metais e não-metais. Se observar com atenção os metais estão localizados do lado esquerdo da tabela periódica, região em que a energia de ionização é baixa, enquanto que os não-metais estão do lado oposto numa região de alta Afinidade Eletrônica. O que podemos concluir é que de um lado estão elementos que perdem elétrons com certa facilidade (por apresentarem baixa EI) e esta é uma característica dos metais, enquanto do outro lado estão elementos com facilidade para ganhar elétrons (por apresentarem alta AE) e esta por sua vez é marca dos não-metais.

No próximo capítulo discutiremos como estas propriedades influenciam no tipo de ligação química que metais e não-metais estão habilitados a realizar e começaremos de fato a compreender o mecanismo que gerencia os processos químicos.

Projeto Universidade para Todos

#### **1.2.1.4. Outras Propriedades Periódicas**

#### ⇒ CARÁTER METÁLICO ou ELETROPOSITIVIDADE

É a capacidade que um átomo possui de doar elétrons. Nas famílias e nos períodos, a eletropositividade aumenta conforme aumenta o raio atômico, pois, quanto maior o raio, menor a atração do núcleo pela eletrosfera, mais fácil de doar elétrons. Também não está definida para os gases nobres.

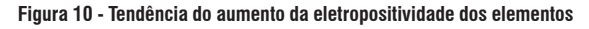

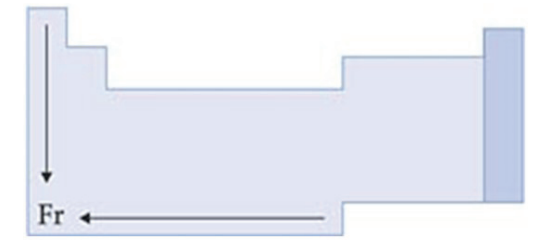

Fonte: http://www.cocemsuacasa.com.br/ebook/pages/1207.htm

#### ⇒ REATIVIDADE

A reatividade de um elemento químico está associada à sua maior ou menor facilidade em ganhar ou perder elétrons. Assim, os elementos mais reativos serão tantos os metais que perdem elétrons com maior facilidade, quanto os ametais que ganham elétrons com maior facilidade. Pela figura podemos observar que, entre os metais, o mais reativo é o frâncio (Fr) e entre os ametais, o mais reativo é o flúor (F).

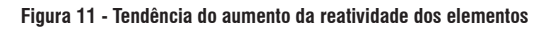

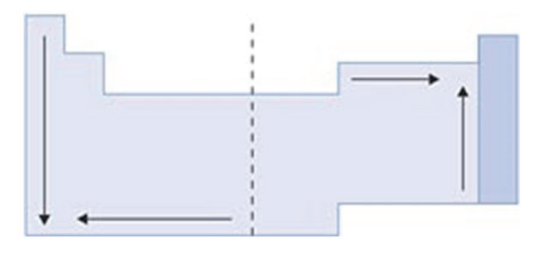

Fonte: http://www.cocemsuacasa.com.br/ebook/pages/1208.htm

#### ⇒ PROPRIEDADES FÍSICAS DOS ELEMENTOS

As propriedades físicas são determinadas experimentalmente, mas, em função dos dados obtidos, podemos estabelecer regras genéricas para sua variação, considerando a posição do elemento na tabela periódica.

#### **a) Densidade**

Densidade (d) de um elemento é a razão entre sua massa (m) e seu volume (V).

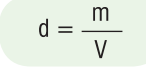

Nas famílias, a densidade aumenta de cima para baixo, pois, nesse sentido, a massa cresce mais que o volume. Nos períodos, a densidade aumenta das extremidades para o centro, pois, quanto menor o volume, maior a densidade, já que a variação de massa nos períodos é muito pequena. Assim, os elementos de maior densidade estão situados na parte central e inferior da tabela, sendo o Ósmio (Os) é o elemento mais denso (22,5 g/ cm3). A tabela apresenta densidade obtida a 0°C e 1 atm.

Esquematicamente, podemos representar por:

#### **Figura 12 - Tendência do aumento da densidade dos elementos**

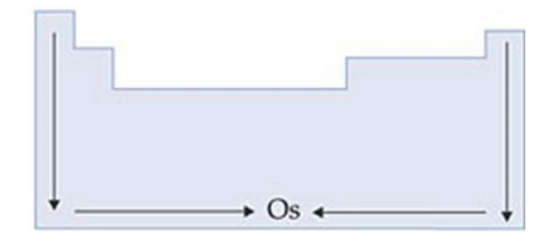

Fonte: http://www.cocemsuacasa.com.br/ebook/pages/1207.htm

#### **b) Ponto de Fusão (PF) e Ponto de Ebulição (PE)**

Os pontos de fusão e ebulição são, respectivamente, as temperaturas nas quais o elemento passa do estado sólido para o líquido e do estado líquido para o gasoso.

Na família IA (alcalinos) e na família IIA (alcalinos terrosos), IIB, 3A, 4A, os elementos de maior ponto de fusão (PF) e ponto de ebulição (PE) estão situados na parte superior da tabela. De modo inverso, nas demais famílias, os elementos com maiores PF e PE estão situados na parte inferior. Nos períodos, de maneira geral, os PF e PE crescem das extremidades para o centro da tabela. Entre os metais o tungstênio (W) é o que apresenta o maior PF: 5900°C. Uma anomalia importante ocorre com o elemento químico carbono (C),um ametal: Ele tem uma propriedade de originar estruturas formadas por um grande número de átomos, o que faz com que esse elemento apresente elevados pontos de fusão (PF = 3550°C)

Esquematicamente podemos representar por:

**Figura 13 - Tendência do aumento dos pontos de fusão e ebulição dos elementos**

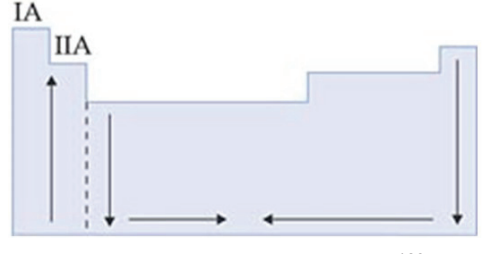

Fonte: http://www.cocemsuacasa.com.br/ebook/pages/1207.htm

Projeto Universidade para Todos

**QUÍMICA**

Nota sobre a eletronegatividade:

Por conveniência a eletronegatividade não foi tratada como propriedade periódica neste momento. Não obstante o fato desta ter um comportamento evidentemente periódico ela será melhor compreendida quando combinada com os conceitos relacionados às ligações químicas que serão discutidos no próximo capítulo.

# **ATIVIDADES DE FIXAÇÃO**

**1 -** Baseado na tabela abaixo, leia as questões de **a** a **h** e indique:

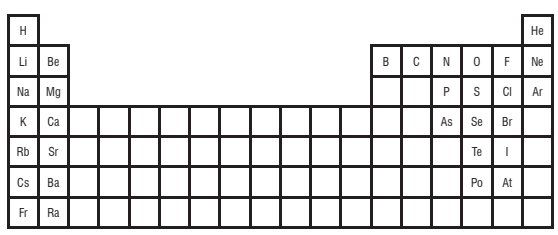

**A)** o halogênio de menor raio;

- **B)** o calcogênio de maior raio;
- **C)** o alcalino-terroso de maior raio;
- **D)** o elemento de maior raio;
- **E)** o elemento de menor raio;
- **F)** o elemento de maior energia de ionização;
- **G)** o elemento de menor energia de ionização;
- **H)** dos elementos do 2º período, o que apresenta maior raio.
- **2** A tabela a seguir mostra os raios atômicos de três espécies químicas:

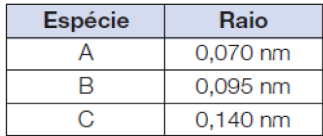

Associe as espécies A, B e C com 16S2–, 10Ne, 11Na+ para 16S2–, 10Ne, 11Na+.

Justifique sua resposta.

**3 -** O gráfico a seguir mostra os valores de eletronegatividade, determinados por Pauling, em função do número atômico. Observe o gráfico e responda às questões de **a** a **d** considerando somente os elementos nele representados.

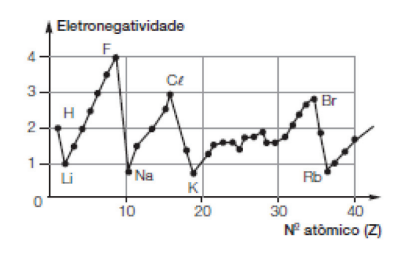

- **A)** Identifique o elemento mais eletronegativo e o menos eletronegativo.
- **B)** Qual dos metais alcalinos é o mais eletronegativo?
- **C)** Qual dos halogênios é o menos eletronegativo?
- **D)** Faça uma representação genérica da eletronegatividade na tabela periódica.
- **4 -** Observe os gráficos a seguir:

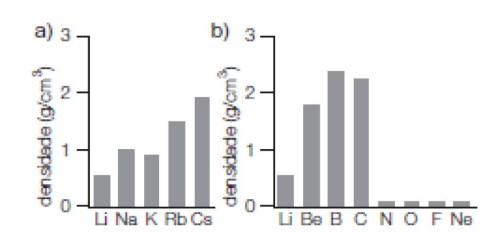

- Como deve variar, genericamente, a densidade em uma família e nos períodos da tabela periódica?
- **5** Para responder às questões de **a** a **c**, considere as seguintes informações:
- 5.1 genericamente, quanto menor o raio atômico, maior será a sua energia de ionização;
- 5.2  $x(g)$  + energia  $x + (g)$  + e-: esta é a representação da equação que envolve a 1ª energia de ionização;
- 5.3 enxofre ( $Z = 16$ ):  $1^a$  E.I. = 1 010 kJ cloro ( $Z = 17$ ):  $1^a$ E.I. = 1260 kJ selênio (Z = 34): 1ª E.I. 941 kJ
- a) Escreva as equações que representam a 1ª ionização dos elementos.
- b) Explique por que a 1ª energia de ionização do cloro é maior que a do enxofre.
- c) Explique por que a 1ª energia de ionização do enxofre é maior que a do selênio.

Projeto Universidade para Todos

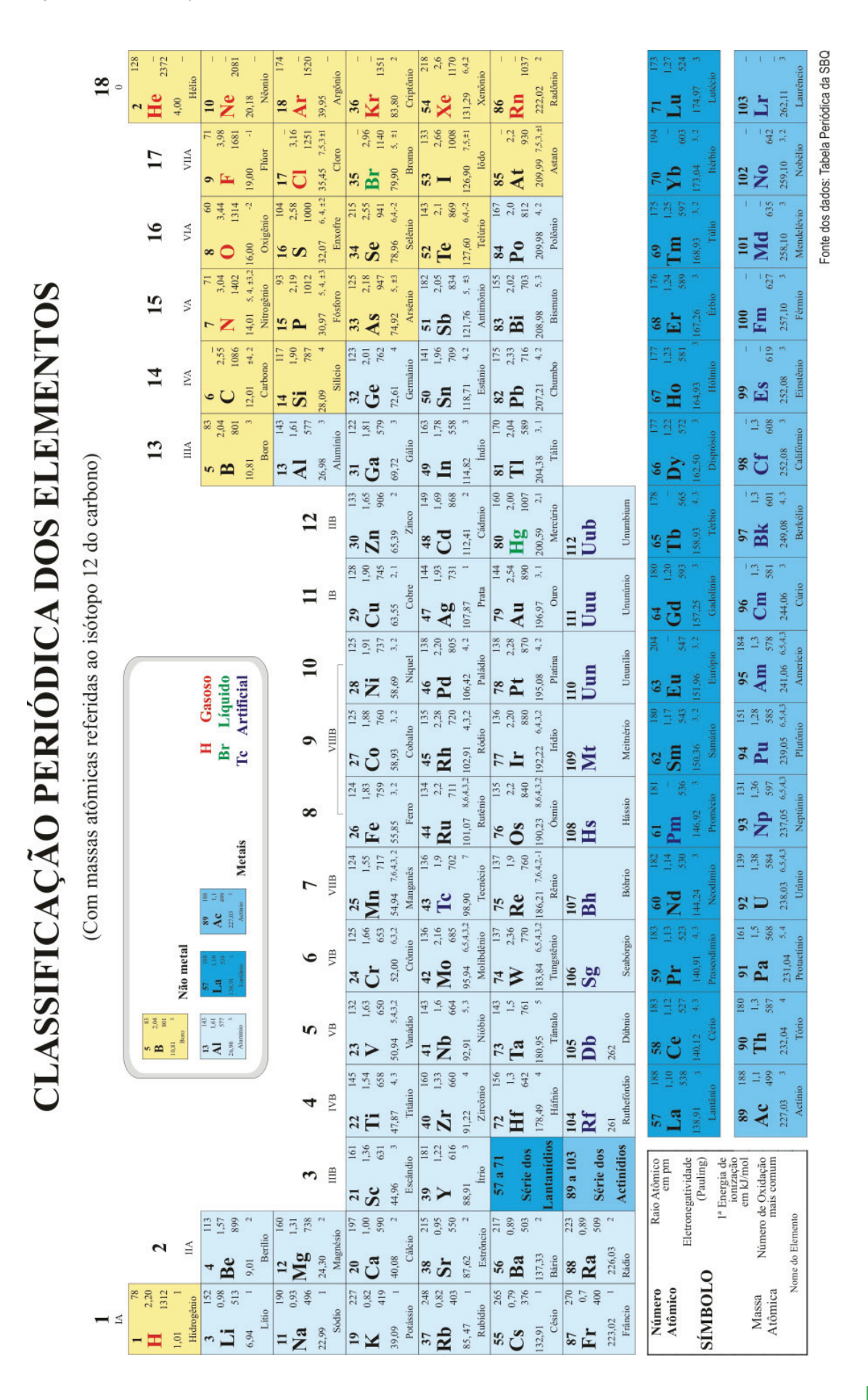

**31**

**QUÍMICA**

NIVERSIDE

# **LIGAÇÕES QUÍMICAS**

# **1. INTRODUÇÃO**

**Figura 01 – Materiais gerados por diferentes tipos de ligação (quartzo e aço)**

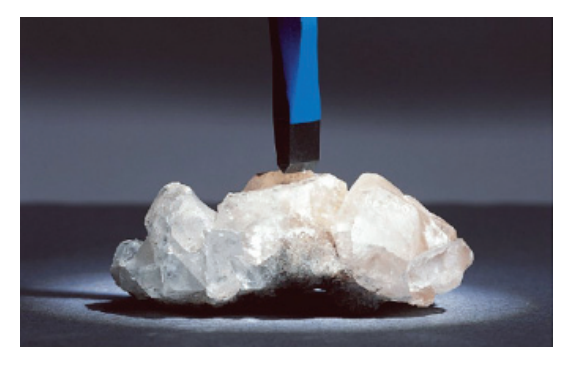

Fonte: Atkins e Loretta, 2001.

Olhe ao seu redor e tente identificar os objetos que estão ao seu alcance. Você sabe dizer de que material eles são feitos? Talvez plástico, metal e madeira sejam as substâncias mais comuns e fáceis de identificar. O fato é que estamos cercados de matéria, de diversos tipos diferentes. Cada tipo de matéria é chamado de "substância" e mais recentemente a expressão "material" está cada vez mais sendo utilizada para especificar um tipo especial de matéria com aplicações tecnológicas e industriais.

Por exemplo, já existe uma profissão chamada "engenheiro de materiais" e à priori este profissional deve ser responsável pela pesquisa de novas substâncias e de novos usos industriais para os materiais já conhecidos. Para tanto ele precisa de sólida formação em química e física, além das competências habituais das engenharias.

A chave para compreender esta "ciência" se encontra no que chamamos de interações químicas. De fato existe um número limitado de elementos químicos, mas eles podem se combinar de infinitas formas. O mesmo átomo de ferro que agora se encontra ligado ao carbono numa chapa de aço, amanhã pode estar na ferrugem que recobre a própria chapa, só que agora ligado ao oxigênio.

Compreender como e porque as ligações químicas acontecem pode nos ajudar a explorar com alguma segurança o universo dos materiais, nos permitindo estabelecer uma correlação satisfatória entre propriedades periódicas, interações químicas e propriedades das substâncias.

## **1.1. Porque Ocorrem as Ligações Químicas?**

Como já comentamos anteriormente, o universo pode ser dividido em matéria e energia. Até aqui já discutimos um pouco sobre ambos, mas nos falta ainda estabelecer uma ligação entre estas entidades. Parece razoável considerar que a energia é tudo que apresenta capacidade de modificar a matéria, por exemplo, o seu corpo gasta energia para digerir os alimentos bem como a energia acumulada numa pilha pode fazer um carrinho de controle remoto se mover. A mesma energia é capaz de fazer os elétrons de um átomo se moverem entre a camadas da eletrosfera ou mesmo para fora e para dentro do próprio átomo como vimos em relação às propriedades periódicas (Energia de Ionização e Afinidade Eletrônica).

Outra coisa que podemos afirmar com segurança é que quanto maior a energia acumulada em um corpo maior a probabilidade que este tem de se modificar, se envolver em algum processo. Por exemplo, quando as pilhas de um brinquedo se acabam este costuma perder os movimentos e conseqüentemente a sua utilidade para a as crianças.

Trocando em miúdos, muita energia impulsiona o sistema a se transformar, por exemplo, fornecemos calor a uma panela para cozinhar os alimentos. Por outro lado isto significa que a falta de energia paralisa estes sistemas, ou melhor, uma quantidade reduzida de energia, seja ela de que tipo for, faz com que os corpos fiquem mais estáveis.

Nesta linha de raciocínio concluímos que, na maioria das ocasiões, os átomos isolados possuem um excesso de energia que precisa ser liberada para que eles fiquem mais estáveis, ou mais "tranqüilos, por assim dizer, e a forma com que esta energia se dissipa é através do estabelecimento de uma ligação química.

**Figura 02 - Forças de atração e repulsão da molécula de H2**

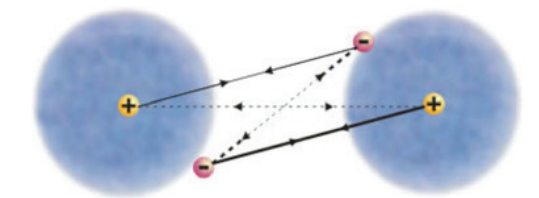

Fonte:http://200.156.70.12/sme/cursos/EQU/EQ20/modulo1/aula0/aula02/01. html

**QUÍMICA**

Projeto Universidade para Todos

A ligação só deve ocorrer obviamente quando os átomos se encontrarem, o que no mundo microscópico obrigatoriamente significa colisão. Ao se aproximarem a uma determinada velocidade os átomos devem sentir a repulsão entre suas eletrosferas negativas (iguais se repelem), no entanto esta repulsão não deve ser suficiente para evitar o choque. É natural que as eletrosferas sejam as primeiras a sentirem o impacto, justamente por estarem na região mais externa dos átomos, isto, todavia não impede que os núcleos se aproximem, considerando que os elétrons possuem pouca massa (praticamente desprezível com a relação à massa total do átomo) e estão dispostos em uma região imensa (quase todo o volume do átomo é ocupado pela eletrosfera). A baixa densidade desta região faz com que o núcleo de um átomo se superponha à eletrosfera do outro, iniciando um processo de atração que logo será acompanhado por outro tipo de repulsão.

Esta outra repulsão ocorre porque os átomos se aproximam além da conta (em alta velocidade não é possível parar imediatamente, é como um carro se dirigindo em alta velocidade contra outro) e os núcleos (de carga positiva e extremamente densos) passam a se repelir com muita intensidade. Obviamente que só permanecerão ligados os átomos que conseguirem estabelecer um equilíbrio entre estes processos (repulsão e atração), alcançando uma distância internuclear que permita que a força de atração seja superior às forças de repulsão presentes. Esta distância é o que chamamos de comprimento de ligação e varia de acordo com o tipo e com a força da interação. A energia liberada durante o choque deve ser a mesma necessária para separar os átomos novamente sendo esta chamada de energia de ligação.

Desde já podemos imaginar que alguns átomos já são estáveis o suficiente para existirem isolados por tempo indeterminado. Os gases nobres podem ser a chave para decifrarmos os segredos das ligações químicas.

# **2. A ESTRUTURA DOS GASES NOBRES E A REGRA DO OCTETO**

No início deste capítulo comentamos sobre o que faria um átomo estabelecer uma ligação química. No entanto, sabendo que todos os elementos químicos fazem ligações com exceção dos gases nobres de modo que seria razoável discutir o que impede estes elementos de efetivar tais interações. Esta inversão de raciocínio pode nos levar com facilidade a

estabelecer regras que nos permitam prever o comportamento de alguns elementos num processo químico.

Se observarmos com cuidado a estrutura eletrônica dos gases da família 18 da tabela periódica, poderemos observar um padrão, todos, com exceção do hélio (He), tem oito elétrons na camada de valência.

Esta primeira resposta norteou uma regra muito útil, apesar de carecer de fundamentação teórica mais aprofundada, conhecida como regra do octeto. A idéia é simples, e apesar de falhar em alguns casos se mostra extremamente útil em outros tantos. Basicamente os átomos devem ganhar e perder elétrons até que possuam oito elétrons na camada de valência, assim elementos como sódio, com apenas um elétron de valência, prefere perder este a disputar outros sete. Com um elétron a menos ele vira um cátion (íon de carga positiva) monovalente (carga elétrica  $+1$ ) e pode ser atraído por qualquer ânion (íon de carga negativa) formando uma ligação muito forte chamada de ligação iônica por motivos óbvios.

Esta regra, no entanto, não explica como o boro (B) pode ficar satisfeito com apenas seis elétrons de valência, ou porque o enxofre (S) pode precisar de até doze elétrons para se estabilizar. É claro que nós precisamos nos voltar novamente aos gases nobres em busca de repostas mais precisas.

Com um pouco mais de cuidado podemos perceber que os oito elétrons dos gases nobres estão preenchendo completamente os subníveis s e p da camada mais externa. Colocar mais um elétron na eletrosfera de um gás nobre o forçaria a posicioná-lo numa camada vazia, mais externa que a atual. Como a carga do núcleo permaneceria a mesma, a atração por este elétron seria extremamente fraca resultando em uma pequena energia de Afinidade Eletrônica. Em outras palavras por ter os subníveis "s" e "p" completos na camada de valência, os gases nobres não conseguem receber em condições triviais novos elétrons e também têm dificuldade de perder os que já possuem devido à alta atração que o núcleo exerce sobre estes (como visto em propriedades periódicas). Em resumo os gases nobres não fazem ligações químicas porque não estão inclinados nem a perder (alta energia de ionização) nem a ganhar novos elétrons (baixa afinidade eletrônica), ou seja, eles possuem uma configuração eletrônica suficientemente estável para permanecerem por tempo indeterminado exatamente como estão, isolados.

Esta linha de raciocínio se aplica inclusive ao He, que tem apenas dois elétrons preenchendo o subnível "s" da sua primeira e única camada. Se lembrarmos que no primeiro nível

de energia (camada) só pode existir o subnível "s" as conclusões serão as mesmas e poderemos reescrever a regra do octeto: "os átomos fazem ligações químicas até que alcancem a configuração eletrônica estável de um gás nobre".

# **3. REPRESENTAÇÃO DE LEWIS**

Os elétrons envolvidos em ligações químicas são os elétrons de valência, os localizados no nível incompleto mais externo de um átomo. O químico americano G. N. Lewis (1875- 1946) sugeriu uma maneira simples de mostrar os elétrons de Valência dos átomos e seguir o rastro deles durante a formação da ligação, usando o que conhecemos como símbolos de pontos de elétrons ou simplesmente símbolos de Lewis. O Símbolo de Lewis para um elemento consiste do símbolo químico do elemento mais um ponto para cada elétron de valência. O enxofre, por exemplo, tem a configuração eletrônica [Ne]3s2 3p4; logo, seu símbolo de Lewis mostra seis elétrons de valência:

Os pontos são colocados nos quatro lados do símbolo atômico: acima, abaixo e dos lados esquerdo e direito. Cada lado pode acomodar até dois elétrons. Todos os lados do símbolo são equivalentes; a colocação de dois elétrons em um lado e um elétron do outro é arbitrária.

 $\cdot$  S  $\cdot$ 

As configurações eletrônicas e os símbolos de Lewis para os elementos representativos do segundo e terceiro períodos da tabela periódica estão mostrados na Figura 03. Observe que o número de elétrons de valência de qualquer elemento é o mesmo do numero do grupo do elemento na tabela periódica. Por exemplo, os símbolos químicos para o

**Figura 03 – Símbolos de Lewis para alguns elementos**

oxigênio e o enxofre, membros do grupo 6A, mostram seis pontos cada um.

Projeto Universidade para Todos

**MÓDULO I**

# **4. PROPRIEDADES PERIÓDICAS E LIGA-ÇÕES QUÍMICAS**

Já observamos que determinados grupos de elementos apresentam propriedades periódicas semelhantes, por exemplo, alguns manifestam uma tendência a doar elétrons outros, por outro lado, apresentam certa facilidade em acomodar elétrons extras na sua eletrosfera.

Da mesma forma que acontece com as propriedades periódicas (na verdade por causa delas) grupos diferentes de elementos químicos tendem a interagir quimicamente de forma diferente, por exemplo, não é comum que um metal faça ligação covalente, da mesma forma um não metal dificilmente formará compostos ligados por ligação metálica. Como já informamos isto é uma conseqüência imediata do comportamento periódico das propriedades químicas. Duas destas propriedades são de fundamental importância para compreendermos este fenômeno, a Energia de Ionização (EI) e a Afinidade Eletrônica (AE). Elementos que possuem baixa EI cedem elétrons com facilidade. Estes são invariavelmente metais e estão localizados do lado esquerdo da tabela periódica. Já os elementos do lado oposto, chamados de não-metais apresentam alta AE (com exceção dos G.N.) e conseqüentemente tem tendência a ganhar elétrons. Combinando estas propriedades podemos prever que quando um metal interage com um não-metal é quase inevitável que o segundo tome o elétron de valência do primeiro de modo que resultarão deste encontro dois íons de cargas opostas. Como cargas elétricas de sinais opostos se atraem mutuamente é

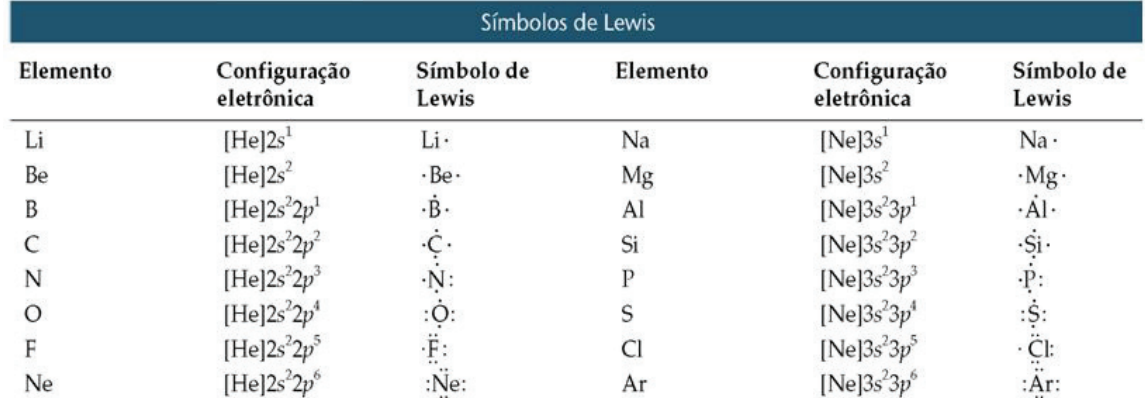

Fonte: Brown et al, 2005

# **QUÍMICA**

# **MÓDULO I**

Projeto Universidade para Todos

de se esperar que estes íons se liguem por pura atração eletrostática dando origem a um composto iônico, assim chamado por razões evidentes.

Todavia dois não-metais não vão chegar tão facilmente a um acordo quanto à posse do elétron de valência e, graças à forte atração que o núcleo destes elementos exerce sobre os elétrons mais externos, vão compartilhar os mesmos numa região intermediária internuclear (ou entre os núcleos).

Já entre os metais ocorre o oposto. Num pedaço de ferro, por exemplo, encontram-se vários átomos com baixa EI e igualmente baixa AE. Isto significa que eles pretendem se livrar dos elétrons e não aumentar o número de partículas negativas presas às camadas mais externas da eletrosfera. Como não existem átomos capazes de receber estes elétrons eles acabam soltos no meio de cátions de Ferro (Consideramos cátions de ferro porque os átomos liberaram os seus elétrons adquirindo carga negativa). Como a nuvem eletrônica tem carga negativa os cátions ficam presos a ela, mas não compartilham individualmente nenhum elétron, considera-se que os elétrons formam uma grande nuvem deslocalizada. Esta é a base da ligação metálica.

Em resumo podemos contar três tipos de ligação entre os átomos: iônica, covalente e metálica. Cada uma delas é conseqüência de uma combinação de propriedades periódicas, ou seja, um metal combinado com um não metal (baixa EI e alta AE) resulta numa ligação iônica, Dois ametais (altas EI e AE) vão originar uma ligação covalente e quando átomos metálicos se combinam (baixas EI e AE) o resultado é uma ligação metálica.

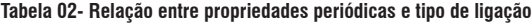

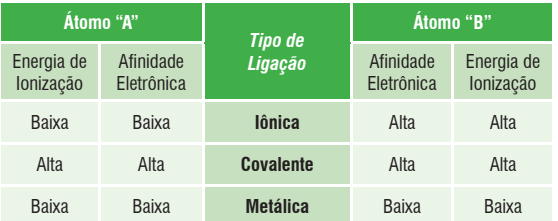

## **5. TIPO DE LIGAÇÃO E PROPRIEDADES DOS COMPOSTOS**

## **5.1. A Ligação Iônica**

A razão pela qual os átomos ficam estáveis numa ligação iônica é a atração entre os íons de cargas opostas. Esta

atração provoca uma grande liberação de energia (energia potencial) e mantém os contra-íons fortemente unidos em um arranjo regular chamado rede ou retículo cristalino.

**Figura 04 – Representação da formação de uma ligação iônica**

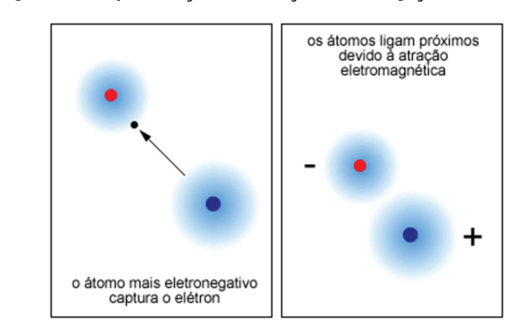

Fonte: http://educacao.uol.com.br/quimica/ult1707u14.jhtm

**Figura 05 – Estrutura cristalina do cloreto de sódio.**

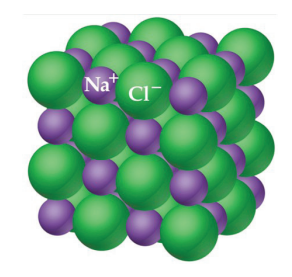

Fonte: Brown et al, 2005

A quantidade relacionada à formação e estabilização de um cristal iônico é chamada de energia reticular ou energia de rede, esta pode ser definida como "a energia necessária para separar um mol de um composto iônico sólido e transformá- -lo em íons gasosos".

$$
Na^{+}(g) + Cl^{+}(g) \rightarrow NaCl(s) \quad \Delta H = +788 \text{ kJ/mol}
$$

#### **Tabela 03 – Energias reticulares para sais do tipo MX**

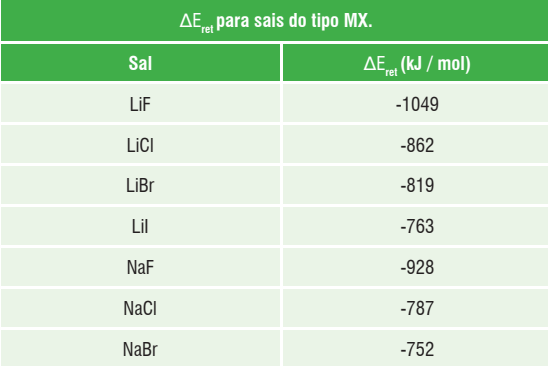

Fonte: B.Douglas et al., Concepts and Models of inorganic Chemistry, 3a ed., 1994, pág. 231. (http://200.156.70.12/sme/cursos/EQU/EQ20/modulo1/ aula0/aula01/03.html)

**QUÍMICA**

Esta forte ligação faz com que os compostos iônicos sejam duros, mas quebradiços. Isto quer dizer, eles são difíceis de serem riscados, mas se quebram com certa facilidade quando submetidos a uma pressão pontual. São sólidos isolantes, mas conduzem eletricidade se forem fundidos ou dissolvidos em água. Por falar nisto muitos destes compostos são solúveis em água, mas não todos. Como você deve imaginar isto tem haver com a energia reticular, algumas ligações são tão fortes que nem a forte polaridade da água consegue separar.

#### **Figura 06 - Estrutura cristalina do NaCl.**

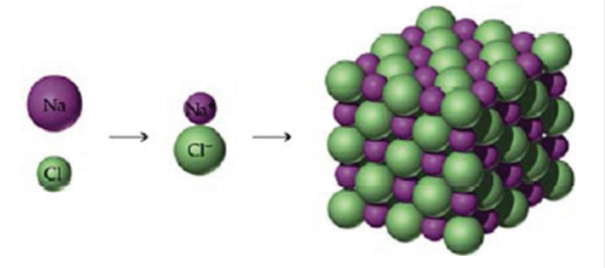

Fonte: Brown et al, 2005

#### **5.1.1. Determinação das Fórmulas dos Compostos Iônicos**

A fórmula correta de um composto iônico é aquela que mostra a mínima proporção entre os átomos que se ligam, de modo que se forme um sistema eletricamente neutro.

Para que isso ocorra, é necessário que o número de elétrons cedidos pelos átomos de um elemento seja igual ao número de elétrons recebidos pelos átomos do outro elemento.

Há uma maneira prática, portanto rápida, de determinar a quantidade necessária de cada íon para escrever a fórmula iônica correta:

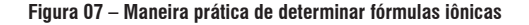

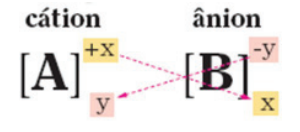

Fonte: Usberco e Salvador, 2003

## **5.2. A Ligação Covalente**

Uma ligação covalente é caracterizada pelo compartilhamento de um par de elétrons entre dois átomos, estes elétrons devem estar desemparelhados, isto é, devem estar sozinhos no seu orbital atômico garantindo assim "espaço" suficiente para o companheiro com o qual vai se emparelhar para manter os núcleos dos dois átomos atraídos e conseqüentemente ligados. Este conceito foi introduzido por G. N. Lewis em 1916 e é responsável por explicar a estabilidade da grande maioria dos compostos conhecidos. Basicamente quando dois átomos não-metálicos colidem seus elétrons de valência acabam posicionados na região internuclear e são disputados pelos dois núcleos. Como ambos os elementos apresentam altas EI e AE nenhum dos dois cede o seu elétron de valência e a atração mútua dos dois núcleos pelos mesmos elétrons mantém os átomos unidos.

Uma característica importante da ligação covalente é que ela é altamente direcional. Ao contrário da ligação iônica (um íon positivo atrai todos os íons negativos que estiverem ao seu redor) na maioria das vezes uma ligação covalente ocorre especificamente entre dois átomos. Isto determina uma atribuição exclusiva deste tipo de ligação: a formação de moléculas.

#### **Figura 08 – Representação da formação de uma ligação covalente**

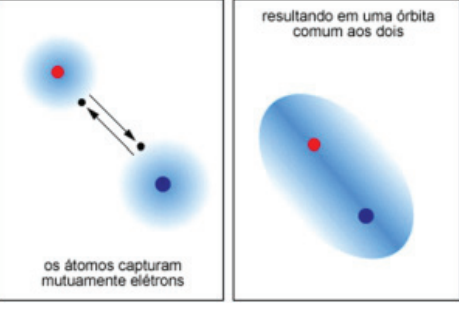

Fonte: http://educacao.uol.com.br/quimica/ult1707u14.jhtm

Ao contrário do que se pensa, nem todos os compostos são formados por moléculas, somente os gerados por ligação covalente. Isto ocorre porque uma molécula é um conjunto finito e bem definido de átomos. Se a ligação for iônica os contra-íons vão se atraindo indefinidamente formando um aglomerado de cátions e ânions, que é o cristal iônico. Com átomos unidos por covalência o número de átomos é definido pelo número de ligações que cada partícula elementar é capaz de fazer, por exemplo, cada átomo de hidrogênio faz apenas uma ligação covalente enquanto os de oxigênio podem fazer duas. O resultado é a molécula de água formada por um átomo de oxigênio ligado simultaneamente (em extremidades diferentes) a dois átomos de hidrogênio. Num copo d'água

Projeto Universidade para Todos

existe uma infinidade destas moléculas unidas por forças de interação que trataremos mais adiante por forças intermoleculares, ao contrário um pedaço de giz é composto de inúmeros cátions cercados por uma quantidade igualmente incontável de ânions, sem distinção de uma unidade fundamental, apenas ligação iônica para todos os lados.

O número de ligações que um determinado elemento pode fazer é definido pelo número de elétrons desemparelhados que ele possui. Normalmente é fácil de descobrir quantas ligações um átomo pode fazer observando sua distribuição eletrônica na camada de valência e distribuindo estes últimos elétrons nos seus respectivos orbitais atômicos (diagrama orbital). Alguns elementos, no entanto, são capazes de desemparelhar alguns elétrons, num processo chamado hibridização (ver Box) e fazer um maior número de ligações do que seria possível nas suas condições originais.

## **IMPORTANTE**

A hibridização consiste na interação de orbitais atômicos incompletos que se combinam (ou se misturam), originando novos orbitais, em igual número. Esses novos orbitais são denominados orbitais híbridos.

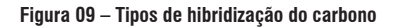

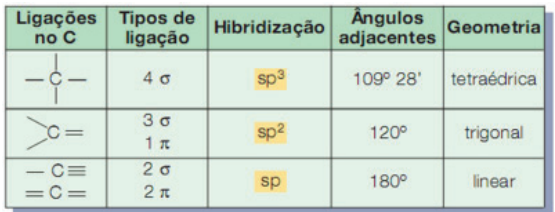

Fonte: Usberco e Salvador, 2003

Este é o caso do carbono. Apesar de no estado fundamental este elemento possuir apenas dois elétrons desemparelhados ele faz quatro ligações covalentes, nem mais nem menos, todo átomo de carbono faz obrigatoriamente quatro ligações covalentes. Esta propriedade confere ao carbono características especiais, como por exemplo, formar sólidos reticulares (um aglomerado de átomos só que ligados por covalência), como é o caso do grafite e do diamante, e cadeias como os hidrocarbonetos. Estas últimas serão mais bem estudadas nos capítulos que tratam de química orgânica.

#### **DESENHANDO ESTRUTURAS DE LEWIS**

**IMPORTANTE** 

**1.** Some os elétrons de valência de todos os átomos; **2.** Escreva os símbolos para os átomos a fim de mostrar quais átomos estão ligados entre si e una-os com uma ligação simples (um traço, representando dois elétrons);

**3.** Complete os octetos dos átomos ligados ao átomo central;

**4.** Coloque os elétrons que sobrarem no átomo central; **5.** Se não existem elétrons suficientes para dar ao átomo central um octeto, tente ligações múltiplas.

O resultado deste procedimento pode ser expresso de três formas diferentes, chamadas de fórmulas químicas.

**Fórmula Molecular –** é a representação mais simples e indica apenas quantos átomos de cada elemento químico formam a molécula.

 $H<sub>2</sub>0 - água$  CO<sub>2</sub> – gás carbônico

**Fórmula Eletrônica –** também conhecida como fórmula de Lewis, esse tipo de fórmula mostra, além dos elementos e do número de átomos envolvidos, os elétrons da camada de valência de cada átomo e a formação dos pares eletrônicos.

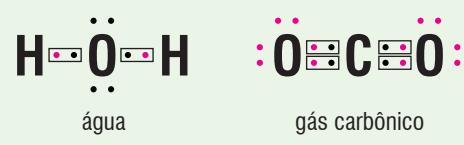

**Fórmula Estrutural –** também conhecida como fórmula estrutural de Couper, ela mostra as ligações entre os elementos, sendo cada par de elétrons entre dois átomos representados por um traço.

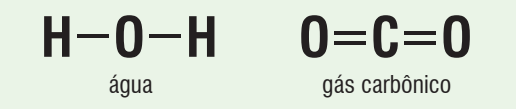

## **5.3. Ligações Múltiplas**

Ocorre quando mais de um par de elétrons é compartilhado entre dois átomos:

- $\Rightarrow$  Um par de elétrons compartilhado = ligação simples  $(H<sub>2</sub>)$ ;
- $\Rightarrow$  Dois pares de elétrons compartilhados = ligação dupla  $(0,);$
- $\Rightarrow$  Três pares de elétrons compartilhados = ligação tripla  $(N_2)$ .

**Figura 10 – Fórmulas estruturais do H2, O2 e N2**

 $\ddot{\text{O}} = \ddot{\text{O}}$  $:$  N=N  $:$  $H-H$ 

Fonte: Brown et al, 2005

Em geral, a distância entre os átomos ligados diminui à medida que o número de pares de elétrons compartilhados aumenta.

#### **5.4. Ligações Coordenadas**

Em algumas situações moléculas com pares de elétrons não ligantes, isto é, elétrons que já estavam emparelhados e por isso não se envolveram em ligações covalentes normais, podem doar estes pares para átomos que apresentem orbitais atômicos vazios.

Este tipo de ligação é chamada coordenada, ou coordenativa, e requer que o átomo doador já tenha efetuado todas as ligações covalentes convencionais possíveis. Antigamente estas ligações eram representadas por setas (e eram chamadas de ligações dativas), todavia atualmente não é preciso distinguir esta ligação das demais (quando se escreve a fórmula estrutural) uma vez que depois de finalizada ela é na prática indistinguível de qualquer outra ligação covalente. O exemplo clássico dessa ligação é o dióxido de enxofre (SO<sub>2</sub>):

#### **Figura 11– Representação da formação de uma ligação coordenada**

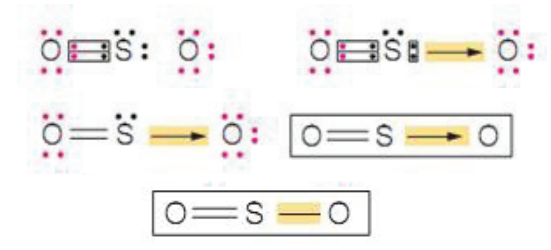

Fonte: Usberco e Salvador, 2003 (Adaptado)

Dois exemplos muito comuns de coordenada envolvendo o cátion H+ são a formação dos cátions amônio  $\left(\mathsf{NH}_{4}^{+}\right)$  e hidroxônio  $(H_3O^+)$ .

## **5.5. Geometria Molecular e Polaridade das Moléculas**

O estágio mais radical do que chamamos polaridade é a ligação iônica. Isto quer dizer que de um lado existe uma partícula efetivamente negativa e do outro o seu pólo oposto, ou seja, uma partícula efetivamente negativa.

Nos compostos covalentes temos casos mais brandos, quer dizer, é possível (na verdade muito provável) que lados diferentes da ligação tenham cargas elétricas ligeiramente diferentes. De um lado pode existir uma concentração de elétrons maior que do outro. Isto é provocado por uma propriedade que chamamos de eletronegatividade (EN), uma propriedade de comportamento periódico definida como "a capacidade que o átomo tem de atrair mais para si o par eletrônico de uma ligação química".

Ao contrário da EI e da AE a eletronegatividade não é uma grandeza absoluta, mas relativa. O átomo precisa estar ligado a outro. Se o par eletrônico fica mais perto dele então ele é mais eletronegativo do que seu opositor. A conseqüência imediata desta informação é que a EN para os gases nobres não está definida, ela simplesmente não pode ser medida uma vez que estes elementos resistem a formar compostos.

É de se esperar que somente sejam apolares as ligações entre átomos iguais, porém é possível que moléculas formadas por ligações polares não apresentem uma polaridade resultante. Para compreender este mistério precisamos conhecer as estruturas moleculares e relembrar o que já sabemos sobre vetores.

A polaridade de uma ligação é representada por meio de um vetor chamado "momento de dipolo" e tem seu módulo calculado multiplicando-se a carga elétrica pela distância com que os átomos estão afastados ( , sendo o momento de dipolo, q a carga elétrica e d a distância entre os pólos da molécula). Se numa molécula existem muitas ligações químicas a polaridade só pode ser definida quando fizermos o produto vetorial de todas as ligações, por exemplo, no  $CO<sub>2</sub>$ estes vetores são idênticos, mas estão apontados para lados opostos. Como eles possuem o mesmo módulo (intensidade), estão na mesma direção (horizontal, na figura), mas estão em sentidos opostos o produto vetorial é nulo, quer dizer

Projeto Universidade para Todos

eles se cancelam e a molécula de CO<sub>2</sub>, apesar de ter ligações polares é apolar.

#### Figura 12 – Análise vetorial do momento de dipolo CO<sub>2</sub>

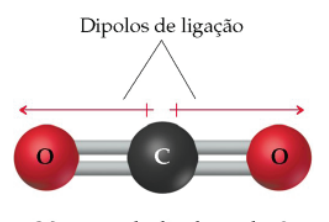

Momento de dipolo total =  $0$ Fonte: Brown et al, 2005

## **5.5.1. Teoria das Repulsões dos Pares Eletrônicos da Camada de Valência**

A geometria ou forma da molécula compromete muitas das propriedades físicas e químicas das mesmas. A geometria da molécula está diretamente relacionada com as repulsões dos elétrons do seu átomo central, principalmente, os elétrons da camada de valência. Essas repulsões fazem com que os átomos se organizem de tal maneira que a molécula adquira a maior estabilidade possível. A estabilidade será maior quanto menor forem as repulsões entre os pares de elétrons ao redor do átomo central. Essa é a base da Teoria das Repulsões dos Pares Eletrônicos da Camada de Valência, uma das teorias criadas para explicar a geometria de espécies poliatômicas. Para prevermos a forma molecular, supomos que os elétrons de valência se repelem e, conseqüentemente, a molécula assume qualquer geometria 3D que minimize essa repulsão.

Existem formas simples para as moléculas  $AB_2 e AB_3$ .

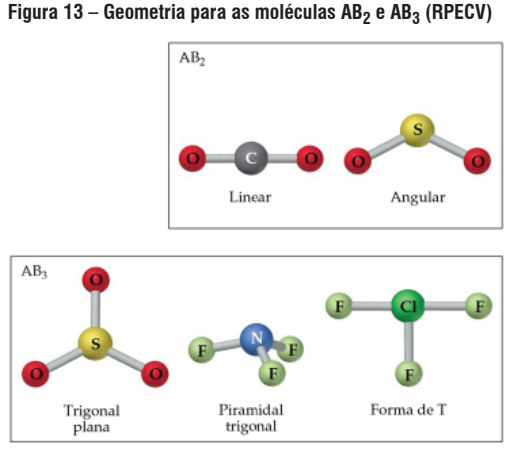

Fonte: Brown et al, 2005

Secretaria da Educação do Estado da Bahia

A Tabela seguinte mostra como encontrar a geometria de uma molécula por meio do número de elétrons que o átomo central possui e do número de ligações que ela pode fazer.

**Figura 14 - Relação da geometria das moléculas com o número de nuvens eletrônicas localizadas ao redor do átomo central**

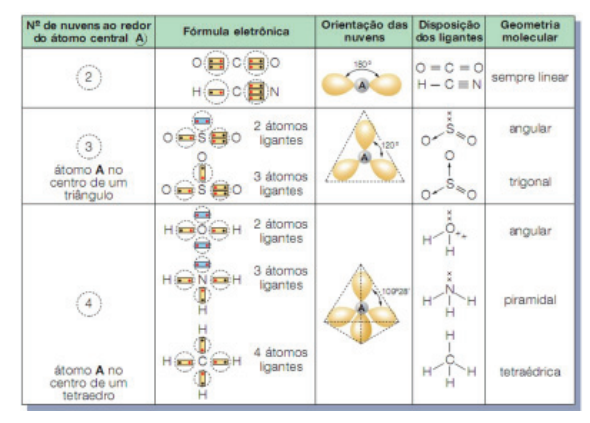

Fonte: Usberco e Salvador, 2003

## **5.6. Estruturas de Ressonância**

As estruturas de ressonância são tentativas de representar uma estrutura real, que é uma mistura entre várias possibilidades extremas.

Algumas moléculas não são bem representadas pelas estruturas de Lewis. Normalmente, as estruturas com ligações múltiplas podem ter estruturas similares às ligações múltiplas entre diferentes pares de átomos. Exemplos comuns:  $O_3$ , NO $_3$ ,  $SO_4^2$ , NO<sub>2</sub> e benzeno.

Experimentalmente, o ozônio tem duas ligações idênticas, ao passo que a estrutura de Lewis requer uma simples (mais longa) e uma ligação dupla (mais curta).

**Figura 15 – Estrutura de Lewis do O3**

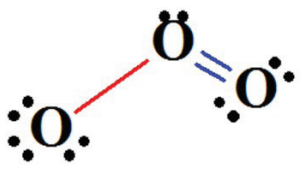

Fonte: Brown et al, 2005

No ozônio, as possibilidades extremas têm uma ligação dupla e uma simples. A estrutura de ressonância tem duas ligações idênticas de caráter intermediário, é mais ou menos como se tivesse uma ligação e meia de cada lado. Claro que meia ligação não é possível, seria como uma meia ponte e isto não existe. Admite-se, portanto que os elétrons das ligações circulam entre os três núcleos gerando uma ligação de comprimento intermediário entre uma ligação simples e uma ligação dupla. Para representar esta estrutura desenhamos a molécula com as ligações simples e duplas alternando as posições como podemos ver na Figura 16.

**Figura 16 - Estrutura de ressonância do O3**

$$
\begin{array}{ccc}\n\vdots & \vdots & \vdots & \vdots \\
\vdots & \vdots & \ddots & \vdots \\
\vdots & \vdots & \ddots & \vdots \\
\vdots & \vdots & \ddots & \vdots \\
\vdots & \vdots & \vdots & \ddots & \vdots \\
\vdots & \vdots & \vdots & \vdots & \vdots \\
\vdots & \vdots & \vdots & \vdots & \vdots \\
\vdots & \vdots & \vdots & \vdots & \vdots \\
\vdots & \vdots & \vdots & \vdots & \vdots \\
\vdots & \vdots & \vdots & \vdots & \vdots \\
\vdots & \vdots & \vdots & \vdots & \vdots \\
\vdots & \vdots & \vdots & \vdots & \vdots \\
\vdots & \vdots & \vdots & \vdots & \vdots \\
\vdots & \vdots & \vdots & \vdots & \vdots \\
\vdots & \vdots & \vdots & \vdots & \vdots \\
\vdots & \vdots & \vdots & \vdots & \vdots \\
\vdots & \vdots & \vdots & \vdots & \vdots \\
\vdots & \vdots & \vdots & \vdots & \vdots \\
\vdots & \vdots & \vdots & \vdots & \vdots \\
\vdots & \vdots & \vdots & \vdots & \vdots \\
\vdots & \vdots & \vdots & \vdots & \vdots \\
\vdots & \vdots & \vdots & \vdots & \vdots \\
\vdots & \vdots & \vdots & \vdots & \vdots \\
\vdots & \vdots & \vdots & \vdots & \vdots \\
\vdots & \vdots & \vdots & \vdots & \vdots \\
\vdots & \vdots & \vdots & \vdots & \vdots \\
\vdots & \vdots & \vdots & \vdots & \vdots \\
\vdots & \vdots & \vdots & \vdots & \vdots \\
\vdots & \vdots & \vdots & \vdots & \vdots \\
\vdots & \vdots & \vdots & \vdots & \vdots \\
\vdots & \vdots & \vdots & \vdots & \vdots \\
\vdots & \vdots & \vdots & \vdots & \vdots \\
\vdots & \vdots & \vdots & \vdots & \vdots \\
\vdots & \vdots & \vdots & \vdots & \vdots \\
\vdots & \vdots & \vdots & \vdots & \vdots \\
\vdots & \vdots & \vdots & \vdots & \vdots \\
\vdots & \vdots & \vdots & \vdots & \vdots \\
\vdots & \vdots & \vdots & \vdots & \vdots \\
\vdots & \vdots &
$$

Fonte: Brown et al, 2005

## **5.7. A Ligação Metálica**

Resta-nos agora comentar a ligação entre átomos metálicos. A principal característica destes elementos são as baixas EI e AE. Assim como nos compostos iônicos e covalentes (sólidos reticulares como o diamante) os átomos estão arranjados em rede, mas, ao contrário do que ocorre numa rede iônica, a atração eletrostática não está entre as unidades atômicas que compõem o cristal, isto é, não existem íons positivos e negativos se atraindo mutuamente. A tração eletrostática se dá entre os átomos do metal, transformados em cátions por causa da baixa EI, e os elétrons livres que formam uma nuvem deslocalizada gerada como conseqüência da baixa AE. Isto garante aos metais excelente condutividade elétrica e térmica, além de maleabilidade (capacidade se ser transformado em lâminas) e ductibilidade (capacidade de ser transformado em fios). O movimento livre e contínuo dos elétrons na superfície do cristal também é responsável pelo brilho característico que estes materiais apresentam quando polidos. Esta explicação para a ligação metálica é conhecida como Teoria do Mar de Elétrons.

#### **Figura 17 – Representação da ligação metálica**

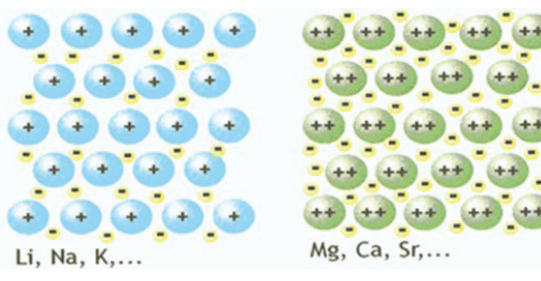

Fonte: http://www.sobiologia.com.br/conteudos/Oitava\_quimica/atomo16.php

## **ATIVIDADES DE FIXAÇÃO**

- **1-** Os elementos carbono, nitrogênio, oxigênio e flúor estão situados respectivamente nas famílias IVA (14), VA (15), VIA (16) e VIIA (17) da tabela periódica. Com base nessas informações, represente as fórmulas estruturais das seguintes substâncias:  $I - NF_3$ ,  $II - CF_4$ ,  $III - CO_2$ .
- **2** Considere os elementos <sub>1</sub>A, <sub>8</sub>B, <sub>17</sub>C.
- **A)** Faça a distribuição eletrônica dos três elementos e indique o número de elétrons existentes em suas camadas de valência.
- **B)** Faça a combinação entre (A e B) e (A e C). Indique a fórmula eletrônica e a estrutural de cada composto resultante das combinações.
- **C)** Quantos elétrons existem em uma molécula do composto resultante da combinação entre os elementos B e C?
- **3** Considerando os elementos sódio, magnésio, enxofre e cloro, escreva as fórmulas dos compostos iônicos que podem ser formados entre eles (consulte a tabela periódica).
- **4 -** O correto uso da tabela periódica permite determinar os elementos químicos a partir de algumas de suas características. Recorra à tabela periódica e determine:
- **A)** o elemento que tem distribuição eletrônica s<sup>2</sup> p<sup>4</sup> no nível mais energético é o mais eletronegativo de seu grupo e forma, com os metais alcalinos terrosos, composto do tipo XY;
- **B)** o número atômico do elemento que perde dois elétrons ao formar ligação iônica e está localizado no 3º período da tabela periódica
- **5** Sobre um elemento químico, um estudante escreveu:
- "Forma duas substâncias simples importantes: uma diatômica, consumida nas reações de combustão e vital para o ser humano, e outra triatômica, presente na camada superior da atmosfera e que absorve parte das radiações ultravioleta provenientes do Sol".

Com referência ao texto mencionado pelo estudante, responda:

Projeto Universidade para Todos

- **A)** Qual elemento químico é mencionado?
- **B)** Represente a fórmula das substâncias diatômica e triatômica.
- **6** Considere as moléculas de HF, HCl, H<sub>2</sub>O, H<sub>2</sub>, O<sub>2</sub> e CH<sub>4</sub>.
- **A)** Classifique essas moléculas em dois grupos: polares e apolares.
- **B)** Qual a propriedade referente ao átomo e qual a referente à molécula em que se baseou para classificá-las?

**7.** Classifique as moléculas a seguir em polares ou apolares:

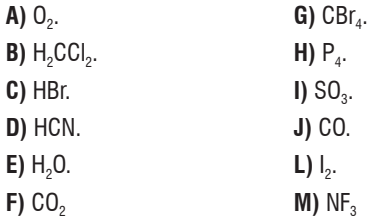

# **ANOTAÇÕES**

# **FORÇAS INTERMOLECULARES**

# **E OS ESTADOS FÍSICOS DE AGREGAÇÃO DA MATÉRIA**

Desde tempos remotos a humanidade vem tentando identificar os diversos tipos de matéria (substâncias) e classificá-las de acordo com a forma com que se apresenta em determinadas condições.

A expressão "estado físico" normalmente está associada a estes modos de manifestação da matéria, mas também pode ser interpretada como uma descrição das variáveis de estado de um dado sistema ou corpo, isto é, podemos definir um conjunto de informações como temperatura, pressão, volume, densidade, etc. como o estado físico de um sistema da mesma forma que o seu estado de saúde pode ser evidenciado com base em medidas de temperatura corporal, pressão arterial, freqüência cardíaca, e outras informações disponíveis mediante exames biomédicos.

Por conta disto é mais conveniente que chamemos cada uma destas formas de apresentação das substâncias de Estados Físicos de Agregação da Matéria, uma vez que é importante especificar que estamos falando de uma maneira em particular da matéria se organizar em sua estrutura mais elementar: átomos e moléculas. A palavra agregação tem justamente esta conotação e pode ser entendida como "a forma com que as partículas (átomos, íons e moléculas) estão organizadas no espaço".

Pelo menos três destes estados de agregação (sim, existem outros) merecem um destaque especial, são eles o estado sólido, o estado líquido e o estado gasoso. Estes três podem ser facilmente identificados no cotidiano e podem ser diferenciados com base em duas propriedades: forma e volume. Como sabemos os sólidos têm forma e volume definidos, ao contrário dos gases que mudam de forma e de volume em função do recipiente que os contêm. Os líquidos têm forma variável como gases, mas mantêm o volume constante como os sólidos, o que nos faz pensar se este estado de agregação não é uma espécie de transição entre os dois primeiros.

Sob o ponto de vista microscópico esta é a conclusão mais óbvia, vejamos: o que de fato define a forma fixa de um sólido é a força com que as suas partículas estão ligadas, e conseqüentemente a distância entre elas. As fortes ligações entre as unidades que formam o sólido (ou unidades reticulares) deixam estas partículas tão próximas que mesmo sob a força da gravidade elas não escoam, permanecem juntas quase sem sair do lugar. Se a pressão aumenta muito o sólido

não pode "encolher" porque as partículas já estão na distância mínima possível, se por outro lado a pressão diminui as partículas não podem se afastar por causa da intensa força que as mantêm unidas.

Com os gases as coisas ocorrem de modo diferente, praticamente não existem forças efetivas de ligação entre as partículas e, portanto estas se encontram extremamente afastadas umas das outras. A conseqüência é que o gás sempre ocupa todo o recipiente que o contém independente da forma e do volume.

O que podemos concluir com relação ao estado líquido é que as forças não são fortes o bastante para impedir que ele escoe, isto é, mude de forma quando se troca o recipiente, mas são efetivas o suficiente para impedir que as suas unidades elementares se afastem livremente quando há alguma variação de pressão. Assim os líquidos são fluidos como os gases, embora também seja considerado um estado condensado (não muda o volume por variação de pressão) como os sólidos.

## **1. FORÇAS INTERMOLECULARES**

Até agora discutimos as forças responsáveis pela existência das diversas substâncias que conhecemos (compostos iônicos, metálicos e moleculares). Estas forças, porém nem sempre explicam o estado de agregação em que estas substâncias se encontram (sólido, líquido ou gás) e muito menos porque a maioria absoluta delas está normalmente misturada homogeneamente umas às outras formando um sistema que chamamos de "solução". Outra pergunta ainda não respondida é porque a água é líquida nas condições ambientais e porque este líquido é capaz de dissolver um número tão grande de substâncias.

Neste tópico veremos as forças responsáveis por estas proezas, conhecidas como ligações intermoleculares.

## **1.1. Tipos de Interações Intermoleculares**

⇒ Dipolo Induzido – Dipolo Induzido (Dispersão de London)

Essas forças ocorrem em todos os tipos de moléculas, mas são as únicas que acontecem entre as moléculas apo-

Projeto Universidade para Todos

lares. Quando essas moléculas estão no estado sólido ou líquido, devido à proximidade existente entre elas, ocorre uma deformação momentânea das nuvens eletrônicas, originando  $pólos - e +$ .

Alguns exemplos de substâncias formadas por moléculas apolares que interagem por forças intermoleculares dipolo induzido-dipolo induzido:  $H_2$ ,  $CO_2$ ,  $CH_4$ ,  $C_2H_6$ , etc.

**Figura 01 – Representação da Formação de Dipolos Induzidos (Dispersão de London)**

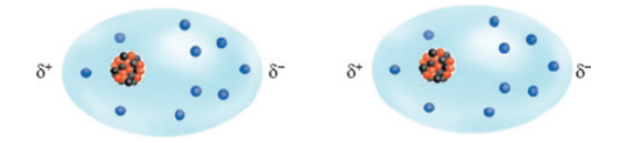

Fonte: Usberco e Salvador, 2003

#### ⇒ Dipolo – Dipolo (Forças de Van der Waals)

Esse tipo de força intermolecular é característico de moléculas polares. Veja como exemplo a interação que existe no HCl sólido:

**Figura 02 – Representação da Atração Dipolo-Dipolo no HCl**

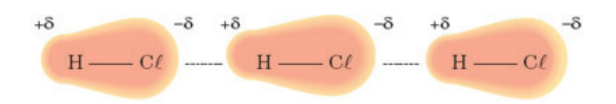

Fonte: Usberco e Salvador, 2003

Esse tipo de interação é semelhante à que ocorre entre os íons Na+ e Cl– no retículo do NaCl (ligação iônica), porém com intensidade bem menor.

Alguns exemplos de substâncias polares em que suas moléculas interagem por dipolo-dipolo: HF, SO<sub>2</sub>, H<sub>2</sub>S, etc.

⇒ A ligação de hidrogênio

Formando um grupo à parte aparecem as ligações de hidrogênio (ou pontes de hidrogênio como preferem alguns autores). Elas ocorrem sempre que o hidrogênio está ligado diretamente a Flúor, Oxigênio ou Nitrogênio. A diferença de eletronegatividade nestes grupos faz com que a polaridade se torne exageradamente alta gerando uma atração eletrostática muito mais intensa que num dipolo-dipolo convencional. Este tipo de ligação, dentre outras coisas, faz com que a água seja

líquida entre 0 e 100°C e seja um excelente solvente para moléculas polares e compostos iônicos.

#### **Figura 03 – A ligação de hidrogênio e a estrutura de um cristal de gelo**

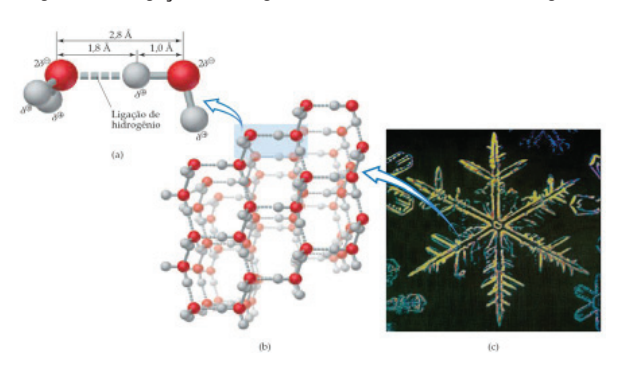

Fonte: Brown et al, 2005

# **2. ESTADOS FÍSICOS DE AGREGAÇÃO**

## **2.1. O Estado Gasoso**

A palavra gás é derivada do grego chaos, e obviamente descreve um sistema absolutamente desorganizado (caótico). Isto se deve ao fato de não existirem nos gases perfeitos forças de atração que mantenham as partículas unidas e organizadas como no caso dos estados condensados (líquidos e sólidos). A consequência disto está nas suas propriedades, ele não tem forma nem volume definidos, ocupam todo o recipiente que o contém assumido sempre a sua forma.

Estas características tornam a manipulação de um gás problemática, principalmente se a substância manipulada apresenta algum perigo ao ambiente e/ou aos seres humanos. Por outro lado a descrição física de um sistema gasoso pode ser extremamente simplificada. Se as forças que unem as partículas são desprezíveis então praticamente todos os gases se comportam da mesma forma e podem ter este comportamento descrito por uma equação geral aplicável a qualquer gás perfeito.

#### **2.1.1. As Leis Empíricas dos Gases**

Basicamente três estudos experimentais, ou empíricos, serviram de base para o desenvolvimento da teoria (e suas equações) que atualmente descreve o comportamento de gases perfeitos.

**QUÍMICA**
- ⇒ Lei da transformação isobárica, ou Lei de Charles: O volume é diretamente proporcional à temperatura se a pressão permanece constante.
- ⇒ Lei da transformação isotérmica ou Lei de Boyle-Marriote: O volume é inversamente proporcional à pressão se a temperatura é mantida constante.
- ⇒ Lei da transformação isométrica, isocórica ou isovolumétrica, ou Lei de Gay-Lussac: A temperatura é diretamente proporcional à pressão se o volume permanece constante.

As equações abaixo mostram estas relações:

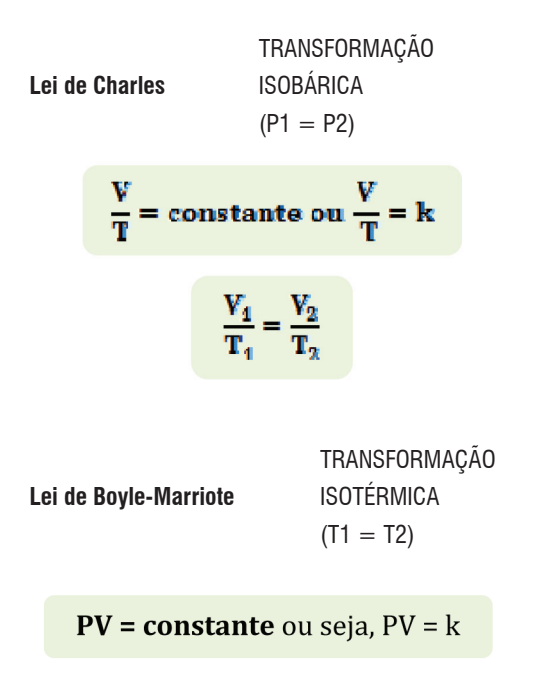

$$
P_1V_1 = P_2V_2
$$

 TRANSFORMAÇÃO ISOMÉTRICA, **Lei de Gay-Lussac** ISOCÓRICA ou ISOVOLUMÉTRICA  $(T1 = T2)$ 

$$
\frac{P}{T} = \text{constante ou } \frac{P}{T} = k
$$

 $\frac{P_1}{T_1} = \frac{P_2}{T_2}$ 

Combinando estas três leis numa única equação chega- -se à Equação Geral de Estado do gases:

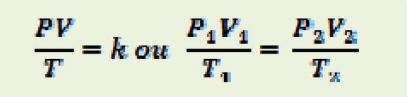

#### (número de mols constante)

Esta equação pode ser aplicada para prever qualquer transformação física que um gás possa sofrer desde que não ocorra perda de matéria para a vizinhança ou por reação química, isto é, a quantidade de matéria (número de mols do gás) dentro do sistema deve permanecer constante.

Uma outra combinação entre estas leis pode ser feita adicionando-se mais uma variável, o próprio número de mols, e uma constante chamada Constante Universal do Gases.

$$
PV = nRT
$$
\n
$$
P = \text{pressão}
$$
\n
$$
V = \text{volume}
$$
\n
$$
T = \text{temperature}
$$
\n
$$
n = \text{constant}
$$
\n
$$
R = \text{constant}
$$
\nexists dos gases perfeitos

\nEsta equação é conhecida como Equação de Clapeyron

ou Lei dos Gases Ideais e por considerar o número de mols como uma variável pode ser usada para prever o comportamento do gás mesmo quando uma reação química está em andamento.

# **2.1.2. Misturas Gasosas**

 $P =$ 

 $T =$ 

Além das transformações físicas a que um gás está sujeito outras propriedades dos gases são de interesse da humanidade. Por exemplo, o que acontece quando gases diferentes ocupam o mesmo recipiente? Algo semelhante ocorre quando enchemos o pulmão de ar, uma mistura de oxigênio, nitrogênio, argônio e outros constituintes menores. Nos pulmões o ar perde oxigênio para o sangue e recebe dele o gás carbônico produzido pela respiração celular mudando a sua composição.

John Dalton enunciou uma equação que prevê as variações nas propriedades de um sistema composto por uma

Projeto Universidade para Todos

mistura de gases perfeitos. Tal equação é conhecida como Lei de Dalton para uma mistura de gases ideais.

 $P_1 = P_1 + P_2 + ... + P_n$ 

A lei de Dalton se baseia na seguinte regra: "Em uma mistura gasosa, a pressão de cada componente é independente da pressão dos demais, a pressão total (Pt) é igual à soma das pressões parciais dos componentes".

Exemplificando: se misturarmos volumes iguais de dois gases como o Argônio (Ar) e Hélio (He) que estiverem mantidos na mesma temperatura, chegaremos à Lei de Dalton se considerarmos que a soma das pressões que os componentes exercem é a pressão total do sistema correspondente:

# **PTotal= PHe + PEr**

Outra situação importante está relacionada à velocidade com que um gás se espalha no ambiente, especialmente se o gás é perigoso, ou com que velocidade um gás confinado num cilindro escapa quando uma válvula de abertura é acionada, como numa lata de tinta tipo spray.

A Lei da Efusão/Difusão de Graham determina que a velocidade de difusão (quando um gás se mistura a outro) ou efusão (quando um gás pressurizado escapa por um pequeno orifício para uma região de menor pressão) de um gás é inversamente proporcional à sua densidade ou à sua massa molar.

$$
\frac{v_1}{v_2} = \sqrt{\frac{d_2}{d_1}} = \sqrt{\frac{M_2}{M_1}}
$$

A Teoria Cinética dos gases foi sintetizada com o intuito de explicar as propriedades e o comportamento interno dos gases. A compreensão dessa teoria é fundamental para o entendimento das leis empíricas, do comportamento dos gases em misturas e da lei de efusão/difusão de Graham. A teoria Cinética dos gases se fundamenta nos seguintes postulados:

- Todo gás é composto de inúmeras moléculas que se movimentam de forma desordenada e com uma alta velocidade. Essa movimentação é chamada agitação térmica. O grau dessa agitação serve para identificar a temperatura dos gases.

- As moléculas dos gases têm um tamanho desprezível em relação às distâncias entre elas, o que faz com que o volume ocupado pelas moléculas de um gás seja praticamente desprezível.

- O gás ocupa todo o espaço do lugar onde está contido, devido às moléculas dele se movimentarem em todas as direções.

- O fato do movimento das moléculas dos gases serem perpétuos, é que, o choque delas contra si mesmas e contra as paredes do recipiente onde o gás está contido é perfeitamente elástico, o que faz com que as moléculas não percam energia cinética nem quantidade de movimento.

- As moléculas de um gás só interagem entre si quando elas colidem. Fora as colisões elas apresentam movimento retilíneo uniforme (MRU).

Vale lembrar que a capacidade que os gases têm de se comprimir facilmente e a sua grande dilatação térmica, vêm do fato de suas moléculas terem tamanho praticamente desprezível.

# **2.2. O Estado Líquido**

Ao contrário dos gases perfeitos, que não apresentam forças de interação significativas, os estados condensados (líquidos e gases) se diferenciam justamente pela natureza destas forças e conseqüentemente pela intensidade com que estas mantêm as unidades fundamentais unidas. A conclusão mais imediata é que não deve ser simples escrever uma equação geral que atenda a todos os líquidos ou todos os sólidos. Isto posto podemos continuar a descrever o estado líquido com base nas suas propriedades e na relação destas com as forças de agregação.

# **2.2.1. Propriedades do Estado Líquido:**

#### ⇒ Viscosidade:

Podemos definir viscosidade como uma oposição ao escoamento, ou seja, quanto mais viscoso maior a dificuldade que o líquido terá de fluir ou alterar a sua forma. Dois fatores

são determinantes para compreender a viscosidade dos líquidos. (1) forças de interação e (2) volume molecular.

O primeiro fator define justamente a intensidade com que as moléculas do líquido estão presas umas às outras, quanto maior a força desta interação maior a dificuldade que o líquido terá para fluir, assim a glicerina extremamente polar e cheia de ligações de hidrogênio entre as suas moléculas é extremamente viscosa, enquanto o álcool etílico muito menos polar é pouco viscoso.

Os óleos vegetais são praticamente apolares, mas mesmo assim são muito viscosos, como o óleo de soja por exemplo. Isto deixa claro que a força intermolecular não é o único fator relacionado à viscosidade. Neste caso específico podemos explicar a grande dificuldade de escoamento com base no volume molecular, isto é, o volume que a molécula ocupa individualmente no sistema.

Se você já teve que se deslocar dentro de um ônibus lotado já percebeu que os "magrinhos" se deslocam com maior desenvoltura. O mesmo acontece com as moléculas, quanto maior o volume hidrodinâmico delas mais dificuldade terão para se deslocar no sistema, por isso o óleo de soja que é constituído de moléculas enormes é tão viscoso mesmo sendo praticamente apolar.

⇒ Tensão superficial:

Você já deve ter visto fotos de insetos e lagartos que estão "planando" sobre as águas. Isto ocorre por que toda vez que a superfície de um líquido é pressionada ela tenta resistir a esta pressão impedindo que a sua superfície seja violada. Acontece que na superfície dos líquidos as forças intermoleculares estão concentradas em apenas algumas direções (para os lados e para baixo)

#### **Figura 04 – Tensão superficial dos líquidos**

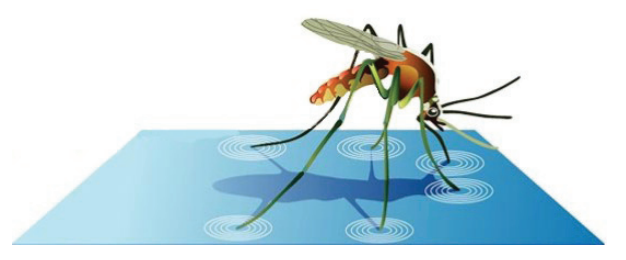

Fonte: http://diariodeumquimicodigital.com/dia-da-terra-0 (Adaptado)

Este "desequilíbrio" de forças tem uma conseqüência, as moléculas da superfície estão mais fortemente ligadas umas às outras do que as que estão no volume.

**Figura 05 – Representação vetorial das interações intermoleculares num líquido**

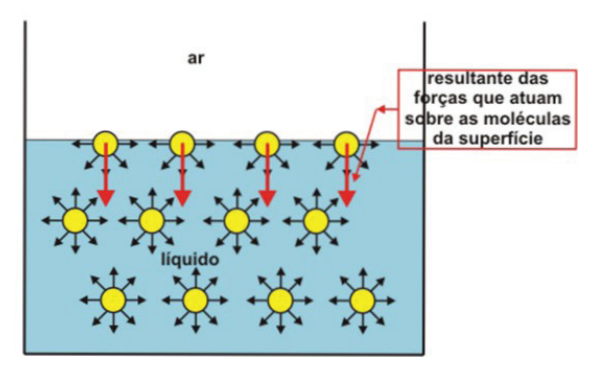

Fonte: http://alfaconnection.net/pag\_avsf/fqm0101.htm#FQM010101

E é justamente isto que faz a superfície de qualquer líquido oferecer resistência a algum corpo estranho que tenta penetrá-lo.

Obviamente em alguns líquidos, como a água, esta resistência é bem maior, isto se deve mais uma vez à natureza das ligações intermoleculares, quanto mais polar for a molécula (e a água é muito polar) maior será a intensidade da ligação entre elas e conseguintemente maior a tensão superficial.

#### ⇒ Pressão de vapor (volatilidade):

Se um líquido estiver confinado dentro de uma garrafa com espaço "vazio" acima da superfície algumas de suas moléculas, impelidas pela energia cinética, evaporam. Se a garrafa está firmemente tampada o vapor vai se acumular nesta região até um determinado limite. Este limite surge da dinâmica do processo, isto é, da mesma forma que algumas moléculas se "soltam" da fase líquida e viram vapor, outras que já vaporizaram podem se chocar com a superfície do líquido ficando aprisionadas. Quanto mais moléculas estiverem na fase gasosa maior a freqüência com que estes choques ocorrem e em determinado ponto a velocidade com o que as moléculas escapam se torna a mesma com as que já escaparam voltam à fase líquida.

A esta pressão máxima que o vapor de um líquido pode atingir quando confinado num recipiente hermeticamente fechado chamamos de pressão de vapor, esta depende exclusivamente da temperatura e está diretamente associada com a volatilidade da substância.

Raciocinemos da seguinte forma, se numa dada temperatura o líquido A tem pressão de vapor (Pv) igual a 25 torr, enquanto a do líquido B é 60 torr, estamos dizendo que o líquido B, nas mesmas condições do A, "liberou" um maior

Projeto Universidade para Todos

número de moléculas para o estado gasoso. Se o recipiente estivesse aberto e estas moléculas fossem perdidas para a vizinhança o volume restante do líquido B seria menor que do líquido A (considerando volumes iniciais iguais).

A pressão de vapor e a volatilidade dependem certamente das forças intermoleculares, quanto maior a intensidade da ligação menor a pressão de vapor, o que torna o líquido menos volátil. Todavia não se pode negligenciar a influência do peso molecular, moléculas mais pesadas, ao se vaporizarem, enfrentam maior dificuldade de vencer a força da gravidade que as puxa para baixo, assim o óleo mineral, muito usado como laxante, apesar de apolar é menos volátil que a água.

Uma outra propriedade relacionada à pressão de vapor é o ponto de ebulição de um líquido. Considerando que a ebulição é na verdade um estado de equilíbrio entre as fases líquida e gasosa espera-se que o líquido só encontre este estado (em recipiente aberto e ao nível do mar) quando a sua pressão de vapor se igualar à pressão atmosférica (pressão de oposição à vaporização).

Se uma substância é pouco volátil (baixa pressão de vapor) precisará de uma temperatura mais alta para entrar em ebulição, isto porque a pressão de vapor aumentar com a temperatura, logo se um líquido tem ponto de ebulição normal (pressão de oposição de 1,0 atm) a 180ºC é porque nesta temperatura a sua pressão de vapor é exatamente igual a 760 torr ou 1,0 atm.

#### ⇒ Capilaridade:

Esta é uma das mais interessantes propriedades dos líquidos. Você já deve ter percebido que quando se tenta transferir um pouco de água de um copo para o outro parte do líquido acaba escorrendo pelas laterais do copo e molhando tudo ao redor. Esta aderência da água em superfícies de vidro também é responsável pela formação do menisco numa proveta (Figuras 06 e 07) ou por fazer a água subir por um fino tubo capilar (Figura 08).

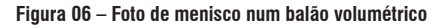

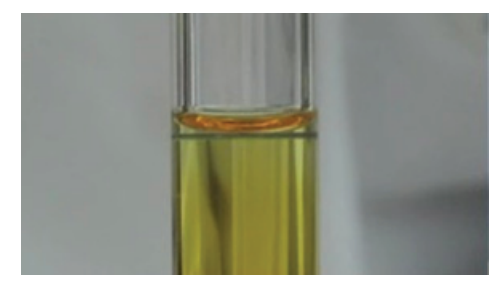

Fonte: http://www.verema.com/foros/foro-vino/temas/601976-menisco

#### **Figura 07 – Foto de menisco numa proveta graduada**

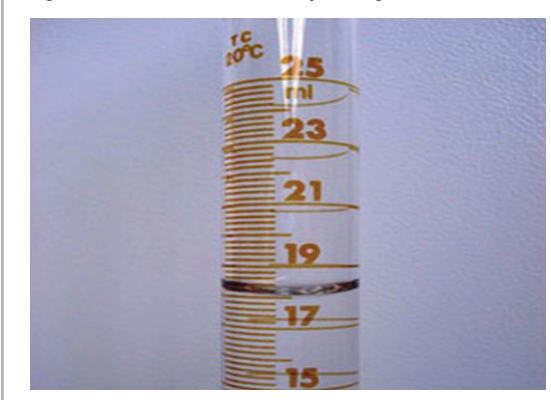

Fonte: http://www.explicatorium.com/Laboratorio-Proveta.php

#### **Figura 08 – Fenômeno da capilaridade**

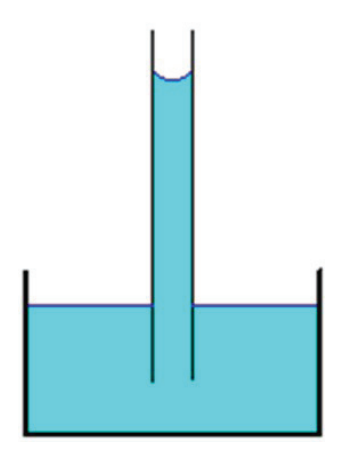

Fonte:http://www.searadaciencia.ufc.br/tintim/fisica/tensaosuperficial/tintim2-3.htm

Por conta deste último fenômeno chamamos de capilaridade, a tendência que os líquidos têm de aderir e se deslocar na superfície de um sólido mesmo contra a ação da gravidade. Basicamente podemos atribuir este fenômeno a duas forças de interação presente no sistema, a força de coesão, que mantém as moléculas do líquido unidas (ligações de hidrogênio no caso da água) e a força de adesão, aquela que mantém as moléculas da superfície do sólido unidas às moléculas do líquido numa região que chamamos interface.

No caso específico do tubo capilar mostrado na Figura 08, as moléculas do vidro atraem as moléculas de água para cima (adesão) e estas arrastam as outras moléculas de água que estão no volume (coesão). Se o tubo tivesse um diâmetro um pouco maior o peso da massa de água faria o centro da coluna ficar mais baixo, como numa corda de varal carregada de roupas, formando os menisco das Figuras 07 e 08

**47**

# **2.3. O Estado Sólido**

Assim como para o estado líquido, não existe uma única equação de estado simples que descreva satisfatoriamente o estado sólido. Algumas equações podem, no entanto, ser úteis para prever deformações em estruturas sólidas e mesmo as mudanças de volume provocadas por variações de temperatura e de pressão.

É importante observar que mesmo estas equações precisam de parâmetros (constantes) específicos para cada tipo de sólido, e, portanto não têm a mesma utilidade das equações para os gases se não estiver acompanhada de uma tabela de dados físicos.

### **2.3.1. Propriedades dos Sólidos:**

#### ⇒ Viscosidade:

Como se pode imaginar a viscosidade de um sólido pode ser considerada infinita, uma vez que os sólidos não escoam devido à estrutura cristalina e às forças de interação muito intensas, isto obviamente impede que as partículas "rolem" umas sobre as outras.

#### ⇒ Pressão de Vapor (volatilidade):

Ao contrário do que se possa imaginar alguns sólidos são voláteis. Apesar das fortes ligações substâncias de baixa polaridade como naftaleno (naftalina) e o iodo podem passar diretamente para a fase vapor em temperatura e pressão ambientes. Este processo não inclui a passagem para a fase líquida e é chamado de sublimação. Na verdade qualquer sólido pode sublimar, desde que as condições de pressão e temperatura sejam adequadas.

#### ⇒ Tensão Superficial:

Assim como no caso da viscosidade pode-se considerar que a tensão superficial de um sólido é infinita, uma vez que a superfície do sólido resiste a qualquer tentativa de penetração.

### **2.3.2. Tipos de Sólidos**

De modo geral os sólidos podem ser classificados com relação à estrutura e às forças de interação.

Quanto à estrutura os sólidos podem ser cristalinos (sólidos verdadeiros) ou amorfos (pseudo sólidos). Definimos como sólidos cristalinos aqueles que apresentam geometria definida e repetitiva na organização das suas unidades fundamentais, ou unidades reticulares (átomos, moléculas ou íons). Esta geometria depende basicamente do tamanho das partículas que estão agregadas ao cristal e são representadas por uma cela unitária (Figura 09), estrutura básica que tem a capacidade de representar todo o retículo cristalino. Em outras palavras o retículo cristalino é constituído por infinitas celas unitárias alinhadas entre si de forma quase perfeita.

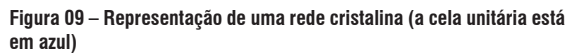

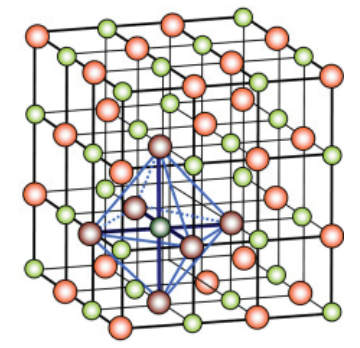

http://www.infoescola.com/quimica/estrutura-cristalina/

Os sólidos amorfos obviamente não apresentam retículo cristalino e, portanto, não têm uma cela unitária que represente a sua estrutura interna. Alguns autores também descrevem os sólidos amorfos como líquidos super-resfriados. Isto se deve ao fato de a estrutura destes sólidos não apresentarem organização, como ocorre nos líquidos. A intensidade da força de agregação é que impede estes sólidos de escoarem, todavia, por falta de retículo cristalino estes sólidos não apresentam ponto de fusão definido (não fundem a temperatura constante), à medida que são aquecidos a viscosidade diminui gradativamente e eles passam a fluir. O exemplo mais conhecido é o vidro.

Quanto às forças de interação os sólidos cristalinos podem ser iônicos, covalentes, moleculares ou metálicos. A diferença está, como o critério de classificação sugere, na natureza da força que une as unidades reticulares.

Os sólidos iônicos são formados por íons de cargas opostas, portanto a natureza da ligação é eletrostática. Isto faz com estes sólidos tenham altos pontos de fusão, alto grau de dureza, mas suscetíveis a fraturas.

Os sólidos covalentes são formados por átomos unidos covalentemente. É como se o cristal fosse uma grande molécula e a força da interação está justamente no compartilha-

Projeto Universidade para Todos

mento de elétrons. Como conseqüência da forte interação estes sólidos são muito duros e apresentam altíssimos pontos de fusão, a exemplo de diamante, sílica e grafite.

Já os sólidos moleculares são formados por moléculas unidas pro forças intermoleculares (Van der Waals, dispersão de London). A força da interação é de natureza eletrostática (dipolo-dipolo), mas bem menos intensa que as interações dos cristais iônicos. Como conseqüência estes sólidos são moles e de baixo ponto de fusão, alguns inclusive sublimam com facilidade. Exemplo: gelo, naftalina, gelo seco, etc.

Os sólidos metálicos têm as interações mais peculiares dentre os sólidos cristalinos. A rigor suas unidades reticulares são íons positivos mergulhados em um "mar" de elétrons. Isto se deve principalmente à fraca interação que os átomos metálicos exercem sobre os seus elétrons de valência. Quando confinados num cristal formado exclusivamente por átomos metálicos estes elétrons são liberados e não têm para onde ir, formando uma nuvem de elétrons deslocalizados ou simplesmente um "mar" de elétrons livres. A interação se deve à atração eletrostática entre os cátions deixados pelos elétrons e a nuvem eletrônica, de modo que estes sólidos apresentam maleabilidade, ductibilidade e excelente capacidade de condução elétrica e térmica.

# **2.4. Diagramas de Fase**

Qualquer substância pode ser observada como gás, líquido ou sólido. Depende das condições de temperatura e

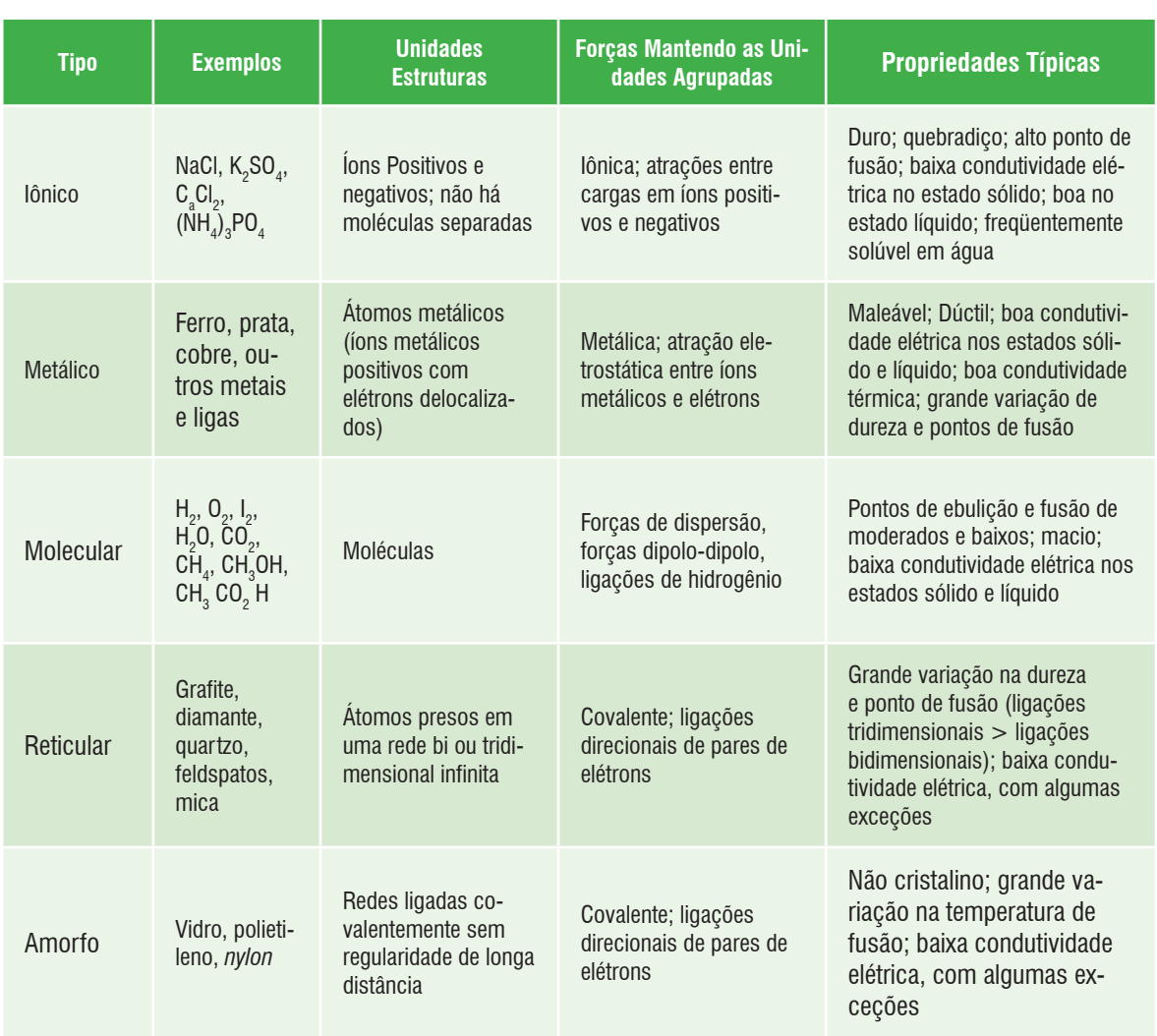

**Tabela 01 - Estruturas e propriedades de vários tipos de substâncias sólidas**

Fonte: KOTZ e TREICHEL, 2006

pressão a que estão submetidas. A água, por exemplo, quando está sobre pressão atmosférica (760 torr ou 1,0 atm) é líquida entre 0 e 100º C, acima desta temperatura e sob esta pressão só é possível observá-la no estado gasoso. Exatamente a 0º e 100ºC duas fases estão em equilíbrio (existem simultaneamente). No primeiro caso pode-se observar gelo e água líquida, no segundo água líquida e vapor d'água. Para simplificar a visualização de todas estas possíveis situações as informações referentes às fases observadas em dada condição de temperatura e pressão podem ser organizadas na forma de um gráfico chamado diagrama de fases.

A Figura 10 mostra um exemplo.

#### **Figura 10 – Diagrama de fases**

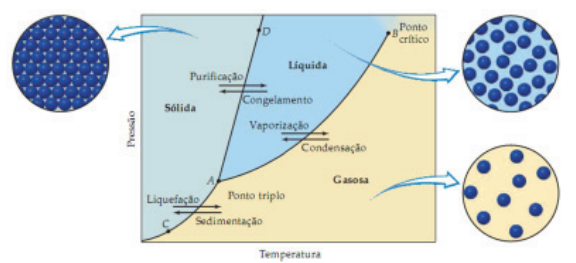

Fonte: Brown et al, 2005

# **2.4.1. A Dilatação Anômala da Água**

Os sólidos e líquidos, em geral, têm seu volume diminuído conforme abaixamos a temperatura. Entretanto existem algumas substâncias que em determinados intervalos de temperatura, apresentam um comportamento inverso, ou seja, aumentam de volume quando sua temperatura diminui. Assim essas substâncias têm o coeficiente de dilatação negativo nesses intervalos.

Um exemplo destas substâncias é a água, que apresenta essa anomalia em temperaturas abaixo de 4ºC, isto é, abaixo desta temperatura o volume da água aumenta com a diminuição da temperatura ao contrário dos outros líquidos. A isso chamamos de dilatação anômala da água.

# **2.4.2. Fluídos Supercríticos**

Os fluídos supercríticos são produzidos pelo aquecimento de um gás, acima da sua temperatura e pressão críticas. A temperatura crítica de uma substância é a temperatura acima da qual a fase líquida não pode existir independentemente da pressão. Acima desta temperatura e sob pressão elevada

(acima do ponto crítico, ver diagrama de fases) o gás adquire a densidade próxima de um líquido, embora conserve a fluidez do estado gasoso.

Sob estas condições o volume molar é o mesmo, quer a forma original tenha sido líquido ou gás. Os fluídos supercríticos têm densidades, viscosidades e outras propriedades que são intermediárias entre aquelas da substância no seu estado gasoso e no seu estado líquido. O dióxido de carbono é o fluído supercrítico mais usado devido ás suas baixas temperaturas críticas (31ºC).

#### **Figura 11 – Diagrama de fase da água**

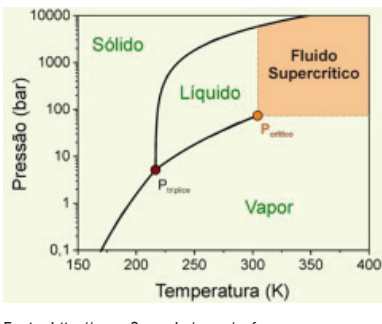

Fonte: http://www3.usp.br/gpqa/scf.asp

# **ATIVIDADES DE FIXAÇÃO**

**1-** A volatização de uma substância está relacionada com o seu ponto de ebulição, que por sua vez é influenciado pelas interações moleculares. O gráfico a seguir mostra os pontos de ebulição de compostos binários do hidrogênio com elementos do subgrupo VIA, à pressão de 1 atm.

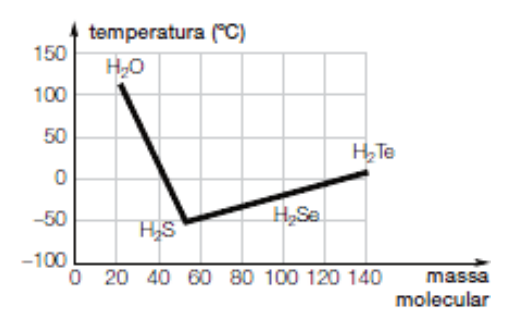

- **A)** Identifique a substância mais volátil entre as representadas no gráfico. Justifique sua resposta.
- **B)** Explique por que a água tem um ponto de ebulição tão alto, quando comparado com os das demais substâncias indicadas no gráfico.

Projeto Universidade para Todos

### **2 -** Justifique os seguintes fatos:

- **A)** Um mecânico utiliza gasolina para remover graxa das mãos.
- **B)** Um tecido manchado de gordura é limpo facilmente aplicando-se benzina à mancha. A gordura não pode ser removida só com água, mesmo que a água esteja quente.
- **3 -** Qual o tipo de ligação responsável pelas atrações intermoleculares nos líquidos e sólidos constituídos de moléculas apolares?
- **4** Considere o esquema a seguir e responda às questões de **a** a **e**.

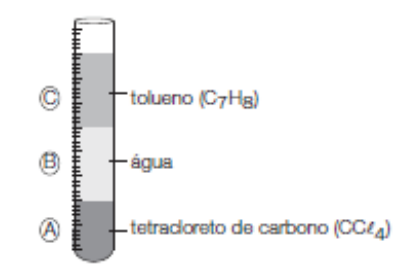

- **A)** Identifique a fase mais densa e a menos densa.
- **B)** Indique se as fases A, B e C são polares ou apolares.
- **C)** Se adicionarmos iodo sólido (I (s)), ele irá se dissolver em quais fases?
- **D)** Após a dissolução do iodo, se o sistema for submetido à agitação e, posteriormente, ao repouso, de quantas fases será formado o sistema final?
- **E)** Indique o número total de elementos químicos presentes no sistema final.
- **5 -** Uma das propriedades que determinam a maior ou menor concentração de uma vitamina na urina é a sua solubilidade em água.

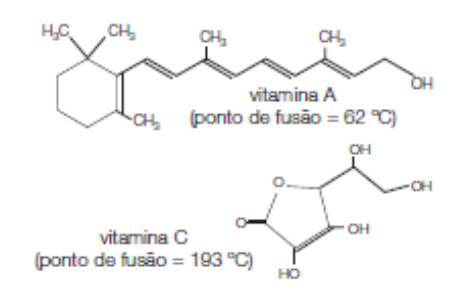

**A)** Qual dessas vitaminas é mais facilmente eliminada na urina? Justifique.

- **B)** Dê uma justificativa para o ponto de fusão da vitamina C ser superior ao da vitamina A.
- **6 -** Os corantes utilizados para tingir tecidos possuem em suas estruturas um grupamento denominado cromóforo (representado nas figuras a seguir), ao qual, por sua vez, estão ligados diversos grupos funcionais ( $OH$ ,  $NH<sub>2</sub>$ ,  $SO<sub>3</sub>$ – etc.) denominados auxocromos. Estes grupamentos, além de influenciar na cor, são responsáveis pela fixação do corante no tecido através de interações químicas entre as fibras e o próprio corante. No caso do algodão, tais interações se dão com as hidroxilas livres da celulose e podem ser de dois tipos: no primeiro, mais barato, o corante é simplesmente adicionado ao tecido (igura 1) e, no segundo, mais caro, é provocada uma reação entre a fibra e o corante (figura 2).

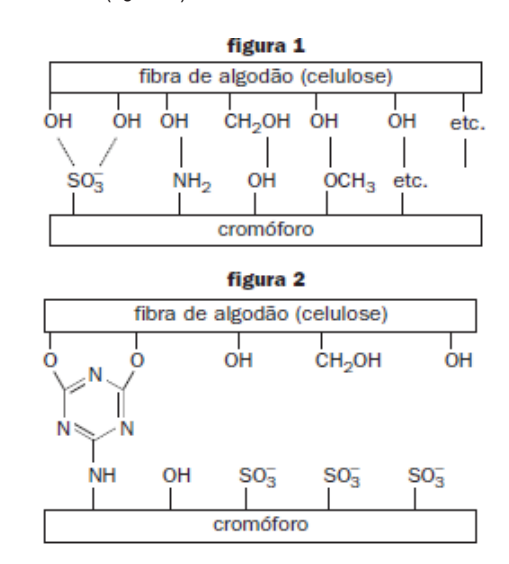

- **A)** Quais tipos de ligações químicas ocorrem entre as fibras e os corantes, em cada caso?
- **B)** Explique por que os tecidos de algodão tingidos pelo segundo processo (figura 2) desbotam menos quando são usados, lavados e expostos ao sol do que os tingidos pelo primeiro processo.

Projeto Universidade para Todos

# **ANOTAÇÕES**

Secretaria da Educação do Estado da Bahia

 $\overline{\phantom{0}}$ 

<u> 1989 - Johann Barn, mars ann an t-Amhain an t-Amhain an t-Amhain an t-Amhain an t-Amhain an t-Amhain an t-Amh</u>

Projeto Universidade para Todos

# **CONJUNTOS**

A Teoria de Conjuntos é uma das mais fundamentais da Matemática, pois, a partir dela, vários conceitos matemáticos podem ser expressos. Os conjuntos mais frequentes estudados na Matemática são os conjuntos numéricos, as figuras geométricas (que são conjuntos de pontos) e os conjuntos que derivam destes, como os conjuntos de funções, matrizes, etc. Antes de abordá-los, introduziremos algumas das idéias básicas da teoria dos conjuntos. através de suas linguagens.

Um conjunto, de forma intuitiva, é encarado como um agrupamento ou coleção de objetos de natureza qualquer, os quais se dizem elementos do conjunto. Representa-se simbolicamente por  $x \in X$ , a proposição "x é um elemento do conjunto X", que também se lê "x pertence a X". A negação desta proposição é representada por  $x \notin X$ , lê-se "x não pertence a X".

Os conjuntos podem substituir as "propriedades" ou "condições". Assim, em vez de dizermos que "o objeto x goza da propriedade  $p^r$  ou "o objeto y satisfaz a condição  $q^r$ , podemos escrever  $x \in X$ e  $y \in Y$ , em que X é o conjunto dos objetos que gozam da propriedade p e Y é o conjunto dos objetos que satisfazem a condição a.

Por exemplo, considere  $p$  a propriedade de um número inteiro  $x$ ser par e q a condição sobre o número real y ser expresso por  $y^2 - 3y + 2 = 0$ . Por outro lado, sejam

$$
X = \{\ldots, -4, -2, 0, 2, 4, \ldots\} \in Y = \{1, 2\}.
$$

Então, tanto faz dizer que  $x$  é par e que y satisfaz a condição  $q$ , como afirmar que  $x \in X$  e  $y \in Y$ .

Qual é, porém, a vantagem que se obtém quando se prefere dizer que  $x \in X$  e  $y \in Y$  em vez de dizer que x goza da propriedade p e y satisfaz a condição  $q$ ?

A vantagem de se utilizar a linguagem e a notação da teoria dos conjuntos é que entre estes existe uma álgebra montada sobre as operações de reunião  $(X \cup Y)$  e de interseção  $(X \cap Y)$ , além da relação de inclusão  $(X \subset Y)$ . Por exemplo,

$$
X \cap (Y \cup Z) = (X \cap Y) \cup (X \cap Z) \cdot X \subset (X \cup Y).
$$

são extremamente fáceis de manipular e representam um enorme ganho em simplicidade e exatidão quando comparadas ao manuseio de propriedades e condições.

# NOTAÇÃO DE CONJUNTOS

Os conjuntos são, geralmente, designados por letras maiúsculas A, B, X, Y, ... e seus elementos representados por letras minúsculas  $a, b, x, y, \ldots$  Ao definirmos um determinado conjunto relacionando seus elementos, devemos dispor-los entre chaves e separados por vírgula. Por exemplo, se considerarmos que A é constituído dos números naturais menores do que 4, escrevemos:

$$
A = \{0, 1, 2, 3\}.
$$

Uma condição impossível, isto é, que não seja verificada por nenhum objeto, se chama conjunto vazio e é designado por Ø. Tratase, evidentemente, de um conjunto sem elementos. Ele é aceito como conjunto porque cumpre a utilíssima função de simplificar certas proposições, evitando uma longa e tediosa menção de exceções.

Em muitas questões matemáticas é importante saber que um determinado conjunto não é vazio, para tanto, deve-se simplesmente encontrar um objeto x tal que esteja neste conjunto. Por exemplo, o conjunto dos números pares que são primos não é vazio, pois, 2 é par e primo. Na verdade é o único número que é par e primo, mais ainda, este conjunto é unitário.

O conjunto unitário (ou singular) é qualquer conjunto com um só elemento. Denotamos por  $\{x\}$ , o conjunto unitário de elemento x. Assim, observe que  $x \in \{x\}$  são diferentes. Por exemplo,  $\emptyset \neq \{\emptyset\}$ , pois  $\{\emptyset\}$  possui um elemento (tem-se  $\emptyset \in \{\emptyset\}$ ).

Os conjuntos podem ser finitos ou infinitos. Intuitivamente, um conjunto é finito se consiste de um número específico de elementos diferentes, isto é, se ao contarmos os diferentes membros de um conjunto, o processo de contagem chega a um final. Este número é chamado de cardinalidade de A, e indicamos por n(A) ou #A. De outro modo, o conjunto é infinito. Dizemos ainda que o conjunto vazio é finito.

O conjunto dos dias da semana M é finito e n $(M) = 7$ . O conjunto dos números primos {2, 3, 5, 7, 11, 13, . . .} é infinito.

A1. Sendo a e b números reais quaisquer, os números possíveis de elementos do conjunto  $A = \{a, b, \{a\}, \{b\}, \{a, b\}\}\$ são:

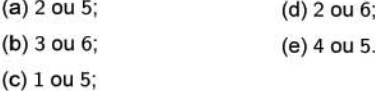

# A RELAÇÃO DE INCLUSÃO

Sejam A e B dois conjuntos. Se todo elemento de A for também elemento de B, diz-se que A é um subconjunto de B, que A está contido em B ou que A é parte de B. Para indicar este fato, usase a notação  $A \subset B$ . A relação  $A \subset B$  chama-se relação de inclusão. Simbolicamente escrevemos:

$$
A \subset B \Leftrightarrow (\forall x, x \in A \Rightarrow x \in B).
$$

Quando A não é um subconjunto de B, escreve-se  $A \not\subset B$ . Isto significa que nem todo elemento de A pertence a B, ou seja, existe pelo menos um objeto a tal que  $a \in A$  e  $a \notin B$ .

Por exemplo, considere T o conjunto dos triângulos, Q o conjunto dos quadriláteros e P o conjunto dos polígonos. Como todo triângulo e todo quadrilátero é um polígono, temos que o conjunto  $T$  e o conjunto Q estão contidos no conjunto P, ou seja,  $T \subset P$ e  $Q \subset P$ , por outro lado, todo triângulo não é um quadrilátero, assim  $P \not\subset Q$ .

Para todo conjunto A, temos:

- 1.  $A \subset A$  (todo elemento de A pertence a A):
- 2.  $\emptyset \subset A$ . De fato, se quiséssemos mostrar que  $\emptyset \not\subset A$ , teríamos que obter um objeto x tal que  $x \in \emptyset$ , mas  $x \in A$ . Como  $x \in \emptyset$ é impossível, somos levados a concluir que  $\emptyset \subset A$ , ou seja, que o conjunto vazio é subconjunto de qualquer outro.

Dados dois conjuntos  $A \in B$ , com o mesmo significado de  $A \subset B$ , é também usual escrever  $B \supset A$  e dizer que B contém A.

A relação de inclusão goza de três propriedades fundamentais e de fáceis verificações. Dados quaisquer conjuntos A, B e C, tem-se:

 $\diamond A \subset A$  (reflexiva)

MATEMATICA

 $\diamond$  Se  $A \subset B$  e  $B \subset A$ , então  $A = B$  (anti-simétrica)  $\circ$  Se  $A \subset B$  e  $B \subset C$ , então  $A \subset C$  (transitiva) A2. Seja  $M = \{r, s, t\}$ , atribua valor lógico às afirmações:

 $i, r \in M$ ii.  $t \subset M$ iii.  $\{s\} \in M$ iv.  $\{r\} \subset M$ .

A sequência correta de valores lógicos é:

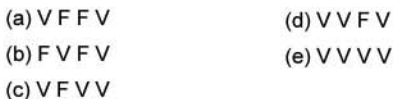

A3. Julgue as proposições a seguir:

i. A e B são sempre subconjuntos de  $A \cup B$ 

ii. A e B são sempre subconjuntos de  $A \cap B$ 

iii.  $A = A \cup \emptyset$ 

iv.  $A \cup B = \emptyset$  não implica em  $A = \emptyset$  e  $B = \emptyset$ 

v.  $A \cap B = \emptyset$  implica em  $A = \emptyset$  e  $B = \emptyset$ 

A sequência correta de valores lógicos é:

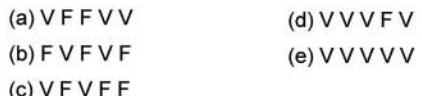

# **IGUALDADE ENTRE CONJUNTOS**

Convém notar que o fato de se verificar a relação  $A \subset B$  não exclui a possibilidade de se ter, também,  $B \subset A$ . Quando estas duas relações são conjuntamente verificadas, os conjuntos A e B têm precisamente os mesmos elementos e diz-se, então, que são iguais e escrevemos  $A = B$ . Em símbolos, temos:

$$
A = B \Leftrightarrow (\forall x; x \in A \Leftrightarrow x \in B) \Leftrightarrow (A \subset B \land B \subset A).
$$

Por exemplo, seja  $A = \{x \in \mathbb{Z} : 2x = 6\}$  e  $B = \{x \in \mathbb{N} : x^2 - x -$ 6 = 0}. Observe que  $A = B$ , pois, somente  $x = 3$  satisfaz as equações  $2x = 6$  e  $x^2 - x - 6 = 0$ .

Quando se tem  $A \subset B$ , com  $A \neq \emptyset$  e  $A \neq B$ , diz-se que A é um subconjunto próprio de B, denotado por  $A \subsetneq B$ . Assim, para mostrar que  $A \subseteq B$ , devemos mostrar primeiramente que  $A \subset B$ e depois apresentar algum elemento  $x \in B$  tal que  $x \notin A$ .

#### **OBSERVAÇÕES**

- 1. A propriedade anti-simétrica é constantemente usada quando se deseja mostrar que os conjuntos A e B são iguais, prova-se que  $A \subset B$  e  $B \subset A$  (todo elemento de A pertence a B e que todo elemento de B pertence a A).
- 2. A propriedade transitiva da inclusão é a base do raciocínio dedutivo. Por exemplo: Todo ser humano é um animal, todo animal é mortal. Logo, todo ser humano é mortal. Isso pode ser formulado da seguinte maneira: Sejam H, A e M, respectivamente, os conjuntos dos seres humanos, dos animais e dos mortais. Temos  $H \subset A$  e  $A \subset M$ . Logo,  $H \subset M$ .
- 3. Se a é um elemento do conjunto A, a relação  $a \in A$  pode ser escrita sob forma  $\{a\} \subset A$ . É incorreto escrever  $a \subset A$  e  ${a} \in A$ .

A relação de igualdade goza de três propriedades fundamentais e de fáceis verificações. Dados quaisquer conjuntos A, B e C, tem-se:

 $\circ$  A = A (reflexiva)

 $\Diamond A = B \Leftrightarrow B = A$  (simétrica)

 $\Diamond A = B \land B = C \Rightarrow A = C$  (transitiva)

#### **DIAGRAMAS DE VENN-EULER**

Um meio simples e instrutivo de ilustrar as relações existentes entre conjuntos é por meio dos chamados diagramas de Venn-Euler ou, simplesmente, diagramas de Venn. Aqui, representamos um conjunto por uma área simples plana, limitada geralmente, mas não somente, por um círculo ou elipse.

Suponhamos que:

•  $B \subset A$  e digamos  $A \neq B$ . Deste modo, A e B podem ser representados pelo diagrama de Venn:

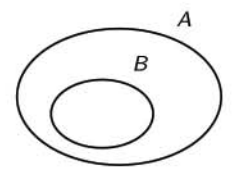

•  $A \not\subset B$ ,  $B \not\subset A$  e  $A \neq B$ . Deste modo,  $A$  e  $B$  podem ser representados por qualquer dos diagramas de Venn:

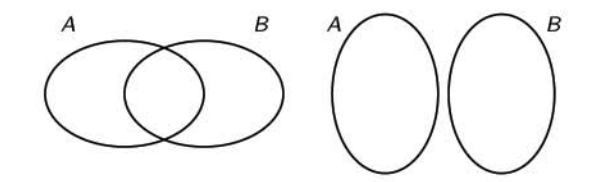

Seja  $A = \{a, b, c, d\}$  e  $B = \{c, d, e, f\}$ . A ilustração a seguir é uma representação desses conjuntos por diagramas de Venn.

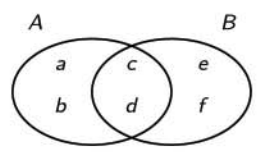

É importante observar que esses diagramas não servem como demonstração de qualquer resultado, mas são utilizados para ajudar a visualizar melhor os recursos necessários para efetuar uma demonstração.

# REUNIÃO, INTERSEÇÃO E DIFERENÇA

Dados dois conjuntos A e B, a reunião (ou simplesmente união) de A com B é o conjunto  $A \cup B$  (lê-se "A unido a B"), formado por todos os elementos que pertencem a A ou a B ou a ambos; a interseção de A com B é o conjunto  $A \cap B$  (lê-se "A inter a B"), formado por todos os elementos que pertencem a A e a B. Em símbolos temos:

 $A \cup B = \{x; x \in A \lor x \in B\} = \{x; x \in A \text{ ou } x \in B\};$  $A \cap B = \{x; x \in A \land x \in B\} = \{x; x \in A \mathbf{e} \times B\}.$ 

### Projeto Universidade para Todos

Se A e B não têm elementos comuns  $(A \cap B = \emptyset)$ , diz-se que são conjuntos disjuntos. Nesse caso, a união entre os conjuntos A e B é denominada união disjunta e denotamos  $A \cup B$  ou  $A \sqcup B$ .

De acordo com essas definições, temos as seguintes equivalências:

$$
x \in A \cup B \Leftrightarrow x \in A \lor x \in B;
$$
  

$$
x \in A \cap B \Leftrightarrow x \in A \land x \in B.
$$

A diferença  $A - B$  dos conjuntos  $A \in B$  é o conjunto formado pelos elementos de A que não estão em B. Simbolicamente,

$$
A - B = \{x; x \in A \mathbf{e} \times \notin B\}.
$$

Por exemplo,

- 1.  ${a, b} \cup {c, d} = {a, b, c, d}$
- 2.  ${a, b, c, d} \cup {c, d} = {a, b, c, d}$
- 3.  $\{a, b, c\} \cup \{c, d, e\} = \{a, b, c, d, e\}$
- 4.  ${a, b} \cup \emptyset = {a, b}$
- 5.  $\{a, b, c\} \cap \{b, c, d, e\} = \{b, c\}$
- 6.  $\{a, b, c, d\} \cap \{c, d\} = \{c, d\}$
- 7.  ${a, b} \cap {c, d} = \emptyset$
- 8.  ${a, b} \cap \emptyset = \emptyset$
- 9.  ${a, b, c} {c, d} = {a, b}$
- 10.  $\{c, d\} \{a, b, c\} = \{d\}$
- 11.  ${a, b} {c, d} = \emptyset$

# **COMPLEMENTAR**

Quando se tem  $B \subset A$ , chama-se o complementar de  $B$  em relação a A o conjunto  $A - B$ , isto é, o conjunto dos elementos de A que não estão em B. Simbolicamente,

$$
\mathcal{C}_{A}^{B}=A-B.
$$

Note que  $\mathcal{C}_{A}^{B}$  só é definido quando  $B \subset A$ .

Em geral, conjuntos sob verificação na Teoria dos Conjuntos são subconjuntos de um determinado conjunto tomado como referência. Chamamos este de Coniunto Universo e o designamos pela letra U. Assim, o complemento do conjunto A, é o complementar de  $A$  em relação ao universo  $U$ , que é o conjunto dos elementos do universo que não estão em A, ou seja, a diferença  $U - A$ . Denotamos por:

 $A^C$  ou  $\overline{A}$ .

Claramente, temos que:

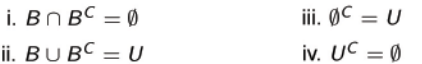

#### PROPRIEDADES DA REUNIÃO

Sendo A, B e C conjuntos quaisquer, temos as seguintes propriedades

1.  $A \cup U = U$ 

- 2.  $A \cup A = A$  (idempotente)
- 3.  $A \cup \emptyset = A$  (elemento neutro)

4.  $A \cup B = B \cup A$  (comutativa)

5.  $(A \cup B) \cup C = A \cup (B \cup C)$  (associativa)

#### PROPRIEDADES DA INTERSEÇÃO

1.  $A \cap \emptyset = \emptyset$ 

- 2.  $A \cap A = A$  (idempotente)
- 3.  $A \cap U = A$  (elemento neutro)
- 4.  $A \cap B = B \cap A$  (comutativa)
- 5.  $(A \cap B) \cap C = A \cap (B \cap C)$  (associativa)

São importantes as seguintes propriedades:

- 1.  $A \cap (B \cup C) = (A \cap B) \cup (A \cap C)$  (distributiva) 2.  $A \cup (B \cap C) = (A \cup B) \cap (A \cup C)$  (distributiva)
- 3.  $A \cap (A \cup B) = A$  (lei da absorção) ão)

4. A 
$$
\cup
$$
 (A $\cap$  B) = A (lei da absorça

Para enriquecer e aumentar seu conhecimento procure em referências bibliográficas as provas dessas propriedades.

Vejamos um problema interessante comum em questões de vestibular

Numa turma de 8ª série de uma escola, constata-se que 27 alunos gostam matemática, 33 gostam português e 15 adoram matemática e português. Qual a quantidade de alunos que têm essa turma? Quantos alunos não gostam de matemática? E de portuquês?

Para responder a esta pergunta, designemos por  $M$  e  $P$ , respectivamente, o conjunto dos alunos que gostam de matemática e o conjunto dos alunos que gostam de português; por T o conjunto representando a turma, ou seja a união de M com P. Assim,  $n(M) = 27$ ,  $n(P) = 33$ ,  $n(M \cap P) = 15$  e  $T = M \cup P$ . Como 27 gostam de matemática, podemos concluir que  $27 - 15 = 12$ é a quantidade de alunos que só gostam de matemática, e que  $33 - 15 = 18$  é a quantidade de alunos que só gostam de português. Portanto,  $12 + 15 + 18 = 45$  é a quantidade de alunos nesta turma, 18 alunos não gostam de Matemática e 12 alunos não gostam de português. No diagrama de Venn, temos:

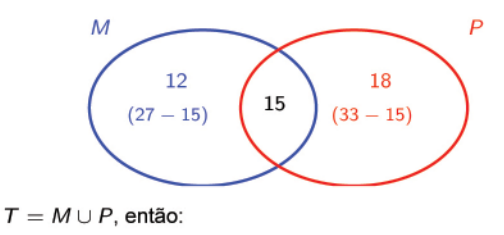

$$
n(T) = 12 + 18 + 15 = 45
$$
  
= (12 + 15) + (18 + 15) - 15  
= n(M) + n(P) - n(M \cap P)

Podemos concluir, portanto, que: O número de elementos da união entre dois conjuntos A e B, finitos é:

$$
n(A \cup B) = n(A) + n(B) - n(A \cap B).
$$

# DIFERENÇA SIMÉTRICA

Chama-se diferença simétrica AAB (lê-se A delta B) entre dois conjuntos A e B o conjunto formado pela diferença entre a união e a interseção dos conjuntos A e B. Simbolicamente,

$$
A\Delta B=(A\cup B)-(A\cap B).
$$

Pode-se provar que

$$
A\Delta B=(A-B)\cup (B-A).
$$

Se  $A = \{a, b, c, d\}$  e  $B = \{c, d, e, f, g\}$ , então  $A \cup B =$  ${a, b, c, d, e, f, g}, A \cap B = {c, d} e A \Delta B = {a, b, e, f, g},$ 

A4. Dados  $A = \{1, 2, 3, 4\}$  e  $B = \{2, 4\}$ , analise as afirmações: iii.  $A \subset B$ ;  $V. B = A$ : iv.  $B \subset A$ ; vi.  $2 \in A - B$ .

A sequência correta de valores lógicos é:

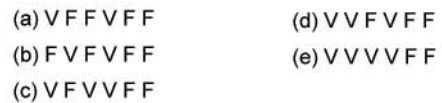

A5. Atribua valor lógico às afirmações:

i. {a, a, a, b, b} = {a, b} = {b, a};

- ii.  $\{x; x < 0 \land x > 0\} = \emptyset$ ;
- iii.  $\{x; x \le 0 \vee x > 0\} = \emptyset$ ;
- iv.  $\emptyset \subset \{1\};$

i.  $3 \in A$ ;

ii.  $1 \notin B$ ;

v.  $\emptyset \in \{1\};$ 

A sequência correta de valores lógicos é:

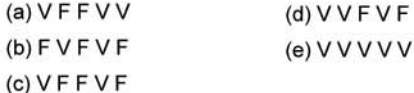

A 6. A soma dos números de elementos de  $A \cup B$  e de  $A \cap B$ , dados  $A = \{1, 2, 3, 4, 5, 6\}$  e  $B = \{4, 5, 6, 7, 8, 9, 10\}$  é:

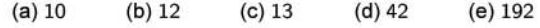

A7. Considere as afirmações:

- i.  $n(A \cup B) = n(A) + n(B) n(A \cap B)$ , para quaisquer conjuntos  $A \in B$  finitos.
- ii.  $n(A \cup B \cup C) = n(A \cup B) + n(C)$ , para quaisquer conjuntos A, B e C finitos.

iii.  $A \cap (B \cup C) = (A \cap B) \cup (A \cap C)$  e  $A \cup (B \cap C) = (A \cup B) \cap (A \cup C)$ , para quaisquer que sejam A, B e C.

A sequência correta de valores lógicos é:

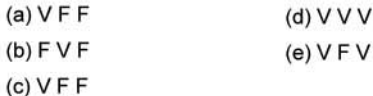

A8. Após um jantar, foram servidas as sobremesas X e Y. Sabese que das 10 pessoas presentes, 5 comeram a sobremesa X, 7 comeram a sobremesa Y e 3 comeram as duas. O número de pessoas que não comeram X e nem Y foi:

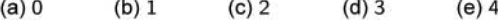

A9. Numa escola que tem 415 alunos, 221 são apaixonados por geometria, 163 são apaixonados por lógica e 52 são apaixonados por ambas as disciplinas. O número de alunos que são apaixonados por geometria ou lógica e que não são apaixonados por nenhuma dessas disciplinas são, respectivamente:

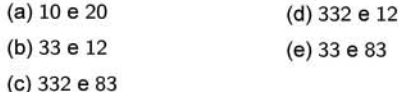

A10. Uma população consome três marcas de cervejas: A, B e S. Feita uma pesquisa de mercado nesta população, colheram-se os dados registrados na tabela. O número de pessoas consultadas e o número de pessoas que consomem ao menos duas marcas são, respectivamente:

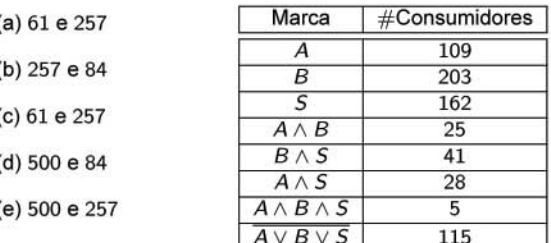

A11. Numa certa comunidade só existem indivíduos de três raças: branca, preta ou amarela. Sabendo que 70 são brancos, 350 são não pretos e 50% são amarelas. O número de indivíduos dessa comunidade é:

 $(a)$  60  $(b) 200$  $(c)$  412  $(d)$  500  $(e) 560$ 

A 12. Depois de n dias de férias, um estudante observa que: choveu 7 vezes, de manhã ou à tarde; quando chove de manhã não chove à tarde; houve 5 tardes sem chuva; houve 6 manhãs sem chuva. O número de dias de férias é:

A 13. 35 estudantes estrangeiros vieram ao Brasil. 16 visitaram Manaus; 16, São Paulo e 11, Salvador. Desses estudantes, 5 visitaram Manaus e Salvador e, desses 5, 3 visitaram também São Paulo. O número de estudantes que visitaram Manaus ou São Paulo é:

 $(a)$  16  $(b)$  19  $(c)$  22  $(d)$  29  $(e)$  30

#### PARTES E PARTIÇÃO

Não é difícil de exemplificar conjuntos cujos elementos são também conjuntos. Por exemplo, o conjunto de todos os subconjuntos de um certo conjunto A.

A fim de evitar a expressão "conjunto de conjuntos" é comum denominar-se de "família de conjuntos" (ou classe de conjuntos).

Em geometria é comum falar em "família de linhas" ou "família de curvas", pois, as linhas e as curvas são constituídas por conjuntos de pontos.

O conjunto {{2, 3}, {2}, {3, 4}} é uma família de conjuntos. Seus elementos são os conjuntos {2, 3}, {2} e {3, 4}.

Um conjunto pode ter alguns elementos que sejam conjuntos e outros não. Por exemplo,  $A = \{2, \{1, 3\}, 4, \{2, 5\}\}\$ não é uma família de conjuntos. Observe que alguns elementos de A não são conjuntos.

O conjunto das partes de um conjunto A, que notamos por  $\mathcal{P}(A)$ . é o conjunto formado por todos os possíveis subconjuntos de A. Em símbolos,

$$
P(A)=\{X; X\subset A\}
$$

A partição de A, representado por Part(A), é qualquer subconjunto do conjunto das partes de A, que satisfaz, simultaneamente, às seguintes condições:

- 1. Nenhum dos elementos de Part(A) é o conjunto vazio;
- 2. A interseção de quaisquer dois elementos de Part(A) é o conjunto vazio.

Projeto Universidade para Todos

3. A união de todos os elementos de Part(A) é igual ao conjunto  $\overline{A}$ 

Sejam os conjuntos  $A = \{a\}, B = \{m, n\}$  e  $C = \{x, y, z\}$ , então:

- 1.  $\mathcal{P}(A) = \{\emptyset, \{a\}\}\$ ,  $n(A) = 1$ ,  $n(\mathcal{P}(A)) = 2 = 2^1$
- 2.  $P(B) = \{\emptyset, \{m\}, \{n\}, \{m, n\}\}, n(B) = 2, n(P(B)) = 4 = 2^2$
- 3. Part(B) = {{ $m$ }, { $n$ }}
- 4. Part(C) = {{ $x$ }, { $y$ ,  $z$ }}. Outra partição para C é  $\{\{y\}, \{x, z\}\}\$

A cardinalidade k do conjunto das partes de  $A \neq 2^k$ , ou seja,

 $n(A) = k \Rightarrow n(\mathcal{P}(A)) = 2^k$ .

É claro que um dado conjunto pode possuir mais de uma partição.

A 14. Seja  $A = \{r, s, t\}$ . O conjunto  $\mathcal{P}(A)$  é:

- (b)  $\{\emptyset\}$ (c)  $\{\emptyset, r\}$ (a)  $\{0, r, s, t\}$
- (d)  $\{\{r\}, \{s\}, \{t\}, \{r, s\}, \{r, t\}, \{s, t\}, A\}$
- (e)  $\{\emptyset, \{r\}, \{s\}, \{t\}, \{r, s\}, \{r, t\}, \{s, t\}, A\}$

A15. Julgue as proposições a seguir:

i.  $A \cap B$  é sempre subconjunto de A e de B

- ii.  $(A B) \subset A$
- iii.  $(A B) \cap B = \emptyset$
- iv.  $A B = B A$
- v. Se um conjunto A possui 1.024 subconjuntos, então qual é a cardinalidade de A é 10

A sequência correta de valores lógicos é:

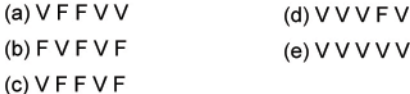

#### **VESTIBULARES**

1 (UESB 2000). Sejam os conjuntos  $A = \{x \in \mathbb{Z} : |x - 2| \le 3\}$  e  $B = \{x \in \mathbb{Z}; x^2 \le 4\}$ . Então  $A - B$  é igual a:

 $(a)  $\emptyset$$  $(b)$   $A$  $(c)$   $B$ (d)  $\{3, 4, 5\}$ (e)  $\{-1, 2, 3, 5\}$ 

**2** (UESB 2002). Dados os conjuntos:  $A = \{1, 2, 3, 4\}, B = \{4, 5\}$ e  $C = \{3, 4, 5, 6, 7\}$ , o número de subconjuntos do conjunto (A - $B) \cap C$  é:

 $(b)$  2  $(d) 8$  $(a) 1$  $(c)$  4  $(e)$  16

3 (UESC 2001). Num grupo de estudantes, verificou-se que 310 leram apenas um dos romances A ou B; 270, o romance B; 80, os dois romances A e B; e 340 não leram o romance A. O número de estudantes desse grupo é igual a:

 $(a)$  380  $(c)$  480  $(d) 540$  $(b)$  430  $(e) 610$ 

4 (UESC 2004-adaptada). Considere os conjuntos  $A = \{n \in$  $\mathbb{N}^*$ ; mdc $(n,3) = 1$ },  $B = \{n \in \mathbb{N}^*$ ; mdc $(n,5) = 5\}$  e  $C = \{n \in \mathbb{N}^*$  $\mathbb{N}^*$ ;  $n \leq 60$ }. O número de elementos do conjunto  $C - (A \cap B)$  é:

 $(a) 8$  $(b)$  32  $(c)$  40  $(d)$  52  $(e)$  60

Secretaria da Educação do Estado da Bahia

5 (UESC 2000). Seja A eB subconjuntos de  $U = \{x \in$ N\*, x < 9}. Se  $B = \{1, 3, 4, 6\}$ ,  $C_{U}^{(A \cup B)} = \{7, 8\}$  e  $C_{U}^{(A \cap B)} =$ {2, 3, 4, 5, 6, 7}, então A é igual a:

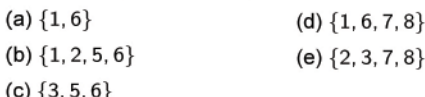

6 (UNEB 2001). Analisando-se a delegação olímpica de um determinado país nas Olimpíadas, em Atlanta-1996 e em Sydney-2000, observou-se que, em Atlanta, a delegação tinha 255 atletas, dos quais 20% eram mulheres; em Sydney, a delegação foi reduzida em 1/3 em relação à de Atlanta, e o número de mulheres dobrou. Assim sendo, pode-se concluir que o percentual de homens na delegação de Sydney correspondeu a:

 $(c) 50%$  $(a) 30%$ (b)  $40%$  $(d) 60%$  $(e) 70%$ 

7 (UNEB 2005). Devido á concorrência de casos de raiva, a Secretaria de Saúde de um município promoveu uma campanha de vacinação de cães e gatos. Em um bairro desse município, foram vacinados, durante a campanha, 0,9 dos cães e 0,7 dos gatos. Sabendo-se que, no total, foram vacinados, 0, 82 dos cães e gatos existentes no bairro, pode-se concluir que o número de cães corresponde:

- (a) a um terço do número de gatos
- (b) a metade do número de gatos
- (c) a dois terços do número de gatos
- (d) a três meios do número de gatos
- (e) ao dobro do número de gatos

8 (UFBA 2001). Numa academia de ginástica que oferece várias opções de atividades físicas, foi feita uma pesquisa para saber o número de pessoas matriculadas em alongamento(A), hidroginástica(H) e musculação(M), chegando-se ao resultado na tabela a seguir:

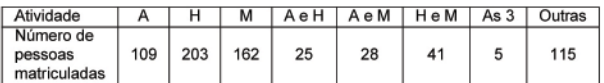

Com base nessas informações, pode-se concluir:

(01) A pesquisa envolveu 500 pessoas

(02) 61 pessoas estavam matriculadas apenas em alongamento

- (04) 259 pessoas estavam matriculadas em alongamento ou musculação
- (08) 89 pessoas estavam matriculadas em pelo menos duas das atividades indicadas na tabela
- (16) o número de pessoas matriculadas apenas em hidroginástica corresponde a 28, 4 do total de pessoas envolvidas na pesquisa.

# CONJUNTOS NUMÉRICOS

# OS NÚMEROS NATURAIS

Lentamente, à medida em que se civilizava, a humanidade apoderou-se desse modelo de contagem (um, dois, três, quatro, ...) que são os números naturais:

 ${1, 2, 3, 4, 5, \ldots}.$ 

Como esses números surgiram da necessidade de contagem dos elementos de um conjunto pelo homem primitivo e, neste sentido, o zero (0) não seria um número natural. Por volta do ano 458d.C., o zero foi introduzido pelos hindus, para representar a coluna vazia dos ábacos, daí sua denominação original de sunya (vazio).

Não são apenas as condições da vida social que influem no conhecimento dos números naturais; atuam neles também condições humanas individuais. Em primeiro lugar, a maneira como a contagem se faz; para pequenas coleções de objetos, é habitual contar-se pelos dedos, e este fato teve grande influência no aparecimento dos números; não é verdade que o nome dígito, que designa os números naturais de 1 a 9, vem do latim digitus que significa dedo? Mas há mais: a base do nosso sistema de numeração é 10, número de dedos das duas mãos. Nos povos primitivos de hoje, essa influência é tão grande que, em certos nomes de números, figuram partes do corpo humano; alguns dizem duas mãos em vez de 10, um homem completo em vez de 20 (significando que, depois de esgotar od dedos das mãos, se conta com os pés), etc.

Praticamente, todos os livros de Matemática usados nas escolas brasileiras consideram o 0 como um número natural, do fato que o zero atende às propriedades básicas dos números deste conjunto. Adotaremos 0 (zero) como sendo um número natural, ou seja,

 $\mathbb{N} = \{0, 1, 2, 3, 4, 5, \ldots\},\$ 

definindo-se um outro conjunto sem o zero:

$$
\mathbb{N}^* = \mathbb{N} - \{0\} = \{1, 2, 3, 4, \ldots\},\
$$

pois, esta forma de abordagem é a mais usual.

#### A NOÇÃO DO INFINITO

Olhemos a sucessão dos números naturais:

 $0, 1, 2, 3, 4, 5, 6, \ldots$ 

O que significam os três pontos colocados depois da última vírgula? Esta pergunta é equivalente a:

Eles querem dizer que não estão lá escritos todos os números naturais, mas faltam quantos?

Onde acaba a sucessão dos números naturais?

Qual é o maior número natural?

O número natural além do qual não pode pensar-se que exista mais algum?

Uma possível resposta seria: a partir de um número qualquer n, por maior que seja, eu posso sempre obter o número  $n+1$ . Logo, não há um número natural maior que todos os outros.

Para todo número natural n, definimos o sucessor de n, indicado por  $suc(n)$ , como sendo

$$
\mathsf{suc}(n)=n+1.
$$

Por exemplo,  $suc(30) = 30 + 1 = 31$ .

Para o conjunto dos números naturais, portanto, não há número maior que os outros. Este fato exprime-se por qualquer dos seguintes enunciados, equivalentes:

- 1. a sucessão dos números naturais é ilimitada:
- 2. dado um número natural, por maior que seja, existe sempre outro maior:
- 3. há uma infinidade de números naturais.

Assim, ficamos à porta do domínio do infinito.

Duas operações satisfazem a propriedade de fechamento: a adição (+) e a multiplicação (·), ou seja, dados dois números naturais quaisquer, a soma e o produto entre eles é outro número natural, e uma relação de ordem menor do que (<). A operações são assim definidas:

Adicionar a um dado número m outro número n, é efetuar a partir de m, n passagens sucessivas pele operação elementar.

A multiplicação define-se como adição de parcelas iguais

$$
n=\overbrace{m+m+\ldots+m}^n
$$

No caso em que  $n = 1$  põe-se, por definição,  $m \cdot 1 = m$ .

O grupo de axiomas abaixo descreverá algumas propriedades da soma e da multiplicação que, certamente, são familiares ao leitor.

A adição e a multiplicação são comutativas:

 $m \cdot$ 

 $\forall a,b\in\mathbb{N}, a+b=b+a\wedge a\cdot b=b\cdot a$ 

A adição e a multiplicação são associativas:

 $\forall a, b, c \in \mathbb{N}, \begin{cases} (a+b)+c &= a+(b+c) \\ (a \cdot b) \cdot c &= a \cdot (b \cdot c) \end{cases}$ 

A multiplicação é distributiva em relação à adição:

 $\forall a, b, c \in \mathbb{N}, a \cdot (b + c) = a \cdot b + a \cdot c$ 

Além destas propriedades, o conjunto N possui:

- $\diamond$  Integridade: dados a,  $b \in \mathbb{N}$ , tem-se  $a + b \in \mathbb{N}$  e  $a \cdot b \in \mathbb{N}$ .
- $\diamond$  Lei da Tricotomia: Dados a,  $b \in \mathbb{N}$ , uma, e apenas uma, das seguintes possibilidades é verificada:

ii.  $\exists c \in \mathbb{N}; b = a + c;$ iii.  $\exists c \in \mathbb{N}$ ;  $a = b + c$ ;  $a = b$ :

Dados  $a, b \in \mathbb{N}$ , dizemos que a é menor do que b, simbolizado por a < b, toda vez que a propriedade (ii) acima é verificada. Analogamente, a propriedade (iii) sendo verificada, diremos que  $b$  é menor do que a e escrevemos  $b < a$ . Com esta definição, a lei da tricotomia nos diz que, dados  $a, b \in \mathbb{N}$ , uma, e apenas uma, das seguintes possibilidades é verificada:

$$
(i) a = b; \qquad (ii) a < b; \qquad (iii) b < a;
$$

Utilizamos a notação  $b > a$ , que se lê b é maior do que a, para representar  $a < b$ . Decorre, das definições, que  $0 < a$  para todo  $a \in \mathbb{N}$ . De fato, para todo  $a \in \mathbb{N}$ , temos  $0 + a = a \Rightarrow 0 < a$ .

A adição e a multiplicação são compatíveis e cancelativas com respeito à igualdade:

 $\forall a, b, c \in \mathbb{N}, a = b \Leftrightarrow a + c = b + c \wedge a \cdot c = b \cdot c.$ 

A relação menor do que é transitiva:

$$
\forall a,b,c \in \mathbb{N}, a < b \wedge b < c \Rightarrow a < c.
$$

A adição e a multiplicação são compatíveis e cancelativas com respeito à relação " menor do que":

$$
\forall a,b \in \mathbb{N}, a < b \Leftrightarrow (a+c < b+c \land a \cdot c < b \cdot c).
$$

Dados dois números naturais  $a \in b$ , com  $a < b$ , sabemos que existe um número natural c tal que  $b = a + c$ . Neste caso, definimos o número b menos a, denotado por  $b - a$ , como sendo o número c. Em símbolos, temos:

$$
c=b-a \Leftrightarrow b=a+c.
$$

Dizemos que c é a diferença de b por a.

No universo dos números naturais nem sempre existe a diferença de dois números; só existe  $b - a$  quando  $a < b$ .

A subtração não é uma operação associativa. Por exemplo,  $(9 4) - 3 = 5 - 3 = 2$  e 9  $- (4 - 3) = 9 - 1 = 8$ .

Dados a, b e c números naturais quaisquer, resumimos as propriedades das operações fundamentais:

Veremos que os próximos conjuntos numéricos a serem apresentados são ampliações de N, isto é, contém N, possuem a adição e a multiplicação com as mesmas propriedades formais já apresentadas e outras mais, que constituem justamente o motivo determinante da ampliação.

A 16. Considere os conjuntos  $E = \{2, 4, 6, 8, ...\}$ ,  $F =$  $\{1, 3, 5, 7, \ldots\}$  e as proposições:

i. E é fechado em relação à operação de adição.

ii. E é fechado em relação à operação de multiplicação.

iii. F é fechado em relação à operação de adição.

iv. F é fechado em relação à operação de multiplicação.

A sequência correta dos valores lógicos para as proposições a seguir é:

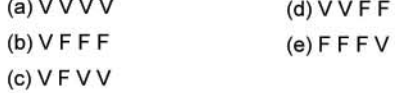

#### OS NÚMEROS INTEIROS

Os números inteiros formam um conjunto, que denotaremos por Z, assim definido:

 $\mathbb{Z} = \mathbb{N} \cup \{0\} \cup \{-n; n \in \mathbb{N}\},\$ 

no qual estão definidas duas operações, a adição e a multiplicação, que definimos para os números Naturais.

Enunciamos um grupo de 6 axiomas (propriedades) em N que também são válidas para Z, além das que seguem:

Secretaria da Educação do Estado da Bahia

A existência do elemento neutro:

 $\forall a \in \mathbb{Z}$ ,  $a + 0 = a e a \cdot 1 = a$ .

A existência do oposto: para cada  $a \in \mathbb{Z}$  existe um único oposto aditivo, denotado por  $-a$ , tal que

 $a + (-a) = 0.$ 

Propriedade cancelativa para a adição:  $\forall$  a, b,  $c \in \mathbb{Z}$ , tem-se que,

$$
a+b=a+c\Rightarrow b=c.
$$

Propriedade cancelativa para a multiplicação:  $\forall a, b, c \in \mathbb{Z}$ , com  $a \neq 0$ , tem-se que

 $a \cdot b = a \cdot c \Rightarrow b = c.$ 

No conjunto Z, distinguimos três subconjuntos notáveis:

 $\infty \mathbb{Z}_+ = \{0, 1, 2, 3, \ldots\}$  (conjunto dos inteiros não negativos)

 $\in \mathbb{Z}_{-} = \{0, -1, -2, -3, \ldots\}$  (conjunto dos inteiros não positivos)

 $\circ \mathbb{Z}^* = \{ \ldots, -3, -2, -1, 1, 2, 3, \ldots \}$  (conjunto dos inteiros não nulos)

Algumas propriedades são importantes:

- 1. Para todo inteiro a, tem-se que  $a \cdot 0 = 0$ .
- 2. Sejam a e b inteiros, tais que  $a \cdot b = 0$ . Então,  $a = 0$  ou  $b=0.$
- 3. Sejam a e b inteiros. Então:

(a) 
$$
-(-a) = a
$$
;  
\n(b)  $(-a) \cdot (b) = -(a \cdot b) = a \cdot (-b)$ ;  
\n(c)  $(-a) \cdot (-b) = a \cdot b$ ;

Em  $N$  definimos a relação menor do que  $(<)$  e que observamos não ser uma "relação de ordem". Em Z, está definida a relação "menor do que ou igual" (<), que é uma relação de ordem e que também permite comparar seus elementos, da seguinte forma:

Dados  $a, b \in \mathbb{Z}$ , dizemos que a é menor do que ou joual a b. simbolizado por  $a \leq b$ , se existe um inteiro não negativo  $c$  tal que  $b = a + c$ . Utilizamos a notação  $b \ge a$ , que se lê b é maior do que ou igual a a, para representar  $a \leq b$ .

#### SUBTRAÇÃO EM Z

Dados dois números inteiros a e b, com  $a \leq b$ , sabemos que existe um número inteiro não negativo c tal que  $b = a + c$ . Neste caso, definimos o número b menos a, denotado por  $b - a$ , como sendo o número c. Em símbolos, temos:

 $c = b - a \Leftrightarrow b = a + c.$ 

Dizemos que c é o resultado da subtração de a de b.

De outro modo, pela existência do simétrico aditivo, podemos definir em  $\mathbb Z$  a subtração, estabelecendo que  $a-b := a+(-b)$ , para todos a e b pertencentes a  $\mathbb{Z}$ .

Vimos que no universo dos números naturais, nem sempre existe a subtração de dois números, só existe  $b - a$  quando  $a < b$ . Em Z não existe esta preocupação.

#### ADIÇÃO EM Z

Para obtermos a soma entre dois números inteiros devemos aplicar a seguinte regra:

Se os dois inteiros têm mesmo sinal, a soma é obtida adicionando-se os termos e conservando o sinal. Por exemplo, (a)  $2 + 3 = 5$ ; (b)  $-5 - 7 = -(5 + 7) = -12$ .

Se os dois inteiros têm sinais diferentes, a soma é obtida subtraindo-se os termos e conservando o sinal do maior. Por exemplo, (a)  $-3+2 = -(3-2) = -1$ ; (b)  $-5+7 = (7-5) =$ 

# MULTIPLICAÇÃO EM Z

Dados dois inteiros a e b, o produto  $a \cdot b = ab$ , pode ser encontrado da seguinte forma: Multiplica-se os valores e o sinal do produto é positivo, se os sinais de a e de b são iguais. Caso contrário, o sinal do produto é negativo. Por exemplo, (a)  $(-2) \cdot (-3) = 2 \cdot 3 = 6$  e (b)  $(2) \cdot (-3) = -(2 \cdot 3) = -6$ .

Caso se tenha uma expressão, devemos obedecer o seguinte critério: Primeiro efetuar as multiplicações e divisões, após isto, efetuar as adições e subtrações.

A17. O valor de  $2-6-(-7)+5\cdot3-6$ é:

 $(a) -24$  $(b) -12$   $(c) -2$  $(d)$  2  $(e)$  12

Se existir a presença dos parênteses (), colchetes [] ou chaves {}, devemos efetuar, primeiramente, as operações que estão entre parênteses, após isso, a expressão entre colchetes e, por último, a que está entre chaves.

A 18. O valor de  $\{[2-(6-(-7)+5)] \cdot 3 - 6\} + 5$ é:

 $(a) -49$  $(b) - 50$  $(d)$  54  $(e)$  49  $(c)$  2

# OS NÚMEROS RACIONAIS

Assim como os inteiros apareceram como uma ampliação dos números naturais, os racionais aparecem como uma ampliação dos números inteiros.

# A OPERAÇÃO DE MEDIÇÃO

Medir e contar são as operações cuja realização aparece para todos nós com maior frequência. Surge então a pergunta: o que é medir? Todos sabem em que consiste o comparar duas grandezas da mesma espécie: dois comprimentos, dois pesos, dois volumes, etc.

Para comparar, por exemplo, os comprimentos dos segmentos de reta AB e CD, aplicam-se um sobre o outro, fazendo coincidir dois extremos- no caso da figura, os extremos A e C.

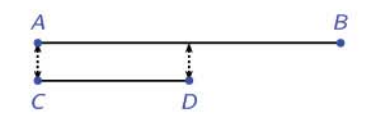

Feita essa operação, vê-se que o ponto D cai entre A e B e o resultado da comparação exprime-se dizendo que o comprimento de  $\overline{AB}$  é maior do que o de  $\overline{CD}$  ou que o comprimento de  $\overline{CD}$ 

é menor do que o de  $\overline{AB}$ . Este simples resultado- comprimento maior ou menor do que- não chega, porém, na maioria dos casos. Pede-se, em geral, uma resposta a esta pergunta: quantas vezes cabe um comprimento no outro? Mas isto não é tudo ainda; se não houver um termo de comparação único para todas as grandezas de uma mesma espécie, tornam-se, se não impossíveis, pelo menos extremamente complicadas as operações de troca que a vida social de hoje exige. É, portanto, necessário:

- 1. Estabelecer um estalão único de comparação para todas as grandezas da mesma espécie; esse estalão chama-se unidade de medida da grandeza de que se trata- é, por exemplo, o centímetro para comprimentos, o segundo para os tempos, etc:
- 2. Responder à pergunta-guantas vezes?- acima posta, o que se faz dando um número que exprima o resultado da comparação com a unidade.

Este número chama-se medida da grandeza em relação a essa unidade.

Por visualização da figura anterior, comparando-se os dois segmentos, pode-se afirmar que em  $\overline{AB}$  cabe duas vezes a unidade  $\overline{CD}$ , ou que a medida de  $\overline{AB}$ , tomando  $\overline{CD}$  como unidade, é dois.

Há, portanto, no problema da medida, três fases e três aspectos distintos: escolha da unidade; comparação com a unidade; expressão do resultado dessa comparação por um número.

Note que esses aspectos são independentes. O primeiro e o terceiro estão intimamente ligados. A escolha da unidade faz-se sempre em obediência a considerações de caráter prático, de comodidade ou de economia.

Assim, o terceiro aspecto nos dá um novo conjunto numérico: o conjunto dos números racionais, ou campo racional- que compreende o conjunto dos números inteiros e mais o formado pelos números fracionários; estes são, de fato, os números novos.

As vantagens obtidas pela sua criação aparecem desde já como sendo as seguintes:

- 1. É possível exprimir sempre a medida de um segmento tomando outro como unidade; se, por exemplo, dividida a unidade em 5 partes iguais, cabem 2 dessas partes na grandeza a medir, diz-se que a medida é o número  $\frac{2}{5}$ .
- 2. A divisão de números inteiros *m* e *n* pode ser expressa, sim-<br>bolicamente, pelo número racional  $\frac{m}{n}$ . Por exemplo, o quociente de 2 por 5 é o número  $\frac{2}{5}$ , o quociente de 10 por 5 é o

número  $\frac{10}{5} = 2$ .

A seguir, vamos definir esse conjunto e exibir suas propriedades.

# **FRAÇÃO**

Sejam a,  $b \in \mathbb{Z}$ , com  $b \neq 0$ . Se a é múltiplo de b, então existe um único elemento  $r \in \mathbb{Z}$  de maneira que  $a = br$ . Esse elemento r é chamado quociente ou divisão de a por b, e indica-se

$$
r=\frac{a}{b}, r=a\div b \text{ ou } r=a/b.
$$

Chamamos de fração um par ordenado de números inteiros (a; b). O primeiro elemento do par é denominado numerador e o segundo, denominador. O denominador b é diferente de zero e a

Projeto Universidade para Todos

fração denota-se por 
$$
\frac{a}{b}
$$
 e os *números racionais* é o conjunto

$$
\mathbb{Q} = \left\{ \frac{a}{b}; a, b \in \mathbb{Z} \text{ e } b \neq 0 \right\}
$$

Observe que todo número inteiro é um número racional, pois,<br>  $\forall a \in \mathbb{Z}$ , podemos escrever  $a = \frac{a}{1}$ . Em outras palavras,  $\mathbb{Z} \subset \mathbb{Q}$ . Outro fato bastante importante é que o denominador de uma fração não pode ser zero!

# **TIPOS DE FRAÇÕES**

Vamos definir alguns tipos de frações especiais.

1. Frações equivalentes: são frações do tipo

$$
\frac{a}{b} = \frac{ac}{bc}, \forall \ a, b, c \in \mathbb{Z}, b, c \neq 0.
$$
  
Por exemplo,  $\frac{2}{3} = \frac{8}{12}$ 

2. Frações próprias: são frações do tipo

$$
\frac{a}{b}, |a| < |b|, \forall \ a \in \mathbb{Z}, b \in \mathbb{Z}^*.
$$

3. Frações impróprias: são frações do tipo

$$
\frac{a}{b}, |a| > |b|, \forall \ a \in \mathbb{Z}, b \in \mathbb{Z}^*
$$

4. Frações aparentes: são frações do tipo

$$
\frac{a}{b}, \forall a \in \mathbb{Z}, b \in \mathbb{Z}^*, \exists c, a = bc.
$$

5. Frações decimais: são frações do tipo

$$
\frac{a}{10^n}, \forall a \in \mathbb{Z}, n \in \mathbb{N}.
$$

6. Frações irredutíveis: são frações do tipo

$$
\frac{a}{b}, \forall a \in \mathbb{Z}, b \in \mathbb{Z}^*, \mathsf{mdc}(a, b) = 1
$$

ou seja, uma fração  $\frac{a}{b}$  é irredutível quando o divisor comum de a e de b for 1. As frações irredutíveis são a forma mais simples de apresentar uma fração.

### FRAÇÕES E OS NÚMEROS DECIMAIS

Se uma fração tiver denominador igual a um múltiplo de 10, ela pode ser escrita na forma de um número decimal exato. Para tanto, devemos deslocar a vírgula do número que está no numerador para a esquerda tantas vezes quanto for o número de zeros do múltiplo de dez que está no denominador (lembre-se de que a vírgula sempre se situa á direita do último algarismo do número inicial). Por exemplo:

i. 
$$
4 \div 100 = \frac{4}{100} = 0,04
$$
 ii.  $\frac{235}{1.000} = 0,235$ 

Um número, ao ser dividido por 0, 1, 0, 01, 0, 001, 0, 0001, etc., tem sua representação decimal exata obtida ao descolar a vírgula desse número para a direita um número de casas igual à quantidade de zeros no divisor. Por exemplo:

i. 
$$
4 \div 0.01 == 400
$$
 \t\t\t ii.  $\frac{23}{0.001} = 23.000$ 

Para representar um número racional dado na sua forma decimal na forma de fração, basta executar o caminho inverso do mencionado em cada caso acima. Por exemplo:

i. 0, 07 == 
$$
\frac{7}{100}
$$
 ii. 1, 325 =  $\frac{1.325}{1.000}$ 

Secretaria da Educação do Estado da Bahia

#### PERCENTUAL

Quando a representação de um número racional for feita por uma fração com denominador igual ao número cem, este pode ser expresso na forma percentual que é indicado pelo símbolo %, ou<br>seja,  $a \in \mathbb{Q}$ ,  $a = \frac{b}{100} = b\%$ . Por exemplo,  $\frac{3}{5} = \frac{3 \cdot 20}{5 \cdot 20} = \frac{60}{100} =$ 

Se uma caneta foi comprada por R\$20,00 e revendida por R\$25, 00, o lucro obtido foi de R\$5, 00. A taxa percentual de lucro<br>é  $\frac{5}{20} \cdot 100\% = \frac{500}{20}\% = 25.$ 

A19. A percentagem que representa 360 de 1.500 é:

(b)  $15\%$  (c)  $20\%$  $(a) 12%$  $(d) 24%$  $(e)$  30%

A20 (FTC 2005.1). Para atrair clientes, uma loja resolve fazer uma promoção, dando desconto de 15% para compras entre R\$900, 00 e R\$1.800, 00, o que não aumentou o volume de vendas. Resolveu então aumentar em 10% o desconto já anunciado. Com base nessa informação, uma compra no valor de R\$1.600, 00 teve um desconto, em reais de:

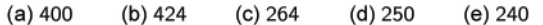

A 21. Em um mês típico, 50% dos OVNIS observados nas vizinhanças de Brasília são atribuídos a aviões e  $\frac{1}{3}$  das restantes observações de OVNIS é atribuído a balões atmosféricos. Se durante um mês típico, 108 OVNIS foram observados, a quantidade destas aparições que são atribuídas a balões atmosféricos é:

 $(a)$  40  $(b)$  42  $(c)$  26  $(d)$  24  $(e)$  18

# OPERAÇÕES NOS RACIONAIS

#### **ADICÃO**

Dados dois números racionais, de mesmo denominador,  $x = \frac{a}{b}$  e  $y = \frac{c}{b}$ , então

$$
x + y = \frac{a}{b} + \frac{c}{b} = \frac{a+c}{b}.
$$

Se os dois números x e y não tem o mesmo denominador, podem reduzir-se previamente ao mesmo denominador. Tem-se então,<br>dados  $x = \frac{a}{b}$  e  $y = \frac{c}{d}$  que

$$
x = \frac{a \cdot d}{b \cdot d} \mathbf{e} \, y = \frac{c \cdot b}{d \cdot b}
$$

donde

 $x + y = \frac{a}{b} + \frac{c}{d} = \frac{ad + bc}{bd}$ .

O elemento oposto  $-\frac{a}{b}$  de  $\frac{a}{b}$ , tem a seguinte propriedade:

$$
-\frac{a}{b}=\frac{-a}{b}=\frac{a}{-b}, \forall a \in \mathbb{Z}, b \in \mathbb{Z}^*
$$

A partir dessa observação podemos definir a subtração entre dois números racionais:

$$
\frac{a}{b}-\frac{c}{d}=\frac{a}{b}+\frac{-c}{d}=\frac{ad-bc}{bd}, \forall a, c \in \mathbb{Z}, b, d \in \mathbb{Z}^*.
$$

Por exemplo:

1. 
$$
\frac{3}{7} + \frac{2}{7} = \frac{3+2}{7} = \frac{5}{7}
$$

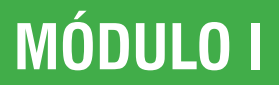

Por exemplo:

$$
\frac{3}{7} \div \frac{2}{5} = \frac{3}{7} \cdot \frac{5}{2} = \frac{3 \cdot 5}{7 \cdot 2} = \frac{15}{14}.
$$

Para dividir dois racionais expressos na sua forma decimal, devemos igualar o número de casas decimais do dividendo e do divisor (acrescente zeros se necessário), e ao abandonar a vírgula, divida normalmente. Por exemplo,  $3 \div 0$ , 015 = 3, 000  $\div 0$ , 015 =  $3.000 \div 15 = 200.$ 

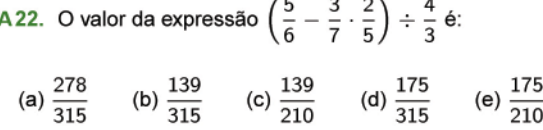

#### REPRESENTAÇÃO DECIMAL

Qualquer número racional pode ser escrito na forma decimal. Mas existem números decimais que não podem ser escritos em forma de números racionais (veremos isso mais adiante). Para isso, basta dividir o numerador pelo inteiro denominador. Nessa divisão, podem ocorrer dois casos:

1. O número decimal tem uma quantidade finita de algarismos diferentes de zero, isto é, é uma decimal exata. Por exemplo:

$$
\frac{3}{1} = 3; \quad \frac{1}{20} = 0,05; \quad \frac{13}{1000} = 0,013.
$$

2. O número decimal tem uma quantidade infinita de algarismos que se repetem periodicamente, isto é, é uma dízima periódica. Por exemplo:

$$
\frac{2}{3} = 0,666... = 0,\overline{3} \text{ (periodo 3)}
$$
  

$$
\frac{6}{11} = 0,5454... = 0,\overline{54} \text{ (periodo 54)}
$$

Assim, dado um número, decidimos se é ou não racional, se for<br>possível representa-lo sob a forma  $\frac{a}{b}$ , pois, os números racionais são caracterizados por poderem ser representados sob a forma de fração. Vejamos alguns exemplos de como fazer isso.

1. Decimal exata

$$
0,05 = \frac{5}{100} = \frac{1}{20},
$$
  
\n
$$
2,24 = \frac{224}{100} = \frac{56}{25},
$$
  
\n
$$
-0,52 = \frac{-52}{100} = -\frac{13}{25}.
$$

2. Dízima periódica

$$
\circ 0,333... = \frac{1}{3}, \text{pois},
$$
  

$$
\left\{\n\begin{array}{rcl}\nx & = & 0,33333... \\
10x & = & 3,33333... \n\end{array}\n\right.
$$

Logo.

$$
10x - x = 3 \Rightarrow x = \frac{3}{9} = \frac{1}{3}.
$$
  
\n
$$
\diamond 0, 285714285714... = \frac{2}{7}, \text{pois},
$$

$$
\begin{cases}\n x = 0,203114203114...\n 1.000.000x = 285.714,285714285714...\n\end{cases}
$$

Secretaria da Educação do Estado da Bahia

2.  $rac{3}{7} - \frac{2}{7} = \frac{3-2}{7} = \frac{1}{7}$ 3.  $\frac{3}{7} + \frac{2}{5} = \frac{3 \cdot 5}{7 \cdot 5} + \frac{2 \cdot 7}{5 \cdot 7} = \frac{15 + 14}{7 \cdot 5} = \frac{29}{35}$ 4.  $\frac{3}{7} - \frac{2}{5} = \frac{3 \cdot 5}{7 \cdot 5} - \frac{2 \cdot 7}{5 \cdot 7} = \frac{15 - 14}{7 \cdot 5} = \frac{1}{35}$ 

Se os números são decimais exatos, expresse-os sob a forma de fração e aplique o que foi visto para a adição de frações ou iguale a quantidade de casas decimais de todos os números, reescrevendo-os um sob o outro, mantendo a vírgula sob vírgula. Por exemplo, para determinar o valor de 36, 875 - 132, 6, escrevemos:

$$
\begin{array}{c c c c}\n132 & , & 600 \\
-36 & , & 875 \\
\hline\n95 & , & 725\n\end{array}
$$

Portanto, 36, 875 - 132, 6 = -95, 725.

#### MULTIPLICAÇÃO

Para multiplicar uma fração  $\frac{a}{b}$  por um inteiro *n*, temos:

$$
\frac{a}{b} \cdot n = \frac{a}{b} + \frac{a}{b} + \ldots + \frac{a}{b} = \frac{a}{a + a + \ldots + a} = \frac{n \cdot a}{b}
$$

Para multiplicar duas frações devemos multiplicar o numerador da primeira fração pelo numerador da segunda e multiplicar o denominador da primeira fração pelo denominador da segunda, como a seguir:

$$
\frac{a}{c} \cdot \frac{b}{d} = \frac{a \cdot b}{c \cdot d}
$$

desde que c e d sejam diferentes de zero.

Por exemplo:

$$
\frac{3}{7}\cdot\frac{2}{5}=\frac{3\cdot 2}{7\cdot 5}=\frac{6}{35}.
$$

Caso os números estejam representados em sua forma decimal, multiplique normalmente os números colocando, em seguida, a vírgula numa posição onde o número de casas decimais do produto seja igual a soma do número de casas decimais dos fatores. Por exemplo, para calcular 2, 17  $\cdot$  1, 3. O produto 217  $\cdot$  13 = 2.821. Como a soma do número de casas decimais dos fatores é  $2+1=$ 3, temos que 2,  $17 \cdot 1$ ,  $3 = 2$ , 821.

Lembre-se, também, que para efetuar esta operação você pode representar todos os números envolvidos em forma de fração e operar conforme visto.

#### **DIVISÃO**

O simétrico multiplicativo ou inverso de uma número  $x = \frac{a}{b} \in \mathbb{Q}^*$ é outro y tal que  $x \cdot y = y \cdot x = 1$  e é denotado por  $x^{-1} = \frac{b}{x}$ .

$$
\text{Se } x = \frac{5}{2}, \text{ então } x^{-1} = \frac{2}{5} \text{ pois } x \cdot x^{-1} = \frac{5}{2} \cdot \frac{2}{5} = \frac{5 \cdot 2}{2 \cdot 5} = 1
$$

Para dividir duas frações devemos multiplicar a primeira fração pelo inverso da segunda, como a seguir:

$$
\frac{a}{c} \div \frac{b}{d} = \frac{\frac{a}{c}}{\frac{b}{d}} = \frac{a}{c} \cdot \frac{d}{b} = \frac{a \cdot d}{c \cdot b}
$$

desde que c e d sejam diferentes de zero.

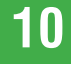

Projeto Universidade para Todos

Logo,

$$
1.000.000x - x = 285.714 \Rightarrow x = \frac{285.714}{999.999} = \frac{2}{7}
$$

$$
\begin{array}{rcl}\n\circ 1,83333\ldots & = & \frac{11}{6}, \text{pois}, \\
& x & = & 1,83333\ldots \\
& 10x & = & 18,33333\ldots \\
& 100x & = & 183,33333\ldots\n\end{array}
$$

Logo.

$$
100x - 10x = 165 \Rightarrow x = \frac{165}{90} = \frac{11}{6}.
$$

# OS NÚMEROS IRRACIONAIS

Os gregos descobriram que nem todos os segmentos podiam ser medidos por um número inteiro positivo ou por uma fração entre números inteiros, fato esse conhecido como a descoberta do  $\sqrt{2}$ pelos pitagóricos no século V, a.C.

Consideremos um triângulo retângulo e isósceles, cujos catetos sejam iguais a 1.

Segundo o Teorema de Pitágoras, aplica-se a relação:

 $d^2 = 1^2 + 1^2 = 2$ ,

em que d indica o comprimento da hipotenusa deste triângulo e satisfaz a igualdade  $d^2 = 2$ .

O número d que satisfaz esta equação é denominado raiz quadrada de 2 e o representamos por  $\sqrt{2}$ .

É evidente que a hipotenusa possui um determinado comprimento, conforme se pode observar na figura, mas era simplesmente impossível achar o número que pudesse ser associado ao exato comprimento expresso por  $\sqrt{2}$ . O valor  $\frac{3}{2}$  é grande demais, pois,  $\left(\frac{3}{2}\right)^2 = \frac{9}{4} > 2$  e  $\frac{7}{5}$  é um pouco menor, pois,

 $\left(\frac{7}{5}\right)^2 = \frac{49}{25} < 2.$ De qualquer maneira que se busque um número racional para re-

presentar  $\sqrt{2}$ , encontra-se apenas valores aproximados, que ora excedem o valor real, ora permanecem inferiores a ele, sempre por uma pequena diferença.

Pode-se provar que  $\sqrt{2}$  não é um número racional. Geralmente,  $\sqrt{a}$  é um número não racional, se  $a \neq b^2$ , com  $b \in \mathbb{Q}$ .

Define-se o conjunto dos números irracionais, denotado por Q', como sendo o conjunto dos números que não podem ser representados na forma  $\frac{a}{b}$ ,  $a \in \mathbb{Z}$  e  $b \in \mathbb{Z}^*$ . Os números

$$
\begin{array}{rcl} \sqrt{2} & = & 1,4142135623730950488016887242097 \ldots \\ \sqrt{3} & = & 1,7320508075688772935274463415059 \ldots \\ \sqrt[3]{11} & = & 1,2009369551760027266754653873495 \ldots \\ \pi & = & 3,1415926535897932384626433832795 \ldots \\ e & = & 2,718281828 \ldots \end{array}
$$

são exemplos de números que não podem ser escritos sob a forma de fração

Dois famosos números irracionais são  $\pi$  e e, em que  $\pi$  (pi) é dado pela divisão entre o comprimento de uma circunferência e seu diâmetro e e é a base dos logaritmos naturais ou neperianos.

Observe que os números racionais têm representação decimal finita ou infinita periódica, mas os números irracionais não.

Sabemos que os números racionais são fechados em relação às quatro operações: adição, subtração, multiplicação e divisão (exceto por zero). No entanto, isso não acontece com os números irracionais. Se  $x$  é um número irracional qualquer e  $q$  um número racional diferente de zero, então, a adição, a subtração, a multiplicação e a divisão de x por q resultam em números irracionais. Também,  $-x e x^{-1}$  são irracionais. Assim, os números

$$
-\sqrt{2}, \frac{1}{\sqrt{2}}, \sqrt{2}+5, 3-2\sqrt{2}, \frac{\sqrt{2}}{7}, \frac{5}{\sqrt{2}}
$$

são irracionais.

Os números  $-\sqrt{3}$  e  $\sqrt{3}$  são números irracionais, no entanto,  $-\sqrt{3} + \sqrt{3} = 0$  não é um número irracional. Analogamente, podemos exibir exemplos para verificar que os números irracionais não são fechados em relação às outras operações: subtração, multiplicação e divisão, como citamos.

#### UMA RAZÃO IMPORTANTE

Os egípcios trabalhavam muito com razões especiais e descobriram a razão entre o comprimento de uma circunferência e seu diâmetro. Este é um fato fundamental, pois, esta razão é a mesma para toda circunferência. O nome desta razão é  $\pi$  e seu valor é, aproximadamente, 3, 1415926535. Em outras palavras, se  $C$ é o comprimento da circunferência e D a medida do diâmetro da circunferência, então:

$$
\pi = \frac{C}{D} = 3,1415926535897932384626433832\dots
$$

significando que  $C = \pi D = 2\pi r$ , em que  $r = \frac{D}{2}$  é o raio da circunferência

# OS NÚMEROS REAIS

O conjunto dos números reais R é formado pela união entre os conjuntos dos racionais e o dos irracionais, isto é,

$$
\mathbb{R}=\mathbb{Q}\cup\mathbb{Q}'.
$$

Uma das mais importantes propriedades dos números reais é poder representá-los numa reta. Assim, na figura a seguir, escolhemos um ponto, chamado de origem, para representar o 0 (zero), e um outro ponto, geralmente à direita, para representar 1.

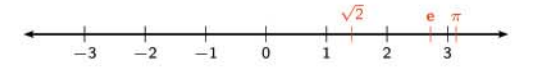

Estabelece-se, assim, um sistema natural relacionando os pontos na linha e os números reais, isto é, cada ponto representará um único número real e cada número será representado por um único ponto. A esta reta nos referimos como a reta real, ou reta numérica. Consequentemente, podemos usar as palavras ponto e número indistintamente.

Os números à direita de 0 (semi-reta positiva) são chamados de números positivos e os números à esquerda de 0 (semi-reta negativa) de números negativos. O número 0 não é positivo, nem negativo.

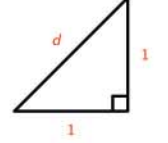

Projeto Universidade para Todos

# **PROPRIEDADES DOS REAIS**

Observemos que o conjunto dos números reais R satisfaz a propriedade do fechamento para a adição e para a multiplicação, isto é, se a,  $b \in \mathbb{R}$ , existe um único número real denotado por  $a + b$ (chamado soma), e existe um único número real denotado por a b (ou ab, chamado produto). O conjunto dos números reais possui, em relação às operações da adição (+) e da multiplicação (·), as sequintes propriedades:

P<sub>1</sub>. Comutativa:  $a + b = b + a e$   $a \cdot b = b \cdot a, \forall a, b \in \mathbb{R}$ ;

- $P_2$ . Associativa:  $(a + b) + c = a + (b + c)$  e  $(a \cdot b) \cdot c =$  $a \cdot (b \cdot c)$ ,  $\forall a, b, c \in \mathbb{R}$ ;
- $P_3$ . Distributiva:  $(a + b) \cdot c = a \cdot + b \cdot c$  e a  $(b + c) =$  $a \cdot b + a \cdot c, \forall a, b, c \in \mathbb{R}$ ;
- P<sub>4</sub>. Existência do elemento neutro: existem dois números reais 0 e 1 tais que

$$
a+0=a\,e\,a\cdot 1=a,\forall\,a\in\mathbb{R}.
$$

- O número 0 é o elemento neutro da adição e o 1, o elemento neutro da multiplicação:
- $P_5$ . Existência do oposto: para qualquer  $a \in \mathbb{R}$ , existe um número  $b \in \mathbb{R}$ , chamado oposto (simétrico ou inverso aditivo) de a, tal que  $a + b = 0$ . Denotamos  $b = -a$ ;
- $P_6$ . Existência do inverso multiplicativo: para qualquer  $a \in \mathbb{R}^*$ , existe um número  $b \in \mathbb{R}$ , chamado inverso multiplicativo de a, tal que  $a \cdot b = 1$ . Denotamos  $b = a^{-1} = \frac{1}{2}$

Usando as propriedades acima, definimos a subtração e a divisão entre números reais. Dados  $a, b \in \mathbb{R}$ , a subtração entre  $a \in b$ , denotada por  $a - b$ , é definida por  $a - b = a + (-b)$ , e dados  $a \in \mathbb{R}, b \in \mathbb{R}^*$ , a divisão entre  $a \in b$ , denotada por  $\frac{a}{b}$  (ou  $a \div b$ ),

é definida por  $\frac{a}{b} = a \cdot b^{-1} = a \cdot \frac{1}{b}$ .

$$
\vdash : \mathbb{R} \times \mathbb{R} \rightarrow \mathbb{R} \qquad \div : \mathbb{R} \times \mathbb{R}^* \rightarrow \mathbb{R}
$$
  
(a, b)  $\mapsto$  a - b := a + (-b) (a, b)  $\mapsto$  a ÷ b := a \cdot \frac{1}{b}

### RELAÇÃO DE ORDEM

Dados dois números reais a e b, com  $a \neq b$ , dizemos que a é maior do que b quando a está colocado à direita de b na reta real, e denotamos  $a > b$ . De forma equivalente, podemos dizer que

 $a > b \Leftrightarrow a - b > 0$ ,

isto é, a diferença entre  $a \in b$  é positiva.

Analogamente, dizemos que a é menor do que b, se a está colocado à esquerda de  $b$  na reta real, e denotamos por  $a < b$ . De forma equivalente, podemos dizer que

 $a < b \Leftrightarrow a - b < 0.$ 

isto é, a diferença entre  $a \in b$  é negativa.

A relação de ordem possui propriedades importantes. São elas:

1. Lei da Tricotomia: para quaisquer números reais a e b, vale apenas uma e somente uma:

$$
a < b \quad \text{ou} \quad a > b \quad \text{ou} \quad a = b;
$$

$$
a < b \mathrel{\mathsf{e}} b < c \Rightarrow a < c;
$$

2. Transitividade: para quaisquer números reais a, b e c,

- 3. Monotonicidade da adição: para quaisquer números reais a,  $b \in c$ ,  $a < b \Leftrightarrow a + c < b + c$ ;
- 4. Monotonicidade da multiplicação: para quaisquer números reais  $a, b \in c$ .

 $a < b \Rightarrow ac < bc, c > 0$ ;

 $a < b \Rightarrow ac > bc, c < 0$ 

5. Para quaisquer números reais a, b e c,

 $a < b \cdot c < d \Rightarrow a + c < b + d;$ 

6. Para quaisquer números reais a, b e c,

 $0 < a < b \cdot 0 < c < d \Rightarrow a \cdot c < b \cdot d$ ;

Vejamos um breve comentário a respeito das propriedades vistas acima, bastante úteis nas resoluções de inequações.

A propriedade (1) nos diz que, para quaisquer dois números reais, sempre é possível relacioná-los. Nas propriedades dadas em (2)-(4), podemos, também, escrever para os sinais ">", " $\leq$ " e " $\geq$ ".

A propriedade (3) nos diz que, somando qualquer número positivo, negativo ou zero em ambos os membros, a desigualdade permanece inalterada. Assim, por exemplo, sabemos que -3 < 5 e somando 3 em ambos os membros, temos  $-3+3 < 5+3$ , isto é,  $0 < 8$ ;. Novamente, se somarmos -4, ficamos com  $-3 + (-4) < 5 + (-4)$ , isto é,  $-7 < 1$ .

A propriedade (4) nos diz que o sinal de desigualdade permanece inalterado quando se multiplicam ambos os membros da desigualdade por um número positivo e que muda de menor do que para maior do que ou de maior do que para menor do que quando se multiplica por um número negativo.

Outras propriedades dos números reais: sejam a, b,  $c \in \mathbb{R}$ , então:

1.  $ab = 0 \Rightarrow a = 0 \vee b = 0$ ; 2.  $a < 0 \wedge b < 0 \Rightarrow ab > 0$ ; 3.  $a > 0 \wedge b < 0 \Rightarrow ab < 0$ ; 4.  $ab = ac \Leftrightarrow a \neq 0 \vee b = c$ ; 5.  $a \neq 0 \Rightarrow a^2 = a \cdot a > 0$ .

A23. A sequência correta dos valores lógicos para as proposições a seguir é:

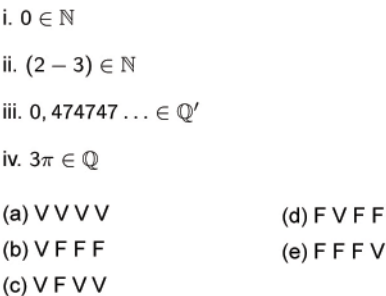

A24. A sequência correta dos valores lógicos para as proposições a seguir é:

$$
i.\,\,\frac{2}{7}\in\mathbb{Q}-\mathbb{Z}
$$

Projeto Universidade para Todos

ii.  $\frac{21}{14}$  é irredutível

iii.  $\mathbb{N} \cup \mathbb{Z}_{-} = \mathbb{Z}$ 

iv.  $\mathbb{N} \subset \mathbb{Z}$ 

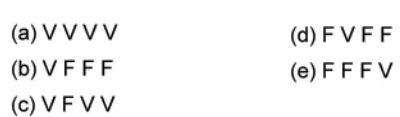

### **INTERVALOS**

Sejam a e b números reais com  $a \leq b$ . Os subconjuntos abaixo definidos são chamados de intervalos:

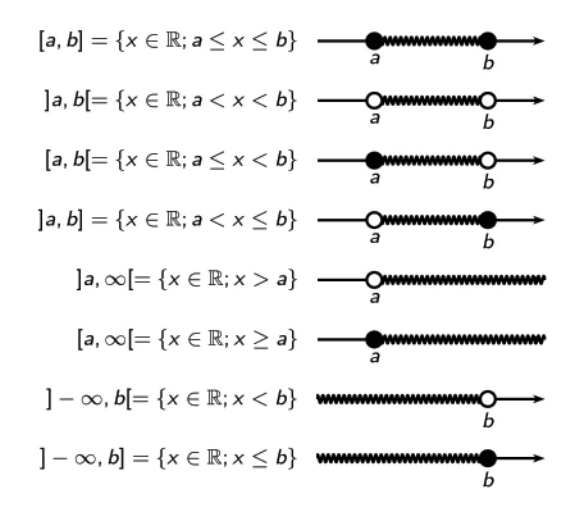

Os quatro primeiros intervalos são limitados, com extremos a, b:  $[a, b]$  é um intervalo fechado,  $(a, b)$  é um intervalo aberto,  $[a, b)$ é fechado à esquerda e  $(a, b]$  é fechado à direita. Os demais intervalos são ilimitados:  $(-\infty, b]$ , por exemplo, é a semi-reta esquerda, fechada, de origem b. Os símbolos "-∞" e "∞" não são números reais, eles são usados para indicar o infinito. Quando  $a = b$ , o intervalo [a, b] reduz-se a um ponto, nesse caso dizemos que o intervalo é degenerado.

Na representação gráfica dos intervalos na reta real, exibida acima, as bolas preenchidas indicam que a extremidade pertence ao intervalo, caso contrário, a extremidade não pertence ao intervalo

#### INTERSEÇÃO, UNIÃO E PROPRIEDADES

- 1. A interseção de dois intervalos não degenerados é vazia, ou é um outro intervalo, ou um ponto (intervalo degenerado);
- 2. A união entre dois intervalos não degenerados e não disjuntos, é um outro intervalo contendo cada um desses intervalos:

Dado os intervalos  $A = [0,3[ e B = ]1,4],$  observe, pela figura, que  $A \cup B = [0, 4]$  e  $A \cap B = [1, 3]$ .

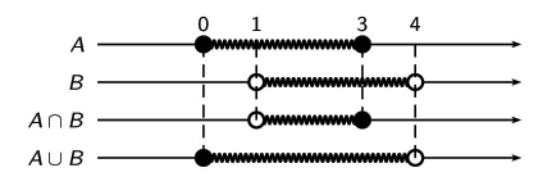

#### MÓDULO DE UM NÚMERO REAL

Sejam a e b dois números reais distintos, ou seja,  $a \neq b$ . A diferença entre a e b,  $a - b$  pode ser positiva se  $a > b$ , ou negativa se a < b. Em relação à reta real, essa diferença é a distância entre a e b, e é sempre considerada como positiva, isto é, o valor absoluto, mesmo que a diferença entre os números que a representam seja negativa. Mais explicitamente, quando  $a = -3$  e  $b = 2$ , temos:

 $a - b = -3 - 4 = -5 e b - a = 2 - (-3) = 5.$ 

Portanto, a distância entre -3 e 2 é 5, mesmo que a diferença entre eles seja -5 ou 5, isto é,  $|-5| = |+5| = 5$ . Dizemos, assim, que 5 é o valor absoluto ou módulo de 5 ou -5.

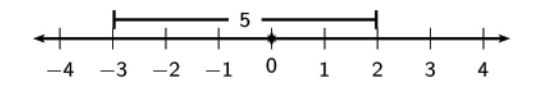

Em geral, o módulo ou valor absoluto de qualquer número real é definido a seguir: Seja a um número real. Definimos o módulo ou valor absoluto de a, denotado por |a|, da seguinte forma

$$
|a| = \begin{cases} & a, & a > 0 \\ & 0, & a = 0 \\ & -a, & a < 0 \end{cases}
$$

Por exemplo,  $|-2| = -(-2) = 2$ ,  $|5| = 5$ ,  $|3 - 6| = |-3| = 3$ ,  $|-2 - 3| = |-5| = 5$ .

Vejamos algumas propriedades do módulo, em que a e b são números reais quaisquer:

i. 
$$
|a| = |-a|
$$
;  
\nii.  $|a| = \sqrt{a^2} e |a|^2 = |-a|^2$ ;  
\niii.  $|a \cdot b| = |a| \cdot |b|$ ;  
\niv.  $\left| \frac{a}{b} \right| = \frac{|a|}{|b|}, b \neq 0$ ;  
\nv.  $|x| \le a \Leftrightarrow -a \le x \le a \Leftrightarrow x \ge -a e x \le a$ , em que  $a > 0$ ;

vi.  $|x| \ge a \Leftrightarrow x \ge a$  ou  $x \le -a$ , em que  $a > 0$ .

A propriedade V pode ser interpretada, significando que a distância entre x e a origem é menor do que a, isto é, deve estar entre "-a" e "a" na reta real.

É comum encontrar equações e inequações modulares, ou seja, que envolvam módulo. Estudaremos essas mais adiante. No entanto, vale chamar a atenção de dois casos bem simples.

Suponha que  $x-2=3$ . Geometricamente, significa que o número x está a uma distância 3 do número 2. Logo, devemos ter  $x = 5$ (se x estiver à direita de 2) ou  $x = -1$  (se x estiver à esquerda de 2). Se, ao invés da igualdade, tivéssemos a desigualdade  $|x |a| < k$ , com  $k > 0$ , então a distância de x ao ponto a seria menor do que k. Logo, x deve estar entre  $a - k e a + k$ .

A25. A sequência correta dos valores lógicos para as proposições a seguir é:

13

i. 
$$
\mathbb{Z} \subset \mathbb{Q} \subset \mathbb{Q}'
$$
  
\nii.  $\exists x \in \mathbb{R}; |x| < 0$   
\niii.  $\forall x \in \{-1, 0, 1, 2, 3\}, \exists y \in \mathbb{Z}; y = \frac{x+1}{x}$   
\niv.  $x \in \mathbb{Q} \Rightarrow -x \in \mathbb{Q}$ 

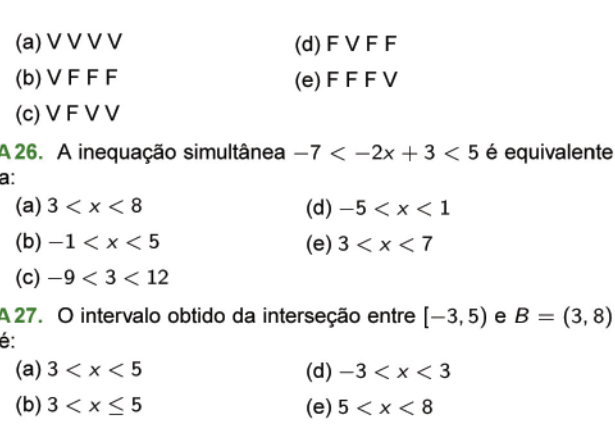

(c)  $3 \le 3 < 5$ 

A28. O intervalo obtido da união entre  $[0, 5[ e B = ] - 7, 2]$ é:

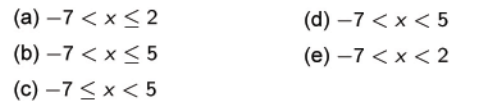

### POTENCIAÇÃO

Uma potência é um número escrito na forma a<sup>k</sup>. O número a é chamado base da potência e o k expoente. Quando o expoente  $k \in \mathbb{N}^*$  ele indica quantas vezes devemos multiplicar a base a. Por exemplo,  $2^4 = 2 \cdot 2 \cdot 2 \cdot 2$  (base 2, expoente 4).

Quando o expoente  $k \in \mathbb{Z}_-^*$ , podemos entender que esta potência é igual a outra em que a base é o inverso multiplicativo e o expoente passa a ser o mesmo com o sinal positivo, ou seja,  $a^{-k} = \left(\frac{1}{a}\right)^k$ . Por exemplo,  $3^{-2} = \left(\frac{1}{3}\right)^2 = \frac{1}{9}$ . Não se esqueça que o número zero não possui inverso multiplicativo!

#### PROPRIEDADES OPERATÓRIAS

- 1.  $a^m \cdot a^n = a^{m+n}$  (Multiplicação de potências de mesma base: conserve a base e some os expoentes). Por exemplo,  $2^4 \cdot 2^3$ .<br>  $2^2 = 2^{4+3+2} = 2^9$  e  $3^2 \cdot 3^{-5} = 3^{2-5} = 3^{-3} = \frac{1}{3^3} = \frac{1}{27}$ .
- 2.  $a^m \div a^n = a^{m-n}$  (Divisão de potências de mesma base: conserve a base e subtraia os expoentes). Por exemplo,<br>  $\frac{2^8}{2^3} = 2^{8-3} = 2^5$  e  $\frac{7^{-2}}{7^4} = 7^{-2-4} = 7^{-6}$ .
- 3.  $(a^m)^n = a^{m \cdot n}$  (Potência elevada a um expoente: conserve a base e multiplique os expoentes). Por exemplo,  $(5^2)^3 = 5^{2 \cdot 3} = 5^6$  e  $[(3^{-3})^2]^{-1} = 3^{(-3) \cdot 2 \cdot (-1)} = 3^6$ .
- 4.  $a^0 = 1$ , com  $a \neq 0$  (Expoente nulo: todo número não nulo elevado ao expoente zero é igual a 1).

Observe que (a)  $10^2 = 10 \cdot 10 = 100$ , (b)  $10^3 = 10 \cdot 10 \cdot 10 = 1.000$ , (c)  $10^{-2} = \frac{1}{100} = 0$ , 01 e (d)  $10^{-3} = \frac{1}{1.000} = 0$ , 001. Portanto, podemos concluir que  $10^n$  (*n* é um número inteiro qualquer) equivale ao número 1 seguido de  $n$  zeros (se o expoente  $n$  for positivo) ou precedido de n zeros (se o expoente for negativo). Assim,  $10^7 = 10.000.000 \text{ e } 10^{-8} = 0,00000001.$ 

Para calcular o valor de  $\frac{0,01 \cdot 0,01 \cdot 10.000}{100 \cdot 0,0000001}$ , por exemplo, podemos transformar todos os números envolvidos em potências de base 10 e aplicar as propriedades operatórias vistas para po-<br>tências. De fato,  $\frac{0,01 \cdot 0,01 \cdot 10.000}{100 \cdot 0,000001} = \frac{10^{-2} \cdot 10^{-2} \cdot 10^4}{10^2 \cdot 10^{-6}} = 10^{-2-2+4-2-(-6)} = 10.000$ .

# **RADICIAÇÃO**

A radiciação é a operação inversa da potenciação. Quando escrevemos  $\sqrt[n]{a}$  (a é o radicando;  $\sqrt{b}$  é o símbolo de radical e n é o índice da raiz) estamos interessados em descobrir o número b que elevado a n seja igual a a, ou seja,

$$
\sqrt[n]{a} = b \Leftrightarrow b^n = a, n \in \mathbb{N}
$$

Por exemplo,  $\sqrt[3]{64} = 4$ , pois  $4^3 = 64$  e  $\sqrt{100} = 10$ , pois  $10^2 =$ 100.

O índice da raiz não precisa ser escrito quando for o número dois!

#### PROPRIEDADES OPERATÓRIAS

1. Multiplicação de raízes de índices iguais:

$$
\sqrt[n]{a} \cdot \sqrt[n]{b} = \sqrt[n]{a \cdot b}.
$$

Por exemplo,  $\sqrt[3]{6} \cdot \sqrt[3]{36} = \sqrt[3]{6 \cdot 36} = \sqrt[3]{6^3} = 6$ .

2. Multiplicação de raízes de índices diferentes:

$$
\sqrt[n]{a} \cdot \sqrt[m]{b} = \sqrt[mm]{a^m} \cdot \sqrt[mm]{b^n} = \sqrt[mm]{a^m \cdot b^n}
$$

Por exemplo,  $\sqrt[3]{6} \cdot \sqrt[2]{6} = \sqrt[6]{6^2} \cdot \sqrt[6]{6^3} = \sqrt[6]{6^2 \cdot 6^3} = \sqrt[6]{6^5}$ .

3. Divisão de raízes de mesmo índice:  
\n
$$
\frac{\sqrt[n]{a}}{\sqrt[n]{b}} = \sqrt[n]{\frac{a}{b}}.
$$

$$
\text{Por exemplo, } \frac{\sqrt[3]{4}}{\sqrt[3]{2}} = \sqrt[3]{\frac{4}{2}} = \sqrt[3]{2}.
$$

4. Divisão de raízes de índices diferentes:

$$
\frac{\sqrt[n]{a}}{\sqrt[m]{b}} = \sqrt[n+m]{\frac{a^m}{b^n}}.
$$
  
Por exemplo, 
$$
\frac{\sqrt[3]{4}}{\sqrt[4]{8}} = \sqrt[12]{\frac{4^4}{8^3}} = \sqrt[12]{\frac{4^4}{2 \cdot 4^4}} = \sqrt[12]{\frac{1}{2}}.
$$

5. Potenciação:  $(\sqrt[n]{a})^m = \sqrt[n]{a^m}$ . Por exemplo,  $(\sqrt[3]{3})^2 = \sqrt[3]{3^2} =$ ∛9.

Pode-se escrever uma raiz qualquer como uma potência de expoente fracionário da seguinte forma:

$$
\sqrt[n]{a^m} = a^{\frac{m}{n}}
$$

e depois efetuar as operações entre elas utilizando as propriedades das potências. Por exemplo,  $\frac{\sqrt[4]{8}}{\sqrt[3]{4}} = \frac{2^{\frac{3}{4}}}{2^{\frac{2}{3}}} = 2^{\frac{3}{4} - \frac{2}{3}} = 2^{\frac{1}{12}} =$ 

A 29. Classifique em verdadeira (V) ou falsa (F) cada uma das proposições:

i. 80% do valor referente a 30% de 70 é joual a 16.8

ii. A metade de 
$$
2^{56}
$$
 é  $2^{28}$ .  
\niii.  $(3^2 + 2^0)^{-1} \cdot \left(\frac{1}{10}\right)^{-1} + 2^8 \div 2^6 - 6 + \left(\frac{4}{25}\right)^{-1} = \frac{21}{4}$   
\niv.  $[(3)^x]^x = 3^{2x}$   
\nv.  $(0, 001)^{\frac{1}{3}} \div 10^{-1} = \sqrt{10.000}$   
\nvi.  $-0, 3333... + 1, 0555... = 1, 0222...$ 

A sequência correta de valores lógicos é:

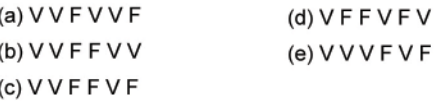

Secretaria da Educação do Estado da Bahia

14

# NOTAÇÃO CIENTÍFICA

Uma notação numérica muito útil e frequente é a notação científica. Ela consiste na decomposição de um número em dois fatores. O primeiro é um número compreendido entre 1 e 10 e o segundo uma potência de base 10, ou seja, escrever na forma a-10<sup>e</sup>, com  $1 < a < 10$  e e  $\in \mathbb{Z}$ . Por exemplo, 92.521 = 9, 2521 · 10<sup>4</sup>.

#### EQUACÕES DE PRIMEIRO GRAU

Duas expressões algébricas unidas por um dos sinais = "idêntico  $a''$  ou  $=$  "igual a" formam uma igualdade algébrica. As igualdades podem ser: "incondicionais" (ou "Identidades") ou " condicionais" (ou "equações").

As incondicionais ou identidades, são aquelas que se verificam para qualquer valor da variável. O conjunto solução é o próprio conjunto universo, por exemplo:

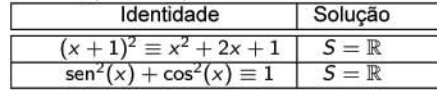

Já as condicionais ou equações, são aquelas que se verificam para determinados valores da variável. O conjunto solução é subconjunto do universo.

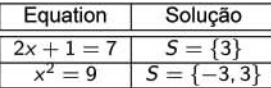

Uma equação do primeiro grau a uma variável ou simplesmente equação do primeiro grau é qualquer equação que pode ser reduzida a forma  $ax + b = 0$ , com  $a \neq 0$ , em que x é a variável ou incógnita, e as constantes a e b são os coeficientes da equação.

Quando os coeficientes da equação são números, as equações são ditas numéricas. Quando os coeficientes são representados por letras, as chamamos de equações literais,  $(3x - n = m + 2)$ .

Se duas ou mais equações admitem o mesmo conjunto solução, dizemos que são equações equivalentes. Assim, as equações  $x + 1 = 7$  e 2x = 12 são equivalentes pois admitem o mesmo conjunto solução  $S = \{6\}.$ 

A raiz de uma equação, é o valor da variável que verifica a equacão.

Para encontrarmos a raiz de uma equação de primeiro grau  $ax + b = 0$  utilizamos as propriedades dos números reais, como segue:

$$
ax + b = 0 \Leftrightarrow ax + b - b = 0 - b
$$
  
\n
$$
\Leftrightarrow ax = -b
$$
  
\n
$$
\Leftrightarrow (a^{-1}) \cdot ax = (a^{-1}) \cdot (-b)
$$
  
\n
$$
\Leftrightarrow x = -\frac{b}{a}
$$

O conjunto solução de uma equação de primeiro grau  $ax + b = 0$ é  $S = \left\{-\frac{b}{a}\right\}$ 

A30. A solução da equação

$$
2(x+1)-3(x-1)=4x, \ \acute{e}:
$$

(a)  $\frac{1}{5}$  (b)  $\frac{1}{2}$  $(c)$  1

Secretaria da Educação do Estado da Bahia

 $(d)$  2

 $(e)$  5

# EQUAÇÕES PRODUTO E QUOCIENTE

Uma equação produto é qualquer equação do tipo  $A \cdot B = 0$ , em que  $A \in B$  podem assumir a forma  $ax + b$ . Neste caso, devemos ter  $A = 0$  ou  $B = 0$ . Por exemplo  $(2x - 8) \cdot (5 - x) = 0$  é uma equação produto. Sua solução são os valores de x em que  $2x - 8 = 0$  ou  $5 - x = 0$ . Assim,  $x = 4$  ou  $x = 5$ .

Uma equação quociente é qualquer equação do tipo  $\frac{A}{B} = 0$ , em<br>
A e B podem assumir a forma  $ax + b$  e, neste caso, devemos ter  $A = 0$  e  $B \neq 0$ . A condição  $B \neq 0$  é chamada "condição de existência" da equação.

Por exemplo, a equação  $\frac{2x-8}{5-x} = 0$  é uma equação quociente de primeiro grau e sua solução é dada pelas condições:  $2x - 8 = 0$ e 5 -  $x \neq 0$ . Portanto, o conjunto solução é  $S = \{4\}$  e a condição de existência é que  $x \neq 5$ .

A31. O conjunto solução de  $(3x - 3)(x + 1)^3 = 0$ é:

(a) 
$$
\{-3, -1\}
$$
  
\n(b)  $\{-1, 1\}$   
\n(c)  $\{-1\}$   
\n(d)  $\{1\}$   
\n(e)  $\{-3, 1\}$ 

**A32.** O conjunto solução da equação  $\frac{x+1}{x-1} = 4$  é:

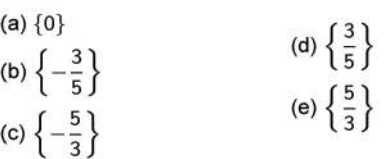

#### SISTEMAS DE EQUACÕES

Um sistema de equações é um conjunto com equações. Estudaremos, agora, os sistemas com duas equações de primeiros grau com duas variáveis.

A solução de um sistema como este nos dá, quando possível, os valores de  $x$  e de  $y$  que satisfazem, simultaneamente, suas equações.

$$
\begin{cases}\nax + by &= m \\
cx + dy &= n\n\end{cases}
$$

Por exemplo, o sistema

$$
\left\{\begin{array}{rcl} x - y & = -3 \\ 2x + 3y & = 4 \end{array}\right.
$$

tem por solução  $x = -1$  e  $y = 2$ . Substituindo esses valores nas duas equações temos,  $-2 - 1 = -3$  e  $2(-1) + 3 \cdot 2 = 4$ . Quaisquer outros pares ordenados diferentes deste não satisfazem, simultaneamente, as equações.

Analiticamente, podemos resolver um sistema com duas equações de primeiro grau a duas variáveis por vários métodos. Vejamos três deles, são eles: Substituição, Adição e Comparação.

#### MÉTODO DA SUBSTITUICÃO

Este método consiste em substituir o valor de uma das incógnitas, obtido a partir de uma das equações, na outra. Por exemplo, isolando a incógnita x na primeira equação, temos  $x = y - 3$ , e substituindo na segunda equação x pela expressão  $y-3$ , ficamos com  $2(y-3)+3y = 4 \Leftrightarrow 2y-6+3y = 4 \Leftrightarrow y = 2$  que levando à primeira equação, encontramos  $x = -1$ .

#### MÉTODO DA ADIÇÃO

Este método baseia-se na seguinte propriedade: "multiplicar cada equação por um número não nulo, transformando as respectivas equações em outras equivalentes de modo a adicioná-las membro a membro eliminando uma das incógnitas".

Retornemos ao último sistema apresentado. Multiplicando por 3 a primeira equação, temos:

$$
\begin{cases}\n3x - 3y = -9 \\
2x + 3y = 4\n\end{cases}
$$

Portanto,  $(3x - 3y) + (2x + 3y) = -9 + 4 \Rightarrow 5x = -5$ . Logo,  $x = -1$ 

Substituindo-se este valor em uma das equações, obtemos  $y = 2$ .

#### MÉTODO DA COMPARAÇÃO

Este método consiste em isolar uma das duas incógnitas em ambas as equações e compará-las. Por exemplo, isolando a incógnita y nas duas equações do sistema trabalhado, temos  $y = x + 3$ e  $y = \frac{-2x + 4}{3}$ 

Comparando estas últimas equações, temos que

$$
x+3=\frac{-2x+4}{3} \Leftrightarrow 3x+9=-2x+4 \Leftrightarrow 5x=-5 \Leftrightarrow x=-1,
$$

e, substituindo-se  $x = -1$  em uma das duas equações, obtemos  $y = 2$ .

A 33. O valor de  $x + y$ , sabendo que  $\begin{cases} 3x - 2y = -1 \\ 2x + 5y = 12 \end{cases}$ 

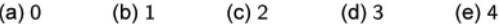

A34. Num terreiro há galinhas e coelhos, num total de 23 animais e 82 pés. A soma do número de galinhas e de coelhos é:

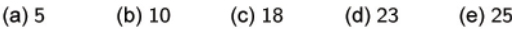

A35. A soma das idades de duas pessoas é 19 anos e a diferença entre essas idades é de 1 ano. O produto das idades é:

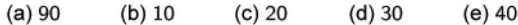

A 36. A soma de dois números é 50 e o maior deles é igual ao dobro do menor, menos 1. O módulo da diferença entre eles é:

A 37. Duas pessoas ganharam, juntas, 50 reais por um trabalho e uma delas ganhou 25% da outra. A diferença em valor absoluto entre os valores que cada uma ganhou é:

A38. O preço de uma caneta é o dobro do preço de uma lapiseira e duas canetas juntas custam 30. O produto entre o preço da caneta e da lapiseira é:

 $(a)$  35  $(b)$  37  $(c)$  37, 5  $(d)$  24  $(e)$  46

**A39.** Adicionando  $\frac{2}{3}$  de um número x com  $\frac{3}{5}$  do número y, obtém-<br>se 84. Se o número x é metade do número y, a diferença y – x

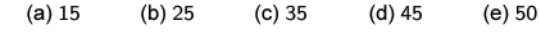

INEQUAÇÕES DO PRIMEIRO GRAU

Chamamos de inequação na incógnita x a qualquer uma das sentencas abertas abaixo:

$$
0>B; A\geq B; A
$$

em que A e B podem assumir a forma  $ax + b$ .

São exemplos:  $2x + 4 > x - 1$  e  $3x - 5 \ge 2$ .

O conjunto solução S é o conjunto de todos os valores para os quais a sentença aberta é verdadeira.

Por exemplo, o conjunto solução da inequação  $2x + 1 > x + 3$  é o conjunto  $S = \{x \in \mathbb{R}; x > 2\}.$ 

Duas inequações são equivalentes se possuem o mesmo conjunto solução. Esse fato é muito importante para determinarmos o conjunto solução de uma inequação, visto que neste processo, sempre a transformamos em outra equivalente e mais simples.

Por exemplo, para obter o subconjunto do conjunto dos números naturais que satisfazem a inequação  $2x + 2 < 17$  devemos usar as propriedades dos números reais, para podermos escrever as sequintes equivalências:

$$
x+2 < 14 \quad \Leftrightarrow \quad 2x+2-2 < 14-2
$$
\n
$$
\Leftrightarrow \quad 2x < 12
$$
\n
$$
\Leftrightarrow \quad \frac{1}{2} \cdot 2x < \frac{1}{2} \cdot 12
$$
\n
$$
\Leftrightarrow \quad x < 6.
$$

Como o universo é o conjunto dos números são naturais, o conjunto solução é  $S = \{0, 1, 2, 3, 4, 5\}.$ 

Para obter o subconjunto do conjunto dos números reais que é a solução da inequação simultânea  $12 < 2x + 2 < 20$  podemos utilizar o raciocínio análogo:

$$
12 < 2x + 2 < 20 \quad \Leftrightarrow \quad 12 - 2 < 14 - 2 < 20 - 2
$$
  
\n
$$
\Leftrightarrow \quad 10 < 2x < 18
$$
  
\n
$$
\Leftrightarrow \quad \frac{1}{2} \cdot 10 < \frac{1}{2} \cdot 2x < \frac{1}{2} \cdot 18
$$
  
\n
$$
\Leftrightarrow \quad 5 < x < 9
$$

Portanto,  $S = \{x \in \mathbb{R}; 5 < x < 9\} = (5, 9)$ .

 $2<sub>2</sub>$ 

A40. O subconjunto de ℕ que é solução da inequação  $\frac{2x-3}{x-1}$  ≤ 2 é:

(a) 
$$
\{1\}
$$
  
\n(b)  $\{2, 3, 4, ...\}$   
\n(c) N -  $\{1\}$   
\n(d) N  
\n(e)  $\emptyset$ 

**A41.** O conjunto solução da inequação  $\frac{x+2}{3} - \frac{x-1}{2} \ge x$  é:

| (a) $\{x \in \mathbb{R}; x \le 1\}$  | (d) $\{x \in \mathbb{R}; x < -1\}$  |
|--------------------------------------|-------------------------------------|
| (b) $\{x \in \mathbb{R}; x \le -1\}$ | (e) $\{x \in \mathbb{R}; x \ne 1\}$ |
| (c) $\{x \in \mathbb{R}; x < 1\}$    |                                     |

A42. O conjunto solução da inequação

$$
x+1\leq 7-3x<\frac{x}{2}-1\ \acute{\textbf{e}}:
$$

(a) 
$$
\{x \in \mathbb{R}; x \le 1\}
$$
  
\n(b)  $\left\{x \in \mathbb{R}; x \le \frac{3}{2}\right\}$   
\n(c)  $\left\{x \in \mathbb{R}; x \ge \frac{16}{7}\right\}$   
\n(d)  $\emptyset$   
\n(e)  $\left\{x \in \mathbb{R}; x \le \frac{3}{2} \text{ ou } x > \frac{16}{7}\right\}$ 

Projeto Universidade para Todos

### RAZÕES E PROPORÇÕES

Imagine que um determinado país, no ano de 1920 a população era de, aproximadamente, 30 milhões de habitantes, e que em 1980, essa população passou a ser de, aproximadamente, 120 milhões de habitantes. Comparando estes números, podemos constatar que a população deste país praticamente quadruplicou em 60 anos. Essa comparação pode ser feita da seguinte maneira:

 $\frac{30 \text{ milhões}}{120 \text{ milhões}} = \frac{1}{4} \text{ ou } \frac{120 \text{ milhões}}{30 \text{ milhões}} = 4.$ 

Esta é uma maneira muito comum de comparação entre dois números, que consiste na divisão de um pelo outro. Cotidianamente, este tipo de comparação é muito usado.

Quando comparamos dois números através de uma divisão, o resultado obtido é chamado de razão entre esses números. A palavra razão vem do latim ratio e significa a divisão ou o quociente entre dois números x e y, que denotamos por  $\frac{1}{x}$ 

A razão entre 20 e 4 é 5, pois, 
$$
\frac{20}{4} = 5
$$
. A razão entre 3 e 6 é  $\frac{1}{2}$   
(meio) ou 0, 5, pois,  $\frac{3}{6} = \frac{1}{2} = 0, 5$ .

A razão  $\frac{x}{y}$  (ou  $x \div y$ ) pode ser lida como: "razão de x para y" ou "x está para y" ou, ainda, "x para y".

A razão pode ser expressa na forma de divisão entre duas grandezas de algum sistema de medidas. Por exemplo, a área de um dado quadrado de lado  $a \in a^2$ . Se dobrarmos o tamanho do lado, ou seja, um novo quadrado de lado 2a, qual será a razão entre a nova área e a área anterior? Será também o dobro? Vejamos:

$$
\ell = a \Rightarrow A = a^2 \mathbf{e} \ell = 2a \Rightarrow A = 4a^2
$$

Assim, dobrando-se o lado de um quadrado, a área fica quatro vezes major.

A igualdade entre duas razões, chamamos de proporção. Sendo a, b, c e d números reais, com b e d não-nulos, a proporção entre  $\frac{a}{b}$  e  $\frac{c}{d}$  é dada por:

$$
\frac{a}{b}=\frac{c}{d}
$$

e lê-se: "a está para b assim como c está para d".

Na proporção acima, os números a e d são chamados de extremos e os números b e c são chamados de mejos.

Uma propriedade fundamental das proporções é: o produto dos mejos é jaual ao produto dos extremos.

A fração 
$$
\frac{3}{4}
$$
 está em proporção com  $\frac{9}{12}$ , uma vez que  $\frac{3}{4} = \frac{9}{12}$ .  
Note ainda que 3 · 12 = 4 · 9.

**A43.** O valor de x na equação  $\frac{x+3}{x+2} = \frac{4}{5}$ é:

(a) 
$$
-7
$$
 (b)  $-2$  (c) 0 (d) 2 (e)

A 44. Dois motoristas se dirigem de uma cidade A para uma cidade B, porém, por caminhas diferentes. O primeiro C viaja por uma estrada que possui 280km com uma velocidade média de 80km/h. O segundo D, por uma estrada que possui 352km com uma velocidade média de 88km/h. O primeiro a chegar à cidade B será o motorista:

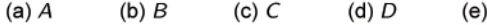

A45. Os números representados por 7,  $2x - 1$ , 5 e  $2x + 1$  formam nesta ordem uma proporção. O valor de x é:

E

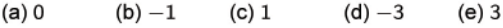

Secretaria da Educação do Estado da Bahia

A46. Numa residência, a razão entre a área construída e a área livre é de  $\frac{2}{3}$ . Sabe-se que a área construída é de 90 $m^2$ . A área<br>livre, em  $m^2$ , é:

 $(e) 200$  $(a)$  90  $(b)$  135  $(c)$  140  $(d)$  150

### **GRANDEZAS PROPORCIONAIS**

Imaginemos que um automóvel, em média, percorra 60 km em 1 hora, 120 km em 2 horas e 180 km em 3 horas, como disposto na sequinte tabela:

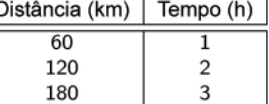

Observe que a distância percorrida duplica quando o intervalo de tempo é dobrado e triplica quando o intervalo de tempo é triplicado. Para estas grandezas, constata-se que quando o intervalo de tempo aumenta, a distância percorrida também aumenta na mesma proporção, ou seja, usando a devida proporção, podemos escrever:

$$
\frac{1}{2}=\frac{60}{120}
$$

Concluímos que o tempo gasto e a distância percorrida, variam sempre na mesma razão e isto significa que a distância percorrida é diretamente proporcional ao tempo gasto para percorrê-la, se a velocidade do automóvel se mantiver constante.

Podemos, então, estabelecer: duas grandezas são diretamente proporcionais quando, aumentando uma delas, a outra também aumenta na mesma proporção, ou, diminuindo uma delas, a outra também diminui na mesma proporção.

Se duas grandezas  $x e y$  são diretamente proporcionais, os números que expressam essas grandezas variam na mesma razão, isto é, existe uma constante  $k$  tal que:

$$
\frac{x}{v}=k,
$$

em que k é a constante de proporcionalidade.

Escrevemos  $x \propto y$  para indicar que  $x e y$  são diretamente proporcionais.

Vamos repartir o número 200 em três partes que são diretamente proporcionais aos números 3, 5 e 2. Considere a, b e c as parcelas desejadas. Assim, podemos escrever

$$
\frac{a}{3} = \frac{b}{5} = \frac{c}{2} = k
$$

em que, k é a constante de proporcionalidade. Daí

$$
a = 3k, b = 5k \cdot c = 2k.
$$

Como  $a + b + c = 200$ , temos que

$$
3k + 5k + 2k = 200 \Leftrightarrow 10k = 200 \Leftrightarrow k = 20.
$$

Portanto,  $a = 3 \cdot 20 = 60$ ,  $b = 5 \cdot 20 = 100$  e  $c = 2 \cdot 20 = 40$ .

Duas grandezas são inversamente proporcionais quando, aumentando uma delas, a outra diminui na mesma proporção, ou, diminuindo uma delas, a outra aumenta na mesma proporção.

Se duas grandezas x e y são inversamente proporcionais, os números que expressam essas grandezas variam na razão inversa, isto é, existe uma constante  $k$  tal que:

$$
x \cdot y = k \text{ ou } x = \frac{k}{y}
$$

Escrevemos  $x \propto \frac{1}{y}$  para indicar que x e y são inversamente proporcionais

Vejamos um problema associado a grandezas inversamente proporcionais: Uma bolinha deve se deslocar de um ponto A até um ponto B. A velocidade da bolinha e o tempo correspondente que ela gasta nesse deslocamento estão na seguinte tabela:

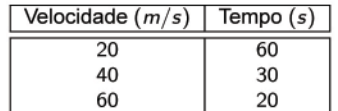

Observamos que quando a velocidade aumenta de  $20m/s$  para 40m/s, o tempo varia de 60s para 30s, ou seja, a velocidade varia na razão de 20 para 40, enquanto o tempo varia na razão de 60 para 30. Assim, temos que tais razões são inversas uma da outra, isto é:

$$
\frac{20}{40} = \frac{1}{\frac{60}{30}} = \frac{30}{60} = \frac{1}{2}
$$

Podemos ainda ver da seguinte forma:

$$
20 \cdot 60 = 40 \cdot 30 = 60 \cdot 20 = 1200.
$$

Para repartir o número 620 em três partes a, b e c que são inversamente proporcionais aos números 5, 2 e 3, devemos escrever:

$$
a \cdot 5 = b \cdot 2 = c \cdot 3 = k
$$

em que k é a constante de proporcionalidade. Daí,

$$
a = \frac{k}{5}, \ b = \frac{k}{2}, \ c = \frac{k}{3}
$$

Como a soma desses números deve ser igual a 620, temos  $a +$  $b+c=620$ , ou ainda

$$
\frac{\frac{k}{5} + \frac{k}{2} + \frac{k}{3}}{30} = 620
$$
\n
$$
\frac{6k + 15k + 10k}{30} = 620
$$
\n
$$
k = 30.620
$$
\n
$$
k = 600
$$

Portanto, as parcelas são:

$$
a = \frac{k}{5} = \frac{600}{50} = 120,
$$
  
\n
$$
b = \frac{k}{2} = \frac{600}{20} = 3006
$$
  
\n
$$
c = \frac{k}{3} = \frac{600}{3} = 200.
$$

A47. O número 380 é dividido em três parcelas x, y e z, respectivamente inversamente proporcionais aos números 2, 5 e 4. O valor de  $x - y - z$  é:

A48. Numa viagem que João das Botas fez ao Caribe, ele levou uma quantia de R\$6.000, 00 mas separou seu dinheiro em partes proporcionais a 5, 3 e 2. O valor, em reais, da maior parte é:

(a)  $1.800$  (b)  $3.000$  (c)  $1.200$  (d)  $3.600$  (e)  $2.800$ 

A 49. O valor de  $x - y$  para que os números 3, 12 e y sejam inversamente proporcionais a  $x$ , 30 e 10 é:

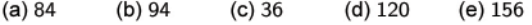

A 50. Os números  $x$ ,  $y$  e 32 são diretamente proporcionais aos números 40, 72 e 128. O valor de  $x + y$  é:

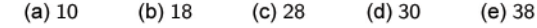

**REGRA DE TRÊS SIMPLES** 

Consideremos a seguinte situação: Num determinado supermercado, um caixa gasta em média 12 minutos para atender 3 clientes. Decorridos três horas, quantos clientes esse caixa atendeu, se ele trabalhou sem parar?

Para responder essa pergunta, vejamos os seguintes procedimentos:

- 1. vamos atribuir uma variável para essa grandeza que se deseja obter. Assim, seja x o número de clientes que ele atendeu decorridos 3 horas de trabalho;
- 2. façamos uma tabela, designando as colunas para cada grandeza diferente, da seguinte forma:

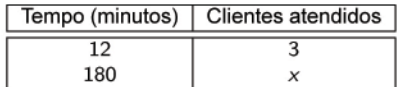

3. Devemos ter uma proporção entre as grandezas. No entanto, esta proporção pode ser direta ou inversa. Para decidir, faça à tabela a seguinte pergunta: se o caixa em 12 minutos atendeu 3 clientes, então em 180 minutos ele atenderá mais ou menos clientes?

A resposta é óbvia: aumentará a quantidade de clientes atendi-

Assim, constatamos que se trata de uma proporção direta e escrevemos:

$$
\frac{12}{180} = \frac{3}{x} \Leftrightarrow 12 \cdot x = 3 \cdot 180 \Leftrightarrow x = 45.
$$

Concluímos, assim, que em três horas decorridas, o caixa atendeu, em média, mais 4 clientes.

Como uma proporção pode ser direta ou inversa e uma regra de três é uma proporção, então, podemos ter também uma regra de três inversa. Por exemplo: Um piloto de teste, deu um volta completa numa determinada pista de corrida a uma velocidade média de  $200km/h$  em 18s. Se sua velocidade for aumentada para 240km/h, qual o tempo que gastará para fazer este mesmo percurso?

Seja x o tempo que ele gastará para fazer o percurso e consideremos a seguinte tabela:

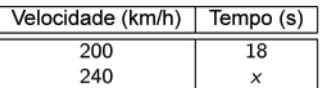

Se a velocidade aumentou, então o tempo diminuirá ou aumentará? Diminuirá! pois se ele vai andar mais rápido, então o tempo necessário para fazer o mesmo percurso será menor.

Com essa resposta, caracteriza-se uma regra de três simples e inversa. Escrevemos:

$$
\frac{200}{240} = \frac{x}{18} \Leftrightarrow 240 \cdot x = 18 \cdot 200 \Leftrightarrow x = 15,
$$

ou seja, o piloto de teste, gastará 15 segundos para dar uma volta na pista com velocidade média de 240 km/h.

A51. Uma pessoa recebe R\$300, 00 por 18 dias de trabalho. Por 30 dias de trabalho receberá, em reais:

A 52. Um carro faz o percurso a uma velocidade constante de 60km/h durante 7h. A velocidade (média), em km/h, desenvolvida por este carro se viajar pelo mesmo percurso durante 4h é:

Projeto Universidade para Todos

A 53. Se o professor de ciências disser: "a distância da terra ao Sol é de, aproximadamente, 150.000.000 quilometros" e que "a luz do sol, para atingir a Terra, leva em torno de 500 segundos", então, a velocidade da luz é:

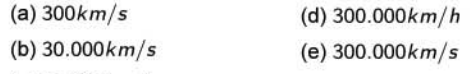

(c)  $30.000km/h$ 

A 54. A escala de um desenho em que um comprimento de 3m está representado por um comprimento de 5cm é:

(a)  $1:20$  (b)  $1:30$  (c)  $1:40$  (d)  $1:60$  (e)  $3:5$ 

A 55. A largura de um determinado automóvel é 2 m. Uma miniatura desse automóvel foi construída utilizando-se uma escala de 1 : 40. A medida, em cm da largura da miniatura é:

 $(a)$  2 $cm$  $(b)$  3 $cm$  $(c)$  5 $cm$  $(d)$  6 $cm$  $(e)$  5 $mm$ 

A 56. Um terreno retangular tem 12m de comprimento e 15m de largura. Se diminuímos 2m no comprimento do terreno, a largura do terreno que devemos aumentar para que a área permaneca a mesma é:

 $(a)3$  $(b)$  4  $(d) 6$  $(c)$  5  $(e)$  2

A 57. Desejo ler um livro de 400 páginas. Nas primeiras duas horas consegui ler 25 páginas. Continuando nesse ritmo, a quantidade de horas que gastarei para ler o livro será:

 $(a)3$  $(d)$  32  $(b)$  4  $(c)$  30  $(e)$  40

#### REGRA DE TRÊS COMPOSTA

Uma regra de três composta é um processo que envolve três ou mais proporções que relacionam grandezas diretamente ou inversamente proporcionais.

O método funcional para resolver um problema dessa ordem é montar uma tabela com duas linhas, sendo que a primeira linha indica as grandezas relativas à primeira situação enquanto que a segunda linha indica os valores conhecidos da segunda situação.

Se  $A_1$ ,  $A_2$ ,  $A_3$ ,  $A_4$ , ... são os valores associados às grandezas para uma primeira situação  $S_1$  e  $B_1$ ,  $B_2$ ,  $B_3$ ,  $B_4$ , ... são os valores associados às grandezas para uma segunda situação S<sub>2</sub>, montamos a tabela abaixo lembrando que estamos interessados em obter o valor numérico para uma das grandezas, digamos x, se conhecemos o correspondente valor numérico C e todas as medidas das outras grandezas, como no quadro abaixo.

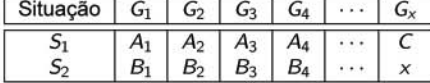

Quando todas as grandezas são

1. diretamente proporcionais à grandeza  $x$ , resolvemos a proporcão:

$$
\frac{C}{x}=\frac{A_1}{B_1}\cdot\frac{A_2}{B_2}\cdot\frac{A_3}{B_3}\cdot\frac{A_4}{B_4}\cdot\cdot\cdot
$$

2. diretamente proporcionais à grandeza x, exceto a segunda grandeza, por exemplo, com a Grandeza 3, que é inversamente proporcional à grandeza x, resolvemos a proporção com A<sub>3</sub> trocada de posição com B<sub>3</sub>:

$$
\frac{C}{x} = \frac{A_1}{B_1} \cdot \frac{A_2}{B_2} \cdot \left[ \frac{B_3}{A_3} \right] \cdot \frac{A_4}{B_4} \cdot \cdots
$$

Secretaria da Educação do Estado da Bahia

As grandezas que forem diretamente proporcionais à grandeza  $x$  são indicadas na mesma ordem (direta) que aparecem na tabela enquanto que as grandezas que forem inversamente proporcionais à grandeza  $x$  aparecerão na ordem inversa daquela que apareceram na tabela.

Por exemplo, trabalhando durante 6 dias, 5 operários produzem 400 peças. Quantas peças desse mesmo tipo serão produzidas por 7 operários, trabalhando durante 9 dias?

Organizando os dados numa tabela, como descrito acima, temos:

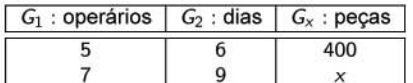

Assim, fixemos, a grandeza 2 e relacionamos a Grandeza 1 com a Grandeza x, fazemos a seguinte pergunta: "aumentando o número de operários, também aumenta o números de peças?". A resposta é sim! Logo, essas grandezas são diretamente proporcionais.

Agora, fixando a Grandeza 1, vamos relacionar a Grandeza 2 com a grandeza x, fazendo a seguinte pergunta: "aumentando o número de dias, também aumenta o números de peças?".

A resposta para esta pergunta, também é sim! Logo, essas grandezas são diretamente proporcionais. Então, escrevemos:

$$
\frac{00}{x} = \frac{5}{7} \cdot \frac{6}{9} \Leftrightarrow 30 \cdot x = 63 \cdot 400 \Leftrightarrow x = 840.
$$

Concluímos que 840 peças serão produzidas.

Um piloto de carro, percorre 200 km em 2 dias, se rodar durante 4 horas por dia. Em quantos dias esse piloto percorrerá 500 km, se rodar 5 horas por dia?

Os dados devem ser organizados como na tabela a seguir:

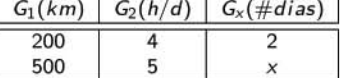

De forma análoga, comparamos a Grandeza 1 com a grandeza  $x$ , e depois a Grandeza 2 com a grandeza  $x$ . Então temos as seguintes perguntas:

- 1. aumentando a quantidade de quilômetros rodados, aumenta também o número de dias? Não! Logo são grandezas inversas.
- 2. aumentando a quantidade de horas por dia, também aumentará o número de dias? Sim! Logo são grandezas diretas.

Portanto, escrevemos:  $\tilde{z}$ 

$$
\frac{1}{x} = \frac{200}{500} \cdot \frac{5}{4} \Leftrightarrow 1.000 \cdot x = 4.000 \Leftrightarrow x = 4
$$

e, assim, o piloto percorrerá o trecho citado em 4 dias.

A 58. Oitenta operários constroem um muro de 100m de comprimento em 3m de altura em 5 dias, trabalhando por 6h por dia. Sessenta operários para construir um muro semelhante ao primeiro com 150m de comprimento, 4m de altura, trabalhando 8h por dia deverão trabalhar:

A 59. Um reservatório de 2.520 litros de capacidade foi completamente enchido por 3 torneiras, que despejaram por minuto 12 litros. 8 litros e 16 litros de água, respectivamente. O volume de água que o reservatório recebeu da torneira com menor vazão foi:

(d) 890L  $(a)$  500 $L$  $(b)$  560 $L$ (c) 840L  $(e) 1.120L$ 

# REVISÃO ALGÉBRICA

A palavra álgebra surgiu em Bagdá, em 825 d.C., num trabalho sobre equações, elaborado pelo matemático árabe Mohammed ibn-Musa al Khwarizmi, intitulado Kitab aljebr w'almuqâbalah.

Uma expressão é algébrica quando contém números e incógnitas (letras)

Coeficiente é o número que multiplica uma incógnita. Na expressão  $12x^2 - 4y^3 + 2z$ , o coeficiente de  $x^2$  é 12, o de  $y^3$  é -4, e o de  $z \ne 2$ .

Um monômio representa um termo envolvendo apenas um produto de um número por uma incógnita ou produto de incógnitas.

Por exemplo, x,  $3x^2$ ,  $\frac{x^5}{9}$  e  $2xy^2z$  são monômios. Binômios correspondem a adição de dois monômios, como x + 2y, 5z - 2w,  $xy^2 - 1$ . Da mesma forma, um trinômio corresponde a adição<br>de três monômios, como  $3x^2 + 2xy + 4y^2$ . A adição de qualquer quantidade de monômios nos dá um polinômio. Assim, binômios e trinômios são polinômios com dois e três termos respectivamente.

O grau de um polinômio é definido, em relação a uma dada incógnita, como sendo o maior expoente daquela incógnita que aparece na expressão. O polinômio  $x^3 + 4xy + y^2$  é um polinômio de  $3^\circ$  grau em x e de  $2^\circ$  grau em y.

A 60. O soma dos graus dos polinômios  $p(x) = 2x^3 - 3x + 2$ ,  $q(x) = 3x^5 - 2$ ,  $r(x) = x + 3$  e  $s(x) = 7$  é:

Dizemos que dois monômios são semelhantes se possuírem a mesma parte literal. Por exemplo,  $5x^2y$  e  $-3x^2y$  são semelhantes, pois a parte literal é  $x^2y$ .

A soma ou diferença entre dois monômios só é obtida quando eles são termos semelhantes. Podemos adicionar, por exemplo,  $3x^3y^2$  e  $2x^3y^2$ , pois suas partes literais  $(x^3y^2)$  são iguais. A sua soma é  $5x^3y^2$ . Já a adição entre  $2x^4$  e  $3x^5$  não pode ser efetuada, uma vez que as partes literais são diferentes.

A multiplicação entre monômios é efetuada multiplicando-se os coeficientes e a parte literal. Por exemplo,  $2x^3 \cdot 7x^4 = (2 \cdot 7) \cdot x^{3+4} = 14x^7$  e  $5x^2(-4x)(2y-3) = (5)(-4)(2)x^{2+1}y^{-3} =$  $-40x^3y^{-3}$ .

Se o produto envolve polinômios, usamos a propriedade distributiva da multiplicação. Por exemplo,  $(x - 1)(3 - 2x) = 3x - 2x^2$  $3 + 2x = -2x^2 + 5x - 3$ .

A 61. Considere os polinômios  $p(x) = 3x^2 + 2x + 3$  e  $q(x) =$  $7x^3 - 4x^2 - x + 12$  e as afirmações:

i. 
$$
p(x) + q(x) = 10x^3 - 4x^2 + x + 15
$$
  
\nii.  $p(x) - q(x) = -4x^3 + 4x^2 + 3x - 9$   
\niii.  $p(x) \cdot q(x) = 21x^6 - 12x^5 + 11x^4 + 49x^3 + 14x^2 - 21x + 36$ 

A sequência correta de valores lógicos é:

Na divisão de monômios devemos dividir os coeficientes e a parte literal aplicando propriedades já conhecidas. Por exemplo,<br>  $12x^5 \div 3x^2 = (12 \div 3) \cdot x^{5-3} = 4x^3 \text{ e } 10ab^2c^3 \div 2a^3bc^2 =$ <br>  $(10 \div 2)a^{1-3}b^{2-1}c^{3-2} = 5a^{-2}bc = \frac{5bc}{a^2}$ .

A divisão de polinômios será estudada mais tarde em momento oportuno, entretanto, os casos aqui tratados envolverá a divisão exata de polinômios e deveremos tratar da mesma forma como nas frações algébricas.

#### PRODUTOS NOTÁVEIS

São os seguintes produtos:

$$
\diamond (a + b)(a - b) = a^2 - b^2
$$
  
\n
$$
\diamond (a + b)^2 = a^2 + 2ab + b^2
$$
  
\n
$$
\diamond (a - b)^2 = a^2 - 2ab + b^2
$$
  
\n
$$
\diamond (a + b)^3 = a^3 + 3a^2b + 3ab^2 + b^3
$$
  
\n
$$
\diamond (a - b)^3 = a^3 - 3a^2b + 3ab^2 - b^3
$$
  
\n
$$
\diamond a^3 - b^3 = (a - b)(a^2 + ab + b^2)
$$
  
\n
$$
\diamond a^3 + b^3 = (a + b)(a^2 = ab + b^2)
$$

Eles aparecem com certa frequência em problemas algébricos e vale a pena memorizar a expressão deles resultantes pois evita executar cada passo.

# **FATORAÇÃO**

Fatorar é transformar uma expressão em um produto de dois ou mais termos chamados de fatores. Geralmente fatoramos uma expressão quando existe um fator comum, colocando-o em evidência:

- 1.  $6ab + 3b = 3b(2a + 1)$
- 2.  $abc + abd + abe = ab(c + d + e)$
- 3.  $x^2 + ax + bx + ab = x(x + a) + b(x + a) = (x + a)(x + b)$

ou utilizando os produtos notáveis:

1. 
$$
x^2 - 16 = x^2 - 4^2 = (x + 4)(x - 4)
$$
  
\n2.  $y^2 - 25x^4z^2 = y^2 - (5x^2z)^2 = (y + 5x^2z)(y - 5x^2z)$   
\n3.  $4x^2 + 12xy + 9y^2 = (2x)^2 + 2(2x)(3y) + (3y)^2 = (2x + 3y)$ 

# **FRAÇÕES ALGÉBRICAS**

O procedimento usado para se trabalhar com as frações algébricas são praticamente as mesmas usadas nas frações numéricas e o prático é trabalhar com elas no formato mais simples. Lembre-se sempre de que o denominador em uma fração, seja ela numérica ou algébrica, não pode ser nulo. Por exemplo, fatorando as expressões da fração  $\frac{3x+6}{4x+8}$ , podemos escrever  $4x + 8'$  Produces solution<br>=  $\frac{3(x+2)}{4(x+2)}$  e ao simplificarmos esta última, obtemos  $3x + 6$  $\overline{4x+8}$  $\frac{3x+6}{4x+8} = \frac{3}{4}$  $4x + 8$  $\overline{A}$ 

Observe que:

(a) 
$$
\frac{a-b}{a^2-b^2} = \frac{a-b}{(a+b)(a-b)} = \frac{1}{a+b}
$$
  
\n(b) 
$$
\frac{2x}{y} - \frac{x^2}{y} + \frac{8x}{y} = \frac{2x-x^2+8x}{y} = \frac{10x-x^2}{y} = \frac{x(10-x)}{y}.
$$
  
\n(c) 
$$
\frac{x^3-x^2+x-1}{x-1} = \frac{x^2(x-1)+x-1}{x-1} = \frac{(x-1)(x^2+1)}{x-1} = x^2+1.
$$

Secretaria da Educação do Estado da Bahia

20

MATEMÁTICA

#### Projeto Universidade para Todos

As operações com frações algébricas envolvendo frações com denominadores diferentes pode ser feita determinando-se o mmc (produto de todos os termos com maior grau) entre os denominadores envolvidos.

Observe os exemplos:

- 1. mmc( $x^3$ ,  $x^2$ ,  $x$ ) =  $x^3$  (o maior grau de x é 3);
- 2. mmc( $x^2y$ ,  $y^3$ ,  $x^4$ ,  $z^5$ ) =  $x^4y^3z^5$  (todos os termos devem apa-<br>recer com o maior grau);
- 3. mmc[3(x+1), 4(x+1)<sup>2</sup>, (5x+2)] =  $12(x+1)^2(5x+2)$  (pois o mmc $(3, 4) = 12$ , e todos os termos devem aparecer com grau máximo).

A multiplicação e a divisão de frações algébricas seguem as mesmas regras estabelecidas para as frações numéricas.

A 62. Ao simplificar a expressão 
$$
\frac{2x}{y} + \frac{2y}{x}
$$
, obtenos:  
\n(a)  $\frac{2(x^2 - y^2)}{xy}$   
\n(b)  $\frac{2(x + y)}{xy}$   
\n(c)  $\frac{2(x^2 + y^2)}{xy}$   
\n(d)  $\frac{2(x^2 + y^2)}{y}$   
\n(e)  $\frac{2(x^2 + y^2)}{y}$ 

Nas expressões algébricas o objetivo é simplificá-las utilizando as mesmas propriedades vistas e as utilizadas em expressões numéricas. Por exemplo,

 $x - x \div x - x = x - x \div x - x = x - 1 - x = -1$ 

A63. Sobre expressões algébricas, pode-se afirmar que:

i. 
$$
(x + 2)^3 = x^3 + 8
$$
  
\nii.  $\frac{x + 1}{x(x - 1)} - \frac{2}{x^2 - 1} = \frac{x^2 + 1}{x^3 - x}$   
\niii.  $\sqrt[3]{x} - 1 = (x - 1)(x^2 + x + 1)$ 

 $(a)$  5

xy

A sequência correta de valores lógicos é:

A 64 (UESB 2002). Em um cofre há apenas moedas de 25 e 50 centavos, totalizando R\$10, 50. Se o total de moedas é 27, então a quantidade de moedas de 50 centavos excede, em reais, a das outras em:

A 65 (UESB 2003-adaptada). No universo  $U = \mathbb{R}^*$ , o conjunto<br>solução da equação  $\frac{x-6}{3+\frac{11}{3x}} = \frac{2}{x}$  é  $(m, n)$ . O valor de  $m \cdot n$  é:

 $(c)$  3  $(b)$  15  $(d)$  4  $(e)$  20

A66 (UESB 2000). Se m,  $\frac{m}{4}$  e  $\frac{2m-2}{3}$  são números inteiros tais<br>que  $\frac{2m-2}{3}$  é consecutivo de  $\frac{m}{4}$ , então o inverso de m é:

(a) 
$$
\frac{-1}{4}
$$
 (b)  $\frac{-1}{3}$  (c)  $\frac{1}{4}$  (d)  $\frac{1}{3}$  (e) 1

Secretaria da Educação do Estado da Bahia

A 67 (UESB 2004.2). Três amigos A, B e C foram às compras e gastaram um total de R\$187, 00. Sabe-se que A gastou R\$18, 00 a menos que  $B$ , e esse gastou  $R$10,00$  a menos que  $C$ , portanto:

- (a)  $B$  gastou  $R$47,00$
- (b)  $C$  gastou  $R$65,00$
- $(c)$  A gastou  $R$75,00$
- (d) A e C gastaram juntos R\$112, 00

(e)  $B \text{ e } C$  gastaram juntos  $R$140,00$ 

A 68 (UESC 2000). Um rapaz comprou 17 livros pagando R\$480, 00, sendo parte desses livros comprada a R\$40, 00 a unidade e o restante, a R\$30,00 e R\$20,00 a unidade. Se o número de livros a R\$20,00 foi igual a um terco do número de livros a R\$30,00, então a quantia total, em reais, gasta com livros de R\$20,00 foi:

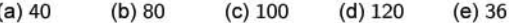

A 69 (UESC 2004.1-adaptada). Um estacionamento cobra uma taxa de  $R$2,00$  pela primeira hora de uso e  $R$1,00$  para cada hora subsequente. Seja x o valor, em reais, de quanto paga um motorista que deixa seu veículo nesse estacionamento durante três horas e y o valor de quanto tempo, no máximo, um motorista poderá deixar seu veículo nesse estacionamento, se pagar o dobro do que pagou o motorista que utilizou o estacionamento por três horas. O valor de  $x + y$  é:

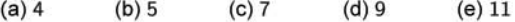

### EQUAÇÕES DE SEGUNDO GRAU

Uma equação do segundo grau é qualquer equação que pode ser reduzida à forma

 $ax^2 + bx + c = 0$ ,

em que a, b e c (coeficientes) são constantes reais, com  $a \neq 0$  e x representa a variável ou incógnita.

Problemas que recaem numa equação do segundo grau estão entre os mais antigos da Matemática. Em textos cuneiformes, escritos pelos babilônios há quase quatro mil anos, encontramos, por exemplo, a questão de achar dois números conhecendo sua soma s e seu produto p. Geometricamente, esse problema pede que se determine os lados de um retângulo conhecendo o semiperímetro s e a área p.

Os números procurados são as raízes da equação do segundo grau  $x^2 - sx + p = 0$ . De fato, se um dos números for x, o outro será s-x e seu produto  $p = x(s-x) = sx-x^2$ . Logo,  $x^2-sx+p =$  $\Omega$ 

A regra para achar dois números cuja soma e cujo produto são dados era assim enunciada pelos babilônios: eleve ao quadrado a metade da soma, subtraia o produto e extraia a raiz quadrada da diferença. Some ao resultado a metade da soma. Isso dará o maior dos números procurados. Subtraia-o da soma para obter o outro número.

Em símbolos:

$$
x = \frac{s}{2} + \sqrt{\left(\frac{s}{2}\right)^2 - p}
$$
  
\n
$$
s - x = s - \left(\frac{s}{2} + \sqrt{\left(\frac{s}{2}\right)^2 - p}\right)
$$
  
\n
$$
= \frac{s}{2} - \sqrt{\left(\frac{s}{2}\right)^2 - p}
$$

para a equação  $x^2 - sx + p = 0$ .

#### Projeto Universidade para Todos

Observe que utilizando a famosa fórmula de Bháskara,

$$
x = \frac{-b \pm \sqrt{b^2 - 4ac}}{2a} = \frac{s \pm \sqrt{(-s)^2 - 4p}}{2}
$$

temos, justamente, as raízes dada acima. De fato, basta observar que

$$
x = \frac{s \pm \sqrt{s^2 - 4p}}{\frac{2}{2} \pm \sqrt{\left(\frac{s}{2}\right)^2 - p}} = \frac{s}{2} \pm \frac{\sqrt{4\left(\frac{s^2}{4} - p\right)}}{2}
$$
  
=  $\frac{s}{2} \pm \sqrt{\left(\frac{s}{2}\right)^2 - p}.$ 

Como os dados  $s e p$  do problema eram sempre números reais positivos, os babilônios nunca tiveram preocupações com eventuais soluções negativas fornecidas por sua regra.

#### A FORMA CANÔNICA DE UM TRINÔMIO

Ao isolar o  $a \neq 0$  do trinômio  $ax^2 + bx + c$ , escrevemos:

$$
ax^2 + bx + c = a\left(x^2 + \frac{b}{a}x + \frac{c}{a}\right)
$$

Agora vamos desenvolver o quadrado do binômio  $x + \frac{b}{2a}$ 

$$
\left(x + \frac{b}{2a}\right)^2 = x^2 + \frac{b}{a}x + \frac{b^2}{4a^2}.
$$

Note que as duas primeiras parcelas do segundo membro das duas igualdades anteriores são as mesmas.

Então, podemos escrever:

$$
ax^{2} + bx + c = a\left(x^{2} + 2\frac{b}{2a}x + \frac{b^{2}}{4a^{2}} - \frac{b^{2}}{4a^{2}} + \frac{c}{a}\right)
$$

$$
= a\left[\left(x + \frac{b}{2a}\right)^{2} + \frac{-b^{2} + 4ac}{4a^{2}}\right].
$$

Esta maneira de escrever o trinômio do segundo grau, chamada forma canônica, tem algumas consequências. Primeiro, a fórmula que dá, caso existam, as raízes da equação  $ax^2 + bx + c = 0$ .

Supondo  $a \neq 0$ , temos as seguintes equivalências:

$$
ax^{2} + bx + c = 0
$$
\n
$$
\Leftrightarrow a \left[ \left( x + \frac{b}{2a} \right)^{2} + \frac{-b^{2} + 4ac}{4a^{2}} \right] = 0
$$
\n
$$
\Leftrightarrow \left( x + \frac{b}{2a} \right)^{2} + \frac{-b^{2} + 4ac}{4a^{2}} = 0
$$
\n
$$
\Leftrightarrow \left( x + \frac{b}{2a} \right)^{2} = \frac{b^{2} - 4ac}{4a^{2}}
$$
\n
$$
\Leftrightarrow x + \frac{b}{2a} = \pm \frac{\sqrt{b^{2} - 4ac}}{2a}
$$
\n
$$
\Leftrightarrow x = \frac{-b \pm \sqrt{b^{2} - 4ac}}{2a}
$$

A partir da terceira equivalência, é possível verificar quando a solução da equação é o conjunto vazio ou não.

Observe que quando o discriminante  $\Delta = b^2 - 4ac$  é maior do que, ou igual a zero ( $\Delta \geq 0$ ) a equação possuirá duas raízes reias. Caso  $\Delta < 0$ , a equação dada não possui solução real, pois

$$
\left(x+\frac{b}{2a}\right)^2
$$
 não é negativo

 $-b \pm \sqrt{b^2 - 4ac}$  resulta imediatamente que, se Da fórmula  $x =$ o discriminante  $\Delta = b^2 - 4ac$  é positivo, a equação  $ax^2 + bx + c =$ 0 tem duas raízes reais e distintas, são elas:

$$
x_1 = \frac{-b + \sqrt{b^2 - 4ac}}{2a} \text{ e } x_2 = \frac{-b - \sqrt{b^2 - 4ac}}{2a}
$$

com  $x_1 > x_2$ , cuja soma e o produto são, respectivamente:

$$
s = x_1 + x_2 = -\frac{b}{a}
$$
 e  $p = x_1 \cdot x_2 = \frac{c}{a}$ .

Justificamos a soma e o produto da seguinte forma:

 $=$   $X_1 \cdot X_2$ 

$$
\diamond~\text{Soma:}
$$

 $\mathbf{s}$ 

$$
= x_1 + x_2
$$
  
= 
$$
\frac{-b + \sqrt{b^2 - 4ac}}{2a} + \frac{-b - \sqrt{b^2 - 4ac}}{2a}
$$
  
= 
$$
\frac{-b + \sqrt{b^2 - 4ac} - b - \sqrt{b^2 - 4ac}}{2a}
$$
  
= 
$$
\frac{-2b}{2a} = -\frac{b}{a}
$$

o Produto:  $\overline{D}$ 

$$
= \frac{-b + \sqrt{b^2 - 4ac}}{2a} \cdot \frac{-b - \sqrt{b^2 - 4ac}}{2a}
$$
  
= 
$$
\frac{(-b)^2 - (\sqrt{b^2 - 4ac})^2}{4a^2}
$$
  
= 
$$
\frac{(-b)^2 - (b^2 - 4ac)}{4a^2}
$$
  
= 
$$
\frac{b^2 - b^2 + 4ac}{4a^2} = \frac{c}{a}
$$

Quando  $\Delta = b^2 - 4ac = 0$ , a equação dada possui uma única raiz, chamada de raiz dupla, igual a  $-\frac{b}{2a}$ , pois,

$$
x=\frac{-b\pm\sqrt{b^2-4ac}}{2a}=\frac{-b\pm 0}{2a}=-\frac{b}{2a}.
$$

Para obtermos, caso existam, as raízes da equação  $x^2 + 2x 3 = 0$  devemos calcular, primeiramente, o discriminante  $\Delta$ . Para  $a = 1, b = 2 e c = -3$ , temos:

$$
\Delta = b^2 - 4ac = 2^2 - 4 \cdot 1 \cdot (-3) = 4 + 12 = 16.
$$

Como  $\Delta = 16 > 0$ , por Bháskara, obtemos:

$$
x_1 = \frac{-2 + \sqrt{16}}{2 \cdot 1} = \frac{-2 + 4}{2} = 1
$$
  

$$
x_2 = \frac{-2 - \sqrt{16}}{2 \cdot 1} = \frac{-2 - 4}{2} = -3.
$$

Outro procedimento para achar essas raízes, é descobrir dois número,  $x_1$  e  $x_2$ , tais que a soma  $s = x_1 + x_2$  seja igual a  $-\frac{b}{a} = -2$ e o produto  $p = x_1 \cdot x_2$  seja  $\frac{c}{a} = -3$ , ou seja, queremos dois números que sua soma seja  $-2$  e o produto entre eles seja  $-3$ . Claramente, só podemos ter  $x_1 = 1$  e  $x_2 = -3$ .

Para obtermos, caso existam, as raízes da equação  $x^2-8x+16=$ 0, calculemos, primeiramente, o discriminante para  $a = 1$ ,  $b = -8$ e  $c = 16$ , temos  $\Delta = b^2 - 4ac = (-8)^2 - 4 \cdot 1 \cdot 16 = 64 - 64 = 0$ e, portanto, teremos uma única raiz, a raiz dupla, que é:

$$
x_1 = x_2 = \frac{-(-8) + \sqrt{0}}{2 \cdot 1} = \frac{8}{2} = 4.
$$

Como para a equação  $x^2 + x + 1 = 0$ ,  $\Delta = -3$ , concluímos que a equação não possui raiz real.

Projeto Universidade para Todos

#### FATORAÇÃO DO TRINÔMIO  $AX^2 + BX + C$

#### Colocando  $a \neq 0$  em evidência, temos:

 $ax^2 + bx + c$  =  $a \cdot \left[x^2 + \frac{b}{a}x + \frac{c}{a}\right]$ <br>=  $a \cdot \left[x^2 - \left(-\frac{b}{a}\right)x + \frac{c}{a}\right].$ 

Como 
$$
x_1 + x_2 = -\frac{b}{a}
$$
 e  $x_1 \cdot x_2 = \frac{c}{a}$ , temos:

$$
ax^{2} + bx + c = a[x^{2} - (x_{1} + x_{2}) \cdot x + x_{1} \cdot x_{2}]
$$
  
=  $a \cdot (x^{2} - x_{1} \cdot x - x_{2} \cdot x + x_{1} \cdot x_{2})$   
=  $a \cdot [x \cdot (x - x_{1}) - x_{2} \cdot (x - x_{1})]$   
=  $a \cdot (x - x_{1}) \cdot (x - x_{2})$ 

Portanto,

$$
ax^2 + bx + c = a \cdot (x - x_1) \cdot (x - x_2),
$$

em que

$$
x_1 = \frac{-b + \sqrt{b^2 - 4ac}}{2a} \mathbf{e} \ x_2 = \frac{-b - \sqrt{b^2 - 4ac}}{2a}
$$

são as raízes da equação  $ax^2 + bx + c = 0$ .

Para a equação  $3x^2 + x - 14 = 0$ , temos  $\Delta = 1^2 - 4 \cdot 3 \cdot (-14) =$ 169. Portanto.

$$
x_1 = \frac{-1 + \sqrt{169}}{2 \cdot 3} = 2
$$
  

$$
x_2 = \frac{-1 - \sqrt{169}}{2 \cdot 3} = -\frac{7}{3}
$$

Logo, a forma fatorada de  $3x^2 + x - 14$  é

$$
3x^{2} + x - 14 = 3(x - 2) \left[ x - \left( -\frac{7}{3} \right) \right] = (x - 2) (3x + 7).
$$

A70. O valor de p, para que  $x^2 - 4x + p - 6 = 0$  possua duas raízes reais iguais é:

A71. Os valores de m, para os quais  $x^2 - 6x + m - 3 = 0$  possua duas raízes reais distintas são:

(a) 
$$
m < 2
$$
 (b)  $m < 10$  (c)  $m < 12$  (d)  $m > 10$  (e)  $m > 12$ 

A 72. O valor de k para que o produto das raízes da equação  $2x^2 - 3x + k - 2 = 0$  seja igual a 1 é:

A 73. O valor de m para que a soma das raízes da equação  $4x^2 - mx + 2 = 0$  seja 5 é:

 $(b) 2$  $(a) 1$  $(c)$  4  $(d)$  10  $(e)$  20

A74. O conjunto de valores de x para os quais o trinômio  $-x^2 +$  $3x - 4$  é negativo é:

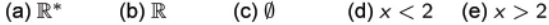

# INEQUAÇÕES DE SEGUNDO GRAU

Se  $a \neq 0$ , as inequações

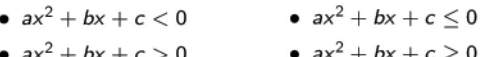

são denominadas ineguações do 2° grau.

Vimos que dependendo do valor do discriminante da equação  $ax^2 + bx + c = 0$  temos a quantidade de raízes. Este fato influencia na obtenção do conjunto solução de uma desigualdade quadrática, da seguinte forma:

- Se  $\Delta > 0$  a equação  $ax^2 + bx + c = 0$  tem duas raízes reais diferentes e
	- se  $a > 0$ , temos que  $ax^2 + bx + c > 0$  para valores menores que o da menor raiz e maiores que o da maior raiz. Entre as raízes, temos  $ax^2 + bx + c < 0$ .
	- se  $a < 0$ , temos que  $ax^2 + bx + c < 0$  para valores menores que o da menor raiz e maiores que o da maior raiz. Entre as raízes, temos  $ax^2 + bx + c > 0$ .
- Se  $\Delta = 0$  a equação  $ax^2 + bx + c = 0$  tem uma raiz real dupla e
	- se  $a > 0$ , temos que  $ax^2 + bx + c > 0$  para valores menores e maiores que o da raiz.
	- se  $a < 0$ , temos que  $ax^2 + bx + c < 0$  para valores menores e maiores que o da raiz.
- Se  $\Delta$  < 0 a equação  $ax^2 + bx + c = 0$  não tem raiz real e
	- se  $a > 0$ , temos que  $ax^2 + bx + c > 0$  para quaisquer valores reais.
	- se  $a < 0$ , temos que  $ax^2 + bx + c < 0$  para quaisquer valores reais.

#### Resumidamente temos:

Para  $ax^2 + bx + c > 0$ 

$$
\begin{array}{ccc} \Delta < 0 & x \in \mathbb{R} \\ a > 0 & \Delta = 0 & \Rightarrow & x \in \mathbb{R} - \{x_1\} \\ \Delta > 0 & x \in \{x \in \mathbb{R}; x < x_1 \text{ ou } x > x_2\} \end{array}
$$

Para  $ax^2 + bx + c < 0$ 

 $\Delta < 0$  $x \in \mathbb{R}$  $a < 0$   $\Delta = 0$   $\Rightarrow x \in \mathbb{R} - \{x_1\}$  $x \in \{x \in \mathbb{R}; x < x_1 \text{ ou } x > x_2\}$  $\Delta > 0$ 

Para que valores reais temos  $x^2 - 2x + 2 > 0$ ?

Como  $\Delta = (-2)^2 - 4 \cdot 1 \cdot 2 = -4 < 0$ , o trinômio  $x^2 - 2x + 2$  não possui raízes reais. Como  $a > 0$ , temos que a solução é  $S = \mathbb{R}$ . Isto quer dizer, que para qualquer valor de  $x$ , o trinômio sempre será maior do que zero.

Para que valores reais temos  $x^2 - 2x + 1 \le 0$ ?

Como o discriminante é  $\Delta = (-2)^2 - 4 \cdot 1 \cdot 1 = 0$ , temos uma<br>raiz dupla, a saber  $x = -\frac{b}{2a} = -\frac{(-2)}{2} = 1$ . Neste caso, como  $a = 1 > 0$ , temos, conforme o quadro acima, que  $x^2 - 2x + 1 \le 0$ somente para  $x = 1$ , que é justamente quando  $x^2 - 2x + 1 = 0$ . Concluímos que  $S = \{1\}.$ 

Para que valores reais temos  $-2x^2 + 3x + 2 \ge 0$ ?

MATEMÁTICA

Como o discriminante é  $\Delta = 3^2 - 4 \cdot (-2) \cdot 2 = 25$ , teremos duas raízes reais distintas, que são:

$$
x_1 = \frac{-3 + \sqrt{25}}{2 \cdot (-2)} = \frac{-3 + 5}{-4} = -\frac{1}{2}
$$
  

$$
x_2 = \frac{-3 - \sqrt{25}}{2 \cdot (-2)} = \frac{-3 - 5}{-4} = 2
$$

Note ainda que  $a = -2 < 0$ . Logo, recorrendo ao quadro, temos  $-2x^2 + 3x + 2 \ge 0$  quando x estiver entre  $-\frac{1}{2}$  e 2, e inclusive eles, escrevemos

$$
\mathcal{S}=\left\{x\in\mathbb{R};\frac{1}{2}\ \leq x\leq 2\right\}
$$

Para encontrar a solução em R da inequação

$$
(x^2 - x - 2) \cdot (-x^2 + 4x - 3) > 0
$$

devemos observar que o produto de dois fatores é maior do que zero se são ambos positivos ou ambos negativos. Assim, temos dois casos a analisar:

$$
(A) x2 - x - 2 > 0 e - x2 + 4x - 3 > 0
$$

(B) 
$$
x^2 - x - 2 < 0
$$
 e  $-x^2 + 4x - 3 < 0$ 

Caso A:

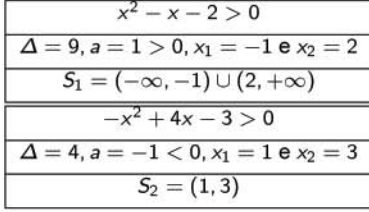

$$
S_A=S_1\cap S_2=(2,3)
$$

Caso B:

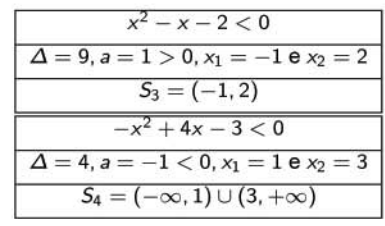

$$
S_B = S_3 \cap S_4 = (-1,1)
$$

Portanto.

$$
S = S_A \cup S_B = \{x \in \mathbb{R}; -1 < x < 1 \text{ ou } 2 < x < 3\}
$$

A solução de uma inequação quociente é obtida de forma análoga. No entanto, deve-se tomar muito cuidado com a condição de existência da razão, uma vez que o divisor, necessariamente, deverá ser diferente de zero.

# **VESTIBULARES**

9 (UFRB 2009). Uma microempresa tem seu quadro de funcionários composto por vinte e um operários, dois supervisores e um gerente. Cada supervisor e o gerente têm salário, respectivamente, 40% e 75% maior que cada operário. Com base nessas informações, pode-se afirmar:

- (01) O salário do gerente é o dobro do salário de um supervisor.
- (02) Se, em 4 dias, trabalhando 8 horas por dia, 9 operários fabricam k peças, então 8 operários, trabalhando 6 horas por dia, fabricarão em 6 dias, nas mesmas condições, o mesmo número de peças.
- (04) Aplicando-se  $\frac{1}{3}$  do salário de um operário a uma taxa de juros simples de 2% ao mês, ao final de 2 anos, o montante da aplicação equivalerá a um salário de supervisor.
- (08) Dividindo-se R\$51.100,00 entre todos os funcionários da empresa, na mesma proporção dos salários, cada supervisor deverá receber um valor superior a R\$2.500,00.
- (16) Para executar um trabalho extra, o gerente precisa formar uma equipe composta por 1 supervisor e 3 operários quaisquer, escolhidos dentre os funcionários da empresa e, sendo assim, o número máximo de equipes distintas que podem ser formadas é igual a 2.660.
- 10 (UFBA 2005). Sobre números reais, é correto afirmar:
- (01) Se x e y são positivos, então  $\sqrt{x} < \sqrt{y}$  se, e somente se,  $x < y, x > 1$  e y > 1.
- (02) Se  $x e y$  são números racionais que representam, respectivamente, a medida do raio da base e a altura de um cilindro circular reto, expressos em u.c., então o volume do cilindro. expresso em u.v., é um número irracional.
- (04) Se x e y são inteiros positivos ímpares consecutivos e  $xy =$ 1.295, então  $x e y$  são números primos
- (08) Para cada  $n \in N$ ,  $2^{(n+5)} 3$  é um número primo.
- (16) Se  $a > 0$ , então a equação  $x^4 a^2 = 0$  possui, no máximo, duas soluções reais distintas.
- 11 (UFBA 2010). Sobre números reais, é correto afirmar:
- (01) Se  $m$  é um inteiro divisível por 3 e  $n$  é um inteiro divisível por 5, então  $m + n$  é divisível por 15.
- (02) O quadrado de um inteiro divisível por 7 é também divisível por 7.
- (04) Se o resto da divisão de um inteiro n por 3 é ímpar, então n é impar.
- (08) Se  $x$  e y são números reais positivos, então existe um número natural *n* tal que  $n > y/x$ .
- (16) Se x é um número real positivo, então  $x^2 > x$ .
- (32) O produto de dois números irracionais distintos é um número irracional.
- 12 (UFBA 2007). Sobre números reais, é correto afirmar:
- (01) Se a é o maior número de três algarismos divisível por 7, então a soma de seus algarismos é igual a 22.
- (02) Se a é um múltiplo de 3 e b é um múltiplo de 4, então a  $\cdot$  b é múltiplo de 6.

Projeto Universidade para Todos

- (04) Se  $c = a + b e b e$  divisor de a, então c é múltiplo de a.
- (08) Se a e b são números reais tais que  $|a| \leq b$ , então b é positivo.
- (16) Para quaisquer números reais a e b,  $|a-b| \le |a+b|$ .
- (32) Dados quaisquer números reais a, b e c, se  $a \leq b$ , então  $a \cdot c \leq b \cdot c$ .

13 (UFBA 2004-adaptada). Sobre números reais, é verdade afirmar:

- (01) Se  $x = 0,666...$ ,  $y = -1,333...$  e  $z = 12,444...$ , então<br> $\frac{z}{x-y} = 6,222...$
- (02) O valor da expressão  $\sqrt[3]{(-5-2\sqrt{6})(-5+2\sqrt{6})}$  é um número irracional.
- (04) Se  $x < 0$ , então  $\sqrt{x^2} = -x$ .
- (08) Dividindo-se o número 34 em partes inversamente proporcionais a 1, 2 e 5, obtêm-se os valores  $x, y$  e  $z$ , respectivamente, tais que  $3yz = 5x$ .
- (16) A equação  $(x 1)^2 = x 1$  possui duas raízes distintas.

14 (UFBA 2005-adaptada). Sobre números reais é correto afirmar:

- (01) Se x e y são positivos, então  $\sqrt{x} < \sqrt{y}$  se, e somente se,  $x < y, x > 1$  e  $y > 1$ .
- (02) Se x e y são inteiros positivos ímpares consecutivos e  $xy =$ 1.295, então  $x e y$  são números primos.
- (04) Para cada  $n \in \mathbb{N}$ ,  $2^{n+5} 3$  é um número primo.
- (08) Se  $a > 0$ , então a equação  $x^4 = a^2 = 0$  possui, no máximo, duas soluções reais distintas.

**15** (UEFS 2010.2). O conjunto  $X = \{4m + 5n; m, n \in Z_+\}$  contém todos os números inteiros positivos:

- (a) pares, a partir de 4.
- (b) impares, a partir de 5.
- (c) a partir de 9, inclusive.

(d) a partir de 12, inclusive.

(e) divisores de 20.

16 (UEFS 2011.1). Sabe-se que uma gota de sangue de  $1mm<sup>3</sup>$ contém, aproximadamente. 5 milhões de glóbulos vermelhos e que uma pessoa de 70kg tem, aproximadamente, 4,5 litros de sangue. O número de glóbulos vermelhos que essa pessoa tem em seu sangue é expresso por  $\alpha \cdot 10^k$ , sendo  $\alpha$  um número pertencente ao intervalo [1, 10] e k um número inteiro. Nessas condições,  $\alpha + k$  é igual a:

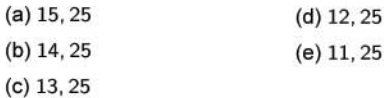

17 (UEFS 2004). Dividindo-se um número inteiro positivo n por 12, obtêm-se um quociente inteiro não nulo  $q$  e o resto  $2q$ . Nessas condições, a diferença entre o maior e o menos valor possíveis para n é:

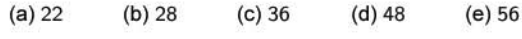

Secretaria da Educação do Estado da Bahia

18 (UESB 2002-adaptada). Um comerciante possui dois rolos de fios que têm 60m e 72m de comprimentos. Pretende cortar todo o fio dos dois rolos e formar rolos, todos com a mesmo comprimento de fio. O menor número de rolos que ele poderá obter é:

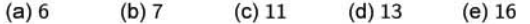

19 (UESB 2000). Há cinco anos a idade do pai era o quíntuplo da idade do filho. Se hoje o produto das idades é trezentos, então eles têm, em anos, juntos:

 $(a)$  30  $(b)$  40  $(c)$  56  $(d)$  60  $(e)$  68

20 (UESB 2003). De uma dívida no valor de D reais, foi paga a quarta parte do total no primeiro mês e a quinta parte do restante, no segundo mês. Do que sobrou, a terça parte foi paga no terceiro mês. No quarto, a dívida foi liquidada com um pagamento de  $R$800, 00.$  O valor de  $D$ , em reais, era:

(a)  $2.200$  (b)  $2.000$  (c)  $1.800$ (d)  $1.600$  (e)  $1.400$ 

21 (UESB 2001). Se  $x e y$  são números reais positivos tais que  $x + y$  então a expressão  $x^2 - xy$   $x + y$  é igual as

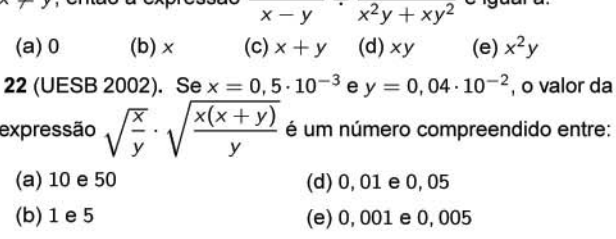

 $(c)$  0, 1 e 0, 5

23 (UESB 2002). Para todos os números reais  $x \in y$ , a expressão  $x^4 - x^3y - y^4 + xy^3$  é equivalente a:

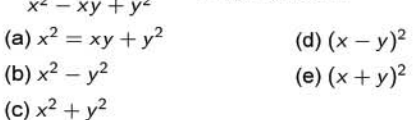

24 (UESB 2003). Na tabela abaixo tem-se, em porcentagem, o consumo médio mensal de energia dos itens, em certa residência

Em mês em que o consumo de energia dessa residência for de 320kwh, estima-se que o consumo de energia:

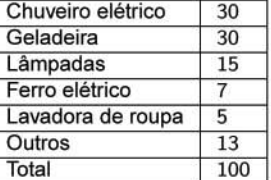

(a) do chuveiro elétrico seja de 94kwh

(b) da geladeira seja de 92kwh

(c) das lâmpadas seja de 48kwh

(d) do ferro elétrico seja de 23, 5kwh

(e) da lavadora de roupa seja de 14,7kwh

**25** (UESB 2003-adaptada). Se  $A = [0, 2]$ ,  $B = ] - \infty, 3]$  e  $C =$  $[-1, 2]$ , então  $(B - A) \cap C$  é igual a:

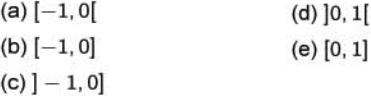

26 (UESB 2004.1-adaptada). Uma prova é composta por 40 questões objetivas. Sabendo-se que cada questão correta vale 0, 25 e que cada três questões erradas anulam uma certa, podese afirmar que a nota de um aluno que errar 15% das questões será igual a:

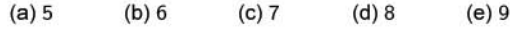

MATEMÁTICA

**27** (UESB 2004.1). Sendo 
$$
x = \frac{2\sqrt{3} - 3\sqrt{2}}{\sqrt{3} + \sqrt{6}}
$$
 pode-se afirmar que  $x$  é um número:

(a) inteiro positivo

(b) inteiro negativo

(c) racional não inteiro positivo

(d) racional não inteiro negativo

(e) irracional

28 (UESB 2004.2-adaptada). As embalagens usadas por um restaurante para acondicionar a comida que vende têm 40g de peso unitário. O restaurante diz cobrar R\$22,00 por kg de alimento, mas, como não desconta o peso da embalagem, pode-se concluir que o preço real cobrado por kg é, aproximadamente, iqual a:

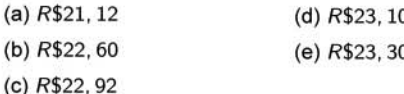

29. [UESB 2004.2] Sabe-se que a distância percorrida em uma Meia Maratona é 24km e que um atleta que corre a uma veloci-

dade média de 320 metros por minuto  $\frac{1}{5}$  de hora terá percorrido x% do percurso total. Com base nessa afirmação, pode-se afirmar que o valor de  $x$  é:

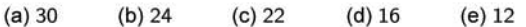

30 (UESC 2001). Sejam A e B conjuntos tais que:  $A = \{x; x =$ 3n, com  $x \in \mathbb{N}$  e  $x \le 30$ } e  $B = \{x : x \in \mathbb{N}$  e  $x$  é impar}. Se o conjunto X é tal que  $x \subset A \cap B$  e  $(A \cap B) - X = \{3, 15, 21\}$ , então  $X$  é igual a:

 $(a)  $\emptyset$$ 

(b)  $\{3, 15, 21\}$ 

- (c)  ${9, 27}$
- (d)  $\{0, 6, 12, 18, 24, 27, 30\}$
- (e) {0, 1, 5, 6, 7, 11, 12, 13, 24, 25, 27, 29, 30}

31 (UESC 2002.1). Para ser aprovado num concurso, um aluno deve alcançar média mínima a 7,0, calculada como metade da soma das notas de duas provas. Um aluno obteve média igual a 6.5 e estima que, se mantida a nota que obteve em uma das duas provas, então, para ser aprovado, precisaria ter obtido, na outra prova, uma nota, pelo menos, 20% maior do que de fato obteve naquela prova. A partir dessa informação, pode-se concluir que a maior das duas notas obtidas pelo aluno foi igual a:

```
(d) 8, 0(a) 5.0(b) 6.5(c) 7.0(e) 9.5
```
32 (UESC 2002.1-adaptada). Com suas próprias despesas e da sua loja, um comerciante gasta, em 30 dias, uma quantia igual á que ele arrecada com a loja a cada 40 dias. Se, num dado instante, o capital que o comerciante possui é igual ao dobro dessa quantia, O tempo, em dias, para que o seu capital seja reduzido à zero é:

 $(a) 100$  $(b) 200$  $(c) 240$  $(d)$  400  $(e) 600$ 

33 (UESC 2003). Dois motoristas, A e B, partem de uma mesma cidade em direção a outra e chegam ao mesmo tempo, percorrendo dois caminhos diferentes. O motorista A parte 10 minutos depois do motorista  $B$  e percorre um caminho de comprimento igual a 120km, desenvolvendo a velocidade média de  $80km/h$ . O motorista B percorre um caminho que possui um tráfego mais intenso, e, por isso, desenvolve a velocidade média de  $60km/h$ .

Com base nessas informações, pode-se concluir que a diferença, em km, entre o comprimento do caminho percorrido por A e o percorrido por B é:

 $(b)$  20  $(d)$  40  $(e)$  60  $(a)$  10  $(c)$  30

34 (UESC 2003-adaptada). Três ônibus percorrendo um circuito circular partem, simultaneamente, de um mesmo ponto e, tendo todos eles percorrido o circuito mais de uma vez, só voltam a se encontrar nesse ponto após 72 minutos. Sabendo que o primeiro ônibus percorre o circuito em 18 minutos, que o segundo o faz em 12, e em que o terceiro não é o mais rápido do que os outros dois, o tempo, em minutos, que esse ônibus percorre o circuito é:

 $(a)$  24  $(b)$  30  $(c)$  35  $(d)$  40  $(e)$  42

35 (UESC 2003). Se o número  $a \in \mathbb{N}^*$  é tal que, ao ser dividido por 8, deixa resto igual a 2, então, ao dividir  $(a^{2} + 12)$  por 8, o resto será igual a:

 $(d)$  3  $(e)$  4  $(a) 0$  $(b) 1$  $(c)$  2

36 (UESC 2003). Numa via de tráfego, a velocidade máxima permitida é 80km/h. Para o motorista que desrespeita essa lei, aplica-se o seguinte sistema de penalidades: na primeira infração, o motorista recebe apenas uma advertência; na segunda, paga uma multa de R\$150,00 e, a partir da terceira, paga uma multa igual a anterior, acrescida de R\$20,00. Sabendo-se que o motorista tem sua carteira apreendida após ter infringido dez vezes essa lei, conclui-se que, quando esse fato acontecer, o motorista terá pago pelas multas um total, em reais, igual a:

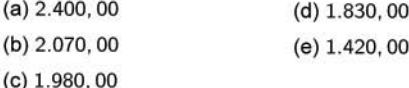

37 (UESC 2004.1). Um grupo de três amigos, X, Y e Z, acertando suas dívidas entre si, concluem que:

- 1. Y deve a X e a Z uma quantia que é respectivamente igual a metade do que cada um deles possui.
- 2. Z deve a  $X$  a mesma quantia que  $X$  possui.

Se, após saudarem as suas dívidas, restarem para X, Y e Z, respectivamente, R\$25,00, R\$3,00 e R\$26,00, conclui-se que a quantia, em reias, que Z possuía antes de acertarem as contas era igual a:

(a) 24, 00 (b) 18, 00 (c) 16, 00 (d) 15, 00 (e) 10, 00

38 (UESC 2004.1). Se o conjunto solução da equação  $\frac{x^2 - k^2x - 1}{x - 1} = k$ , com  $k \in \mathbb{Z}^*$ , é  $\{-1, 3\}$ , então o número real k pertence ao conjunto :

(a)  $\{-3\}$  (b)  $\{-2\}$  (c)  $\{1,0\}$  (d)  $\{1,2\}$  (e)  $\{3,4\}$ 

39 (UESC 2004.1). Do total das despesas mensais de uma família, o gasto com alimentação e com mensalidades escolares corresponde a 40% e 25%, respectivamente. Se o gasto com alimentação sofrer um aumento de 5%, e as mensalidades escolares aumentarem 10%. Então o total das despesas mensais, dessa família, sofrerá um aumento de :

 $(a) 15%$  $(b) 8%$  $(c)$  7, 5%  $(d)$  5, 5%  $(e)$  4, 5%

40 (UESC 2001-adaptada). Uma pessoa, para revelar a sua idade, comparou-a com a de um garoto de 16 anos, afirmando o seguinte: guando eu viver mais um sexto do que até agora vivi. se eu dividir minha idade por três, obterei a sua idade atual mais a dízima periódica 0, 333 . . . Com base nessa informação, a idade em anos, dessa pessoa é:

 $(a)$  42  $(b)$  38  $(c)$  35  $(d)$  30  $(e)$  28

#### Projeto Universidade para Todos

41 (UNEB 2000). A soma das idades de dois adolescentes é igual a 30 anos. Sendo a idade do moço um divisor de 28, a diferença, em anos, entre a idade de ambos é de:

 $(a) 2$  $(b)$  4  $(c) 6$  $(d) 8$  $(e)$  10

42 (UNEB 2000). Para receberem suas mesadas, dois irmãos. A e B, deveriam resolver, todo mês, um problema. Este mês, o problema foi o seguinte: se A der R\$50,00 de sua mesada para B, os dois receberão a mesma quantia, e se B der  $\frac{1}{3}$  de sua mesada para A, então A receberá R\$20,00 a menos do triplo do que restou da mesada de B. Assim, neste mês, A e B receberão, em reais, juntos:

 $(a) 500$  $(b)$  460  $(c)$  400  $(d)$  320 (e) 278

43 (UNEB 2002). Uma loja de discos classificou seus CDs em três tipos A, B e C, unificando o preço para cada tipo. Quatro consumidores fizeram compras nessa loja nas seguintes condições:

- $\circ$  O primeiro comprou 2 CDs do tipo A, 3 do tipo B e 1 do tipo C, gastando R\$121, 00.
- $\circ$  O segundo comprou 4 CDs do tipo A, 2 do tipo B e gastou R\$112.00.
- $\diamond$  O terceiro comprou 3 CDs do tipo A, 1 do tipo C e gastou R\$79,00.
- ◇ O quarto comprou um CD de cada tipo.

Com base nessa informação, o valor gasto, em reais, pelo quarto consumidor, na compra dos CDs foi igual a:

(a) 48, 00 (b) 54, 00 (c) 57, 00 (d) 63, 00 (e) 72, 00

44 (UNEB 2002). Sejam  $B = \{x \in \mathbb{N}^*; x \in \mathbb{N} \text{ implies } d \in \mathbb{N} \leq x \leq 1\}$ 12}.  $A \cap B = A e B - A = \{x \in B, x \in \text{par } e \times \{x\}$ . Nessas condições, o conjunto A é igual a:

(a) 
$$
{x \in \mathbb{N}^*, x \text{ é impar e } x \le 12}
$$

- (b)  $B \{3, 12\}$
- (c)  $\{x \in \mathbb{N}^*, x \in \text{multiple de 3 e } x \neq 6\}$
- (d)  $\{x \in \mathbb{N}^*, x \in \text{par } e \times \leq 12\}$
- (e)  $B \{6\}$

45 (UNEB 2002). O fabricante de determinada marca de papel higiênico fez uma "maquiagem" no seu produto, substituindo as embalagens com quatro rolos, cada um com 40 metros, que custava R\$1, 80, por embalagem com quatro rolos, cada um com 30 metros, com custo de R\$1,62. Nessas condições, o preço do papel higiênico foi aumentado em:

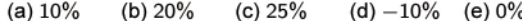

46 (UCSal 2000.1). A diferença entre o quadrado da soma de dois inteiros e a soma dos quadrados desses números é:

(a) o dobro de um número quadrado perfeito.

(b) um número quadrado perfeito.

- (c) um número primo.
- (d) um número par.

 $(e)$  zero.

47 (UCSal 2000.1-adaptada). Ao conferir suas respostas às 100 questões de um teste, dois alunos, curiosamente, observaram que os números de questões haviam que acertado eram inversamente proporcionais às suas respectivas idades: 18 e 20 anos. Se, juntos, eles acertaram um total de 133 questões, então qual foi o número de questões que o mais velho errou?

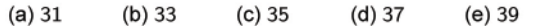

48 (UCSal 2000.1). Após a simplificação, o resultado de:

$$
\frac{3\sqrt{2}}{(\sqrt{6}+\sqrt{3})^2} \mathbf{6}:
$$

 $\overline{c}$ 

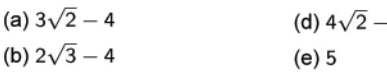

(c)  $4\sqrt{2} - 3$ 

 $\overline{\phantom{a}}$ 

49 (UCSal 2002.2-adaptada). Certa companhia aérea cobra 2 dólares por quilo bagagem que excede o limite permitido, estipulado em 35kg. Num dia em que o dólar estava cotado a R\$1,82, um passageiro, cuja bagagem pesava 86kg, pagou, aproximadamente, pelo excesso de bagagem, a quantia de:

50 (UCSal 2000.1-adaptada). Um número inteiro e positivo é constituído de dois algarismos distintos cuja soma é 11. Invertendo-se a posição de seus algarismos obtêm-se outro número que excede o primeiro em 45 unidades. O menor dos números é:

51 (UCSal 2000.1). Matematicamente, a sentença "dois e dois são cinco" é falsa; entretanto a sentença "dois mais dois são quatro" pode ser verdadeira ou falsa, dependendo do sistema de numeração no qual é feita a operação. Por exemplo: no sistema decimal de numeração,  $139 = 1 \cdot 10^2 + 3 \cdot 10 + 9 \cdot 10^0$ , enquanto no sistema de base 3,  $139 = (12011)_3 = 1 \cdot 3^4 + 2 \cdot 3^3 + 0 \cdot 3^2 + 1 \cdot 3^1 + 1 \cdot 3^0$ . Nessas condições, no sistema de base 2, o número 4 será expresso por:

52 (UCSal 2000.1). Dos 33 músicos que se apresentaram para seleção dos componentes de uma banda, sabe-se que alguns tocavam viola e os demais, instrumentos eletrônicos. Se o quadrado do número dos que tocavam viola, acrescido de 15 unidades, era igual ao triplo do número dos demais, diminuindo de 30 unidades, então qual era a diferença entre os números de instrumentos dos dois tipos?

 $(a)$  21  $(b)$  19  $(c)$  12  $(d)$  10  $(e)5$ 

53 (UCSAL 2000.1). O conjunto solução da inequação  $3 \cdot (x -$ 9)  $-\frac{1}{z}\cdot(2x-1)\leq 7$ , no universo  $U=\mathbb{R}$  é:

(a) 
$$
\left[-\infty, \frac{175}{13}\right]
$$
 (d)  $\left[-\infty, \frac{171}{13}\right]$ 

(b) 
$$
[13, +\infty[
$$
 (e)  $]-\infty, 13$ 

(c)  $[9, +\infty[$ 

54 (ENEM 2010). Um professor dividiu a lousa da sala de aula em quatro partes iguais. Em seguida, preencheu 75% dela com conceitos e explicações, conforme a figura seguinte:

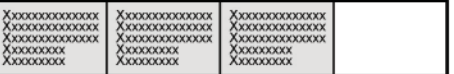

Algum tempo depois, o professor apagou a lousa por completo e, adotando um procedimento semelhante ao anterior, voltou a preenchê-la, mas, dessa vez, utilizando 40% do espaço dela.

Uma representação possível para essa segunda situação é:
#### **ANOTAÇÕES**

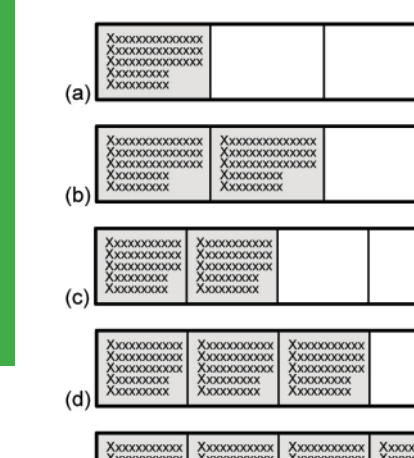

 $(e)$ 

55 (ENEM 2010-Adaptada). No monte de Cerro Armazones, no deserto de Atacama, no Chile, ficará o maior telescópio da superfície terrestre, o Telescópio Europeu Extremamente Grande (E-ELT). O E-ELT terá um espelho primário de 42m de diâmetro, "o maior olho do mundo voltado para o céu". Disponível em: http://www.estadao.com.br. Acesso: 27 abr. 2010.

Ao ler esse texto em uma sala de aula, uma professora fez uma suposição de que o diâmetro do olho humano mede, aproximadamente. 2.1cm. A razão entre o diâmetro aproximado do olho humano, suposto pela professora, e o diâmetro do espelho primário do telescópio citado é de um em:

#### $(c) 200$  $(a)$  20  $(b)$  100  $(d) 1.000$  $(e) 2.000$

56 (ENEM 2004). Em quase todo o Brasil existem restaurantes em que o cliente, após se servir, pesa o prato de comida e paga o valor correspondente, registrado na nota pela balança. Em um restaurante desse tipo, o preço do quilo era R\$12, 80. Certa vez a funcionária digitou por engano R\$18, 20 e só percebeu o erro algum tempo depois, quando vários clientes já estavam almoçando. Ela fez alguns cálculos e verificou que o erro seria corrigido se o valor incorreto indicado na nota dos clientes fossem multiplicado por:

#### (c) 0, 70  $(a) 0, 54$  $(b)$  0, 65  $(d)$  1, 28  $(e)$  1, 42

57 (ENEM 2003). O tabagismo (vício do fumo) é responsável por uma grande quantidade de doenças e mortes prematuras. O Instituto Nacional do Câncer divulgou que 90% dos casos diagnosticados de câncer de pulmão e 80% dos casos diagnosticados de enfisema pulmonar estão associados ao consumo de tabaco. Paralelamente, foram mostrados os resultados de uma pesquisa realizada em um grupo de 2000 pessoas com problemas de pulmão, das quais 1500 são casos diagnosticados de câncer, e 500 são casos de enfisema. Com base nessas informações, pode-se estimar que o número de fumantes desse grupo de 2000 pessoas é, aproximadamente

 $(a) 740$ (b) 1.100 (c) 1.310 (d) 1.620 (e) 1.750

58 (ENEM 2009). Uma escola lançou uma campanha para seus alunos arrecadarem, durante 30 dias, alimentos não perecíveis para doar a uma comunidade carente da região. Vinte alunos aceitaram a tarefa e nos primeiros 10 dias trabalharam 3 horas diárias, arrecadando 12 kg de alimentos por dia. Animados com os resultados. 30 novos alunos somaram-se ao grupo, e passaram a trabalhar 4 horas por dia nos dias seguintes até o término da campanha. Admitindo-se que o ritmo de coleta tenha se mantido constante, a quantidade de alimentos arrecadados ao final do prazo estipulado seria, em kg, de:

 $(a) 920$  $(b)$  800 (c) 720  $(d) 600$  $(e) 570$ 

MATEMATICA **MATEMÁTICA**

Projeto Universidade para Todos

# LÓGICA

A lógica é o ramo da filosofia que cuida das regras do bem pensar, ou do pensar correto. A aprendizagem da lógica só tem sentido enquanto meio de garantir que nosso pensamento proceda de forma correta. O principal organizador da lógica clássica foi Aristóteles, discípulo de Platão, com sua obra chamada Organon (século IV a.C.). Entretanto, foi o matemático e filósofo alemão Leibnitz (1646-1716) que vislumbrou a lógica formal, aperfeiçoada, posteriormente, por George Boole (1813-1864).

## **VALOR LÓGICO**

Podemos observar que determinadas declarações podem estar corretas (verdadeiras) ou incorretas (falsas). Estas atribuições a certas afirmações são chamadas valores lógicos.

Chamaremos de proposições ou sentenças lógicas as afirmações que possuem valor lógico. Assim, são proposições:

- p: Salvador é a capital da Bahia.
- q: Todo homem é imortal.
- r: O céu é cor de rosa.
- s: A soma de dois números pares é par.

Não são proposições as declarações:

- $''x + 5 < 2$ ".
- "três mais cinco".
- "O dia está bonito".
- "x é um número real".

Para as proposições são válidos os seguintes princípios:

- ◇ O Princípio da identidade: uma proposição é igual a si mesma.
- o O Princípio da não-contradição: uma proposição não pode ser verdadeira e falsa.
- o O Princípio do terceiro excluído uma proposição ou é verdadeira ou é falsa; não existe uma terceira alternativa.

As proposições podem ser classificadas pela quantidade de afirmações que a compõem em:

- ◇ Proposição simples: possui apenas uma afirmação. Exemplo,  $p$ : Os cães latem.  $q$ : Os cães são companheiros.
- o Proposição composta: possui duas ou mais afirmações. Exemplo, p: Os cães são companheiros e latem.

A afirmação que não possui valor lógico é chamada de sentença aberta ou função proposicional. Geralmente é expressa em função de variáveis. Para indicar sentenças abertas de variável x, utilizamos as indicações  $p(x)$ ,  $q(x)$ ,  $r(x)$ , etc. Exemplos:

(a)  $p(x): x + 2 = 5$ (b)  $q(x): x + 3 < x + 1$ 

## NEGAÇÃO DE UMA PROPOSIÇÃO SIMPLES

A negação de uma proposição  $p$ , denotada por  $\sim p$ , é uma outra proposição com valor lógico contrário ao valor lógico de p. Podemos resumir este fato na tabela a seguir:

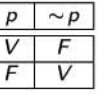

A negação de uma proposição p pode ser formulada escrevendose "é falso que ..." antes de p ou, se possível, inserindo em p<br>a palavra "não". Por exemplo, "é falso que o pássaro canta", e "o pássaro não canta" são negações para a proposição "o pássaro canta". Outro exemplo, "é falso que  $2 + 2 = 5$ ", e " $2 + 2 \neq 5$ " são negações para " $2 + 2 = 5$ ".

É claro que, a negação da proposição  $\sim p$  equivale à própria proposição p, isto é:  $\sim(\sim p) \Leftrightarrow p$ .

## PROPOSIÇÕES COMPOSTAS

São proposições formadas por mais de uma afirmativa. Estas afirmativas são ligadas entre si por expressões denominadas conectivos. Considere as proposições simples:

- $p$ : Paulo gosta de Matemática.
- q: Paulo gosta de Química.

A partir delas podemos formar quatro proposições compostas:

- r: Paulo gosta de Matemática e Química.
- s: Paulo gosta de Matemática ou de Química.
- s: Se Paulo gosta de Matemática, então gosta de Química.
- s: Paulo gosta de Matemática se, e somente se, gosta de Química.

Cada conectivo dos usados acima produz uma proposição composta distinta, com denominação própria. Estudaremos, a seguir, mais detalhadamente cada uma dessas proposições.

#### CONJUNÇÃO

Colocando o conectivo e entre duas proposições  $p e q$ , obtemos uma nova proposição composta,  $p \wedge q$ , denominada conjunção das proposições  $p e q$ .

Propriedade: A conjunção é uma proposição verdadeira, se ambas as proposições simples que a compõem são verdadeiras.

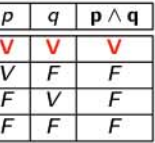

O quadro acima expressa todas as combinações possíveis de valores lógicos entre duas proposições simples.

**MATEMÁTICA** 

#### Projeto Universidade para Todos

O conectivo 'e' pode aparecer de outras maneiras, substituído por vírgula ou por expressões que sugerem a mesma idéia como: mas, porém, todavia, etc.

Considere as proposições:

p: "5 é um número positivo".

q: "5 é um número inteiro".

 $r: "1 + 2 = 3".$ 

s: " $\pi$  é um número inteiro".

Observa-se que as proposições  $p, q$  e  $r$  são verdadeiras e a  $s$  é falsa. Então, a proposição  $p \wedge q$  corresponde à proposição "5 é um número positivo e inteiro", cujo valor lógico é verdadeiro. A proposição  $r \wedge s$  corresponde à proposição " $1 + 2 = 3$  e  $\pi$  é um número inteiro", cujo valor lógico é falso.

#### **DISJUNÇÃO**

Colocando o conectivo ou entre duas proposições  $p \in q$ , obtemos uma nova proposição composta,  $p \lor q$ , denominada disjunção das proposições  $p \in q$ .

**Propriedade:** A disjunção  $p \vee q$  é verdadeira se ao menos umas das proposições  $p$  ou  $q$  é verdadeira; se  $p e q$  são ambas falsas, então  $p \vee q$ é falsa.

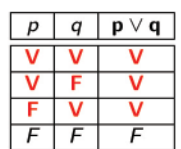

Considere as proposições:

p: "2 é um número par".

a: "2 é um número primo"

r: "2 é um número irracional".

Observa-se que as proposições  $p$  e  $q$  são verdadeiras e a  $r$  é falsa. Então, a proposição  $p \vee q$  corresponde à proposição "2 é um número par ou primo", cujo valor lógico é verdadeiro. A proposição  $\sim p \vee r$  corresponde à proposição "2 não é um número par ou irracional", cujo valor lógico é falso.

A disjunção que estudamos acima é também chamada de disjuncão inclusiva. Isto porque existe outro tipo de disjuncão chamada de disjunção exclusiva. Nesta, uma das afirmativas ser verdadeira exclui a possibilidade da outra também ser. Por exemplo: (a) Andar ou correr; (b) Viver ou morrer; (c) Comer ou beijar.

Propriedade: A disjunção exclusiva é representada por ⊻. Ela é verdadeira, se as afirmativas possuem valores lógicos diferentes.

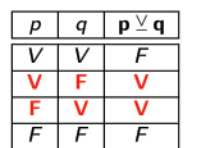

Pode-se constituir a conjunção e a disjunção de proposições compostas formadas por mais de duas proposições simples.

#### **CONDICIONAL**

São proposições que condicionam um resultado a certas exigências.

Consideremos a seguinte situação:

"Carol corre todos os dias."

O que se pode, com certeza, afirmar sobre Carol? Várias opções existem como, por exemplo, que ela está viva. Diremos, então, neste caso, que a premissa p: "Carol corre todos os dias" conduz à conclusão q: "Carol está viva". Temos, assim, a seguinte proposição:

s : Se Carol corre todos os dias, então está viva.

Que podemos representar, esquematicamente, este tipo de proposição da seguinte maneira:

 $p \rightarrow q$ 

em que  $p e q$  são proposições e a seta indica que a primeira proposição condiciona a segunda. Toda proposição deste tipo chama-se condicional. A proposição que expressa as condições, aquela que vem antes da seta, é chamada antecedente do condicional e a proposição que expressa o resultado da condição, aquela que vem depois da seta, é chamada consequente do condicional. O símbolo '→', que introduzimos aqui, é um condicionante e, dadas duas proposições  $p$  e  $q$ , dizemos que "se  $p$ , então  $q$ ".

Sejam p e q proposições, a condicional é a proposição composta denotada por  $p \rightarrow q$  onde se lê: "se p, então q".

Numa condicional é sempre importante identificarmos o antecedente ou o consequente. Portanto, lembre-se que a seta sempre aponta para o consequente do condicional.

A proposicão

 $s'$ : Carol está viva, se corre todos os dias

é uma variação estilística da condicional. Observe que elas dizem o mesmo. As variações mais comuns para a condicional são:

 $p$  condiciona  $q$ 

 $p$  somente se  $q$ 

 $q$ , se  $p$ 

**Propriedade:** A condicional  $p \rightarrow$  $q$  é falsa somente quando a antecedente  $p$  é verdadeira e a consequente  $q$  é falsa.

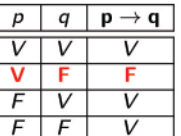

Dada uma condicional  $p \rightarrow q$  podemos obter variantes ou outras condicionais:

Contrária:  $\sim p \rightarrow \sim q$ .

Recíproca:  $q \rightarrow p$ .

Contra-recíproca:  $\sim q \rightarrow \sim p$ .

A75. A contra-recíproca da proposição "Se o triângulo é equilátero, então é isósceles" é:

(a) "Se o triângulo é isósceles, então é equilátero"

(b) "Se o triângulo é escaleno, então é escaleno"

(c) "o triângulo é equilátero ou é isósceles"

(d) "Se o triângulo é equilátero, então é escaleno"

(e) "Se o triângulo não é isósceles, então não é equilátero"

Secretaria da Educação do Estado da Bahia

# 30

#### **BICONDICIONAL**

Vimos que a recíproca da condicional  $p \rightarrow q$  é  $q \rightarrow p$ . A bicondicional  $p\leftrightarrow q$  é uma proposição que condensa estas duas condicionais e se lê: p se, e somente se, q.

Assim, Carol está viva se, e somente se, corre todos os dias quer dizer que se Carol corre todos os dias, então está viva" e que "se Carol está viva, então corre todos os dias".

**Propriedade:** A bicondicional  $p \leftrightarrow$  $q$  é verdadeira quando ambas as proposições simples possuem o mesmo valor lógico.

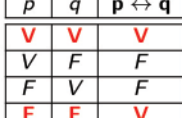

A76. Considere as proposições  $p: 2, 52222... \in \mathbb{Q}, q: 2^3 = 8$ e  $r : \sqrt{-2^2} = 2$ . A sequência correta dos valores lógicos para as proposições a seguir é:

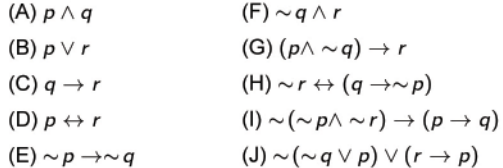

#### (a) V V F V V F V F V V

(b) V V F F V V V F V V

- (c) V V F F V F V V V V
- (d)  $VV$  F F V F V F V V
- (e) V V V F V F V F V V

A77. Considere as proposições  $p : 4, 123123... \notin \mathbb{Q}$  e q : todo número inteiro possui simétrico. A única proposição falsa é:

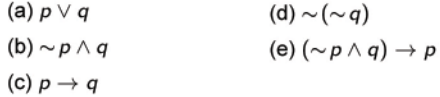

#### **TABELAS-VERDADE**

Ao formar proposições compostas utilizando os conectivos ∧, ∨, →, ↔, obtemos uma forma sentencial, ou seja, uma expressão da forma  $P(p, q, \ldots)$ . As proposições  $p, q, \ldots$  são denominadas variáveis sentenciais. Assim, se temos uma forma sentencial  $P(p, q, \ldots)$ , a forma sentencial  $P(r, q, \ldots)$  é obtida trocando em  $P(p, q, \ldots)$  a proposição p pela proposição r, em todas as suas ocorrências.

Devemos notar que o valor lógico de uma forma sentencial  $P(p, q, ...)$  depende somente dos valores lógicos das proposições que a compõem.

A tabela que construímos com a forma sentencial é chamada "tabela-verdade". O número de linhas da tabela-verdade é obtido pela potência de base dois e expoente igual ao número de proposições simples que formam a sentença.

As suas colunas são formadas a critério de quem irá construí-la. Para entendê-la, daremos alguns exemplos de construção dessas tabelas-verdade

Vamos construir a tabela-verdade para  $\sim$  ( $\sim$   $p \land \sim$   $q$ ).

Neste exemplo, as colunas serão formadas pelas proposições p,  $q, \sim p, \sim q, \sim p \land \sim q$  e pela própria sentença original. A quantidade de linhas da tabela-verdade é 4  $(2^2)$ .

Na coluna de p colocamos a sequência V V F F de valores lógicos. Já em q colocamos a sequência V F V F. É claro que as negações das sequências destas duas proposições nos dá, respectivamente, FFVVeFVFV

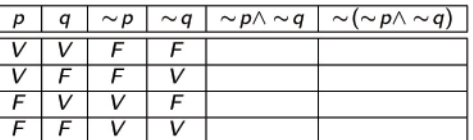

Utilizando a propriedade para proposições compostas com o conectivo  $\wedge$  (verdadeira somente quando ambas são verdadeiras) temos a sequência F F F V. Claro que a última coluna possui a sequência V V V F e a tabela-verdade é:

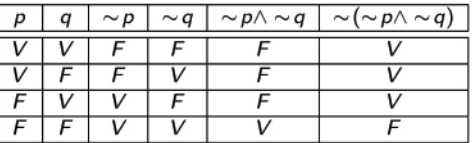

## TAUTOLOGIA E CONTRADIÇÃO

Uma forma sentencial  $P(p, q, \ldots)$  é uma *tautologia* se ela assume o valor lógico verdadeiro, quaisquer que sejam os valores lógicos das variáveis sentenciais. Caso seja falso o valor lógico da forma sentencial sejam quaisquer os valores lógicos das variáveis sentenciais, a forma sentencial  $P(p, q, ...)$ é uma contradição. É claro que a negação de uma tautologia é uma contradição.

A78. A sequência correta de valores lógicos obtida ao construir a tabela-verdade para  $\sim (p \wedge \sim q)$  é:

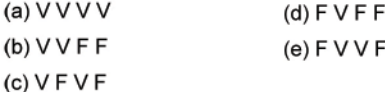

A79. A sequência correta de valores lógicos obtida ao construir a tabela-verdade para  $\sim (p \wedge q) \vee \sim (q \leftrightarrow p)$  é:

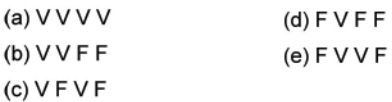

A80. A sequência correta de valores lógicos obtida ao construir a tabela-verdade para a sentença  $p \vee \sim r \rightarrow q \wedge \sim r$  é:

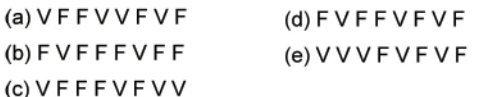

A81. Determine qual das proposições abaixo é uma tautologia.

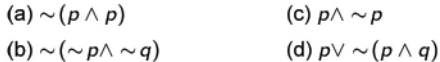

#### **IMPLICAÇÃO**

A implicação é qualquer tautologia formada por uma sentença condicional. Dizemos que p implica  $q (p \Rightarrow q)$ , se para a condicional  $p \rightarrow q$  nunca ocorrer o caso  $V \rightarrow F$ . Em outras palavras,

Projeto Universidade para Todos

 $p \Rightarrow q$  se a condicional  $p \rightarrow q$  apresentar na sua tabela verdade apenas V na última coluna.

Ao construir a tabela verdade para a sentença  $(p \land q) \rightarrow (p \lor q)$ você poderá constatar que se trata de uma tautologia. Assim, temos uma implicação e poderemos representar por  $(p \land q) \Rightarrow$  $(p \vee q)$ 

Há várias maneiras de formular uma implicação e, ao lê-las, tenha sempre em mente o conteúdo ou teor das proposições integrantes:

 $\circ$  Se p é verdade, então q é verdade.

- $\diamond q$  segue de p.
- $\circ$  p é uma condição suficiente para q.
- $\circ$  q é uma condição necessária para p.
- $\circ$  q será verdadeira se p for verdadeira.
- $\circ$  É impossível termos, ao mesmo tempo, p verdadeira e q falsa.
- $\diamond$  Se q for falsa, então  $p$  também será falsa.

A82. Qual das implicações abaixo é verdadeira?

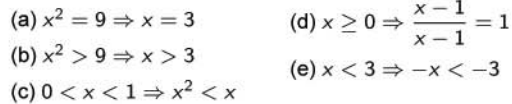

A83. Qual das afirmações abaixo é verdadeira?

(a)  $x^2 = 4$  é a necessária para que  $x = 2$ 

(b)  $x^2 = 4$  é a suficiente para que  $x = 2$ 

- (c)  $x = 2$  é a necessária para que  $x^2 = 4$
- (d)  $x = 2$  é a suficiente para que  $x^2 = 4$
- $(e)$  nda

#### **EQUIVALÊNCIA**

Análogo à implicação, se a proposição  $p \leftrightarrow q$  é uma tautologia então a chamamos de equivalência e a podemos representar por  $p \Leftrightarrow q$ .

Há várias maneiras de formular uma implicação e, ao lê-las, tenha sempre em mente o conteúdo ou teor das proposições integrantes:

 $\Diamond$  p e q são equivalentes;

- $\circ$  Se p, então q, e reciprocamente;
- $\circ$  q é verdadeira se p for verdadeira, e reciprocamente.
- $\circ$  p é falsa se q for falsa, e reciprocamente.
- $\circ$  p é uma condição necessária e suficiente para  $q$ .
- $\circ$  p é verdadeira se, e somente se, q é verdadeira.

Esta última, na verdade, é uma das expressões mais usadas em Matemática, quando nos referimos a duas premissas como equivalentes

#### EQUIVALÊNCIAS NOTÁVEIS

A condicional  $p \rightarrow q$  possui, entre outras, duas proposições que lhe são equivalentes:

- $\bullet \sim p \vee q$
- $\bullet \sim q \rightarrow \sim p$  (contrapositiva)

Vejamos tal equivalência através da tabela abaixo:

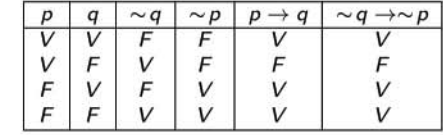

Dessa forma, inferimos que a proposição "se estudo, passo no concurso" é logicamente equivalente às proposições:

« Não estudo ou passo no concurso;

◇ Se não passei no concurso, então não estudei.

A 84. Dizer "Juarez não é alegre ou Carol é feliz" é do ponto de vista lógico, o mesmo dizer que:

- (a) se Juarez não é alegre, então Carol é feliz.
- (b) se Carol é feliz, então Juarez é alegre.
- (c) se Juarez é alegre, então Carol é feliz.
- (d) se Juarez é alegre, então Carol não é feliz.
- (e) se Juarez não é alegre, então Carol é infeliz.

#### NEGAÇÃO DE PROPOSIÇÕES COMPOSTAS

Por meio de tabelas verdade, pode-se comprovar as equivalências que apresentaremos a seguir. Elas são utilizadas para a negação de proposições compostas.

#### CONJUNÇÃO E DISJUNÇÃO

O teorema seguinte foi creditado a Augustus De Morgan. Com ele, além de obtermos a negação da conjunção e da disjunção, é uma das ferramentas mais utilizadas para relacionar os conecti $vos \wedge e \vee$ .

Para as proposições  $p \in q$ , temos que:

$$
\diamond \sim (p \land q) \Leftrightarrow (\sim p \lor \sim q);
$$
  

$$
\diamond \sim (p \lor q) \Leftrightarrow (\sim p \land \sim q).
$$

Portanto, a negação de:

- « "a rosa é vermelha e bonita" é "a rosa não é vermelha ou não é bonita"
- « "estudo ou trabalho" é "não estudo e não trabalho".
- A85. A negação da afirmação "3 é ímpar e 2 é primo" é:
	- (a) 3 é par ou 2 é não primo.

Secretaria da Educação do Estado da Bahia

32

Projeto Universidade para Todos

(b) 3 é ímpar ou 2 é primo.

(c) 3 é par e 2 não é primo.

(d) 3 é par e 2 é primo.

(e) 3 é primo ou 2 é ímpar.

A 86. A negação da afirmação "Paulo é professor ou não é médico." é:

(a) Paulo é professor e não é médico.

- (b) Paulo não é professor e é médico.
- (c) Paulo não é professor e não é médico.
- (d) Paulo é professor ou é médico.
- (e) Paulo não é professor ou não é médico.

#### **CONDICIONAL E BICONDICIONAL**

A negação da condicional  $p \rightarrow q$  é a proposição  $p \land \sim q$  e a negação da bicondicional é a proposição  $\sim\! p \leftrightarrow q$  ou  $p \leftrightarrow \sim\! q$ , ou seja,

- $\circ \sim (p \rightarrow q) \Leftrightarrow p \land \sim q.$
- $\circ \sim (p \leftrightarrow q) \Leftrightarrow \sim p \leftrightarrow q.$
- $\diamond \sim (p \leftrightarrow q) \Leftrightarrow p \leftrightarrow \sim q.$

Portanto, a negação de:

- « "se sou baiano, então sou brasileiro" é "sou baiano e não sou brasileiro".
- $\circ$  "3 > 2 se, e somente se, 2  $\in$  N" pode ser feita de duas formas:

1.  $3 < 2$  se, e somente se,  $2 \in \mathbb{N}$ ;

2.  $3 > 2$  se, e somente se,  $2 \notin \mathbb{N}$ .

A 87. A negação da afirmação "se Ana viajar, Paulo vai festejar" é:

(a) Ana não está viajando e Paulo vai festejar.

(b) Se Ana não viajar, Paulo vai festejar.

(c) Ana está viajando e Paulo não vai festejar.

(d) Ana não está viajando e Paulo não vai festejar.

(e) Se Ana estiver viajando, Paulo não vai festejar.

A88. A negação da afirmação " $\sqrt{x^2} = x \leftrightarrow x > 0$ " é:

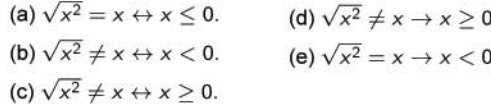

A89. A negação da afirmação " $\sqrt{x^2} = x \leftrightarrow x \ge 0$ " é:

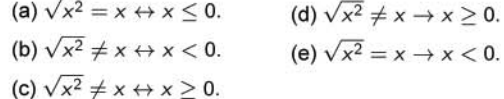

Secretaria da Educação do Estado da Bahia

A90 (IBMEC). Se a afirmação "Se não é verdade eu dizer que eu não saiba onde ela não está, então ela não sabe dizer onde eu não estou." é falsa, então:

(a) eu sei onde ela não está e ela sabe onde eu não estou.

- (b) eu sei onde ela está e ela sabe onde eu não estou.
- (c) eu sei onde ela não está e ela sabe onde eu estou.
- (d) eu sei onde ela está e ela sabe onde eu estou.
- (e) eu não sei onde ela não está e ela não sabe onde eu não estou.

A 91 (IBMEC). Num tribunal foram interrogados dois envolvidos em um crime. Fulam e Rotiele. Um deles sempre diz a verdade e o outro sempre mente. Do depoimento de Fulam foi extraída a frase

"Se Rotiele confiou em mim, então este júri também confia."

E do depoimento de Rotiele foi extraída a frase

"É impossível que Fulam somente cuide do dinheiro de todas as pessoas que não cuidam do próprio dinheiro."

Dessa forma, a afirmação verdadeira entre as alternativas abaixo é:

- (a) "O júri não confia em Fulam."
- (b) "Fulam é o que diz a verdade."
- (c) "Rotiele não confiou em Fulam."
- (d) "Se Rotiele está no júri, então ainda confia em Fulam."
- (e) "O trecho acima citado do depoimento de Rotiele também poderia ter aparecido no depoimento de Fulam."

A 92 (IBMEC). Considere a afirmação abaixo, feita a respeito de um número natural n:

"Se n é múltiplo de 8 e n é quadrado perfeito, então n é menor do que  $20$ ."

Dependendo do valor que se atribui a n, essa afirmação pode se tornar verdadeira ou falsa. Dentre os valores apresentados abaixo para n, o único que torna a afirmação FALSA é:

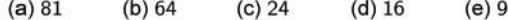

## **SENTENÇAS ABERTAS**

Uma função proposicional ou sentença aberta (ou condição) em A, é uma expressão designada por  $p(x)$  apresentando a propriedade de que  $p(a)$  é verdadeiro ou falso para cada  $a \in A$ . Em outras palavras,  $p(x)$  é uma função proposicional em A se  $p(x)$  se tornar uma proposição sempre que substituirmos a variável  $x$  por qualquer elemento  $a \in A$ . O conjunto A é denominado Conjunto Universo.

A ausência de referência ao Universo da variável nos faz supor que seja ele o mais amplo que a variável pode admitir. Por exemplo:

- 1. Seja  $p(x)$ :  $x + 3 > 7$ . Assim,  $p(x)$  é uma função proposicional de R, conjunto dos números reais, pois, para qualquer  $a \in \mathbb{R}$ , podemos atribuir um valor lógico a  $p(a)$ .
- 2. Seja  $q(x): x+3 > 7$ . Assim,  $q(x)$  não é uma função proposicional de C, conjunto dos números complexos, pois desigualdades não são definidas para todos os números complexos.

3. Seja  $p(x)$ :  $2x - 1 = 5$  uma função proposicional de N. Ela é verdadeira para  $x = 3$  e falsa para  $x \neq 3$ .

Se  $p(x)$  é uma função proposicional num conjunto A, então o conjunto dos elementos  $a \in A$  com a propriedade de que  $p(a)$  é verdadeiro, é chamado conjunto verdade  $V_p$  de  $p(x)$  ou conjunto solução  $S_p$ . Simbolicamente, escrevemos:

 $V_p = \{x; x \in A, p(x) \text{ é verdadeiro}\} = \{x; p(x)\}.$ 

É claro que o conjunto verdade depende do conjunto universo. Por exemplo, o conjunto solução para a função proposicional

- $p(x) : x + 2 > 7$ , definida em N, é  $V_p = \{x : x \in \mathbb{N}, x + 2 > 7\} =$  ${6, 7, 8, 9, \ldots}.$
- $q(x): x < 0$ , definida em N, é o conjunto vazio, pois, não existe número natural negativo.
- $r(x)$  :  $x^2 = 25$ . Se o conjunto universo for Z, então  $V_g =$ {-5, 5}. Por outro lado, se o conjunto universo for ℕ, então  $V_q = \{5\}.$

A93. O conjunto verdade  $(V_p)$  da sentença  $p(x) : x + 7 < 5$  em Né:

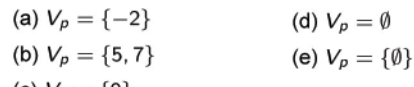

(c)  $V_p = \{0\}$ 

A 94. O conjunto verdade  $(V_p)$  da sentença  $p(x)$ : x é divisor de 10 em Z é:

(a)  $V_p = {\pm 10, \pm 20, \pm 30, \ldots}$ (d)  $V_p = \{\emptyset\}$ (b)  $V_p = \{0, \pm 1, \pm 2, \pm 5, \pm 10\}$ (e)  $V_p = \emptyset$ (c)  $V_p = \{\pm 1, \pm 2, \pm 5, \pm 10\}$ 

A 95. O conjunto verdade ( $V_P$ ) da sentença  $p(x, y) : x < y$  em  $A \times B$ , em que  $A = \{1, 2, 3, 4\}$  e  $B = \{1, 3, 5\}$  é:

(a)  $V_p = \{(1, 3), (1, 5), (2, 3), (2, 5), (3, 5), (4, 5)\}\$ (b)  $V_p = \{(3, 1), (5, 1), (3, 2), (5, 2), (5, 3), (5, 4)\}\$ 

- (c)  $V_p = \{(1, 3), (1, 5), (2, 3), (2, 4), (3, 4), (4, 5)\}\$
- (d)  $V_p = \{\emptyset\}$
- (e)  $V_p = \emptyset$

#### **QUANTIFICADORES**

A uma dada condição  $p(x)$ , se atribuirmos à variável x um dos valores do seu conjunto verdade uma proposição é obtida. Outra forma extremamente importante de se obter proposições a partir de uma condição  $p(x)$  é antepor-lhe um quantificador (quantificador universal ∀ e quantificador existencial ∃).

A proposição " $\forall x \in A$ ;  $p(x)$ " lê-se "qualquer que seja x pertencente conjunto A,  $p(x)$ " ou "para todo x de A, tem-se  $p(x)$ " e é verdadeira se, e somente se, atribuindo a  $x$  qualquer valor do conjunto A,  $p(x)$  se converte sempre numa proposição verdadeira. Este é o quantificador utilizado para fazer referência ao total de elementos do universo.

A proposição " $\exists x \in A$ ;  $p(x)$ " lê-se "existe pelo menos um x em A tal que  $p(x)$ " ou simplesmente "existe x em A tal que  $p(x)$ " ou, ainda, "para algum x em A, tem-se  $p(x)$ ". Este é o quantificador utilizado para fazer referência a parte dos elementos do universo Α.

Podemos contar ainda com o quantificador "não existe" ∄ e com o quantificador "existe somente um" ∃!.

#### A96. Considere as proposições:

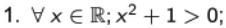

2. 
$$
\exists! \; x \in \mathbb{R}; x^4 \leq 0;
$$

3.  $\exists x \in \mathbb{R}; x^2 - 4 = 0.$ 

A sequência correta de valores lógicos é:

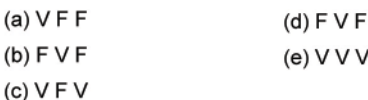

A97. Considere as proposições:

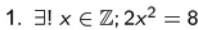

2.  $\exists x \in \mathbb{Z}; 2x^2 = 8;$ 

3.  $\forall x \in \mathbb{Z}; x - 1 = 0.$ 

A sequência correta de valores lógicos é:

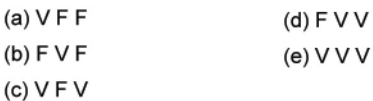

#### NEGAÇÃO DE PROPOSIÇÕES QUANTIFICADAS

A negação da proposição "Todos os homens são imortais" é "Não é verdade que todos os homens são imortais"; em outras palavras, existe pelo menos um homem que não é imortal. Simbolicamente, se H designa o conjunto de homens, o que foi dito acima pode ser escrito da seguinte forma:

 $\sim$  ( $\forall x \in H; x \in \text{imortal}$ )  $\Rightarrow \exists x \in H; x \in \text{imortal}.$ 

Além disso, se  $p(x)$  designa "x é imortal", escrevemos

$$
\sim (\forall x \in H; p(x)) \Rightarrow \exists x \in H; \sim p(x).
$$

Em resumo, nega-se proposições que possuem quantificadores da seguinte forma: Troca-se o quantificador de universal para existencial, e vice-versa, e nega-se a sentença aberta. Formalmente:

Seja  $p(x)$  uma proposição com uma variável x em um universo de discurso, negamos proposições quantificadas da seguinte maneira:

 $\diamond \sim (\forall x; p(x)) \Leftrightarrow \exists x; (\sim p(x));$ 

 $\diamond \sim (\exists x; p(x)) \Leftrightarrow \forall x; (\sim p(x)).$ 

A98. A negação de  $\forall x \in \mathbb{R}; x^2 = 4$ é:

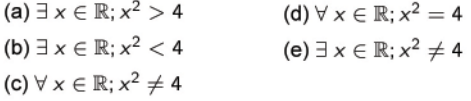

A 99. A negação de  $\exists x \in \mathbb{R}; x^2 + x < 6$  é:

(a)  $\forall x \in \mathbb{R}; x^2 + x \geq 6$ (d)  $\forall x \in \mathbb{R}; x^2 + x \neq 6$ (b)  $\exists x \in \mathbb{R}; x^2 + x \ge 6$ (e)  $\forall x \in \mathbb{R}; x^2 + x < 6$ (c)  $\exists x \in \mathbb{R}; x^2 + x \neq 6$ 

Secretaria da Educação do Estado da Bahia

34

Projeto Universidade para Todos

### **VESTIBULARES**

59 (UFBA 2004). Considere as sentenças:

- $\bullet$  p: "todo país em desenvolvimento possui dívida externa";
- · q: "todo país economicamente independente não possui dívida externa":
- r: "Nenhum país em desenvolvimento é economicamente independente":

e os conjuntos:

- $X$ : países em desenvolvimento
- Y: países que possuem dívida externa
- Z: países economicamente independentes

Nessas condições, pode-se afirmar:

- (01) A negação da sentença  $p$  é "Algum país em desenvolvimento não possui dívida externa".
- (02) "Existe país economicamente independente que possui dívida externa e nenhum país em desenvolvimento é economicamente independente" é equivalente a  $q \rightarrow p$ .
- (04)  $p \wedge r \rightarrow q$  é válido.
- (08)  $q \wedge r \rightarrow p$  não é válido
- (16) A representação em diagrama de Venn do argumento  $p \wedge p$  $q \rightarrow r$  é:

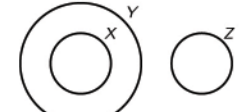

60 (UNEB 2003). Considere as proposições:

$$
\rho: 0, 1^2 > 0, 1 \qquad \quad q: 10 = \sqrt{\frac{1}{10^{-2}}} \qquad \quad r: -10^2 = 100
$$

Tem valor lógico verdade:

(a) 
$$
p \wedge q
$$
  
\n(b)  $q \vee \sim r$   
\n(c)  $p \wedge (p \rightarrow q)$ 

(c)  $q \rightarrow p$ 

61 (UNEB 2001). Considere as seguintes proposições:

$$
p: \frac{(-x)^3}{(-x)^6} = x^{-3}, \forall x \in \mathbb{R}^*
$$
  

$$
q: \frac{1}{\sqrt{a} + \sqrt{b}} - \frac{\sqrt{a} - \sqrt{b}}{a - b} = 0, \text{ se } a > 0, b > 0 \text{ e } a \neq b
$$
  

$$
r: \sqrt{0,99999...} = 0,333...
$$

II.  $q \leftrightarrow \sim r$ 

Tem o valor lógico verdade:

 $L \sim p$ 

III.  $p \rightarrow q$ 

Marque a alternativa correta:

(a) Apenas a afirmativa I é verdadeira.

Secretaria da Educação do Estado da Bahia

- (b) Apenas a afirmativa II é verdadeira.
- (c) Apenas a afirmativa I e III são verdadeiras.
- (d) Apenas as afirmativas II e III são verdadeiras.
- (e) Todas as afirmativas são verdadeiras.

62 (UNEB 2001). "É suficiente o Brasil não se classificar para a copa no Mundo, para o técnico ser demitido e os torcedores ficarem infelizes".

A negação da proposição em destaque é equivalente a:

- (a) Se o Brasil se classificar para a Copa do Mundo, nem o técnico será demitido nem os torcedores ficarão infelizes.
- (b) O Brasil não se classificou para a Copa do Mundo e o técnico não foi demitido ou os torcedores não ficaram infelizes
- (c) O Brasil se classificou para a Copa do Mundo e nem o técnico foi demitido nem os torcedores ficaram infelizes
- (d) É suficiente o Brasil se classificar para Copa do Mundo para o técnico não ser demitido e os torcedores ficaram felizes
- (e) O Brasil não se classificou para a Copa do Mundo, o técnico foi demitido e os torcedores ficarem infelizes

63 (UCSal 2000.1). A negação da sentença: "Se eu corro, então canso" é:

- (a) Corro e não canso.
- (b) Se eu não corro, então não canso.
- (c) Se eu canso, então não corro.
- (d) Corro ou não canso.
- (e) Não corro e não canso.

# **FUNÇÕES**

#### PAR ORDENADO E PRODUTO CARTESIANO

Um par é um conjunto com dois elementos. Considere, nesta ordem, os conjuntos A e B, ou seja, A é o primeiro conjunto e B, o segundo. Sejam  $a \in A$  e  $b \in B$ , o par  $(a, b)$  é ordenado pois se leva em consideração a ordem com a qual os elementos aparecem.

O produto cartesiano entre os conjuntos A e B é o conjunto de todos os pares ordenados em que o primeiro elemento a pertence ao conjunto  $A(a \in A)$  e o segundo elemento b pertence ao conjunto  $b (b \in B)$ .

Denota-se o produto cartesiano entre  $A \in B$  por  $A \times B$ . Simbolicamente,

$$
A \times B = \{(a, b); a \in A \in b \in B\}
$$

Deve-se a René Descartes (1596 - 1650), matemático e filósofo francês, o estabelecer da correspondência biunívoca entre pontos de um plano e pares de números reais, assim como entre pontos do espaço e ternos de números reais. Esse fato deu origem aos que chamamos de Geometria Analítica. Graças a este princípio é que podemos, por exemplo, interpretar o comportamento de uma função através do seu gráfico num sistema de coordenadas cartesianas.

Para as definições estabelecidas acima, temos:

- (a) Dados  $(a, b)$  e  $(c, d)$  em  $A \times B$ , teremos  $(a, b) = (c, d)$  se, e somente se,  $a = b e c = d$ . Assim, por exemplo,  $(1, 2) e$ (2, 1) são pares ordenados distintos;
- (b)  $A \times \emptyset = \emptyset$  e  $\emptyset \times \emptyset = \emptyset$ ;
- (c) Quando  $A = B$ , o cartesiano  $A \times B$  é o cartesiano  $A \times A$ denotamos  $A^2$ ;
- (d) Se  $A \neq B$ , então  $A \times B \neq B \times A$ , ou seja, o produto cartesiano de dois conjuntos não goza da propriedade comutativa;
- (e) Se  $A \neq B$  são conjuntos finitos com  $m \neq n$  elementos, respectivamente, então  $A \times B$  tem  $m \cdot n$  elementos. Em outras palavras, se n $(A) = m e n(B) = n$ , então

$$
n(A \times B) = n(A) \cdot n(B) = m \cdot n;
$$

(f) Se  $A$  ou  $B$  são conjuntos infinitos e nenhum deles for vazio, então  $A \times B$  é um conjunto infinito.

(g) Pode-se provar que:

- $\Diamond A \times (B \cup C) = (A \times B) \cup (A \times C)$  $\diamond A \times (B \cap C) = (A \times B) \cap (A \times C)$
- A 100. O valor de  $x + y$  de modo que os pares  $(5x, 9 y)$  e  $(10, 2y)$  sejam iguais é:

 $(e)$  0  $(a) 5$  $(b)$  4  $(c)$  3  $(d)$  2 A 101. O valor de  $n(P(B))$  sabendo que  $n(A) = x - 3$ ,  $n(B) =$  $x + 3 e n(A \times B) = 27 e$ 

 $(a)$  3  $(b)6$  $(c)$  9  $(d)$  27  $(e) 512$ A 102. Sabendo que  $\{(1, 2), (4, 2)\}\subset A^2$  e que n $(A^2) = 9$ , A é o conjunto:

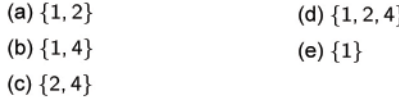

A 103. Sabendo que  $A \subset B$ , n $(A \times B) = 12$  e  $\{(0, 5), (-1, 2), (2, -1)\}\subset A\times B$ , o conjunto B é:

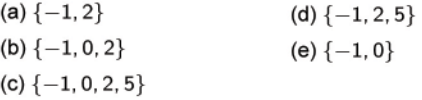

#### O PLANO CARTESIANO

Os primeiros registros da ideia de se localizar pontos datam do século III a.C. e sua autoria é do geômetra grego Apolônio de Perga.

Consideremos duas retas reais  $x e y$  perpendiculares que se interceptam em um ponto O (origens de cada reta), uma horizontal, chamado eixo das abscissas (ou eixo-x), e uma vertical, o eixo das ordenadas (ou eixo-y).

Os números reais positivos correspondem, na reta vertical, aos pontos da semi-reta superior, e na reta horizontal aos pontos da semi-reta à direita da origem. Os negativos correspondem, na reta vertical, aos pontos da semi-reta inferior, e na reta horizontal, aos pontos da semi-reta à esquerda da origem.

O Cartesiano é o plano gerado por essas duas retas perpendiculares, ou seja, o produto cartesiano  $\mathbb{R} \times \mathbb{R} = \mathbb{R}^2$ . Sua origem se deu nos estudos de Cartesius, pseudônimo de Descartes, em sua obra intitulada "Meteoros, Dióptrica e Geometria" (1637).

Dado um par ordenado (a, b), localizamos no eixo horizontal o ponto que corresponde ao número real a, e no eixo vertical o ponto que corresponde ao número real b. Conforme a figura ao lado, localizamos o ponto P de coordenadas a e b.

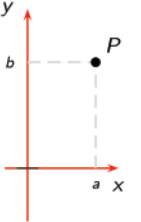

Os eixos coordenados se cruzam num ponto que chamamos de origem do sistema cartesiano e divide o plano em quatro regiões, chamadas quadrantes, conforme a figura:

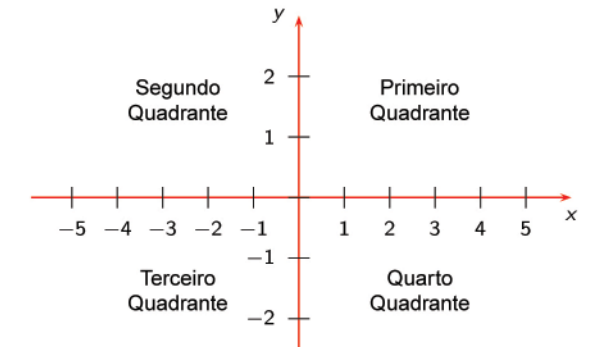

A 104. A opção incorreta é:

- (a) O ponto  $(5, -3)$  pertence ao quarto quadrante
- (b) Se a ordenada é zero o ponto pertence ao eixo-x
- (c) Existe ponto com ordenada positiva pertence ao primeiro quadrante

Secretaria da Educação do Estado da Bahia

Projeto Universidade para Todos

- (d) Todo ponto com abscissa negativa pertencente ao segundo quadrante
- (e) Pontos que estão sobre um dos eixos não pertencem a quadrante algum

## REPRESENTAÇÃO GRÁFICA

A representação gráfica do produto cartesiano entre dois conjuntos pode se resumir em três casos: entre dois conjuntos listáveis, um listável por um não listável (intervalo) e entre dois não listáveis. O caso entre dois listáveis resulta num gráfico de pontos, o do listável por um não listável resulta num gráfico de um segmento de reta ou semi-reta paralelo a um dos eixos coordenados e entre dois não listáveis resulta numa região plana.

Considere os conjuntos  $A = \{1, 2\}$  e  $B = \{1, 2, 3\}$  (ambos listáveis). Então:

 $A \times B = \{(1, 1), (1, 2), (1, 3), (2, 1), (2, 2), (2, 3)\}\$ 

$$
B \times A = \{(1, 1), (1, 2), (2, 1), (2, 2), (3, 1), (3, 2)\}
$$

 $A^2 = A \times A = \{(1, 1), (1, 2), (2, 1), (2, 2)\}.$ 

#### Suas representações gráficas são:

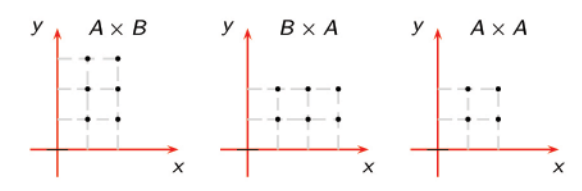

Um fato que poderá ajudar bastante na construção de gráficos de produtos cartesianos entre dois conjuntos não listáveis é o seguinte:

Sejam AB e CD segmentos de retas que representam intervalos fechados. O produto cartesiano  $AB \times CD$  é interpretado como o retângulo da figura ao lado.

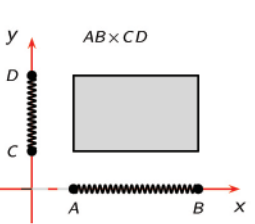

Considere os conjuntos  $A = [1, 3), B = [-1, 2]$  e  $C = \{2\}$ . As representações gráficas para de  $A \times B$  e  $A \times C$  são:

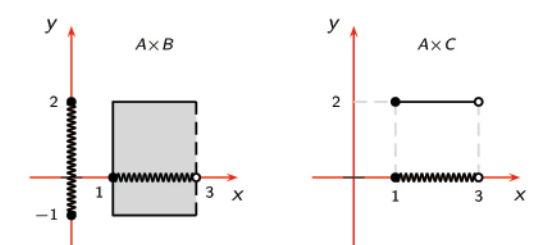

A 105. O perímetro de um triângulo A(0, 3), B(4, 3) e C(4, 0) é:

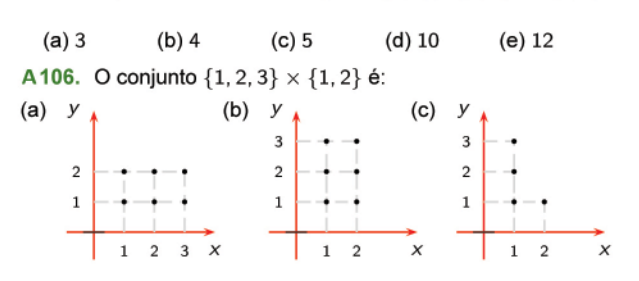

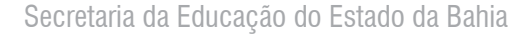

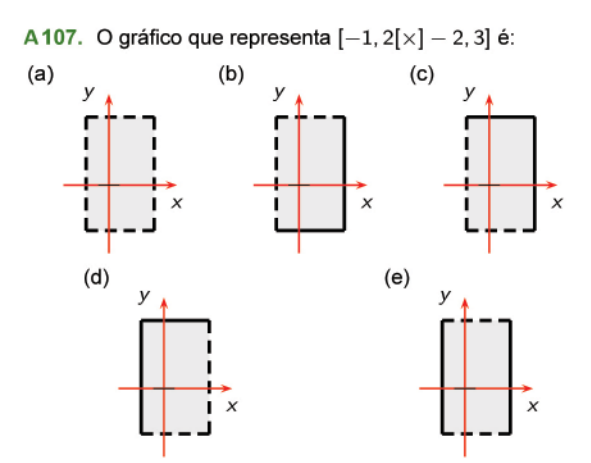

A 108. Graficamente  $[1, 3] \times ] - 2, 2]$  é:

(a) um conjunto de pontos

(b) um conjunto de segmentos de reta paralelos ao eixo-x

- (c) um conjunto de segmentos de reta paralelos ao eixo-y
- (d) uma região retangular do plano

(e) uma semirreta paralela a um dos eixos

A 109. Graficamente  $\{1,2\} \times \{x \in \mathbb{R}; 1 \le x \le 4\}$  é:

(a) um conjunto de pontos

- (b) um conjunto de segmentos de reta paralelos ao eixo-x
- (c) um conjunto de segmentos de reta paralelos ao eixo-y
- (d) uma região retangular do plano

(e) uma semirreta paralela a um dos eixos

## RELAÇÃO BINÁRIA

 $\overline{1}$ 

Uma relação binária de A em B é, por definição, um subconjunto qualquer do produto cartesiano  $A \times B$ . O A é chamado conjunto de partida e o B conjunto de chegada da relação. Se  $A = B$ , então a relação de A em A se denominará, simplesmente, relação sobre A ou relação em A.

Se  $R$  é uma relação de A em B, isto é,  $R \subset A \times B$ , indicamos que  $(a, b) \in \mathcal{R}$  e escrevemos a $\mathcal{R}b$ , isto quer dizer, que a está relacionado com b.

 $\circ$  O domínio de  $\mathcal{R}$ , indicado por  $D(\mathcal{R})$ , é o subconjunto

$$
Dom(\mathcal{R}) = \{x \in A; \exists y \in B \text{ e } x\mathcal{R}y\},\
$$

em outras palavras, é o conjunto composto pelos elementos de A que se relacionam com elementos de B.

 $\circ$  A *imagem* de  $\mathcal{R}$ , indicada por  $Im(\mathcal{R})$  é o subconjunto

$$
Im(\mathcal{R}) = \{y \in B; \exists x \in A \text{ e } x\mathcal{R}y\},\
$$

em outras palavras, é o conjunto composto pelos elementos de B que estão relacionados com elementos do conjunto partida A.

Seja  $A = \{2, 3\}$  e  $B = \{2, 3, 4, 5\}$ . Como n(A) = 2 e n(B) = 4, temos que o produto cartesiano  $A \times B$  é um conjunto com 8 elementos

 $A \times B = \{(2, 2), (2, 3), (2, 4), (2, 5), (3, 2), (3, 3), (3, 4), (3, 5)\}.$ A relação  $\mathcal{R} = \{(x, y) \in A \times B; y = x + 1\}$  é  $\mathcal{R} = \{(2, 3), (3, 4)\}.$ O domínio de  $\mathcal R$  é Dom $(\mathcal R) = A$  e sua imagem é  $\text{Im}(\mathcal R) =$  $\{3, 4, 5\}.$ 

MATEMATICA

## **FUNCÕES**

Dado dois conjuntos A e B, não vazios, uma relação f de A em B recebe o nome de função ou aplicação definida em A com imagens em B se, e somente se, para todo  $x \in A$  existe um só  $y \in B$ tal que  $(x, y) \in f$  ou, ainda, uma função de A em B é uma relação que, a cada elemento  $x \in A$ , associa um único elemento  $y \in B$ .

Em símbolos:

$$
f: A \to B \text{ é função } \Leftrightarrow \forall x \in A, \exists! y \in B; y = f(x).
$$

Seja  $A = \{2, 3, 4\}$  e  $B = \{2, 3, 4, 5\}$ . Considere as relações:

 $\mathcal{R}_1$  o conjunto de pares ordenados  $(x, y)$  de  $A \times B$  tais que  $y > x$ , ou seja,

$$
\mathcal{R}_1 = \{ (x, y) \in A \times B; y > x \} = \{ (2, 3), (2, 4), (2, 5), (3, 4), (3, 5), (4, 5) \}
$$

 $\mathcal{R}_2$  o conjunto de pares ordenados  $(x, y)$  de  $A \times B$  tais que  $y =$  $2x$ , ou seja,

$$
\mathcal{R}_2 = \{(x, y) \in A \times B; y = 2x\} \\
= \{(2, 4)\}.
$$

 $\mathcal{R}_3$  o conjunto de pares ordenados  $(x, y)$  de  $A \times B$  tais que  $y = x$ , ou seja,

$$
\mathcal{R}_3 = \{ (x, y) \in A \times B; y = x \} = \{ (2, 2), (3, 3), (4, 4) \}.
$$

Observe que:

- (a) A relação  $\mathcal{R}_1$  não é função, todos os elementos de A estão relacionados com elementos de  $B$ , no entanto, pelo menos um tem mais do que um correspondente em B. Por exemplo, o 2 está relacionado com 3 e com 4;
- (b) A relação  $\mathcal{R}_2$  não é função, pois  $4 \in A$  não se relaciona com elemento algum de B;
- (c) A relação  $\mathcal{R}_3$  é função, pois todos os elementos de A estão se relacionando com um, e somente um, elemento de B.

A110. Seja  $V = \{1, 2, 3, 4\}$  e considere as relações de V em V:

$$
\mathcal{R}_1 = \{(2,3), (1,4), (2,1), (3,2), (4,4)\}
$$

$$
\mathcal{R}_2=\{(3,1),(4,2),(1,1)\}
$$

$$
\mathcal{R}_3 = \{(2,1), (3,4), (1,4), (2,1), (4,4)\}
$$

 $\mathcal{R}_4 = \{(2,3), (1,6), (4,2), (3,4)\}\$ 

Destas, é função:

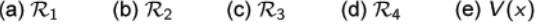

A 111. A lei que corresponde a de uma função real que a cada número real associa o seu quadrado mais três é:

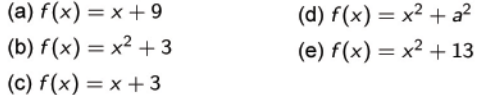

A 112. Seja a função  $f : \mathbb{R} \to \mathbb{R}$ , dada por  $f(x) = 2x - 1$ . O par ordenado que pertence ao gráfico desta função é:

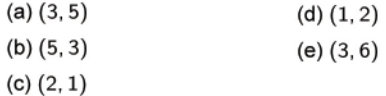

A 113. O par ordenado que pertence ao gráfico de uma função definida de Z em Z pode ser:

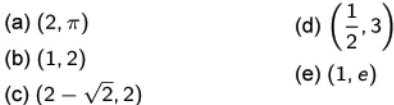

#### **DOMÍNIO E IMAGEM**

Numa função f de A em B, o conjunto A é chamado de domínio de f e indica-se por  $D(f)$ . O conjunto, contido em B, cujo elementos estão associados por  $f$  a pelo menos um elemento de A, é chamado de conjunto imagem, ou simplesmente, a imagem de f e indica-se por  $Im(f)$ . O conjunto B é chamado de contradomínio de  $f$  e indica-se por  $CD(f)$ .

Usaremos as seguintes notações:

- 1.  $f: A \rightarrow B$  para dizer que se trata da função real cujo domínio é o conjunto A:
- 2.  $x \mapsto f(x)$  para dizermos que a função f associa o número  $x \in D(f)$  ao número  $f(x)$ ;
- 3. Se  $C \subset A$ , indicaremos por  $f(C)$  o conjunto dos números  $f(x)$  em que  $x \in C$ , que é chamado de imagem de C.

Estamos interessados no estudo de funções reais a uma variável, ou seja, A e B, acima especificados serão subconjuntos de R.

Seja f :  $[-1, 1] \rightarrow \mathbb{R}$  a função definida por  $f(x) = x^2$ , ou seja, f é a função que a cada número real do intervalo [-1, 1] associa ao quadrado desse número. Observe que  $D(f) = [-1, 1]$  e lm $(f) =$  $[0, 1]$ .

Seja  $f : \mathbb{R} \to \mathbb{R}$  a função definida por  $f(x) = |x|$ . Para cada número real  $x$ ,  $f(x)$  é a distância do ponto que representa o número  $x$  na reta real ao ponto que representa o 0 (zero).

Sejam x e y os lados de um terreno retangular de área 100  $m^2$ . Como a área de um retângulo é o produto das medidas dos lados, temos que  $xy = 100$ . Assim, podemos escrever um lado em função do outro, ou seja,  $y = f(x) = \frac{100}{x}$ .

Deve-se observar que uma função consta de três ingredientes: domínio, contra-domínio e a lei de correspondência  $x \mapsto f(x)$ . Mesmo quando dizemos, simplesmente, "a função real f", ficam subentendidos seu domínio A e seu contra-domínio B. Sem essas especificações, não existe a função.

Usualmente, não é dado de forma explícita o domínio de uma função real de uma variável definida por uma expressão algébrica (ou lei de correspondência). Assumimos que o domínio é o maior subconjunto dos números reais para os quais a sua expressão faz sentido, isto é, o conjunto dos números com os quais podemos efetuar as operações indicadas na referida expressão. Portanto, ao afirmarmos que  $y = f(x)$  é uma função real e o seu domínio não estiver sendo especificado, devemos considerar o domínio de f como sendo o maior subconjunto  $A \subset \mathbb{R}$  tal que y é um número real.

Por exemplo, considere a função  $f(x) = \frac{1}{x}$  (lei que associa um número ao seu inverso multiplicativo). Assim, como o 0 ∈ ℝ não possui inverso multiplicativo, o domínio da função f é R\*.

A 114. O domínio da função  $f(x) = \sqrt{x-1}$ é:

$$
(a) D(f) = \{x \in \mathbb{R}; x \geq 1\}
$$

Secretaria da Educação do Estado da Bahia

Projeto Universidade para Todos

(b) 
$$
D(f) = \{x \in \mathbb{R}; x > 1\}
$$
  
\n(c)  $D(f) = \{x \in \mathbb{R}; x \le 1\}$   
\n(d)  $D(f) = \{x \in \mathbb{R}; x < 1\}$   
\n(e)  $D(f) = \{x \in \mathbb{R}; x \ne 1\}$   
\n115. O domínio da função  $f(x) = \frac{x^2 - 1}{x^2 + 3x - 4}$  é:  
\n(a)  $D(f) = \{x \in \mathbb{R}; x < -4 \text{ e } x \ne 1\}$   
\n(b)  $D(f) = \{x \in \mathbb{R}; x \le -4 \text{ e } x \ne 1\}$   
\n(c)  $D(f) = \{x \in \mathbb{R}; x \ne -4 \text{ e } x \ne 1\}$   
\n(d)  $D(f) = \{x \in \mathbb{R}; x \ne -4 \text{ e } x \le 1\}$   
\n(e)  $D(f) = \{x \in \mathbb{R}; x \ne -4 \text{ e } x \le 1\}$ 

A116. O domínio da função 
$$
f(x) = \frac{2}{\sqrt{x-3}}
$$
 é

(a) 
$$
D(f) = \{x \in \mathbb{R}; x \le 3\}
$$
  
\n(b)  $D(f) = \{x \in \mathbb{R}; x < 3\}$   
\n(c)  $D(f) = \{x \in \mathbb{R}; x \ne 3\}$   
\n(d)  $D(f) = \{x \in \mathbb{R}; x \ge 3\}$   
\n(e)  $D(f) = \{x \in \mathbb{R}; x > 3\}$ 

Na matemática, é interessante trabalhar com funções  $f: A \rightarrow B$ , em que A e B são conjuntos numéricos. Utiliza-se, geralmente, uma regra  $y = f(x)$  que exprime o valor  $f(x)$  por meio de uma fórmula que envolve x. Entretanto, as funções nem sempre possuem uma regra  $y = f(x)$ . A natureza da regra que diz como obter  $f(x)$  quando é dado x deve apenas estar sujeita a duas condições:

- 1. Não deve haver exceções: Se  $f : A \rightarrow B$  é uma função, todos os elementos de A devem estar relacionados a apenas um de B. A fim de que a função f tenha o conjunto A como domínio, a regra deve fornecer  $f(x)$ , seja qual for  $x \in A$ ;
- 2. Não deve haver ambiguidades: A cada  $x \in A$ , a regra deve fazer corresponder um único  $f(x)$  em  $B$ .

Seja N o conjunto dos números inteiros positivos e não nulos e T o conjunto de triângulos do plano. A relação que associa cada  $n \in \mathbb{N}$  a um triângulo  $t \in \mathcal{T}$  de área n não é função porque é ambígua: dada um número  $n > 0$ , existe uma infinidade de triângulos t com diferentes medidas de área.

Sejam  $B = QR$  a base de um triângulo  $PQR$  e  $A = MN$  um segmento paralelo a B, unindo os outros dois lados desse triângulo. Seja ainda P o vértice oposto à base B. Obtém-se uma correspondência  $f: A \rightarrow B$  associando a cada  $x \in A$  o ponto  $f(x)$  onde a semi-reta  $Px$  intersecta a base  $B$ . Neste caso,  $f$  é uma função.

#### **IGUALDADE DE FUNÇÕES**

Dizemos que duas funções  $f$  e  $g$  são iguais, e escrevemos  $f = g$ , se são definidas num mesmo domínio A e se,  $f(x) = g(x)$ , para cada  $x \in A$ .

As funções  $f(x) = \sqrt{x^2} e g(x) = |x|$  de  $\mathbb R$  em  $\mathbb R$  são iguais, pois,  $\sqrt{x^2} = |x|, \forall x \in \mathbb{R}$ . Já as funções  $f(x) = x e g(x) = |x|$  de  $\mathbb{R}$ em  $\mathbb R$  não são iguais, pois  $x \neq |x|$ , para  $x < 0$ .

Secretaria da Educação do Estado da Bahia

A 117. Sejam  $A = \{a, b, c\}$  e  $B = \{1, 0\}$ . A quantidade de funções de A em B diferentes é:

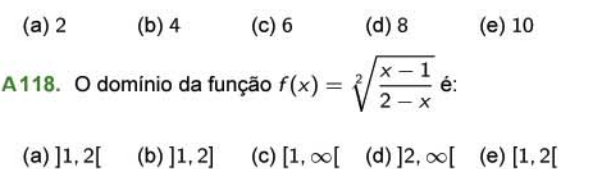

#### GRÁFICO DE UMA FUNÇÃO REAL

O gráfico de uma função real de uma variável é o conjunto de todos os pares ordenados da forma  $(x, f(x))$ , em que x pertence ao domínio da função e  $f(x)$  é o número que está associado ao número x pela lei de correspondência de f. Em símbolos:

$$
\text{graf}(f) = \{ (x, y) \in \mathbb{R}^2; \ x \in D(f) \text{ e } y = f(x) \}.
$$

Na figura ao lado, temos o gráfico de uma função real f cujo domínio é o intervalo  $[1, 4)$  e a imagem é o intervalo [1, 5[.

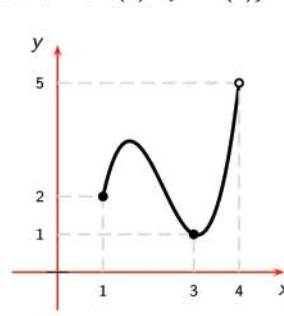

Conclui-se que o gráfico de uma função real é um subconjunto do  $\mathbb{R}^2$  que pode ser representado no plano cartesiano.

Esse fato nos sugere a seguinte pergunta: Quais subconjuntos do  $\mathbb{R}^2$  podem ser gráficos de funções?

A resposta para esta questão é simples.

Para uma função temos que para cada número real do seu domínio, corresponde um único número real da imagem, ou seja, existe um único par ordenado no gráfico de f cuja abscissa é x.

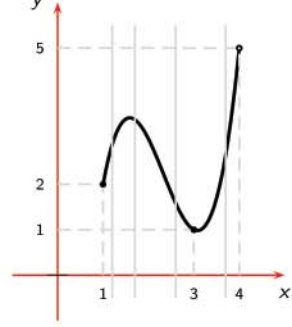

Assim, para cada reta vertical, se construída contendo um ponto do domínio, interceptará em apenas um ponto do gráfico da função.

A 119. O gráfico que não representa uma função é:

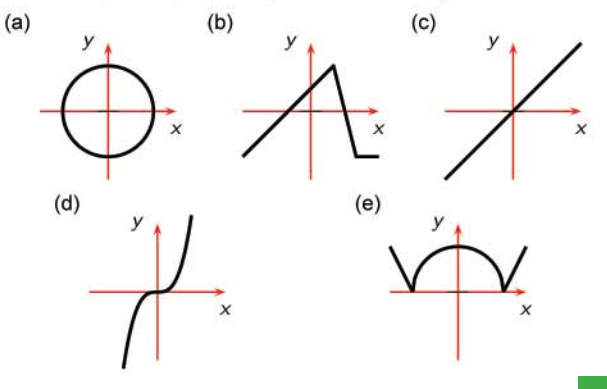

Projeto Universidade para Todos

## FUNÇÕES PARES E ÍMPARES

Uma função  $f: (-a, a) \rightarrow \mathbb{R}$  é par, quando

$$
f(-x)=f(x), \forall x\in (-a, a).
$$

A função  $f(x) = x^2$  é par. De fato,

$$
f(-x) = (-x)^2 = x^2 = f(x).
$$

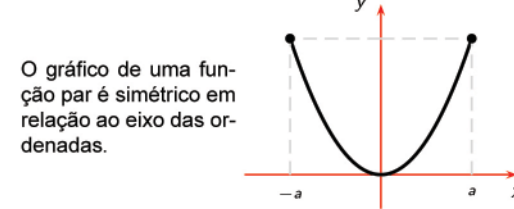

Uma função  $f: (-a, a) \rightarrow \mathbb{R}$  é *impar*, quando

$$
f(-x)=-f(x), \forall x\in (-a, a).
$$

A função  $f(x) = x^3$  é impar. De fato,

$$
f(-x) = (-x)^3 = -x^3 = -f(x).
$$

O gráfico de uma função par é simétrico em relação à origem do plano cartesiano.

Uma função pode não satisfazer uma destas duas definições. A função definida por  $f(x) = x - x^2$  não é par e nem ímpar, pois

$$
f(-x) = -x - (-x)^2 = -x - x^2 \neq \begin{cases} f(x) \\ -f(x) \end{cases}
$$

Qualquer função com domínio em um intervalo  $] - a$ , al pode ser escrita como a adição de uma função par com uma ímpar:

$$
f(x) = f_P(x) + f_I(x) = \underbrace{\frac{f(x) + f(-x)}{2}}_{f_P(x)} + \underbrace{\frac{f_I(x)}{f(-x)}_{2}}_{f_P(x)},
$$

em que a função  $f_P(x)$  é uma função par e  $f_I(x)$  é uma função ímpar. Verifique!

Se considerarmos a função  $f(x) = x - x^2$ , então,

$$
\begin{cases}\n f_P(x) &= \frac{x - x^2 + (-x - x^2)}{2} = -x^2 \\
 f_I(x) &= \frac{x - x^2 - (-x - x^2)}{2} = x,\n\end{cases}
$$

ou seja,  $f(x) = f_P(x) + f_I(x)$ .

## FUNÇÕES CRESCENTE E DECRESCENTE

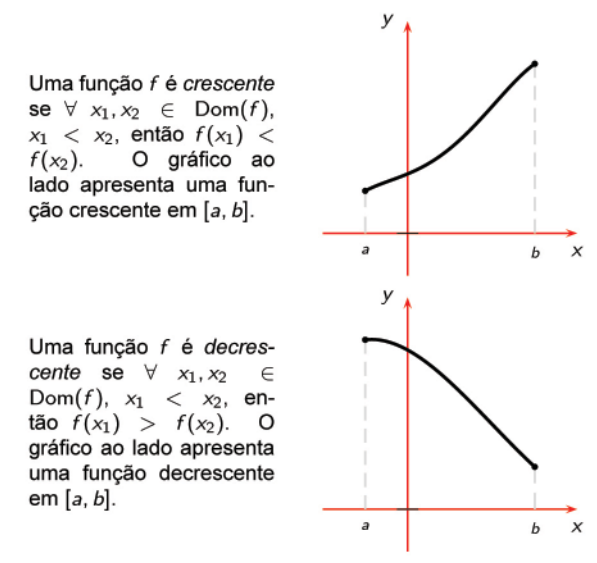

## FUNÇÃO SOBREJETORA E INJETORA

Uma função é sobrejetora quando todo o contradomínio possui um elemento correspondente em seu domínio, isto é, o conjunto imagem e o contradomínio são coincidentes. Em símbolos, se  $f: A \rightarrow B$ , então:

$$
\forall y \in B, \exists x \in A; y = f(x).
$$

Uma função  $f : A \rightarrow B$  é injetora se, e somente se, elementos distintos no domínio possuem, como imagem, elementos distintos no contradomínio. Em símbolos:

$$
x_1, x_2 \in A, x_1 \neq x_2 \Rightarrow f(x_1) \neq f(x_2).
$$

Uma outra maneira de exibir a mesma condição de injetividade é a através da sua contra-positiva, ou seja,

$$
f(x_1)=f(x_2)\Rightarrow x_1=x_2.
$$

Graficamente, reconhecer quando uma função é injetora pode ser feita através de linhas paralelas ao eixo das abscissas:

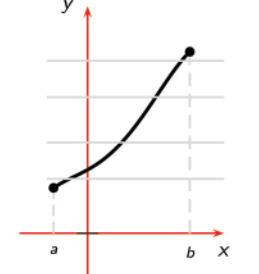

se cada linha interceptar o gráfico da função em apenas um ponto, então a função é injetora, visto que, a cada elemento y da imagem da funcão f provém de um único elemento  $x$  do seu domínio.

Uma função é bijetora se é, simultaneamente, injetora e sobrejetora.

A120. Analise as afirmações:

I - As funções 
$$
f(x) = \sqrt{\frac{x-1}{x+1}} e g(x) = \frac{\sqrt{x-1}}{\sqrt{x+1}}
$$
 são iguais.  
II - As funções  $f(x) = x + 1 e g(x) = \frac{x^2 - 1}{x - 1}$  são iguais.

Secretaria da Educação do Estado da Bahia

40

Projeto Universidade para Todos

III - A função  $f(x) = x^2$  é injetora.

A(s) alternativa(s) verdadeira(s) é (são):

 $(a)$   $I$  $(b)$   $II$ (c)  $I \in II$  (d)  $III$  $(e)$  /  $e$  ///

#### **FUNÇÃO COMPOSTA**

Consideremos os conjuntos  $A = \{-1, 0, 2, 3\}, B = \{-2, 0, 4, 6\}$  $C = \{0, 4, 16, 36\}$  e as funções

$$
\begin{array}{rcl}\nf:A & \rightarrow & B \\
x & \mapsto & 2x \\
\end{array} \quad \text{e} \quad \begin{array}{rcl}\ng:B & \rightarrow & C \\
x & \mapsto & x^2\n\end{array}
$$

 $\{(-1, -2), (0, 0), (2, 4), (3, 6)\}$ então f  $\mathbf{g}$  $\{(-2, 4), (0, 0), (4, 16), (6, 36)\}$ 

Chama-se função composta de g em f, a função h de A em C definida por:

$$
h(x) = g(f(x))
$$
 ou  $h(x) = g \circ f(x)$ 

Logo:  $h = \{(-1, 4), (0, 0), (2, 16), (3, 36)\}\$ 

#### **FUNCÃO INVERSA**

Seja  $f: A \rightarrow B$  uma função bijetora. Uma função é dita a inversa de f, a qual representamos por  $f^{-1}$  se, e somente se,

$$
f(x) = y \Rightarrow f^{-1}(y) = x, \forall x \in A, \forall y \in B.
$$

Dados os conjuntos  $A = \{0, 1, 2\}$  e  $B = \{1, 4, 7\}$ , consideremos a função f definida por  $f(x) = 3x + 1$ . Notemos que a função é bijetora  $D(f) = A e Im(f) = B$ .

A relação  $f^{-1} = \{(y, x); (x, y) \in f\}$ , inversa de f, é também uma função pois, para todo  $y \in B$  existe um único  $x \in A$  tal que  $(y, x) \in f^{-1}$ . Além disso,  $D(f^{-1}) = B$  e  $Im(f^{-1}) = A$ .

Observemos que f é definida pela sentença  $y = 3x + 1$  e que  $f^{-1}$  é definida pela sentença  $x = \frac{y-1}{3}$ 

De forma prática, consideremos uma função bijetora f de R em R definida por  $f(x) = 5x-4$ . Para obtermos a sua inversa, devemos proceder do seguinte modo.

- 1. na expressão original trocamos as variáveis:  $x = 5y 4$
- 2. expresse y em função de x.

Observe, para obtermos a função inversa de uma determinada função, que ela deve ser bijetora e que o gráfico da função f e o da sua função inversa são simétricos em relação à primeira bissetriz.

Pode-se provar que  $[g(f(x))]^{-1} = f^{-1}(g^{-1}(x)).$ 

## **FUNÇÃO PERIÓDICA**

Dizemos que uma função f é periódica se existe um número real  $p \neq 0$  tal que  $f(x + p) = f(x)$ , para todo  $x \in Dom(f)$ . O menor número p que satisfaz  $f(x + p) = f(x)$  é chamado de período da função f. O gráfico de uma função periódica se repete a cada intervalo de comprimento  $|p|$ .

As funções  $f(x) = \text{sen}(x) e g(x) = \text{cos}(x)$  são exemplos de funções periódicas, ambas possuem período  $2\pi$ .

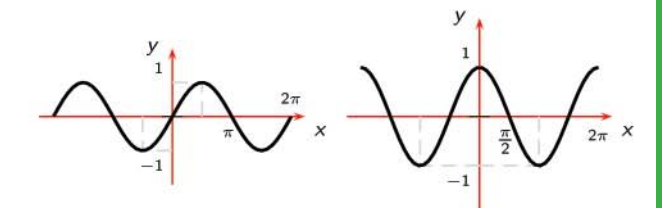

#### **VESTIBULARES**

64 (UFBA 2001). Com base no gráfico da função  $f : \mathbb{R} \to \mathbb{R}$ , representada ao lado, pode-se afirmar:

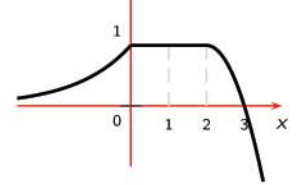

(01) A imagem de f é o intervalo]0, 1]

(02) A equação $f(x) = 1$  tem infinitas soluções

(04) A equação  $f(x) = \frac{\sqrt{2}}{2}$  não tem solução

(08) A função f admite inversa.

(16) O ponto (0, 2) pertence ao gráfico de  $g(x) = 1 + f(x + 1)$ .

(32) O gráfico da função 
$$
f(|x|)
$$
é:

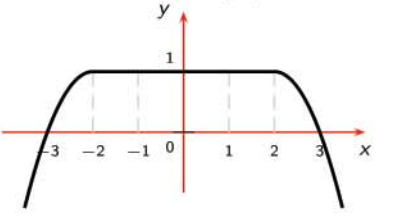

65 (UFBA 2009). Sobre a função  $f : [0,1] \rightarrow \mathbb{R}$ , representada pelo gráfico ao lado, é correto afirmar:

- (01) A imagem da função f é o intervalo [0, 1].
- (02) Existe um único  $x \in [0, 1]$  tal que  $f(x) = 1/2$ .
- (04) A função f é decrescente em  $[0,1/2]$  e crescente em  $[1/2, 1].$

 $\overline{0}$ 

 $\overline{1}$ 

(08) A imagem da função  $g: [-1,0] \rightarrow \mathbb{R}$ , definida por  $g(x) =$  $f(-x)$  é o intervalo [0, 1].

$$
(16) f(f(f(0))) = 0 e f(f(f(1))) = 1.
$$

$$
(32)
$$
  $f \circ f \circ f$ é a função identidade.

66 (UFBA 2009). Um grupo de 90 pessoas, interessadas em viajar de férias, contata uma companhia aérea que faz a seguinte proposta: se o número de pessoas que confirmarem a viagem for igual a n, cada uma delas pagará o valor  $p(n) = 1.600 - 10n$ pela passagem. Sendo  $A = \{1, 2, ..., 90\}$ , define-se a função  $p : A \rightarrow \mathbb{R}$ . Se o valor total a ser recebido pela Companhia é dado pela função  $r : A \rightarrow \mathbb{R}$ , definida por  $r(n) = 1.600n - 10n^2$ , então pode-se afirmar:

(01) A função  $p$  é decrescente.

- (02) O valor de cada passagem é um número inteiro pertencente ao intervalo [700, 1.590].
- (04) Tem-se  $p(n) = 1.352$  para algum  $n \in A$ .
- (08) A função r é crescente.
- (16) Cada confirmação de viagem provoca um acréscimo constante no valor de r.
- (32) Existe um único  $n \in A$  tal que  $r(n) = 63.000$ .
- (64) O valor total recebido pela Companhia será máximo, se  $n = 80.$

67 (UFBA 2002-adaptada). Numa faculdade, estudam 1.000 alunos, sendo 500 de Direito, 300, de Computação e 200, de Letras. Em cada um dos três cursos, o custo médio mensal por aluno independe da quantidade de alunos e são, respectivamente, iguais a R\$300, 00, R\$400, 00 e R\$250, 00. Se a faculdade quiser aumentar o número de alunos de Computação, em 15% e o de Letras em 30%, sem alterar o gasto total com os alunos. A redução do número de alunos do curso de Direito é:

(a) 
$$
20\%
$$
 (b)  $21\%$  (c)  $22\%$  (d)  $25\%$  (e)  $30\%$ 

**68** (UESB 2002). Seja *f* a função real definida por 
$$
f(x) = \sqrt{\frac{2x+1}{5-2x}}
$$
. O domínio de *f* é o intervalo:  
\n(a)  $\left[-\frac{1}{2}, \frac{5}{2}\right[$   
\n(b)  $\left[-\frac{1}{2}, \frac{2}{5}\right[$   
\n(c)  $\left[-\frac{1}{2}, \frac{5}{2}\right]$   
\n(d)  $\left[-\frac{1}{2}, +\infty\right[$ 

69 (UESB 2004.2). Considerando a função f, representada no gráfico, pode-se afirmar que  $f(f(-3)) - 2f(f(2))$  é igual a:

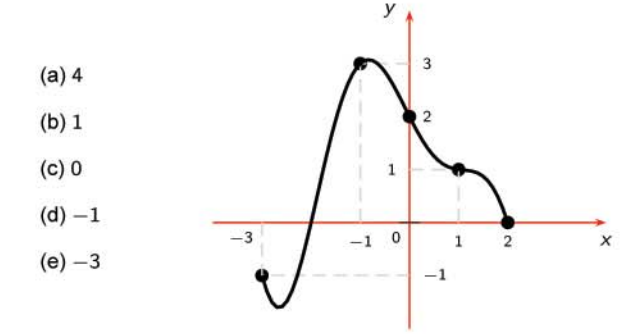

70 (UEFS 2004.1). Sendo  $f(x) = \frac{x}{x+3}$  uma função real e g a sua função inversa, pode-se concluir que  $\frac{g(-2)-1}{g(-2)+3}$ é igual a:

(a) 
$$
-3
$$
 (b)  $-2$  (c) 0 (d) 1 (e) 2

71 (UEFS 2003.2). Sendo  $f : \mathbb{R} \to \mathbb{R}$  uma função ímpar tal que  $f(2) = 1$  e  $f(6) = 2$ , pode-se afirmar que o valor de  $\sqrt[3]{(f \circ f)(-6)}$  é igual a:

(b)  $-\sqrt[3]{2}$  $(a) -2$  $(c) -1$ (d)  $\sqrt[3]{2}$  $(e)$  2

72 (UEFS 2004.2). A função real inversível f é tal que  $f(2x-1) =$  $6x + 2$  tem inversa  $f^{-1}(x)$  definida por:

(a) 
$$
\frac{3x+5}{2}
$$
 (b)  $\frac{x-5}{3}$  (c)  $5x-3$  (d)  $3x+5$  (e)  $3x-15$ 

73 (UEFS 2003.1). Um certo tipo de loteria paga, ao acertador, um prêmio equivalente a 100 vezes o valor apostado. Na primeira vez que jogou, uma pessoa apostou R\$1,00 e, nas vezes seguintes, acrescentou sempre mais R\$3,00 à aposta anterior. Tendo acertado na décima jogada, resolveu parar. Levando-se em conta p que foi gasto nas apostas e o valor recebido como prêmio, podese concluir que essa pessoa teve um lucro, em reais, igual a:

74 (UCSAL 2001.1). Uma pessoa compra lotes de 80 miniaturas de berimbau e os embala em caixas contendo 80 unidades, para exportação. A expressão da função, que associa o número y de peças exportadas ao número x de caixas usadas para embalá-las

(a) 
$$
y = \frac{x}{80}
$$
  
\n(b)  $y = 80x$   
\n(c)  $y = 80 + x$   
\n(d)  $y = (80)^2x$   
\n(e)  $y = 80x^2$ 

75 (ENEM 2009-Adaptada). Uma pousada oferece pacotes promocionais para atrair casais a se hospedarem por até oito dias. A hospedagem seria em apartamento de luxo e, nos três primeiros dias, a diária custaria R\$150,00, preço da diária fora da promoção. Nos três dias seguintes, seria aplicada uma redução no valor da diária, cuja taxa média de variação, a cada dia, seria de R\$20,00. Nos dois dias restantes, seria mantido o preço do sexto dia. Nessas condições, um modelo para a promoção idealizada é apresentado no gráfico a seguir, no qual o valor da diária é função do tempo medido em número de dias.

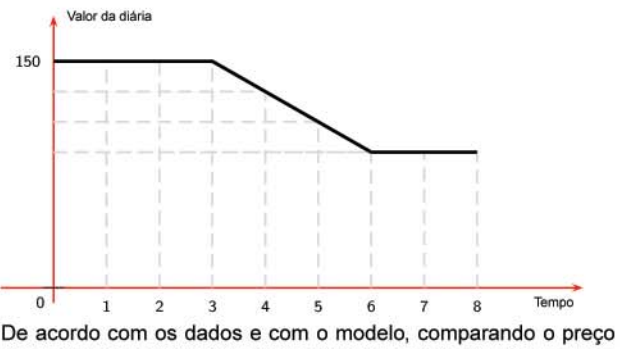

que um casal pagaria pela hospedagem por sete dias fora da promoção, um casal que adquirir o pacote promocional por oito dias fará uma economia, em reais, de:

(a)  $90,00$  (b)  $110,00$  (c)  $130,00$  (d)  $150,00$  (e)  $170,00$ 

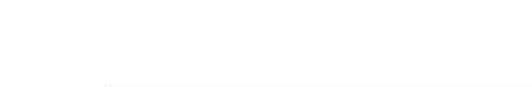

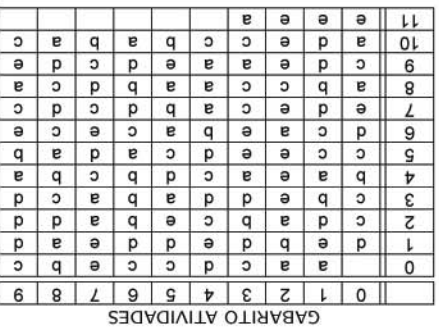

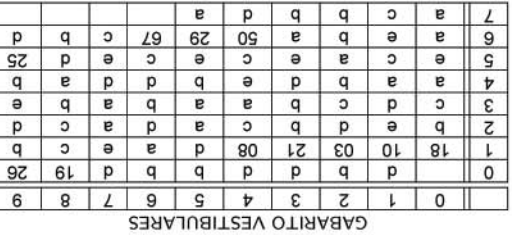

Secretaria da Educação do Estado da Bahia

Programa Universidade para Todos

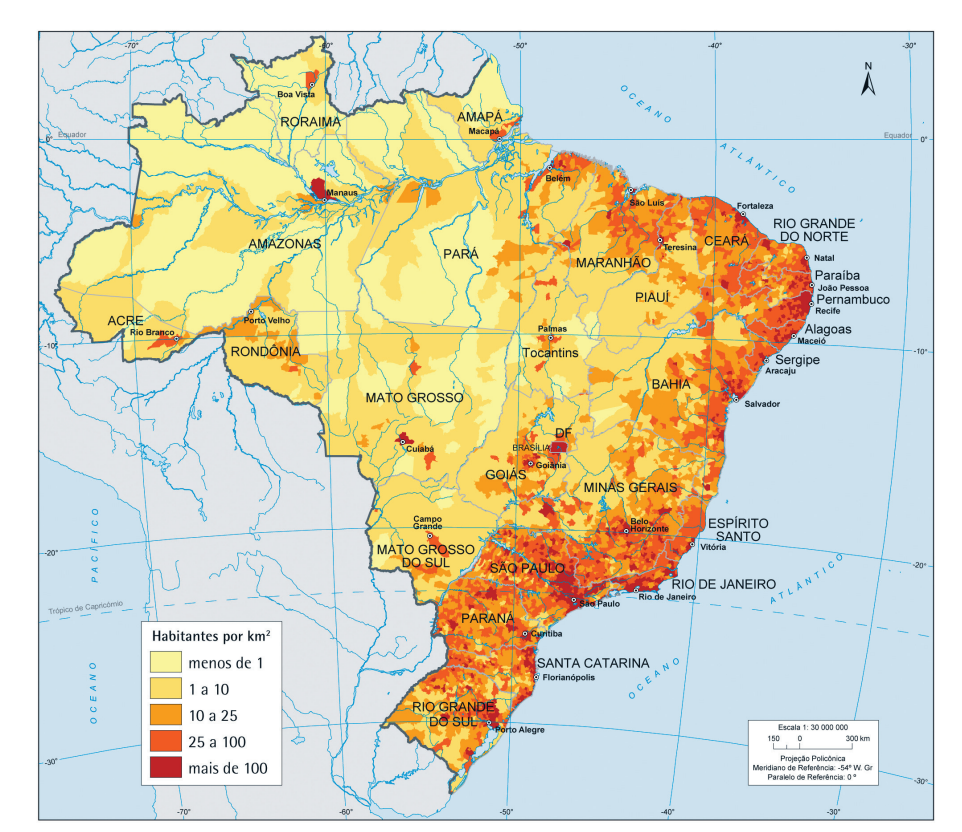

# **Brasil - Densidade Demográfica**

FONTE: http://www.ibge.gov.br/ibgeteen/atlasescolar/mapas\_pdf/brasil\_densidade\_demografica.pdf

A Geografia, por muito tempo foi considerada a Ciência que descrevia o planeta Terra e sua superfície. Este fato devese à atuação do geógrafo e à etimologia da palavra Geografia que possui origem grega: o prefixo "*Geo*" significa Terra e o sufixo "*grafia*" quer dizer descrição. Desta forma, no início da difusão do conhecimento geográfico o importante era descrever, diferenciar e, se possível, cartografar os locais estudados.

Esta fase ocorreu por um longo período e sua transformação se iniciou quando a Geografia, no século XIX, começou a estruturar-se como uma ciência sistematizada, ou seja, quando foi empregado a este ramo do conhecimento um conjunto de métodos e princípios para se obter o que seria o conhecimento geográfico. Este evento ocorreu na Alemanha durante o período de sua unificação, e os principais nomes da ciência Geográfica dessa fase foram Alexander Von Humboldt, Karl Ritter e Friederich Ratzel.

Após esse período, os estudiosos em Geografia produziram diferentes abordagens sobre o conhecimento geográfico. Durante um considerável tempo, a temática central da produção geográfica se deu em torno do objeto de estudo da geografia. Para entender qual é o objeto de estudo do saber geográfico, é interessante compreender alguns acontecimentos durante a evolução da produção de seu pensamento:

- ⇒ A Geografia foi concebida como ciência através da forte influência do pensamento cartesiano, que preconiza a dicotomia e a fragmentação do objeto na maior quantidade de partes possíveis. Por isso surgiu não apenas uma geografia, mas sim "diversas geografias";
- ⇒ Surge, assim, a separação "maior" do conhecimento Geográfico: Geografia Humana X Geografia Física. Essa dicotomia fez emergir diversos ramos da Geografia que não se articulavam. Na Geografia Humana, existia a Geografia Agrária, Geografia Urbana, Geografia Econômica, Geografia Política, Geografia Cultural dentre outras. Na Geografia Física, surgiu: a Climatologia, a Geomorfologia, a Biogeografia, dentre outras. O problema em si desta situação não é a separação, e, sim, a ausência de considerações de interações nas análises geográficas, e, por fim,
- ⇒ Todas estas geografias tinham um elemento fundamental

**GEOGRAFIA**

**GEOGRAFIA** 

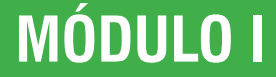

UNIVERSIDI

em comum: o espaço. E este espaço não pode ser considerado sem a relação primordial de sua existência: sociedade-natureza. Esta relação, portanto, atribui o caráter de geográfico ao espaço. Sendo assim, o geógrafo estuda o espaço geográfico e sua organização, que é o resultado dinâmico e interativo e em constante transformação de ordens e desordens de diversas dimensões, sejam cosmogônica, microfísica ou antropogênica, incluindo as inúmeras ramificações dessas dimensões.

Ao entender que a organização do espaço geográfico é o objeto de estudo da Geografia, é necessário considerar na análise dessa organização a compreensão das múltiplas dimensões que atuam no processo de produção do espaço. É importante ressaltar, também, que a sociedade, através das técnicas e intervenções neste espaço, é o elemento que mais transforma o espaço geográfico, mas não pode ser considerado o único, coexistindo com uma infinidade de variáveis, o que resulta em uma complexidade socioespacial. Nenhum dos elementos constituintes do espaço pode ser analisado de maneira isolada ou de forma linear.

Tomaremos como exemplo hipotético uma cidade qualquer para explicar a organização espacial. Para construir uma cidade, é necessário ter, obviamente, uma superfície e sobre ela serão construídas diversas infraestruturas, tais como: estradas, redes de distribuição de água, esgoto e energia; edificações para diversas finalidades: habitacionais, comerciais, estatais. Toda esta organização visa acomodar as demandas dos seus habitantes, mas por muitas vezes, tudo isto é concretizado sem o devido planejamento. Estas formas estão inseridas em uma tipologia de relevo, em um determinado tipo de clima, um substrato geológico com suas diversas características de instabilidade ou estabilidade, entre outros fatores a serem considerados. A depender da função que esta cidade possui (comercial, turística, administrativa, portuária, universitária, ou outra), ou de sua economia e de seu papel político, a cidade pode apresentar um crescimento espacial maior ou menor em função da combinação destas características. Isto transforma continuamente o espaço geográfico. Porém um evento sísmico (terremoto) ou evento climático extremo como chuvas torrenciais pode alterar rapidamente a superfície terrestre, transformando, desta forma, o espaço geográfico e, consequentemente, a vida das pessoas. Isto mostra que, ao observarmos a organização espacial, inúmeros fatores e processos devem ser considerados para um correto uso e ocupação, a fim de não expor as pessoas ao risco.

## **BREVE HISTÓRICO DO PENSAMENTO GEOGRÁFICO**

A Geografia foi sistematizada cientificamente no século XIX. Até os dias atuais, a maneira de se pensar e fazer a ciência geográfica se altera ao longo do tempo. A origem da ciência remonta à Antiguidade Clássica. Os gregos tinham registros, conhecimentos e informações singulares sobre a superfície terrestre, mas o saber geográfico é anterior a eles. Embora alguns autores, como Eratóstenes, século II a.C. autor da obra 'Geografia' e Estrabão, dois séculos após, tenham desenvolvido trabalhos nesta área do conhecimento, é Heródoto que é considerado o pai da Geografia.

O conhecimento do espaço evoluiu com a civilização em função das necessidades da humanidade e as buscas por novos territórios. Tais conhecimentos, como as práticas agrícolas, as relações campo-cidade e as relações homem-natureza foram desenvolvidos desde a pré-história à Idade Média e, na Idade Moderna, se dá na Alemanha a sistematização da geografia como ciência. A luz do pensamento positivista com Friederich Ratzel, Karl Ritter e Alexandre Von Humboldt, durante o período da unificação da Alemanha, surge a Escola Determinista a qual considera o homem como produto do meio. Opondo-se ao pensamento determinista, sob a luz do liberalismo, nasce na França, com Vidal de la Blache, no final do século XIX, momento de sua expansão e melhor controle do espaço, a Escola Possibilista que tem o Homem no mesmo patamar da natureza.

A natureza, então, é vista na Geografia Possibilista, como fornecedora de possibilidades para a ação humana e o homem um ser ativo. La Blache define o conceito de 'gênero de vida' o qual foi herdado do determinismo, como um acervo de técnicas, hábitos usos e costumes os quais permitem modificar o espaço geográfico. Surge a Geografia Regional que alguns autores elegem como uma corrente do pensamento geográfico a qual tem Richard Hartshorne como um dos maiores pensadores. Outros geógrafos consideram um 'tentáculo' da corrente possibilista vista como fase de transição da geografia tradicional para a geografia moderna. A influência da Escola Francesa no Brasil remonta ao início do século XX, mas ganha força a partir da década de 30 com a institucionalização da Geografia nos cursos superiores e com a criação da Associação de Geógrafos Brasileiros – AGB.

A partir de meados da década de 40 (do século XX), com o advento da expansão capitalista e suas consequências na organização do espaço e na estrutura da sociedade

Programa Universidade para Todos

num contexto da ciência moderna, surge a Nova Geografia também denominada de Geografia Quantitativa ou Teorética. Com base no positivismo lógico, os estudos geográficos são abordados à luz de modelos de arranjos espaciais com uso de técnicas estatísticas e matemáticas. Na análise do espaço geográfico, desprezam-se as relações sociais e escamoteiam-se as questões políticas com uma postura de ciência 'neutra'. No Brasil, esta corrente predominou na fase da ditadura militar, estando a serviço do Estado. Rebatendo a Geografia Quantitativa, nasceu a Geografia Crítica intitulada também de Geografia Marxista, com herança da Geografia Radical cujo berço foi os Estados Unidos, nos anos 60, proveniente da situação de contestação à guerra do Vietnã tem como características a relevância social, e a preocupação em ser atuante, ou seja, dá voz às questões sociais e às lutas de classes com base no pensamento de Karl Marx. No Brasil, A Geografia Crítica surgiu na déca-

da de 70, tendo como um dos expoentes Milton Santos a partir de sua postura política e de uma relevante produção acadêmica. Na atualidade, temos diversas tendências que retratam a Geografia Contemporânea como a Humanística, a Idealista e a Ecológica com trabalhos de renovação do pensamento geográfico. A linha humanística caracteriza-se por valorizar a experiência do indivíduo ou de grupos sociais a partir da percepção e do sentir destes sobre o território. As relações do indivíduo são analisadas desde seu habitat natural, tanto num contexto local quanto global.

De forma sistemática, o quadro a seguir mostra uma periodização das correntes do pensamento geográfico, bem como seus principais teóricos, as categorias de análises mais utilizadas e os diálogos com outras ciências, sendo importante salientar que as correntes de pensamento possuem um período de maior relevância, porém todas coexistem nos períodos em que uma corrente é considerada dominante.

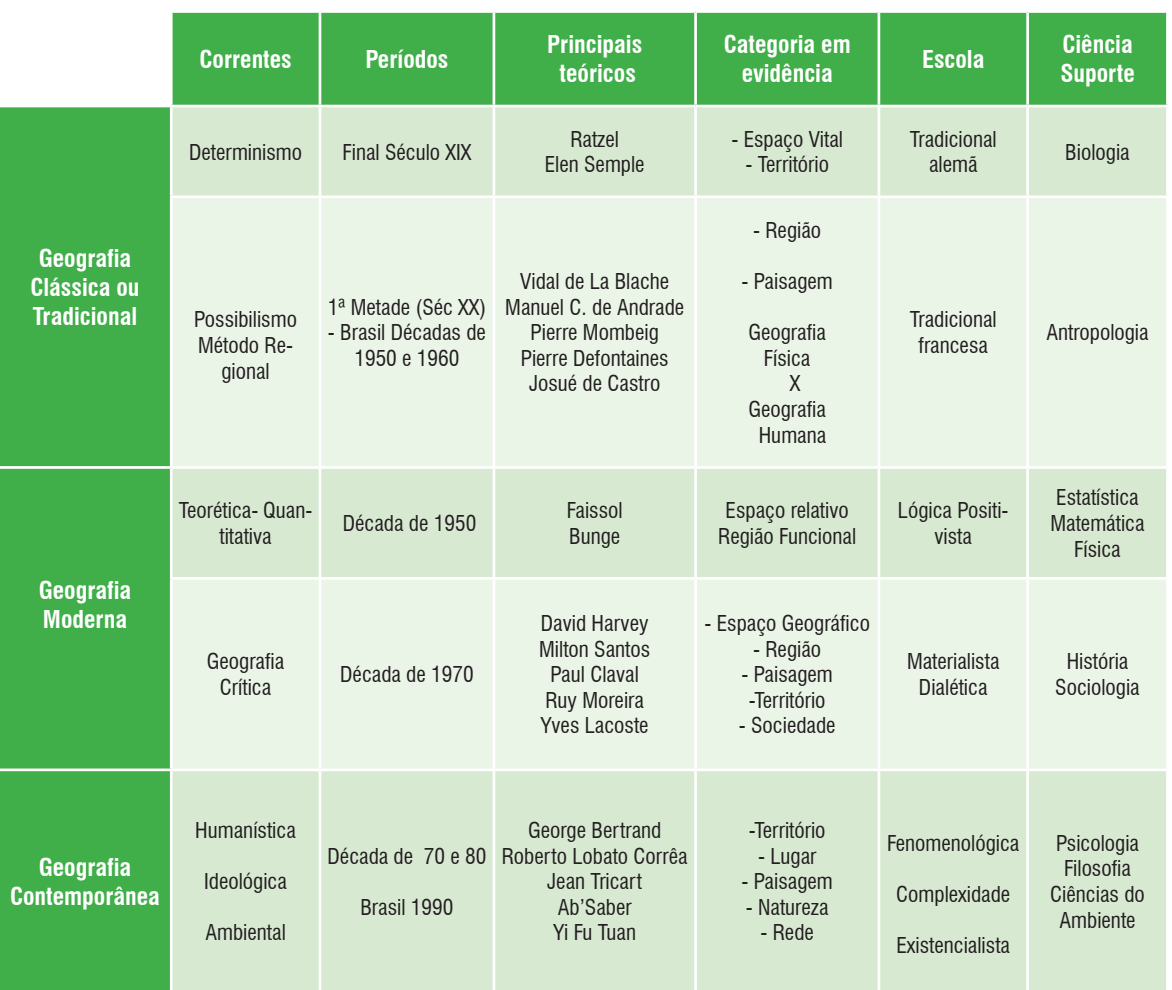

Elaboração: Sônia Marise Tomasoni, 2011.

secretaria da Educação do Estado da Bahia

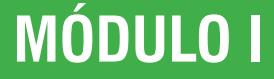

Programa Universidade para Todos

A partir dele, temos o 'norte' para entender porque a Geografia lança mão de diferentes áreas do conhecimento para estruturar seus conceitos e categorias, e, no olhar de Ab'Saber, como a ciência geográfica faz a leitura das vivências do homem e como a sociedade transforma a paisagem de forma dinâmica e em perpétua evolução, carregada de heranças oriundas de processos multiescalares.

## **O ESPAÇO GEOGRÁFICO: ESPACO X TEMPO**

O olhar geográfico se caracteriza por compreender o diálogo sociedade-natureza através da organização do espaço, que se torna geográfico. Para auxiliar neste entendimento, é necessário compreender que tudo que está no espaço está inserido no tempo. Porém é preciso compreender o que é o tempo. O tempo, ele existe por si só ou foi apenas uma criação arbitrária da humanidade para delimitar o acontecimento de algum fenômeno? É necessário recorrer novamente a um exemplo: uma árvore, um animal, as pessoas, as coisas que conhecemos, facilmente identificamos quando estão novos ou velhos. A atribuição destes adjetivos (novo, velho) carrega em si uma noção de tempo e conclui-se que este realmente existe.

Para a Geografia, é necessário compreender este tempo que pode ser chamado de linear ou histórico. Entretanto também existe o tempo cíclico, ou seja, o tempo das coisas que acontecem e que tornam a acontecer de forma periódica. Como exemplo é possível citar um agricultor que sabe quando ocorrerá o período de chuvas, e que este evento ocorre sazonalmente. Se não chover no período em que o agricultor está acostumado, algum evento interferiu no tempo cíclico que ele conhecia. Além dos tempos cíclicos e lineares, os geógrafos necessitam analisar o caráter do que está no tempo, a isto se denomina **temporalidade**. Esta necessidade surge ao conceber que a sociedade não está conectada a um mesmo e irreversível tempo. A velocidade das técnicas, da informação, das intervenções da sociedade e dos acontecimentos não é comum a todos. Portanto os fenômenos ocorrem espacialmente e temporalmente, constatando a coexistência do espaço-tempo.

## **ANÁLISES ESPACIAIS**

Para estudar o espaço geográfico, é imprescindível recorrer a categorias de análises espaciais que possibilitem identificar a organização espacial e as relações existentes entre a sociedade e a natureza. Estas categorias são utilizadas de forma isoladas ou integradas para compreender um fenômeno geográfico. Na sequência, temos um quadro explicativo sobe as categorias de análises utilizadas na Geografia e suas definições conceituais que permitem a operação dos estudos geográficos.

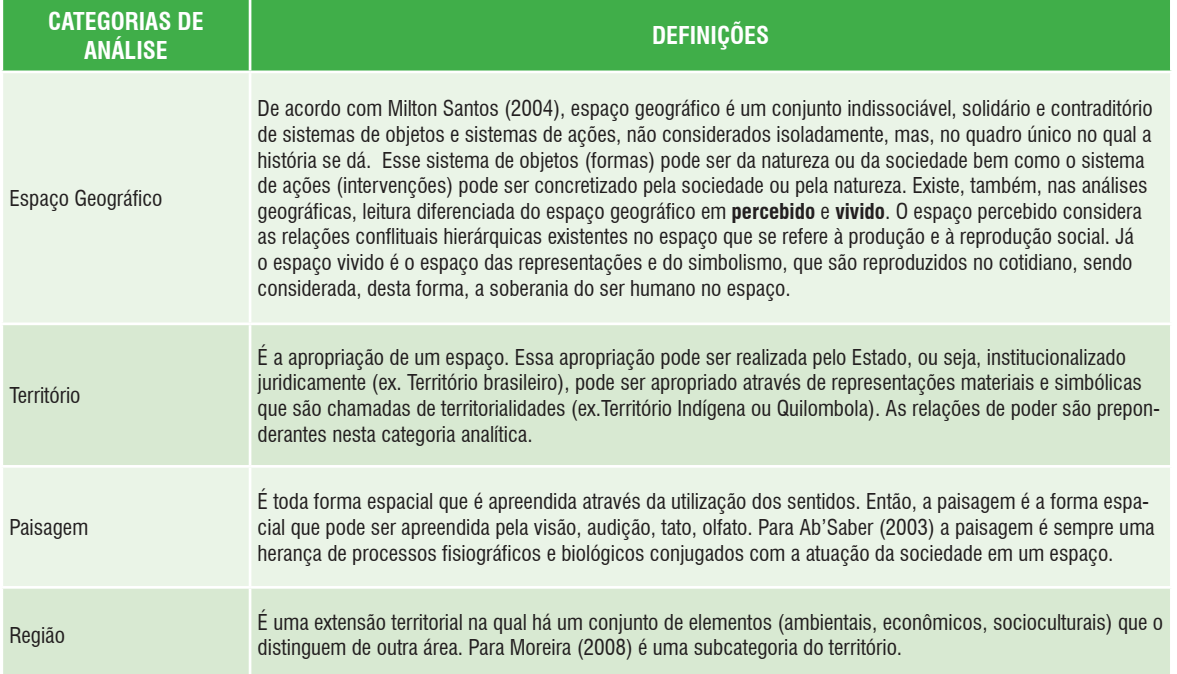

Programa Universidade para Todos

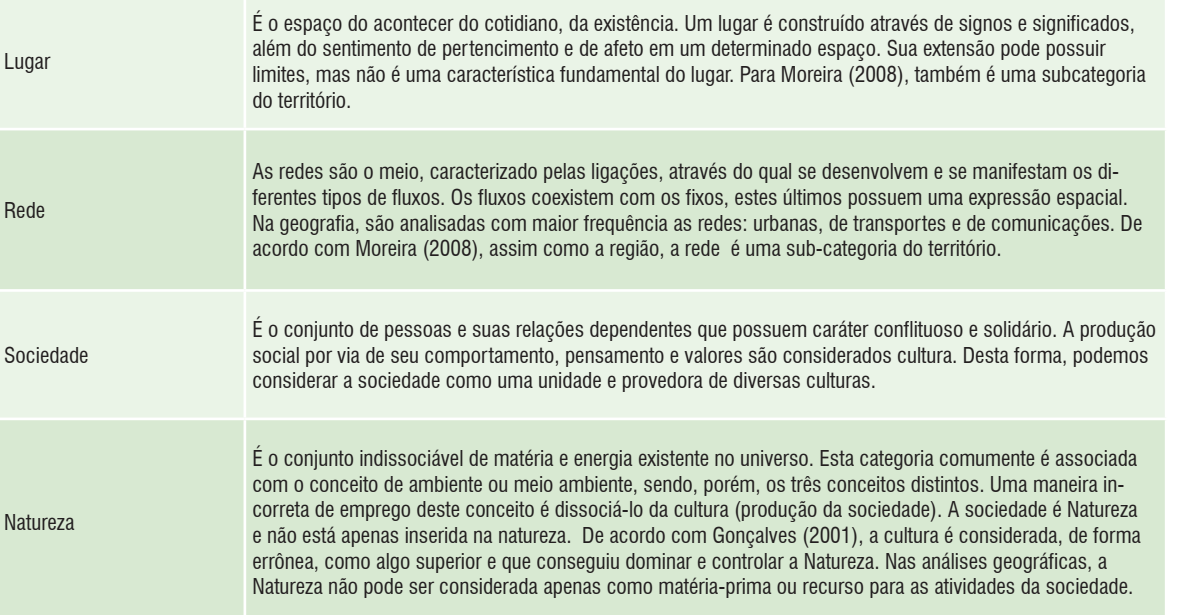

#### **REFERÊNCIAS**

AB'SABER, Aziz Nacib. **Os Domínios de Natureza no Brasil**: Potencialidades Paisagísticas. São Paulo: Ateliê Editorial, 2003. GONÇALVES. Carlos Walter-Porto. **Os (des)caminhos do meio ambiente.** São Paulo: Contexto, 2001.

SANTOS, Milton. **A Natureza do Espaço**: Técnica e Tempo, Razão e Emoção. 4.ed. São Paulo, EDUSP, 2004.

MOREIRA, Ruy. **Pensar e Ser em Geografia:** Ensaios de história, epistemologia e ontologia do espaço geográfico. São Paulo: Contexto, 2008.

**REPRESENTAÇÃO DO ESPAÇO GEOGRÁFICO**

## **SURGIMENTO E IMPORTÂNCIA DA CARTO-GRAFIA**

Existem diversas formas de se representar o espaço geográfico, sejam por meio de desenhos artísticos, técnicos, fotografias, mapas, etc. A ciência responsável pela representação gráfica do espaço geográfico, tendo como produto final o mapa, é a Cartografia.

Mas por que se estudar Cartografia? É por conta dela, com a ajuda de diversas áreas, principalmente da Geografia, que se consegue reunir e analisar dados e medidas das diversas regiões da Terra e representar graficamente em uma escala reduzida. A Geografia contribui muito na Cartografia,

no que se refere aos seus conhecimentos sobre o espaço geográfico, tais como: conhecimento sobre a geomorfologia, a hidrografia, a organização urbana e populacional, econômica, etc. Esses conhecimentos serão abordados mais adiante.

A representação do espaço geográfico em forma de mapas é mais antiga do que a própria escrita, como vemos na figura abaixo, o mapa feito numa placa de barro no ano de 2500 a.C. Mas o que seria um mapa? Para Raisz (1968), o mapa é uma representação do que de melhor se conhece da superfície terrestre, vista de cima. No estudo e na confecção de um mapa, devem ser considerados: escala, sistema de projeções, convenções cartográficas (elementos representados por símbolos), legenda para explicar o significados dos símbolos e um título para o mapa.

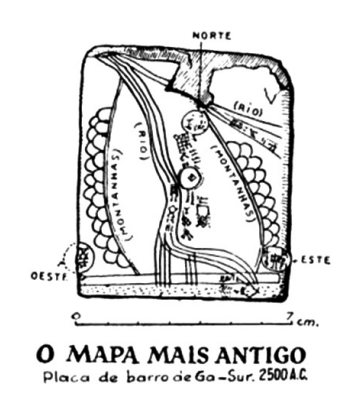

FONTE: Museu online de Topografia – UFRGS, 2010

# **GEOGRAFIA GEOGRAFIA**

Este é considerado um dos mapas mais antigos, datado de 2500 a.C., foi encontrado na região da Mesopotâmia. Representa o rio Eufrates e acidentes geográficos adjacentes, sendo feito uma pequena estela de barro cozido que cabe na palma da mão e que foi descoberta perto da cidade de Harran, no nordeste do Iraque atual.

## **ESCALA**

O mapa é uma representação reduzida da superfície terrestre. Esta redução é feita através da escala cartográfica, que é a relação entre o valor de uma distância medida sobre a superfície da Terra e o comprimento medido no mapa, expressado pela seguinte expressão matemática:

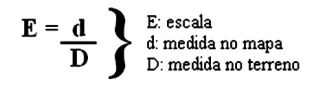

No mapa existem dois principais tipos de escalas: a escala numérica e a escala gráfica.

**Escala Numérica:** é posta em forma de relação matemática. Por exemplo: 1:1.000.000 ou 1/1.000.000, onde o número 1, que fica no numerador, é a medida (em centímetros) a ser usada no mapa; e todo número que aparece após os dois pontos ou a barra corresponde à medida (em centímetros) a ser aplicada no terreno. No caso, 1 centímetro no mapa corresponde a 1.000.000 de centímetros a serem medidos na superfície.

**Escala Gráfica:** representada por uma régua graduada.

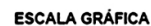

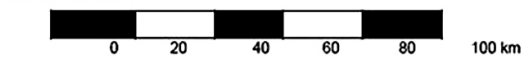

### **TAMANHO DA ESCALA**

Para a representação da superfície através dos mapas é preciso se fazerem reduções dos fenômenos a serem cartografados. Por meio disto, existem 3 tamanhos de escala que representam o grau de detalhamento dos fenômenos nos mapas: grande, média e pequena. Em resumo, trata-se de uma questão da necessidade ou não da exigência de detalhes.

Um mapa com **escala grande** apresenta um alto grau de detalhamento dos objetos/fenômenos a serem mapeados, ou seja, a representação gráfica dos elementos da superfície chega próximo do real. Ex.: plantas de construção de condomínios, plantas cadastrais de cidades; escalas menores que 1:25.000

No mapa de **escala média** apresenta-se um grau de detalhamento regular do terreno, no qual são utilizadas formas geométricas para representá-los. Ex.: Cartas Topográficas; escalas entre 1:25.000 e 1:250.000

Contudo, se um mapa não apresentar um grau de detalhamento razoável, ele é tido com um mapa de **escala pequena**. Esta escala é utilizada quando se fazem representações generalizadas dos fenômenos desejados. Ex.: Mapas de Estados, países e Mapa-Mundi; escalas maiores que 1:250.000.

Observe as figuras abaixo mostrando os diferentes níveis de análise em suas escalas:

**Figura 1: Escala: 1:10.000** 

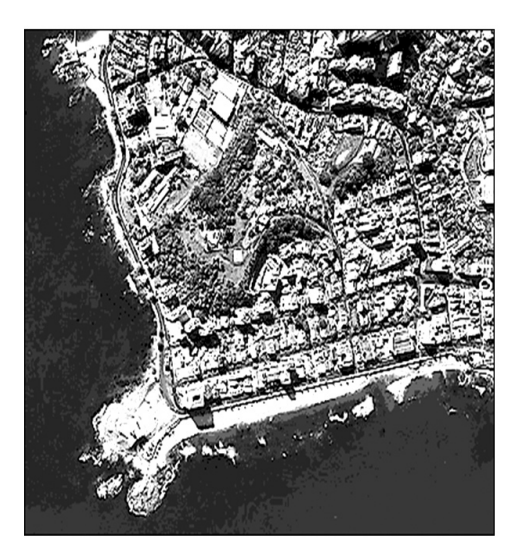

FONTE 1: INFORMS, Acessado em 01/02/2011

#### **Figura 2: Escala: 1:100.000**

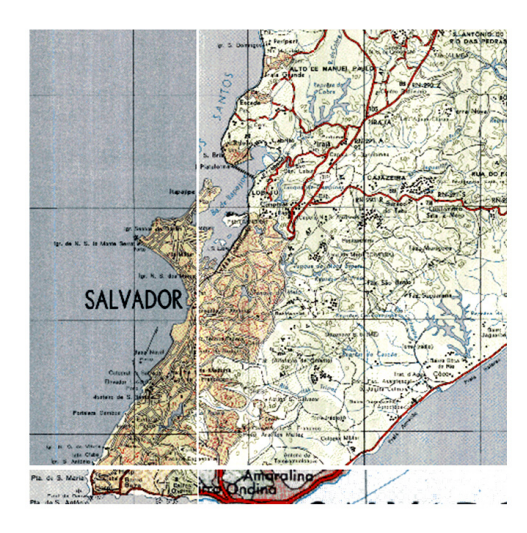

FONTE 2: MMA, Acessado em 01/02/2011

secretaria da Educação do Estado da Bahia

Programa Universidade para Todos

#### **Figura 3: Escala 1:250.000.000**

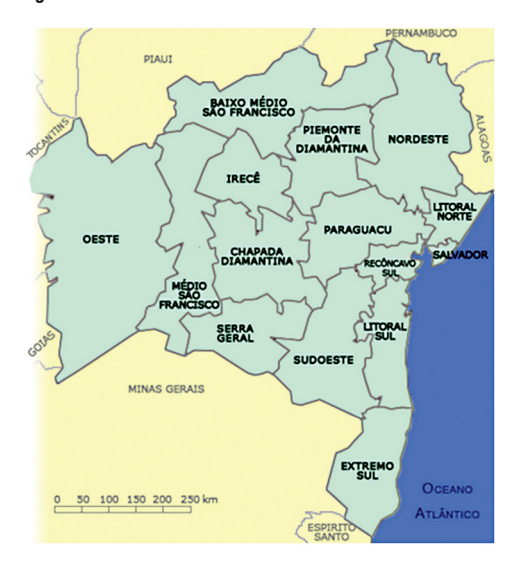

FONTE 3: Scriba Blog, Acessado em 01/02/2011

Para Oliveira (1993), o grande drama da Cartografia é o de representar a superfície curva que a Terra possui para uma superfície plana, que é o mapa. Então, um mapa-mundí tem a superfície da Terra toda alterada, sendo, então, o globo terrestre a representação mais fiel que temos da superfícia da Terra.

Segundo Tamdjian e Mendes (2005), o termo projeção deriva dos processos e metodologias usados para a elaboração dos mapas, que são baseados na utilização de uma fonte de luz dentro do globo terrestre. A projeção dos paralelos, dos meridianos e de outras características geográficas sobre uma superfície colocada ao lado do globo são ilustradas na figura abaixo.

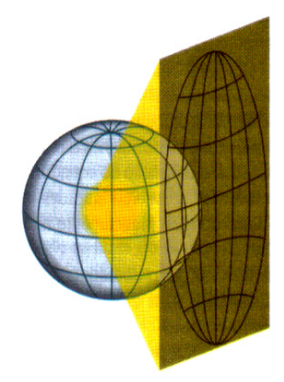

FONTE: TAMDJIAN & MENDES, 2005

Porém, hoje, existem diversas formas de projeções servintes para representação da Terra, algumas são mais utilizadas do que as outras: cilíndrica, cônica e plana

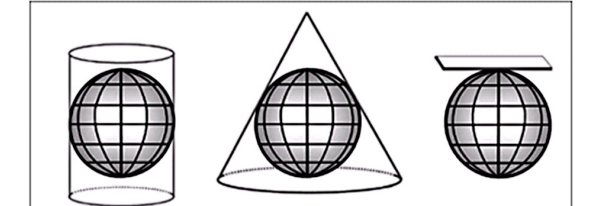

FONTE: LABTATE, 2011

**Projeção Cilíndrica:** a Linha do Equador é a única coordenada que mantém a dimensão original; logo, as localidades quanto mais próximas forem do Equador, menor será a distorção e quanto mais afastada, as distorções são maiores.

**Projeção Cônica:** nesta projeção, somente um dos hemisférios podem ser cartografados de cada vez; logo, os terrenos mais próximos dos polos e do Equador apresentam maiores distorções. Essa projeção é muito utilizada para mapear, por exemplo, a Europa e os EUA.

**Projeção Plana**: também é conhecida com azimutal ou polar, tendo como características principais: o centro do mapa pode ser localizado; logo, as localidades mais próximas do ponto central estão representadas com maior fidelidade. A projeção plana é aquela que mais tem caráter geopolítico, pois permite a centralização de qualquer país.

Observa-se que não existe uma "projeção ideal" e, sim, a projeção que melhor representa a área a ser cartografada. Portanto cada projeção atenderá a uma determinada necessidade, podendo ser esta a necessidade de mapear a forma dos objetos, a distância entre localidades a serem percorridas ou a área específica a ser retratada. Sendo assim, as projeções cartográficas são classificadas em:

**Projeções conformes:** ocorre a deformação de continentes e países, não se preocupando com as áreas e as distâncias, cuja principal preocupação é manter as mesmas formas dos continentes exatamente na latitude e na longitude. As principais projeções são as de Mercator (1569) e Robinson (1961), sendo elas cilíndricas.

**Projeções Equivalentes:** mantêm a proporcionalidade das áreas, criando uma grande deformação dos ângulos das coordenadas e nas distâncias reais. As principais projeções equivalentes são as de Gall (1855) e Peters (1973), assim como a projeção confirma, a equivalente também é cilíndrica.

**Projeções Equidistantes:** se conservam as distâncias, porém ocorrendo distorção nas áreas e nas formas dos continentes e países, servindo para fins específicos tais como o mapeamento central de um país, assim como a projeção plana.

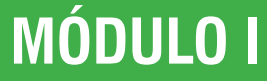

## **ORIENTAÇÃO NO ESPAÇO**

A necessidade de localização e orientação no espaço geográfico tornou-se e é uma das principais preocupações da sociedade. Quando andamos em uma cidade em direção a um local onde nunca fomos, sempre procuramos informações sobre as proximidades e os pontos de referências para se chegar ao destino desejado. Porém, quando uma pessoa está em alto-mar ou no meio do deserto, não existem pontos de referência para se localizar no espaço.

Ao longo da história da humanidade, foram desenvolvidas diversas técnicas de localização e orientação. Foi percebido que o Sol, por exemplo, nasce sempre no mesmo lado do horizonte e se põe do lado oposto. A partir desta observação foram criadas as direções de E – Leste (onde o Sol nasce ou oriental) e W – Oeste (onde o Sol se põe ou ocidental); logo depois, difiniu-se o N – Norte (setentrional ou boreal) e o S – Sul (meridional ou austral).

Definidas estas direções, foi criada a rosa-dos-ventos, composta por um disco graduado de 0º a 360º, sendo dada uma volta completa no horizonte (como o ponteiro de um relógio), com a finalidade de orientação com ou sem pontos de referência, por exemplo. Nela estão registrados os pontos cardeais (N, S, E e W), colaterais (NE, SE, SW e NW) e subcolaterais (NNE, ENE, ESSE, SSE, SSW, WSW, WNW e NNW).

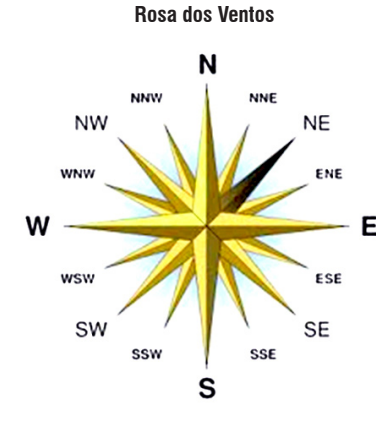

FONTE: Weekale Blog, 2011.

## **COORDENADAS GEOGRÁFICAS**

Na tentativa de solucionar a questão da localização, foi sendo desenvolvido, ao longo dos tempos, um conjunto de linhas imaginárias, traçadas sobre a esfera da Terra nos sentidos Norte-Sul e Leste-Oeste, formando um quadriculado a partir do cruzamento destas linhas, ou seja, uma rede geo-

gráfica de localização com o objetivo de se ter a localização exata de qualquer ponto na superfície.

Essas linhas imaginárias foram denominados de paralelos e meridianos, sendo medidas em grau, minuto e segundo. (Ex.: Trópico de Câncer 23º 27' N)

**Paralelos**: definem as diferentes latitudes, são linhas que têm como parâmetro a Linha do Equador (0º), partindo em 90º ao Norte e ao Sul, marcando a distância entre os polos. Os paralelos delimitam, por exemplo, as zonas climáticas da Terra (zonas quentes, temperadas e glaciais).

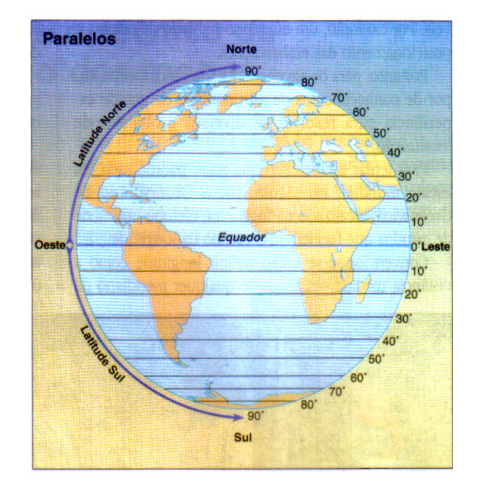

FONTE: TAMDJIAN & MENDES, 2005

**Meridianos**: definem a longitude, são linhas que têm como referência o Meridiano de Greenwich (0º), partindo em 180º para Leste e para Oeste, convergindo para os polos norte e sul. A interseção entre os meridianos e paralelos dá-se em um ângulo reto. É, com base na localização dos meridianos, que foram criados os fusos horários, sendo o meridiano de Greenwich a referência da hora mundial.

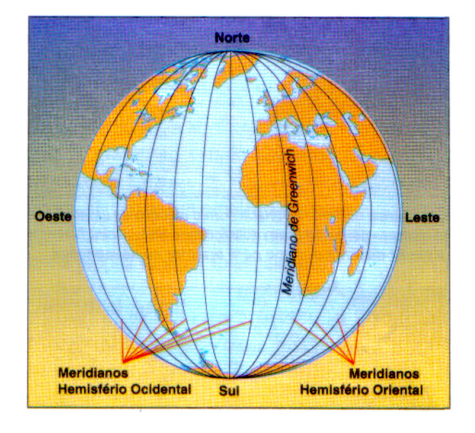

FONTE: TAMDJIAN & MENDES, 2005

Programa Universidade para Todos

## **MOVIMENTOS DA TERRA**

A Terra é um corpo celeste e está em constante movimento no espaço, seja em torno do seu eixo polar, seja em torno do Sol a partir do plano da ecliptica. Além destes dois movimentos, a Terra executa uma infinidade de outros movimentos de longas durações, alguns deles conhecidos como ciclos de Milancovitch.

Porém, para os estudos geográficos, existem dois principais movimentos realizados pela Terra: o movimento de rotação e o movimento de translação, sendo estes os movimentos que mais influenciam na vida humana.

**Movimento de Rotação:** é o movimento executado em torno do seu eixo polar, levando, aproximadamente, 24 horas para completar um giro de 360º, com direção W-E, fazendo com que o Sol tenha um movimento aparente de L-W. Este movimento é o responsável pela contagem dos dias e das noites. Porém a Terra possui uma inclinação no seu eixo, de 23º27', o que não permite que o Sol ilumine todos os lugares da Terra igualmente.

#### Rotação Terrestre

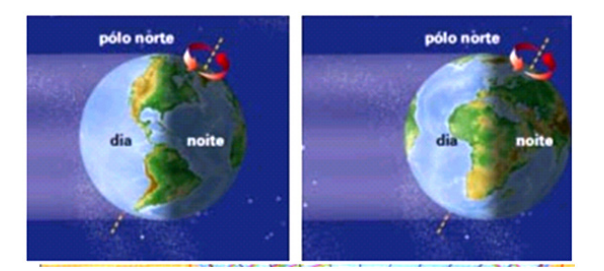

Eixo da Terra

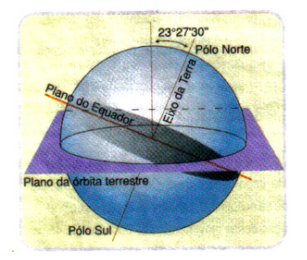

FONTE: Adaptado de Uma Liberdade Virtual Blog - Acessado em 22/01/2011

FONTE: Adaptado de ADAS, 200

**Movimento de Translação:** é o movimento realizado em torno do Sol, assim como os outros planetas do Sistema Solar, percorrendo um percursso em forma de elipse, sendo este um movimento muito importante para a Geografia

no que tange a determinação das estações do ano. Possui a duração de 365 dias e 6 horas, aproximadamente, com a Terra ficando mais próxima do Sol (periélio) e mais distante (afélio). No intervalo de 4 anos, tem a ocorrência do ano bissexto, com 366 dias.

Com a combinação do movimento de translação e da inclinação do eixo terrestre, ocorre a determinação da maneira e da intensidade que os raios solares atingem a Terra, conhecidos como estações do ano. As estações do ano estão diretamente relacionadas ao desenvolvimento das atividades humanas, como a agricultura e como a pecuária. Além disso, determinam os tipos de vegetação e clima de todas as regiões da Terra de acordo com a época do ano e a localização na Terra. Quando no hemisfério Norte é inverno, no hemisfério Sul é verão. Da mesma maneira, quando for primavera em um dos hemisférios, será outono no outro.

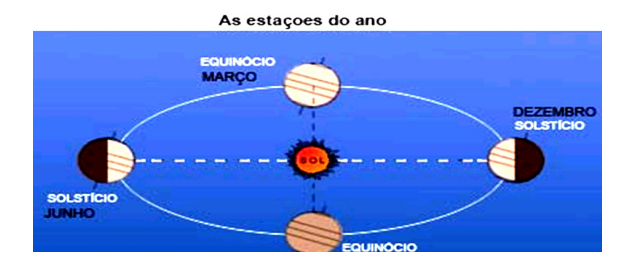

FONTE: Geografia Física 1 Blog – Acessado em 22/01/2011

Em diferentes épocas do ano, a Terra ocupará uma posição em relação ao Sol que determinará os fenômenos conhecidos como Equinócio e Solstício.

O **Equinócio** ocorre quando os raios solares incidem perpendicularmente sobre a linha do Equador, tendo o dia e a noite a mesma duração na maior parte dos lugares da Terra; no hemisfério norte, ocorre o equinócio de primavera e, no hemisfério sul, ocorre o equinócio de outono; no dia 21 de março e no dia 23 de setembro, ocorre o contrário.

O **Solstício** ocorre quando os raios solares incidem perpendicularmente sobre o trópico de Câncer, situado a 23o 27', no hemisfério norte, ocorrendo o solstício de verão, nesse hemisfério, no período de 21 de junho, sendo o dia mais longo e a noite mais curta do ano, que marcam o início do verão. Enquanto isto, no hemisfério sul, acontece o solstício de inverno, com a noite mais longa do ano, marcando o início da estação fria. No dia 21 de dezembro, ocorre o fenômeno oposto.

Porém essas datas de ocorrência dos equinócios e dos solstícios (estações do ano) não são fixas. Os fenômenos se iniciam, verdadeiramente, quando a Terra e o Sol estão

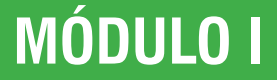

Programa Universidade para Todos

numa posição em que os raios solares incidem perpendicularmente na linha do Equador (primavera e outono) ou a um dos trópicos (verão e inverno).

## **FUSOS HORÁRIOS**

Juntamente com preocupação da localização das pessoas, no espaço geográfico, atentou-se, também, para situa-las no tempo. Em 1883, na Conferência de Roma (Itália), optou-se por dividir a circunferência da Terra (360º) em 24 fusos horários de 15º cada, os quais correspondem a cada hora diária. No ano seguinte, na Conferência de Washington (EUA), cerca de 25 países adotaram o meridiano de Greenwich como ponto zero, porque a maior parte dos mapas da época (de origem inglesa) adotava esse meridiano. Por razões político-administrativas, a linha do fuso horário não é uma "reta".

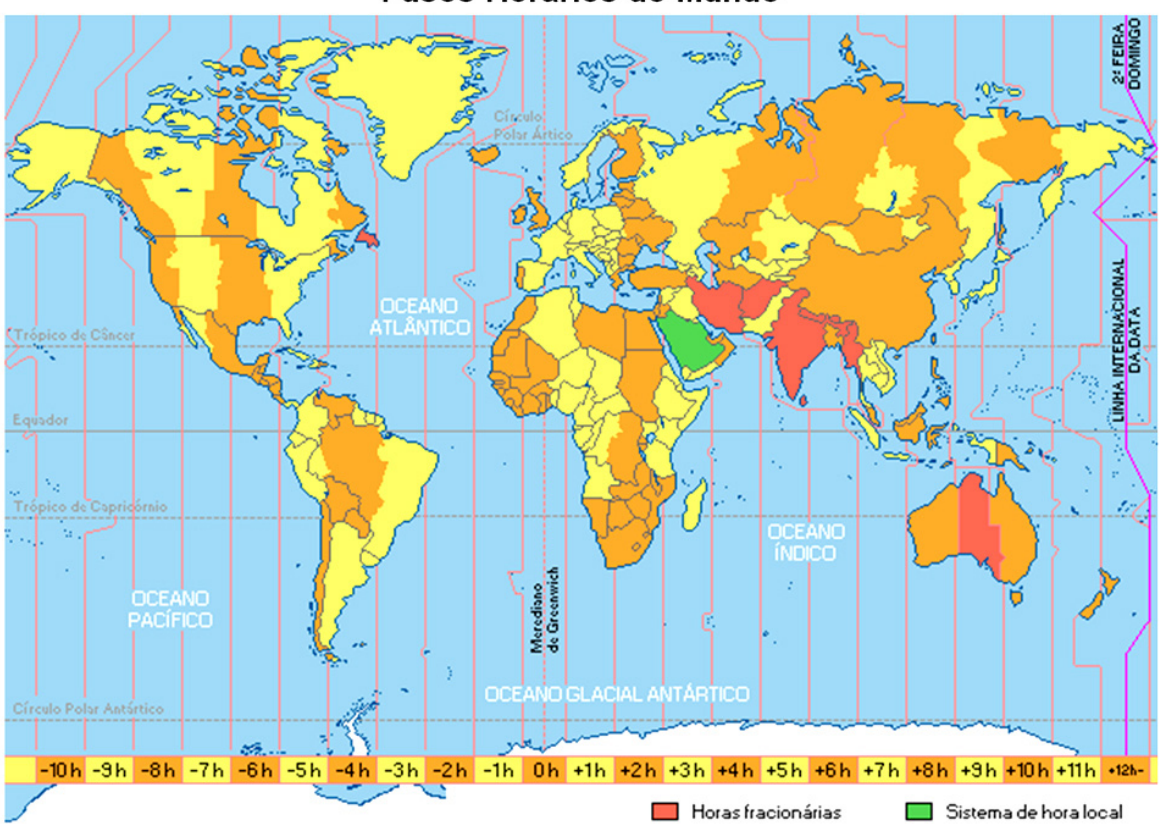

**Fusos Horários do Mundo** 

FONTE: Impactogeo Blog – Acessado em 19/01/2011

Por conta da grande extensão territorial leste-oeste de alguns países, é adotada uma hora legal que nem sempre corresponde exatamente ao fuso em que está localizado. Por exemplo, a Rússia possui 12 horas diferentes, o Canadá 8, os EUA adotam 6 horas diferentes e o Brasil possuia 4 horários distintos. Hoje, o Brasil possui 3 fusos horários.

A compreensão dos fusos horários é de extrema importância, principalmente para as pessoas que realizam viagens, contato com pessoas, relações comerciais com locais de fusos distintos dos seus, proporcionado, portanto, o conhecimento de horários em diferentes partes do globo.

Para se calcular o horário de um local, primeiramente deve-se observar em qual hemisfério ele se localiza. As localidades, a leste de Greenwich, têm suas horas adicionadas e, a oeste de Greenwich, são reduzidas, e depois divididas por 15º (equivalente a cada fuso horário). Se as localidades estiverem em hemisférios diferentes, as longitudes são somadas e diminuídas, quando estiverem no mesmo hemisfério.

Por exemplo, a cidade Madras (Índia) está localizada na longitude de 80º E. A cidade Salvador, no Brasil, assim como

secretaria da Educação do Estado da Bahia

Programa Universidade para Todos

toda a sua região Nordeste está localizada na longitude de 45º W. Quando em Salvador as pessoas estão saindo para o trabalho às 6 horas que horas serão em Madras?

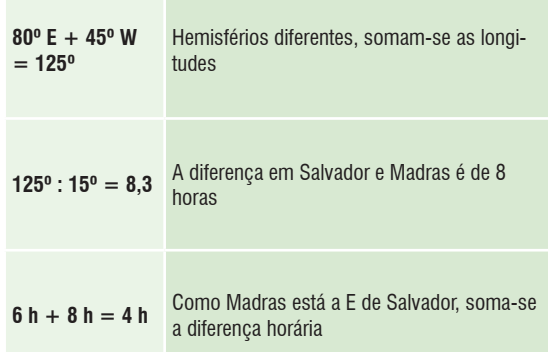

### **FUSOS HORÁRIOS DO BRASIL**

Pela extensa dimensão leste-oeste do território brasileiro, o país possuía 4 fusos horários. Porém, de acordo com o projeto de lei 11.662/08, do Senador Tião Viana (PT/AC), aprovado no Congresso e sancionado pelo presidente da República, se estabelecem apenas 3 fusos horários no Brasil. Esse projeto determinou que o estado do Pará seguirá o fuso horário de Brasília (hora oficial) e que o Acre estará incluído no 3° fuso brasileiro, desaparecendo portanto o 4° fuso antes existente. Os fusos brasileiros são, respectivamente, Arquipélago de Fernando de Noronha e Ilha da Trindade (-2h de GMT / 30°W)

Litoral do Brasil até o Distrito Federal (Brasília), abrangendo os Estados interiores. (-3h de GMT / 45°W) Mato Grosso, Mato Grosso do Sul, Amazonas, Rondônia, Roraima e Acre (-4h de GMT / 60°W).

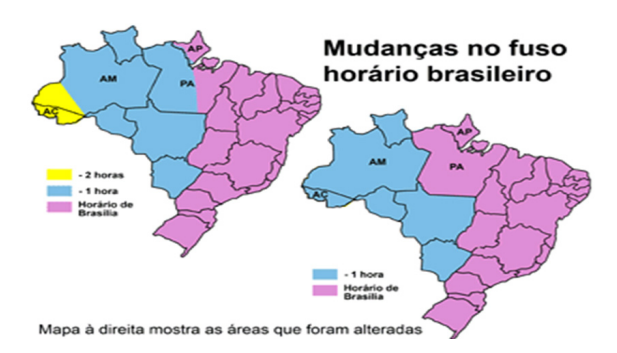

FONTE: Impactogeo Blog – Acessado em 19/01/2011

secretaria da Educação do Estado da Bahia

## **HORÁRIO DE VERÃO**

O Horário de Verão é a alteração do horário de uma região, designado apenas durante uma determinada época do ano, adiantando-se em geral uma hora no fuso horário oficial local. O procedimento é adotado costumeiramente durante o verão, quando os dias são mais longos, em função da posição da Terra em relação ao Sol.

Contribui para reduzir o consumo de energia, mas a medida tem maior funcionabilidade em regiões distantes da linha do equador, porque, nesta estação do ano, os dias se tornam mais longos e as noites mais curtas. Porém, nas regiões próximas ao equador, como a maior parte do Brasil, os dias e as noites têm duração próxima da igualdade, ao longo do ano, e a implantação do horário de verão, nesses locais, traz muito pouco ou nenhum proveito. Contudo, seu maior efeito é diluir o horário de pico, evitando, assim, uma sobrecarga do sistema energético.

Segundo a Divisão Serviço da Hora (DSHO, 2010), no Brasil, o horário de verão foi adotado pela primeira vez em 01 de outubro de 1931, através do decreto 20.466, abrangendo todo o território nacional. Porém houve vários períodos em que este horário não foi adotado (entre 1969 e 1984). Desde 1985, o horário de verão é adotado anualmente. Nesse período, a abrangência, inicialmente nacional, foi reduzida sucessivas vezes até que, em 2003, o horário de verão passa a ser adotado nas regiões Sul, Sudeste e Centro-Oeste. Desde 2008, o início ocorre, no terceiro domingo de outubro, e o final, no terceiro domingo de fevereiro, exceto quando este coincide com o carnaval, sendo, então, o horário prorrogado em uma semana.

Tramitam na Câmara dos Deputados três projetos de lei, de autoria dos deputados Mário de Oliveira (PSC-MG), Armando Abílio (PTB-PB) e Valdir Colatto (PMDB-SC), que pretendem abolir o horário de verão no Brasil. A justificativa apresentada é que os benefícios com a redução da carga máxima de energia elétrica em horário de pico não atingem a maior parte dos cidadãos, enquanto que os prejuízos à saúde e à segurança pública afetam principalmente pessoas que precisam acordar cedo e ir à escola ou ao trabalho enquanto as ruas ainda estão escuras.

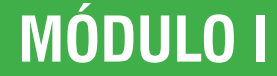

Programa Universidade para Todos

# GEOGRAFIA **GEOGRAFIA**

**INIVERSIL** 

## Regiões de atuação do Horário de Verão

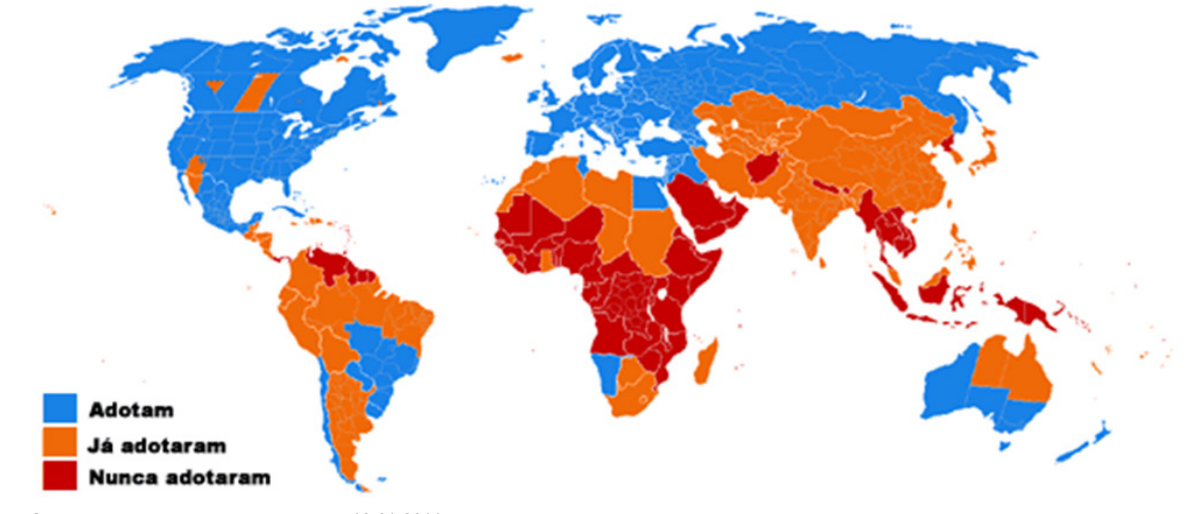

FONTE: Astronomia no Zênite - Acesso em 19/01/2011.

#### **GLOSSÁRIO**

**Carta Topográfica:** é a representação, em escala, sobre um plano dos acidentes naturais e artificiais da superfície terrestre de forma mensurável, mostrando suas posições planimétricas e altimétricas. A posição altimétrica ou relevo é normalmente determinada por curvas de nível, com as cotas referidas ao nível do mar.

**Ciclos de Milankovitch**: ocorre periodicamente, fazendo com que a radiação solar chegue de forma diferente em cada hemisfério terrestre de tempos em tempos. Esta variação provoca as variações glaciares, que são períodos de longos verões e longos invernos. Os fatores que causam essa variação são a precessão dos equinócios, excentricidade orbital e a inclinação do eixo terrestre. A Terra completa um ciclo completo de precessão, aproximadamente, a cada 26000 anos.

#### **ACESSE E ASSISTA:**

Divisão Serviço da Hora: http://pcdsh01.on.br/DecHV.html Noções Básicas de Cartografia – IBGE: http://www.ibge.gov.br/home/ geociencias/cartografia/manual\_nocoes/indice.htm FILME: **"Volta ao mundo em 80 dias"**, baseado no livro de Júlio Verne

#### **REFERÊNCIAS**

ADAS, M. Geografia: noções básicas de Geografia. 4. Ed. São Paulo: Moderna. 2002.

Astronomia no Zênite. Disponível em: <http://www.zenite.nu/> Acesso em 19 jan 2011.

DSHO. Divisão Serviço da Hora. Disponível em: <http://pcdsh01.on.br/ DecHV.html> Acesso em 16 jan 2011.

Geografia Física 1: pesquisar e aprender sobre as curiosidades do mundo geográfico. Disponível em: <http://geofisica1.blogspot.com/2010/05/omovimento-de-translacao-e-aquele-que.html> Acessado em 22 jan 2011

Impactageo: A geografia interagindo com você. Disponível em: <http:// impactogeo.blogspot.com/2010/03/fusos-horarios-mundiais-e-no-brasil. html> Acesso em 19 jan 2011.

INFORMS (Sistemas de Informações Geográficas Urbanas do Estado da

Bahia). Disponível em: <http://www.informs.conder.ba.gov.br/produtos/ amostras/SSA\_1992.htm> Acessado em 01 fev 2011-02-07

Laboratório de Cartografia Tátil e Escolar (LABTATE). Universidade Federal de Santa Catarina (UFSC). Disponível em: <http://www.labtate.ufsc.br/ ce\_aprenda\_cartografia\_projecoes.html> Acessado em 21 jan 2011

MMA (Ministério do Meio Ambiente). Secretaria Executiva – Geoprocessamento. Disponível em: i3geo/aplicmap/geral.htm?d92c9493851771440898241c8c1ab18e> Acessado em 01 fev 2011.

Museu Online de Topografia: Histórico da Topografia. Universidade Federal do Rio Grande do Sul (UFGRS). Disponível em: <http://www.ufrgs.br/ museudetopografia/museu/museu/his\_topo.html> Acessado em 20 jan 2011

OLIVEIRA, Cêurio de. Curso de Cartografia Moderna. 2. ed. – Rio de Janeiro: IBGE, 1993.

RAISZ, Erwin. Cartografia Geral. 2. ed. – Rio de Janeiro: Editora Científica, 1969

Scriba Blog. Disponível em: <http://escribabr.blogspot.com/2010\_04\_11\_ archive.html> Acessado em 01 fev 2011.

TAMDJIAN, J. O.; MENDES, I. L. Geografia geral e do Brasil: estudos para a compreensão do espaço: ensino médio. Volume único James & Mendes. – São Paulo: FTD, 2005.

Uma Liberdade Virtual. Disponível em: <http://umaliberdadevirtual. blogspot.com/2010/04/terra-posicao-e-movimentos-rotacao.html> Acessado em 22 jan 2011

Weekale Blog. Disponível em: <http://weekale.blogspot.com/2010/02/ direcoes-da-rosa-dos-ventos-compass.html> Acesso em 20 jan 2011.

Programa Universidade para Todos

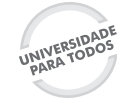

# **GEOGRAFIA GEOGRAFIA**

# **ESTUDOS GEOLÓGICOS NA TERRA**

A Geologia (do grego geo  $=$  terra, e logos  $=$  ciência) é a ciência que tem por objeto a descrição dos materiais que constituem o globo terrestre, o estudo das transformações atuais e passadas que se processaram na Terra, além do estudo dos fósseis, sendo este direcionado à Paleontologia. Com o aumento da demanda por materiais provenientes da Terra, o conhecimento e os trabalhos de pesquisa sobre a crosta terrestre nos seus mais variados aspectos vêm aumentando, principalmente no que diz respeito à exploração de petróleo e derivados, carvão mineral e minérios metálicos e não-metálicos.

## **CONCEPÇÃO DA IDADE DA TERRA**

Segundo Teixeira (2000), a ideia de que a Terra poderia ser extremamente antiga, só veio à tona, nos últimos dois séculos, como consequência de dois grandes movimentos da cultura ocidental que consolidaram a Geologia como ci-

ência: o Iluminismo, onde o ser humano deixou de lado as explicações sobrenaturais para fenômenos da Terra por leis naturais com base em pesquisas científicas e emprego do senso comum; e a Revolução Industrial, sendo incrementada a demanda por matérias-primas e por recursos energéticos oriundos da Terra.

Para a compreensão sobre a datação dos fenômenos geológicos, foram desenvolvidos diversos métodos, por exemplo, os chamados relativos e os absolutos; desde observações de camadas de sedimentos (Nicolau Steno – sécs. XVII e XVIII), superposição e sucessão biótica (Charles Darwin – séc. XIX), mecanismos de resfriamento gradual da Terra (Lorde Kelvin – 1862) até a descoberta da radioatividade em 1896 por H. Becquerel. Com os avanços da ciência, foram feitos elementos químicos, como o Carbono 14, Potássio Argônio, por exemplo. (Teixeira, 2000). A partir de sucessivas tentativas da datação da Terra, elaborou-se um quadro que mostra a sua evolução conforme se vê abaixo:

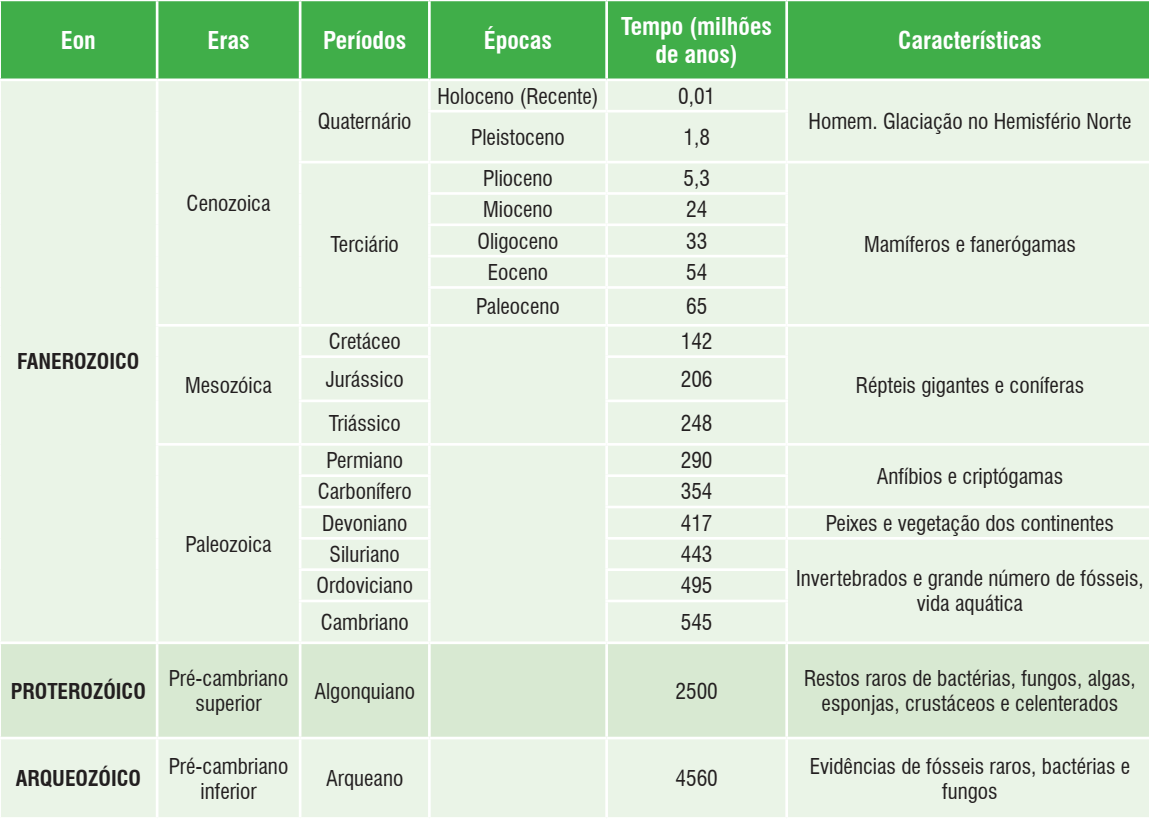

Fonte: Adaptado de LEINZ (1987) e TEIXEIRA (2000).

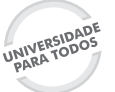

**GEOGRAFIA**

GEOGRAFIA

Programa Universidade para Todos

A estrutura da crosta terrestre é formada por inúmeros matérias, tais como minerais e rochas. Mas, afinal de contas existe diferença entre rochas e minerais? Para alguns não existem. **Minerais** são elementos ou compostos químicos resultante de processos inorgânicos, e cristalizados a partir de composições químicas geralmente definidas, sendo encontrados na crosta terrestre ou em corpos extraterrestres. A **rocha** é um agregado natural, formado de um ou mais minerais que acabam ficando intimamente unidos, porém, embora coesa e dura, a rocha não é homogênea. Ela não apresenta a continuidade física de um mineral, podendo ser subdividida em todos os minerais constituintes.

De acordo com a composição das rochas, perceberemos a existência de diversos tipos de rochas, sendo os seus principais: ígneas, sedimentares e metamórficas.

As rochas **ígneas ou magmáticas** resultam do resfriamento do magma. Quando o resfriamento ocorre no interior da Terra (cristalização dos minerais constituintes ocorre mais lentamente) resultará na formação do tipo **ígnea intrusiva ou plutônica**, sendo o **granito** o mais abundante na crosta terrestre; quando o resfriamento do magma ocorre muito rápido (sem cristalização dos minerais constituintes) resulta na formação do tipo **ígnea extrusiva ou vulcânica**, sendo o **basalto** o mais abundante deste tipo.

As **rochas sedimentares** são formadas a partir do material originado da destruição erosiva de qualquer tipo de rocha produzida pela ação dos agentes de intemperismo e pedogênese sobre uma rocha preexistente, após serem transportados pela ação dos ventos, das águas ou pelo gelo do seu ponto de origem até o local de deposição e posterior litifcação (compactação) da rocha. Portanto, é necessário que exista uma rocha anterior para a formação das rochas sedimentares. É nestas rochas que se localizam a maioria dos fósseis já encontrados na Terra. São também economicamente importantes na medida em que podem ser utilizados como material construção.

As **rochas metamórficas** resultam da transformação de uma rocha preexistente no estado sólido, dando-se a transformação sob novas condições pressão e/ou temperatura sobre a rocha preexistente. Esta adaptação é que dá origem ao nome da rocha. Dependendo do caso, poderá ou não mudar a composição mineralógica da rocha. Os principais tipos de rochas metamórficas existentes na crosta terrestre são o **mármore e a ardósia**, muito utilizados em interiores de casas e edifícios.

## **FORMA E ESTRUTURA DA TERRA**

Ao contrário do que muitos pensam e falam, a Terra não é redonda. Ela é ligeiramente achatada nos seus polos (elipsoidal ou geoide). A partir de medições indiretas, através do estudo de ondas sísmicas, medida da superfície sabese que o planeta possui mais de 6000 km de profundidade, mostrando que ele é formado por três camadas de composição e propriedades diferentes, a crosta, o manto e o núcleo. (CPRM, 2011) Essas camadas, por sua vez, possuem algumas variações e são, por isso, subdivididas em outras, como mostra a figura:

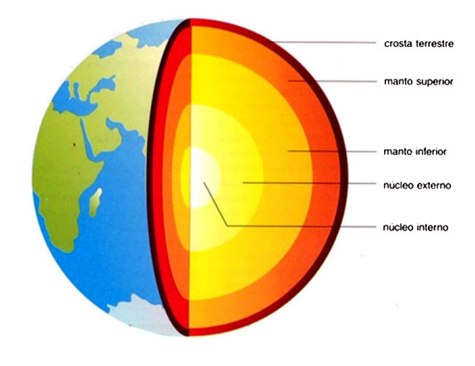

FONTE: CPRM, 2011.

A **crosta terrestre ou litosfera** é a porção externa da Terra, a mais delgada de suas camadas e a que conhecemos melhor. Embora seja composta de material rochoso, portanto sólido e aparentemente de grande resistência, é, na verdade, muito frágil. Está dividida em crosta continental (formada essencialmente de silicatos aluminosos e tem uma  $composição global semelhante à do granito = SIAL) e cros$ ta oceânica (composta essencialmente de basalto, formada por silicatos magnesianos = SIMA). Quase metade  $(47%)$ deste envoltório da Terra é composta de oxigênio. A crosta é formada basicamente de óxidos de silício, alumínio, ferro, cálcio, magnésio, potássio e sódio. A sílica (óxido de silício) é o principal componente, e o quartzo, o mineral mais comum nela. (CPRM, 2011)

Logo abaixo da crosta, está o **manto**, que é a camada mais espessa da Terra. Ele possui uma espessura de 2.950 quilômetros e formou-se há 3,8 bilhões de anos. O manto divide-se em manto superior e manto inferior. O superior ou **astenosfera** tem, logo abaixo da crosta, uma temperatura relativamente baixa (100 °C), sendo por ele que permite que a crosta terrestre movimenta-se; a astenosfera é a responsável pelo equilíbrio isostático, que leva os blocos da crosta que re-

Programa Universidade para Todos

cebem mais material na superfície a afundarem e os que, ao contrário, são erodidos a subirem. No manto inferior, registrase uma temperatura bem mais alta, variando de 2.200 ºC a 3.500 °C.

Há, no manto terrestre, alguns pontos mais quentes que o restante, chamados de **hot spots** (pontos quentes). Nesses locais, o material do manto tende sempre a subir e a atravessar a crosta. Quando ele consegue isso, forma-se na superfície da Terra um vulcão. Como a crosta é formada de placas em movimento, esse vulcão, com o tempo, sai de cima do ponto quente e, ao ocorrer nova erupção, forma-se outro vulcão. Isso pode repetir-se várias vezes, e o resultado é uma fileira de vulcões, dos quais só o último (e mais jovem) está em atividade. No caso de algumas ilhas, estas são formadas a partir a ação dos *hot spots*. (CPRM, 2011)

O **núcleo** é a mais profunda e menos conhecida das camadas que compõem o globo terrestre. Acredita-se que o núcleo terrestre seja formado de duas porções, uma externa, de consistência líquida e outra interna, sólida e muito densa,

composta principalmente de ferro (80%) e níquel (por isso, era antigamente chamada de NIFE). O núcleo da Terra gira, como todo o planeta, e acreditam os cientistas que isso gere uma corrente elétrica. Como uma corrente elétrica gera sempre um campo magnético, estaria aí a explicação para o magnetismo terrestre, que faz nosso planeta comportar-se como um gigantesco ímã. Estudos recentes mostram que o núcleo interno gira um pouco mais depressa que o resto do planeta (Assista ao filme "Núcleo – Viagem ao centro da Terra).

## **DINÂMICA INTERNA E EXTERNA DA TERRA**

A Terra é um planeta em constante movimento. Se fosse fotografada a cada ano, veríamos um planeta azul contorcendo-se com os continentes, ora se colidindo ora se afastando. Esse contorcimento dos continentes é possível, pois a litosfera não é contínua. Ela é dividida como um "quebra-cabeça", onde suas "peças" são conhecidas como **placas tectônicas**  que se movimentam sobre o manto da Terra.

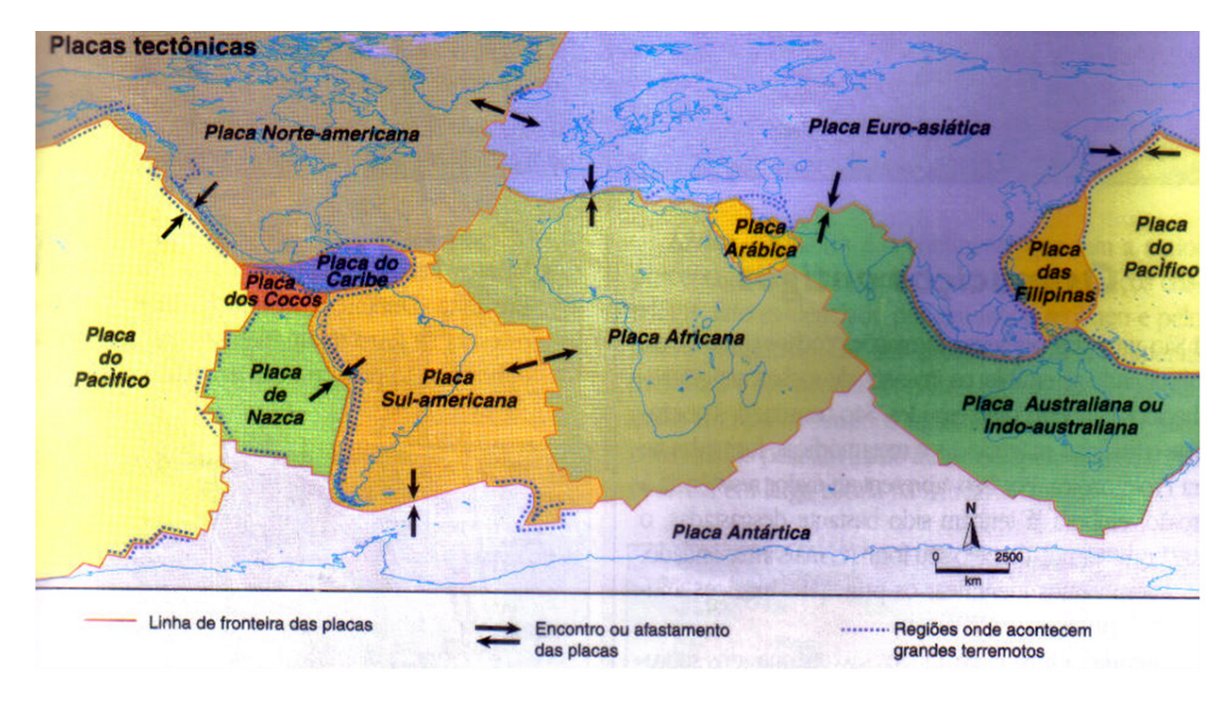

FONTE: TAMDJIAN & MENDES, 2005

Essa constatação de que a litosfera terrestre é dividida deu-se com a elaboração de duas teorias principais: a **Deriva Continental e a Tectônica de Placas**. A origem da **Deriva Continental** ocorreu em 1960, onde, o filósofo inglês, Francis

Bacon observou nos primeiros mapas elaborados da costa dos continentes que haveria um encaixe "perfeito" entre o continente sul-americano e o africano dando ideia da sua união no passado. Mais tarde, em 1912, o geógrafo e clima-

GEOGRAFIA **GEOGRAFIA**

tologista alemão, Alfred Wegener lançou que os continentes foram unidos há cerca de 220 milhões de anos, formando um super-continente chamado **Pangea**, dando início a sua fragmentação em dois continentes (norte e sul) Laurásia e Gondwana, como é visto da figura abaixo:

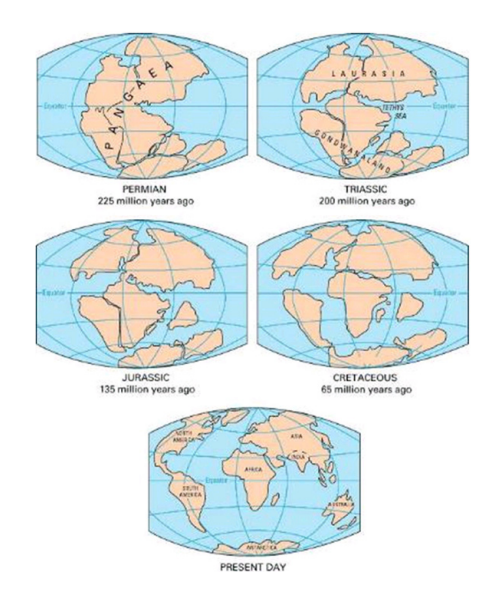

FONTE: PADOGEO, 2011 – Acessado em 20/01/2011.

Esta teoria foi apoiada por evidências geológicas encontradas, por exemplo, a presença de fósseis da mesma espécie em regiões da África e Brasil, sendo que esta espécie não poderia nem voar nem nadar; outra é a evidência de glaciação há aproximadamente 300 milhões de anos, na região Sudeste do Brasil, Sul da África, Índia e Oeste da Austrália e Antártica, tendo em vista que essas regiões foram cobertas por camadas de gelo em uma época de clima glacial. Porém esta teoria não conseguiu explicar quais são as forças que movem os continentes.

No início da década de 1960, foi elaborada a teoria da **Tectônica de Placas**, postulada pelo geólogo americano Harry Hess, baseada em estudos de magnetismo do fundo oceânico, realizados na porção nordeste do Oceano Pacífico, trouxeram subsídios a favor do conceito da expansão do fundo oceânico, trazendo o material magmático do manto à superfície, formando uma enorme cadeia de montanhas submarinas, denominadas **Dorsal Meso-Oceânica**. Este material magmático, ao atingir a superfície, se movimentaria lateralmente, deixando uma fenda na crista da dorsal, porém não continua a crescer porque o espaço deixado pelo material que saiu para formar a nova crosta oceânica é preenchido por novas lavas, que, ao se solidificarem, formam um novo fun-

do oceânico. Portanto, a Deriva continental e a expansão do fundo dos oceanos seriam uma consequência **das correntes de convecção** (figura acima), onde os continentes viajariam como passageiros, fixos em uma placa, como se estivessem em uma esteira rolante (TEIXEIRA, 2000).

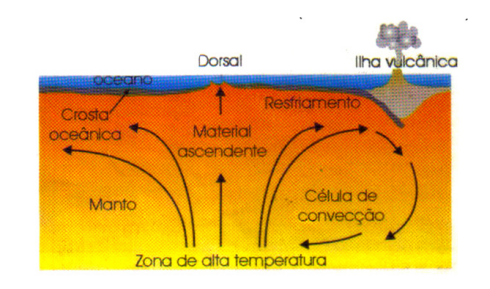

FONTE: TEIXEIRA, 2000.

 Todas essas movimentações geram fenômenos tectônicos que vêm a se formar no relevo que observamos na superfície. Os principais são: **orogênese, epirogênese, vulcanismo e abalos sísmico (terremotos)**.

A **orogênese** é o conjunto de movimentos tectônicos que ocorrem de forma horizontal, e pode ter duas configurações: *convergente*, quando duas placas se chocam; e *divergente*, quando duas placas se afastam. A primeira provoca a formação ou o rejuvenescimento de montanhas ou cordilheiras, a exemplo da Cordilheira dos Andes (Chile) e do Himalaia (Índia e China) causadas pela deformação compressiva de região mais ou menos extensas de litosfera continental, formando dobramentos e falhas geológicas. A segunda responde pela formação das dorsais (cordilheiras submarinas). A orogênese se produz sempre em bordas de placas, ou seja, nas regiões contíguas ao limite entre duas placas litosféricas cujos terrenos destacados convergem ou divergem.

A **epirogênese** refere-se a um conjunto de processos que resultam no movimento vertical da crosta terrestre, sem falhamentos e fraturamentos significativos. Quando este deslocamento dá para cima chamamos de **soerguimento** e, para baixo, de **subsidência**. A epirogênese acontece em função de acomodações isostáticas, ou seja, de equilíbrio entre a costa continental e a astenosfera. Um bom exemplo é a Falha em Salvador (BA) que divide a cidade em Cidade Alta e Cidade Baixa.

O termo **vulcanismo** abrange todos os processos e eventos que permitem e provocam a ascensão de material magmático do interior da terra à superfície terrestre, seja em estado gasoso, líquido e sólido (LEINZ, 1987). Os vulcões que conhecemos, ou não, são formados pelo acúmulo exter-

secretaria da Educação do Estado da Bahia

Programa Universidade para Todos

no de material magmático resultantes do levantamento das camadas preexistentes por forças interiores. Graças a sua localização geográfica sobre a Placa Sul-Americana, o Brasil não possui vulcões ativos em sua área, porém na era Mesozoica, principalmente na região Sul, ocorreram intensas atividades vulcânicas, dando origem aos solos ricos em basalto, conhecidos como terra-roxa.

Os **terremotos** são movimentos naturais da crosta terrestre que se propagam por meio de vibrações. São registrados mais de 1 milhão de abalos sísmicos por ano na Terra. As regiões que mais sofrem com esses abalos são as localizadas nas bordas da placas tectônicas ou zonas tectônicas instáveis. Mais uma vez o Brasil está isento de abalos sísmicos por localizar-se ao centro da Placa Sul-Americana, porém não está isento de sentir as vibrações dos terremotos continentais ocasionados em localidades próximas ao seu território, como no Chile, Bolívia e Peru, por exemplo, assim também como são sentidos em alguns lugares do Brasil os abalos de terremotos oceânicos.

Nas áreas emersas, a crosta terrestre é formada por três tipos de estruturas geológicas, as quais são caracterizadas pelos tipos de rochas predominantes e o seu processo de formação, e pelo tempo geológico em que surgiram. Essas estruturas geológicas são os **dobramentos modernos, os maciços antigos (escudos cristalinos), e as bacias sedimentares**.

Os **Dobramentos Modernos** são os trechos da crosta terrestre de formação recente e, por essa razão, compostos por rochas mais flexíveis e maleáveis, situadas relativamente próximas às zonas de contato entre placas tectônicas (zonas convergentes). Devido à pressão de uma placa sobre a outra, esta parte da crosta dobra-se num processo lento e contínuo, dando origem às montanhas. Os **Maciços Antigos**, também chamados *escudos cristalinos*, são os terrenos mais antigos da crosta terrestre, datando das eras Pré-cambrianas e constituídas basicamente por rochas magmáticas e metamórficas. Nos maciços que se formaram na era Proterozoica ocorrem as jazidas de minerais metálicos, como, por exemplo, as de ferro, ouro, manganês, prata, cobre, alumínio, estanho. A pressão do magma sobre estas estruturas antigas provoca fraturas ou falhas na litosfera e, posteriormente, o deslocamento vertical de grandes blocos, soerguendo e rebaixando a superfície. Já as **Bacias Sedimentares** começaram a se formar apenas na era Paleozoica, resultando da acumulação de sedimentos provenientes do desgaste das rochas; de organismos vegetais ou animais; ou mesmo de camadas de lavas vulcânicas solidificadas. É nestas estruturas que se formam importantes recursos minerais energéticos, como o petróleo e o carvão mineral.

## **ESTRUTURA GEOLÓGICA DO BRASIL**

A realização de estudos direcionados ao conhecimento geológico é de extrema importância para saber quais são as principais jazidas minerais e quantidades que existem no subsolo. Tal informação proporciona o racionamento da extração de determinados minérios (termo utilizado apenas quando o mineral ou rocha apresentar um importância econômica), de maneira que não comprometa sua reserva para o futuro. O Brasil, por apresentar uma grande extensão territorial, possui estrutura geológica composta por três tipos distintos: **escudos cristalinos, bacias sedimentares e terrenos vulcânicos.**

Os **Escudos Cristalinos** ocupam aproximadamente 36% do território nacional, ocorrendo sua formação na era Précambriana. Ela apresenta composição diferente conforme os terrenos arqueozoicos (32% do território nacional) e proterozóicos (4% do território). No primeiro, é possível encontrar rochas como o granito, gnaisses, grafita e elevações como a Serra do Mar, estendida a 1500 km do litoral do Espírito Santo ao litoral sul de Santa Catarina. Sua formação é a mais antiga, apresentando pequena riqueza mineral. Já nos terrenos proterozoicos, há rochas metamórficas que formam jazidas minerais (ferro, níquel, chumbo, ouro, prata, diamantes e manganês). A serra dos Carajás, no estado do Pará, é um terreno proterozoico, onde localiza-se a maior mina de ferro a céu aberto do mundo, tendo o minério de ferro dessas jazidas o mais puro do mundo.

As **Bacias Sedimentares** recobrem cerca de 60% do território brasileiro, sendo constituídas de espessas camadas de rochas sedimentares, consequência da intensa deposição de sedimentos de origem marinha, glacial e continental nas partes mais baixas do relevo. Nesses terrenos, é possível encontrar petróleo e carvão mineral, além de minerais radioativos (urânio e tório), xisto betuminoso, areia, cascalho e calcário. No Brasil, existem bacias sedimentares de grande extensão (a Amazônica, do Parnaíba – chamada também de Meio-Norte -, a do Paraná e a Central) e de pequena extensão (do Pantanal Mato-Grossense, do São Francisco - esta muito antiga -, do Recôncavo Tucano - produtora de petróleo - e a Litorânea.

Os **terrenos vulcânicos** no Brasil são áreas que sofreram a ação de derramamentos vulcânicos, localizados, principalmente, na Bacia do Paraná (Sul do país). Esse processo

GEOGRAFIA **GEOGRAFIA**

originou a formação de rochas como o basalto, onde a sua decomposição é responsável por fertilizar o solo, que no Brasil, essas áreas são denominadas de "terra roxa". Durante o fim do século XIX e o início do século XX, foram plantadas nestes domínios, grandes lavouras de café, fazendo com que surgissem várias ferrovias e propiciasse o crescimento de cidades, como São Paulo, Londrina, Itu, Ribeirão Preto e Campinas. Atualmente, além do café, são plantadas outras culturas, como algodão, cana-de-açúcar e laranja. A Bacia do Paraná não se destaca somente pela concentração de terraroxa, mas também por alocar um imenso depósito de água potável: o Aquífero Guarani, um enorme lençol freático que ocupa uma área de 1.200.000 km², estendendo-se, além do Brasil, por Argentina, Uruguai e Paraguai.

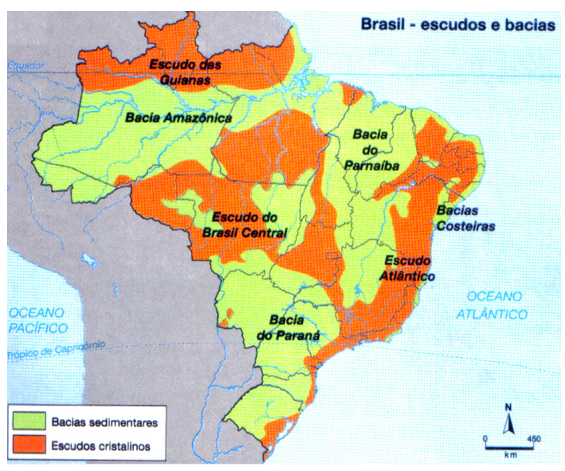

FONTE: TAMDJIAN & MENDES, 2005

## **APROPRIAÇÃO DOS RECURSOS MINERAIS**

Os minerais têm uma grande importância por conta das suas diversas utilidades no cotidiano de nossas vidas, tendo a litosfera como a principal fonte de extração desses minerais. Os **minérios**, que dela são extraídos, por exemplo, tornaramse imprescindíveis para a manutenção das atividades agrícolas, industriais e de construção civil, além de serem produtos que utilizamos no cotidiano, como baterias de relógio, joias, a grafite com a qual escrevemos o giz do professor e o sal de cozinha. E como já foi dito, recebem esta denominação, os minerais que obtêm uma importância econômica.

Os minerais apresentam-se na natureza de diferentes maneiras. Alguns deles são encontrados isoladamente, outros fazem parte da composição de rochas. As rochas exploradas comercialmente, como o basalto, o mármore e a argila, são retiradas da natureza em estado bruto e posteriormente tratadas

conforme a sua finalidade de uso. O basalto é muito conhecido e utilizado no mundo todo, especialmente na pavimentação de estradas e na construção civil; o mármore, mineral bastante comum na superfície da Terra é muito utilizada na construção civil, principalmente como ornamentação; e a argila é formada de sedimentos muito finos e, quando misturados com a água, torna-se uma massa maleável, muito utilizada na fabricação de utensílios como vasos, azulejos, pisos, etc.

## **PETRÓLEO E SEUS DERIVADOS**

O petróleo faz parte de diversos produtos do nosso diaa-dia. Além dos combustíveis, ele também está presente em fertilizantes, plásticos, tintas, borracha, entre outros. Esse óleo de origem fóssil, que levou milhões de anos para ser formado nas rochas sedimentares, se tornou a principal fonte de energia do mundo moderno. Aqui no Brasil, a maior parte das reservas está nos campos marítimos, em lâminas d'água com profundidades maiores do que as dos demais países produtores.

Em 3 de outubro de 1953, no então governo do presidente Getúlio Vargas, foi criada uma empresa estatal com o objetivo de executar as atividades petrolíferas no Brasil em nome da União: a Petrobrás. Mas sua instalação só foi concluída em 1954, ao herdar do Conselho Nacional de Petróleo duas refinarias, a de Mataripe (BA) e a de Cubatão (SP). Elas passaram a ser os primeiros ativos (patrimônio) da empresa. Em 10 de maio deste ano, a empresa começa a operar, com uma produção de 2.663 barris, equivalente a 1,7% do consumo nacional. Neste ano, o petróleo e seus derivados já representam 54% do consumo de energia no país. Encontrar petróleo exigiu da Petrobrás conhecimento e tecnologia, além de ousadia e criatividade. (PETROBRÁS, 2011)

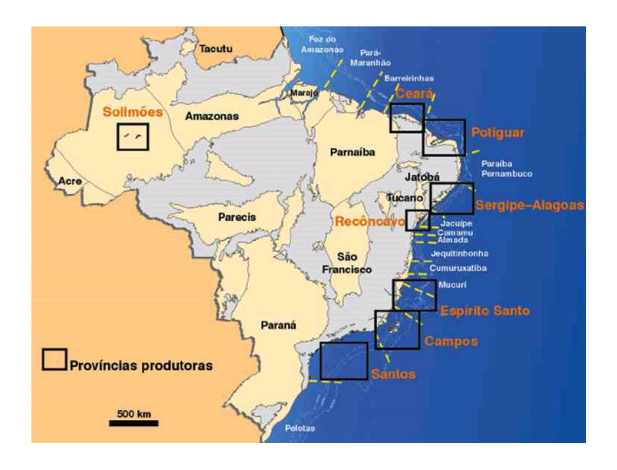

FONTE: Portal São Francisco - Acessado em 12/01/2011

secretaria da Educação do Estado da Bahia

Programa Universidade para Todos

Existem dois tipos de petróleo encontrados, principalmente no Brasil: o pesado e o leve. O pesado é encontrado em campos marítimos e terrestres, necessitando, na parte do seu processamento, uma capacidade maior das suas unidades de refino para que seja convertido em combustíveis nobres, além de exigir um maior esforço para o escoamento dos poços até as refinarias por conta da sua alta densidade e viscosidade. Já o petróleo leve é o óleo de alta qualidade facilitando o seu processamento nas refinarias, produzindo maior volume de gasolina e óleo diesel, por exemplo; em 2007, foi descoberta uma nova fronteira exploratória na **camada do pré-sal** (este assunto será mais abordado em outros módulos), composta por uma enorme quantidade de óleo leve (estimativas de 5 a 8 bilhões de barris). (Petrobras, 2011)

Nas refinarias, o óleo bruto passa por uma série de processos até a obtenção dos produtos derivados, como gasolina, diesel, lubrificantes, nafta, querosene de aviação. Outros produtos obtidos a partir do petróleo são os petroquímicos. Eles substituem uma grande quantidade de matérias-primas, como madeira, vidro, algodão, metais, celulose e até mesmo as de origem animal, como lã, couro e marfim.

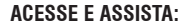

CPRM – Serviço Geológico do Brasil: www.cprm.gov.br CBPM – Companhia Baiana de Pesquisa Mineral: www.cbpm.com.br Geologia e Recursos Minerais. http://www.geologiadobrasil.com.br

PETROBRAS: www.petrobras.com.br FILMES: "Núcleo – Viagem ao centro da Terra", "Viagem ao centro da Terra", "Volcano", "O Inferno de Dante"

#### **REFERÊNCIAS**

CPRM. Serviço Geológico do Brasil. Ministério de Minas e Energia. **A Estrutura Interna da Terra**. Disponível em: <http://www.cprm.gov. br/publique/cgi/cgilua.exe/sys/start.htm?infoid=1266&sid=129> Acessado em: 05 jan 2011.

LEINZ, V.; AMARAL, S. E. **Geologia Geral.** 10. Ed. – São Paulo: Editora Nacional, 1987

PADOGEO. Disponível em: <http://padogeo.com/dinamica-endogena. html> Acessado em 20 jan 2011

Petrobras. Disponível em: <www.petrobras.com.br> Acessado em 22 jan 2011

Cotidiano Nacional Blog. Disponível em: <http://cotidianonacional. wordpress.com/2010/08/11/e-nasce-a-petrosal/> Acessado em 23 jan 2011

Portal São Francisco. Relevo Brasileiro. Disponível em: <http://www. portalsaofrancisco.com.br/alfa/relevo-brasileiro/relevo-brasileiro-9.php> Acessado em 12 jan 2011

TEIXEIRA, W (org). **Decifrando a Terra.** São Paulo: Oficina de Textos, 2000

TAMDJIAN, J. O.; MENDES, I. L. Geografia geral e do Brasil: estudos para a compreensão do espaço: ensino médio. Volume único James & Mendes. – São Paulo: FTD, 2005.

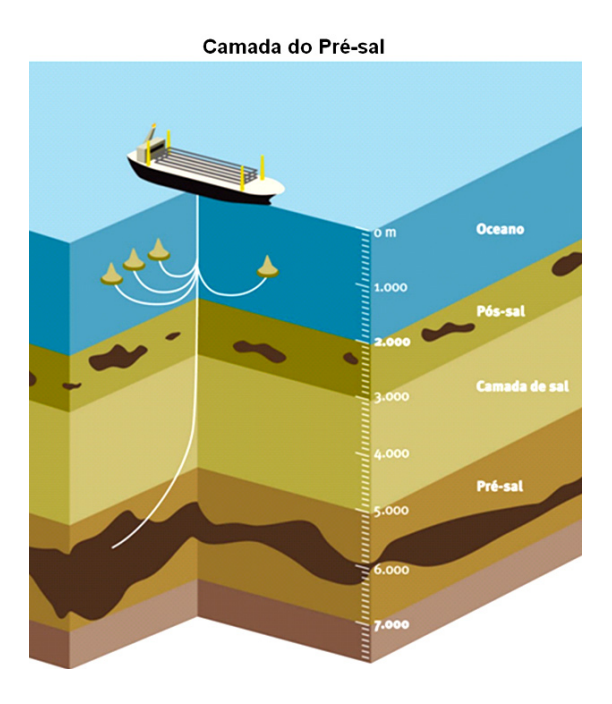

FONTE: Cotidiano Nacional Blog – Acessado em 23/01/2011.

secretaria da Educação do Estado da Bahia

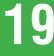

# GEOGRAFIA **GEOGRAFIA**

**INIVERSID** 

# **GEOMORFOLOGIA**

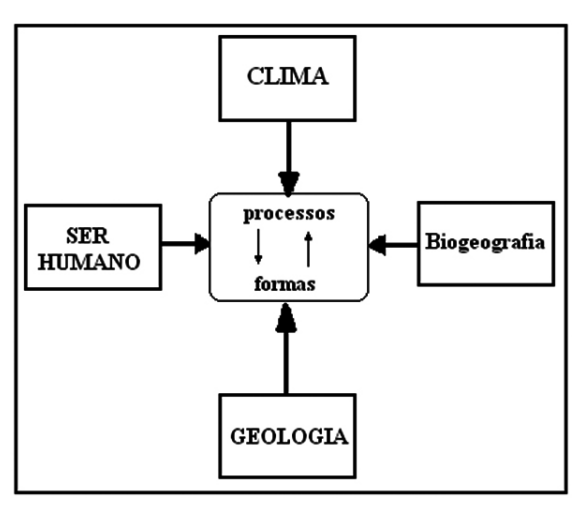

FONTE: adaptado de CHRISTOFOLETTI, 1974.

A geomorfologia é conhecida com o estudo das formas do relevo, mas ela vai além disso, pois preocupa-se com a origem e os processos que resultaram nas formas que hoje encontramos. As formas representam a expressão de uma superfície, existindo, pois foram esculpidas pela ação de determinados processos, existindo, então, um relacionamento entre as formas do relevo e os processos que os geraram. Considerando que esta relação é o centro da Geomorfologia, podemos distinguir sistemas importantes para a compreensão das formas do relevo, tais como o sistema climático, biogeográfico, geológico e antrópico.

O relevo sempre foi notado pelo ser humano no conjunto de componentes da natureza pela sua beleza, imponência e/ ou forma. E, com a sua capacidade de raciocínio e suas observações, tornaram possível estabelecer relações entre as formas de relevo e seus processos geradores, principalmente, hoje em dia, nas situações do seu dia-a-dia, como assentar o relevo para estabelecer moradia, melhores caminhos de locomoção, localizar seus cultivos, criar seus rebanhos ou definir os limites dos seus domínios.

## **SURGIMENTO E EVOLUÇÃO DO RELEVO**

Para atingir o conhecimento do que são e o que representam, uma ou todas, as formas de relevo, identificadas em diferentes escalas espaciais e temporais, é preciso compreender e explicar como elas surgem e evoluem. Este também se encaixa como um objeto de estudo da Geomorfologia: os

processos responsáveis pelas ações capazes de criar ou destruir as formas de relevo, de fixá-las num local ou deslocá-las, de ampliar ou reduzir suas dimensões, de modelá-las contínua ou descontinuamente, de mantê-las preservadas ou modificá-las.

Portanto existem diversas forças que atuam na formação e na modelagem do relevo, com origens de **forças endógenas**  (orogênese, epirogênese, vulcanismo e tectonismo, responsáveis pela formação), **forças exógenas** (erosão e energia solar responsáveis pela modelagem) e até mesmo **forças antropogênicas** (ação do homem na criação e destruição do relevo).

Os processos endógenos já foram abordados no capítulo anterior. As **forças exógenas** promovem, ao longo do tempo, a degradação de áreas mais elevadas e agradação (deposição) nas áreas mais rebaixadas, modelando continuamente as formas na superfície terrestre. Podemos dizer que o motor principal na dinâmica dessas forças exógenas é a energia solar, que desencadeia diversos fenômenos atmosféricos e hidrológicos, estes gerando a ação dos ventos, chuvas, neve, correntes marítimas, etc., que se configuram como os principais agentes externos do relevo.

Esses agentes externos geram o processo de **erosão do relevo** que, de maneira geral, ocorrem em três fases: **decomposição ou desagregação, transporte e deposição ou sedimentação**.

A **decomposição ou desagregação** é o fenômeno de desmanche das rochas e minerais que constituem as formas do relevo, ocorrendo devido a ação das mudanças atmosféricas, como as variações de temperatura entre os dias e as noites e as diferenças pluviométricas (de chuvas) entre as estações do ano; também conhecida como **termoclastia**: fragmentação da rocha devido a oscilação de temperatura diária. As sucessivas variações térmicas acabam fragmentando as rochas em pedaços menores, abrindo fendas por onde penetra a água das chuvas, onde esta reage com os minerais que formam as rochas, altera sua composição química, facilitando sua desagregação; este fenômeno também é conhecido com **crioclastia** (alternância de gelo e degelo nas fissuras das rochas) e **haloclastia** (cristalização e estufamento dos sais nas fissuras das rochas).

O **transporte** representa a fase em que os sedimentos desagregados são deslocados de um local para outro por

Programa Universidade para Todos

meio de agente como ventos, água das chuvas e dos rios, a neve derretida ou, ainda, pelo deslocamento das correntes marítimas, no caso das áreas localizadas no litoral. E "por fim", quando os agentes erosivos não possuem mais energia suficiente para transportar os sedimentos, criam-se áreas de **deposição ou sedimentação** em rios ou no litoral, a exemplo da formação dos deltas, que são depósitos de sedimentos trazidos em suspensão pelas águas correntes, que se formam na desembocadura ou foz dos rios (no mar ou em lagos). Um exemplo é o Delta do Parnaíba, localizado no norte da região Nordeste do Brasil.

Portanto é percebido que as regiões mais antigas do globo são as que possuem modelados bastante desgastados por processos erosivos.

No sentindo evolutivo, as formas refletem um comportamento dinâmico, ao estar continuamente sujeitas a ajustes em seu modelado, como resultado de suas relações com os processos que atuam sobre elas. A importância conjunta da rocha e do clima, por exemplo, traz dificuldades para estabelecer um critério geral para a classificação do relevo.

## **RELEVO BRASILEIRO**

O relevo brasileiro apresenta uma grande diversidade morfológica em seu território. As principais formas que aparecem são: **planaltos, planícies e depressões**.

Os **planaltos** são as classificações dadas a formas de relevo constituídas por uma superfície elevada, com topo mais ou menos nivelado, geralmente devido à erosão eólica ou pelas águas, que podem ser regulares ou não. Neles o processo de degradação (erosão) é maior que os de agradação (deposição).

As **planícies** são grandes áreas geográficas com pouco ou nenhum tipo de variação de altitude, sendo quase completamente aplainadas e delimitadas por aclives (subidas de relevo), e os processos de erosão (deposição) superam os de agradação (deposição). São formadas pela ação dos rios, mares e ventos. Eles carregam sedimentos que vão se acumulando até formar uma superfície uniforme. Não por acaso, a maioria das planícies está localizada às margens de rios e mares. O nome de algumas planícies brasileiras deixa clara essa relação: planície do Rio Amazonas, por exemplo.

As **depressões** são mais planas que o planalto e sem irregularidades, por conta do desgaste sofrido por causa da ação do vento e da água (intemperismo), tendo leve inclinação e altitude que pode ir de 100 a 500 metros, apresentando altitudes mais baixas do que as áreas ao redor. Existem dois tipos de depressão: absoluta (região abaixo do nível do mar) e a relativa (região acima do nível do mar).

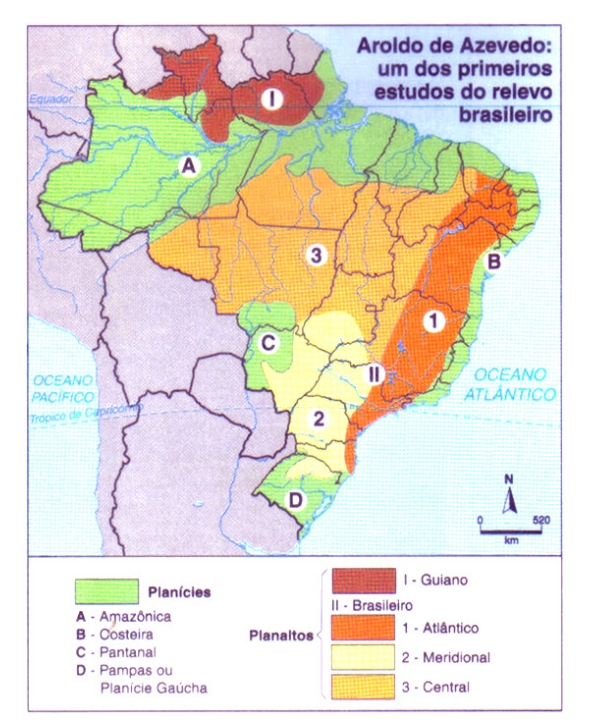

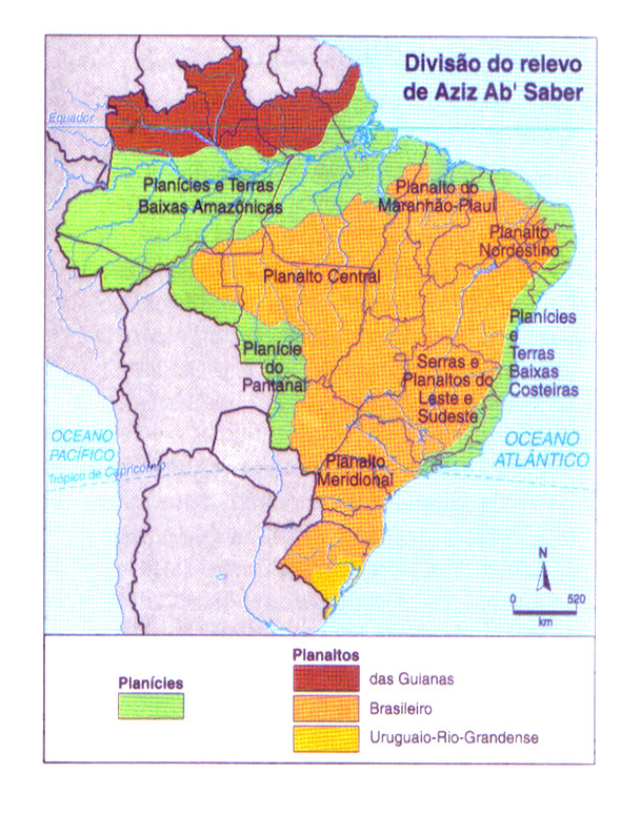
Programa Universidade para Todos

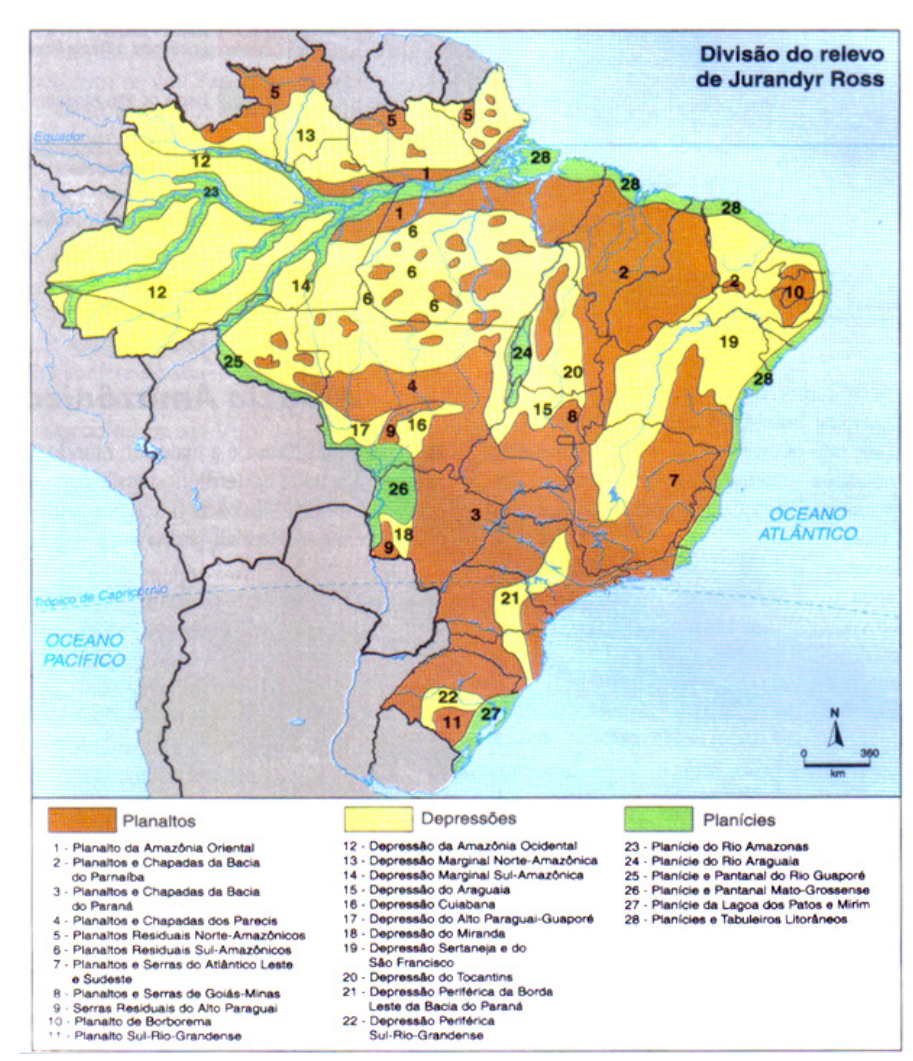

FONTE: TAMDJIAN & MENDES, 2005

Mas nem sempre foi dada esta classificação ao relevo brasileiro. Uma das mais antigas divisões do relevo foi elaborada na década de 1940 por **Aroldo de Azevedo**, que acabou servindo de base para todas as outras divisões realizadas posteriormente. A sua classificação levou em consideração as diferenças de altitude; desse modo, as planícies foram classificadas como partes do relevo relativamente planas com altitudes até 200 metros e os planaltos como formas de relevo levemente onduladas, com altitudes acima de 200 metros, dividindo, assim, o território brasileiro em planaltos (59%) e planícies (41%).

No final da década de 1950, **Aziz Nacib Ab'Saber** aperfeiçoou a divisão de Aroldo de Azevedo, introduzindo aspectos geomorfológicos, especialmente no que diz respeito as noções de sedimentação e erosão. As áreas onde o processo de erosão é mais intenso foram chamadas de planaltos e as áreas onde o processo de sedimentação supera o de erosão foram denominadas de planícies.

Porém, somente em 1989, **Jurandyr Ross** elaborou outra classificação do relevo "mais completa" que as anteriores, levando em consideração importantes fatores geomorfológicos: a morfoestrutura (origem geológica), o paleoclima (ação de antigos agentes climáticos) e o morfoclima (influência dos atuais agentes climáticos). Com base nesses critérios estabelecidos, identificaram-se três tipos de relevo: **os planaltos**  - porções residuais salientes do relevo, que oferecem mais resistência à erosão; **as planícies** – superfícies essencialmente planas, nas quais a sedimentação supera a erosão; e as **depressões** – áreas rebaixadas por erosão que circunda as bordas das bacias sedimentares, interpondo-se entre estas e os maciços cristalinos. Portanto, esta é a classificação utilizada até hoje para diferenciação do relevo brasileiro.

UNIVERSIL

**22**

Programa Universidade para Todos

Desde os primórdios da civilização, a importância do conhecimento espacial despertou interesse. Primeiramente, era necessário: a) conhecer onde, no espaço, se localizavam os fenômenos; b) como esses mesmos fenômenos se distribuíam no espaço; e c) por que ocorriam daquela forma.

A Geomorfologia serve de base para a compreensão das estruturas espaciais, não só em relação à natureza física dos fenômenos, como em relação à natureza socioeconômica dos mesmos. Hoje, sem a utilização de sistemas operacionais, como os Sistemas de Informações Geográficas (SIG's), torna-se praticamente inviável a elaboração de projetos ambientais entre outros. Os planos diretores sejam regionais, urbanos ou rurais, devem levar em consideração as limitações e as potencialidades dos recursos naturais relativos aos meios físico, biótico e também às condições sócio-econômicas. Dessa forma, a aplicação do planejamento se dá à medida que se ocupa ordenadamente o meio físico, buscando adequada proteção ambiental e uso racional do solo, norteados para atividades agropastoris, obras civis e outros (GUERRA & CUNHA, 1994).

Podemos observar que o relevo terrestre é parte importante do palco, onde o homem, como ser social, pratica o teatro da vida. Os grandes projetos para a implantação de usinas hidro e termoelétricas, rodovias, ferrovias, assentamentos de núcleos de colonização, expansão urbano, reassentamento rural, entre outros são atividades que interferem do modo acentuado no ambiente, quer seja ele natural ou já humanizado. Portanto, se, por um lado, não se pode coibir a expansão da ocupação dos espaços, reorganização dos já ocupados e fatalmente a ampliação do uso dos recursos naturais, tendo-se o nível de expansão econômica e demográfica da atualidade, por outro lado, se é imperativo ao homem como ser social expandir-se, tanto demograficamente como técnica e economicamente, torna-se evidente que apareçam, nesse processo, os efeitos contrário da natureza (ROSS, 1996).

#### **RELEVO DA BAHIA**

O relevo baiano, com aproximadamente, 560 mil km² situados na fachada atlântica do Brasil, é caracterizado pela presença de planícies, planaltos, e depressões, marcada pelas altitudes não muito altas, senda o ponto mais alto da Bahia representado pelo Pico do Barbado, situado na Serra

do Guarda Mor, próximo a Catolés, na região da Chapada Diamantina com cerca de 2.080 metros.

Os planaltos ocupam quase todo o Estado, apresentando uma série de patamares, por onde cruzam rios vindos da serra do Espinhaço, que nasce no centro de Minas Gerais indo até o norte do estado, e da própria Chapada Diamantina, de formato tabular, marcando seus limites, a norte e a leste. Outro tipo de planalto presente no Estado é o Planalto Semi-Árido, localizado na região do sertão brasileiro, caracterizado por baixas altitudes.

As planícies estão situadas na região litorânea, onde a altitude não ultrapassa os 200 metros. É nesta região de planícies que surgem as praias, dunas e restingas. Quanto mais se adentra no interior, mais surgem terrenos com solos relativamente férteis, onde aparecem colinas que se estendem até o oceano. As planícies aluviais se formam a partir dos rios Paraguaçu, Jequitinhonha, Itapicuri, de Contas, e Mucuri, que descem da região de planalto, enquanto o rio São Francisco, curso d'água de maior destaque no Estado e região Nordeste, atua na formação do vale do São Francisco, onde o solo apresenta formação calcária.

O território do Estado da Bahia se caracteriza, portanto, principalmente, por planaltos, tendo em vista que 90% do relevo situam-se acima dos 200 metros, onde diversas áreas do Estado apresentam altitudes acima dos 900 metros, as quais se concentram na região central e centro-leste do estado. A Chapada Diamantina e os planaltos de Conquista e Jaguaquara são os principais representantes das "áreas altas" do Estado. Na Chapada Diamantina, em especial, ocorrem áreas montanhosas (setor Oeste e Sudoeste) e chapadões (setores Leste e Sul) onde as altitudes ultrapassam os 1400 metros, sendo que nas primeiras situam-se as maiores elevações do Estado e da Região Nordeste, que são o Pico do Barbado, com 2080 metros, e o Pico das Almas, com 1850 metros. Os chapadões, as chapadas e tabuleiros presentes no relevo mostram que a erosão trabalhou em busca de formas tabulares apresentando, por exemplo, um conjunto de chapadões situados a oeste que recebe, na altura do estado, o nome de Espigão Mestre.

Já o Vale do São Francisco apresenta altitudes médias de 400m, em função do avançado estágio de erosão fluvial. Esta área rebaixada é ladeada, a Oeste, pelas Chapadas da Serra Geral de Goiás e pelos planaltos relacionados, com altitudes entre 700 e 900 metros em média. A região relativamente baixa, ainda relacionada ao vale do São Francisco, se prolonga pelo norte do estado, junto à divisa com o Estado de **Pernambuco** 

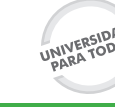

# **GEOGRAFIA GEOGRAFIA**

## **mÓDULO I**

Programa Universidade para Todos

### **Relevo da Bahia**

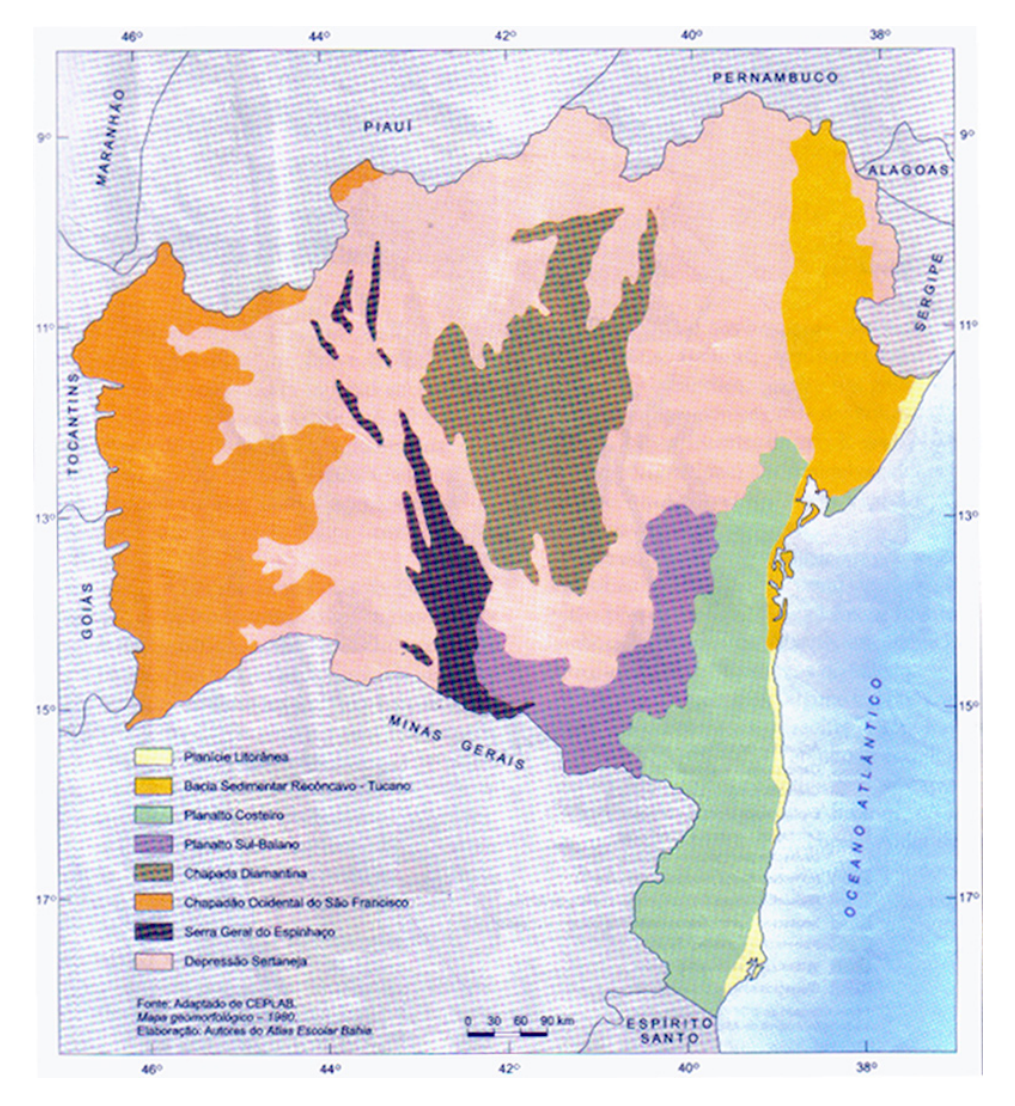

FONTE: SILVA, 2004

#### **REFERÊNCIAS**

BOLIGIAN, L.; ALVES, A.; Geografia: espaço e vivência. Vol. Único: ensino médio. São Paulo: Atual, 2004

CHRISTOFOLETTI, A.; Geomorfologia. São Paulo: EDUSP, 1974

Geografia da Bahia. Disponível em: <http://pt.wikipedia.org/wiki/ Geografia\_da\_Bahia> Acessado em 15/12/2010

GUERRA, A. J. T.; CUNHA, S. B.; Geomorfologia: uma atualização de bases e conceitos. Rio de Janeiro: Bertrand Brasil, 1994

ROSS, J. L. S.; Geomorfologia: ambiente e planejamento. 3 ed. São Paulo: Contexto, 1996 - (Coleção Repensando a Geografia)

SILVA, B.C.N... [et al]... Atlas Escolar Bahia: espaço geo-histórico e cultural. 2. Ed. João Pessoa: Grafset, 2004.

TAMDJIAN, J. O.; MENDES, I. L.; Geografia geral e do Brasil: estudos para compreensão do espaço. Vol. Único: ensino médio. São Paulo: FTD, 2005

Programa Universidade para Todos

#### **PEDOLOGIA**

A pedologia é um dos ramos científicos responsáveis por estudar e compreender os solos, entendendo-os como um corpo formado a partir da dinâmica natural ambiental. Existe, também, outro ramo da ciência que estuda os solos que é a Edafologia. Esta considera o solo apenas na sua característica de suporte à vida vegetal. Para a ciência Geográfica, é importante compreender os solos através da ótica da Pedologia, pois esta contempla o estudo integrado dos aspectos condicionantes para a formação dos solos (pedogênese) tais como o clima, o relevo, as rochas e os organismos vivos.

#### **OS SOLOS**

Os solos podem ser definidos como a superfície inconsolidada que recobre as rochas e mantém parte do complexo biológico do planeta.

Os solos possuem elevada relevância ao sistema ambiental, e em especial à sociedade. São indispensáveis à reprodução da vida, pois seu estabelecimento em um determinado local possibilita a fixação dos produtores primários, que através da fotossíntese são capazes de produzir sua alimentação e oferecem contribuição fundamental para a sequência da cadeia trófica. Estes são essenciais ao desenvolvimento das bases elementares produtivas da organização humana: a agricultura. Desta forma, a existência dos solos é condição essencial à manutenção da vida na Terra, pois direta ou indiretamente todos os seres vivos dependem de suas características e propriedades.

#### **PEDOGÊNESE**

É o processo que ocorre para a formação dos solos. Em um determinado período, o planeta era composto, em sua superfície, apenas por rochas oriundas da intensa atividade endógena do planeta. Com esta manifestação espacial, a dinâmica natural proporcionada pelos agentes intempéricos tornou possível a formação dos solos. Os processos físicos, químicos e, posteriormente biofísicos, são determinantes para ocorrer a pedogênese. Estes processos não acontecem isoladamente, mas simultaneamente. Por exemplo, em clima secos predomina o intemperismo físico, mas também ocorre o intemperismo químico. Já nos climas úmidos, acontece o inverso.

No quadro a seguir, é possível observar os agentes do intemperismo no material de origem dos solos (rochas) e sua classificação processual na dinâmica pedogenética.

#### **Quadro de identificação dos eventos intempéricos nos processo formadores de solos**

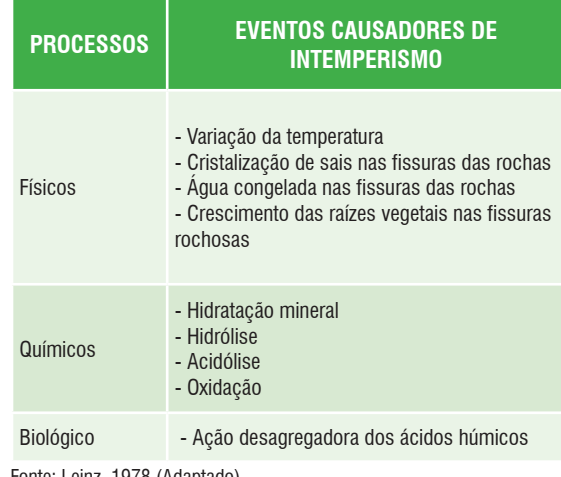

Fonte: Leinz, 1978 (Adaptado).

Portanto, para ocorrer a pedogênese (ou seja a formação dos solos), é necessária a existência de uma rocha que sofrerá modificações devido aos processos atuantes. Desta forma, os solos são resultados do intemperismo que atua nas rochas, ou seja, pela desagregação mecânica ou decomposição química e biológica do material de origem. Nestas condições, os solos se constituem de agregados ou partículas formadas por fragmentos minerais combinados com diversas matérias (óxidos de ferro, matéria orgânica, por exemplo).

As variáveis que condicionam o processo pedogenético de forma interdependente e considerado como fatores de formação do solo são: material de origem, clima, relevo, organismos vivos e o tempo.

- ⇒ **Material de origem** Pode ser de origem mineral (rochas) ou orgânica. Quando de origem mineral estes são trabalhados ou retrabalhados para originar os solos. Os de origem orgânica são constituídos pela decomposição de vegetais ou animais e ocorrem em áreas menos extensas do que as de origem mineral. Um mesmo material de origem pode originar solos diferentes a depender da intensidade e frequência dos agentes intempéricos que pode ser condicionados por outros fatores de formação, como o relevo.
- ⇒ **Clima** As variáveis climáticas mais importantes para ocorrência da pedogênese são umidade e temperatura. A umidade através da precipitação que dependendo da

permeabilidade do solo e da intensidade e freqüência das chuvas pode propiciar a lixiviação e o empobrecimento das cartacterísticas minerais do solo. Já a temperatura condiciona a intensidade da atividade microbiana e biológica alemã das reações físicas de desagregação das rochas.

- ⇒ **Relevo** Sua importância está, principalmente, no transporte da água a depender da declividade. Outro fator está associado com a erosão do relevo que pode alterar também a configuração das propriedades do solo.
- ⇒ **Organismos** São um dos responsáveis pela conversão de parte do material de origem mineral em solos. Os líquens que são microorganismos produzem ácidos que degradam as rochas. As raízes das plantas, as minhocas auxiliam nas alterações químicas do solo.
- ⇒ **Tempo** Os processos de ocorrência espacial também são de ocorrência temporal. Desta forma, entende-se que o tempo determina a intensidade e freqüência dos outros fatores de formação do solo. A pedogênese ocorre de forma dinâmica através da dependência de diversos eventos sendo que, que são dependentes da manifestação temporal de seus acontecimentos.

#### **UNIDADE DE ESTUDO DOS SOLOS**

O perfil do solo se constitui na unidade básica de estudos dos solos, pois, através de um corte vertical feito no solo, desde a superfície até o material de origem, é possível efetuar uma análise dos atributos e características do solo. As camadas do perfil são conhecidas como horizonte. Cada horizonte possui características físico-químicas distintas entre si e a cor é a variável visual que permite observar diferenças, como a espessura.

Através da observação do perfil do solo e da espessura dos seus horizontes, é possível inferir sobre a idade do solo. Comumente, quanto mais jovem for um solo, menos horizontes visíveis poderão ser observados no perfil.

As características dos horizontes podem ser distintas de acordo com a diversidade tipológica do solo. Desta forma, os horizontes frequentemente apresentam estas características:

**Horizonte O ou Orgânico** – quando encontrado é o mais superficial e pouco profundo. Como a denominação sugere é a camada que contém maiores quantidades de matéria orgânica (folhas e animais em decomposição) quando comparado como outros horizontes. Ocorre em áreas na qual há pouco revolvimento do solo, ou seja, em áreas de vegetação nativa.

**Horizonte A** – possui interferências climáticas e dos seres vivos, pois é a camada mais próxima da superfície, portanto mais suscetível à erosão. O acúmulo de matéria orgânica e a perda de materiais para o horizonte B são as características principias deste horizonte.

**Horizonte B** – possui materiais removidos pela ação da água em camadas do solo superiores e por isso é chamado também de horizonte de acumulação.

**Horizonte C** – é configurado por agregados de minerais que pouco foram intemperizados. A rocha pouco alterada também é conhecida por saprólito.

**Horizonte R** – Rocha matriz.

Estes horizontes não estão necessariamente contidos em um tipo de solo. Um solo pode ter três horizontes enquanto em outro perfil é possível encontrar cinco ou mais.

#### **CONSEQUÊNCIAS AMBIENTAIS DA DEGRA-ÇÃO DO SOLO**

Algumas práticas da sociedade podem interferir de forma negativa nos solos e, consequentemente, no sistema ambiental. A intensidade do uso do solo de maneira indiscriminada pode alterar, por exemplo, a dinâmica natural do escoamento hídrico superficial, diminuindo este escoamento com asfaltamento de ruas ou elevando o escoamento sub-superficial, podendo acelerar a ocorrência de laterização (lixiviação intensa) que empobrece o solo com a retirada excessiva de minerais.

A degradação do solo possui sua gênese através da ação da **erosão**. È importante ressaltar que os processos erosivos fazem parte da dinâmica natural de um sistema ambiental. O que está acontecendo nas últimas décadas é a aceleração do ritmo da erosão pelas atividades da sociedade. A expansão de áreas para o desenvolvimento da agricultura e a expansão para a ocupação urbana através, respectivamente, da eliminação da capa superficial do solo e da ausência de planejamento, para a instalação de habitações e/ou infraestruturas, podem ocasionar degradação com elevada frequência e baixa intensidade ou gerar deteriorações com baixa frequência, porém com elevada intensidade, sendo que estas podem ser caracterizadas como catástrofes ambientais como as que assistimos recentemente nos noticiários.

Além das áreas já destinadas ao desenvolvimento da agricultura, a abertura de novas fronteiras agrícolas no Brasil, tais como a Amazônia ou o Cerrado, necessitam de um maior cuidado, pois, ao contrario do que se pensa, são constituídas

Programa Universidade para Todos

de solos altamente vulneráveis ao manejo incorreto. A implantação de monoculturas colabora para o empobrecimento do solo por meio de seu intenso revolvimento que desagrega e transporta partículas minerais e orgânicas. Nos estados do Espírito Santo, Rio de Janeiro, São Paulo e oeste do Paraná, o cultivo histórico de café reduziu drasticamente a fertilidade dos solos, e em algumas áreas como as situadas no Vale do Paraíba, ainda não foram recuperadas (GUERRA, SILVA e BO-TELHO, 1999). Para cada tipo de atividade que a sociedade necessita ao utilizar o solo, isto implica em sua perda através da erosão. O quadro a seguir demonstra a perda desigual do solo proporcionada por quatro atividades distintas.

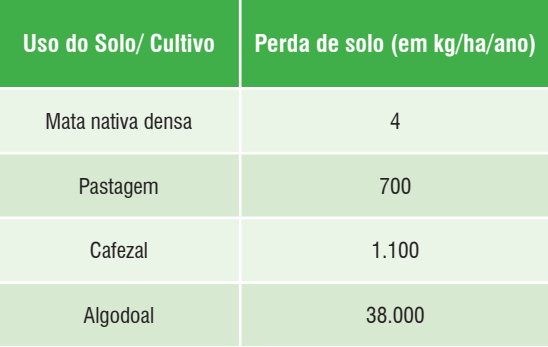

A mecanização do campo agrava a erosão dos solos. Por isso, o cultivo de algodão, que normalmente possui colheita mecanizada, se destaca entre as culturas que desgastam o solo.

Quanto menos revolvimento do solo e menor quantidade retirada do estrato herbáceo da vegetação, menor será a erosão. Quando acontece o inverso, há uma diminuição progressiva do potencial produtivo dos solos. Algumas práticas conservacionistas como o **plantio direto** podem diminuir a quantidade de perdas por erosão e proporcionar uma recuperação na estrutura do solo, bem como aumentar a recarga dos aqüíferos.

Um exemplo prático de degradação do solo é o cultivo de eucalipto que impossibilita a o crescimento do estrato herbáceo e com isso eleva a erosão, causando danos ao solo e, por conseguinte ao sistema ambiental como um todo (Tricart, 1977) ou ainda a utilização de pesados equipamentos agrícolas ou uso excessivo de insumos que afetam a estrutura e propriedades do solo.

#### **GLOSSÁRIO**

**Erosão**: É ação do intemperismo, com adição do transporte de partículas. Então considera-se que: erosão = intemperismo + transporte. Uma

secretaria da Educação do Estado da Bahia

superfície é erodida e o material transportado é denominado sedimento. Pode ser fluvial, pluvial

**Intemperismo:** São fenômenos físicos, químicos ou biofísicos que atuam sobre determinada superfície, rochosa ou não, que provocam alteração de sua composição. A temperatura e a pressão, por exemplo, podem ser considerados agentes intempéricos, pois "preparam" a superfície para a ação da erosão. Este processo também é chamado de meteorização. **Plantio Direto**: Sistema de manejo alternativo do solo, no qual o objetivo principal é a diminuição da erosão. Isto ocorre através da manutenção de restos vegetais de cultivos anteriores possibilitando a formação de uma cobertura que protege o solo. Normalmente este manejo é utilizado com a rotação de culturas na mesma área plantada.

#### **PARA SABER MAIS:**

Classificação dos solos brasileiros: http://www.cnps.embrapa.br/sibcs/ Site: http://www.pedologiafacil.com.br

#### **REFERÊNCIAS**

GUERRA, Antônio José Teixeira; SILVA, Antônio Soares da; BOTELHO, Rosângela Garrido Machado. **Erosão e Conservação dos solos**: Conceitos, temas e aplicações. Rio de Janeiro: Bertrand Brasil, 1999. PESCH, Igo F. **Formação e Conservação dos solos**. São Paulo: Oficina de textos, 2002.

TRICART, Jean. **Ecodinâmica**. Rio de Janeiro: IBGE, 1977 LEINZ, Victor. **Geologia Geral** São Paulo: Editora Nacional, 1978.

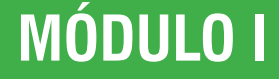

Programa Universidade para Todos

#### **ATIVIDADES**

#### **01** - **(UNEB – 2005)** Sobre o texto abaixo:

*"A produção do espaço é resultado da ação do homem agindo sobre o próprio espaço, através de objetos naturais e artificiais, cada nível de paisagem é a reprodução diferente de forças produtivas, materiais e imateriais, pois o conhecimento também faz parte do rol de forças produtivas (...)"*

(Milton Santos, Metamorfose do espaço habitado, p.64-65)

**Não** se pode afirmar que:

- a) A manifestação física dos movimentos da natureza traduzse nas chamadas paisagens naturais.
- b) As paisagens atuais resultam da interferência da ação humana sobre a natureza.
- c) A descrição das paisagens é suficiente para o entendimento da Geografia.
- d) Um mesmo processo produtivo pode integrar diferentes paisagens, em diferentes lugares.
- e) A sociedade humana é o elemento determinante na transformação da paisagem natural.

**02. (UEFS – 2002.2).** Os espaços geográficos produzidos pelas sociedades refletem, em suas características, as necessidades e os interesses de quem neles vivem, representando a materialização contínua e cumulativa do trabalho realizado pelas sociedades ao longo da história.

Com base nessa consideração, pode-se afirmar:

- a) Na realidade, não existe espaço geográfico, mas sim um espaço natural em constante modificação.
- b) O espaço geográfico é a mesma coisa que paisagem, já que ambos são criados exclusivamente por processos sociais.
- c) O espaço geográfico é imutável, sendo dinâmica apenas a sociedade que nele vive.
- d) O atual espaço geográfico é fruto de uma longa evolução e, por isso, sua compreensão passa pela necessidade de uma análise histórica de processos naturais e culturais.
- e) Os espaços geográficos, na atualidade, não são determinados pelas sociedades, mas sim por forças produzidas pela natureza.

**03. (UFBA, 2010).** *"O espaço é uma categoria fundamental no discurso geográfico: é no espaço que se constrói o imaginário* 

*territorial, que se definem as fronteiras nacionais, que se desenha o "corpo da pátria". É nele que se concretizam as identidades, que se manifestam as culturas, que se estabelecem os hábitos, que se consolidam os costumes, que circulam os valores ideológicos. É nele, ou por ele, que se deflagram os conflitos entre as nações, que os homens se odeiam e aniquilam uns aos outros. É no espaço que as indústrias se estabelecem, que as transações comerciais se realizam, que os indivíduos trabalham. É no espaço que os sujeitos exploram e são explorados, que transgridem normas ou se submetem a elas. É nele que os climas se materializam, que as catástrofes naturais ocorrem, que os rios correm, que as vegetações se desenvolvem, que o relevo ganha relevo. Na Geografia, o espaço é físico, é econômico, é político. Não há, pois, como pensar o homem abstraindo essa categoria. Em outros termos, não há como pensá-lo senão em razão do lugar que o constitui como sujeito: o homem não dá um passo fora do espaço. O ser humano, assim, é o espaço que ele habita: sem o espaço, o homem é uma categoria abstrata; sem o homem, o espaço é vazio." (CARVALHO, 2005, p. 50).*

Com base no texto e nos conhecimentos sobre as diversas maneiras de conceber e refletir sobre o espaço geográfico, é correto afirmar:

- (01) O espaço é, na realidade, um produto da história, um ato de sujeitos, sendo sua matéria-prima da relação sociedade-natureza e, a partir desse intercâmbio, o homem cria condições de sobrevivência.
- (02) A produção do espaço geográfico, sob as relações capitalistas de produção, tem originado espaços heterogêneos e inter-relacionados, decorrentes, principalmente, da ação do Estado e do capital, que criam áreas diferenciadas de desenvolvimento.
- (04) A natureza é mera integrante do espaço geográfico, apesar de ser uma condição abstrata de sua produção social, sendo a mesosfera o elo entre as demais esferas do sistema Terra.
- (08) O relevo, em particular, representa um dos elementos que possui relações de causa e efeito com vários componentes do espaço geográfico, seja influenciando as atividades econômicas, seja interferindo na estrutura da rede viária ou na distribuição populacional.
- (16) As mudanças que o homem imprime no espaço geográfico alteram os padrões sociais, políticos e ambientais, entretanto aqueles relacionados com o avanço tecnológico, na maioria das vezes, trazem progresso e benefícios para a sociedade.
- (32) Espaço e território são conceitos semelhantes no estudo geográfico, uma vez que ambos possuem limites espaciais idênticos, que podem ser dinâmicos e, ao mesmo tempo, cartografados sob diferentes escalas.

secretaria da Educação do Estado da Bahia

GEOGRAFIA **GEOGRAFIA**

Programa Universidade para Todos

**04. (UESC 2006).** Os conhecimentos sobre projeções cartográficas e uso de mapas possibilitam afirmar:

- a) A projeção azimutal fornece uma visão eurocêntrica do mundo e, por isso, ela não é mais utilizada.
- b) As distorções da representação, nas projeções cilíndricas, são maiores no Equador e menores nos polos.
- c) A projeção de Peters é a única que não pretende privilegiar nenhum continente, porque ela reproduz rigorosamente a realidade.
- d) A projeção cônica só pode ser utilizada para representar grandes regiões, porque as distorções são pequenas entre os trópicos, não representando, portanto, a realidade das áreas mapeadas.

#### **05. (UESC 2008)**

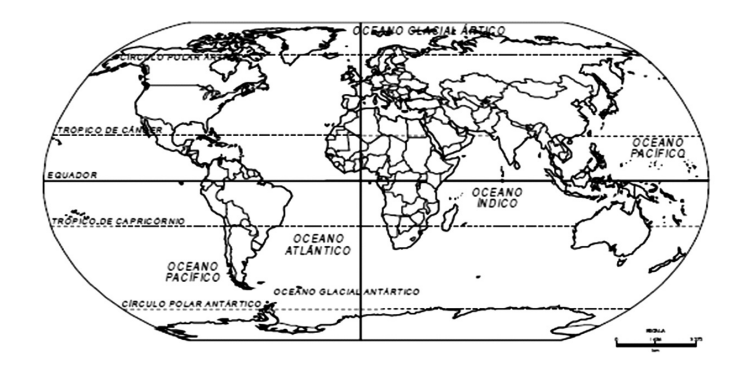

A partir da análise do mapa e dos conhecimentos sobre linguagem cartográfica, coordenadas geográficas, fusos horários e zonas térmicas, identifique as afirmativas verdadeiras.

- I. A projeção utilizada no mapa é a azimutal, por ser a ideal para representar grandes espaços sem deformações.
- II. A escala adotada no mapa é numérica e grande, o que possibilita a representação de toda superfície do planeta.
- III. A África é o continente mais tórrido da Terra, a maior parte do seu território fica na zona intertropical, e as chuvas são irregularmente distribuídas, com exceção da parte central, que apresenta elevados índices pluviométricos.
- IV. Os Estados Unidos estão localizados, totalmente, no Hemisfério Norte e em médias latitudes, a oeste da GMT.
- V. O Brasil está inteiramente situado nos hemisférios Sul e Ocidental, o que determina a ocorrência de climas quentes e úmidos em todo seu território.

A alternativa que indica todas as afirmativas verdadeiras é a?

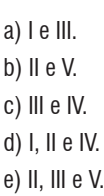

**06. (UESC 2009).** Três mapas da Mesorregião Centro Sul Baiano foram construídos, utilizando-se as seguintes escalas:

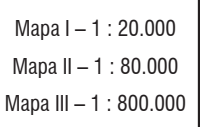

Com base nas informações contidas no quadro e nos conhecimentos sobre escalas e mapas, pode-se afirmar:

- a) As escalas utilizadas permitem o fornecimento das mesmas informações, nos três mapas.
- b) O mapa I apresenta mais riquezas de detalhes que os mapas II e III.
- c) O mapa III utiliza a maior escala e, por isso, é mais preciso.
- d) As escalas utilizadas na confecção dos mapas I, II e III foram escalas gráficas.
- e) Os mapas I, II e III possuem as mesmas dimensões.

#### **07. (UESC 2010.1).**

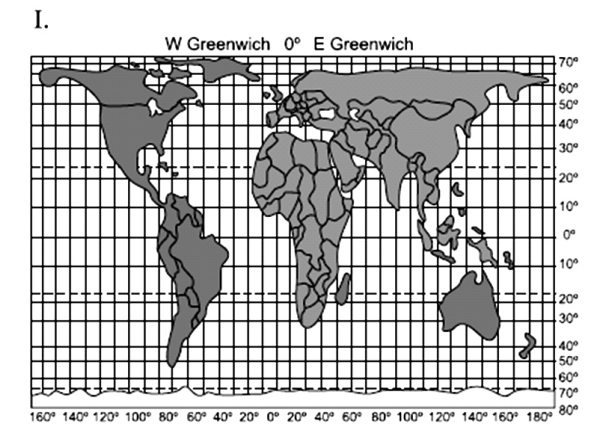

secretaria da Educação do Estado da Bahia

**29**

GEOGRAFIA **GEOGRAFIA**

**UNIVERSI** 

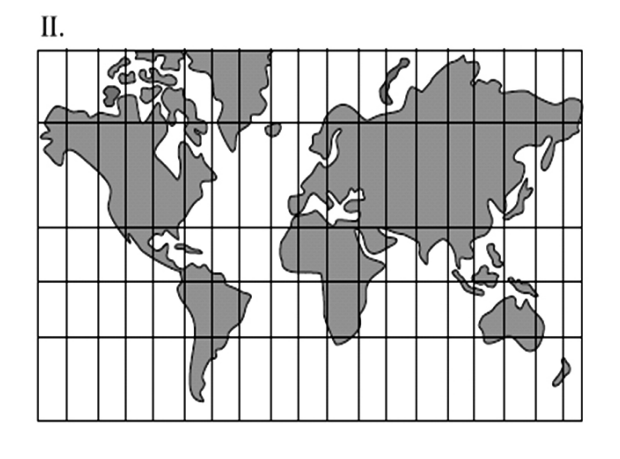

III.

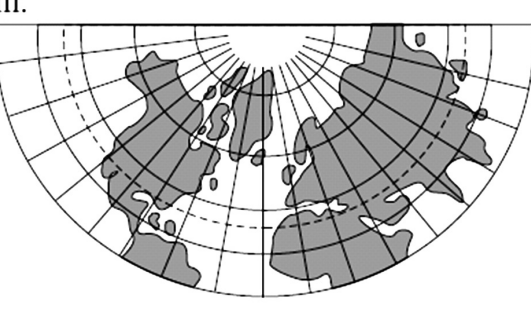

A partir da análise das ilustrações e dos conhecimentos sobre mapas, escalas e projeções cartográficas, pode-se afirmar:

- a) Os mapas que mostram características específicas da realidade geográfica são chamados de mapas gerais.
- b) O mapa que utiliza uma escala pequena é o que apresenta mais detalhes da realidade geográfica representada.
- c) I representa a projeção de Mercator, a mais nova das projeções, criada no século XIX, e se caracteriza por deformar áreas de médias latitudes.
- d) II representa a projeção cilíndrica, em que a única coordenada que se apresenta em tamanho original é o Equador.
- e) III representa a projeção cônica, a mais antiga das projeções e, por esse motivo, reflete a ideologia do eurocentrismo.

**08. (UFBA 2006 – 1ª FASE).** *"A necessidade de se orientar na superfície do planeta levou os homens, ao longo da História, a elaborar vários tipos de mapas e projeções da superfície terrestre, desde as rústicas representações babilônicas até as mais modernas, elaboradas a partir da coleta de informações obtidas por sensoriamento remoto e processadas pela informática." (SENE; MOREIRA, 1999, p. 428).* 

*"Os mapas representam, assim, um dos principais instrumentos* 

*de análise e de interpretação do espaço geográfico, deixando de servir apenas para estrategistas e turistas ou como recursos para as aulas de Geografia, tornando-se ferramenta básica para inúmeros outros profissionais, ajudando a definir as relações políticas, sociais e econômicas entre os povos." (ALMEIDA; RI-GOLIN, 2004, p. 20).*

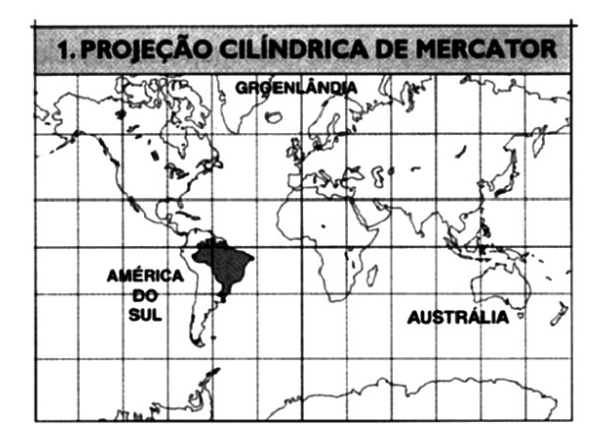

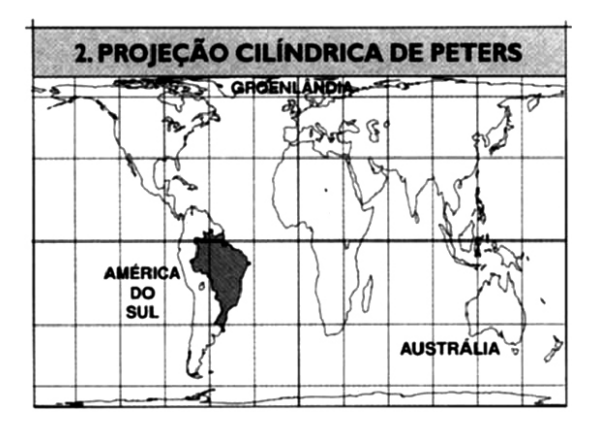

A análise dos textos e das ilustrações e os conhecimentos sobre mapas e projeções cartográficas permitem afirmar:

- (01) Os mapas antigos eram instrumentos de uso prático, uma forma de expressão da cultura e das crenças dos povos e um patrimônio cultural de valor inestimável.
- (02) As projeções cartográficas refletem uma visão de mundo e um contexto político-ideológico e, por serem representadas numa superfície plana, apresentam distorções nas áreas, nas formas ou nas distâncias da superfície terrestre.
- (04) A projeção de Mercator, pela sua visão eurocêntrica de mundo e por possibilitar orientação com base na tecnologia de posicionamento global (GPS), é a que apresenta menores distorções nas áreas, sendo a

secretaria da Educação do Estado da Bahia

**30**

Programa Universidade para Todos

mais utilizada, atualmente, para representar o globo terrestre.

- (08) A projeção de Peters, buscando expressar as reivindicações de maior igualdade entre as nações ¾ fruto das preocupações dos países subdesenvolvidos do Hemisfério Sul ¾, representa as áreas dos continentes e dos países em escala igual, conservando a proporcionalidade de suas dimensões relativas, mas apresentando distorções em suas formas.
- (16) As cartas temáticas que surgiram no século XX são fundamentais para a representação do espaço geográfico atual, pois expressam os mais variados aspectos da realidade natural, social e econômica e são utilizadas, intensivamen-

te, para fins científicos, educacionais e de planejamento.

- (32) O conhecimento náutico à época da grande expansão marítima era compartilhado entre as nações européias, por força do Tratado de Tordesilhas.
- (64) A evolução das técnicas cartográficas, apoiada nos recursos da geomática, possibilita a elaboração de mapas digitais ou base de dados, permitindo integrar informações diversas e produzir mapas temáticos, além de inúmeras outras aplicações.

**09. (UFBA 2007 - 1ª FASE).** Cada ponto do espaço geográfico possui uma localização que pode ser rigorosamente determinada.

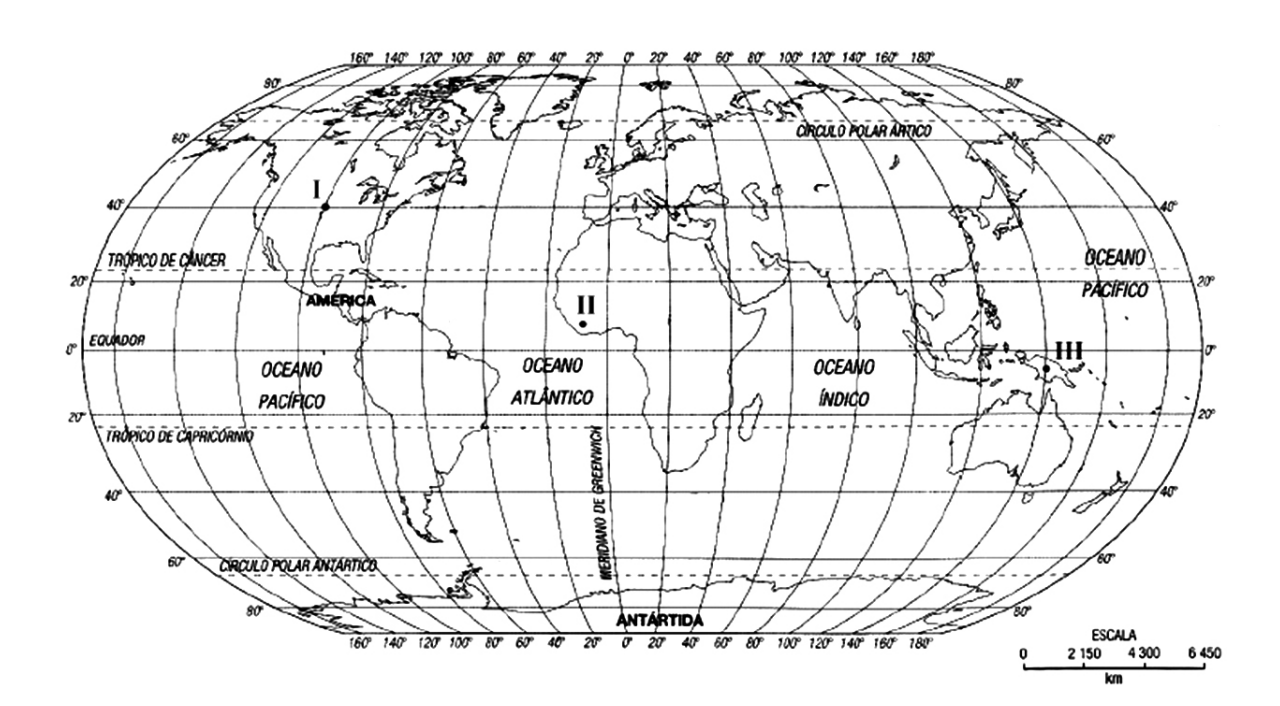

Com base na afirmação, na análise do mapa e nos conhecimentos sobre a localização geográfica dos lugares e suas relações espaciais, pode-se afirmar:

- (01) I e II situam-se em hemisférios contrários, em função de suas respectivas posições longitudinais, porém apresentam ambientes climáticos semelhantes.
- (02) III apresenta, pela sua posição geográfica, menor grau de latitude em relação a I e maior grau de longitude em relação a II.
- (04) A intersecção entre as coordenadas geográficas latitude e longitude —, medidas em graus, permite a

secretaria da Educação do Estado da Bahia

localização de qualquer lugar na superfície terrestre.

- (08) O Sistema de Posicionamento Global (GPS) calcula a posição dos satélites por meio de sinais e determina, com exatidão, a localização de qualquer ponto na superfície da Terra, fornecendo a altitude do lugar e as coordenadas geográficas.
- (16) As relações entre os diversos lugares do espaço geográfico ocorrem por meio de fluxos e/ou de redes, que se espalham por todo o planeta, em escalas hierárquicas e densidades diferenciadas.
- (32) O controle do continente asiático pelo imperialismo europeu, no século XIX, foi dificultado devido ao desconhe-

Programa Universidade para Todos

cimento, por parte dos exploradores, das técnicas e dos equipamentos necessários à orientação geográfica.

#### **10. (UESC 2005).**

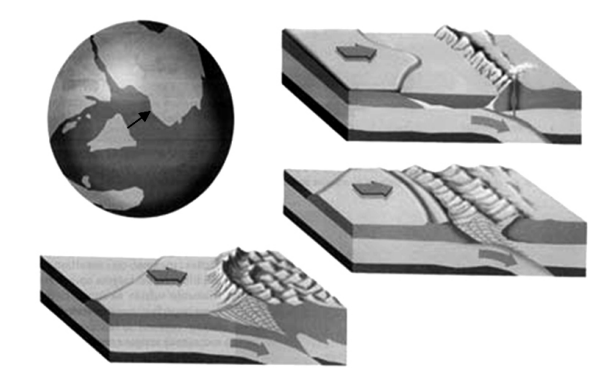

A partir da análise das ilustrações e dos conhecimentos sobre a dinâmica da formação do relevo, suas causas e conseqüências, pode-se afirmar:

- a) O movimento destacado nas ilustrações é a epirogênese.
- b) A epirogênese é o movimento endógeno que mais afeta a disposição e a estrutura das rochas.
- c) O movimento das placas tectônicas destacadas em I, I e III é o divergente, razão pela qual a placa Indiana se afasta da Euro-Asiática 2cm ao ano.
- d) As transgressões marinhas são provocadas pela orogênese e as regressões pela epirogênese, como destaca as ilustrações.
- e) Os deslocamentos horizontais das placas tectônicas dão origem à orogênese, responsável pelos dobramentos modernos da crosta terrestre.

**11. (UESC 2006).** Os conhecimentos sobre o tectonismo e sua atuação possibilitam afirmar:

- a) As correntes de convecção são responsáveis pelo deslocamento das placas convergentes que, quando se chocam, dão origem às falhas ou aos dobramentos.
- b) As dobras se formam quando as pressões verticais atuam sobre as rochas de maior resistência.
- c) O vulcanismo é o fenômeno exógeno que ocorre no interior das placas tectônicas, atua na formação do relevo, mas só dá origem às depressões.
- d) A ausência de falhas geológicas no sul e no sudeste brasileiro pode ser explicada pela formação antiga do relevo.

e) As falhas geológicas dão origem a várias formas de relevo, como escarpas e vales amplos e abertos.

**12. (UEFS 2009.1).** Tendo por base os conhecimentos sobre os aspectos morfoestruturais do Brasil, é correto afirmar:

- a) Os movimentos epirogenéticos que vêm ocorrendo ao longo do cenozoico explicam a existência de planaltos formados em bacias sedimentares.
- b) As formações arqueozoicas fazem parte da faixa de dobramentos do ciclo brasiliano e abrigam depósitos de combustíveis e rochas vulcânicas.
- c) A horizontalidade das bacias sedimentares evidencia a existência de movimentos tectônicos horizontais desde remotos tempos geológicos.
- d) As depressões interplanálticas se originaram e se originam tanto da dinâmica interna do relevo — orogênese quanto da dinâmica externa, a qual provoca desgaste de rochas resistentes.
- e) As planícies estão associadas, exclusivamente, às baixas altitudes e têm sua gênese sempre relacionada aos processos fluviais.

**13. (UFBA 2005 – 1ª FASE).** *"Os recursos minerais de um país são elementos vitais para o seu desenvolvimento. É importante, então, que o país tenha acesso garantido a eles, uma vez que, quanto mais depender de importações, maior será sua vulnerabilidade. O Brasil, um país em desenvolvimento, possui grandes reservas minerais nos terrenos cristalinos de origem proterozoica que afloram em 4% do seu território". (GARCIA; GARAVELLO, 1992, p.131).*

A análise do texto e os conhecimentos sobre as rochas, os recursos minerais e sua produção e comercialização no Brasil e no mundo possibilitam afirmar:

- (01) Os minérios são extraídos de rochas constituídas de elementos químicos cujo teor apresenta valor econômico que viabiliza a exploração comercial das jazidas.
- (02) O granito e o basalto são rochas freqüentes na crosta terrestre, sendo o granito a base da estrutura rochosa do assoalho oceânico, e o basalto, formador da superfície emersa da crosta.
- (04) Os minérios têm grande participação no volume das exportações e das importações de muitos países, destacando-se, entre os exportadores, a Austrália, o Canadá, a África do Sul, o Brasil e a Rússia.

secretaria da Educação do Estado da Bahia

**GEOGRAFIA**

Programa Universidade para Todos

- (08) O Quadrilátero Central, em Minas Gerais, a serra dos Carajás, no Pará, e o maciço de Urucum, em Mato Grosso do Sul, são as principais áreas de ocorrência e de produção do minério de ferro no Brasil.
- (16) A produção mineral é a base de sustentação dos países subdesenvolvidos, pois os custos de produção são baixos, e os preços dos minérios são sempre elevados no mercado.
- (32) Os recursos minerais são considerados auto-renováveis, porque têm um ritmo de reposição na natureza muito rápido e grande disponibilidade em extensas jazidas na superfície terrestre.
- (64) A exploração dos recursos minerais é responsável por graves impactos ambientais, como o desflorestamento, a erosão, a modificação do relevo, a poluição do ar, do solo e da água, com sérios danos para a saúde e para a biodiversidade.

**14. (UESC – 2009).** A partir dos conhecimentos sobre solo, perfil e suas características, é correto afirmar:

- a) Os solos com os horizontes definidos são os mais jovens, sazonais e de tipo aluvial.
- b) A aceleração no ritmo de erosão dos solos é provocada, sobretudo, por fatores antrópicos que, em geral, são responsáveis pela lixiviação, pela compactação e pelo surgimento de voçorocas.
- c) Os solos interzonais têm como principal elemento de sua formação o clima, sendo solos maduros, característicos de climas áridos.
- d) Os solos orgânicos são de cor avermelhada, que indica forte presença de óxido de ferro, são agriculturáveis, com grande fertilidade natural.
- e) O horizonte A dos solos se encontra bastante intemperizado e é pouco afetado pela erosão natural ou pela ação antrópica.

**15. (UEFS – 2009).** Quanto aos fatores responsáveis pela degradação do solo, pode-se afirmar:

- a) A lixiviação é um fenômeno essencialmente natural e mais intenso nas regiões semi-áridas, onde a degradação pela perda de nutrientes se processa de forma acelerada.
- b) A acidificação do solo, apesar de ser um problema provocado exclusivamente pela ação antrópica, não compromete a fertilidade para a prática agrícola.
- c) A ocupação humana ainda constitui a melhor forma de conter os deslizamentos de encostas íngremes decorrentes da erosão laminar.
- d) A laterização é um processo de diagênese do solo, podendo ocorrer naturalmente ou resultar de ações antrópicas.
- e) A erosão de ravinamento pode atingir o lençol freático em áreas de topografia plana e suave, caso a superfície do solo seja desnuda.

**16. (UEFS – 2001.1).** Com base no conhecimento sobre solos, pode-se afirmar:

- a) Os elementos fundamentais na composição do solo são os minerais e a matéria orgânica.
- b) A decomposição e a desintegração das rochas pela ação dos agentes físicos, químicos e biológicos são de erosão.
- c) Os solos das paisagens naturais ou pouco modificados pela ação antrópica são, em geral, pouco resistente à erosão.
- d) Os horizontes mais inferiores do solo são os mais ricos em matéria orgânica.
- e) Os solos nas regiões de clima mais úmido são pouco espessos e ricos em sais minerais.

**17. (UEFS – 2004.1).** Em relação ao intemperismo como raiz das transformações das rochas e aos solos e sua importância econômica pode-se concluir:

- a) Os solos se forma a partir de uma matriz rochosa, por processos rápidos e apresentam pouca variedade.
- b) A decomposição do solo é uma função do clima e da atividade biológica, sendo que, nas altas latitudes as argilas são freqüentes e facilitam as atividades agrícolas
- c) Os seres vivos participam do intemperismo através da ação dos microorganismos que atuam na decomposição das rochas e de macroorganismos, como raízes de plantas que, ao pentrarem nas rochas, facilitam a ação da água e do ar.
- d) A matéria orgânica, fornecida pela fauna e flora decompostas, encontra-se concentrada na base do solo, horizonte B sendo a mais importante para a agricultura pela sua fertilidade.
- e) Os solos encontrados em bacias sedimentares e aluvionais apresentam todos os horizontes, por serem resultantes da ação do intemperismo, e são extremamente férteis e ricos em matéria orgânica.

Programa Universidade para Todos

# **GEOGRAFIA GEOGRAFIA**

UNIVERSIDAD

#### **GABARITO**

**01**. c **02.** d **03.** 01, 02, 08, 16 **04.** e **05**. c **06.** b **07.** d **08.** 01, 02, 08, 16, 64 **09.** 02, 04, 08, 16 **10.** e **11.** a **12**. a **13.** 01, 04, 08, 64 **14.** b **15.** d **16.** a **17.** c

secretaria da Educação do Estado da Bahia

Projeto Universidade para Todos

## **AS SOCIEDADES CLÁSSICAS DA ANTIGUIDADE**

*A História é objeto de uma construção cujo lugar não é o tempo homogêneo e vazio, mas um tempo saturado de "ágoras". Assim, a Roma antiga era para Robespierre um passado carregado de "ágoras", que ele fez explodir do continuum da História.*

*Walter Benjamin. (Sobre o conceito de História)*

#### **CONCEITO SOBRE HISTÓRIA**

O que é História e para que serve essa disciplina? O historiador Marc Bloch, em sua obra denominada Introdução à História, afirmava que além de outras coisas, a História tem a função de nos dar prazer. Assim, toda produção do conhecimento acerca dos processos vivenciados pelos homens devem ser narrados de modo atrativo, agradável, possibilitando uma leitura aprazível ao leitor.

Durante muitos anos definia-se a História a partir de uma premissa positivista que dizia: "História é o estudo do passado para se compreender o presente e transformar o futuro". Essa concepção tornava a História enfadonha, pois engessava o passado, como se fosse um tempo imutável, havendo uma sobrevalorização de datas e eventos "eleitos" arbitrariamente pelo historiador. Nessa perspectiva, não havia espaço para a história das multidões, das pessoas comuns, das mulheres, das crianças, dos velhos, dos pobres, dos marginalizados, enfim, daqueles que não faziam parte dos círculos do poder de uma determinada sociedade. A História restringia-se a apontar nomes de reis, rainhas, presidentes, governadores, prefeitos etc.

Hoje, a nossa disciplina tem valorizados outros atores sociais. Partindo do princípio de que a História é um campo de conhecimento que estuda as ações humanas ao longo do tempo, concebemos as transformações econômicas, sociais, religiosas, culturais, mentais, materiais, imateriais e políticas como resultados da intervenção direta dos diferentes grupos sociais e de cada indivíduo que compõem uma sociedade e não apenas fruto da determinação de um só sujeito. Nestes termos, tomamos a História como uma disciplina que estuda a vida dos homens e mulheres em seu tempo, considerando os seus aspectos culturais, manifestações religiosas, condições de vida, modos de pensar e agir no âmbito de sua sociedade e em seu tempo.

#### **AS SOCIEDADES CLÁSSICAS DA ANTIGUIDADE**

Consideramos o período clássico da antiguidade a época de emergência, apogeu e declínio das duas principais sociedades do mundo ocidental, cujos legados ainda estão presentes no mundo contemporâneo (dias atuais). Trata- -se da sociedade grega e do Império Romano, modelos de formações sociais que dominaram o cenário europeu desde inícios do século II a.C ao V d.C. Comecemos por explicar primeiramente os gregos.

#### **A Grécia antiga**

A sociedade grega originou-se a partir de processos migratórios de populações nômades, de origem indo-européia. Eram eles: os Aqueus, os Jônios, os Dórios e os Eólios. A Hélade, ou o território dos antigos gregos, abrangia o Sul dos Bálcãs (que é a Grécia continental), a Península do Peloponeso (a Grécia Peninsular) e as Ilhas do Mar Egeu (a Grécia Insular). Ainda compunha seu território, as colônias na costa da Ásia Menor e na região conhecida como Magna Grécia – Sicília e o Sul da Península Itálica.

O mapa abaixo nos mostra as áreas de ocupação dos povoadores no princípio da formação da sociedade grega. Destaquemos a Ilha de Creta, onde uma antiga sociedade precedeu aos gregos e as duas principais cidades-estados que se destacaram ao longo da História do povo Heleno: Antenas e Esparta.

Classicamente, os historiadores dividem a formação da sociedade grega nos seguintes períodos:

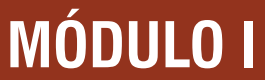

#### **Mapa 1**

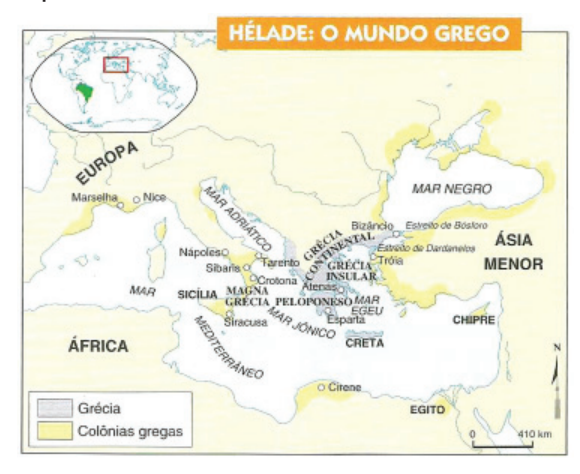

Fonte:

#### **1- Pré-homérico (séculos XX-XII a.C):**

- ⇒ Ilíada e Odisséia de Homero.
- ⇒ Comunidade gentílica clãs.
- ⇒ Invasão dos Aqueus, Dórios, Eólios e Jônios.

#### **2-Homérico: (séculos XII e VIII a.C)**

⇒ Dissolução das comunidades gentílicas e a formação das Cidades-Estados ou Polis.

#### **3-Arcaico (Séculos VII a VI a.C.)**

- ⇒ Destaque para as Cidades-Estados: Atenas e Esparta.
- ⇒ Conquistas e expansão territorial dos gregos.

#### **4-Clássico: (séculos V e IV a.C.):**

- ⇒ Supremacia da Cidade-Estado Atenas.
- ⇒ Ampliação das conquistas territoriais.
- $\Rightarrow$  As Guerras Médicas (500-479 a.C.)
- $\Rightarrow$  A Guerra do Peloponeso (431-404 a.C.)

#### **5-Helenístico: (séculos III e II a.C.)**

⇒ Predomínio Macedônico: Alexandre Magno, O Grande. **Um breve histórico dos principais períodos da Grécia:**

**Homérico:** É o espaço temporal onde as principais fontes de informações são as obras de Homero; A Ilíada e a Odisséia. Trata-se dos mais antigos documentos literários gregos (ocidentais) que chegaram aos dias atuais. O período Homérico inicia-se quando os Dórios invadem o Peloponeso e impõe um violento domínio, causando redução da atividade agrícola, diminuição da produção artesanal, paralisação do comércio, além do fim da civilização Micênica e imigração

dos Jônios e Eólios para as Ilhas do Egeu e da Ásia Menor. Vejamos o mapa da diáspora grega para melhor compreendermos esse processo:

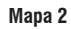

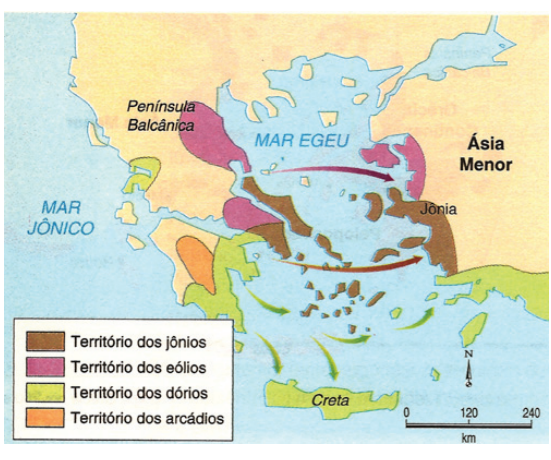

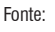

#### **Período Clássico**

Época de hegemonia e imperialismo do mundo grego. Destacam-se as principais Cidades-Estados, Atenas e Esparta, as quais desenvolveram modelos políticos e organização social bastante distintas. Enquanto Esparta tornou- -se uma cidade altamente militarizada e oligárquica, Atenas destacou-se pela primazia da Democracia aristocrática. É de bom alvitre salientar que o conceito de Democracia entre os atenienses não equivale ao que nós concebemos nos dias atuais, pois, tanto as mulheres, como os escravos e os estrangeiros não possuíam o direito de participar das decisões políticas na Polis. Na Atenas antiga, os únicos indivíduos a possuírem plenos direitos políticos eram os considerados cidadãos, ou seja, homens livres, filhos de pais atenienses e membros da classe aristocrática. Eram eles que se reuniam em Assembléia nos anfiteatros para decidirem os rumos da política local.

Em Atenas existiam basicamente três classes sociais: os cidadãos – Eupátridas - que compunham a nobreza citadina; os metecos, que eram artesãos e comerciantes estrangeiros e os escravos, os quais eram geralmente prisioneiros de guerra e/ou filhos de pessoas escravizadas. Em razão da vida ociosa levada pela classe nobre e da ausência de guerras constantes, Atenas também se destacou, em seu tempo, pelo desenvolvimento das artes e da cultura, caracterizando-se por ser uma sociedade de esplendor intelectual.

# **HISTÓRIA**

### **MÓDULO I**

Projeto Universidade para Todos

Enquanto o ócio, a reflexão e a valoração das artes faziam parte do universo cultural dos atenienses, em Esparta a classe privilegiada priorizava a formação de soldados corajosos, obedientes e bem treinados. Alguns historiadores chegaram a afirmar que Esparta mais parecia um acampamento militar que propriamente uma cidade-estado com vida social estável. Nessa cidade, com forte vocação para a guerra, praticamente não havia mobilidade social entre os três grupos existentes. Os esparciatas formavam a classe aristocrática, a qual era composta pelos filhos dos patriarcas que se julgavam fundadores da sociedade espartana.

**Figura 1** 

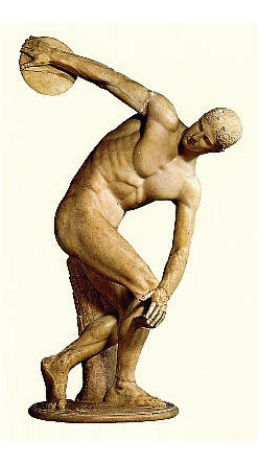

#### Fonte:

**Figura 2** 

r S. Creeking ied the string

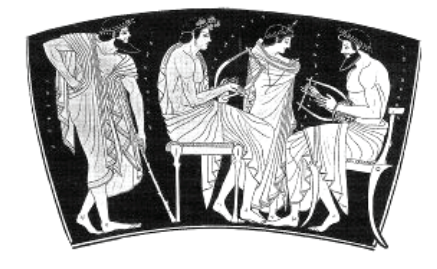

Fonte:

**Figura 3** 

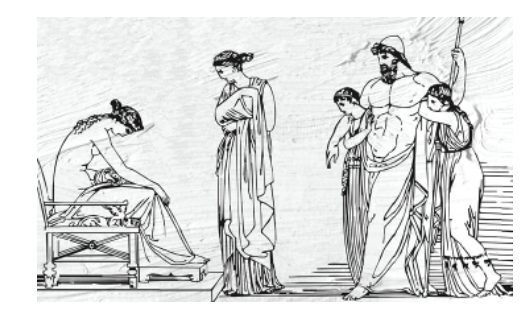

Fonte:

Além da classe nobre, em Esparta havia os periecos, que eram os habitantes das partes periféricas da cidade e formavam o grupo menos favorecidos e os hilotas, servos pertencentes ao estado espartano.

Do ponto de vista econômico, existiam algumas diferenças entre as duas Cidades-Estados. Em Atenas, devido à existência de solos inférteis, a agricultura não assumiu papel de destaque. Sua vocação para a atividade econômica manufatureira fez dela um importante centro comercial bastante desenvolvido, além do fácil acesso ao Mar Egeu, o que facilitava a circulação de mercadorias por todo o Mediterrâneo. Já a sua rival, Esparta, em virtude das dificuldades de acesso ao mar, o comércio não logrou grande importância, sendo a agricultura a base da economia dessa cidade devido à fertilidade dos solos das áreas próximas ao rio Eurotas. Cultivava- -se, sobretudo, a vinha e a oliveira o que tornou aquela região grega o importante pólo produtor de vinho de boa qualidade e azeite de oliva puro.

#### **O Helenismo**

O período Helenístico corresponde à época entre a morte de Alexandre, O Grande, em 323 a.C e à anexação da Península Grega e suas Ilhas por Roma em 147 a.C. Tratou-se da consolidação de um ideal de Alexandre que pretendia levar e difundir a cultura grega aos territórios conquistados por ele. Foi uma época marcada pelo declínio do esplendor grego e a ascensão de Roma, a qual viria mais tarde conquistar todo o Mediterrâneo.

Durante a fase de expansão alexandrina, foram fundadas várias cidades que se tornaram centros de difusão da cultura helenística, entre as quais podemos destacar Alexandria, considerada, na época, uma dos mais importantes centros urbanos do mundo ocidental. Nessa cidade, dentre outras maravilhas, encontrava-se a famosa biblioteca que reunia praticamente todo o saber científico e filosófico da época.

#### **O legado cultural grego**

Os gregos se destacaram pelas mais variadas contribuições culturais de seu tempo. A filosofia foi um dos grandes expoentes do pensamento helenístico. Também ampliaram significativamente os conhecimentos nas áreas da matemática, da astrologia, da medicina, da literatura, nas artes e nas belas projeções arquitetônicas. Mas foi especialmente em

três áreas que os gregos deixaram para a posteridade os seus maiores legados. A adoção de procedimentos racionais e a descoberta da dialética foram contribuições sem precedentes. Os gregos também nos deixaram impressionantes obras no ramo do teatro, além das famosas tragédias. Destacam- -se, dentre outras peças, o mito de Prometeu acorrentado e o drama de Édipo Rei, adaptado para novela na TV brasileira nos anos oitenta. Foram grandes historiadores, tendo Heródoto como seu maior expoente e até hoje considerado o pai da nossa disciplina.

No aspecto político destaca-se o aprimoramento das instituições representativas e as formas de superação das crises políticas enfrentadas, principalmente, em Atenas, capital da Democracia restrita.

#### **Reformas políticas**

Em meio a uma crise política em 623.a.C. em Atenas, o Partido Aristocrático sentiu-se compelido a fazer reformas para acalmar os ânimos do Partido Democrata. Nesse momento é que surge a figura do Legislador. Em 621 a.C., Drácon já havia preparado uma legislação para Atenas, diferentemente de todas as outras existentes, pois, até então a os códigos legislativos eram orais. Drácon aprovou a nova Legislação formalmente escrita e essa foi uma mudança significativa na vida política de Atenas.

Com a nova Legislação a administração da justiça deixou de ser um privilégio da aristocracia e passou a ser atribuição do estado que se fortaleceu. Porém, essa legislação não resolveu a crise por não atender as reivindicações das camadas populares. Em 594 a.C., Sólon foi indicado como novo Legislador, fazendo reformas que abrangeram três aspectos fundamentais em Atenas: Econômicos, sociais e políticos. A legislação de Sólon foi de extrema relevância para a sociedade ateniense. Entretanto, rivalidades entre partidos políticos opositores, impediram a implementação da Legislação.

Assim, agitações sociais e políticas criaram condições para o aparecimento de homens que se apoderaram do poder. Esses homens ficaram conhecidos como Tiranos. O primeiro deles foi Psistrato, aristocrata que governou Atenas por 19 anos. No seu governo ocorreram diversas reformas, entre elas a reforma agrária e ampliou a participação dos cidadãos nas Assembléias e tribunais, além de estimular o comércio marítimo.

Após a morte de Psistrato em 527 a.C., seus dois filhos,

Hiparco e Hípias, assumiram o poder em Atenas. O primeiro seria assassinado em 514 a.C., e Hípias seria expulso de Atenas em 510 a.C.. Em 512 a.C., Iságoras assume e inicia uma política de restauração dos privilégios da Aristocracia e, ao passar por um momento de forte oposição, pede ajuda a Esparta que intervém em Atenas para garantir a supremacia da Aristocracia.

Insatisfeitos com tal atitude, os Diacrianos e Paralianos, liderados por Clístenes, expulsam os espartanos e derrubam Iságoras. Após esse episódio, Clístenas assume o poder e realiza reformas, entre elas a divisão territorial da Península em três regiões: litorânea, Citadina e interiorana. Com essas reformas, iniciou-se um período de estabilidade em Atenas, permitindo a formação de um sistema coeso, capaz de enfrentar longos períodos de perturbações externas, a exemplo das guerras.

#### **LEITURA COMPLEMENTAR TEXTO 1**

Democracia antiga e moderna: quais as diferenças entre a democracia ateniense e democracia no Brasil?\*

A democracia atual é bem diferente da conhecida na Grécia Antiga, as principais diferenças são fáceis de serem notadas. Por exemplo: na Grécia a política não era representativa, também não tinham essa burocracia atual com funcionários públicos nomeados apenas para esse fim.

A base da democracia é a igualdade de todos os cidadãos. Igualdade perante a lei (isonomia), e igualdade de poder se pronunciar na assembléia (isagoria), quer dizer, direito à palavra. Essas duas liberdades são os pilares da democracia antiga, estendidos a ricos e pobres, a nobres e plebeus. O sistema de sorteio evitava, em parte, a formação de uma classe de políticos profissionais que atuassem de uma maneira separada do povo, procurando fazer com que qualquer um se sentisse apto a manejar os assuntos públicos, se eliminado a alienação política dos indivíduos.

Uma vez por ano, os demos sorteavam 50 cidadãos para se apresentarem no Conselho (Boulé) que governava a cidade em caráter permanente. Como eram 10 demos, ele denominava-se "Conselho dos 500". Entre estes 500 deputados eram sorteados 50 que formavam o Conselho, responsável pela administração da cidade

Projeto Universidade para Todos

por 35 ou 36 dias. Cada demos era chamado, alternadamente, a responder pelos assuntos da pólis, durante certo período. O Conselho determinava a pauta das discussões, bem como a convocação das assembléias gerais populares (a Eclésia), que se realizavam duas vezes por semana.

Atualmente as pessoas votam e escolhe um representante ao qual delega seus poderes, já na antiguidade todos os cidadãos se reuniam em assembléias e deliberavam sobre temas referentes a todo o grupo, cada um representava a si mesmo e ao grupo social ao qual pertencia.

A democracia foi idealizada e vivida na Grécia embora não englobasse a sociedade como um todo.

Hoje a democracia é exercida, na maioria dos países, de forma mais participativa, é uma forma de governo do povo e para o povo. Ao contrário da antiguidade onde não era vista com bons olhos por todos, alguns filósofos e pensadores, como Platão, por exemplo, defendia uma democracia feita por uma elite especializada para vida política, segundo ele, o povo não tinha instruções, portanto não poderia fazer uma política eficaz. Alguns defendiam a monarquia e a tirania.

A democracia hoje é tida com a melhor forma de governo. Atualmente existem dois tipos de democracia: direta na qual as pessoas de determinada região, decide, através do voto, plebiscito ou pesquisa popular sobre os assuntos políticos e administrativos sem que aja intermediários (deputados, senadores, vereadores). Na indireta, a mais popular atualmente, o povo através do voto escolhe seus representantes.

Conclui-se que embora a democracia seja bastante estudada como principal forma de governo da Grécia Antiga não era a regra e sim a exceção.

**\*Esse texto é parte de um trabalho da disciplina de Laboratório de Ensino de História Antiga e Medieval,realizado pelos alunos da Universidade Federal do Recôncavo da Bahia : Antonildo Magalhães;Deibith Brito;Fábio Reis;Selma Souza e Wilker Calmon.**

#### **LEITURA COMPLEMENTAR**

#### **TEXTO 2**

#### *Caetano Veloso*

Ele nasceu no mês do leão, sua mãe uma bacante E o rei, seu pai, um conquistador tão valente Que o príncipe adolescente pensou que já nada restaria Pra, se ele chegasse a rei, conquistar por si só. Mas muito cedo ele se revelou um menino extraordinário:O corpo de bronze, os olhos cor de chuva e os cabelos cor de sol.

Alexandre

De Olímpia e Filipe o menino nasceu, mas ele aprendeu Que seu pai foi um raio que veio do céu

Ele escolheu seu cavalo por parecer indomável E pôs-lhe o nome: Bucéfalo

Ao dominá-lo, para júbilo, espanto e escândalo De seu próprio pai, que contratou para seu preceptor Um sábio de Estagira

Cuja cabeça ainda hoje sustenta o Ocidente: O nome, Aristóteles – nome Aristóteles se repetiria Desde esses tempos até nossos tempos e além. Ele ensinou o jovem Alexandre a sentir filosofia Pra que, mais que forte e valente, chegasse ele a ser sábio também.

#### Alexandre

De Olímpia e Filipe o menino nasceu, mas ele aprendeu Que seu pai foi um raio que veio do céu

Ainda criança ele surpreendeu importantes visitantes Vindos como embaixadores do Império da Pérsia Pois os recebeu, na ausência de Filipe, com gestos elegantes

De que o rei, seu próprio pai, não seria capaz.

Em breve estaria ao lado de Filipe no campo de batalha E assinalaria seu nome na história entre os grandes generais.

#### Alexandre

De Olímpia e Filipe o menino nasceu, mas ele aprendeu Que seu pai foi um raio que veio do céu

Com Hefestião, seu amado

Seu bem na paz e na guerra

Correu em honra de Pátroclo – os dois corpos nus – Junto ao túmulo de Aquiles

O herói enamorado, o amor

Na grande batalha de Queronéia, Alexandre destruía

A Esquadra Sagrada de Tebas, chamada A Invencível. Aos dezesseis anos, só dezesseis anos, assim já exibia Toda a amplidão da luz do seu gênio militar. Olímpia incitava o menino do sol a afirmar-se Se Filipe deixava a família da mãe De outro filho dos seus se insinuar. Alexandre De Olímpia e Filipe o menino nasceu, mas ele aprendeu Que seu pai foi um raio que veio do céu Feito rei aos vinte anos Transformou a Macedônia, Que era um reino periférico, dito bárbaro, Em esteio do helenismo e dos gregos, seu futuro, seu sol. O grande Alexandre, o Grande, Alexandre Conquistou o Egito e a Pérsia Fundou cidades, cortou o nó górdio, foi grande; Se embriagou de poder, alto e fundo, fundando o nosso mundo, Foi generoso e malvado, magnânimo e cruel; Casou com uma persa, misturando raças, mudou-nos terra céu e mar, Morreu muito moço, mas antes impôs-se do Punjab a Gibraltar. Alexandre De Olímpia e Filipe o menino nasceu, mas ele aprendeu

Que seu pai foi um raio que veio do céu

#### **GLOSSÁRIO**

**Boulé:** Assembleia restrita de cidadãos encarregados de deliberar sobre os assuntos correntes da cidade Cidade-Estado: Na antiguidade clássica: estado onde a soberania era exercida pelos cidadãos livres de uma cidade independente, estendendo-se aos territórios sob o seu controle direto.

**Democracia:** "Em sentido geral, democracia designa um modo de vida numa sociedade em que se acredita que cada indivíduo tem direito a participar livremente dos valores dessa sociedade. Num sentido mais limitado, democracia é a oportunidade dos membros da sociedade de participarem livremente das decisões

em qualquer campo, individual ou coletivamente. No seu sentido mais restrito, o termo designa a oportunidade dos cidadãos de um estado de participarem livremente das decisões, políticas mais especificas que lhes afetam a vida individual e coletiva" (Dicionário de Ciências Sociais, p. 316). É a definição de democracia no seu sentido mais restrito que se aplica ao caso da democracia ateniense na Grécia antiga.

**Demos:** Povoação na Ática antiga, nome pela qual eram designadas as divisões territoriais administrativas na Grécia Antiga.

**Eclésia:** Principal assembléia popular da democracia ateniense na Grécia Antiga. Era a assembléia popular, aberta a todos os cidadãos homens com mais de dezoito anos. Foi criada por Sólon em 594 a.C.

**Escravidão:** Regime social de sujeição do homem e utilização de sua força, explorada para fins econômicos, como propriedade privada.

**Polis:** Cidades.

**Tirano:** Na Grécia antiga, indivíduo que usurpava o poder.

#### **OBRAS FÍLMICAS**

**300.** Direção de Zack Snyder. Estados Unidos, 2007, 117 min.

**HELENA DE TRÓIA.** Direção de Robert Wise. Estados Unido, 2004, 118min.

**TRÓIA.** Direção de Wolfgang Petersen. Estados Unido, 2004, 162min.

**O IMPÉRIO DE ALEXANDRE.** Brasil, Abril Coleções Civilizações Perdidas. 1999, 50 min.

**ALEXANDRE.** Direção de Oliver Stone. Estados Unidos. 2004, 176 min.

**HÉRCULES.** Direção de Pietro Francisci Italia, 1959, 97 min.

Projeto Universidade para Todos

#### **ROMA**

#### **Localização**

A sociedade Romana desenvolveu-se na península Itálica ou península Apenina, região de solo fértil e de litoral pouco recortado. Banhada pelos mares Mediterrâneo, Tirreno, Adriático e Jônio, essa região era habitada por diferentes povos como os gauleses, etruscos, latinos e gregos. Entretanto, Roma sofreu influência, sobretudo, dos latinos em sua formação.

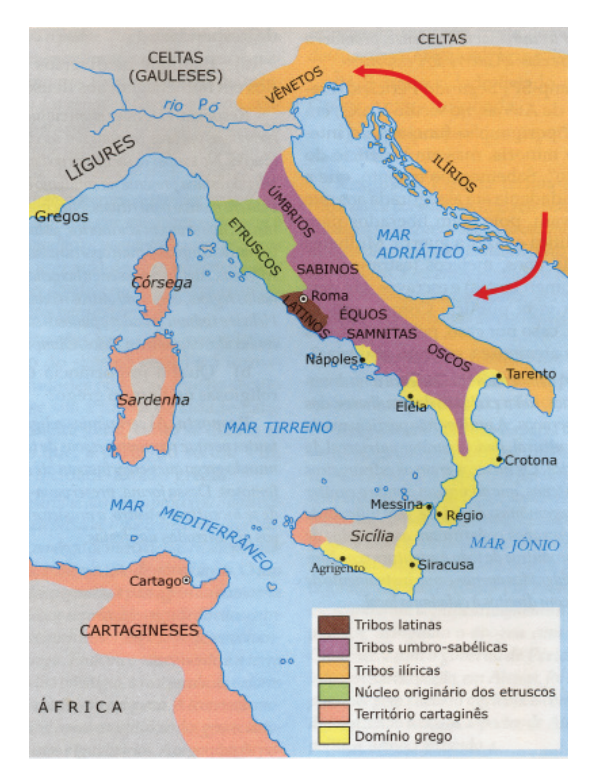

**Mapa 3 - Povos Pré-Romanos na Península Itálica (Séculos X - VIII a.C.)**

Fonte: História Geral I: Antiga e Medieval. Módulo Coc. Ed. Coc. s/d.

#### **Origens**

Estrategicamente fundada às margens do rio Tibre (Lácio), região a certa distância da costa o que lhe garantia proteção contra os possíveis invasores vindos do mar, Roma resultou da união de aldeias de agricultores latinos e Sabinos que buscavam com essa união defender-se contra as incursões constantes dos Etrucos.

Por volta do século VIII a. C. (753 a. C.) surge a aldeia romana iniciando-se a evolução dessa sociedade, marcada

por grandes conquistas. Roma viveu três grandes períodos: a Monarquia ou Realeza, a República e o Império.

Entretanto, a origem de Roma é marcada por um conjunto de lendas criadas com o objetivo de justificar a grandiosidade dos romanos. As passagens mais conhecidas dessa "tradição lendária" foram:

- ⇒ contam que o povo latino resultava da fusão de duas raças, os Aborígenes, saídos dos troncos das árvores, e os Troianos, companheiros de Enéias, vindos da longínqua Frígia depois do desastre que se abateu sobre a sua pátria. (esta concepção da origem mista do povo latino, onde os 'nascidos do solo' teriam sido civilizados.).
- ⇒ a disputa entre os irmãos gêmeos Rômulo e Remo, que foram milagrosamente criados por uma loba, resultando na fundação de Roma e mais tarde no estabelecimento da Monarquia.
- ⇒ a lenda do 'rapto das Sabinas', união entre os latinos e sabinos através do rapto das mulheres Sabinas, que mais tarde deram origem a segunda geração romana de sangue misto, como já eram os Latinos.
- ⇒ a lenda da casta Lucréia que justifica a expulsão dos reis etruscos, marcando o final do período monárquico romano.

Essas lendas, juntamente com as pesquisas arqueológicas, contribuíram para se compreender as origens e evolução de Roma.

Os Latinos que deram origem a Roma, não eram um grupo étnico puro, mas resultado de uma síntese em que os invasores indo-europeus assimilaram os Mediterrânicos para dar origem a um novo povo.

Os etruscos exerceram uma profunda influência sobre a nascente cidade romana, seu espírito de expansão contribuiu para transformar a aldeia romana em cidade. Foram responsáveis também pela primeira forma de governo em Roma: a monarquia.

#### **Monarquia ou Realeza (753 – 509 a.C.)**

Período marcado por uma economia baseada na agricultura e no pastoreio. A sociedade, de caráter estamental e patriarcal, era formada por patrícios, plebeus, clientes e escravos.

**PATRÍCIOS** 

**PLEBEUS** 

CLIENTES

ESCRAVOS

**ESCRAVOS** 

Formavam a aristocracia, cidadãos romanos que eram grandes proprietários de terras, gados e escravos. Tinham direitos políticos, podiam ter funções no exército, na religião, na justiça e na administração.

Maioria da população, eram imigrantes que vieram das primeiras conquistas de Roma. Eram livres, dedicados ao comércio, artesanato e a agricultura. Não eram considerados cidadãos de Roma, então não poderiam participar de cargos públicos e nem da Assembléia Curial. Suas famílias não eram legalmente reconhecidas

Alguns eram estrangeiros e alguns plebeus que para sobreviver se associavam aos patrícios. Eles lhe prestavam diversos serviços pessoais em troca de ajuda econômica e proteção social.

Eram os derrotados de guerras. Trabalham em serviços domésticos, agricultura, capatazes, artesãos, professores, etc. Eram como propriedade, seu Senhor tinha autonomia para castigá-los, vendê-los, alugar seus serviços e decidir sobre sua vida ou sua morte.

Durante esse período, sete reis se sucederam, sendo 2 Latinos, 2 Sabinos e 3 Etruscos. O rei acumulava as funções religiosa, executiva, judiciária e legislativa, nessa última seus poderes eram limitados, tinham que passar pela aprovação do Senado ou Conselho dos Anciões. O Senado era formado por cidadãos idosos (anciãos) que chefiavam as maiores famílias do reino. Eles tinham a função de propor novas leis e fiscalizar as ações dos reis.

#### **VOCÊ SABIA**

A localização de Roma às margens do rio Tibre," o mais caudaloso e regular de toda a Itália central, permitia o transporte de mercadorias pesadas não só entre Roma e o mar, mas também para o interior e, quando deixava de ser navegável, o seu vale continuava a ser via de comunicação preciosa que penetrava bastante em direção ao norte. (...) o Tibre desempenhou um papel essencial na grandeza de Roma, ao

permitir que o jovem Estado tivesse, desde cedo, um 'pulmão marítimo', o que determinou em parte a sua vocação de metrópole colonial e ao canalizar para ela – e, depois, ao submeter ao seu controle – as correntes comerciais e étnicas que convergiam dos vales dos Apeninos e se dirigiam para o sul."

GRIMAL, Pierre. A Civilização Romana. Lisboa: Edições 70, 1988, p. 12-3.

Entretanto, as leis após aprovação pelo Senado eram ratificadas pela Assembléia (Cúria), formada pelos cidadãos em idade militar. A fase final da Monarquia, segunda metade do século VII a. C., foi marcada pelo domínio dos etruscos.

#### **República (509 – 27 a. C.)**

Com a deposição de Tarquínio último rei de origem etrusca, por volta de 509 a.C., tem início a República romana. Tarquínio, o Soberbo, foi deposto por uma rebelião liderada pela elite patrícia senatorial, no seu lugar o Senado se tornou o órgão máximo da República

Estabelecendo-se em Roma uma nova estrutura político- -administrativa. No lugar do rei, os patrícios elegiam dois líderes que tinham plena autoridade sobre os assuntos civis, militares e religiosos por um ano. Eram eles:

**CÔNSULES:** propunham leis, presidiam o Senado e as Assembleias.

**PRETORES:** administrava a justiça.

Além do Senado e das magistraturas, ocupados pelos patrícios, existiam três assembleias que completavam as instituições políticas da República romana: Assembleia Centuriata, Assembleia Curiata e Assembleia Tribal.

Cada uma das Assembleias cumpria seu papel dentro da República romana. Entretanto, o caráter oligárquico da República garantia aos patrícios o monopólio do poder. Surgindo, com isso, uma série de problemas para a plebe gerando guerras constantes, aumento de tributos, o endividamento e a escravidão por dívida.

As divergências entre patrícios e plebeus levaram às lutas de classe. Essa luta durou mais de um século até eles conseguirem privilégios dentro de Roma. Entre eles:

⇒ Ganharam representação e participação política através dos **Tribunos da Plebe**: tinham direito ao veto e eram

Projeto Universidade para Todos

**HISTÓRIA**

considerados invioláveis;

- ⇒ As **Leis das XII Tábuas**: primeira compilação de leis escritas em Roma;
- ⇒ A **Lei Canuléia**: permitia o casamento entre patrícios e plebeus;
- ⇒ A **Lei Licínia Sextia**: aboliu a escravidão por dívidas e abriu a possibilidade aos plebeus a participação no consulado.

Com isso, a plebe conquistou, gradativamente, o direito a participação em todas as magistraturas da República romana.

#### **EXPANSÃO ROMANA**

Por volta de 275 a. C., os romanos já haviam conquistado a península Itálica, tornando-se imprescindível a conquista de outros territórios fora da Itália.

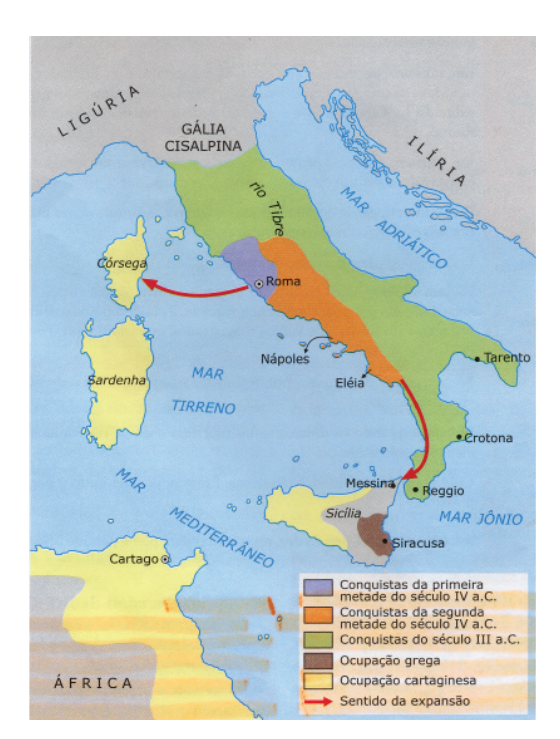

**Mapa 4 - Povos Pré-Romanos na Península Itálica (Séculos X - VIII a.C.)**

Fonte: História Geral I: Antiga e Medieval. Módulo Coc. Ed. Coc. s/d.

Roma, sentindo-se preparada para sua expansão, desafia o Império cartaginês, uma poderosa ex-colônia fenícia estrategicamente bem localizada (norte da África), que controlava o Mediterrâneo ocidental, dando início ás Guerras Púnicas (264 – 146 a. C.).

Os romanos disputavam com Cartago o controle comercial do Mediterrâneo. Cartago possuía muitas colônias na Córsega, Sardenha, Sicília e Península Ibérica. Após batalhas violentas, os romanos derrotaram Cartago e escravizando seus habitantes. Com o fim das Guerras Púnicas, Roma inicia campanhas militares adquirindo o controle de quase toda a península Ibérica, Gálias, parte da Germânia , Egito, Grécia e Oriente. Com o controle da orla Mediterrânea os romanos passaram a chama-lo de mare nostrum (nosso mar).

A sociedade romana sofreu grandes transformações durante as conquistas. O estilo de vida romano passou a ser luxuoso, requintado e exótico para alguns patrícios. Os fatores fundamentais para essas mudanças sociais na sociedade romana foram:

- $\Rightarrow$  A grande quantidade de riqueza oriunda das conquistas (pilhagem).
- ⇒ A decadência do pequeno agricultor, impossibilitado de concorrer com os grandes proprietários escravistas.
- ⇒ O crescimento do escravismo, transformando o modo de produção romano.
- ⇒ O surgimento de novas classes sociais.

Com as mudanças promovidas pela expansão de Roma muitos plebeus empobreceram e viram-se obrigados a vender seus bens, abandonar os campos, migrando para as cidades (êxodo rural). Essas mudanças levaram a crise do sistema republicano.

Com o objetivo de superar a crise que se instalou em Roma, principalmente com relação aos pequenos proprietários ou agricultores, alguns setores se mobilizaram em busca de reformas. Nesse contexto destacaram-se, por sua ação, dois tribunos da plebe: Tibério e Caio Graco.

Os irmãos Graco, como ficaram conhecidos, vendo a situação em que Roma se encontrava propuseram reformas. Entre elas a distribuição das terras entre os camponeses plebeus pondo fim aos grandes latifúndios e a **Lei Frumentária**, distribuição de trigo a preços baixos.

Os patrícios reagiram contra os irmãos Graco. Tibério e seus seguidores forma assassinados e Caio Graco, temendo ter o mesmo fim de seu irmão ao ser cercado em uma colina próxima a Roma, ordenou a um escravo que o matasse.

Após a conhecida Revolta dos Gracos, ocorreu a radicalização política fazendo com que a República romana entrasse em crise. As disputas entre os cidadãos de Roma pelo poder aumentou a instabilidade política levando o Senado a eleger três líderes políticos: Júlio César, Pompeu e Crasso. Eles

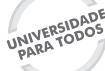

formaram o I Triunvirato (governo de três pessoas). Com a morte de Crasso em combate, na Pérsia (54 a.C.) e a derrota de Pompeu em 49 a.C., Júlio César tornou-se o único governante de Roma até sua morte em 44 a.C.

Logo estabeleceu-se o II Triunvirato composto por Marco Antônio, amigo de um dos fortes generais de Júlio César, Lépido e Otávio. Lutas internas pelo poder levaram Otávio a declarar guerra a Marco Antônio e seus aliados, o qual derrotou em 31 a.C.

Otávio tornou-se o senhor de Roma, recebendo vários títulos, entre eles o de "divino" (Augustus).

#### **Império (27 a.C. – 476 d.C.):**

Com as conquistas territoriais e o desenvolvimento acelerado do modo de produção escravista, Roma alcançou a riqueza e a hegemonia do mundo antigo.

Primeiro Imperador de Roma, Otávio Augusto (27 a.C. – 14 a.C.) acabou com os conflitos internos, criou a Guarda Pretoriana, cuja função era proteger o imperador e a capital do Império, promovia a distribuição de trigo e a organização de espetáculos públicos (Pão e Circo), fez magníficas obras públicas tornando Roma a Cidade Eterna.

Durante seu governo, nasceu Jesus Cristo, fundador do cristianismo, nova religião que ganhou seguidores em todo o império romano. Com a morte de Otávio Augusto em 14 d.C., Roma foi governada pelas dinastias: Júlio-Claudiana até 68 d.C., seguida pela dinastia Flaviana até 96 d.C. e pela dinastia dos Antoninos até o ano de 192. O Alto Império foi marcado por diversas dinastias a última a governar Roma foi a dos Severos.

Os sucessores de Otávio Augusto não conseguiram manter as estruturas de governo por ele implantadas contribuindo para a gradual desestruturação do império. O descontrole político, a imoralidade pessoal e também administrativa fez parte dos governos de Tibério, Calígula e Nero. Este último perseguiu os cristãos que não o cultuavam como deus e mandou incendiar Roma.

No período caracterizado como Baixo Império alguns imperadores tentaram controlar a crise, foram eles:

- ⇒ Diocleciano (284 305) promoveu várias reformas com o intuito de conter as crises.
- $\Rightarrow$  Constantino (313 337) concedeu liberdade de culto aos cristãos, fundou Constantinopla que seria, com o tempo, a segunda capital do Império.

⇒ Teodósio (378 – 395) ficou conhecido pela oficialização do cristianismo e a divisão do império em duas partes: Império Romano do Ocidente (capital Roma) e Império Romano do Oriente (capital Constantinopla).

Vários foram os fatores que contribuíram para a queda do império romano. O declínio do número de escravos - crise do escravismo, queda da produção nos latifúndios, altos impostos, crise do comércio, a ruralização e a regionalização da economia, entre outros. Entretanto, não podemos deixar de citar a grande presença de bárbaros no Exército romano.

Todos esses fatores conjuntamente com as invasões bárbaras nos séculos IV e V, puseram fim ao Império Romano.

#### **Mapa 5 - Povos Pré-Romanos na Península Itálica (Séculos X - VIII a.C.)**

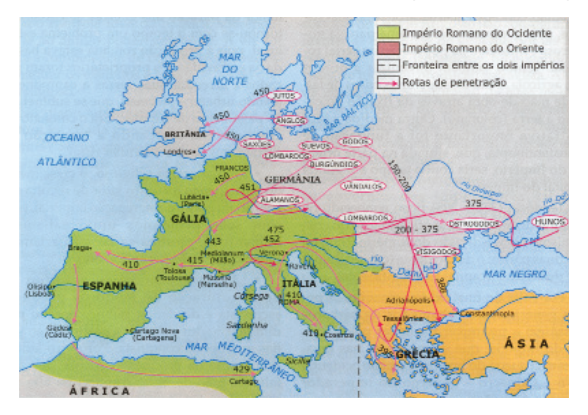

Fonte: História Geral I: Antiga e Medieval. Módulo Coc. Ed. Coc. s/d.

#### **OBRAS FÍLMICAS**

**A queda do Império Romano.** Direção de Anthony Mann,Estados Unidos,1964,172min.

**Gladiador.** Direção de Jean Jacques Annaud,Estados Unidos,2000,130min.

#### **SITES PARA PESQUISA**

**Hystoria na WEB –** http://hystoria.hpg.ig.com.br **Mundo Antigo –** http://planeta.terra.com.br/arte/mundoantigo/

**História do Mundo -** http://www.historiadomundo. com.br/

**Mini WEB Educação -** http://www.miniweb.com.br/ historia/Roma1.html

Projeto Universidade para Todos

## **IDADE MÉDIA**

*[...]vemos o chamado império romano em grande parte destruído; todavia, enquanto durarem os reis da França que devem dominar o dito império, a dignidade desse império não perecerá, pois se conservará em seus reis. E alguns dos nossos doutores dizem que um dos reis da França dominará todo Império romano - e será perto fim do mundo -, que finalmente, tendo bem governado seu reino, conduzirá seu poderio a Jerusalém, e, ao depositar no monte das Oliveiras sua coroa, será o fim do Império romano [...], e esse reinado será o ultimo reinado de todos os reinados do mundo, e jamais cessará até que, sob Jesus Cristo, tenha abarcado todo o domínio temporal do mundo universal, constituindo a sede deste em Roma restituída, como o papa eterno na Terra Santa [...]. E assim Jesus Cristo será um só rei e pastor.*

*G. Postel, Le thresor des propheties de l´univers, ed.Fr.Secret,Haia,Martinus Nijhof,1969,pp98-9.*

Com o fim do Império Romano no Ocidente, ocorreu na Europa o fenômeno da ruralização. Praticamente todas as cidades foram despovoadas e as pessoas buscaram nas grandes propriedades rurais a forma de garantir minimamente a segurança, uma vez que o período conhecido como "as invasões bárbaras" transformou as antigas áreas dominadas pelos romanos no imenso território instável e perigoso. A Idade Média foi dividida em dois momentos distintos: Alta Idade Média e Baixa Idade Média.

**A Alta Idade Média -** do século V ao X, teve como principais características: a formação e o desenvolvimento do feudalismo e concentração de poderes pela Igreja Católica.

**A Baixa Idade Média -** durou do século XI ao XV, caracterizou-se pelo apogeu e crise do feudalismo e a expansão das Cruzadas, movimento bélico incentivado pela Igreja Católica.

#### **FEUDALISMO**

O Feudalismo foi um fenômeno típico da Idade Média na sociedade Centro-Ocidental da Europa. O Feudalismo representou a fase de grande autoridade política; econômica; ideológica e cultural da Santa Sé.

A base de sustentação do Sistema Feudal era o trabalho servil. O servo era originado da decadência Romana. Esse trabalhador recebia proteção de seu Senhor e retribuía na forma de pagamentos de tributos em produtos ou na forma de prestação dos mais variados serviços. Os servos, além de trabalharem no campo tinham a obrigação de pagar impostos na forma de produtos agrícolas, animais, manufatura, tecelagem e/ou prestarem serviços.

#### **Impostos**

**Corvéia:** Trabalho gratuito realizado de duas a três vezes por semana, no manso senhorial; na construção e reparação das estradas; pontes, moinhos, na casa senhorial e na construção de represas.

**Talha:** Parte da produção agrícola que era entregue ao Senhor feudal.

**Banalidade:** Pagamento pelo uso dos instrumentos de trabalho no feudo.

**Capitação:** Imposto pago pela moradia no feudo.

**Mão morta:** Era o pagamento de uma taxa para a família servil permanecer no feudo, em caso do falecimento do pai ou de outros entes queridos.

**Tostão de Pedro ou Dízimo:** 10% da produção do servo era pago à Igreja, utilizado para a manutenção da capela local.

Taxa de justiça: Taxa que o servo ou o vilão pagava ao senhor feudal para que se fizesse justiça dentro do feudo. Quando o servo cometia uma infração, o senhor cobrava a taxa para que o julgamento acontecesse em um tribunal presidido pelo senhor ou seu representante.

#### **A Mulher**

As mulheres na Idade Média eram totalmente submetidas ao pai e aos seus maridos. Em sua maioria tinham como função cuidar do espaço doméstico e estavam voltadas para a procriação e educação dos filhos. As mulheres eram tidas como frágeis e de fácil sedução pelo mal. Muitas delas foram perseguidas pelo **Tribunal da inquisição**, acusadas de bruxas,

Secretaria da Educação do Estado da Bahia

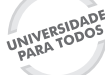

sobretudo, quando residiam sozinhas e possuíam o domínio das ervas medicinais.

#### **Estamentos e Hierarquia Social**

Os historiadores franceses, especialistas em Idade Média, preferem classificar a sociedade feudal como uma sociedade composta exclusivamente por estamentos, ou ordens. Entendemos por sociedade estamental uma forma de organização onde a estratificação social com camadas mais fechadas do que as classes e mais abertas do que as castas, reconhecidas por lei e geralmente ligadas ao conceito de honra.

Na Idade Média, praticamente inexistia mobilidade social, uma vez que a condição social do individuo era determinada pela tradição, pelos laços de consangüinidades, e pela hereditariedade. Em outros termos, era praticamente impossível o filho de um servo chegar a condição de nobre.

Jacques Le Goff, importante historiador Francês medievalista, assim classificou a sociedade do medievo: "O Feudalismo é um sistema de organização econômica, social, cultural e política baseado nos vínculos de dependência de homem a homem, no qual uma classe de guerreiros especializados – os senhores -, subordinavam-se uns aos outros por uma hierarquia de vínculos de dependência, domina a massa campesina que explora a terra e lhes fornece com que viver".

Já, Georges Duby, outro grande historiador da Idade Média, gostava muito da definição dada pelo Bispo Adalberon de Laon, morto em 1031 d.C, acerca do lugar de cada indivíduo naquela sociedade:

"Na sociedade alguns rezam, outros guerreiam e outros trabalham onde todos formam um conjunto inseparável e o trabalho de uns permite o trabalho dos outros dois e cada qual por sua vez presta apoio aos outros".

#### **Principais Caracteristicas da Sociedade Feudal**

**Heterogeneidade Social -** Nobres, cavaleiros, sacerdotes e camponeses.

**Pouca Mobilidade Social -** Sociedade estamental.

**Patriarcalismo -** Desfavorecimento e perseguição as mulheres (caça as bruxas).

**Sociedade Teocentrica -** Principal foco: a salvação.

#### **RELAÇÕES SOCIAIS NO FEUDALISMO**

**ECONOMIA/SOCIAL** SR. FEUDAL x SERVO = SERVIDÃO

**POLITICA/MILITAR** NOBRE + NOBRE= SUSSERANIA E VASSALAGEN

**IGREJA x FIEL = RELAÇÃO DE FÉ**

#### **PAPA } PODER MAXIMO**

**PADRE - FREI - BISPO - ARCEBISPO} Elite política e religiosa**

**REI - DUQUE - MARQUÊS - CONDE - BARÃO} Elite política e militar** 

#### **Igreja Católica Medieval**

O controle ideológico aplicado pela Igreja e a repressão militar imposta pelos senhores feudais impedia qualquer revolta camponesa. Em sua maioria eram os próprios filhos da classe nobre aqueles que formavam os quadros do clero e, dessa maneira, asseguram o controle político e social por meio do discurso ideológico fortemente marcado pelo ideal de abnegação e votos de pobreza na terra para a garantia de vida eterna após a morte.

#### **Principais Fatores da Alta Idade Média**

I-Formação e desenvolvimento do feudalismo II-Concentração de poderes pela Igreja Católica III- Expansão do Islamismo

Os sucessores de Maomé difundiram a fé Islâmica em diferentes partes do globo, esta difusão não tinha os mesmos critérios políticos e econômicos, mas possuía a mesma concepção religiosa. O mundo Islâmico é bastante diversificado mais a religião é o grande elo entre esses povos.

IV- Descentralização política.

Projeto Universidade para Todos

#### **Principais Fatores da Baixa Idade Média**

I- Expansão das Cruzadas:

As cruzadas foi um importante capitulo da Baixa Idade média, ela representou o choque cultural-religioso entre o ocidente e o oriente, ou seja, a Europa Cristã Católica contra o Oriente Médio islâmico.

II - Novas rotas comerciais.

III- Centralização política: formação das monarquias nacionais

IV-Apogeu e crise do feudalismo:

O feudalismo acabou devido as melhorias tecnológicas; surgimento de excedente econômico; revitalização das atividades comerciais e re-surgimento das cidades. O aparecimento da burguesia muda a sociedade e a economia feudal.

#### **IDADE MÉDIA ORIENTAL**

#### **Império Bizantino (Roma Oriental)**

Parte do império Romano da Ásia que sobreviveu até o século XV. A Roma Ocidental se feudalizou, já a parte oriental ficou fundamentada no comércio e na vida urbana.

A atual Turquia é hoje o país que corresponde ao antigo Império Bizantino. Localizada entre a Europa e a Ásia, a Turquia é uma rota de comércio e culturas. Neste país coexistem culturas européias e asiáticas. A maior autoridade política e militar do Império Bizantino é o Cézar Bizantino.

O Império Bizantino preservou a cultura Greco-Romana, quando os turcos invadiram Constantinopla (capital do Império) muitos sábios Bizantinos migraram para a Europa. No continente europeu esses sábios difundiram a cultura Greco Romana contribuindo para o renascimento do século XV.

#### **GLOSSÁRIO**

**Castas:** Um sistema de castas compõe-se de um número muito grande de grupos hereditários, geralmente locais, rigidamente endogâmicos, dispostos numa hierarquia de inferioridade e superioridade; correspondem geralmente a diferenciações profissionais, são impermeáveis a movimentos de mobilidade social, são reconhecidos por lei e possuem quase sempre um fundo religioso.

**Ministral:** Fiscal do feudo.

**Servo da gleba:** Trabalhador preso a terra.

**Vilão:** Trabalhador livre.

#### **OBRAS FÍLMICAS**

**Coração Valente.** Direção de Mel Gibson, Estados Unidos, 1995, 177 min.

**"Peste Negra" -** documentário, Estados Unidos, 2005, Produção: The History Channel, 90 min.

**O nome da rosa**. Direção de Jean-Jacques Annaud. Alemanha, 1986, 130 min.

**O poço e o pêndulo.** Direção de Stuart Gordon, Estados Unidos,1991,103min.

**El Cid.** Direção de Anthony Mann, Estados Unidos, 1961, 184 min.

## **TEMPOS MODERNOS**

A partir do século XIV algumas mudanças ocorridas no seio da sociedade Ocidental deram claros sinais de que o tempo "quase imóvel" da Idade média chegava ao fim. No campo das relações econômicas, a introdução da moeda, como valor de troca universal, intensificou as relações comerciais em nível mais amplo. É bem verdade que desde a Idade Medieval a moeda existiu, porém, agora ela deixava de ser, aos poucos, uma referência local e adquiria, cada vez mais, um caráter regional e nacional, possibilitando relações comerciais de longa distância.

Isso só foi possível graças a uma série de mudanças ocorridas nas propriedades feudais, fruto de um conjunto de fatores interligados. Em primeiro lugar há de se considerar que após a "peste Negra" ou "peste bubônica", a qual dizimou um terço da população européia, a demografia ocidental retomou aos níveis de crescimento lentamente, mas isso também se deu graças às mudanças nas técnicas de cultivos, novos incrementos agrícolas, introdução de instrumentos de trabalho, além de um fator muito significativo: a comutação das prestações senhoriais. O que foi isso?

Bem, vimos que na Idade Média, os senhores tributavam os servos de diferentes maneiras, sobretudo, cobrando-lhes formas de trabalho e retirando-lhes parte de tudo aquilo que eles produziam nas lavouras, na criação de animais e no espaço doméstico por meio do trabalho familiar. Com a dinamização da economia, ocasionada pelo renascimento comercial com o Oriente, os senhores passaram a se interessar em adquirir produtos oriundos das mais distantes regiões e que não eram produzidos em suas propriedades. Isso fez com que os mesmos adotassem uma nova maneira de explorar os servos e obter a referência de troca no comércio das cidades. Foi ai que os senhores resolveram adotar a cobrança de tributo em moedas. Desse modo, os servos viram-se obrigados a produzir não só para a sua sobrevivência, mas também fomentar um excedente da produção a fim de levá-lo à cidade e a comercializá-lo nas feiras ou nos entrepostos comerciais.

Ao ganharem essa autonomia, a classe servil sentiu-se estimulada em aumentar a sua produção uma vez que sendo o tributo Pré-fixado isso criava as condições para eles ampliarem seus ganhos com as vendas dos produtos nos mercados.

Alguns historiadores afirmam que esse fenômeno foi responsável pelo surgimento das duas futuras classes que se oporiam no sistema capitalista: a burguesia e o proletariado. Por quê?

Bem, os servos ganharam autonomia para comercializar seus produtos nas cidades e isso os estimulou cada vez mais a produzir em maior escala. Por outro lado, eles também estavam sujeitos às oscilações e variações dos preços dos produtos nos mercados. Dessa maneira, aqueles que lograram sucesso na sua relação comercial tornaram-se homens de negócio, atravessadores e se libertaram do jugo senhorial por meio de indenização. Outros, menos afortunados, ao não obterem sucesso almejado nas feiras livres, tornaram-se homens endividados e sem condições de arcar com as prestações senhoriais. O resultado disso foi a expulsão em massa daqueles infelizes dos feudos e a conseqüente migração para as cidades. Em poucos séculos as cidades européias já vislumbravam uma multidão de vagabundos, crianças órfãs, mães chefes de família, trabalhadores que recebiam péssimos salários e extensas jornadas de trabalho, enquanto uma pequena classe de ricos, denominada de burgueses, enriquecia às custas do trabalho e exploração alheia. Esse será um tema melhor detalhado quando tratarmos da Revolução Industrial no século XVIII.

#### **RENASCIMENTO E CULTURA CITADINA**

A nova historiografia tem tratado o fenômeno conhecido como Renascimento de uma maneira mais ampla do que tradicionalmente era feito. Para historiadores como Jean Delumeau o Renascimento, longe de ter sido apenas e tão somente um fenômeno artístico e cultural ocorrido na Itália, ele representou a convergência de episódios sem precedentes na História da humanidade ocorridos nos vários países que se formavam na Europa Moderna. E não foram apenas mudanças do ponto de vista da estética nas artes, foi algo muito mais profundo do que isso. Vejamos então o porquê disso.

Desde a Alta Idade Média, muitas contribuições científicas foram gestadas, ainda que a Igreja Católica tentasse impedir o avanço da ciência. Mas, foi na aurora da modernidade que brotaram uma série de inventos científicos que mudaram os rumos da história européia e do restante do mundo. Em primei-

# **HISTÓRIA**

## **MÓDULO I**

Projeto Universidade para Todos

ro lugar falemos das inovações marítimas, quando as novas embarcações, como as caravelas movidas à força dos ventos possibilitou a conquista de novos continentes pelos europeus.

Além dos vasos de grandes calados - caravelas, naus, galeras - a invenção da bússola, do barômetro, a ampliação das cartas geográficas, orientaram os navegadores nas investidas no mar alto – Oceano Atlântico – fazendo-os chegar a lugares mais longínquos de sua terra natal. Ademais, o invento do canhão, dos mosquetes e de outros tipos de armas de fogo, com a incorporação da pólvora chinesa, deu aos ocidentais a supremacia bélica sobre os demais povos do globo e foram as responsáveis pelas conquistas e colonização dos vários continentes. A própria expansão marítima e comercial foi um fenômeno típico da modernidade e fez parte do Renascimento.

#### **Os Estados Nacionais**

O nascimento dos Estados Nacionais na Europa, entre os séculos XIV ao XVIII, foi resultado do enfraquecimento dos poderes locais; do sentimento de insegurança que permeava a mentalidade senhorial, temerária por conta das crescentes revoltas camponesas; do surgimento do capitalismo e como resultado da complexidade econômico, político e social desse novo sistema em formação.

Alguns autores afirmam que as Monarquias Nacionais foram verdadeiros estados representantes da burguesia em ascensão. Já outros, como Perry Anderson, assinalam o caráter aristocrático e feudal dos Estados Nacionais que emergiram das ruínas do Feudalismo. Mas, ao analisar o nascimento das Monarquias é preciso cautela e buscar entender as particularidades de cada um deles.

Certamente o caso clássico e que mais se aproximou daquilo que ficou consagrado como "estado absolutista" foi o caso Francês, sobretudo, na época de Luis XIV, o Rei Sol. Mas esse modelo não se aplicaria em situações como a Inglaterra, onde os reis nunca submeteram os poderes locais ao centralismo político, o que explica até hoje o caráter de uma monarquia constitucional. Também não se pode dizer o mesmo dos Estados Português e Espanhol, ambos, fruto do processo de Reconquista dos territórios da Península Ibérica ocupados pelos Mouros. Também não se aproveita esse modelo explicativo aos casos dos estados nacionais formados tardiamente: Alemanha e Itália. Ainda poderíamos citar os casos dos Países Baixos – Holanda -, Rússia e outras nações do Leste Europeu. Portanto, o modelo explicativo clássico nos serve para compreendermos

alguns casos de monarquias surgidas na Europa Ocidental, em particular o caso da França.

Para os historiadores Christopher Hill e René Rémond, a monarquia inglesa constitui um caso peculiar e especifico, devido ao modo pelo qual o poder político se organizou no país, após o século XI, com assinatura da Carta Magna (1215).

Estatuto político tipicamente feudal, a Magna Carta não pretendia ser um documento popular, no sentido de garantir liberdades ao cidadão comum. Ela estabelecia os limites do poder real, fixando os direitos e deveres da monarquia e de seus vassalos da alta nobreza. Mas quando foi instituído o Parlamento na Inglaterra, no século XIII, seu alcance se estendeu.

O Parlamento era composto pela Câmara dos Lordes, que reunia nobres leigos e eclesiásticos, estes escolhidos pelo rei, e pela Câmara dos Comuns, formadas por elementos da baixa nobreza (gentry) eleitos por voto censitário (voto vinculado a posse do eleitor). As duas Câmaras passaram a exercer funções legislativas e a controlar a cobrança dos tributos do Estado.

O modelo de Estado Nacional permanece desenvolvido na Inglaterra entre os séculos XIII e XVII permanece objeto de discussão. As várias correntes historiográficas diferem quanto a apresentação da monarquia inglesa, mostrando-a ora como absolutista, ora como aristocrática autoritária.

A discussão gira em torno da divisão dos poderes: argumento utilizado pelos adeptos da segunda teoria é o de que os poderes Executivos, Legislativo e Judiciário não se concentravam nas mãos do soberano.

#### **A Primazia Portuguesa**

Portugal foi o primeiro país a se lançar na jornada ultramarina e a instaurar um Império Colonial, ao lado da Espanha. A primazia portuguesa se explica por várias razões, dentre elas destaquemos as seguintes:

1-A precoce formação do seu estado nacional de caráter capitalista, ocorrido em 1140.

2-A Escola de Sagres como centro de formação de grandes navegadores.

3-A tradição portuguesa de ser uma região da Península Ibérica exportadora de pescados e sal, o que significa dizer que parte de sua população já vivia de atividades econômicas ligadas ao oceano.

4-A formação de uma classe de comerciantes com vocação para o comércio de longa distância e ansiosa por descobrir

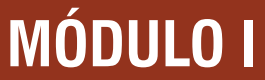

novos caminhos que os levasse às índias.

5-interesses comuns entre Rei, Igreja Católica e classe burguesa na busca de novas áreas por conquistar.

No limite das nossas explicações é de bom alvitre salientarmos as principais características gerais das Monarquias Nacionais européias:

- ⇒ Exército permanente formado muitas vezes por mercenários.
- ⇒ Burocracia permanente e letrada.
- ⇒ Sistema fiscal nacional.
- ⇒ Codificação do direito e os princípios do mercado.
- ⇒ Retomada do Direito Romano como base jurídica das leis.
- ⇒ Manutenção dos privilégios da classe nobre por meio da concessão de cargos públicos e pensões vitalícias. (Renda Feudal Centralizada).
- ⇒ Mercantilismo como modelo econômico ditado pelo Estado como gestor dos negócios em função dos interesses da Nobreza.
- ⇒ Belicismo como prolongamento da tradição Feudal conquistar para pilhar.
- ⇒ Inexistência de fronteiras entre o público e o privado.
- ⇒ Nacionalismo latente, sistema mercantil como marca da presença da burguesia ascendente.

#### **ETAPAS DA EXPANSÂO PORTUGUESA**

O processo de expansão portuguesa iniciado em 1415 com a conquista de Ceuta, ao norte da África, lançou-se à navegação do litoral africano. Completou o contorno ocidental em 1488, quando Bartolomeu Dias dobrou o cabo da Boa Esperança (antes conhecido como Cabo das Tormentas), no extremo sul do continente africano. Esse feito completou-se em 1498, com o estabelecimento, por Vasco da Gama, do novo caminho para a Índia.

Ao procurar regularizar as viagens para o Extremo Oriente, seu objetivo maior, usando a rota já definida por Vasco da Gama, os portugueses acabaram por atravessar o Atlântico no seu sentido leste-oeste e chegaram ao continente sul- -americano em 1500.

Na compreensão do "Descobrimento do Brasil, processo histórico que preferimos chamar de invasão e conquista sangrenta, esse fato está relacionado com o processo de reconhecimento, uma vez que desde o ano de 1494, com a assinatura do Tratado de Tordesilhas, Portugal já sabia que possuía terras naquela parte da América. Para melhor visão, recorremos à cronologia dos acontecimentos portugueses na expansão.

**Mapa 1 - Tratado de Tordesílias**

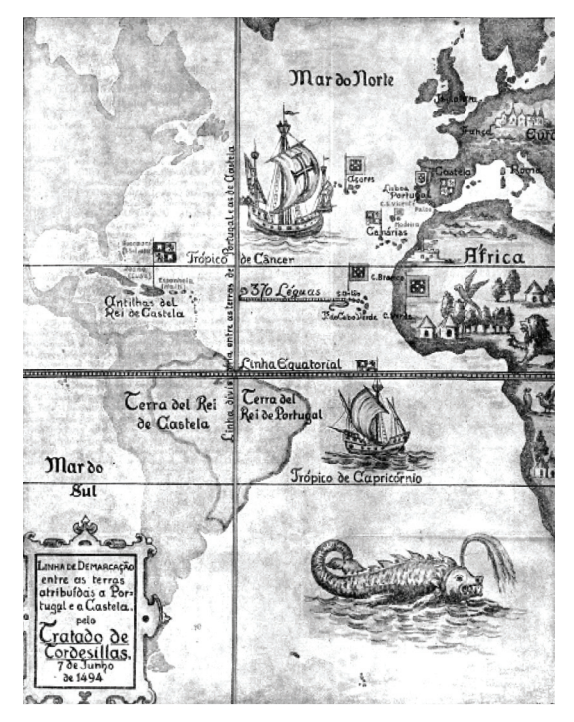

Fonte:http://www.lai.at/wissenschaft/lehrgang/semester/ss2005/rv/files/ mapa\_tordesillas1\_1494.pdf

#### **Navegação Espanhola**

Antecedentes – depois de Portugal, foi a Espanha o país mais importante no processo das grandes navegações. A participação espanhola nas navegações iniciou-se nos fins do século XV com a viagem de Cristovão Colombo e resultou na formação de um imenso Império Colonial na América. É bom salientar que a construção desse império custou aproximadamente a vida de 25 milhões de ameríndios que aqui viviam e foram massacrados durante as guerras de conquista, mortos pelas epidemias ou exterminados pelo excessivo trabalho escravo aos qual foram submetidos.

No século XV, a Espanha deu prosseguimento à Reconquista iniciada no século XI na Península Ibérica, ocupada pelos mouros e Judeus. Foi assim que surgiram os reinos de Leão, Navarra e Aragão, o que proporcionou a implantação de um modelo de feudalismo muito particular, ao mesmo tempo em que as guerras levavam à formação do poder da monarquia.

Projeto Universidade para Todos

Entre os episódios que marcaram o período, evidenciam- -se o casamentos dos reis católicos, Fernando de Aragão e Isabel de Castela e a formação do Reino da Espanha.

Colombo: o grande navegador:

O limitado conhecimento marítimo dos espanhóis fez com que eles buscassem inspiração nas experiências de outros países europeus, como Portugal e Itália.

No início da década de 1490, um navegador genovês, Cristovão Colombo, propôs aos reis católicos um plano para chegar às Índias, apoiado na teoria da esfericidade da terra. Assim, financiado pela Coroa espanhola, Colombo descobriu em 1492, o continente americano.

Em vista das viagens espanholas, estabeleceu-se a competição internacional entre Espanha e Portugal. A contenda inicialmente foi resolvida pela autoridade religiosa, uma vez que se tratava de dois países católicos, com a Igreja representada na época pelo Papa Alexandre VI. A mediação entre os dois países foi estabelecida, em 1493, através da Bula Inter Coetera, resultado que não agradou aos portugueses, uma vez que através daquela divisão, utilizando como referência 100 milhas a oeste do Arquipélago de Cabo Verde, determinava que Portugal ficaria com a parte Leste e a Espanha, com a parte Oeste. Ou seja, o continente americano como um todo pertenceria à Espanha ficando Portugal apenas com águas do Atlântico. Após vários desentendimentos, as duas nações entraram num acordo e assinaram, em 1494, o Tratado de Tordesilhas. Para melhor compreensão dos conflitos entre Espanha e Portugal envolvendo terras descobertas e a descobrir, observe o mapa da divisão do mundo abaixo.

A Expansão inglesa, francesa e holandesa

Inglaterra, França e Holanda, comparadas com Portugal e Espanha, tiveram uma participação tardia na expansão, e em função do Tratado de Tordesilhas que, de validade internacional, impedia a navegação das outras nações européias na região do Atlântico. Aquelas nações recorreram à prática da pirataria do corso. Ainda assim, mesmo que tardiamente, essas nações conquistaram algumas possessões como podemos observar nas descrições abaixo.

Expansão Francesa- Não ocorreu no século XV, e sim no século XVI, em função dos problemas internos, como a Guerra dos Cem Anos e as lutas entre o poder centralizador da realeza e a nobreza Feudal.

Na década de 1520, o poder central, no governo de Francisco I, liderava a expansão, contestando o Tratado de Tordesilhas e atacando, principalmente a América Portugue-

sa. Lançaram-se os fundamentos de um Império Colonial da América do Norte (Canadá e Lousiana). Também foram conquistados alguns pontos na Índia.

Expansão inglesa – Os ingleses também tiveram que esperar o século XVI para iniciar a expansão; Isso devido a duas guerras que envolveram a Grã-Bretanha: a Guerra dos Cem Anos e a Guerra das Duas Rosas. Mas foi no primeiro reinado de Henrique XVIII que os ingleses começaram a procurar uma passagem para a Ásia, pelo extremo norte da América. Desse modo, estabeleceram pontos na costa da Índia.

No Reinado de Elizabeth I, foi realizada a viagem de circunavegação, sob o comando de Francis Drake. Devemos destacar, nesse período, a pirataria oficializada contra a Espanha, quando as atividades de pirataria passaram a contar com o apoio do poder real através da Carta do Corso. Ainda no século XV, os ingleses iniciaram o tráfico de escravos, comércio de seres humanos que tornaria a Inglaterra uma das maiores potências econômicas do globo. Ironicamente, mais tarde, no século XIX, seria a própria a Inglaterra a defensora incondicional da abolição do tráfico de cativos africanos. Certamente não foram as razões humanitárias que determinaram tal posição.

Expansão holandesa- Apesar de ter conhecido um precoce desenvolvimento comercial na Baixa Idade Média e de possuir grandes cidades com uma burguesia poderosa, a Holanda, politicamente, pertencia à Espanha. Inicialmente, a participação da Holanda foi indireta, através do financiamento da expansão marítima portuguesa. À medida que Portugal declinava do seu comércio com a Ásia, passando a se interessar mais pelo Brasil, a Holanda assumia a dianteira do comércio asiático, ao mesmo tempo em que assumia grande parte dos lucros com a implantação da agroindústria no atual Nordeste brasileiro. Além disso, os holandeses foram os grandes pioneiros no tráfico de escravos de origem africana, abastecendo não só o Brasil, mas também muitas ilhas do Caribe, onde as plantações de cana e de café foram desenvolvidas.

#### **A Conquista da América**

O processo de conquista e colonização do continente americano foi um dos mais trágicos episódios da História da humanidade. Calcula-se que somente nos primeiros cem anos de contato do homem branco com os ameríndios, apro-

ximadamente 25 milhões de aborígenes morreram em guerra, por doenças ou devido à exploração excessiva do trabalho escravo nas minas e nas lavouras. Além dos mais, variados tipos de atrocidades cometidos pelos europeus, as epidemias como o cólera, a varíola, o tifo, a sífilis transmitida sexualmente, o sarampo e outros tipos de doenças também mataram milhares de comunidades nativas americanas. Além das doenças contagiosas, as mulheres indígenas foram alvo de estupros e se viram obrigadas a conviver maritalmente com conquistadores que praticavam a poligamia abertamente longe dos olhos da igreja Católica ou contando com a cumplicidade dos jesuítas que aqui chegaram com a missão de "evangelizar".

Como se não bastasse todo tipo de exploração e submissão do povo autóctone, na América espanhola a implantação dos tribunais da Inquisição no México, na Colômbia, no Peru assassinaram em praças públicas milhares de chefes religiosos indígenas, os xamãs, os quais foram queimados vivos em fogueiras sob a acusação de serem feiticeiros. Em poucos anos praticamente a maior parte das lideranças religiosas ameríndia havia sido exterminada. Ainda assim, a religião tida como pagã dos aborígenes sobreviveu de modo sorrateiro, pois os índios continuaram a praticar os seus cultos sagrados escondidos e venerar os seus ancestrais em locais onde o poder repressor da igreja Católica não tinha alcance.

Nos primeiros séculos a mão-de-obra indígena serviu como base de exploração para a execução dos mais variados tipos de trabalho na extração da riqueza da América. As primeiras áreas a serem exploradas foram as Ilhas do Caribe, a exemplo de Cuba, onde Cortez fincou o estandarte da conquista. Lá a população autóctone foi rapidamente dizimada e, como os conquistadores não acharam imediatamente metais preciosos, partiram então para a conquista do continente, território desconhecido, mas bastante atraente em razão da exuberância da natureza, da riqueza da fauna, da flora e da perspectiva que se criava em torno da descoberta das minas de ouro e da prata.

Ao desembarcarem no continente os procedimentos não foram diferentes. Maus-tratos, escravização do aborígene e assassinatos daqueles que resistiam à dominação espanhola. O constante decréscimo populacional provocado pelos crimes e doenças contagiosas, criou as condições para a implantação do trabalho escravo do africano. A escravização de africanos já não era nenhuma novidade, pois este já havia sido experimentado nas Ilhas de Madeira, açores e no

Mediterrâneo. Porém, agora se tratava de uma diáspora sem precedentes, onde milhões de africanos foram obrigados a imigrar para outro continente a fim de serem submetidos a trabalhos exaustivos, os quais encurtavam a vida desses seres humanos. A escravidão africana também faria parte de todo um sistema altamente rentável do comércio internacional da economia nascente capitalista, a qual ligava colônia americana, tráfico de seres humanos e circulação de mercadorias a nível mundial.

A principal função da colônia era fornecer as riquezas para as nações européias em formação, sobretudo os metais preciosos para a cunhagem da moeda. Ademais, com o crescimento demográfico, novas áreas de cultivo se faziam necessárias para alimentar a população que se avolumava nas cidades. A busca desesperada pela prata e pelo ouro levou os espanhóis a adentrarem cada vez mais no interior do continente americano na busca de jazidas e da lenda do "El Dourado". Dentre as minas mais famosas do período colonial destacou-se a de Potosi, no Peru. Ali, durante quatro séculos, milhares de vidas humanas de africanos e indígenas foram consumidas na extração incessante de toneladas da prata existente naquele lugar. Para se ter uma idéia, Potosi se tornou a mais populosa cidade do Novo mundo em um curto espaço de tempo.

No curso da conquista espanhola, a coroa buscou estabelecer mecanismos de controle administrativos para impedir a perda do território e mesmo a prática do contrabando. Foram criados os vice-reinos, entre os quais se destacaram o do México, o do Peru e mais tarde o do Rio da Prata, onde hoje estão localizados os atuais países da Argentina e Uruguai. Instituições judiciárias, como as corregedorias, audiências e os Cabildos formavam as instâncias governativas do sistema colonial.

Enquanto no continente as regiões foram se especializando na produção de gêneros voltados para a exportação e para o consumo interno, nas Antilhas o predomínio das plantations exigia cada vez mais um número maior de africanos para o trabalho nas lavouras. Em Ilhas como Cuba, Barbados, Santo Domingo, Guianas, o plantio de café e da cana-de-açúcar passou a se intensificar por ter ser tornado produtos muito valorizados no mercado internacional, sobretudo na Europa.

No continente, controlado pelos espanhóis, no México as haciendas de criação de animais, o cultivo de hortifrutes abastecia o mercado interno com couro, a carne, o leite e os produtos retirados do solo. Mais ao Sul, na Península de Yu-

Projeto Universidade para Todos

catã a valorização do anil, da cochinilha, do café e do cacau se destacaram, assim como ocorrera na Venezuela. Na região do Rio da Prata, pelas características das pradarias expandiu- -se a criação de gado de corte.

Na Colômbia, a riqueza dos minerais, principalmente do ouro fizeram com que os conquistadores corressem imediatamente para aquela região e construíssem uma cidade- -fortaleza denominada Cartagena de Índias, cujas largas muralhas até hoje se mantém de pé e é alvo de visitas de milhares de turistas o ano inteiro. Por diversas vezes aquela cidade fora atacada por corsários franceses e ingleses cujos objetivos era saquear a cidade e roubar os muitos quilos de ouro guardados na casa da moeda existente no interior da cidade emuralhada.

Todas as cidades, povoados e Cabildos (Câmaras Municipais) foram erguidas sobre as ruínas dos antigos Impérios mais conhecidos das Américas: No vale central do México, Hernán Cortés em 1519 comandou uma tropa de aproximadamente 150 homens e algumas dezenas de cavalos que, ao chegarem às portas da cidade de Tenochtitlán, capital do Império Asteca, já somavam milhões de adeptos, pois no curso do caminho em direção à capital os índios foram se juntando às forças espanholas sob a falsa ilusão de que eles seriam os libertadores da política imperialista de montezuma, o monarca dos Astecas.

Na Península de Yucatã, quando os espanhóis chegaram àquela região, os Maias já haviam desaparecido por circunstâncias ainda pouco conhecidas. E no Alto Peru, Francisco Pizarro, seus irmãos e Diego de Almagro chefiaram o grande massacre que pôs fim a uma das mais belas sociedades existentes na Cordilheira dos Andes. Esses pequenos detalhes servem apenas para ilustrar que bem diferente do que a História Oficial durante muito tempo tentou reproduzir, a conquista da América foi marcada pelo extermínio de milhões de seres humanos, a violação da sua cultura e o completo desrespeito ao seu modo de vida. Mesmo assim, os aborígenes mostraram capacidade de resistência e não é sem razão que ainda hoje somos capazes de vislumbrar rituais sagrados que todos os anos se repetem nas mais diferentes áreas das Américas, como é o caso do Iti Hainin, culto em homenagem à colheita do milho.

#### **SAIBA MAIS**

"Na cidade colonial de Potosi, a extração da prata proporcionou a criação de extraordinária riqueza ao lado da organização de um perverso sistema de exploração do trabalho indígena. O cerro de Potosi foi provavelmente a mais importante jazida de prata do mundo em todos os tempos. Continuamente explorada por quatro séculos, proporcionou à Espanha, durante o período colonial, a impressionante soma 30.000 toneladas de prata. A instituição da Mita – a forma de trabalho forçado utilizada pelos espanhóis para submeter os índios – tornou-se tristemente célebre e deu origem a uma verdadeira leyenda negra.

Descoberta a prata em Potosi, em 1545, imediatamente iniciou-se a retirada do metal pelos espanhóis. Se no início, os mineradores encontravam a prata em veios correndo na superfície e nas partes mais altas das montanhas, rapidamente foi necessária a escavação de túneis para dentro da montanha, tornando a tarefa de exploração cada vez mais perigosa e insalubre. Em 1573, os túneis haviam atingido a profundidade de 200 metros. Todos os índios do sexo masculino, entre 18 e 50 anos, distribuídos numa determinada região próxima a Potosi, estavam submetidos à mita, sendo obrigados a prestar serviço nas minas por um período de quatro meses a cada quatro anos, recebendo uma remuneração para tanto. Entretanto, esse prazo dificilmente era cumprido e os relatos sobre o infierno que era estar dentro da montanha de Potosi foram constantes. O Vice-rei do Peru, Francisco de Toledo, que chegou em 1569, foi o grande responsável pelo sistema de controle da exploração da prata, pela organização do trabalho da mita e pelas regras de urbanização de Potosi. Impressiona pensar que a população de potosi em 1573, segundo certos estudiosos, chegava a 120.000 habitantes, 90% dos quais eram indígenas; no mesmo ano, para uma comparação, a importante e comercial cidade de Sevilha tinha 90.000 pessoas."

IN: PRODANOV, Cleber Cristiano. Cultura e Sociedade Mineradora. Potosi. 1569-1670. São Paulo, Annablume, 2002. PP.13-14.

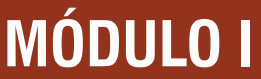

#### **Principais Teóricos das Monarquias Nacionais**

⇒ **Jean Bodin**, em "Os Seis livros da Republica", afirmava que o poder do Rei era ilimitado, chegando a identificar com a autoridade divina do Rei, enfatizando que o povo era obrigado a obedecer-lhe.

Defendia também a Doutrina da soberania através da qual o Rei não podia estar sujeito às leis feitas pelos homens. Para ele, o Estado era o prolongamento da família patriarcal.

- ⇒ **Jacques Bossute**, filosofo Francês, autor de "Política tirada da Sagrada Escritura", defendia a idéia de que o Rei era o representante de Deus na Terra. Portanto todos deveriam obedecer-lhe sem contestar. Ao mesmo tempo, considerava que o Rei deveria governar com Justiça, fundamentando-se no interesse do povo e da religião.
- ⇒ **Nicolau Maquiavel**, um dos nomes mais significativos da época, autor de "O príncipe". O livro definia a idéia que o governante poderia fazer qualquer coisa em seu território, inclusive, fazer uso da violência, para manter a ordem, desde que atingisse seus objetivos. É da sua autoria o axioma "Os fins Justificam os meios".
- ⇒ **Thomas Hobbes**, inglês, cuja obra mais famosa é "Leviatã", na qual defende a idéia que o Rei salvou a civilização da barbárie e, portanto, através de um contrato social, a população deveria conceder ao Estado todos os poderes. Para esse pensador, o poder do Rei era tão limitado que o comparavam a um verdadeiro monstro. Não reconhecia lei divina ou natural que estivesse acima do Rei. Para ele, o Rei podia governar despoticamente pois, o povo concedera plenos poderes.
- ⇒ **Hugo Grotius**, holandês, que na sua obra "Sobre o direito da Guerra e da Paz" defendia que a justiça e a moralidade enquanto princípios elementares deveriam prevalecer entre os estados. Defendeu o poder absoluto como o único capaz de manter a ordem, a qual seria garantida através do poder ilimitado do rei.

#### **A Itália de Gênova e Veneza**

Os comerciantes italianos, principalmente os das cidades de Genova e Veneza, pretendiam dominar o comércio no Mar Mediterrâneo para obterem produtos de luxos a fim de comercializar na Europa.

Essas duas cidades foram beneficiadas com a expansão comercial ocorrida a partir da reabertura do Mar Mediterrâneo. Ambas passaram a monopolizar o comércio de especiarias comprando em portos orientais para revender no mercado europeu. Os portos mais freqüentados pelos comerciantes dessas cidades eram os de: Constantinopla e de Trípoli.

#### **Reforma e Contra-Reforma Religiosa**

No contexto da modernidade e no bojo da formação das nações, um dos eventos de grande magnitude foi a Reforma Religiosa, ou as várias Reformas religiosas. É bem conhecido o movimento protagonizado por Lutero, na Alemanha e aquele liderado por Calvino na Suíça. Embora devamos enfocar mais precisamente esses dois expoentes do cisma religioso do mundo Ocidental, não podemos deixar de destacar outros reformadores que não lograram o mesmo sucesso dos dois clérigos acima citados.

**Zhingle (1484-1531)**, ardente defensor das idéias de Lutero, iniciador da Reforma Religiosa na Suíça.

**Thomas Münzer (1488-1525),** viveu na Alemanha e foi contemporâneo de Lutero. Aliás, segundo F. Engels, Münzer foi o principal opositor político de Lutero durante as famosas Guerras Camponesas alemãs.

#### **Fatores que Levaram a Reforma**

- ⇒ Idéias renascentistas (difusão do espírito crítico).
- ⇒ Maior grau de informação com relação à Idade Média (criação da imprensa).
- ⇒ Criticas contra as indulgências (compra de salvação dos vivos e dos mortos).
- ⇒ A igreja lucrava com o comércio (ex: lágrimas da Virgem Maria eram vendidas em feiras).
- ⇒ Muitos membros da igreja estavam envolvidos em imoralidades sexuais.
- ⇒ Nobres alemães cobiçavam as terras da igreja católica.
- ⇒ A igreja condenava o lucro e o comércio (BURGUESIA X IGREJA).
- ⇒ O Papa e a igreja intervêm nãos assuntos políticos dos países (o rei possuía o poder nacional e o Papa o poder internacional).
- ⇒ Camponeses se revoltaram contra a autoridade e impostos da igreja católica.

Projeto Universidade para Todos

#### **Proliferaçao da Igreja Protestante na Europa**

1 - Igreja Luterana/Alemanha. (1517).

1.1 - 1ª Igreja protestante da Europa.

1.2 - Os príncipes feudais aderiram a essa Nova Igreja.

1.3 - Rompimento político/econômico/tributário com a

Igreja Católica.

1.4 - Livre interpretação da Bíblia (Lutero traduziu a Bíblia do latim para o alemão).

1.5 - Culto em língua nacional.

1.6 - Fé como principio básico da salvação.

2- Calvinismo.

2.1 - A ideologia calvinista nasceu na Suíça e se espalhou pela Europa. (Inglaterra; França, Escócia).

2.2 - Calvinistas.

⇒ Inglaterra - Puritanos/ Quakers

- ⇒ França-Huguenotes.
- ⇒ Escócia-Presbiterianos.

2.3 - O principio da salvação é fé, trabalho e riqueza (a burguesia se identificou com Calvinismo).

2.4 - Valorização divina da riqueza (salvação/predestinação).

3 - Anglicanismo/Inglaterra. (1534).

3.1 - O Rei Henrique VIII rompeu coma Igreja Católica.

3.2 - O Rei queria divorcia-se da Rainha Catarina para casar-se com Ana Bolena (na prática, o rei queria se livrar da interferência da igreja no reino inglês).

3.3 - Com a igreja anglicana o passa a ser chefe político e religioso.

3.4 - A Igreja anglicana tem como grande diferença da igreja católica a negação da santidade do Papa.

4 - Anabatismo/Alemanha.

4.1 - Protestantismo popular (as massas também seguiram as idéias de Lutero).

4.2 - Revolta radical de camponeses.

4.3 - Os anabatistas colocaram em risco o poder da igreja e dos nobres alemães.

#### **A Contra-Reforma**

Em meio à expansão das novas religiões, denominadas "protestantes", a Igreja Católica adotou uma série de medidas no sentido de conter a onde de expansão das "seitas" e garantir a sua hegemonia no muno Ocidental. Dentre elas destacamos as seguintes:

- ⇒ Perseguição aos "protestantes".
- ⇒ Fortalecimento da Inquisição.
- ⇒ Promulgação do Código do IDEX (Relação dos Livros proibidos).
- ⇒ Formação Católica para mulheres e crianças (Conventos e Catecismos).
- ⇒ Propagação da fé Católica pela Ásia, África e Américas.
- ⇒ Reafirmação dos dogmas católicos.

**FIGURA 01 - Auto da fé. À direita dos inquisidores está o bispo, e à esquerda, o governador da cidade. No centro vemos o condenado com o sambenito, a vela na mão e a mitra na cabeça, ouvindo a sentença, proferida pelo secretário do tribunal.**

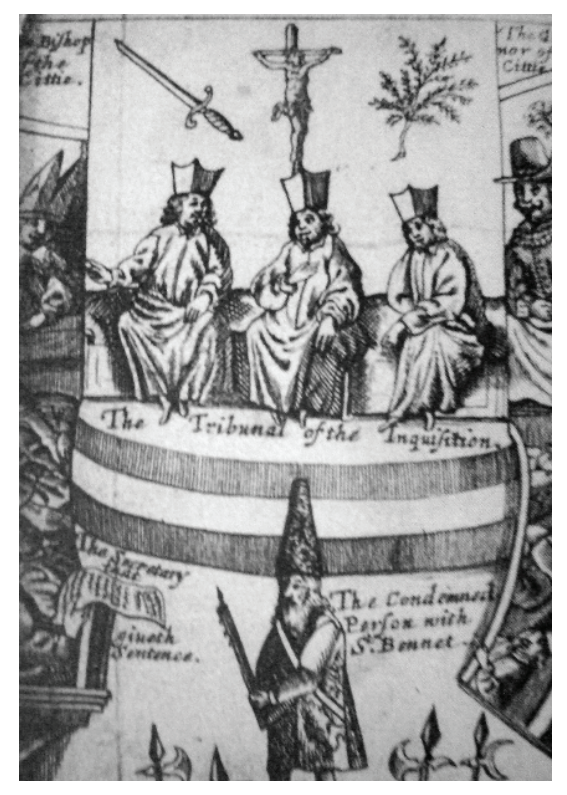

Fonte: Francisco Bethencourt. História das Inquisições: Portugal, Espanha e Itália, séculos XV-XIX. São Paulo, Cia das Letras, 2000, fig. 8.

#### **O Horror Inquisitorial**

Forte instrumento de repressão, a Inquisição significou uma verdadeira máquina de extermínio contra todos aqueles que se atrevessem a desafiar o poder temporal da igreja e àqueles considerados concorrentes do símbolo sagrado da Santa Sé. A instituição inquisitorial já existia desde a Idade Média, mas foi no momento de transição para a modernidade que essa poderosa instância católica ganhou prestígio e força de lei.

Sentindo-se ameaçada pelos "representantes do Diabo" na terra, os inquisidores desfecharam um verdadeiro processo de perseguição, tortura para obterem a confissão daquilo que acreditavam ser a verdade, julgamentos sumários e Atos de Fé em praças públicas onde milhares de pessoas foram queimadas vivas. Após o processo de conquista da América, esse procedimento que combateu no Velho Mundo os Judeus, Mouros, sodomitas, pagãos, homossexuais e bruxas, agora passava a condenar à morte os chefes indígenas sob o pretexto de serem eles bruxos e de terem ligações com Satanás. No México e na Colômbia, por exemplo, os tribunais do Santo Ofício condenou a morte muitos indígenas, queimando-os nas fogueiras como forma de intimidar as populações ameríndias que a tudo assistia sem ao menos entender o porque daquelas chacinas.

Embora possa parecer absurdo, esse método de terror aplicado pela Igreja Católica, só seria abolido no século XIX, quando já não havia mais condições religiosas para explicar tais atitudes.

**FIGURA 02 - Pierre-Paul Sevin, gravura representando um auto da fé no interior de uma igreja de Goa. Podemos observar o aproveitamento dos espaços, com o altar da abjuração no centro, a utilização do púlpito para a leitura das sentenças, os baldaquinos junto ao altar-mor – de onde os inquisidores e as autoridades convidadas, em especial o bispo e o cabildo da Sé, assistem à cerimônia. Outros convidados, com as autoridades civis e os notáveis, podem ser distribuídos pelos espaços das galerias e das janelas interiores.**

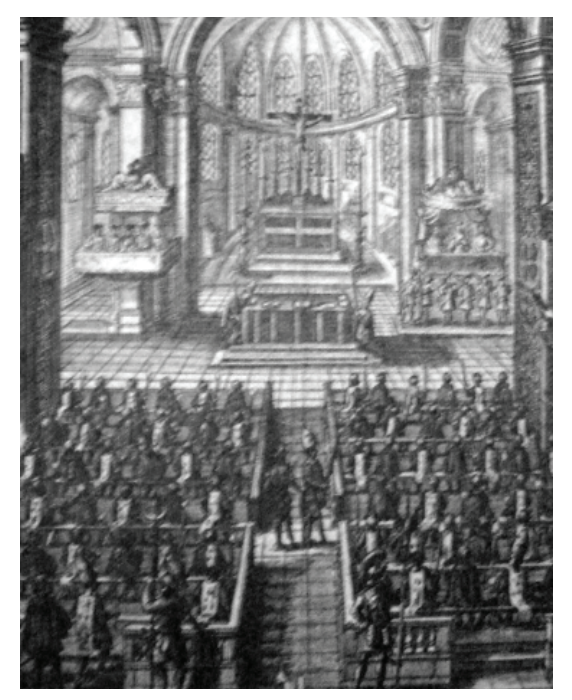

Fonte: Francisco Bethencourt. História das Inquisições: Portugal, Espanha e Itália, séculos XV-XIX. São Paulo, Cia das Letras, 2000, fig. 14.

**FIGURA 03 - Adrian Schoonebeck, gravura representando um auto da fé. No primeiro plano vemos os condenados em cima de mulas, sendo conduzido pelas autoridades civis e acompanhados por religiosos para o local de execução. Em cima do palco, a cena central corresponde ao rito de degradação de um clérigo pelo bispo da respectiva diocese. À esquerda, a escadaria dos funcionários do tribunal e dos convidados, diante da qual, em cima de um púlpito, um clérigo lê a sentença de um condenado, que está sentado com uma vela na mão. Os sentenciados estão do lado direito do palco, enquanto ao fundo se vê um altar com uma cruz, rodeado de dois baldaquinos, sob os quais se encontram os inquisidores e, eventualmente, a família real.**

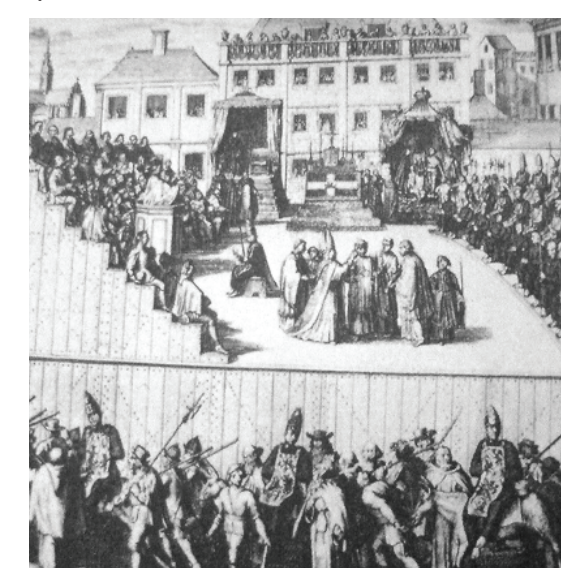

Fonte: Francisco Bethencourt. História das Inquisições: Portugal, Espanha e Itália, séculos XV-XIX. São Paulo, Cia das Letras, 2000, fig. 18.

#### **GLOSSÁRIO**

**Absolutismo:** Sistema de governo, em que o poder dos governantes é absoluto.

**Mercantilismo:** Atitude que leva à prática do comércio com a preocupação dos lucros excessivos.

**Protecionismo:** Economia política. Sistema que consiste em proteger a agricultura, o comércio ou a indústria de um país contra a concorrência estrangeira, por meio de um conjunto de medidas (limitação das importações pela instituição de tarifas alfandegárias ou pela subordinação ao sistema de licença prévia de importação; incentivo à exportação pela liberação do pagamento de impostos; estabelecimento de controle cambial).

Projeto Universidade para Todos

#### **Expansão Marítima e Comercial Européia.**

A emergência do sistema capitalista, a formação dos Estados Nacionais, o crescimento populacional e a necessidade de aquisição de novos territórios a serem explorados, impulsionaram os europeus na direção do Mar Alto - o Oceano Atlântico. A própria necessidade de romper com o monopólio das cidades Italianas, que controlavam o comércio com Oriente, fazia com que países do Ocidente buscassem uma alternativa para chegar a Ásia. Nesse sentido, o Atlântico era a única saída viável, mas havia algumas dificuldades a serem superadas. Como já foi dito, uma série de inovações tecnológicas nos séculos XIV - XV criaram as condições para a navegação em mar aberto e favoreceram Portugal e a Espanha no pioneirismo expansionista.

Podemos elencar alguns pontos mais importantes acerca das grandes navegações:

- ⇒ Visto que a rota do Mediterrâneo era monopólio das cidades italianas, havia a ambição de descobrir uma nova rota comercial que possibilitasse às demais nações da Europa estabelecer relações comerciais com o Oriente.
- $\Rightarrow$  0 acesso aos metais preciosos para cunhagem de moedas, muito escassos na Europa e essenciais para a manutenção do desenvolvimento econômico obtido nos séculos anteriores.
- ⇒ O aumento do poder econômico dos mercadores (burguesia) e conseqüente ambição por ampliar os negócios.
- ⇒ O aumento do poder real, fundamental para a organização das expedições marítimas.
- ⇒ O desenvolvimento tecnológico europeu alcançado com o progresso comercial dos séculos anteriores, como a bússola, o astrolábio, a pólvora e a melhoria das técnicas de navegação e construção de navios, que possibilitaram o sucesso das empresas marítimas européias.

#### **OBRAS FÍLMICAS**

**Jhon Hus.** Direção de Michael Economou, Estados Unidos, 1977, 55 min.

**Cromwell.** Direção de Ken Hughes, Inglaterra, 1970, 139 min.

**Rainha.** Direção de Stephen Frears, França; Itália, Inglaterra, 2006, 97min.

**Henrique VIII.** Direção de Alexander Korda, Inglaterra, 1933, 96min.

**Morte ao Rei.** Direção de Mike Barner, Estados Unidos, 2003, 102 min.

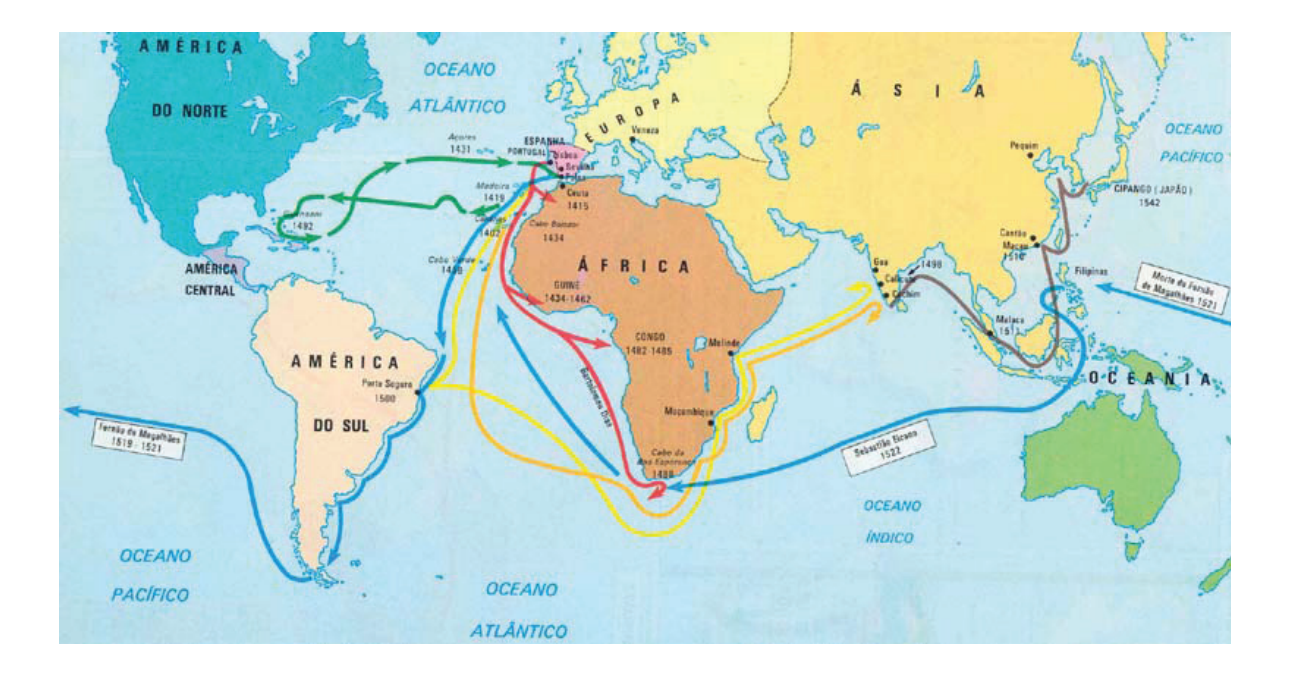

**HISTÓRIA**
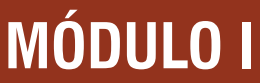

# **HISTÓRIA DO BRASIL**

### **BRASIL PRÉ-COLONIAL (1500-1530)**

Nesse período a economia do território brasileiro concentrada na exploração da árvore chamada pau-brasil. Essa árvore era encontrada em boa parte do território recém descoberto.

Em 1501 chega às terras brasileiras a 1ª expedição de exploração, comandada por Gaspar de Lemos, acompanhado do navegador Américo Vespúcio. Gaspar de Lemos que percorreu a costa fazendo levantamento de acidentes geográfico e atribuindo-lhes nomes de santos de acordo com o dia que da descoberta. Foi na expedição de Lemos que foi encontrado a arvore do pau-brasil.

Em 1502 o rei de Portugal D.João III, dar concessão de explorar o pau-brasil ao comerciante português Fernão de Noronha, em troca a coroa portuguesa recebia uma parcela do lucro obtido por Noronha.

Os nativos recebiam objetos de pouco valor, para trabalhar no corte e no transporte da madeira para os navios, essa relação de trabalho é conhecida como escambo.

O ciclo de exploração do pau-brasil não criou núcleos povoadores, gerou apenas poucas feitorias com pouca expressão.

Devido à visita de corsários franceses no litoral brasileiro, a coroa portuguesa envia expedições guarda-costas em 1516 e 1526, mas ambas não obtiveram sucessos, pois o litoral era muito extenso. Diante de insistentes visitas de piratas nas terras brasileiras, e o medo de perdê-las, o rei D.João III sente a necessidades de povoá-las, além da decadência comercial do império português nas Índias.

### **BRASIL COLONIA- (1530-1822)**

Em 1532 foi fundado o primeiro núcleo urbano brasileiro: a Vila de São Vicente. O crescimento rápido da vila estimulou a formação de novos povoados ao seu redor, como é o caso da Vila de santos.

A coroa portuguesa nomeou os primeiros administradores, criou órgãos judiciais e fiscais, distribuíram a os colonos lotes de terras que eram chamados de sesmarias.

O rei D.João III implanta o sistema de capitanias hereditárias, no qual o território foi dividido em 14 capitanias correspondente a 15 lotes de terras e 12 donatários. Foi concedido aos donatários amplos poderes, sendo dever dos mesmos pagar tributos a coroa de 1/5 do lucro obtido.

As capitanias no Brasil não obtiveram sucesso, muitos fatores contribuíram para o insucesso: Falta de terras férteis em algumas regiões,conflitos com os indígenas que lutavam para não serem escravizados e manterem as suas terras, distância da metrópole.

Devido ao fracasso das capitanias, a coroa criou o sistema de governo-geral, para centralizar a administração, pois a autonomia dos donatários chocava-se com os interesses do Estado Português.

O primeiro governador-geral foi Tomé de Sousa que chegou ao Brasil em 1549, com ordens da coroa para fundar Salvador (primeira cidade brasileira), e nela estabelecer a capital do governo colonial. Junto com Tomé de Sousa chegaram, colonos e seis jesuítas chefiados pelo padre Manoel da Nóbrega. Tomé de Sousa governou até 1553, ele foi sucedido por Duarte da Costa que governou até 1558, e foi substituído pó Mem de Sá, que governou por 14 anos.

O governo de Mem de Sá foi marcado pela dissolução da confederação dos Tamoios (união de tribos inimigas dos portugueses) e primeiras missões jesuítas.

### **ATIVIDADES DE FIXAÇÃO**

#### **Questão- 01(Enem 2010)**

Quem construiu a Tebas de sete portas?

Nos livros estão nomes de reis.

Arrastaram eles os blocos de pedra?/

E a Babilônia, várias vezes destruída. Quem a reconstruiu tantas vezes?

Em que casas da Lima dourada moravam os construtores? Para onde foram os pedreiros, na noite em que a Muralha da China ficou pronta?

A grande Roma está cheia de arcos do triunfo.

Quem os ergueu? Sobre triunfaram os césares?

*BRECHT, B. Perguntas de um trabalhador que lê. Disponível em HTTP://recantodasletras.uol.com.br. Acesso em 28 abr.2010* 

Partindo das reflexões de um que lê um livro de história, o

autor censura a memória construída sobre determinados monumentos e acontecimentos históricos.

A crítica refere-se ao fato de que:

- **(A)** Os agentes históricos de uma determinada sociedade deveriam ser aqueles que realizaram feitos heróicos ou grandiosos e, por isso, ficaram na memória.
- **(B)** A história deveria se preocupar em memorizar os nomes de reis ou dos governantes das civilizações que se desenvolveram ao longo do tempo.
- **(C)** Os grandes monumentos históricos foram construídos por trabalhadores, mas sua memória está vinculada aos governantes das sociedades que os construíram.
- **(D)** Os trabalhadores consideram que a história é uma ciência de difícil compreensão, pois trata de sociedades antigas e distantes no tempo.
- **(E)** As civilizações citadas no texto, embora muito importantes, permanecem sem terem sido alvos de pesquisas históricas.

#### **Questão-02 (UFBA-2010)**

A sociedade política é como um cabo composto de muitos fios: o fato de se acharem esses diferentes fios torcidos e enrolados uns sobre os outros aumenta não somente a força do cabo, mas também sua flexibilidade. Existem fios de interesses econômicos, fios de sentimento nacional e doméstico, fios de crença religiosa, fios de diferentes graus de experiência e educação. O próprio cabo é complexo por natureza, e mais complexo o fazem ainda os nós representados pelas dificuldades políticas que clamam solução; para uma política sã impõe-se, porem, uma condição, a saber: que não se deve recorrer ao exemplo de Alexandre, de desembainhar a espada para cortar o nó górdio. Qual imbecil poderá resolver os problemas do poder político pela lei marcial; mas ninguém, a não ser um imbecil, tomaria por governo semelhante processo. *(MUMFORD, s/d, p. 199).*

A análise do texto e os conhecimentos sobre a organização das sociedades modernas possibilitam afirmar:

**(01)** A estrutura da sociedade política, na transição da Idade Média para a Idade Moderna, caracterizou-se pelo entrelaçamento de fios fortemente amarrados ao pensamento teocêntrico cristão.

- **(02)** A economia mercantil e os governos dos "príncipes", nas cidades italianas do período renascentista, confirmam a complexidade, a força e a flexibilidade das sociedades e da política de sua época.
- **(04)** "Fios de sentimento nacional" estiveram ausentes no processo político de unificação da Alemanha, ao longo do século XVIII.
- **(08)** "Fios de crença religiosa", aliados a fatores étnicos e territoriais, têm dificultado a construção e o reconhecimento de uma sociedade política de governo palestino no Oriente Médio.
- **(16)** O uso da força para a manutenção da ordem pública, de forma temporária ou permanente, em sociedades democráticas ou não constitui sempre um indicador de falência da sociedade política.
- **(32)** Sociedades políticas organizadas em estados Totalitários lançam mão, com freqüência, da solução do "nó górdio" para enfrentar dificuldades de ordem política.
- **(64)** As cidades-estado representaram, ao longo da história, a incapacidade de diferentes povos para se organizarem em sociedades políticas composta por "fios" múltiplos e complexos.

#### **Questão-03(UFBA-2010)**

[...] Os historiadores discordam sobre a exata porcentagem de escravos na população total de Atenas no século IV, mas Moses Finley afirma que a proporção era tão grande quanto o conjunto dos estados escravocratas do sul, na América, em 1860, e que os proprietários de escravos na Grécia eram até mais amplamente distribuídos entre a população livre do que na América. A economia grega não era tão dependente da escravidão côo as economias das Índias Ocidentais e do sudeste dos Estados Unidos; no entanto, Finley argumenta persuasivamente que a instituição era um elemento intrínseco à sociedade helênica. Além disso, "as cidades em que a liberdade alcançou sua expressão mais alta $\neg$  mais claramente Atenas  $\neg$  eram cidades em que a escravidão florescia". Assim, a história da Grécia antiga apresenta o mesmo paradoxo que deixou os americanos perplexos a partir do século XVIII: liberdade e escravidão pareciam avançar juntas. *(DAVIS, 2001, p.53-54).*

Considerando-se as informações do texto e os conhecimentos sobre as relações escravistas e rurais de produção na Antiguidade, na Idade Media e no colonialismo

Mercantil, pode-se afirmar:

- **(01)** As relações de produção no Feudalismo, ao estabelecerem os laços de dependência do servo ao senhor, alteraram, mas não extinguiram as relações escravistas que seriam retomadas e modificadas no contexto do Colonialismo Mercantil do século XVI.
- **(02)** Ser proprietário de escravos, na Grécia antiga, não indicava, necessariamente, que o individuo fazia parte das elites ou das camadas dominantes, bastava-lhe ser livre e cidadão.
- **(04)** A presença expressiva da escravidão, nas cidades gregas que mais cultivavam a liberdade e a democracia, constitui uma contradição quando comparada às concepções de liberdade e democracia elaboradas pelo pensamento liberal/ ocidental do século XIX.
- **(08)** A expansão militar/imperialista do império Romano, a partir do século III a.C , foi fator responsável pelo fortalecimento do caráter escravistas de sua sociedade e pela dependência de sua agricultura e atividades urbanas da mão de obra escrava.
- **(16)** O trabalho escravo era indispensável à sobrevivência econômica das metrópoles colonialistas dos séculos XVI ao XIX, da mesma forma como acontecia nas sociedades escravistas das cidades gregas da Antiguidade.
- **(32)** A origem africana e a cor negra identificavam os escravos e seus descendentes, tanto nas cidades gregas quanto nas colônias do Novo Mundo, o que coloca as duas experiências escravistas no mesmo processo histórico.
- **(64)** O avanço da urbanização, no Brasil Colonial, foi fator desestímulo ao trabalho escravo, em virtude da ampliação do mercado de trabalho livre e assalariado, que atraia grande parte de componentes das classes desprivilegiadas coloniais, independente da situação civil ou da origem étnica.

#### **Questão 04(UFRB-2009)**

A deusa da minha rua Tem os olhos onde a lua Costuma se embriagar [...] Minha rua é sem graça Mas quando por ela passa Seu vulto que me seduz A ruazinha modesta É uma paisagem de festa

É uma cascata de luz de luz [...} Ela é tão rica e eu tão pobre Eu sou plebeu e é nobre Não vale a pena sonhar *(FARAJ; TEIXEIRA. In: BARRETO, 2006, P.131).*

A canção "Deusa da minha rua" lembra o amor cortês das cantigas dos trovadores medievais que, de forma lírica, expressavam o sentimento amoroso do homem pela mulher amada.

Com base no conhecimento do universo feminino, em diferentes momentos históricos, pode-se afirmar:

- **(01)** A mulher, nas comunidades primitivas, exerceu papel importante na produção agrícola e artesanal.
- **(02)** A democracia ateniense garantiu a participação política da mulher nas Assembléias Populares.
- **(04)** As relações igualitárias de gênero no mundo árabe resultaram de um principio imposto pela religião islâmica.
- **(08)** O amor cortês, tema de obras literárias medievais, colocava a mulher na posição de um ser inacessível ao amor masculino.
- **(16)** O caráter patriarcal as sociedade colonial brasileira conferia ao homem e à mulher o poder decisório no espaço público e na vida privada.
- **(32)** A burguesia reconheceu a necessidade de oferecer melhores condições de trabalho á mulher-operária e construiu creches ao lado das fábricas, na primeira fase da Revolução Industrial.
- **(64)** O voto feminino, no Brasil, → uma conquista obtida na Era Vargas ¬foi instituído na Constituição de 1934, já tendo sido utilizado na constituinte de1932.

#### **Questão 05 (UFRB-2009)**

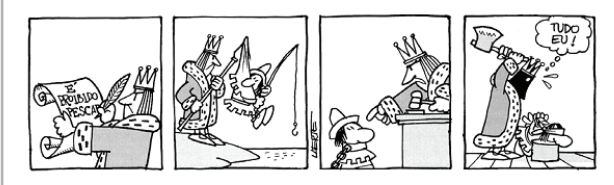

Com base na leitura da tira, associada aos conhecimentos sobre as diferentes instituições políticas, em variados momentos da história da humanidade, pode-se afirmar:

Projeto Universidade para Todos

- **(01)** A tira é representativa de um estado monárquico marcado pela centralização dos poderes.
- **(02)** O estado libera, surgido com o movimento iluminista foi estruturado com base na separação dos três poderes, com diferentes atribuições.
- **(04)** O estado republicano, ao contrario do Estado monárquico absolutista, tem garantido, na pratica, a separação entre o publico e o privado.
- **(08)** A existência do Poder Moderador no Brasil Império, assegurou do imperador nos demais poderes estabelecidos pela constituição de 1824.
- **(16)** O regime ditatorial militar, instituído no Brasil de 1964, manteve o equilíbrio entre os poderes então vigentes, com a adoção do parlamentarismo.
- **(32)** As constantes medidas provisórias editadas pelo governo brasileiro representam o reconhecimento das atribuições constitucionais conferidas pelo poder legislativo.
- **(64)** A realeza, no mundo contemporâneo, é incompatível com regime democrático, por não viabilizar a separação dos poderes.

#### **Questão 06(UESC 2009)**

Mar português

Ó mar salgado, quanto teu sal São lágrimas de Portugal! Por te cruzarmos, quantas mães choraram, Quantas noivas ficaram por casar Para que fosses nosso, ó mar! Valeu a pena? Tudo vale a pena Se a alma não é pequena. Quem quer passar além do Bojador Tem que passar além da dor. Deus ao mar o perigo e o abismo deu, Mas nele é que espelhou o céu. *(PESSOA, 2008)*

O poema de Fernando Pessoa se refere a uma fase da história mundial caracterizada:

- **(A)** Pelas enormes perdas humanas portuguesas, no estabelecimento do monopólio do comercio entra o Ocidente e o Oriente através do mar Mediterrâneo.
- **(B)** Pela desagregação do vasto império português na África, em conseqüência da guerra civil que estabeleceu o fascismo em Portugal.
- **(C)** Pelo estabelecimento de fortificações, ao longo da costa africana, constituindo-se ponto de apoio para o comércio entre a Europa e as Índias, nos Tempos Modernos.
- **(D)** Pela inexistência de sociedades, na África, que pudessem despertar algum interesse econômico para a Europa, fato que tornou esse continente apenas uma rota de passagem para o Oriente.
- **(E)** Pela criação da União Européia, como forma de superação da crise econômica pós-guerra, e contenção do avanço das idéias socialistas, patrocinadas pela União Soviética.

#### **Questão 07(UESC 2009)**

Não queiras saber tudo tão depressa, Joana; basta conheceres que eu digo a verdade, e dá um ponto na boca: só te direi, assim de passagem, que não há coisa mais saborosa neste mundo do que ser um homem honrado escudeiro de um cavaleiro andante, que sai à cata de aventuras.[..] Todas estas práticas se passaram entre Sancho Pança e Joana Pança, sua mulher, enquanto a ama e a sobrinha de D.Quixote o receberam e o despiram, e o meteram na sua antiga cama. Olhava-as ele de revés, e não podia perceber onde é que estava. O cura disse à sobrinha que tivesse todo o desvelo com seu tio, e o arrumasse bem, e que estivessem alerta, para que outra vez se lhes não escapasse, contanto o que fora mister para o trazer para casa. Aqui levantaram ambas de novo brados ao céu ali pediram a Deus que confundisse, no centro do abismo, os autores de tantas mentiras e disparates. Finalmente, ficaram confusas e receosas de verem outra vez sem seu amo e tio, assim que eles se sentissem melhor, assim aconteceu como elas imaginavam. *(CERVANTES, 2008)*

A obra Dom Quixote de La Mancha, de Miguel Cervantes, é uma critica:

- **(A)** Ao governo militarista e oligárquico de Atenas, cujo expansionismo provocou a guerra entre as cidades-estados da Grécia antiga.
- **(B)** Aos valores da cavalaria medieval, defendidos pela nobreza européia, e à estrutura estamental da sociedade feudal.
- **(C)** Ao racionalismo burguês defensor dos princípios coletivistas e cristãos, responsável por profundas alterações na sociedade européia moderna
- **(D)** Ao totalitarismo e ao ateísmo das concepções marxistas, que defendiam a censura e a existência de uma única reli-

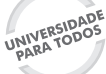

#### gião oficial nos Estados socialistas.

**(E)** Ao individualismo da sociedade contemporânea, em contraposição ao espírito solidário e igualitário das ideologias liberais modernas.

#### **Questão 08 (UESB 2010.2)**

- Roma, capital da Itália, conhecida internacionalmente como "A Cidade Eterna", comemorou, em 21 de abril deste ano de 2010, seu aniversario → 2 753 anos de fundação. É considerada uma das cidades símbolo da civilização européia. No seu interior, localiza-se o Estado do vaticano, residência oficial do Papa. (ROMA..., 2010) Roma é considerada uma cidade símbolo da civilização européia porque, no período da Antiguidade Clássica:
- **(A)** Preservou a cultura original da Península itálica, isolando- -se das demais civilizações mediterrâneas.
- **(B)** Aboliu a escravidão, por se tratar de uma prática de submissão e de humilhação direcionada a estrangeiros e a prisioneiros de guerra.
- **(C)** Dominou, militar e politicamente, grande parte do território europeu, nos períodos republicano e imperial, impondo a não latinos, como os povos da Bretanha, da Gália e da Península Ibérica, seus valores, formas de organização e tributação.
- **(D)** Implantou, no contexto do império, nos séculos I,II e III a.C , a reforma agrária defendida pelos plebeus e patrícios, que se revezavam no poder, no Senado.
- **(E)** Colocou em prática a Lei Canuela, que resgatou a igualdade de direitos entre homens e mulheres, conquistada á época da Monarquia.

#### **Questão 09 e10 (UESB 2010.2)**

Segundo o historiador Jacques Le Goff, o feudalismo pode ser definido como: [...] sistema de organização econômica, social e política baseado nos vínculos de homem a homem, no qual uma classe de guerreiros especializados ¬os senhores¬,subordinados uns aos outros por uma hierarquia de vínculos de dependência,domina uma massa campesina que explora a terra e lhes fornece com que viver. *(BOULOS JÚNIOR,2009, P. 9)*

#### **Questão 09**

A análise do texto e os conhecimentos sobre sistema feudal permitem afirmar que os "vínculos de homem a homem":

- **(A)** Foram construídos a partir da fusão de diferentes valores e práticas de origem romana e dos povos germânicos.
- **(B)** Garantiram, durante a Alta Idade Média, a expansão da escravidão clássica, fortalecida mesmo após a desestruturação do Império Romano.
- **(C)** Fortaleceram o poder das cidades e das municipalidades, no pleno apogeu do feudalismo.
- **(D)** Expandiram a categoria dos guerreiros responsáveis pela condução da política e pelo abastecimento das feiras e dos castelos medievais.
- **(E)** Contribuíram para socializar a produção de grãos de como os habitantes de cada vila e para harmonizar as relações entre servos e aprendizes.

#### **Questão 10**

A "massa campesina" referida no texto,

- **(A)** Acumulava riqueza por conta da participação nos excedentes agrícolas produzidos na reserva senhorial.
- **(B)** Manteve-se leal aos seus senhores, por entender que a rebeldia era uma manifestação de revolta, condenada pela Igreja Católica.
- **(C)** Obrigava-se a dividir a produção do manso servil com as corporações de oficio estabelecida nos feudos.
- **(D)** Utilizava-se da s terras do manso servil, das quais retiravam seu próprio sustento e os recursos para cumprir com as obrigações feudais.
- **(E)** Apresentava-se como voluntaria ao clero e aos nobres para prestar serviço militar, nas ocasiões das lutas corpo a corpo entre os exércitos feudais.

#### **Questão 11**

O Papa Rogério IX criou, no ano de 1231, os tribunais da Inquisição, com a missão de descobrir e de julgar os denominados heréticos. No processo de julgamento, foram adotadas práticas de tortura, confiscação de bens e pena de morte, que se constituíram a face cruel da Igreja Católica.

Essa missão atribuída aos tribunais da Inquisição foi:

- **(A)** Repudiada pelos países católicos da Península Ibérica, Portugal e Espanha, que impediram as referidas práticas em seus territórios.
- **(B)** Proibida em regiões das "terras do Brasil", habitadas por

Projeto Universidade para Todos

cristão-novos e por protestantes remanescentes das invasões holandesas dos séculos XVI e XVII.

- **(C)** Instituída com a finalidade especifica de perseguir as heresias religiosas, estendendo sua função, ao longo do tempo, á condenação de movimentos contrários às classes dominantes.
- **(D)** Adotada pelos Estados absolutistas da Europa, para aplicar as penas, com exclusividade, a comerciantes e a religiosos praticantes da usura e do lucro indevidos.
- **(E)** Aprovada pelas Câmaras do Brasil colonial, para punir as comunidades indígenas seguidoras de cultos politeístas.

#### **Questão 12 (UNIVASF 2009)**

- Expandir suas posses fora da Europa fazia parte dos planos de navegação do governo português. Essa expansão trouxe para Portugal nos tempos modernos:
- **(A)** Uma posição militar privilegiada, concorrendo com as grandes armadas da Inglaterra e da Holanda.
- **(B)** Um equilíbrio nas suas finanças, o que o converteu na maior potencia exportadora da Europa
- **(C)** Uma convivência com culturas diferentes provocando choques de costumes e intrigas militares.
- **(D)** Uma constante relação conflituosa com a Inglaterra, devido à disputa pelo mercado asiático.
- **(E)** Uma renovação política importante, com o fim dos governos centralizadores e militares.

#### **Questão 13 (UNIVASF 2009)**

As experiências políticas do mundo antigo nos auxiliam a conhecer os conflitos sociais e a luta pelo poder, abrindo espaços para criar diálogos com o tempo presente. Nesse sentido, em relação à Grécia Antiga, podemos ressaltar:

- **(A)** A prevalência das monarquias eletivas, onde a centralização do governo era decisiva.
- **(B)** A convivência com a democracia, trazendo uma compreensão mais ampla do fazer político.
- **(C)** A inexistência da escravidão, condenada pelos seus governantes e filósofos mais destacados.
- **(D)** A falta de debate político, devido ao uso de leis autoritárias e denominadas pelo poder dos aristocratas.
- **(E)** O domínio dos monarcas absolutistas, interessados na formação de grandes impérios coloniais.

#### **Questão 14 (ENEM 2009)**

No final do século XVI, na Bahia, Guiomar de Oliveira denunciou Antônia Nóbrega à Inquisição. Segundo o depoimento, esta lhe dava "uns pós não sabe de quê, e outros pós de osso de finado, os quais pós ela confessante deu a beber em vinho ao dito seu marido para ser seu amigo e serem bem-casados, que todas estas coisas fez tendo lhe dito a dita Antônia e ensinado que eram coisas diabólicas e que os diabos lha ensinaram".

*ARAUJO. E.O teatro dos vícios. Transgressão e transigência na sociedade urbana colonial. Brasília: UnB/José Olympio, 1997.*

Do ponto de vista Inquisição,

- **(A)** O problema dos métodos citados no trecho residia na dissimulação, que acabava por enganar o enfeitiçado.
- **(B)** O diabo era um concorrente poderoso da autoridade da Igreja e somente a justiça do fogo poderia eliminá-lo.
- **(C)** Os ingredientes em decomposição das poções mágicas eram condenados porque afetavam a saúde da população.
- **(D)** As feitiçarias representavam séria ameaça à sociedade, pois eram perceptíveis suas tendências feministas.
- **(E)** Os cristãos deviam preservar a instituição do casamento recorrendo exclusivamente aos ensinamentos da igreja.

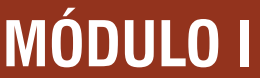

### **BIBLIOGRAFIA GERAL**

ALBUQUERQUE, M. M. de. Pequena história da formação social brasileira. Rio de Janeiro: Graal, 1987.

ANDERSON, P. Passagens da Antiguidade ao Feudalismo. São Paulo: Brasiliense, 2001.

\_\_\_\_\_\_\_\_\_\_\_\_. Portugal e o Fim do Ultracolonialismo, Rio de Janeiro: Civilização Brasileira, 1966.

\_\_\_\_\_\_\_\_\_\_\_\_. Linhagens do Estado Absolutista. Porto-Portugal: Afrontamentos, 1984.

ÁRIES, P. Sobre a morte no Ocidente, desde a Idade Média. Lisboa: Teorema, 2003.

AUSTIN, M.; VIDAL-NAQUET, P. Economia e sociedade na Grécia Antiga. Lisboa: Edições 70, 2001.

AUGEL, M. P. Luduig Riedel: Viajante alemão no Brasil. Salvador: Fundação Cultural do Estado da Bahia, 1979.

BALLARD, M.; GENET, J. P.; ROUCHE, M. A Idade Média no ocidente. Lisboa: Dom Quixote, 1994.

BARK, W. C. Origens da Idade Média. 4ª ed., Rio de Janeiro: Zahar Editora, 1985.

BAKUNIN. O Socialismo Libertário. Col. Bases, São Paulo: Global, 1979.

BATISTA NETO, J. História da Baixa Idade Média. São Paulo: Ática, 2001.

BELTRÃO, C. O mundo bizantino. São Paulo: FTD, 2000.

BENDALA, M. Saber ver arte grega. São Paulo: Martins Fontes, 2002.

BLOCH, M. Os Reis Taumaturgos. 2ª ed., São Paulo: Cia das Letras, 1999.

BOAL, Augusto. Teatro do Oprimido. 2ª ed., Rio de Janeiro: Civilização Brasileira, 1980.

BONNASSIE, P. Dicionário de História Medieval. Lisboa: Publicações Dom Quixote, 1985.

BOTTOMORE, T. (ED,). Dicionário do pensamento marxista. Jorge Zahar Editor, 1998.

BOWRA, C. W. A Grécia clássica. Rio de Janeiro: José Olympio, s/d.

BURKE, Peter. Cultura Popular na Idade Moderna. 2ª ed., São Paulo: Cia das Letras, 1989.

CARDOSO, C. F. S. O trabalho compulsório na Antiguidade. Rio de Janeiro: Graal, 1984.

CHAUÍ, M. Convite à filosofia. São Paulo: Ática, 2003.

CHOURAQUI, A. Os homens da Bíblia. São Paulo: Companhia das Letras, 1990.

CHILDE, V.G. O que Aconteceu na História. 3ª ed., Rio de Ja-

neiro: Zahar Editores, 1973.

CHRISTOL, M,; NONY, D. Roma e o seu Império: das origens às invasões bárbaras. Lisboa: Publicações Dom Quixote, 2000.

CORVISIER, A.. História Moderna. 3ª ed., São Paulo: Difel, 1983.

COULANGE, F. A cidade antiga. São Paulo: Martin Claret, 2003.

CRISTÓVÃO COLOMBO. Diários da Descoberta da América. Porto Alegre- RS. L&PM. 1998.

DETIENNE, M. e GIULIA, S. Os deuses gregos. 2ª reimpressão, São Paulo: Cia das Letras, 1990.

ENGELS, F. A Situação da Classe trabalhadora na Inglaterra. Col. Bases, São Paulo: Global, 1985.

. As Guerras Camponesas na Alemanha. 1ª ed., São Paulo: Grijalbo, 1977.

FALBEL, N. Heresias medievais. São Paulo: Perspectiva, 1979.

FARIA, S. C. A Colônia em Movimento. Rio de Janeiro: Nova Fronteira, 1998.

FERRO, M. (org.). O Livro negro do colonialismo. Rio de Janeiro: Ediouro, 2004.

FEBVRE, L. Michelet e a Renascença. São Paulo: Scrita, 1995 FINI, N. Nero o imperador maldito: 2000 anos de mentiras. São Paulo: Scritta editorial, 1993.

FINLEY, M. I. (Org.). O legado da Grécia: uma nova avaliação. Brasília: UnB, 1998.

FINLEY, M. Grécia Primitiva: Idade do Bronze e Idade Arcaica. São Paulo: Martins Fontes, 1990.

\_\_\_\_\_\_\_\_\_\_. Aspectos da Antiguidade. São Paulo: Martins Fontes, 1991.

\_\_\_\_\_\_\_\_\_\_. Os Gregos Antigos. Lisboa: Edições 70, 1963.

. A Economia Antiga. 2<sup>a</sup> ed., Lisboa: Afrontamentos, 1986.

FLORENZANO, Modesto. As Revoluções Burguesas. 8ª ed., São Paulo: Brasiliense, 1987.

FRANCO Jr., H. O Feudalismo. São Paulo: Brasiliense, 1998. . As Cruzadas. 7ª ed., São Paulo: Brasiliense,

1991.

FREITAS, G. 900 textos e documentos de História. Lisboa: Plátano, v.1

GABRIEL-LEROUX, J. Primeiras Civilizações do Mediterrâneo. Lisboa: Teorema, 1989.

GANSHOF, F. L. O que é Feudalismo. Lisboa: Europa-América. GIORDANI, M. C. História do Império Bizantino. Petrópolis: Vozes, 1988.

Projeto Universidade para Todos

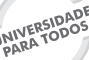

**HISTÓRIA**

mente: senhores, letrados e o controle dos escravos nas Américas, 1660-1860. São Paulo: Companhia das Letras, 2004.

MAQUIAVEL, N. A Mandrágora. 2ª ed., São Paulo: Brasiliense, 1994.

\_\_\_\_\_\_\_\_\_\_\_\_\_. O Príncipe. Rio de Janeiro: Bertrand, 1989. MOCELLIN, R. As mulheres na Antiguidade. São Paulo: Editora do Brasil, 2000.

MOSSÉ, C. A Grécia Arcaica de Homero a Ésquilo. Lisboa: Edições 70, 1984.

PERROY, Édouard. A Idade Média. Tomo III. 4ª ed., São Paulo: Difel, 1974.

PETIT, P. A Civilização Helenística. 1ª ed., São Paulo: Martins Fontes, 1987

PINSKY, J. As primeiras civilizações. 16ª ed., São Paulo: Atual, 1998.

. 100 Textos de História Antiga. 4ª ed., São Paulo: Contexto, 1988.

PINSKY, J. (Org.) O Modo de Produção Feudal. 4ª ed., São Paulo: Global, 1986.

PINSKY, J. ROSTOVTZEFF, M. História da Grécia. 3ª ed., Rio de Janeiro: Guanabara, 1986.

PRADO Jr. C. História Econômica do Brasil. 32ª ed., São Paulo: Brasiliense, 1985.

<sub>-</sub>. Formação do Brasil Contemporâneo. 13<sup>a</sup> ed., São Paulo: Brasiliense, 1973.

\_\_\_\_\_\_\_\_\_\_\_\_\_\_. Burocracia e Sociedade no Brasil Colonial. São Paulo: Perspectiva, 1979.

SEVCENKO, N. O Renascimento. Campinas- São Paulo: Atual, 1985.

STRUVE, V.V. História de La Antigua Grecia. Tomo I y II. Havana: Editorial Pueblo e Educación, 1980.

SOUZA, L. de M. e. O Diabo e a Terra de Santa Cruz. São Paulo: Cia das Letras, 1999.

VERNANT, Jean-Pierre. Mito e pensamento entre os Gregos. Rio de Janeiro: Paz e Terra, 1990.

\_\_\_\_\_\_\_\_\_\_\_\_\_\_\_\_\_\_. As origens do pensamento Grego. 9ª ed., Rio de Janeiro: Bertrand Brasil, 1996.

\_\_\_\_\_\_\_\_\_\_\_\_\_\_\_\_\_\_. O Mito e a Religião na Grécia Antiga. Lisboa: Teorema, 1990.

VOVELLE, M. Introducion a La História de la Revolucion Francesa. Havana- Cuba: Edicion Revolucionaria, 1990.

GONZAGA, J. B. A inquisição e o seu mundo. São Paulo: Saraiva, 2002.

GRIMAL, P. A Civilização Romana. Lisboa: Edições 70, 1984. . A vida em Roma na Antiguidade. Lisboa: Europa-América, 1981.

\_\_\_\_\_\_\_\_\_. O Teatro Antigo. Lisboa: Edições 70; São Paulo: Martins Fontes, 1986.

HALE, J. R. Dicionário do Renascimento italiano. Rio da Janeiro: Jorge Zahar, 1998.

HAUSER, A. História social da arte e da literatura. São Paulo: Martins Fontes, 2003.

HEERS, J. História medieval. São Paulo: Bertrand Brasil, 2002.

HENDERSON, W. O. A Revolução Industrial. São Paulo: Verbo/ Edusp, 1997.

HILL, C. A Revolução Inglesa de 1640. Lisboa: Presença, 1998.

. O eleito de Deus. São Paulo: Companhia das Letras, 2002.

HILTON, R. e Outros. A Transição do Feudalismo para o Capitalismo: Um debate. 3ª ed., Rio de Janeiro: Paz e Terra, 1983. HOBSBAWN, E. J. A das Revoluções. Rio de Janeiro: Paz e Terra, 2002.

\_\_\_\_\_\_\_\_\_\_\_\_\_\_\_. A Era do Capital. Rio de Janeiro: Paz e Terra, 2001.

\_\_\_\_\_\_\_\_\_\_\_\_\_\_\_. A Era dos Impérios: 1875-1914. Rio de Janeiro: Paz e Terra, 2001.

\_\_\_\_\_\_\_\_\_\_\_\_\_\_\_. A Era dos Extremos – o breve século XX: 1914-1991. São Paulo: Companhia das Letras, 2002.

\_\_\_\_\_\_\_\_\_\_\_\_\_\_. As Origens da Revolução Industrial. Col. Bases, São Paulo: Global, 1979.

\_\_\_\_\_\_\_\_\_\_\_\_\_\_. A Revolução Francesa. Rio de Janeiro: Paz e Terra, 1996.

IGLÉSIAS, F. A Revolução Industrial. 11ª ed., São Paulo: Brasiliense, 1992.

KOVALIOV, S.I. História de Roma. Vol. I e II. Havana: Editorial Pueblo y Educación, 1968.

LEVÉQUE, P. As primeiras Civilizações.– Os Indo-Europeus e os Semitas. São Paulo: Martins Fontes, 1990.

LOT, F. O Fim do Mundo Antigo e o Princípio da Idade Média. Lisboa: Edições 70, 1968.

LOYN, H. R. (Org.). Dicionário da Idade Média. Rio de Janeiro: Jorge Zahar, 1998.

LUCA, T. R. de; INÁCIO, I. C. O pensamento medieval. São Paulo: Ática, 1988.

MARQUESE, R. de B. Feitores do corpo, missionários da

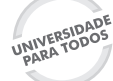

Projeto Universidade para Todos

### **ANOTAÇÕES**

Secretaria da Educação do Estado da Bahia

 $\overline{\phantom{0}}$ 

<u> 1989 - Johann Barn, mars ann an t-Amhair ann an t-Amhair an t-Amhair ann an t-Amhair an t-Amhair ann an t-A</u>